# **UNIVERSIDAD ALAS PERUANAS FACULTAD DE INGENIERÍA Y ARQUITECTURA ESCUELA PROFESIONAL DE INGENIERÍA DE SISTEMAS E INFORMÁTICA**

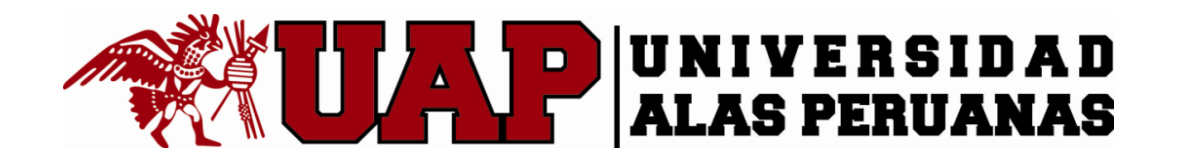

**TESIS:**

# **SISTEMA DE MONITOREO DE GESTIÓN DE PRÁCTICAS PRE-PROFESIONALES PARA LA FACULTAD DE CIENCIAS EMPRESARIALES Y EDUCACIÓN DE LA UNIVERSIDAD ALAS PERUANAS**

**PRESENTADA POR LA BACHILLER:**

**MERCEDES LUCILA SANCHEZ VIDALON**

**PARA OPTAR EL TÍTULO PROFESIONAL DE**

**INGENIERO DE SISTEMAS E INFORMÁTICA**

**ICA – PERÚ**

**2018**

#### <span id="page-1-0"></span>**DEDICATORIA**

A Dios por permitirme tener la fuerza para terminar mi carrera.

A mis padres por su esfuerzo en concederme la oportunidad de estudiar y por su constante apoyo a lo largo de mi vida.

A mi esposo y hermano por sus consejos, paciencia y toda la ayuda que me brindaron para concluir mis estudios.

#### <span id="page-2-0"></span>**AGRADECIMIENTOS**

A mi Mamá por ser un ejemplo a seguir y quien me dio su apoyo y cariño incondicional.

A mi Papá por ayudarme y apoyarme siempre con sus consejos y su ejemplo de perseverancia.

A mis docentes por compartir conmigo lo que saben y poder transferir sus conocimientos a mi vida.

#### **RESUMEN**

<span id="page-3-0"></span>El presente trabajo propone como tema de tesis el desarrollo del sistema de monitoreo como mejora al proceso de gestión de prácticas pre-profesionales para una entidad universitaria a fin de reducir el valor porcentual de error que se genera durante el desarrollo y seguimiento de las actividades relacionadas. Para ello se ha considerado tomar como referencia las tendencias tecnológicas actuales.

El objetivo general del proyecto es desarrollar una propuesta de solución tecnológica en la gestión de prácticas pre-profesionales tanto para el personal administrativo de Facultad de Ciencias Empresariales y educación, como para los estudiantes y empresas la cual permita a mejorar la calidad de la información obtenida mediante el seguimiento de dichas actividades administrativas remitidas por las empresas y estudiantes. Para ello, los objetivos estratégicos definidos se deben encontrar alineados al proceso de negocio en mención.

Este entregable considera las disciplinas base de RUP denominadas requisitos, análisis y diseño las cuales permiten identificar los requerimientos así como bosquejar la propuesta de sistema informático. Así también se hará la aplicación de UML, BPMN y PMBOOK (Quinta Edición) en el desarrollo de la presente investigación.

La presentación de este trabajo espera que la propuesta de solución informática para la Institución universitaria "Universidad Alas Peruanas" cual contribuya a la mejora de la gestión de prácticas pre-profesionales con el objetivo de garantizar la calidad que la información obtenida a través de dichos registros sea certera para el beneficio de la Comunidad estudiantil.

#### **ABSTRACT**

<span id="page-4-0"></span>The present work proposes the topic of thesis the development of the monitoring system and how improve the process of management of pre-professional practices for a university entity in order to reduce the value of percentage of error that is generated during the development and monitoring of related activities. For this, it has been considered to take as reference the current technological trends.

The general objective of the project is to develop a proposal for a technological solution in the management of pre - professional practices for the administrative staff of the Faculty of Business Studies and Education, as well as for students and companies, which will allow improving the quality of the information obtained through the follow-up of said administrative activities sent by the companies and students. For this, the defined strategic objectives must be aligned with the business process in question.

This deliverable considers the basic disciplines of RUP called requirements, analysis and design which allow to identify the requirements as well as to sketch the proposal of the computer system. So also the application of UML, BPMN and PMBOOK (Fifth Edition) will be made in the development of the present investigation.

The presentation of this work awaits the proposal of a computer solution for the university institution "Universidad Alas Peruanas" which contributes to the improvement of the management of pre - professional practices with the aim of guaranteeing the quality that the information obtained through these registers will be accurate for the benefit of the Student Community.

#### **INTRODUCCIÓN**

<span id="page-5-0"></span>Las organizaciones empresariales a través de las prácticas pre-profesionales tienen la oportunidad de contactar con los estudiantes en la etapa final de su carrera profesional o también con los egresados que tienen más de un año de egreso.

Los practicantes tienen la oportunidad de adquirir conocimientos, competencias y habilidades en situaciones reales de trabajo, mediante la experiencia práctica, en donde los conocimientos teóricos se interiorizan y se transforman en competencias que constituyen la base del desempeño de los practicantes.

Cada institución establece su proceso de selección de acuerdo a sus necesidades, pero existen ciertos requisitos comunes, algunos de los cuales provienen de la legislación que regula las modalidades formativas laborales en el Decreto Supremo Nº 007-2005-TR de la Ley 28518, como por ejemplo el estudiante deberá ser presentado a una organización empresarial por la universidad, la cual deberá llevar el control del tiempo que practica, hasta completar el período máximo correspondiente a los doce meses.

# ÍNDICE DE TESIS

# **TABLA DE CONTENIDOS**

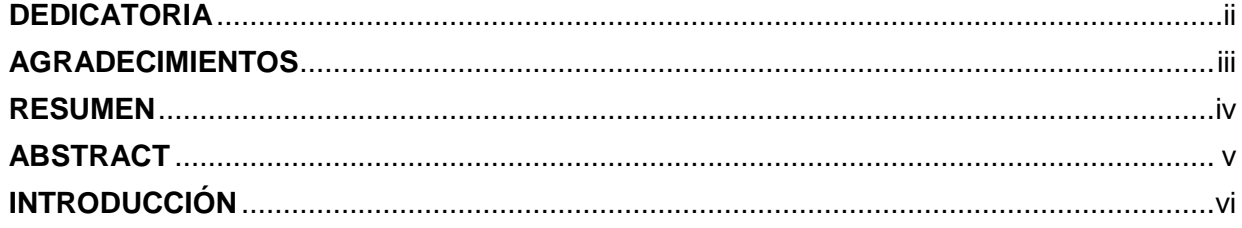

# ÍNDICE PRINCIPAL

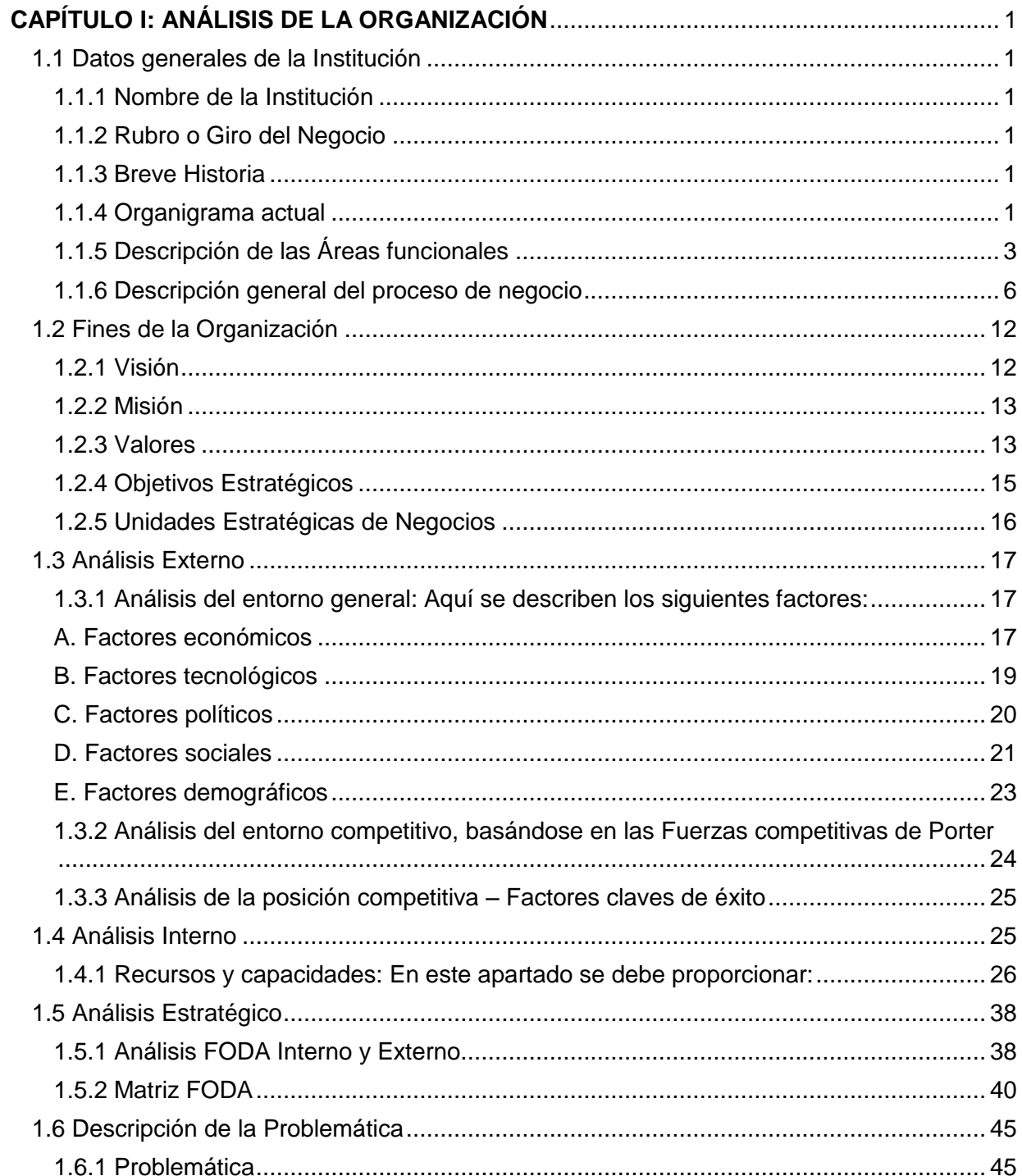

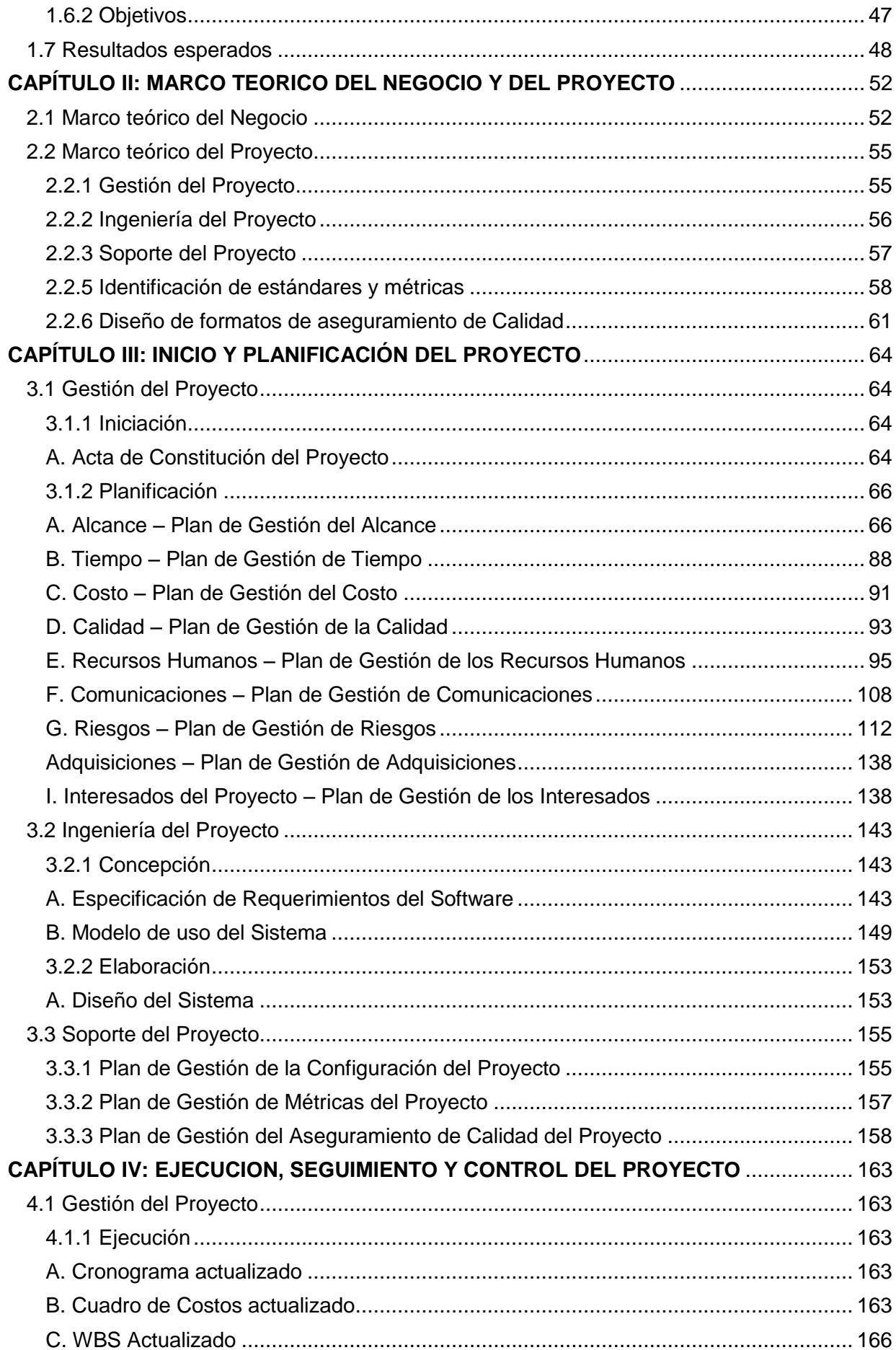

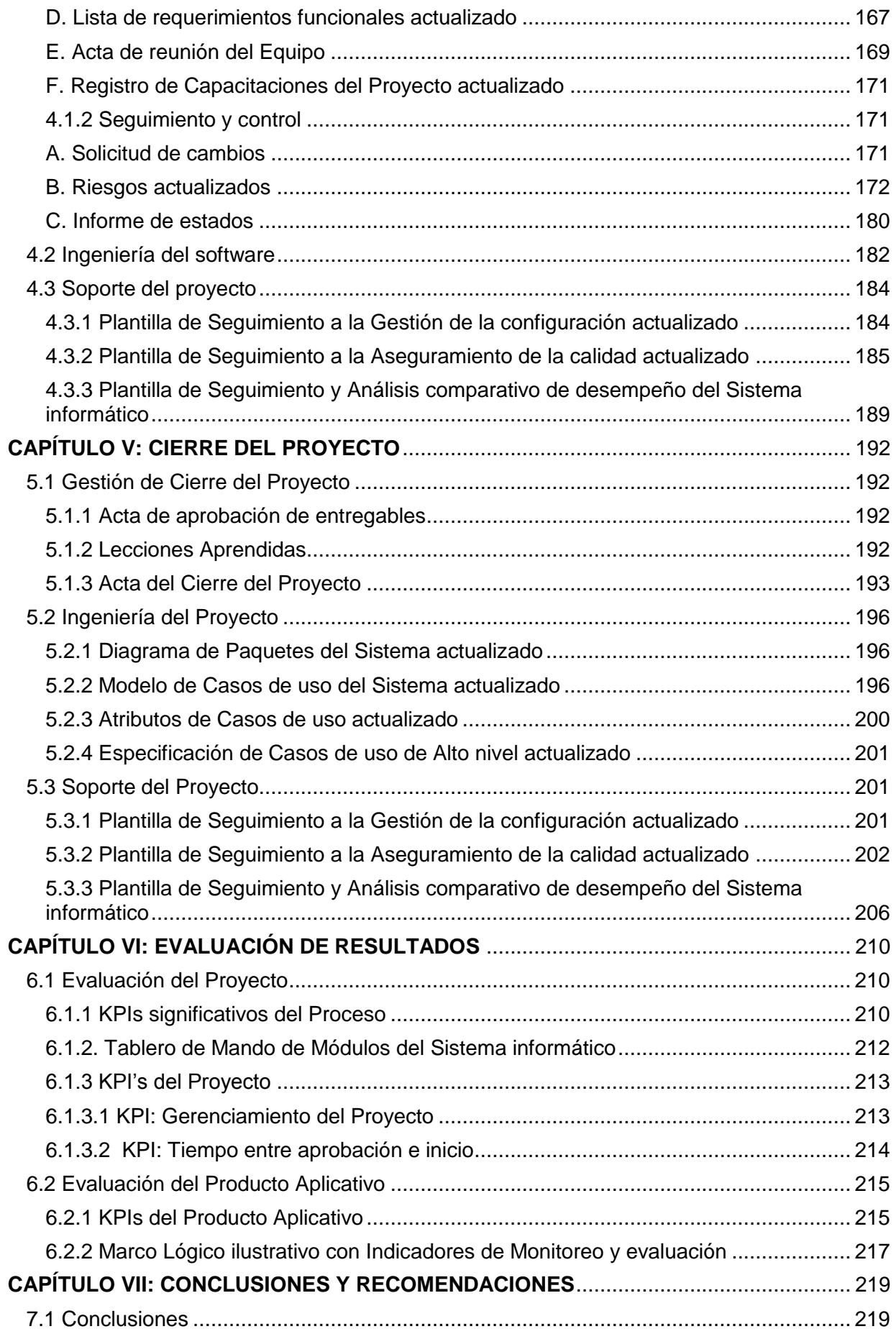

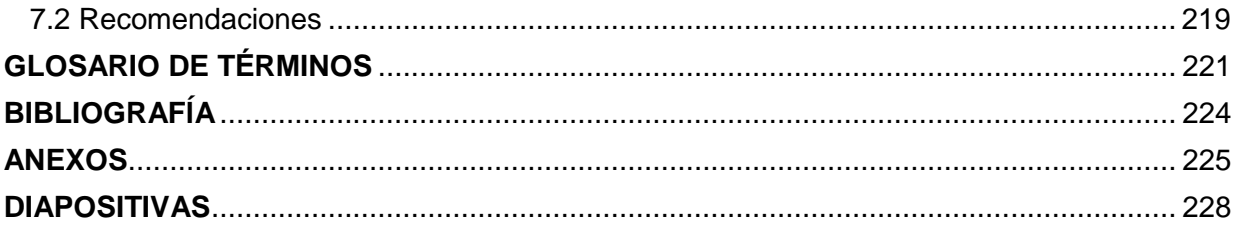

# **CAPÍTULO I: ANÁLISIS DE LA ORGANIZACIÓN**

#### <span id="page-10-2"></span><span id="page-10-1"></span><span id="page-10-0"></span>**1.1 Datos generales de la Institución**

## **1.1.1 Nombre de la Institución**

Universidad Alas Peruanas.

#### <span id="page-10-3"></span>**1.1.2 Rubro o Giro del Negocio**

"Institución académica de mayor proyección en la formación de profesionales de excelencia con una educación superior de más alto nivel."<sup>1</sup>

## <span id="page-10-4"></span>**1.1.3 Breve Historia**

"En el año de 1996 bajo la presidencia del Consejo de Administración de la Cooperativa Alas Peruanas del Sr. Estanislao Chujutalli Muñoz y el Dr. Fidel Ramírez Prado como Gerente General, el CONAFU aprueba con fecha 26 de abril la Resolución Nº 102 que autoriza el funcionamiento de la Universidad Alas Peruanas, con cinco carreras profesionales. Desde entonces la UAP ha seguido todos los pasos legales que formalizan y garantizan su existencia y expansión a nivel nacional e internacional". <sup>2</sup>Iniciando su funcionamiento de la universidad del primero de junio del mismo, teniendo como fundadores a: el Dr. Javier Pulgar Vidal nombrado Presidente de la Comisión Organizadora, el Dr. César Olano Aguilar Secretario General y el Dr. Fidel Ramírez Prado como Presidente Ejecutivo, este equipo fue quién realizo la creación y sustentación del plan de proyecto para el desarrollo de la institución universitaria.

#### <span id="page-10-5"></span>**1.1.4 Organigrama actual**

<sup>-</sup><sup>1</sup> Universidad Alas Peruanas en: [www.uap.edu.pe](http://www.uap.edu.pe/)

<sup>2</sup> Universidad Alas Peruanas. Reseña Histórica en: [www.uap.edu.pe/Nosotros/Reseña](http://www.uap.edu.pe/Nosotros/Reseña) Histórica

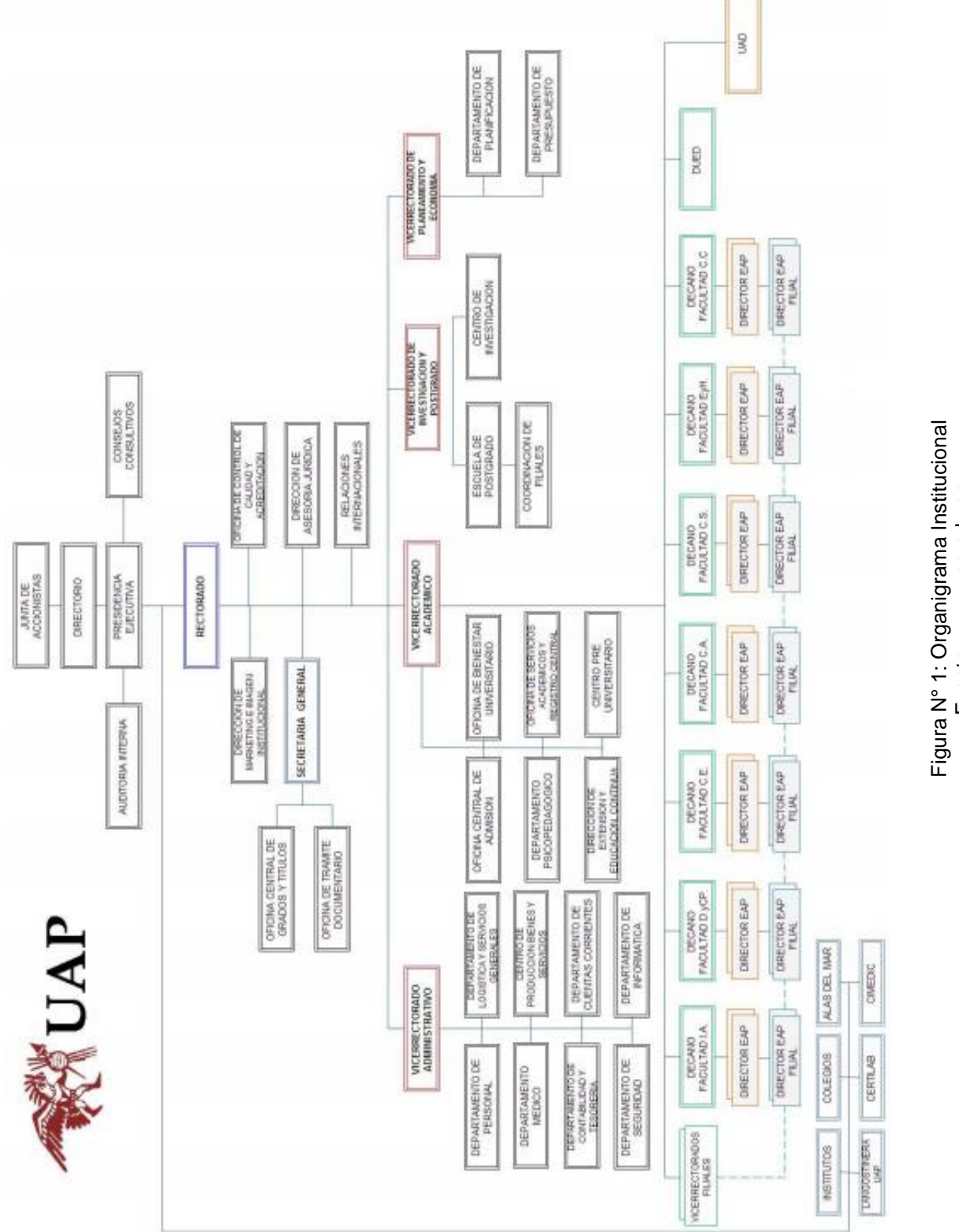

Fuente: www.uap.edu.pe Fuente: www.uap.edu.pe

# <span id="page-12-0"></span>**1.1.5 Descripción de las Áreas funcionales<sup>3</sup>**

## ÁREA DE LOGÍSTICA Y SERVICIOS GENERALES

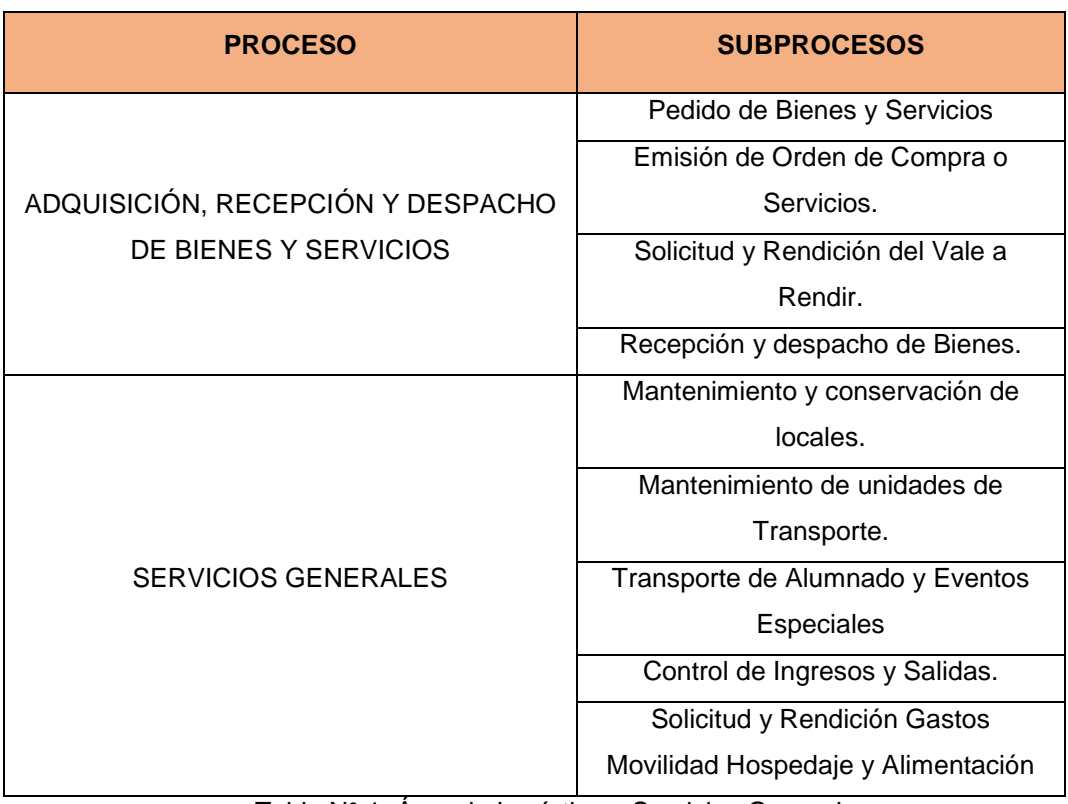

Tabla N° 1: Área de Logística y Servicios Generales Fuente: Manual Normas UAP

#### ÁREA DE INFORMÁTICA

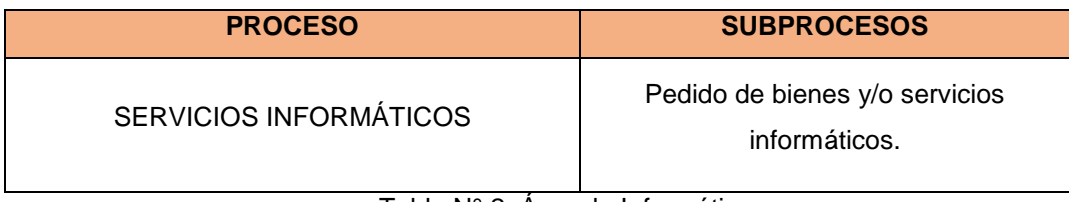

Tabla N° 2: Área de Informática Fuente: Manual Normas UAP

#### ÁREA FACULTADES

| <b>PROCESO</b>                  | <b>SUSBPROCESOS</b>                 |
|---------------------------------|-------------------------------------|
| PLANIFICACIÓN                   | Elaboración de plan operativo       |
|                                 | Actualización del plan de estudios  |
| PREPARACIÓN DEL CICLO ACADÉMICO | Asignación de carga académica       |
|                                 | Elaboración y aprobación de sílabos |

<sup>3</sup>Universidad Alas Peruanas. Manual Normas. en:

1

[http://www.uap.edu.pe/virpe/documentos/resoluciones/normas-procedimientos-administrativos/Manual-](http://www.uap.edu.pe/virpe/documentos/resoluciones/normas-procedimientos-administrativos/Manual-Normas.pdf)[Normas.pdf](http://www.uap.edu.pe/virpe/documentos/resoluciones/normas-procedimientos-administrativos/Manual-Normas.pdf)

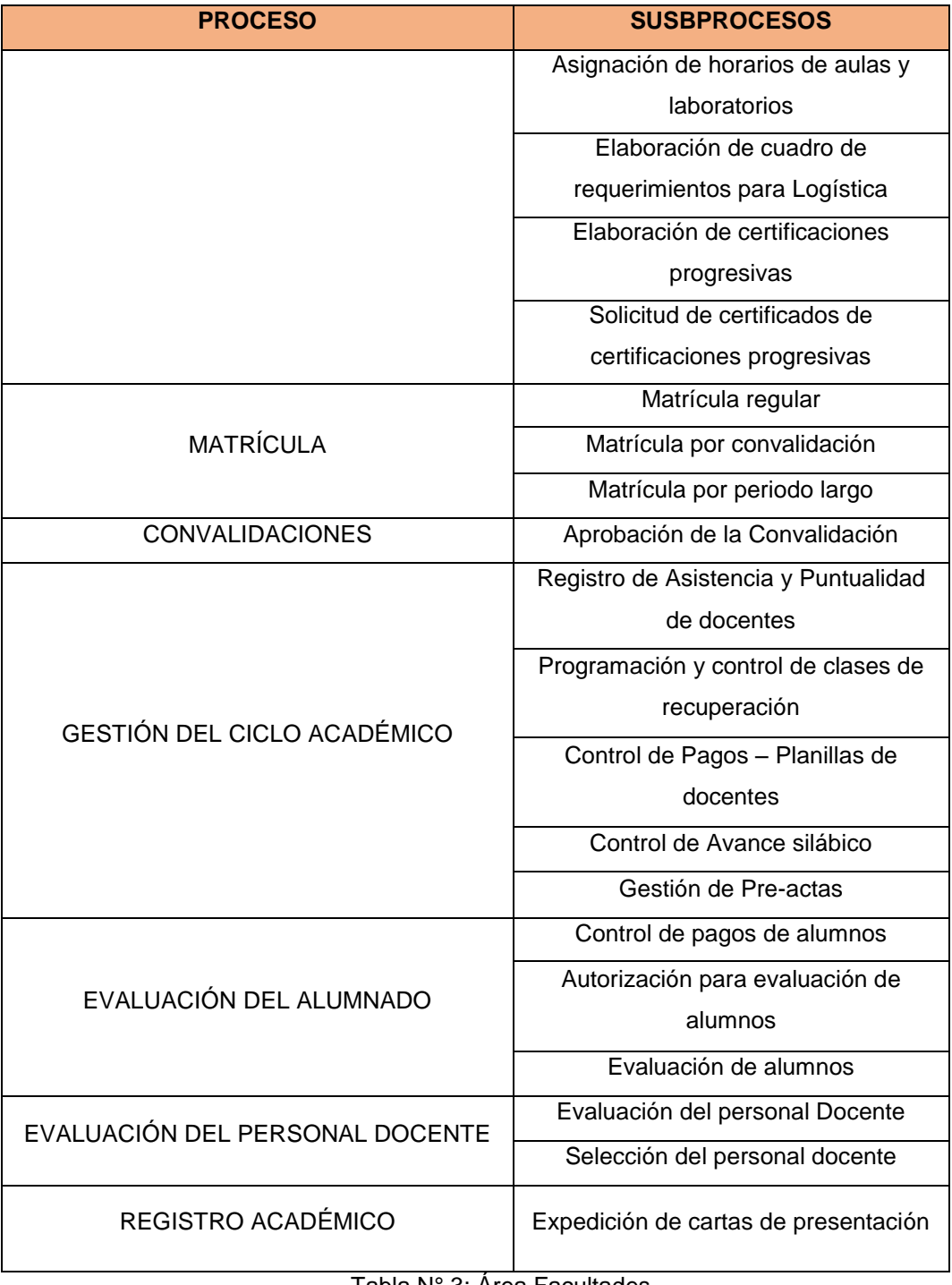

Tabla N° 3: Area Facultades Fuente: Manual Normas UAP

## AREA DE BIENESTAR UNIVERSITARIO

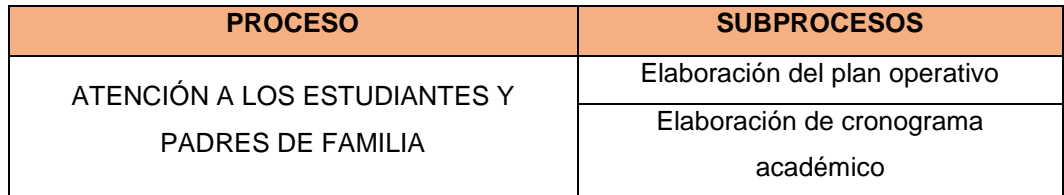

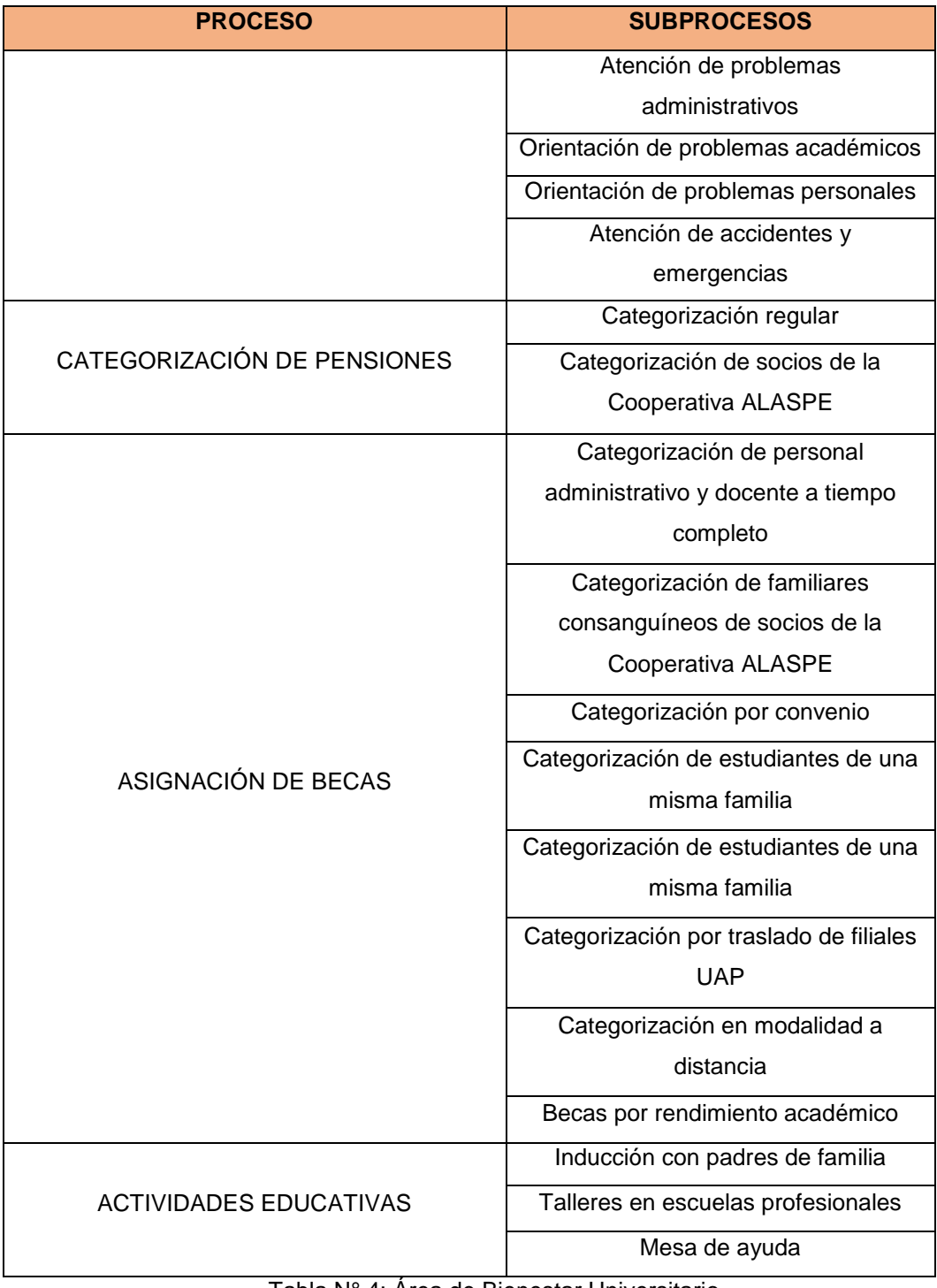

Tabla N° 4: Área de Bienestar Universitario Fuente: Manual Normas UAP

# FACULTAD DE CIENCIAS EMPRESARIALES Y EDUCACIÓN

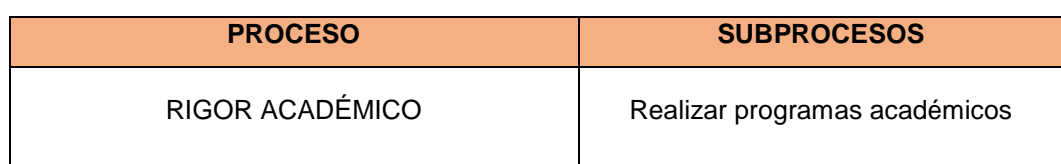

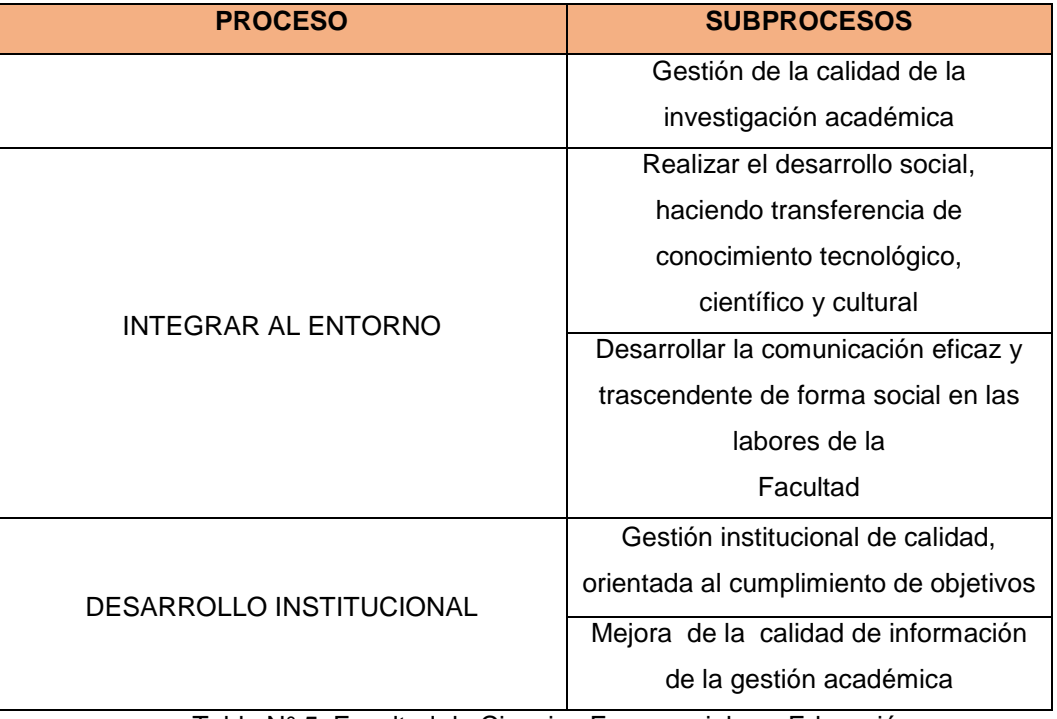

Tabla N° 5: Facultad de Ciencias Empresariales y Educación Fuente: Manual Normas UAP

## <span id="page-15-0"></span>**1.1.6 Descripción general del proceso de negocio**

Las prácticas Pre Profesionales son las actividades de aprendizaje orientadas a la aplicación de conocimientos y al desarrollo de habilidades y destrezas que servirán al estudiante para el desempeño futuro de su profesión; las mismas que se pueden realizar en organizaciones públicas, privadas, no gubernamentales, comunitarias, espacios propios de la Universidad (restaurantes, centros, clínicas, ayudantía de cátedra o investigación, etc.) o con personas naturales registradas en el país o en el exterior, denominadas "entidad receptora"

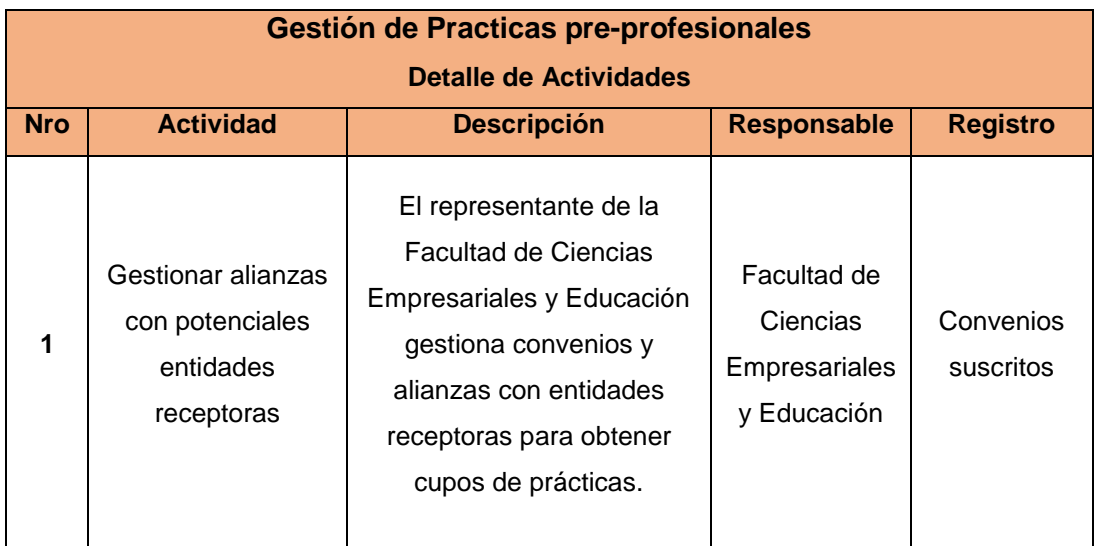

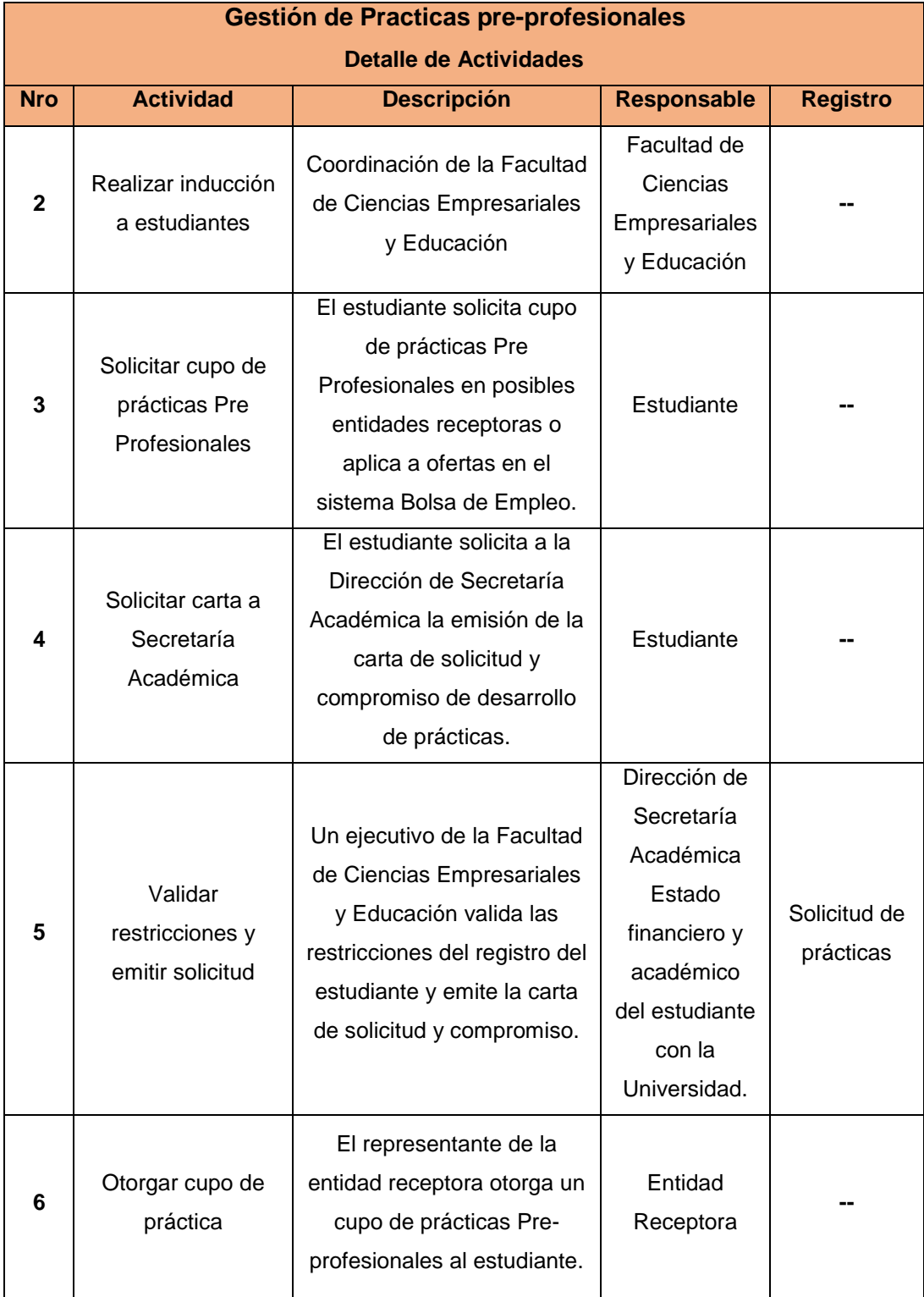

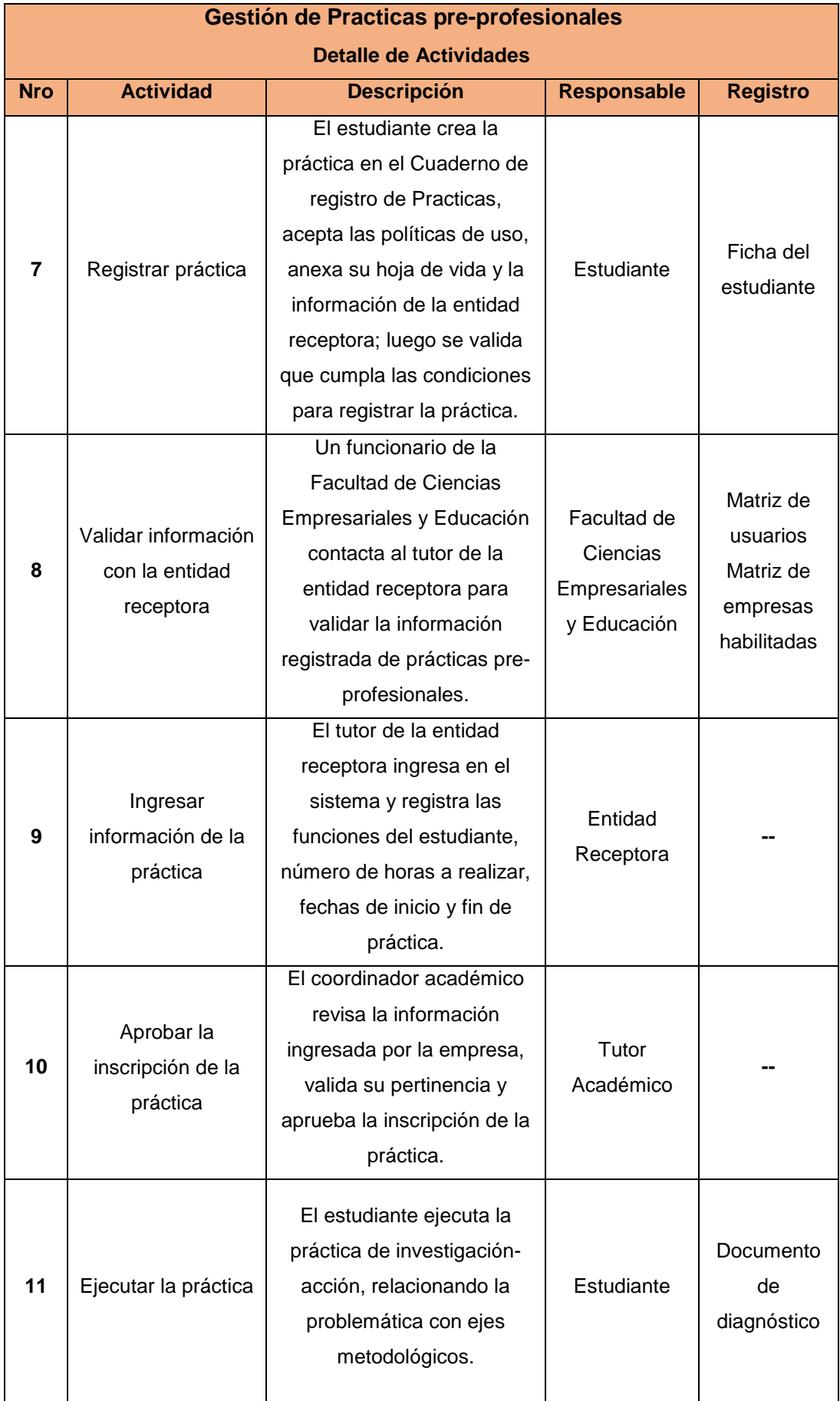

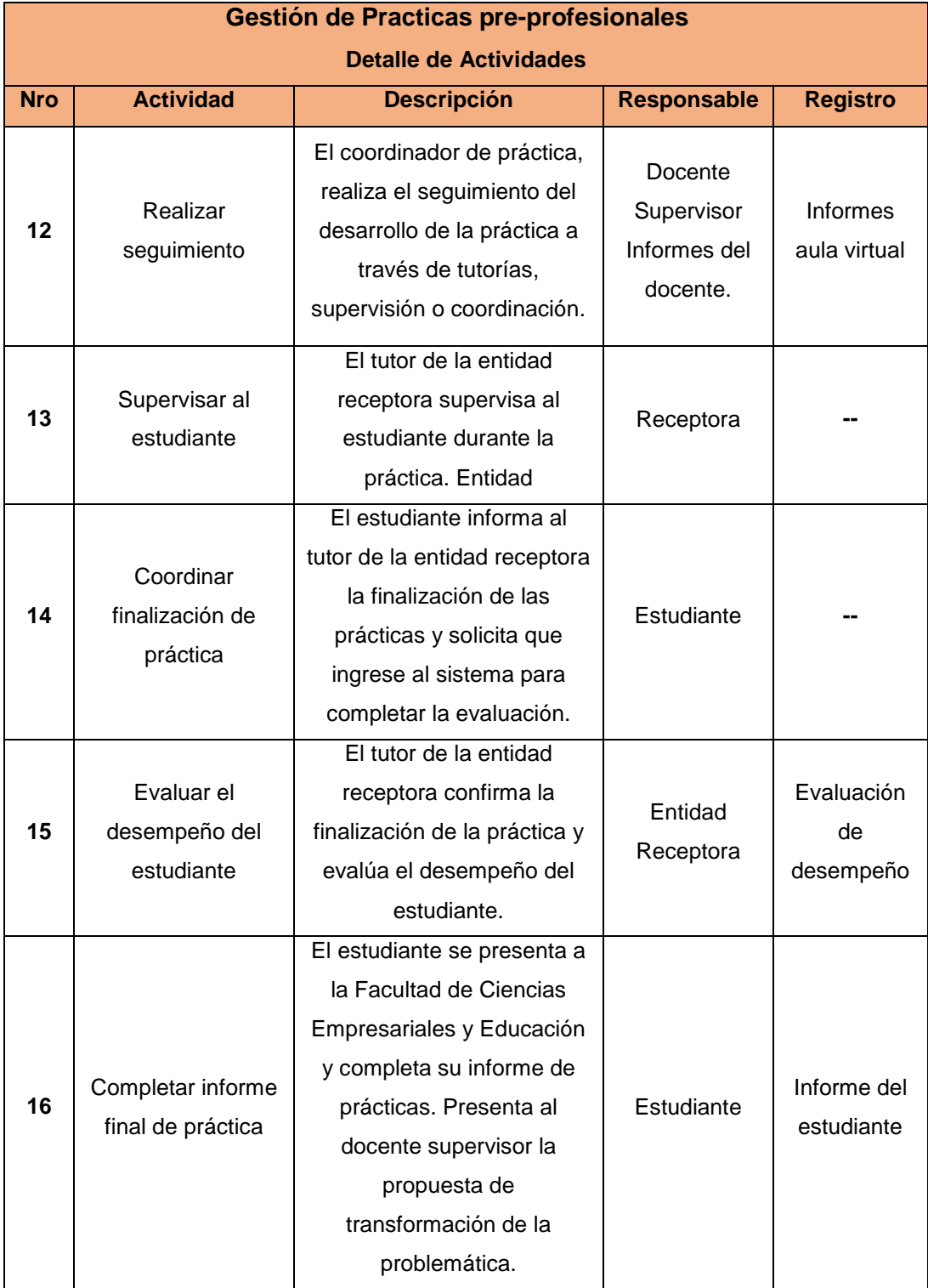

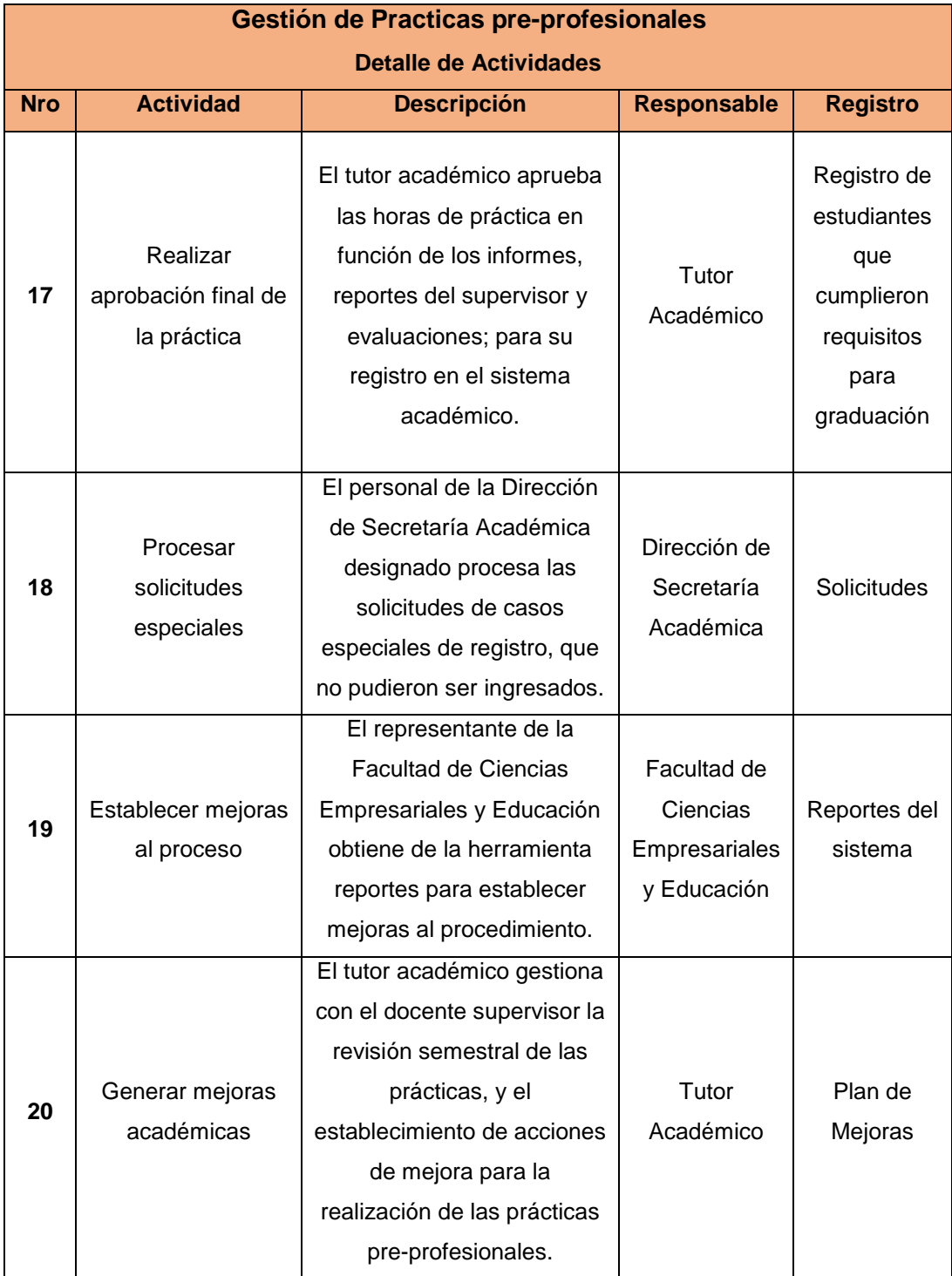

Tabla N° 6: Descripción de Proceso de negocio Fuente: Propia

#### Diagrama de Proceso

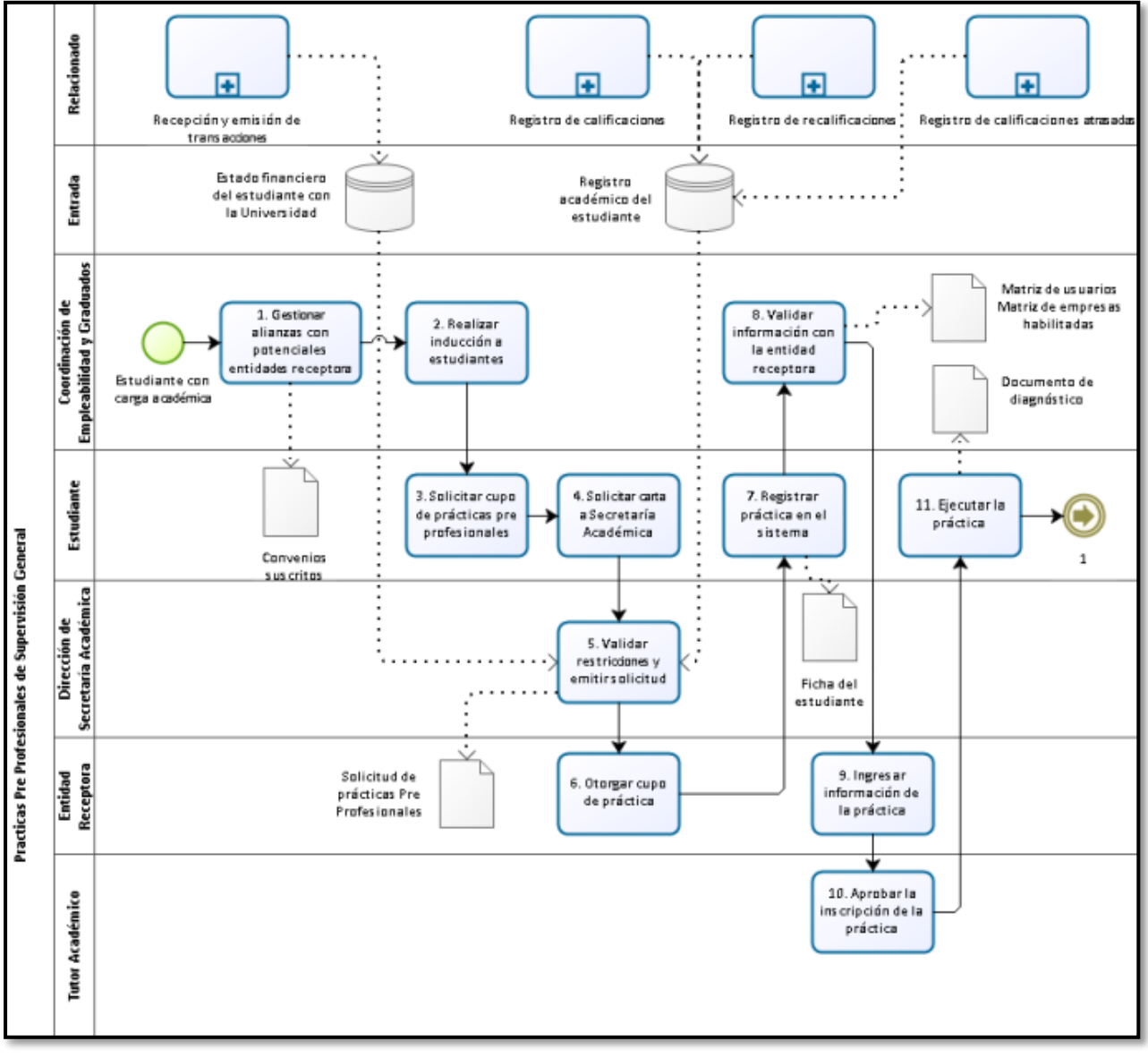

Figura N° 2: Diagrama de Proceso de Gestión de Prácticas pre-profesionales Fuente: Propia

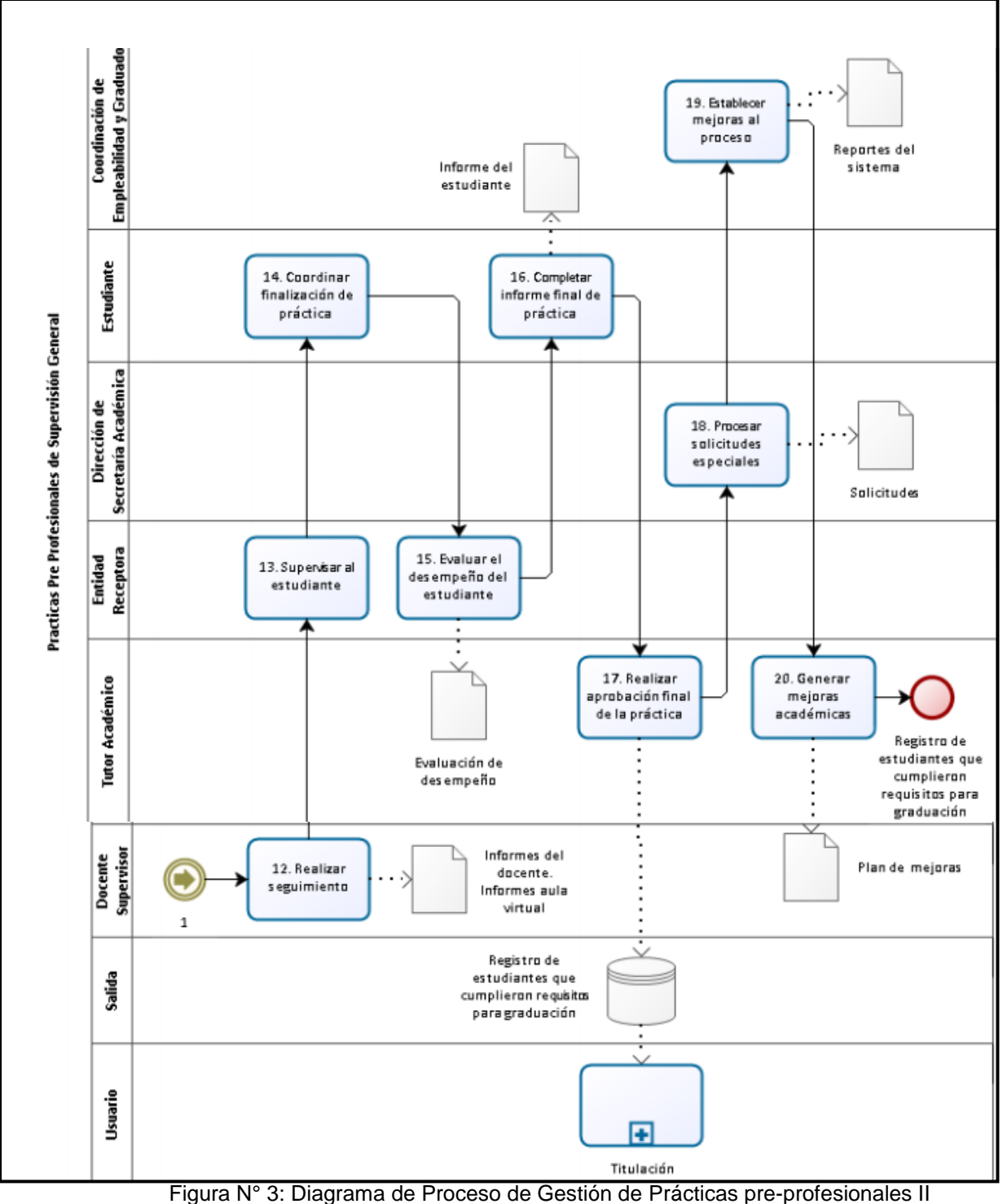

Fuente: Propia

# <span id="page-21-1"></span><span id="page-21-0"></span>**1.2 Fines de la Organización**

## **1.2.1 Visión**

-

"Ser una de las veinte mejores universidades del Perú, reconocida por su alta calidad y rigor académico, acreditada según estándares nacionales e internacionales."4

12

<sup>4</sup> Universidad Alas Peruanas. Visión. En: [www.uap.edu.pe/Vision](http://www.uap.edu.pe/Vision)

<span id="page-22-0"></span>"La UAP es una universidad privada, arraigada en todo el territorio nacional y de vocación internacional que, mediante una docencia de calidad e investigación permanente, transfiere conocimientos científicos, tecnológicos, culturales y formativos a la sociedad, promueve los potenciales de su capital humano y gestiona los recursos disponibles de manera responsable".<sup>5</sup>

## <span id="page-22-1"></span>**1.2.3 Valores**

| <b>Valor</b> | <b>Descripción</b>      | <b>Impacto</b>  | <b>Criterio</b> | <b>Manifestación</b> |
|--------------|-------------------------|-----------------|-----------------|----------------------|
|              |                         |                 | <b>Básico</b>   | <b>Individual y</b>  |
|              |                         |                 |                 | <b>Colectiva</b>     |
| Honestidad   | Virtud que permite      | Responsabilidad | Responsa        | Voluntad             |
|              | asumir<br>sin           | individual      | bilidad         | Autenticidad         |
|              | contradicciones<br>y    |                 |                 | Crítico<br>Juicio    |
|              | integridad<br>la<br>con |                 |                 | Respeto              |
|              | responsabilidad de      |                 |                 |                      |
|              | nuestros actos y sus    |                 |                 |                      |
|              | consecuencias,          |                 |                 |                      |
|              | dentro del orden        |                 |                 |                      |
|              | establecido y con       |                 |                 |                      |
|              | apego a las normas      |                 |                 |                      |
|              | y anteponiendo el       |                 |                 |                      |
|              | interés institucional   |                 |                 |                      |
|              | al propio.              |                 |                 |                      |
| Disciplina   | Es el uso inteligente   | Responsabilidad | Responsa        | Libertad             |
|              | de<br>la<br>Libertad,   | personal        | bilidad         | Determinación        |
|              | orientada y dirigida    |                 |                 | Decisión             |
|              | la consolidación<br>a   |                 |                 | Voluntad             |
|              | condiciones<br>de       |                 |                 |                      |
|              | positivas<br>al         |                 |                 |                      |
|              | desarrollo<br>integral  |                 |                 |                      |
|              | de las personas y       |                 |                 |                      |
|              | las instituciones.      |                 |                 |                      |
| Identidad    | Conjunto<br>de<br>los   | Cultura         | Integridad      | Libertad             |
|              | rasgos propios de       | Organizacional  |                 |                      |

<sup>-</sup><sup>5</sup> Universidad Alas Peruanas. Misión. En: [www.uap.edu.pe/Mision](http://www.uap.edu.pe/Mision)

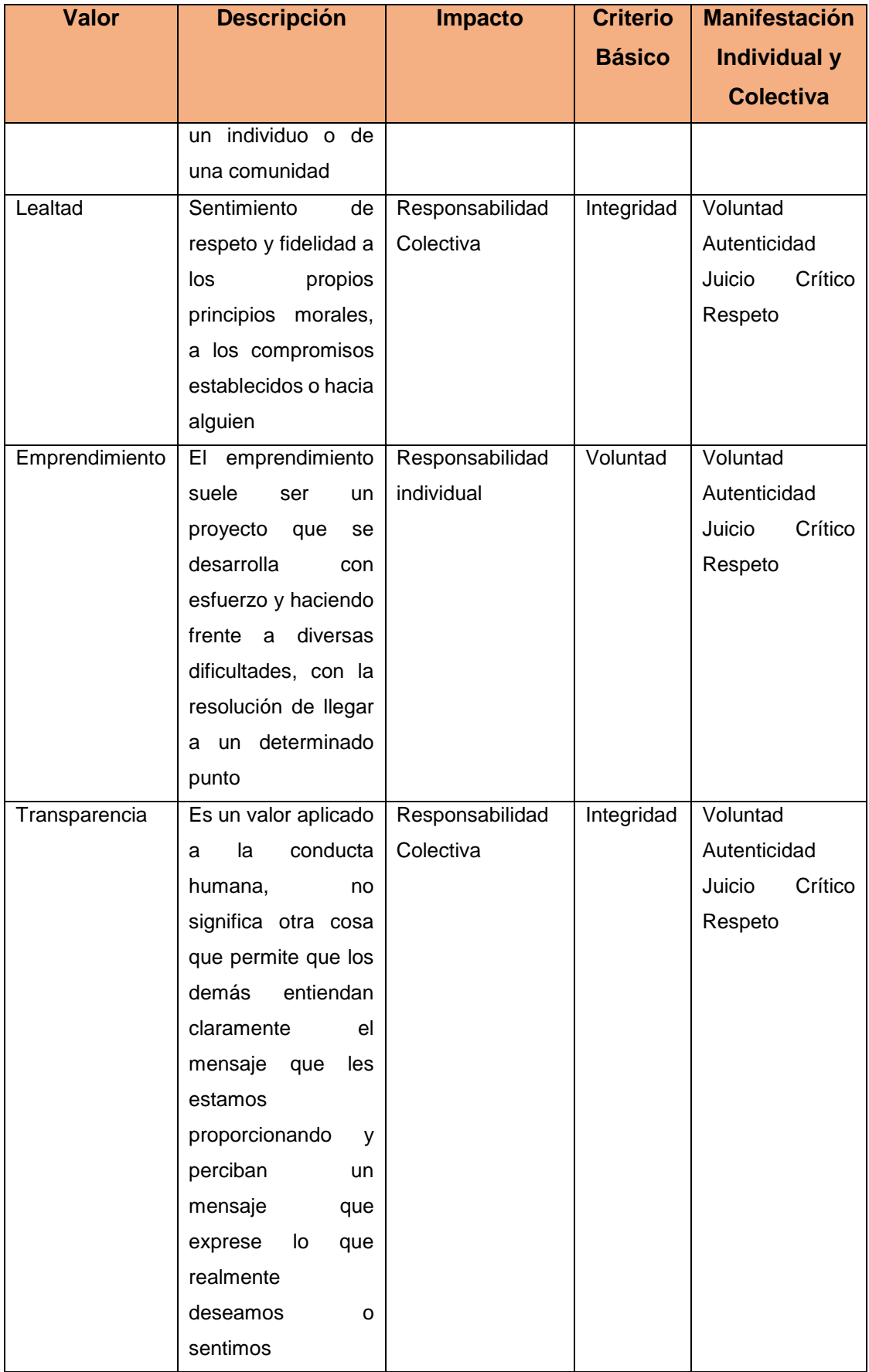

## <span id="page-24-0"></span>**1.2.4 Objetivos Estratégicos**

#### **Objetivo Estratégico General UAP**

Se cuenta con excelentes programas Académicos diseñados con el "Modelo Académico de UAP"<sup>6</sup> , cumplen con estándares de calidad.

#### **Indicadores, líneas de base meta:**

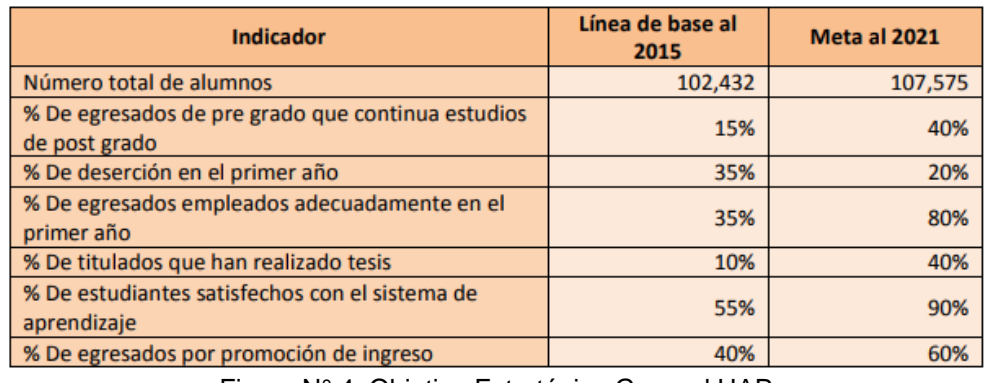

Figura N° 4: Objetivo Estratégico General UAP Fuente: Plan Estratégico UAP

## **Objetivo Estratégico General Facultad de Ciencias Empresariales y Educación**

"Alcanzar un Nivel Académico de Excelencia que cumpla con estándares de calidad para la acreditación."

#### **Indicadores, líneas de base meta:**

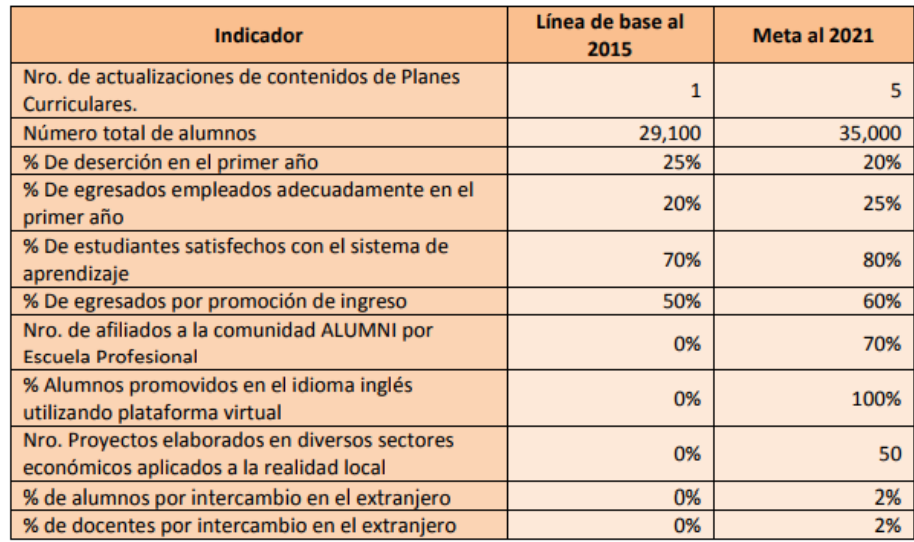

Figura N° 5: Objetivo Estratégico General Facultad de Ciencias Empresariales y Educación Fuente: Plan Estratégico UAP

1

<sup>6</sup> <https://es.scribd.com/document/348586112/Plan-Estrategico-2016-2021>

#### <span id="page-25-0"></span>**1.2.5 Unidades Estratégicas de Negocios**

La Universidad Alas Peruanas, como unidades estratégicas de negocio, órganos únicos para los fines de la presente directiva.

- El Rector, ejerce función normativa y establece los procedimientos, a través del Vicerrectorado de Planeamiento y Economía, para la elaboración, presentación y aprobación de los Planes Estratégicos de las Carreras, presentados por las Escuelas Académico Profesionales de la Universidad Alas Peruanas. El Rector, a través del Vicerrectorado de Planeamiento y Economía, será responsable de dirigir, orientar, aprobar y evaluar el Plan Estratégico de la Institución, al cual deberán alinearse los Planes Estratégicos de las Carreras.
- El Vicerrectorado de Planeamiento y Economía, es responsable de:
	- a) Plasmar en el Plan Estratégico Institucional los lineamientos establecidos por el Rectorado de la Universidad Alas Peruanas.
	- b) Asesorar a las Escuelas Académico Profesionales de la Universidad Alas Peruanas para un adecuado alineamiento de los Planes Estratégicos de las Carreras con el Plan Estratégico Institucional.
- El Vicerrectorado Académico, es responsable de:
	- a) Controlar periódicamente el avance en el logro de los objetivos planteados en los Planes Estratégicos de las Carreras.
	- b) Asesorar a las Escuelas Académico Profesionales de la Universidad Alas Peruanas para una adecuada implementación de las estrategias definidas a fin de alcanzar los objetivos planteados.
- El Decano de la Facultad es responsable de:
	- a) Facilitar a sus Directores de Escuela todas las herramientas necesarias para el cumplimiento de los objetivos plasmados en los correspondientes Planes Estratégicos de las Carreras.
	- b) En la medida de las posibilidades de cada Facultad, aprovechar las sinergias que se generen de la existencia de dos o más Escuelas Académico Profesionales dentro de una misma Facultad.
- c) Incentivar la interdisciplinariedad y transversalidad, aprovechando el potencial profesional y humano de las diferentes Escuelas Académico Profesionales de la Facultad y también de otras Facultades; para el desarrollo de proyectos orientados a la generación de nuevos conocimientos en el cumplimiento de las funciones universitarias
- El Director de Escuela Académico Profesional, es responsable de:
	- a) Elaborar y presentar cada cuatro (4) años el Plan Estratégico de la Carrera correspondiente a su Escuela Académico Profesional.
	- b) Velar por el alineamiento de los objetivos propuestos con los objetivos institucionales.
	- c) Tener un enfoque global que incluya en sus planteamientos las operaciones de su escuela, considerando la operatividad de la misma a nivel nacional e internacional, a nivel de pregrado y postgrado y en las modalidades de presencial y a distancia. d. Informar al Vicerrectorado Académico, de manera periódica, sobre los avances logrados de los objetivos planteados por la Escuela Académico Profesional.

#### <span id="page-26-1"></span><span id="page-26-0"></span>**1.3 Análisis Externo**

#### <span id="page-26-2"></span>**1.3.1 Análisis del entorno general: Aquí se describen los siguientes factores:**

#### **A. Factores económicos**

En el análisis del potencial nacional, se mostró que el Perú atraviesa un período de desaceleración económica con perspectivas de mejora. Nuestra inversión educativa al 2012 alcanzaba 3.1% del PBI.

En cuanto a inversión educativa encontramos que en Perú hemos descansado solo en el crecimiento de la economía. Si el Producto Bruto Interno (PBI) del país no hubiese crecido, la inversión educativa se hubiera estancado, o incluso, caído ligeramente. Esto es lo que se concluye a partir de un ejercicio de descomposición del crecimiento de la inversión educativa a partir de los mismos datos Según este indicador, al 2012 éramos el país 99 de 129 en inversión educativa (Ver Figura N° 6).

Al 2016, con los notables incrementos de los últimos tres años, gastamos 3.7% del PBI. Asumiendo que los demás países no han aumentado sus inversiones esto pondría al Perú en el lugar 84. Celebremos los avances, pero notemos también que

estamos aún muy rezagados, no solo frente a los demás países sino también frente a la meta de inversión del 6% del PBI establecida en el Acuerdo Nacional. Necesitamos hacer una verdadera apuesta por la educación, más allá de lo que ha permitido nuestro crecimiento económico. Especialmente porque las necesidades son gigantescas.

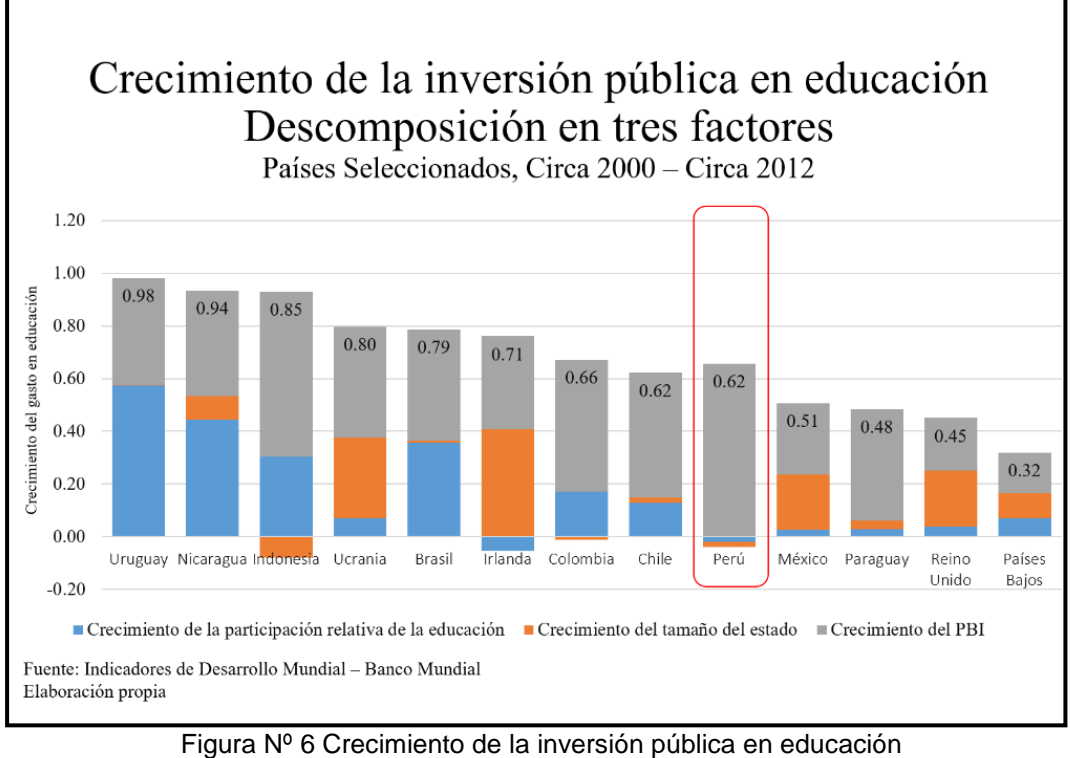

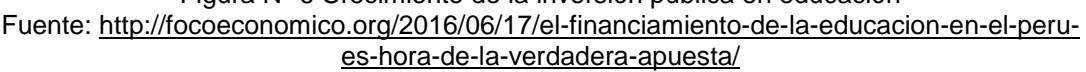

En la Figura N° 7 podemos observar el presupuesto del sector Educación por los diferentes niveles de gobierno: nacional, regional y local. Como vemos, el 58,3% lo maneja el Gobierno Nacional a través de lo que se denomina el Presupuesto Institucional del Ministerio de Educación, el cual aún mantiene las competencias institucionales, administrativas y pedagógicas de Lima Metropolitana, a través de su Dirección Regional de Educación y sus 7 unidades de gestión educativa local (UGEL) respectivas.

El presupuesto institucional del MINEDU (Ministerio de Educación) asciende a 9749 millones de soles; de ellos, 6321 millones de soles son destinados a gastos de capital y 3428 millones de soles a gastos corrientes. Se consideran gastos de capital a las remuneraciones de personal y obligaciones sociales, los pagos de pensiones y otras prestaciones sociales, los costos de bienes y servicios, y las donaciones, transferencias y otros.

| Años | Producto Bruto<br>Interno (PBI) |                                                        | Presupuesto total<br>sector público (PSP) |                                                                                                    | Presupuesto en<br>educación*** |                                 | Relaciones con<br>PBI y PSP        |            |
|------|---------------------------------|--------------------------------------------------------|-------------------------------------------|----------------------------------------------------------------------------------------------------|--------------------------------|---------------------------------|------------------------------------|------------|
|      | <b>Millones</b><br>de soles     | Tasa de<br>crecimiento<br>anual                        | <b>Millones</b><br>de soles               | Tasa de<br>crecimiento<br>anual                                                                                                    | <b>Millones</b><br>de soles    | Tasa de<br>crecimiento<br>anual | PIM EDUC / PIM EDUC.<br><b>PSP</b> | <b>PSP</b> |
| 2006 | 287 713                         |                                                        | 55 177                                    |                                                                                                    | 9312                           |                                 | 16,9                               | 3,2        |
| 2007 | 319 693                         | 11,1                                                   | 71 318                                    | 29,3                                                                                                    | 11 492                         | 23.4                            | 16,1                               | 3,6        |
| 2008 | 355 708                         | 11.3                                                   | 90787                                     | 27,3                                                                                                    | 14 203                         | 23,6                            | 15,6                               | 4,0        |
| 2009 | 365 056                         | 2,6                                                    | 97 170                                    | 7                                                                                                    | 14 570                         | 2,6                             | 15,0                               | 4,0        |
| 2010 | 419 694                         | 15                                                     | 106 415                                   | 9,5                                                                                                    | 14 960                         | 2,7                             | 14,1                               | 3,6        |
| 2011 | 469 855                         | 12                                                     | 114 635                                   | 7,7                                                                                                    | 16 23 2                        | 8.5                             | 14.2                               | 3,5        |
| 2012 | 508 191                         | 8,2                                                    | 122 380                                   | 6,8                                                                                                    | 18 4 38                        | 13,6                            | 15,1                               | 3,6        |
| 2013 | 546 890                         | 7,6                                                    | 133 677                                   | 9,2                                                                                                    | 20 20 9                        | 9,6                             | 15,1                               | 3,7        |
| 2014 | 585 000*                        | $7\overline{ }$                                        | 143 641                                   | 7.5                                                                                                    | 22 5 57                        | 10,1                            | 15,7                               | 3.9        |
| 2015 | 633 000*                        | 8,2                                                    | 118 934**                                 | 9,1                                                                                                    | 22 353**                       | $-0.01$                         | 18,8                               | 3,5        |
|      |                                 | ** En el caso del 2015 se ha colocado el PIA aprobado. |                                           | * En el caso del PBI para los años 2014 y 2015, los datos son estimados por el BCRP.<br>*** Incluye el presupuesto en Educación para los gobiernos nacional, regionales y locales. |                                |                                 |                                    |            |

Figura N° 7 Evolución del Presupuesto en Educación 2006 - 2015 Fuente[:http://www.cne.gob.pe/index.php/Idel-Vexler-Talledo/financiamiento-y-gestion](http://www.cne.gob.pe/index.php/Idel-Vexler-Talledo/financiamiento-y-gestion-presupuestal-del-sector-educacion.html)[presupuestal-del-sector-educacion.html](http://www.cne.gob.pe/index.php/Idel-Vexler-Talledo/financiamiento-y-gestion-presupuestal-del-sector-educacion.html)

#### <span id="page-28-0"></span>**B. Factores tecnológicos**

Favorecer un entorno que favorezca la innovación aprovechando las TIC, considerando todas las variables posibles en pro del cumplimiento de la estrategia que se decida y sin miedo a los más que seguros fracasos.

En el país, el Consejo Nacional de Ciencia, Tecnología e Innovación (Concytec) también fomenta la creación de startups de investigación científica. Incluso, existe un programa de beneficios tributarios que permite deducir el Impuesto a la Renta de las empresas y centros especializados que inviertan en investigación científica, desarrollo tecnológico e innovación tecnológica. Universidades y el sector privado también fomentan la creación de empresas en el Perú, como es el caso de Wayra de Telefónica, que ha cumplido cinco años en el país. (Ver Figura Nº 8)

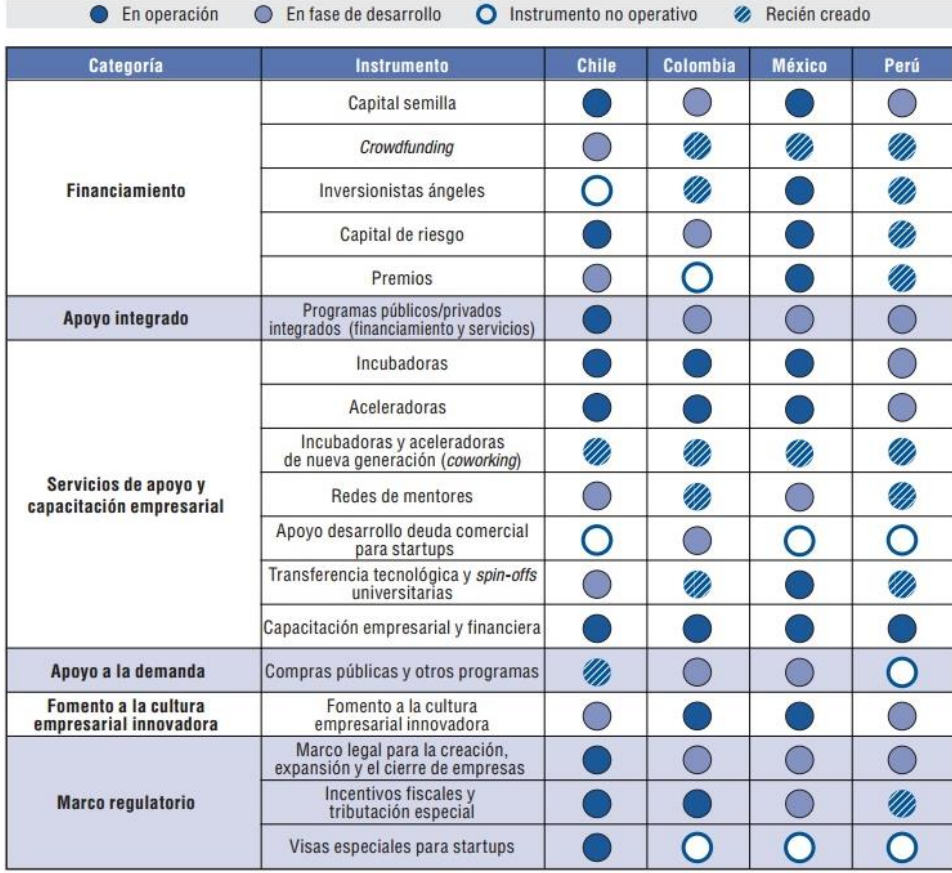

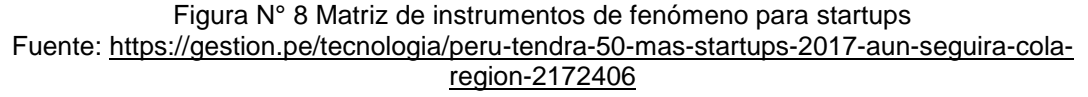

#### <span id="page-29-0"></span>**C. Factores políticos**

Se ha establecido que la posición competitiva del Perú es deficiente. Esto se debe, en parte, a la baja calificación en el factor instituciones, que constituye un factor básico. Los elementos que componen el factor institucional del Perú se ubican entre los puestos 39 y 135, lo cual indica gran heterogeneidad. El gobierno ha logrado un buen desempeño en la protección de las inversiones privadas, con fortaleza en las auditorías; además, el sector privado tiene juntas directivas eficaces. Sin embargo, no existe confianza en la policía, ya que se enfrenta situaciones de riesgo ante el crimen organizado, la violencia y el terrorismo. Dentro de los poderes del Estado, no se aprecia una independencia real, sino corrupción. Por lo tanto, la población no tiene confianza en sus políticos.

Para lograr la descentralización en el país, el gobierno debe brindar la infraestructura apropiada. Los elementos que la componen muestran una posición desfavorable en la calidad de la infraestructura en general, así como de la red vial, que es el principal medio de comunicación a nivel nacional.

#### <span id="page-30-0"></span>**D. Factores sociales**

Debemos poder identificar tendencias en la gestión y el liderazgo e intentar implantarlas. Establecer mediciones que estén alineadas con las necesidades y expectativas de los Grupos de Interés, y conseguir que se obtengan resultados, el gran desafío y la piedra angular sobre la que pivota nuestro entorno (actual y futuro).

Las causas principales que afectan el desarrollo del país son: Como ya se sabe el [sistema](http://www.monografias.com/trabajos11/teosis/teosis.shtml) educativo que no ha resuelto el problema de cobertura en la educación básica y, peor aún, los rendimientos escolares están muy por debajo de lo que el propio [currículo](http://www.monografias.com/trabajos15/curriculum/curriculum.shtml) establece. Es claro que los recursos asignados a la educación son sumamente bajos y parece que el [Estado](http://www.monografias.com/trabajos12/elorigest/elorigest.shtml) no ha tenido claro qué debe hacerse para enfrentar de manera efectiva ambos problemas.

El factor económico es uno de las causas principales que afectan a la educación ya que por falta de [ingresos](http://www.monografias.com/trabajos7/cofi/cofi.shtml) económicos muchas familias no pueden brindar una buena [alimentación](http://www.monografias.com/Salud/Nutricion/) a sus hijos lo que origina que el niño no pueda responder y obtener un buen desarrollo intelectual en clases, obligándolos a dejar de estudiar para poder contribuir con el sustento del hogar, además aún subsisten dificultades relacionadas con el acceso al servicio público a la educación y desigualdades entre áreas urbanas y rurales según el [género.](http://www.monografias.com/trabajos6/geli/geli.shtml) Otra de las causas es la falta de interés de las autoridades tanto [políticas](http://www.monografias.com/trabajos10/poli/poli.shtml) como educativas ya que no implementan [estrategias](http://www.monografias.com/trabajos11/henrym/henrym.shtml) que ayuden en mejorar la calidad de enseñanza y sobre todo deberían buscar [soluciones](http://www.monografias.com/trabajos14/soluciones/soluciones.shtml) a la [crisis](http://www.monografias.com/trabajos11/mcrisis/mcrisis.shtml#QUEES) educativa que atraviesa el Perú.

El problema educativo tiene que ver mucho con la propuesta pedagógica que da el [gobierno;](http://www.monografias.com/trabajos4/derpub/derpub.shtml) siendo necesario tener en cuenta que cada docente debe empezar por mejorar su calidad profesional; lamentablemente el gobierno de turno no aplica las diversas medidas correctivas como son las de capacitaciones teóricas que se complementen con la práctica.

Es en este sentido que la [política](http://www.monografias.com/Politica/index.shtml) educativa para nuestro país debe orientarse a resolver los problemas estructurales de la educación entre los que se destacan: La calidad, desigualdad educativa, la [descentralización,](http://www.monografias.com/trabajos10/debu/debu.shtml) la revaloración del rol del maestro, el replanteamiento de la verdadera [función](http://www.monografias.com/trabajos7/mafu/mafu.shtml) del Estado encargado de impulsar el proceso de [cambio](http://www.monografias.com/trabajos2/mercambiario/mercambiario.shtml) educativo la cual debe estar acorde a las exigencias de la [revolución](http://www.monografias.com/trabajos10/era/era.shtml) tecnológica y científica de las fuerzas productivas de nuestro país. (Ver Figura Nº 9)

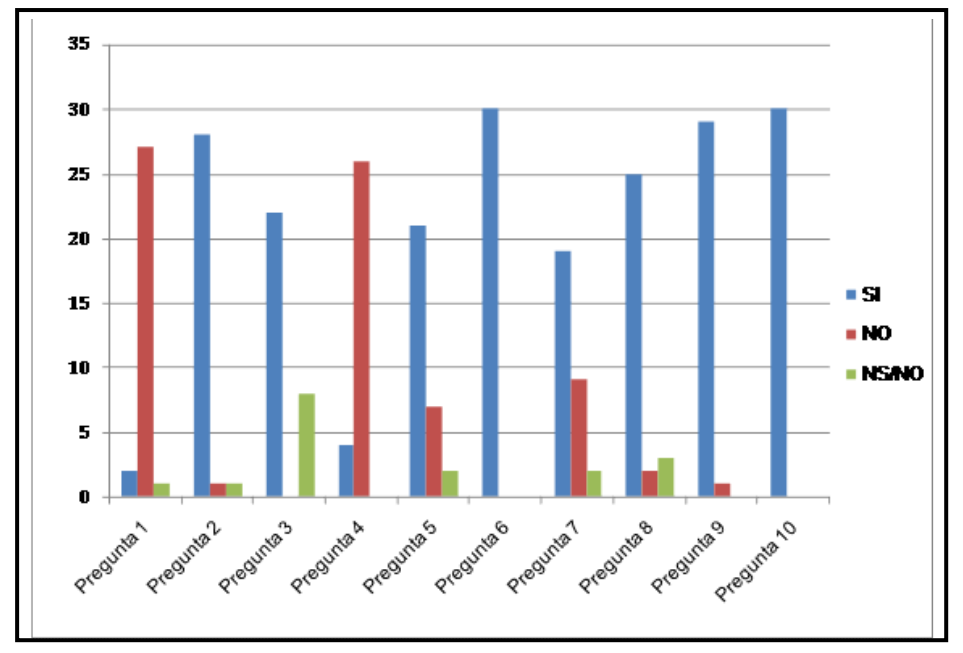

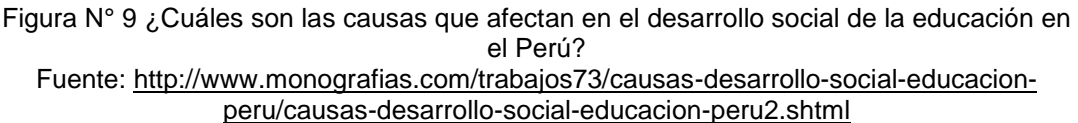

Entre 1996 y 2015, el crecimiento de matrículas en institutos privados (5.1%) fue menor que el del promedio las universidades privadas (9.5%), debido a la "excesiva" regulación, señalaron especialistas.

Siete de 10 jóvenes entre 18 y 24 años no acceden a educación superior, sea por no ingresar a las universidades o institutos o "porque no logran culminar sus estudios", dijo Rodríguez Risco en la Cumbre Laureate Juventud y Empleo en el Perú, organizado por la UPC. El 69% (2.7 millones) no accede, mientras que los restantes 1.2 millones sí lo hacen. A ello se suma el bajo.

La educación superior tiene una participación de 37%, "si bien esto es una mejora frente al 20% de hace unos años, estamos aún muy lejos de ser un país OCDE", añadió Rodríguez, la presidenta de Laureate Perú. (Ver Fig. 10)

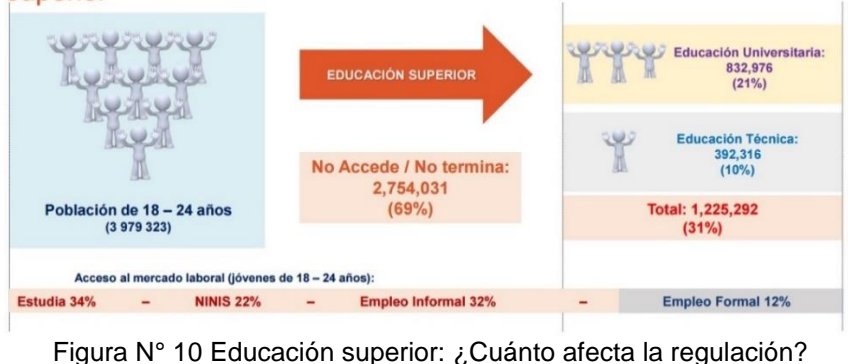

En el Perú el 37% de jóvenes entre 18-24 años accede a educación superior

– Diario Gestión Fuente:<https://gestion.pe/economia/educacion-superior-cuanto-afecta-regulacion-2168058>

#### <span id="page-32-0"></span>**E. Factores demográficos**

El principal motor de desarrollo del Perú ha sido la forma de comportarse la demanda interna, cuyo principal factor detrás, "trasciende las características de la política económica", ha sido el renacimiento de la clase media, la cual, según recientes estudios, se ha multiplicado desde hace ocho años y hoy representa el 56% de la población urbana.

En lo referente a la educación, las deficiencias existentes se conoce con certeza su alta tasa de analfabetismo (ver Figura 11), que alcanzo a 10.5% en el año 2014. Si bien ha aminorado desde el 2005, cuando era de 15%, sigue estando muy por encima al promedio nacional de 6.3%. Sin duda, esto es una amenaza no solo a nivel interno, sino a nivel departamental, cuyas condiciones están por debajo del promedio.

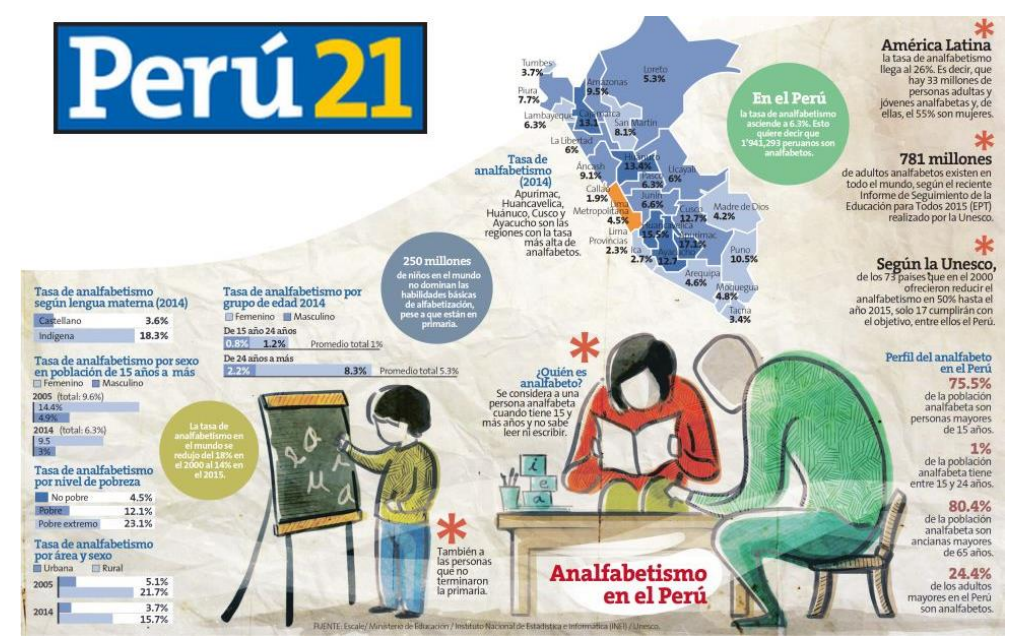

Figura N° 11 Informe de Analfabetismo en el Perú – Diario 2021 Fuente: Diario Peru21

En relación con el nivel educativo de la población económicamente activa (PEA), en su mayoría, esta población está integrada por personas que han culminado la primaria o la secundaria, y que representaban el 68.7% en el año 2012, tal como se aprecia más adelante en la Tabla 14. En cambio, el porcentaje de la PEA con educación superior llegó a 24.3%, manteniéndose en un nivel muy similar desde el año 2004.

# <span id="page-33-0"></span>**1.3.2 Análisis del entorno competitivo, basándose en las Fuerzas competitivas de Porter**

#### **A. Amenaza de nuevos competidores.**

Un reciente estudio demuestra que el crecimiento económico del país y el ingreso de más empresas participantes en los diferentes sectores es la principal preocupación de las empresas. En el sector, se ha presentado 35 proyectos de nuevas Universidades, y por otro lado, es probable la creación de nuevas filiales por parte de las Universidades competidoras. En conclusión, las barreras para el ingreso de nuevos competidores son bajas y la reacción esperada de los competidores ya establecidos es inocua.

#### **B. Rivalidad entre competidores.**

En el país existen 129 Universidades de las cuales 78 son privadas (muchas de estas cuentan con filiales a lo largo del territorio nacional). En general, la rivalidad es intensa como resultado de diversos factores estructurales.

#### **C. Poder de negociación con los proveedores.**

La Universidad tiene diversos tipos de Proveedores: Centros Educativos, docentes, proveedores de información académica y de materiales pedagógicos. En definitiva, las diversas circunstancias que concurren en el sector, avalan su relativo poder de negociación.

#### **D. Poder de negociación con los clientes.**

La Universidad tiene diversos tipos de Compradores: egresados de secundario e institutos técnicos, profesionales, padres de familia, empresas y sociedad en general. En definitiva, las diversas circunstancias que concurren en el sector, avalan su poder de negociación.

#### **E. Amenaza de productos o servicios sustitutos.**

Diversos informes demuestran que la educación superior tecnológica (no universitaria) se está tornando cada vez más atractiva debido a la demanda creciente de técnicos por parte de la industria y a su buen nivel de remuneraciones.

De modo similar, la tendencia a la educación virtual por parte de los compradores vuelve cada vez más atractivos los programas de nivel de pregrado.

# <span id="page-34-0"></span>**1.3.3 Análisis de la posición competitiva – Factores claves de éxito**

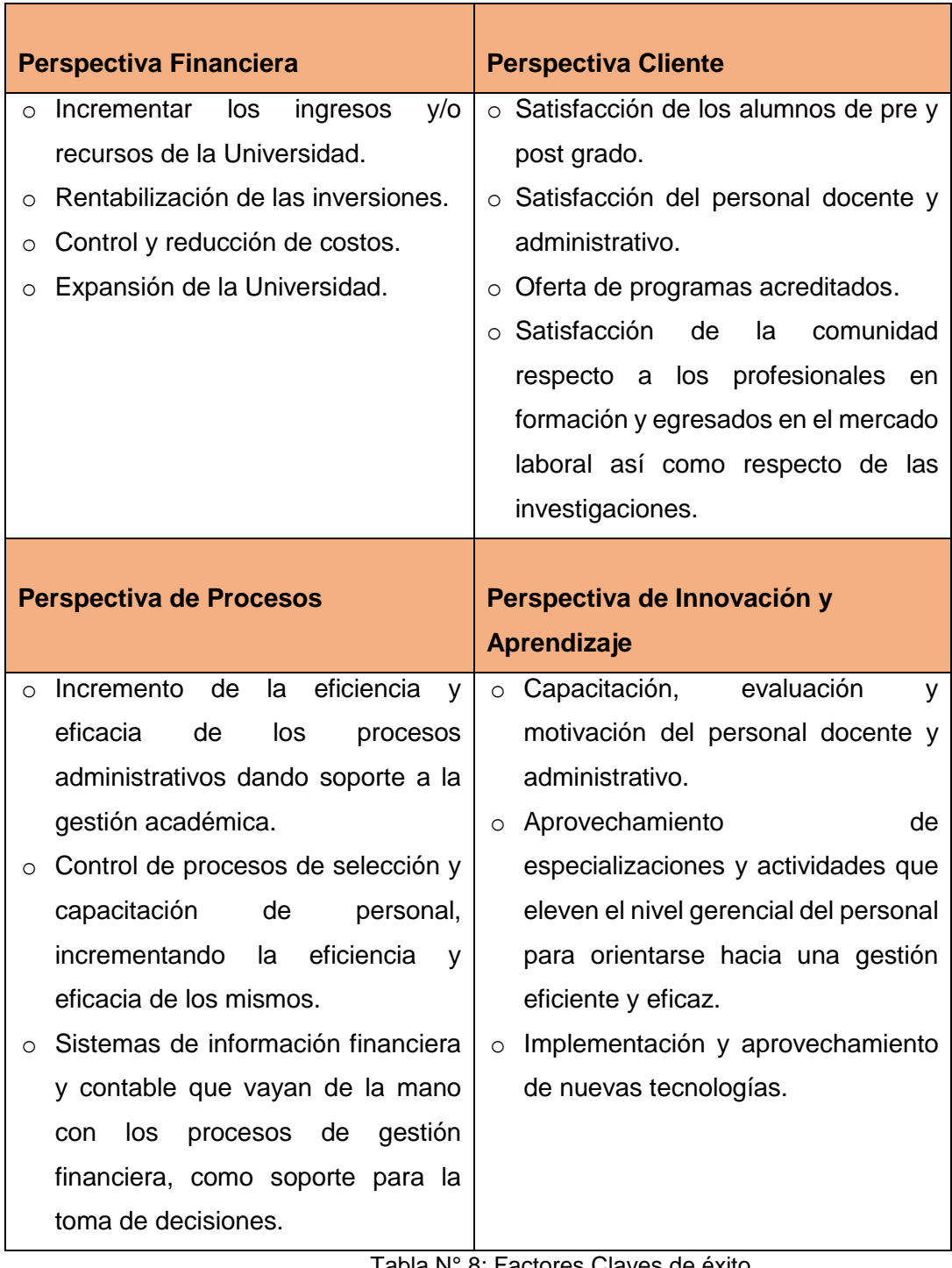

Tabla N° 8: Factores Claves de éxito Fuente: Propia

## <span id="page-34-1"></span>**1.4 Análisis Interno**

La Universidad Alas Peruanas cuenta con los siguientes recursos:

# <span id="page-35-0"></span>**1.4.1 Recursos y capacidades: En este apartado se debe proporcionar**:

A. Recursos tangibles

# A1. Físicos

- Aulas que poseen facilidades para el uso de equipos audiovisuales.
- Laboratorios según la especialidad.
- Salas de cómputo (Como política, cada Facultad debe contar con una propia).
- Bibliotecas (Cada carrera profesional cuenta con una biblioteca especializada).
- La UAP posee su propio servicio de movilidad, utilizado para transportar a sus estudiantes a las prácticas de campo, paseos, excursiones, visitas guiadas y para cualquier otra actividad, incluidas las competencias deportivas, donde el alumnado represente su universidad.

# A2. Financieros

- La UAP está dando un gran impulso a las publicaciones bibliográficas con la finalidad de difundir la cultura y los conocimientos.
- Capacidad para generar fondos (La Dirección de Educación Continua pone a disposición de alumnos, ex alumnos y público en general: cursos, seminarios, talleres y programas integrales en diversos temas, los cuales son impartidos por profesores especializados del más alto nivel académico.)
- Capacidad para solicitar préstamos bancarios.
- Brinda las mayores facilidades económicas a sus estudiantes, para lo cual posee categorías diferenciadas que son asignadas luego de una exhaustiva evaluación por parte de la Facultad de Ciencias Empresariales y Educación.

## B. Recursos intangibles

## B1. Tecnológicos:

- Sistemas Integrados de Información.
- B2. Recursos de Innovación:
	- Repositorio Institucional.
	- Red Inalámbrica.
	- Impulsar el dominio del inglés, dictando un porcentaje creciente de cursos en ese idioma.
# B3. Imagen:

 Se ha consolidado como la institución académica de mayor proyección en la formación de profesionales de excelencia con una educación superior de más alto nivel.

# B4. Recursos humanos

- Relaciones con el Cliente (Alumnos y Padres de familia) Área de Asuntos Estudiantiles.
- La Universidad Alas Peruanas reconoce que la calificación de sus profesores está en directa relación con la calidad de enseñanza, por lo que gran proporción de ellos tienen los grados de maestros y doctores en las diferentes especialidades, y además están capacitados en las más modernas técnicas pedagógicas, lo que optimiza la transmisión y generación de conocimientos.

# B5. Propiedad intelectual

- Metodología educativa (Actualización periódica de los contenidos y praxis curriculares, en las modalidades: presencial y a distancia).
- Sistema educativo (Colegios e Institutos).
- **·** Investigación continúa.
- Nombre de la Institución educativa (Marca).
- Cultura organizacional.
- C. Capacidades organizativas $7$

Tanto los ejes estratégicos, así como para las estrategias diagonales, se han propuesto, siguiendo la subsecuente estructura: lineamientos, objetivos específicos y acciones estratégicas.

# C1. Ejes Estratégicos

1

Para conseguir la visión del todo, se plantean tres ejes estratégicos fundamentados en la misión de la UAP y tres estrategias diagonales que se implementarán con determinadas directivas.

<sup>7</sup> Universidad Alas Perrunas. Plan Estratégico 2016-2021. En: [http://www.uap.edu.pe/Documentos/Plan\\_Estrategico\\_2016-2021.pdf](http://www.uap.edu.pe/Documentos/Plan_Estrategico_2016-2021.pdf)

#### 2021: UAP entre las 20 mejores del Perú

Rigor académico (Modelo UAP-**Programas** Académicos de excelencia, Investigación continua y docencia de calidad)

Interacción con el entorno (Transferencia de conocimiento y vinculación social)

**Desarrollo** institucional (Gestión de calidad, recurso humano competente e infraestructura adecuada)

Redimensionamiento de la UAP

Licenciamiento y Acreditación universitaria

Repotenciar la marca UAP (Ganar Prestigio)

Figura N° 12: UAP entre las 20 mejores del Perú Fuente: Plan Estratégico UAP

# Desarrollo institucional

#### Gestión institucional: ·Racionalizada, sistémica y prospectiva ·Documentos de gestión ·Mejora continua de procesos y formas de

·Uso eficiente de recursos

organización.

#### **Recurso humano:** ·Reconocimientode calidad del recurso humano. mediante evaluación. •Seguridad y salud ocupacional ·Programas de capacitación

#### Infraestructura adecuada:

·Saneamientofísico-legal de inmuebles •Adecuación de locales a normas de edificación y uso ·Programas de mantenimiento

#### Sistema integrado de información

- ·Información académica
- ·Información administrativa
- ·Información estadística **\*Encuestas**

Figura N° 12: Desarrollo Institucional Fuente: Plan Estratégico UAP

D. Análisis de recursos y capacidades

# **Eje Estratégico 1: Rigor Académico**

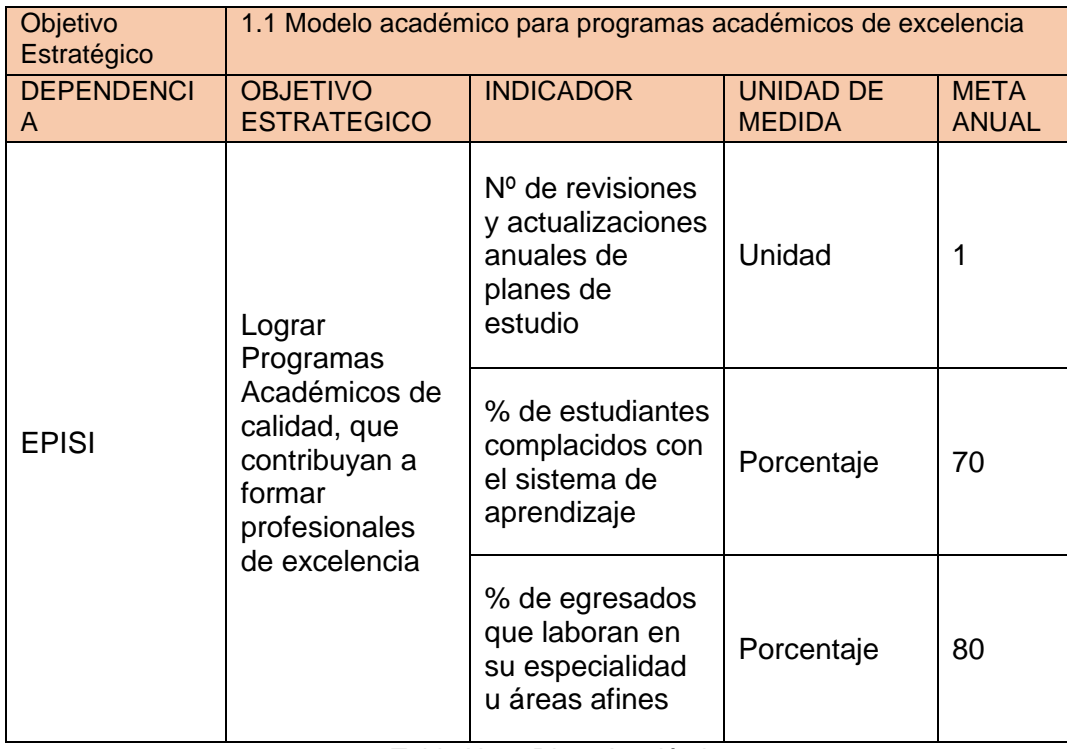

Tabla N° 9: Rigor Académico 1.1

Fuente: Programación Académica POI 2016 – UAP

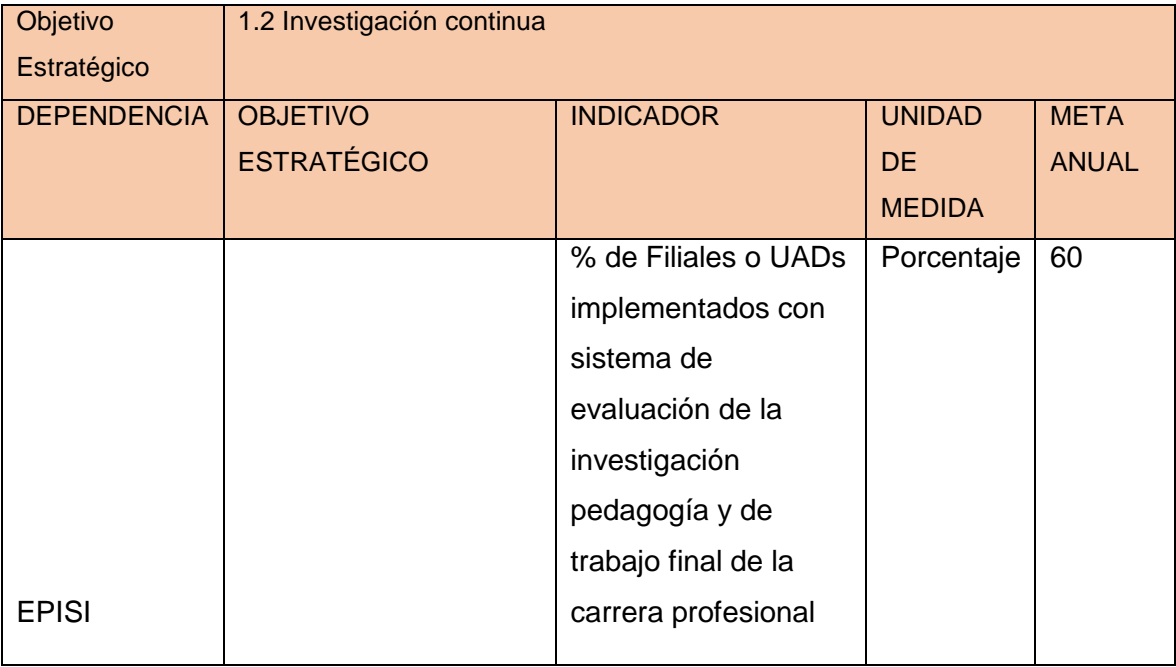

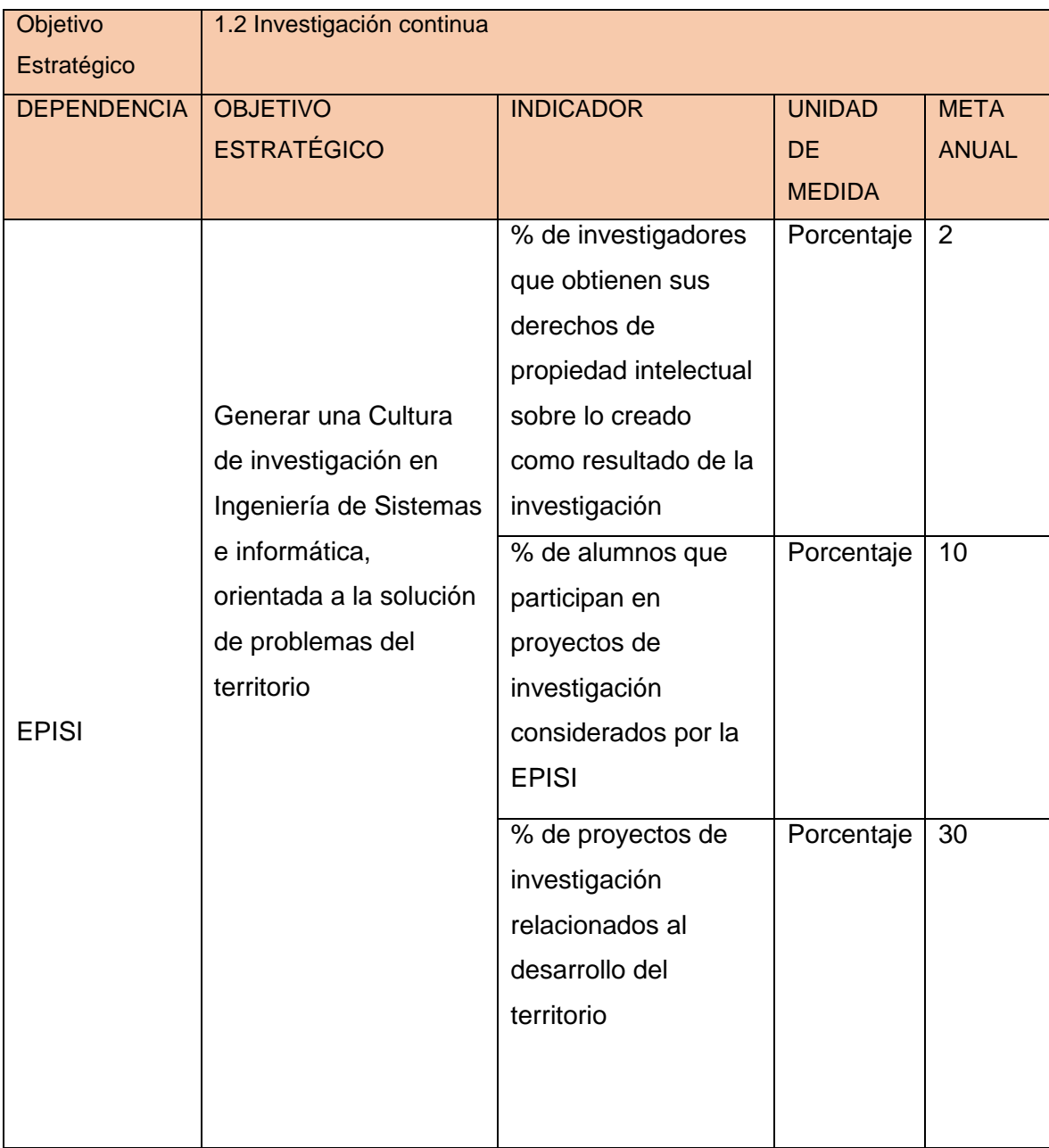

Tabla N° 10: Rigor Académico 1.2 Fuente: Programación Académica POI 2016 - UAP

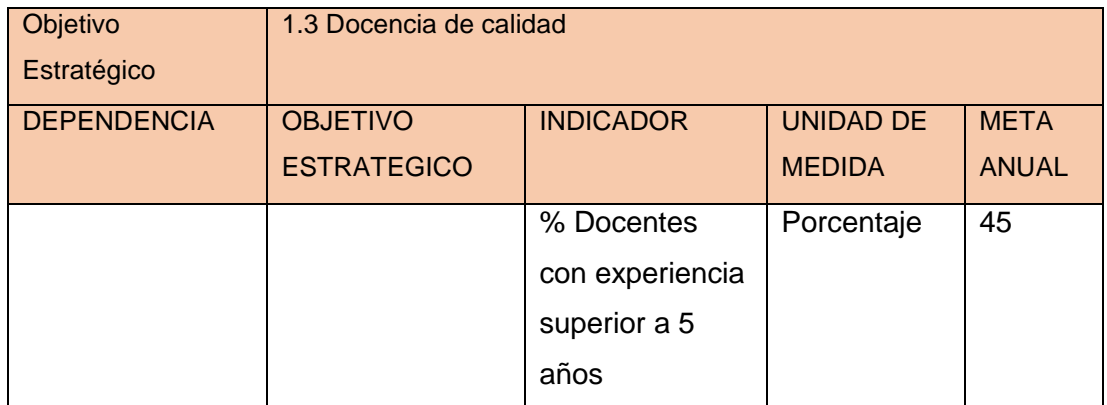

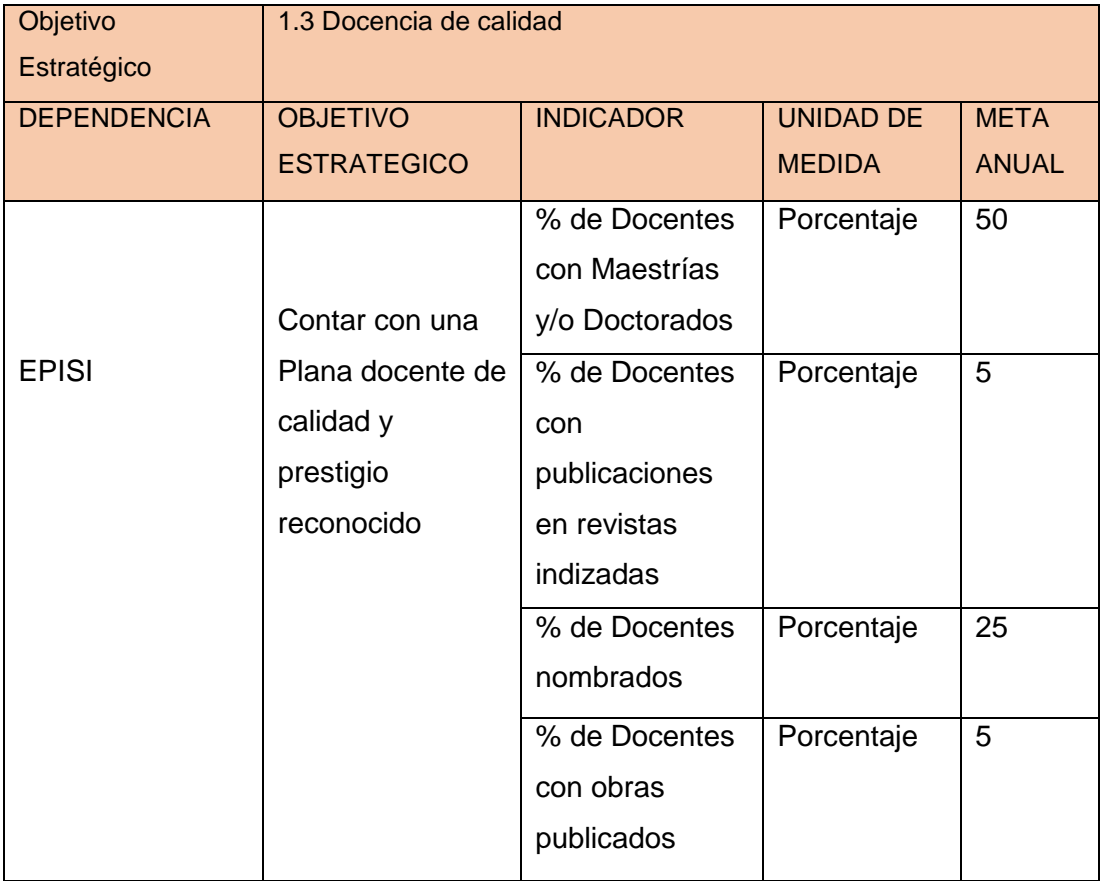

Tabla N° 11: Rigor Académico 1.3

Fuente: Programación Académica POI 2016 – UAP

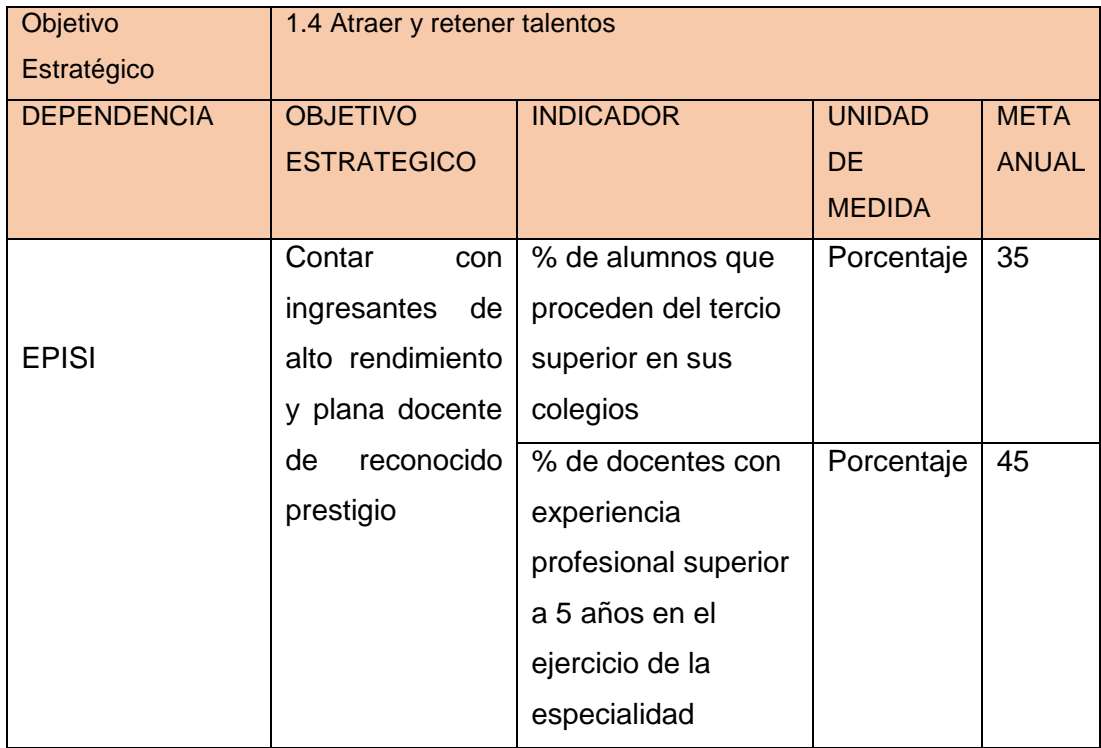

Tabla N° 12: Rigor Académico 1.4 Fuente: Programación Académica POI 2016 - UAP

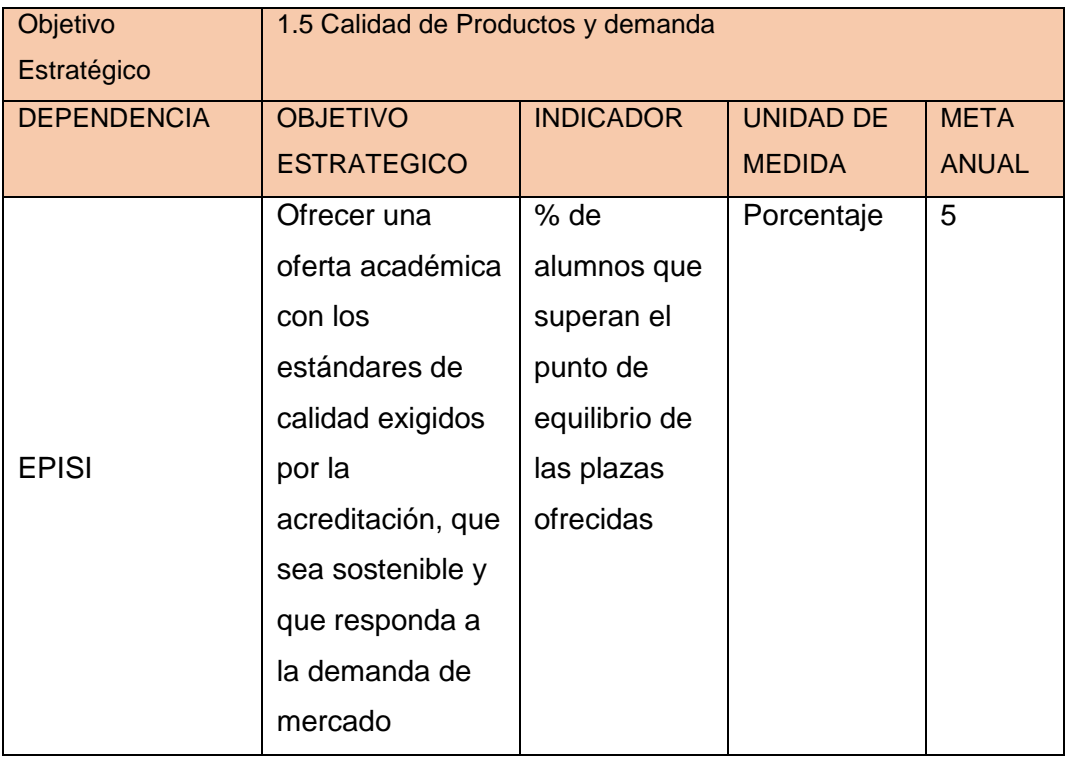

Tabla N° 13: Rigor Académico 1.5 Fuente: Programación Académica POI 2016 - UAP

# **Eje Estratégico 2: Interacción con el entorno**

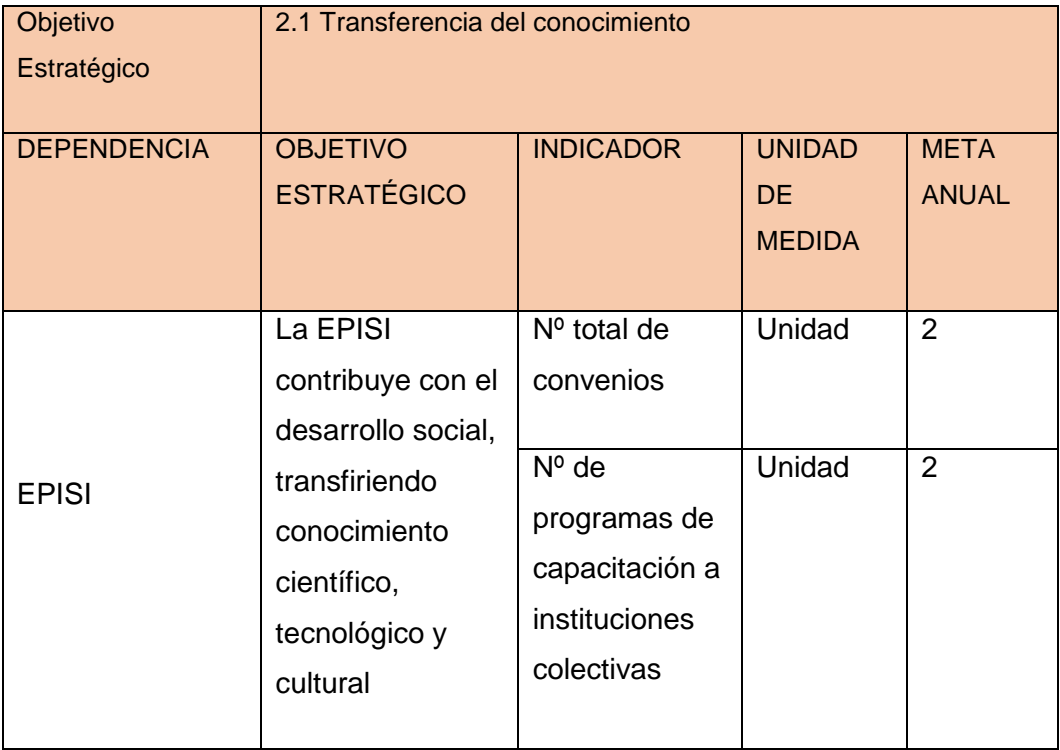

Tabla N° 14: Interacción con el entorno 2.1 Fuente: Programación Académica POI 2016 - UAP

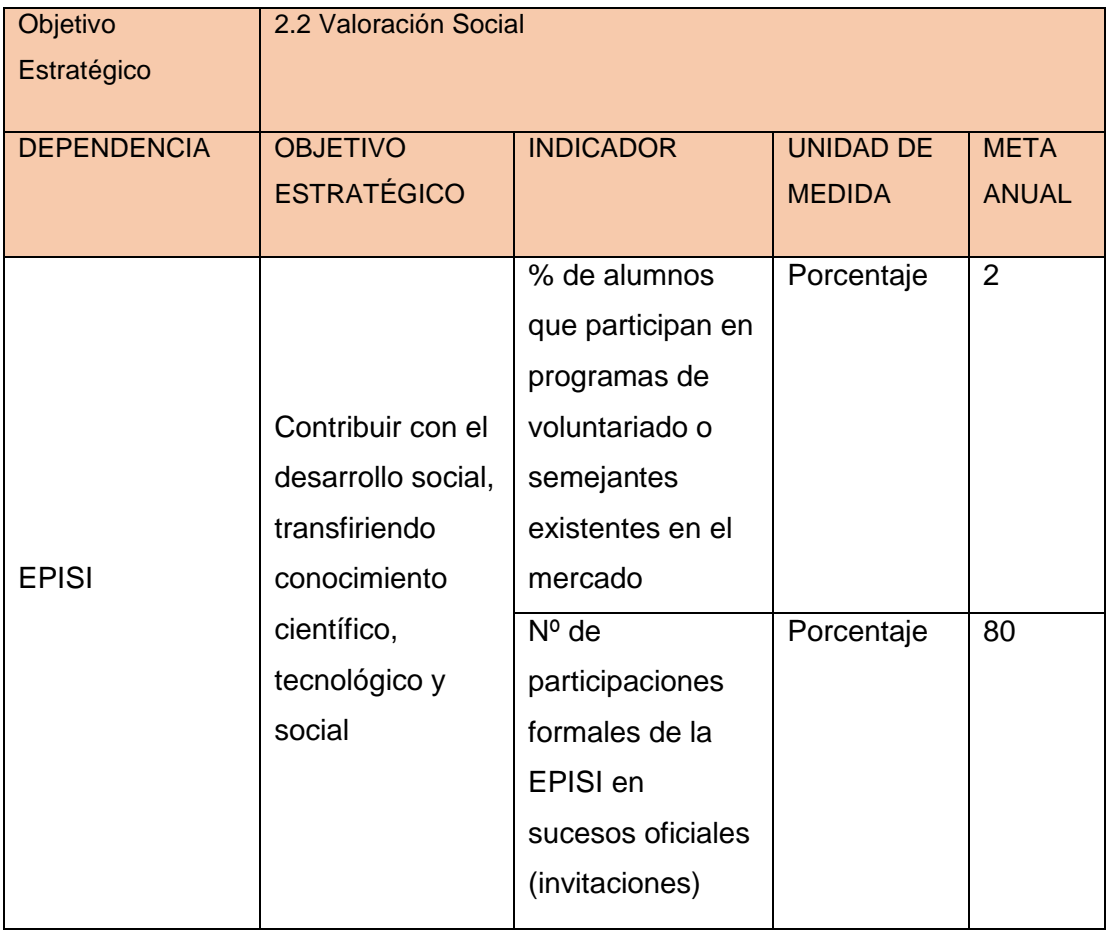

Tabla N° 15: Interacción con el entorno 2.2 Fuente: Programación Académica POI 2016 – UAP

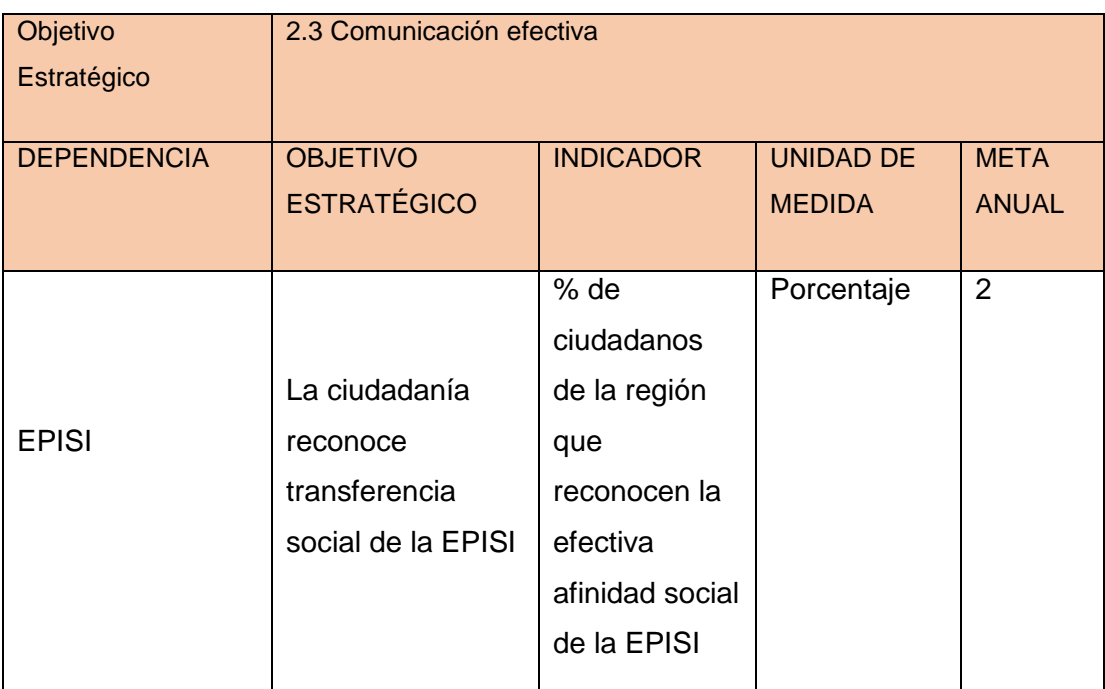

Tabla N° 16: Interacción con el entorno 2.3 Fuente: Programación Académica POI 2016 - UAP

# **Eje Estratégico 3: Desarrollo Institucional**

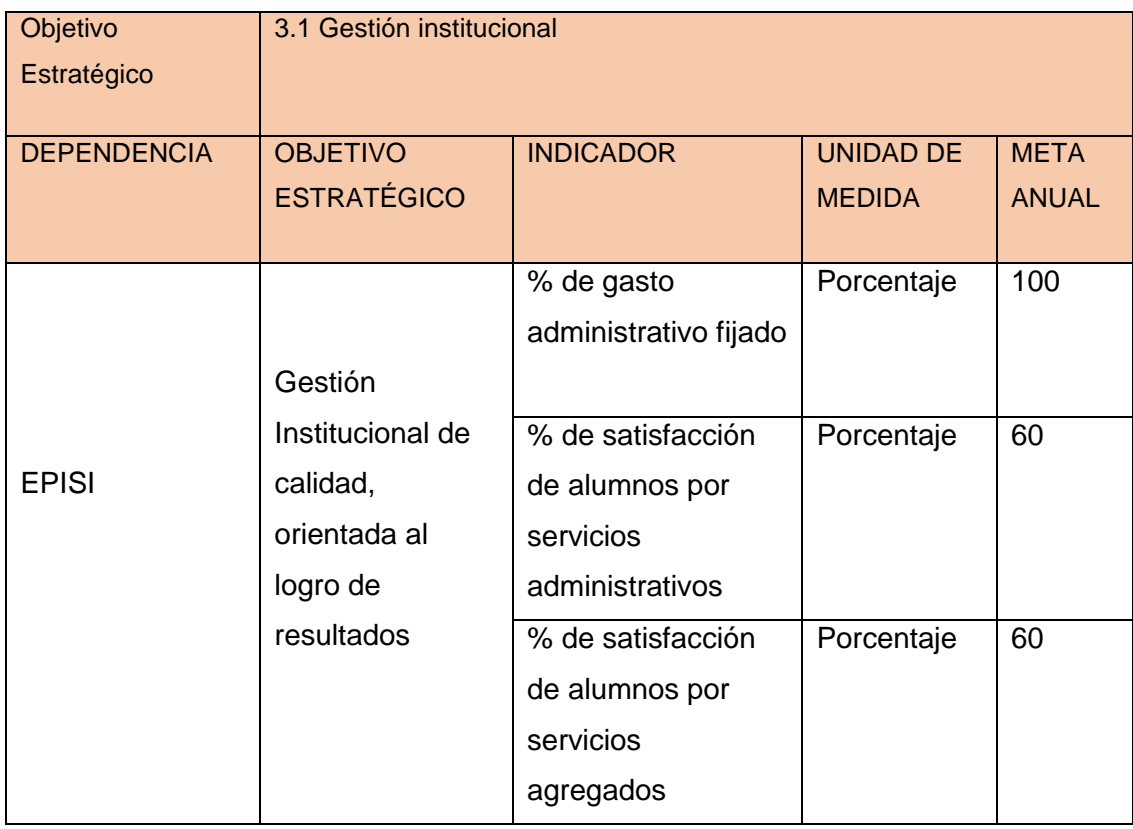

Tabla N° 17: Desarrollo Institucional 3.1 Fuente: Programación Académica POI 2016 - UAP

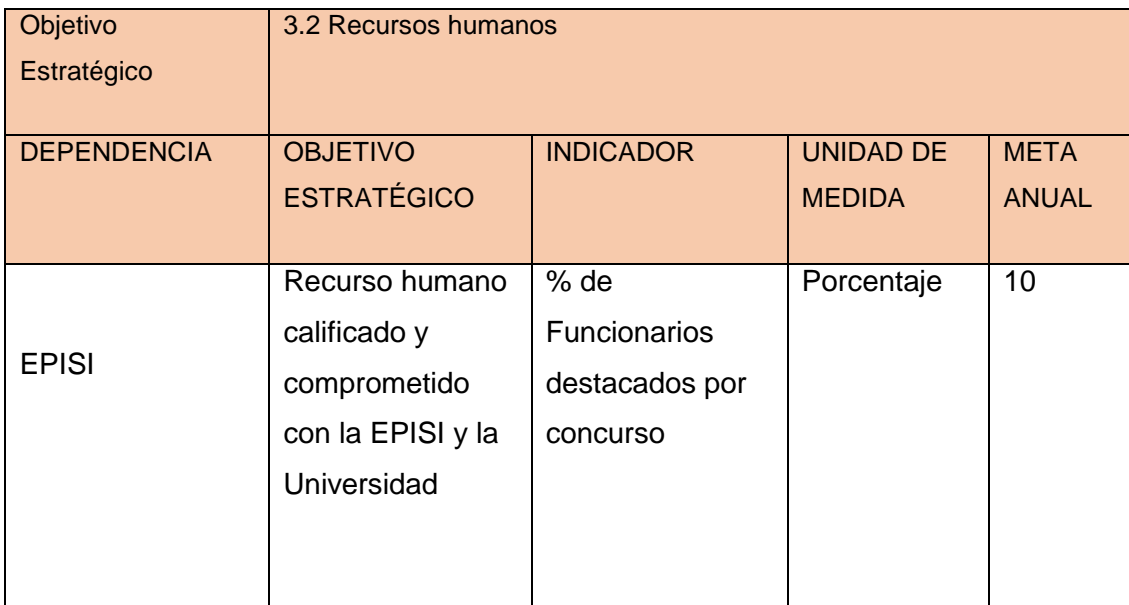

Tabla N° 18: Desarrollo Institucional 3.2 Fuente: Programación Académica POI 2016 - UAP

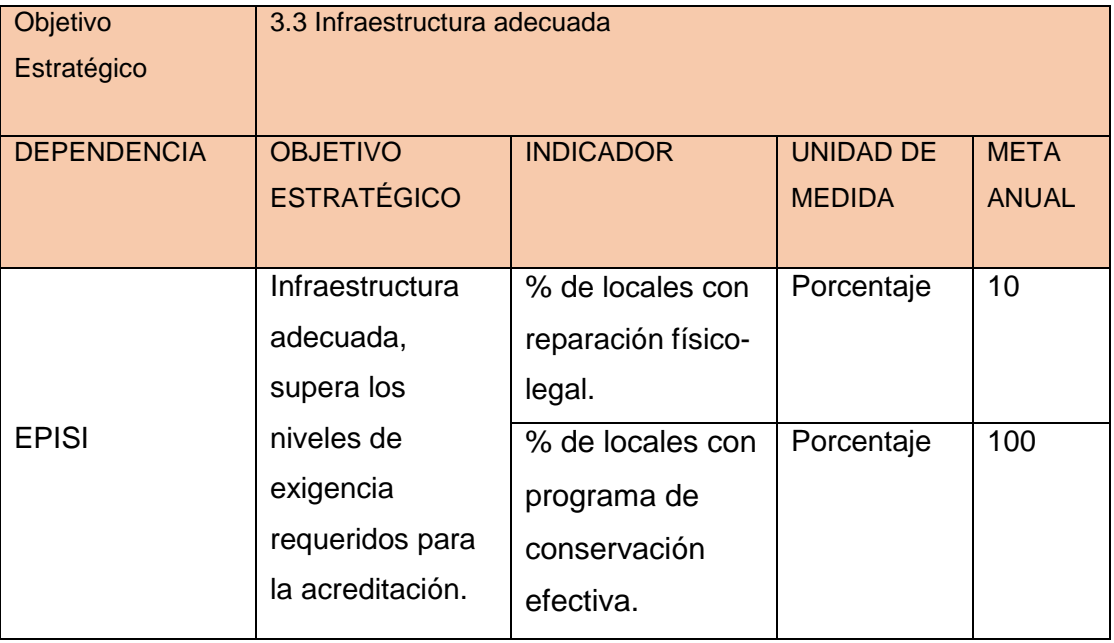

Tabla N° 19: Desarrollo Institucional 3.3 Fuente: Programación Académica POI 2016 – UAP

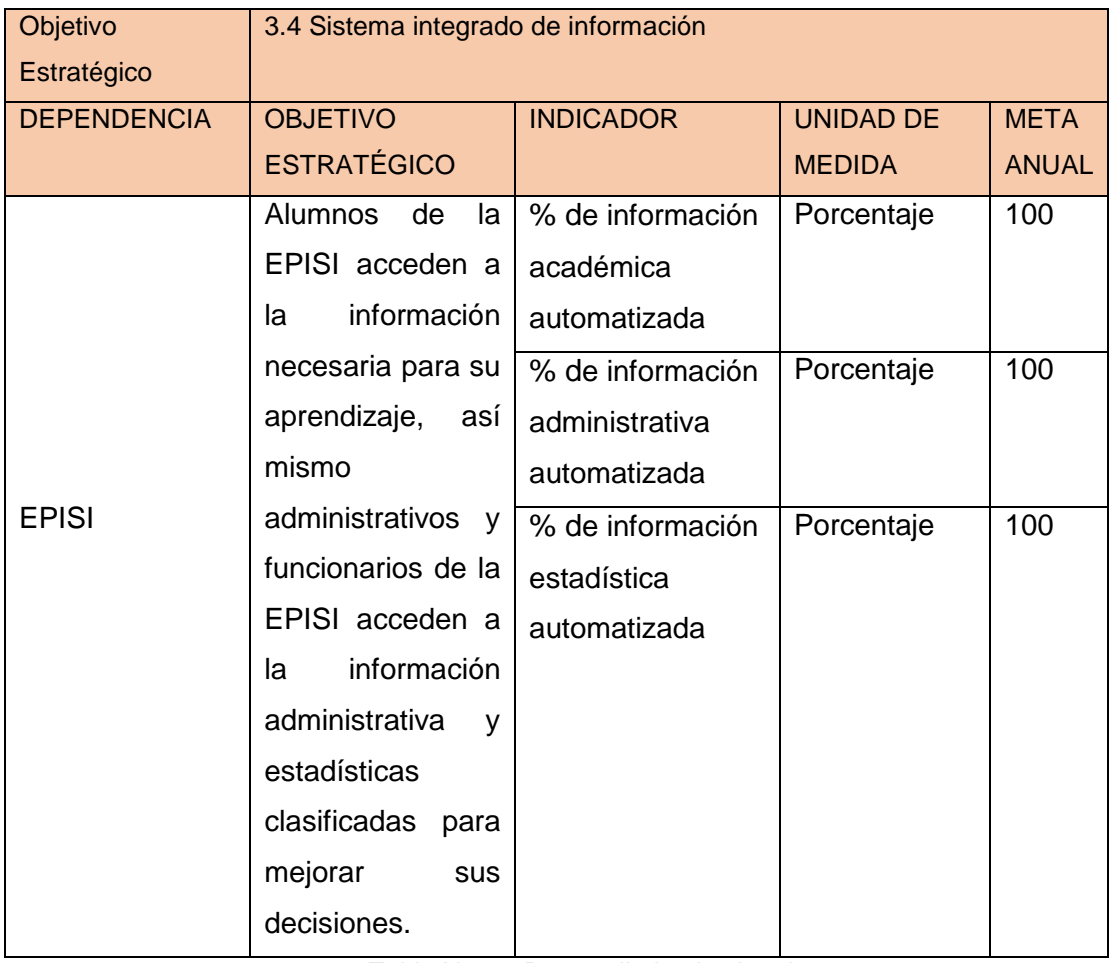

Tabla N° 20: Desarrollo Institucional 3.4 Fuente: Programación Académica POI 2016 – UAP

### **1.4.2 Recursos y capacidades**

- A. Actividades Primarias
	- Gestionar Oportunidad de Practicas pre-profesionales.
	- Colocación de cupos de prácticas pre-profesionales
	- Aprobar Practica pre-profesional
	- Registrar Practica pre-profesional
	- Realizar Seguimiento de Practica pre-profesional
	- Generar Informe de Practica pre-profesional
	- Validar Restricciones académicas del alumno

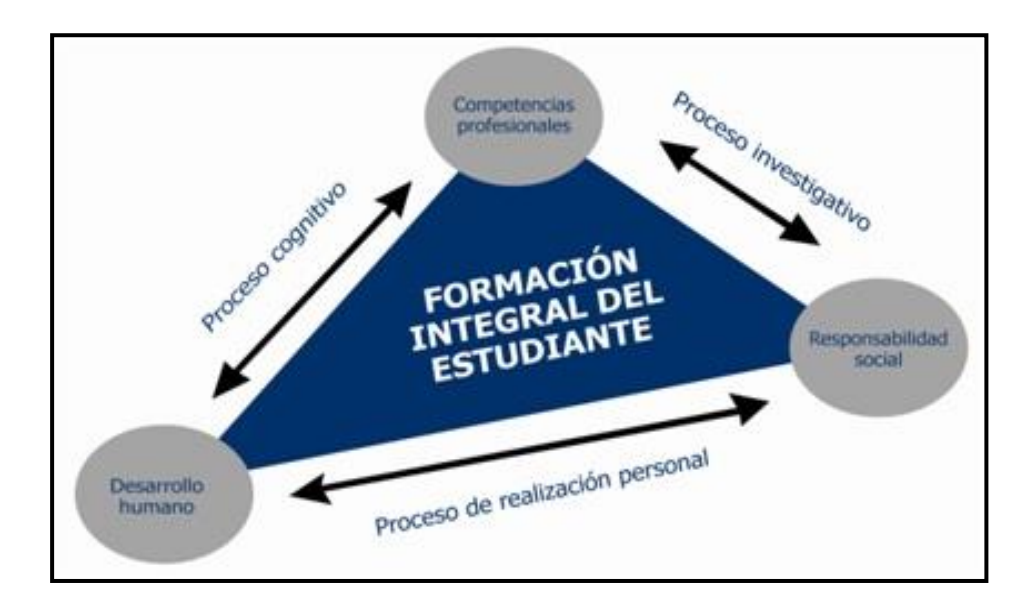

Figura N° 13: Formación Integral del Estudiante Fuente:<http://www.uniminuto.edu/proyecto-educativo-institucional-pei>

### B. Actividades de Apoyo

- Formación Integral del estudiante.
- Generación de Práctica pre-profesional por parte de la Empresa solicitante.
- Verificar existencia de convenio con Empresa solicitante.
- Elaborar Carta de presentación.

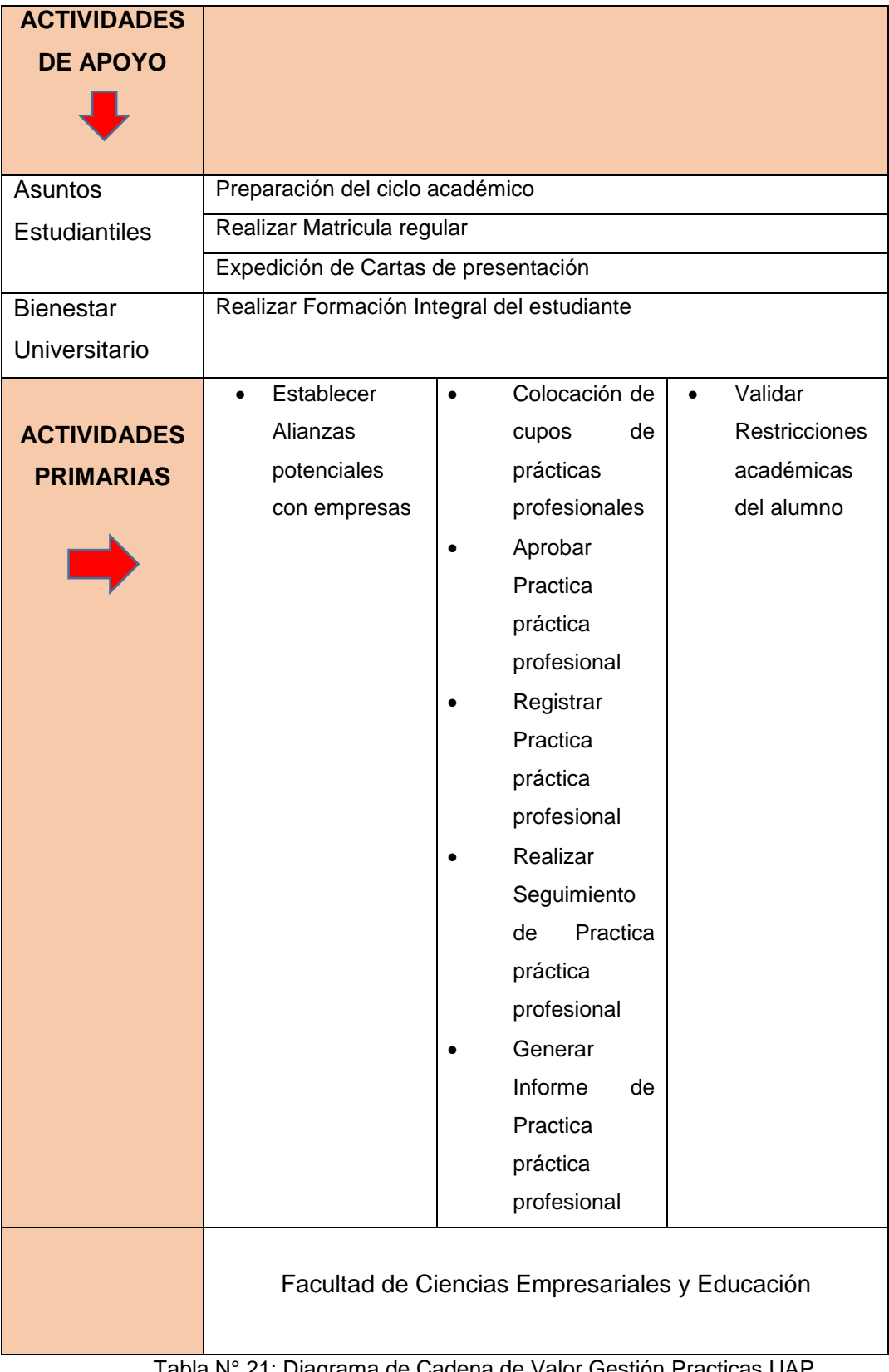

# **1.5 Análisis Estratégico**

# **1.5.1 Análisis FODA Interno y Externo**

# A. Fortalezas

 Cuenta con profesionales altamente capacitados y con amplia experiencia en la docencia.

Personal docente altamente calificado y en constante mejora continua.

 Convenios interinstitucionales vigentes que permiten a nuestros estudiantes capacitarse.

 Pensiones de enseñanza altamente competitiva y con una diversidad de opciones para recategorización.

 Más de 3 turnos por ciclo que permite a los alumnos tener diversas opciones de horarios de clase.

 Cuenta con el liderazgo en la formación académico profesional de Ingeniería de Sistemas e información.

- Mantenemos un promedio de 200 estudiantes por ciclo académico.
- El 75% de nuestros docentes ya cuenta con el Grado de Magister o Doctor y/o tienen segunda especialidad.

### B. Oportunidades

- Desarrollo progresista, dinámico y cambiante de las Tecnologías de Información y Comunicación.
- Globalización de las prestaciones educativas.
- Política de descentralización nacional que beneficia la política de descentralización en el desarrollo universitario que lidera nuestra Universidad.
- Aumento de participación en el mercado a nivel nacional.
- Pronto acceso a créditos estudiantiles a muy bajo interés.

 Organizaciones interesadas en el establecimiento de Convenios Interinstitucionales.

- C. Debilidades
	- Escasa articulación de los aspectos económicos administrativo dell proceso educativo.
	- Demora en el apoyo con recursos vitales para el correcto desarrollo de las actividades académicas.
	- Implementación insuficiente de los Laboratorios prácticos de ciencias básicas y especialidad.
	- Equipos y material didáctico deficiente.
	- Deficientes programas de mejora continua de docentes y personal de apoyo de la Escuela.
	- Escasa dotación de libros de la especialidad en la biblioteca.
	- Falta de revista científica indexada.
	- Ausencia de un sistema de monitoreo de egresados.
	- Insuficientes horas de asignación en la investigación docente.
	- Alta tasa de reprobados en los primeros ciclos académicos.

#### D. Amenazas

- Situación social, económica y política del país.
- El ascendente desarrollo de competidores tanto a nivel del pregrado como del postgrado y las especialidades.
- La gran inversión de la competencia en infraestructura del mercado.
- Aumento del mercado laboral de docentes lo que pone en riesgo nuestra pérdida de potencial humano que hemos ido fomentando en docencia.
- Campañas de difamación en los medios de comunicación contra la Universidad.

# **1.5.2 Matriz FODA**

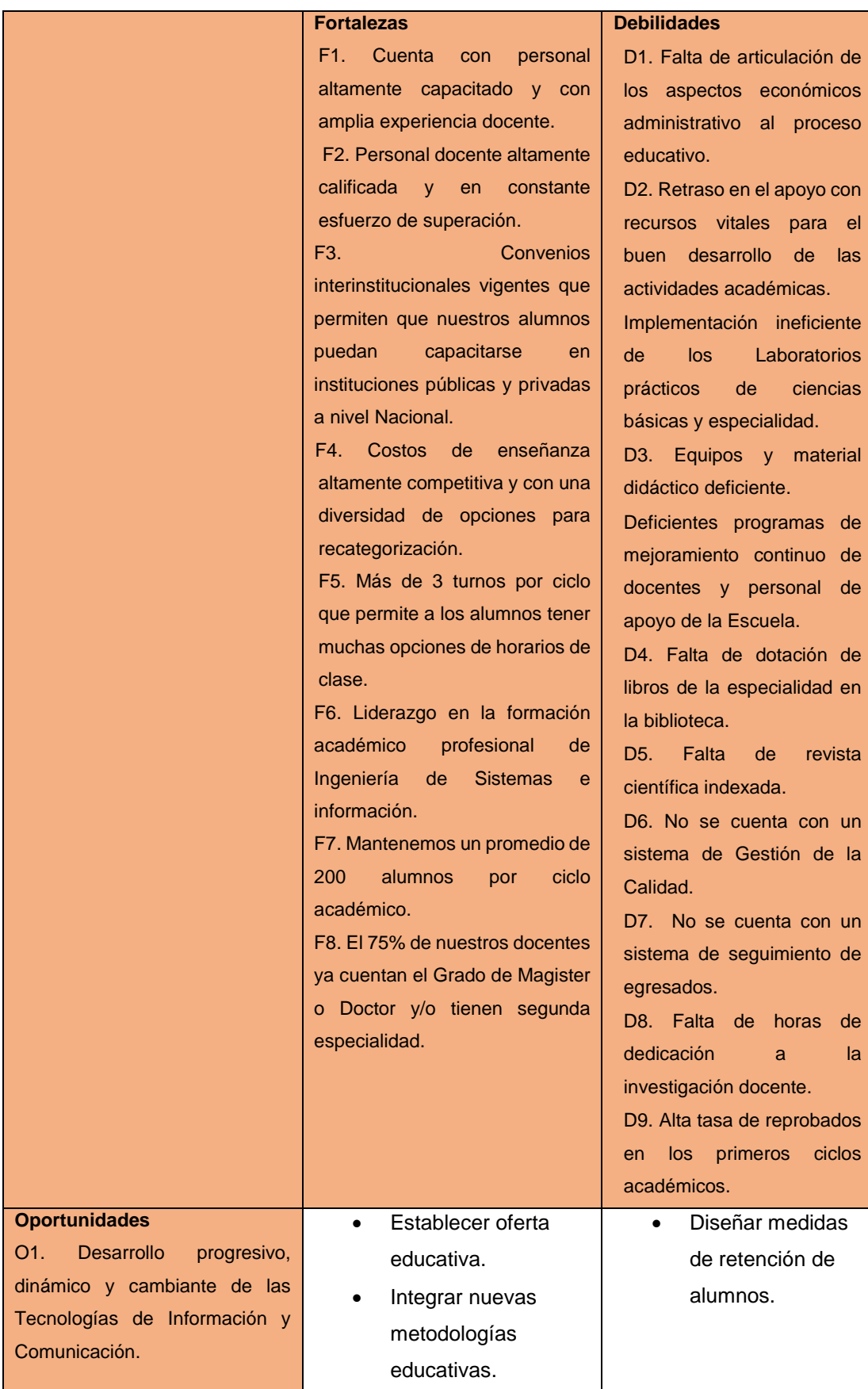

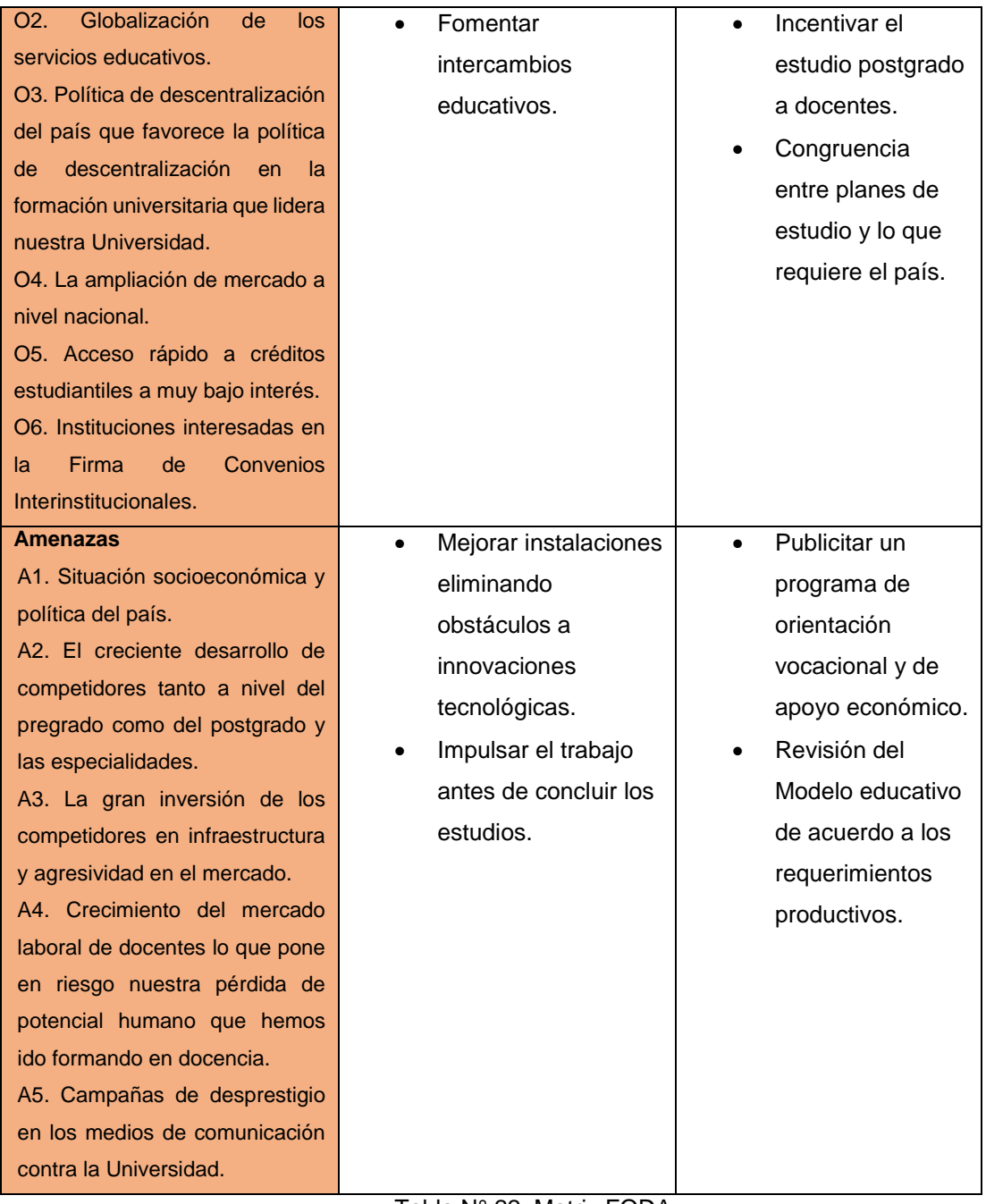

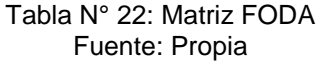

#### **Análisis de Matriz FODA**

- a) Implementación de Tecnologías de Información y Comunicación que permitan acceder a Bases de Datos educativas a nivel Nacional e Internacional dentro del Campus de la Escuela Académica Profesional.
- b) Establecer y difundir los procedimientos para acceder a créditos estudiantiles brindados por las organizaciones financieras públicas y privadas.
- c) Fomentar la identificación de los alumnos, docentes y personal administrativo con la Institución.
- d) Elaboración del Proyecto para la renovación del Plan Curricular vigente.
- e) Impulsar la publicación de artículos científicos realizados por los miembros de nuestra comunidad académica en la Revista de la Facultad para su futura indización.
- f) Implementar de un Sistema de Seguimiento de Egresados.
- g) Elaborar un Calendario de Actividades Deportivas y culturales anuales que permitan la integración de la Comunidad Académica.
- h) Implementación de un Sistema de Seguimiento de Practicas Pre-profesionales.

### **Matriz de Evaluación de Factores Internos**

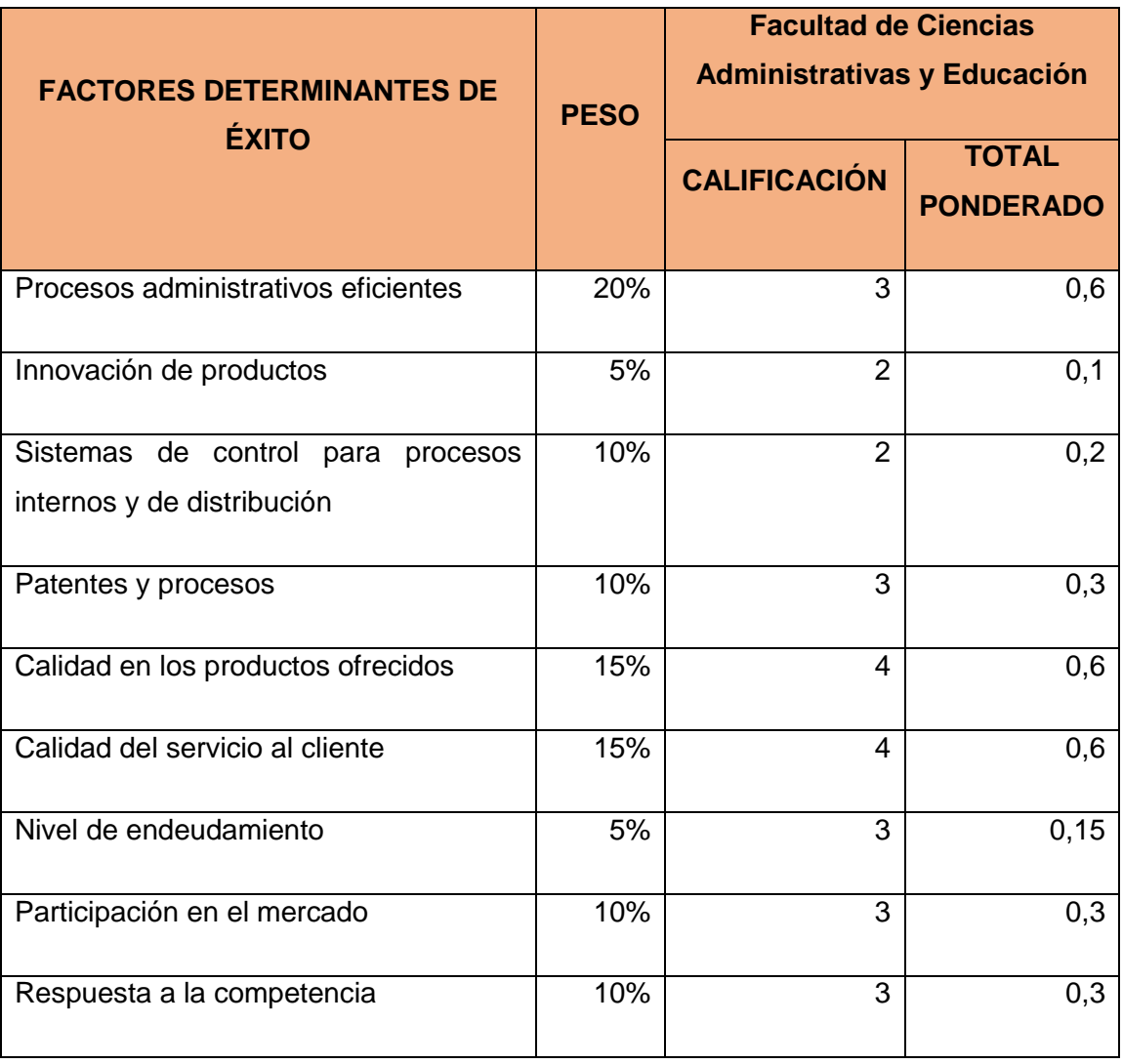

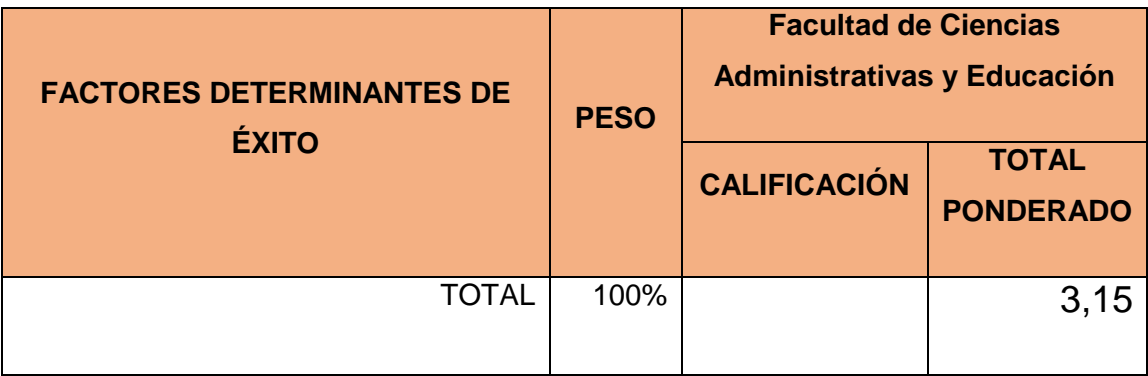

Tabla N° 23: Matriz EFI

Fuente:

https://gerenciaestrategicaumb.wikispaces.com/file/view/COMOELEGIRESTRATEGIAS.pdf

# **Matriz de Evaluación de Factores Externos**

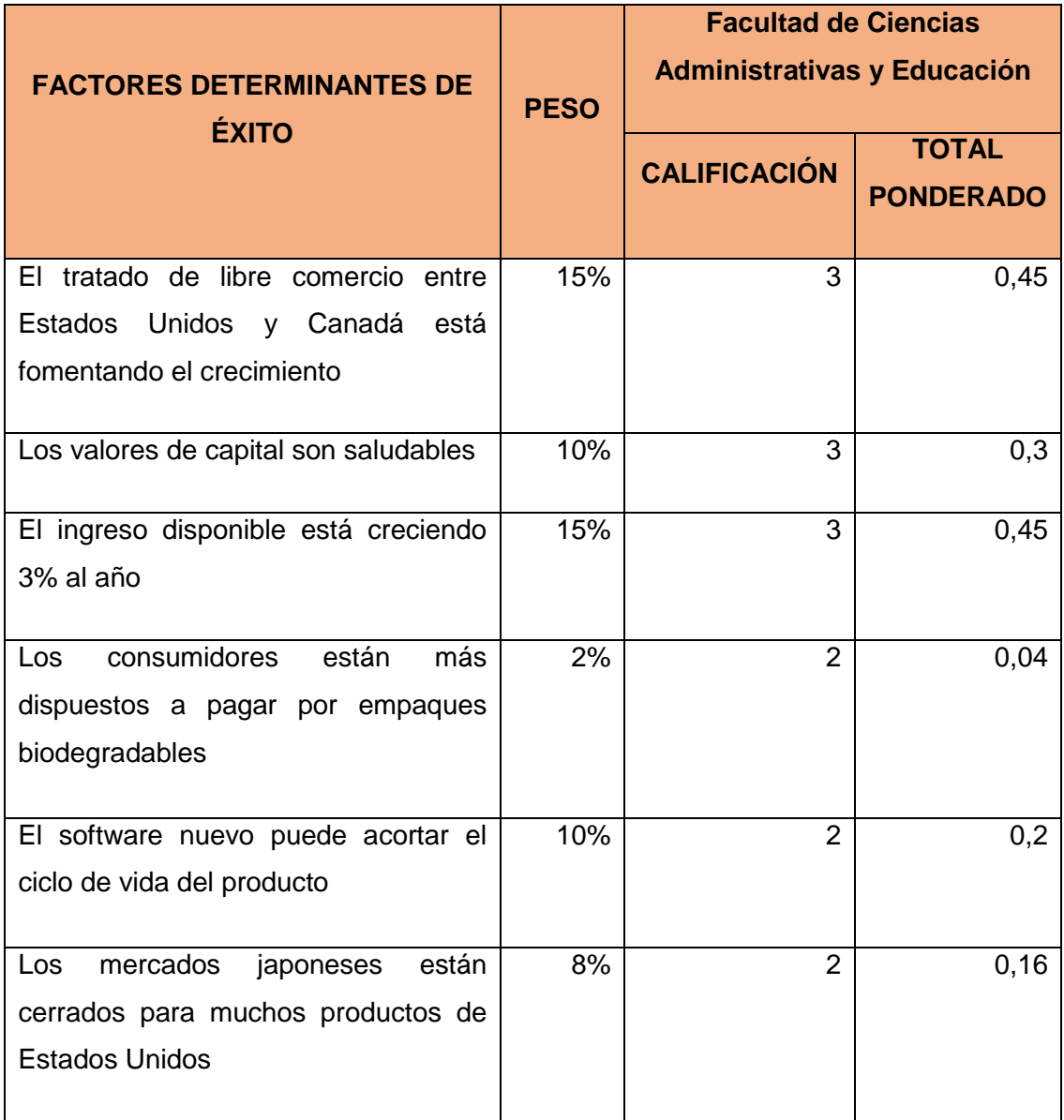

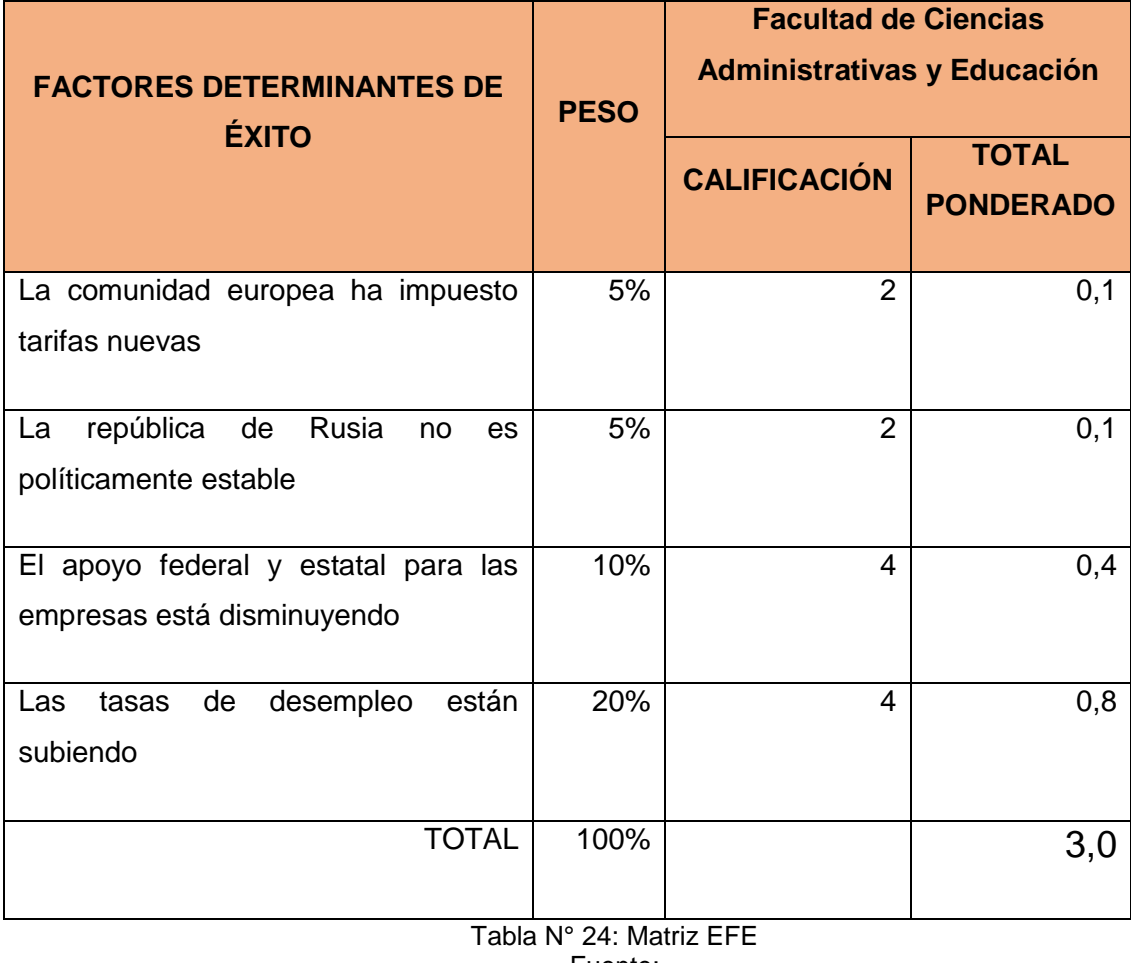

Fuente:

https://gerenciaestrategicaumb.wikispaces.com/file/view/COMOELEGIRESTRATEGIAS.pdf

#### **Matriz Interna y Externa**

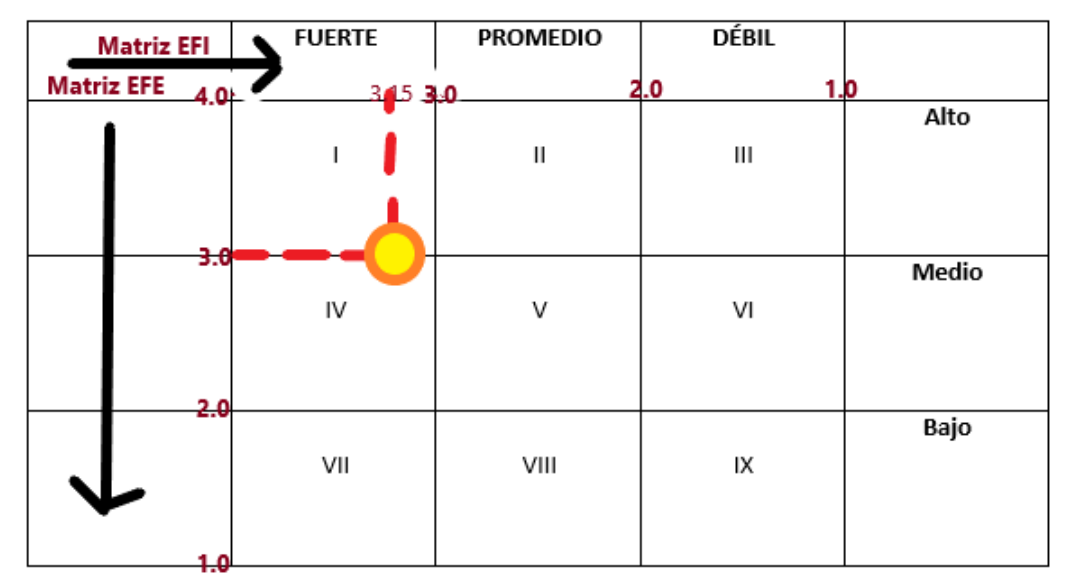

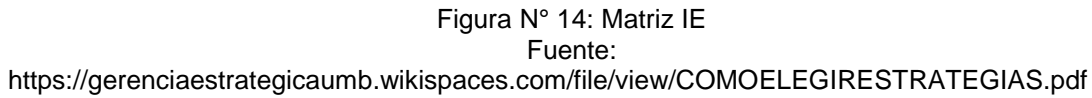

Estrategias recomendadas hacia desarrollo de mercados y de productos o la aplicación de estrategias de integración son las más recomendables para estas divisiones (Cuadrante I).

# **1.6 Descripción de la Problemática**

### **1.6.1 Problemática**

En la actualidad el Seguimiento de prácticas pre-profesionales de los estudiantes se realiza de forma meramente manual, es decir las consultas se realizan a través de la revisión de documentos en físico lo cual genera una respuesta poco oportuna frente a los solicitantes lo cual genera un completo malestar hacia ellos.

Los estudiantes manifiestan que una práctica pre-profesional, a pesar de que existe gran demanda, es difícil de conseguir y al momento de realizarla no se recibe el apoyo necesario para desempeñar su labor.

En la actualidad, los practicantes son considerados por muchas empresas como mano de obra barata. Sin embargo, realizan un trabajo del mismo nivel de responsabilidad que el de un profesional o de un técnico con experiencia.

Es necesario señalar que la problemática de las prácticas pre-profesionales no solo es incumbencia de las empresas, sino también de las universidades. Debido a la mala administración de muchas universidades nacionales, sucede que los alumnos no pueden conseguir dichas prácticas. Si la ley obliga a la universidad a exigir dichas prácticas, ésta debe preocuparse por conseguirlas a través de convenios firmados con empresas públicas o privadas. La universidad y las empresas deben colaborar para conseguir que estas prácticas obligatorias resulten satisfactorias para los practicantes.

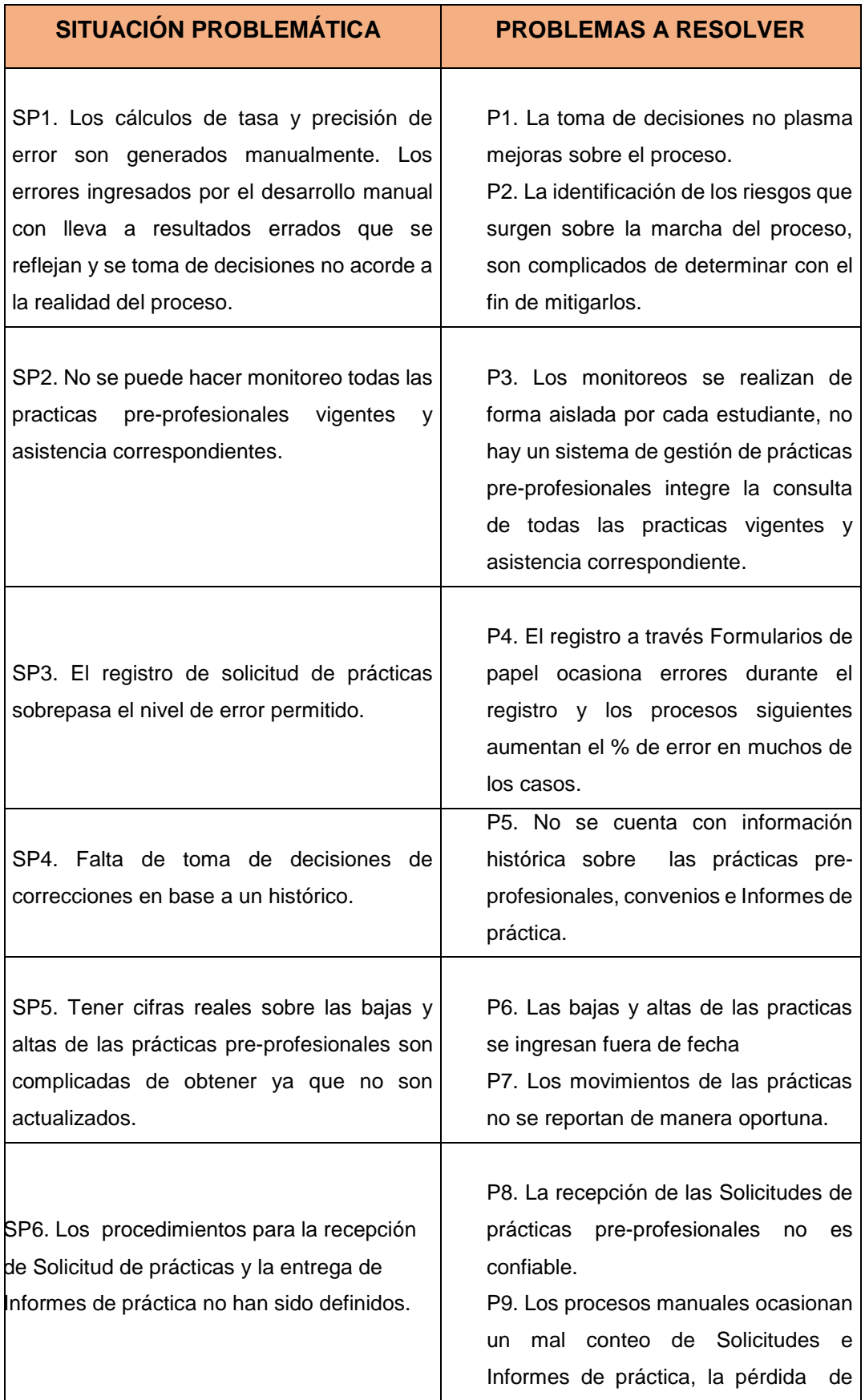

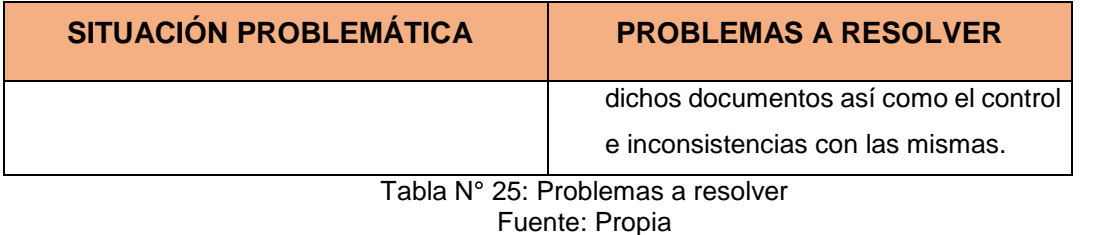

**1.6.2 Objetivos**

A. Objetivo General

El objetivo general del proyecto es desarrollar una solución tecnológica que reduzca el margen de error en el llenado de Solicitud de prácticas pre-profesionales así como en la generación del Informe de los mismos, así también se requiere reducir sustancialmente el tiempo de ubicación de los documentos relacionados y el seguimiento eficaz y oportuno del proceso con la aplicación de controles que permitan efectuar un monitoreo del proceso de Gestión de prácticas pre-profesionales en tiempo real, así como también se pueda medir el desempeño de los estudiantes y los Jefes de práctica de la Facultad de Ciencias Empresariales y Educación.

# B. Objetivo Específico

- Diseñar el ingreso de las Solicitudes de prácticas pre-profesionales en un Sistema informático (P1 y P2)
- Diseñar la consulta de la ubicación de documentos físicos, así como facilitar la consulta de los documentos digitalizados. (P3, P8 y P9)
- Definir control de cumplimiento de Solicitudes de prácticas pre-profesionales. (P3, P4 y P10)
- Establecer el control de cumplimiento de prácticas pre-profesionales requeridas para la culminación de estudios de los alumnos. (P3, P6 y P7)
- Establecer el control para la mejora de la calidad de los datos registrados a través de las solicitudes. (P1 y P4)
- Establecer indicadores de negocio que muestren la evolución del registro de Solicitudes de prácticas pre-profesionales para una adecuada toma de decisiones. (P5)

# **Diagrama Causa – Efecto**

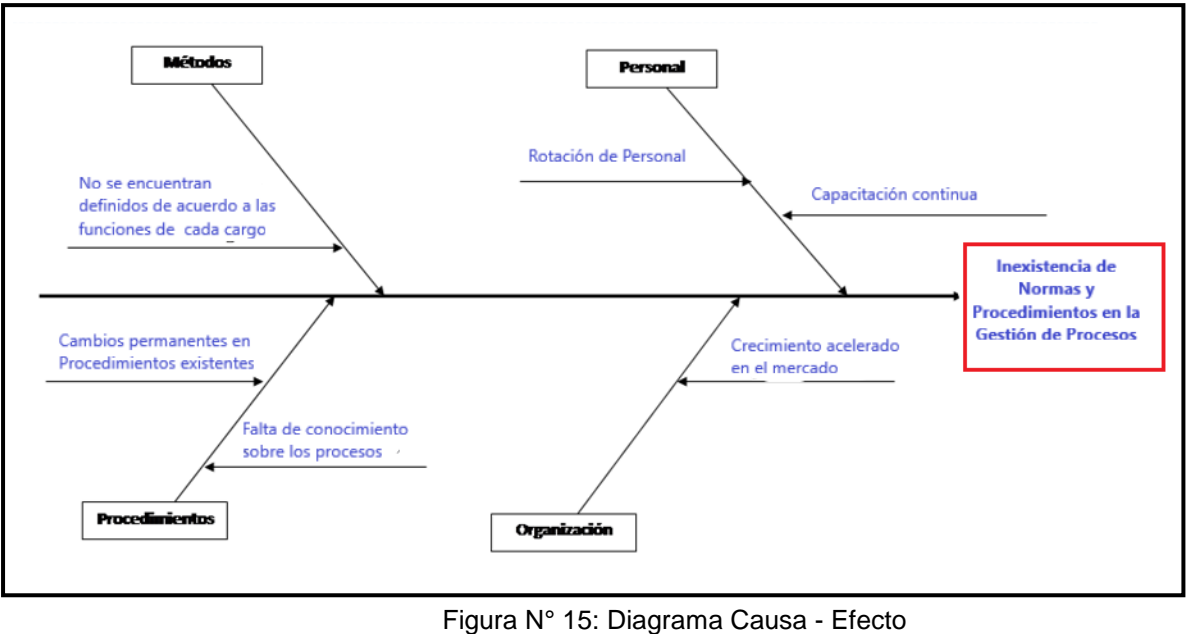

Fuente:

https://gerenciaestrategicaumb.wikispaces.com/file/view/COMOELEGIRESTRATEGIAS.pdf

# **1.7 Resultados esperados**

### **a) El Practicante**

Hipótesis:

El alumno se encuentra satisfecho con las prácticas pre-profesionales que realiza.

**Variable 1**: Satisfacción del practicante

Indicador: Grado de satisfacción

1. ¿Cuál es su grado de satisfacción con la empresa como lugar de trabajo?

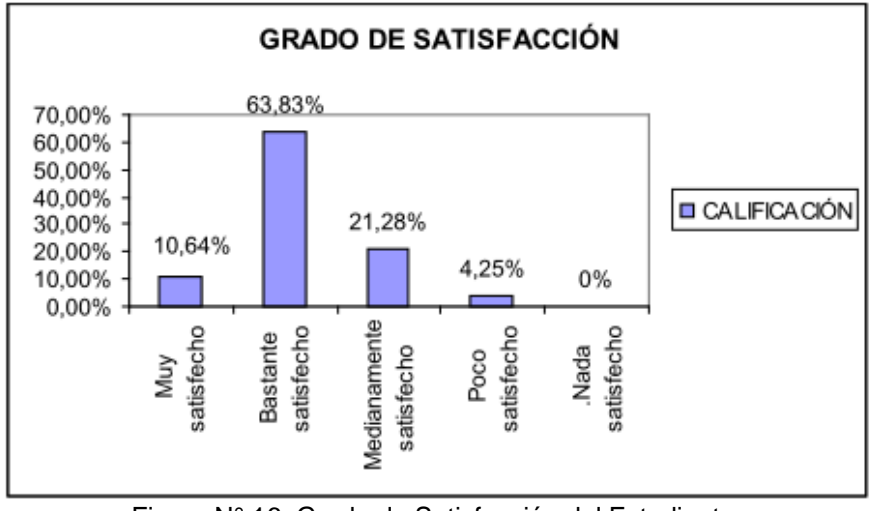

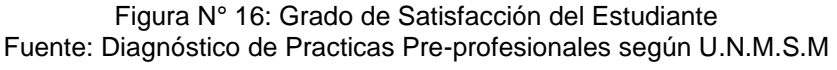

En la Figura Nº 16, se observa que el grado de satisfacción del practicante hacia la empresa es de 10,64% con una calificación muy satisfecho, seguido con 63,83% con una calificación de bastante satisfecho.

**Variable 2**: Expectativa laboral

Indicador: Nivel de expectativa

2. ¿Cumple la empresa con las expectativas laborales que usted tiene?

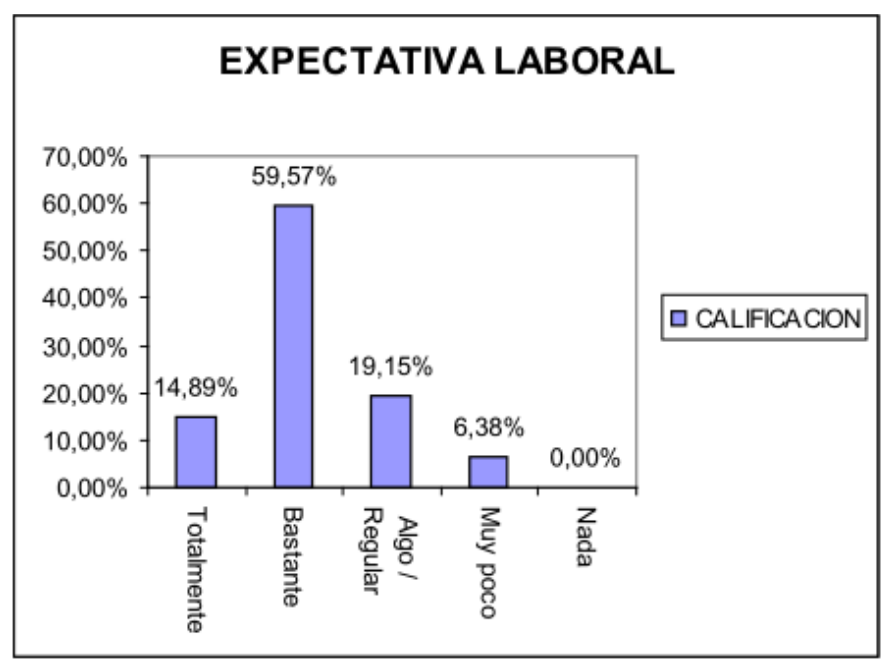

Figura N° 17: Expectativa Laboral Fuente: Diagnóstico de Practicas Pre-profesionales según U.N.M.S.M

En la Figura N.° 17, se observa que la expectativa laboral del practicante es de 14,89%, con una calificación totalmente satisfecha, se tiene 59,57% con una calificación de bastante satisfecha, lo que quiere decir que la empresa presta atención al practicante por la labor que realiza. Con una calificación de regular la empresa presta atención en un 19,15% al practicante.

# **b) La Empresa**

Hipótesis:

La empresa se encuentra satisfecha con el desempeño del practicante.

Variable 1: Satisfacción en relación al practicante

Indicador: Grado de satisfacción

1. ¿Se encuentra satisfecho el jefe inmediato con el desempeño del practicante?

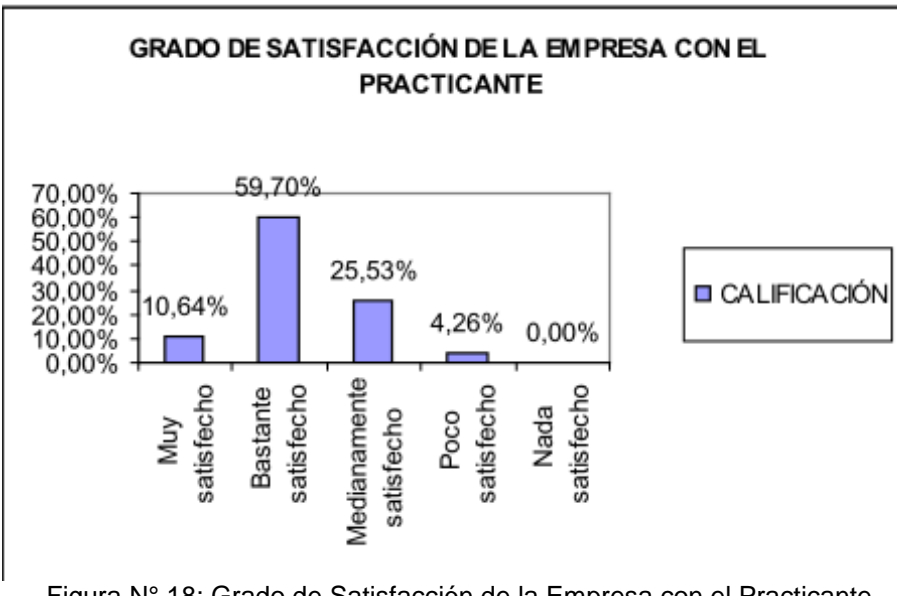

Figura N° 18: Grado de Satisfacción de la Empresa con el Practicante Fuente N°: Diagnóstico de Practicas Pre-profesionales según U.N.M.S.M

En la Figura N.° 18 se observa que el grado de satisfacción del jefe inmediato con respecto al desempeño del practicante su calificación es muy satisfecho con un 10,64% y 59,70% se encuentran bastante satisfecho.

De acuerdo a las variables propuestas y resultados encontrados, lo que se espera en forma general es:

El Jefe de la Oficina de Prácticas Pre-profesionales de la Facultad de Ciencias Empresariales y Educación, en coordinación con los profesores de la especialidad debe apoyar a los practicantes mediante cursos talleres, conferencias, asesoría, etc.

El Jefe de la Oficina de Prácticas Pre-profesionales debe hacer el seguimiento a los alumnos que realizan sus prácticas pre-profesionales y recopilar información en forma permanente sobre la calidad de los servicios que ofrecen los practicantes y las empresas, y tener una base de datos actualizada que servirá para realizar mejoras en forma continua.

### **CAPÍTULO II: MARCO TEORICO DEL NEGOCIO Y DEL PROYECTO**

#### **2.1 Marco teórico del Negocio**

La práctica pre-profesional representa a un servicio que brinda la oportunidad de participar a los estudiantes como practicante en organizaciones laborales de distintos giros y tamaños desde micro y pequeñas empresas hasta transnacionales, privadas, públicas o asociaciones civiles. Su objetivo es conocer las áreas laborales de la carrera y al mismo tiempo se desarrolle un antecedente en el trabajo para el currículum. Ofrece beneficios como: adquirir experiencia profesional en la carrera, desarrollar aprendizajes complementarios a los del aula, conocer diferentes puestos de trabajo, experimentar la responsabilidad profesional y la posibilidad de tener acceso a diversas tecnologías.

Las prácticas pre-profesionales permiten integrar al estudiante en la realidad de una profesión concreta permitiéndole conocer las aplicaciones del aprendizaje, más o menos teóricas, estudiadas en el aula. Pero más allá le permite conocer, y a veces integrarse en la cultura. (ITESO, 2011).

[La](http://catarina.udlap.mx/u_dl_a/tales/documentos/lhr/figueroa_s_a/capitulo2.pdf) Asociación Nacional de Aprendizaje Experimental de los Estados Unidos define una práctica pre-profesional al como cualquier experiencia de trabajo o servicio cuidadosamente monitoreada a través de la cual, un individuo adquiere aprendizaje, además de reflejos activos y constantes sobre la forma en la que está aprendiendo a lo largo de la experiencia.

### **Problemática de las prácticas pre-profesionales**

Los alumnos manifiestan que actualmente una práctica pre- profesional, a pesar de que existe gran demanda, es difícil de conseguir y al momento de realizarla no reciben el apoyo necesario para desempeñar su labor.

¿Qué es lo que ha sucedido? ¿Por qué la práctica pre-profesional ha dejado de ser agradable, convirtiéndose más bien, en algo problemático? En la actualidad, los practicantes son considerados por muchas empresas como mano de obra barata. Sin embargo, realizan un trabajo del mismo nivel de Responsabilidad que el de un profesional o de un técnico con experiencia.

Es necesario señalar que la problemática de las prácticas pre-profesionales no solo es incumbencia de las empresas, sino también de las universidades.

Debido a la mala administración de muchas universidades nacionales, sucede que los alumnos no pueden conseguir dichas prácticas. Si la ley obliga a la universidad a exigir dichas prácticas,

ésta debe preocuparse por conseguirlas a través de convenios firmados con empresas públicas o privadas.

La universidad y las empresas deben colaborar para conseguir que estas prácticas obligatorias resulten satisfactorias para los practicantes.

# **Las ventajas de las prácticas pre-profesionales**

La fórmula de las prácticas como medio para ganar experiencia profesional e incluso acceder a un puesto de trabajo es cada vez más admitida y valorada por empresarios y jóvenes demandantes de empleo. El exceso teórico de algunos estudiantes universitarios las convierte muy a menudo en la única oportunidad que tiene el estudiante de poner en práctica su formación, así como conocer de cerca el funcionamiento interno de las empresas, contrastar sus conocimientos y aptitudes con el perfil que demandan las empresas, e incluso definir sus aspiraciones profesionales.

Tanto la empresa como los estudiantes que se embarcan en unas prácticas coinciden en los múltiples beneficios que aportan. Por un lado, para las empresas, esta fórmula les permite, entre otros aspectos, disponer de unos recursos humanos mejor cualificados y mejor adaptados a sus necesidades. Y por otro, en ocasiones, las estancias en prácticas constituyen una herramienta eficaz de selección de personal, ya que el "proceso de reclutamiento" se basa en una prueba prolongada y en contexto real del universitario y potencial candidato, y no en un pronóstico. Igualmente, para los estudiantes, los programas de formación y prácticas contribuyen, en gran medida, a romper el círculo vicioso en el que se encuentran muchos de ellos que, al carecer de experiencia profesional, no pueden acceder a un puesto de trabajo. Además, las estancias en prácticas son de gran utilidad en lo relativo al conocimiento de la realidad profesional y el funcionamiento de las organizaciones, así como la percepción del mercado de trabajo en ese momento determinado, los perfiles más buscados, los sectores más dinámicos, etc.

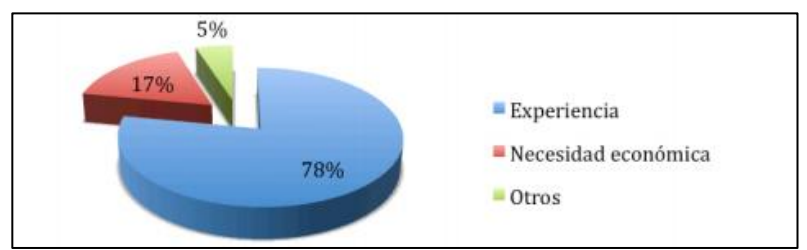

### **Motivos por los que los alumnos realizan prácticas pre-profesionales**

Figura N° 19 Motivos por los que los alumnos realizan prácticas pre-profesionales Fuente: Las prácticas profesionales como estrategia para contribuir al desarrollo de la formación académica

La experiencia que otorga el realizar las prácticas profesionales es la razón principal por la que 46 alumnos decidieron llevarlas a cabo.

#### **Beneficios de realizar prácticas pre-profesionales**

Los beneficios relevantes para la organización son básicamente de desempeño de alto nivel con el beneficio económico directo para la empresa al obtener un trabajo calificado con el mínimo costo, y el desarrollo de prácticas y técnicas profesionales con la eficiencia resultante de la alta capacitación que reciben los estudiantes. Los jóvenes estudiantes acceden al mundo de trabajo por dos vías: las prácticas profesionales y el trabajo anterior a la finalización de la carrera. De esta manera, la secuencia estudios trabajo, que puede ser la norma en otras realidades no tiene validez general entre los egresados. Las prácticas profesionales son muy generalizadas y la inserción del estudiante es mayoritaria. En este aspecto, existe una articulación muy importante pues las escuelas consiguen que una parte sustancial de los egresados lleguen a conocer aspectos cotidianos de la práctica laboral que va más allá de los conocimientos puramente técnicos. Esta inserción temprana de los estudiantes en los mercados de trabajo es importante desde el punto de vista del conocimiento práctico de las normas de funcionamiento de las empresas y de la realidad social de los empleos.

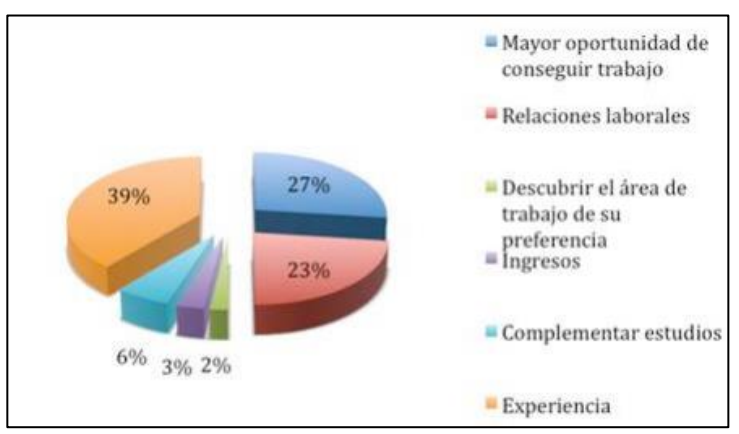

Figura N° 20 Beneficios de realizar prácticas pre-profesionales Fuente: Las prácticas profesionales como estrategia para contribuir al desarrollo de la formación académica

De los alumnos encuestados, el 27% consideran que la experiencia es el principal beneficio que otorga realizar prácticas profesionales, lo cual es un indicador de que sí son una parte importante de la formación académica.

# **2.2 Marco teórico del Proyecto**

# **2.2.1 Gestión del Proyecto<sup>8</sup>**

Según el Project Management Institute (PMI), la disciplina del Project Management consiste en "la aplicación de conocimientos, aptitudes, herramientas y técnicas a las actividades del proyecto, encaminados a satisfacer o colmar las necesidades y expectativas de una organización mediante un proyecto."

Esta definición no es específica, sino genérica, y de ella se puede destacar que al organizar un proyecto, deben existir unas expectativas, unas necesidades previas. El proyecto surge de una necesidad, y lo que se tiene que hacer es gestionar de la mejor manera posible, el talento, el conocimiento, las aptitudes y las herramientas y técnicas de las que se dispone.

La International Project Management Association (IPMA) da otra definición según la cual la disciplina del Project Management consiste en "la planificación, organización, seguimiento y control de todos los aspectos de un proyecto, así como la motivación de todos aquéllos implicados en el mismo, para alcanzar los objetivos del proyecto de una forma segura y satisfaciendo las especificaciones definidas de plazo, coste y rendimiento/desempeño."

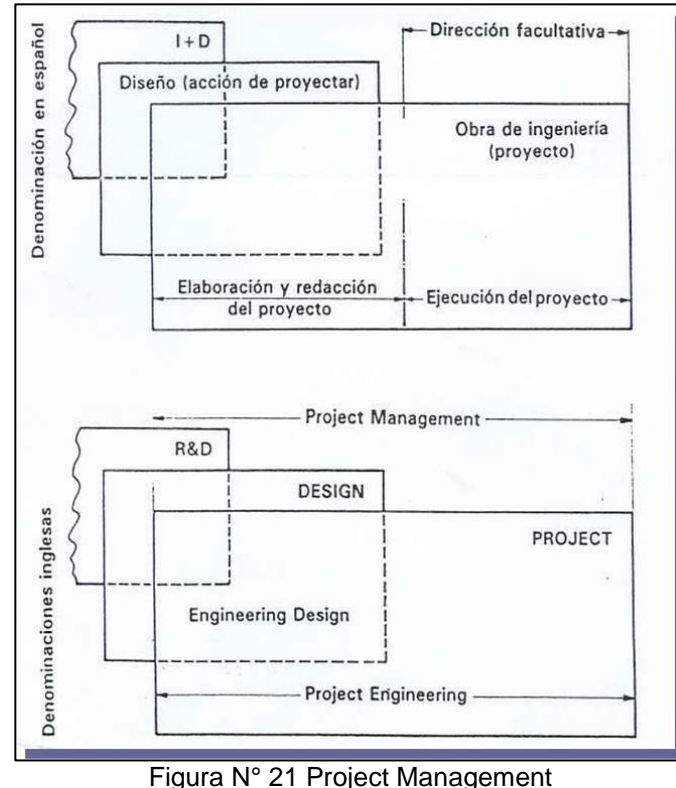

Fuente: [www.aepro.com](http://www.aepro.com/)

-

<sup>8</sup> PMI Institute. Gestión del Proyecto. [www.pmi.org.pe](http://www.pmi.org.pe/)

"En español, al menos en España, en el ciclo de proyecto se distingue la I+D del Diseño (cuando se proyecta se diseñan las soluciones) y de la fase constructiva (que viene después del diseño) donde se habla de dirección facultativa. Por director de proyectos se entiende solo la dirección de obra. Este es un enfoque antiguo, porque realmente la dirección del proyecto comprende la dirección en la fase de redacción y elaboración del proyecto y en la fase de ejecución." 9

La mayoría de las veces, cuando hablamos en español de dirección facultativa nos referimos solo a la ejecución. Sin embargo, el concepto de Project Management va desde el Diseño hasta el final, hasta la ejecución del proyecto.

En ocasiones se habla de Ingeniería de Proyectos, y no se refiere solo a la gestión de los recursos sino también de las soluciones, a qué metodología específica se utiliza para resolver los problemas, mientras que el concepto Engineering Design, solo se refiere a la I+D y al diseño de la solución.

# **2.2.2 Ingeniería del Proyecto**

"Es una disciplina formada por un conjunto de métodos, herramientas y técnicas que se utilizan en el desarrollo de los programas informáticos [\(software\)](https://definicion.de/software). Esta [disciplina](https://definicion.de/disciplina) trasciende la actividad de programación, que es el pilar fundamental a la hora de crear una aplicación. El ingeniero de software se encarga de toda la gestión del proyecto para que éste se pueda desarrollar en un plazo determinado y con el presupuesto previsto.

Por lo tanto, incluye el análisis previo de la situación, el diseño del proyecto, el desarrollo del software, las pruebas necesarias para confirmar su correcto funcionamiento y la implementación del [sistema.](https://definicion.de/sistema)" 10

-

<sup>9</sup> Aepro. Gestion del Proyecto. En: [www.aepro.com](http://www.aepro.com/)

<sup>10</sup> Ingeniería de software. En:

<https://definicion.de/ingenieria-de-software/>

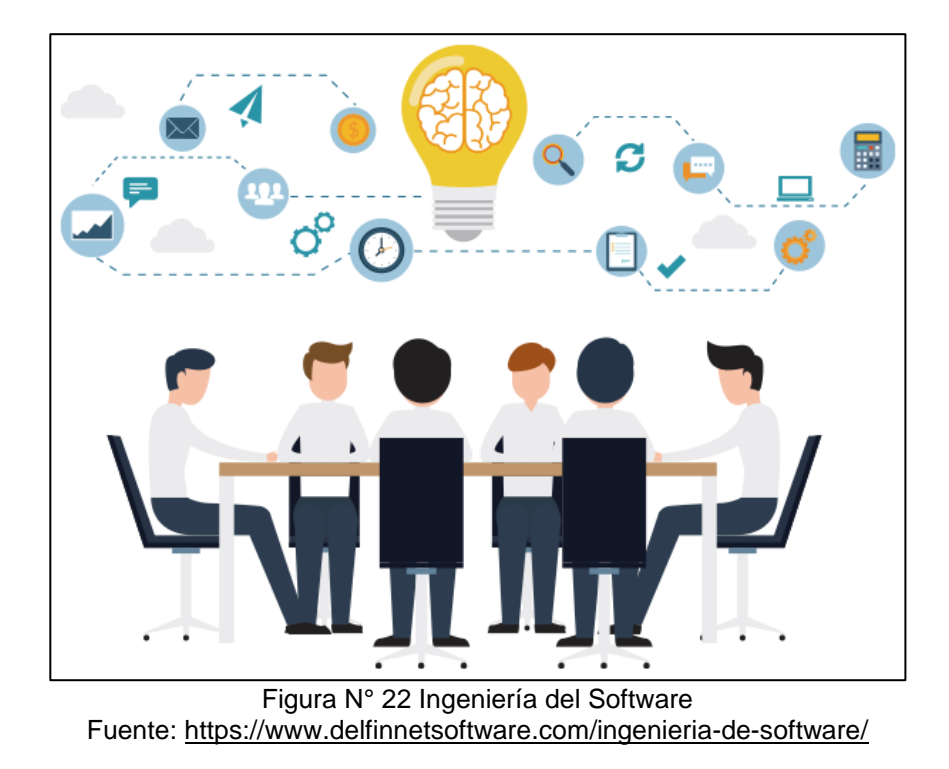

### **2.2.3 Soporte del Proyecto**

Es una colección de procesos que ofrece la seguridad necesaria para que tanto los productos como procesos software comprometidos en el Proyecto estén conforme a los requerimientos especificados y así también se amolden a los planes establecidos. En este proceso debemos asegurar la finalización del Modelo de Calidad de nuestro producto aplicativo, para ello el producto debe cumplir los siguientes procesos:

- Gestión de mediciones.
- Gestión de la configuración.
- Garantizar el aseguramiento de la calidad.

# **2.2.4 Planificación de la Calidad<sup>11</sup>**

La planificación de la calidad otorga un enfoque estructurado y participativo en la planificación de nuevos productos, procesos y servicios. Integra e involucra a todos los grupos para que asuman un papel significativo en el desarrollo y la entrega, de tal forma que todos participan en conjunto como un gran equipo y no como una serie de expertos individuales.

-

<sup>11</sup> Planificación de Calidad. En:

<http://www.clubcalidad.es/planificar.html>

Esta planificación de la calidad no pasa a sustituir a otras actividades críticas que forman parte de dicha planificación. En realidad representa un marco o entorno, dentro del cual otras actividades pueden llegar a ser incluso más efectivas. Se considera que un proceso de planificación de la calidad debe contar con las siguientes etapas:

- Etapa 1: Establecer un objetivo. El equipo debe contar con un objetivo concreto, debe revisarlo y asegurarse de que su definición es clara y detallada.
- Etapa 2: Tener identificados a los clientes. Se debe tener en cuenta a los clientes finales pero también a los clientes internos, puesto que de todos ellos dependerá el éxito del trabajo realizado.
- Etapa 3: Establecer las necesidades de los clientes. El equipo tiene que ser capaz de determinar y diferenciar entre las necesidades que expresan los clientes y las necesidades reales. Muchas veces éstas no se manifiestan en forma clara o explícita.
- Etapa 4: Desarrollo del producto. Cuando se trate de bienes y servicios, una vez comprendidas las necesidades de los clientes, el equipo deberá identificar lo que dicho producto requiere para satisfacer esas necesidades.
- Etapa 5: Ejecutar el proceso. Se considera capaz a un proceso que satisface, en todo momento, las características y objetivos detallados del producto.
- Etapa 6: El traslado a la operativa diaria. Este será un proceso planificado y ordenado que buscará maximizar la eficacia de las operaciones a la vez que minimizará la aparición de problemas.

### **2.2.5 Identificación de estándares y métricas**

El estándar propuesto para realizar el Control de Calidad del Proyecto es la ISO 9000-3 la cual es una norma derivada de la norma ISO 9001 dedicada al proceso de desarrollo con calidad del software, asimismo nos proporciona una guía útil que nos sirve para detectar y corregir una serie de problemas de los productos software, obteniendo tras su aplicación una mejora en la calidad de los mismos.

Las ideas básicas que nos propone la ISO 9000-3 son las siguientes:

 El control de calidad debe ser fijado a todas las etapas de la producción de software, incluido el mantenimiento y tareas posteriores a su implementación.

- Debe existir una estricta cooperación entre la organización que compra el software y el proveedor del mismo.
- El proveedor del software debe establecer su sistema de calidad y garantizar que toda la organización ponga en práctica este sistema.

Por otro lado, las métricas permiten medir el proceso de control de Calidad. Una medición representa un valor real. Las métricas propuestas para el Proyecto son:

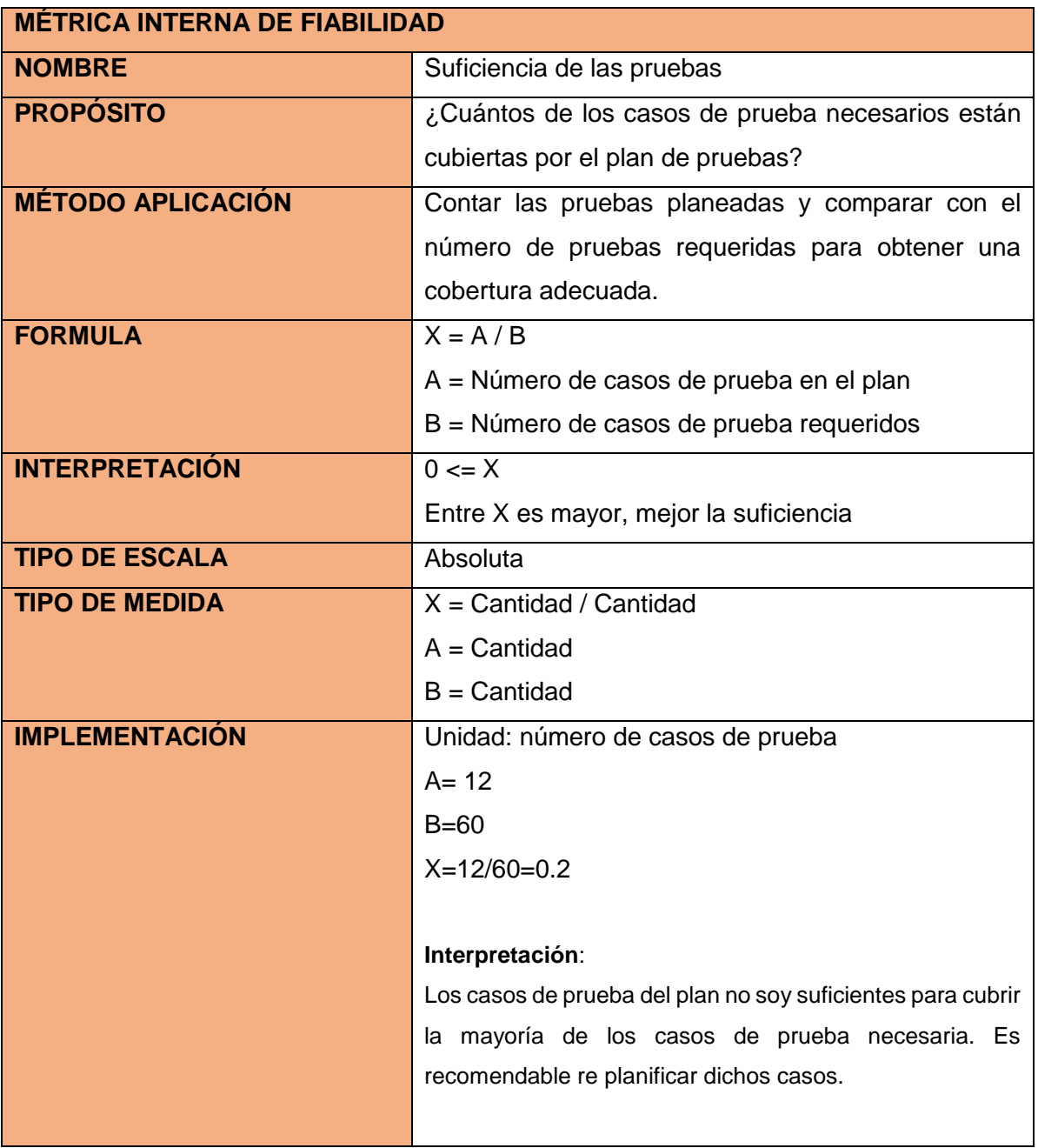

Tabla N° 26: Métrica Interna de Suficiencia de las pruebas Fuente: [http://mena.com.mx/gonzalo/maestria/calidad/presenta/iso\\_9126-3/](http://mena.com.mx/gonzalo/maestria/calidad/presenta/iso_9126-3/)

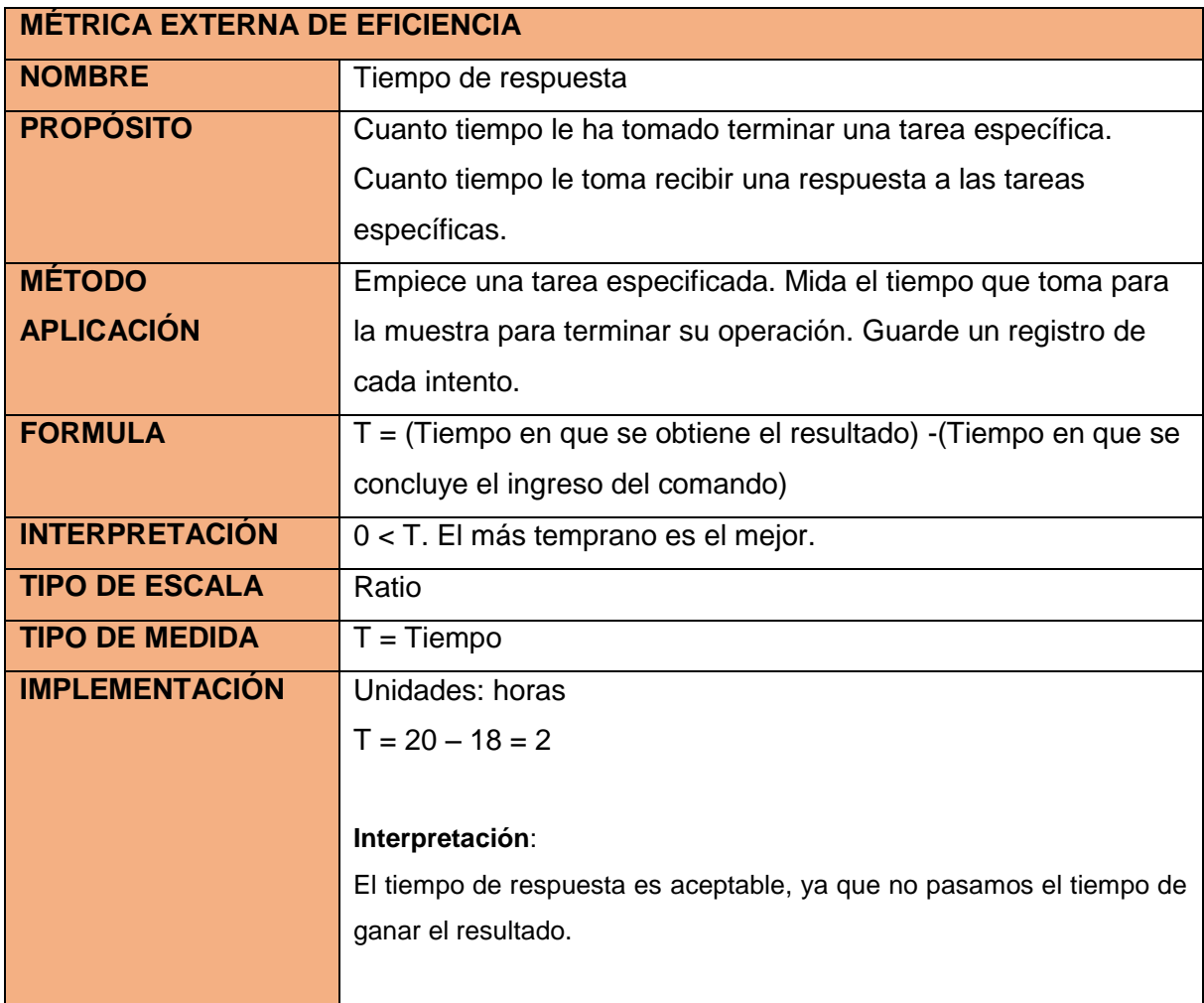

Tabla N° 27: Métrica Externa de Tiempo de respuesta Fuente: [http://mena.com.mx/gonzalo/maestria/calidad/presenta/iso\\_9126-3/](http://mena.com.mx/gonzalo/maestria/calidad/presenta/iso_9126-3/)

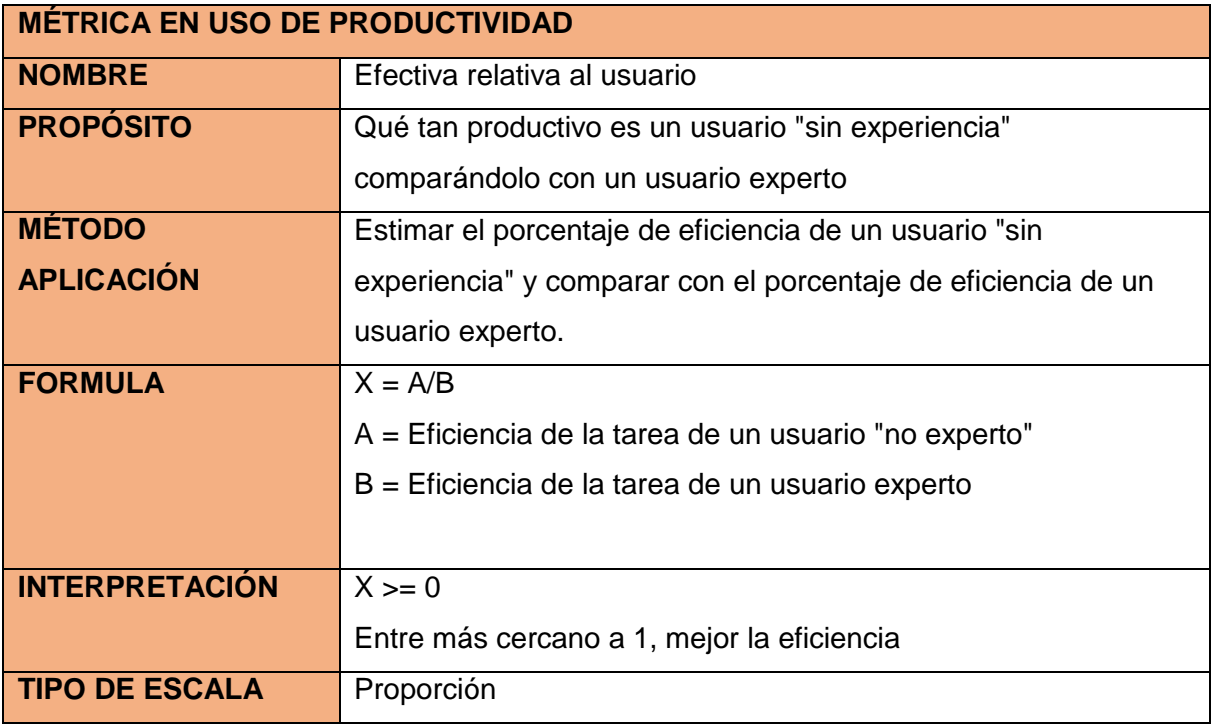

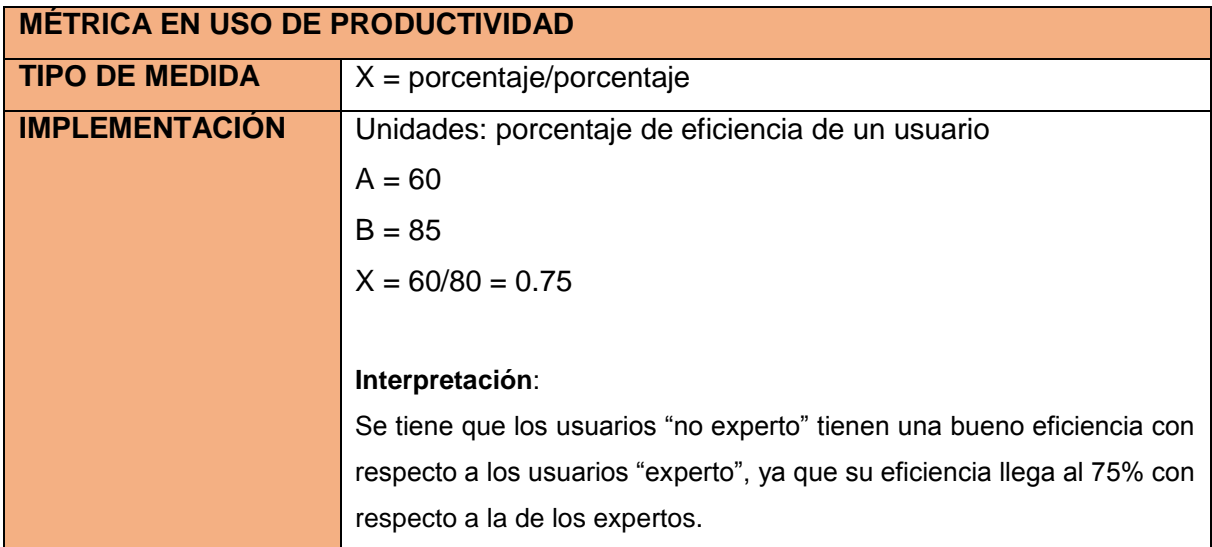

Tabla N° 28: Métrica en uso de la efectividad relativa al usuario Fuente: [http://mena.com.mx/gonzalo/maestria/calidad/presenta/iso\\_9126-3/](http://mena.com.mx/gonzalo/maestria/calidad/presenta/iso_9126-3/)

# **2.2.6 Diseño de formatos de aseguramiento de Calidad**

El Aseguramiento de Calidad pretende dar confianza en que el [producto](http://www.monografias.com/trabajos12/elproduc/elproduc.shtml) reúne las características necesarias para satisfacer todos los requisitos.

Por tanto, para asegurar la calidad de los [productos](http://www.monografias.com/trabajos12/elproduc/elproduc.shtml) resultantes el equipo de calidad deberá realizar un conjunto de actividades que servirán para:

- Reducir, eliminar y lo más importante, prevenir las deficiencias de calidad de los productos a obtener.
- Alcanzar una razonable confianza en que las [prestaciones](http://www.monografias.com/trabajos15/cumplimiento-defectuoso/cumplimiento-defectuoso.shtml#INCUMPL) y [servicios](http://www.monografias.com/trabajos14/verific-servicios/verific-servicios.shtml) esperados por el [cliente](http://www.monografias.com/trabajos11/sercli/sercli.shtml) o el usuario queden satisfechas.

A continuación se muestran algunos formatos propuestos para garantizar la Calidad del Producto aplicativo:

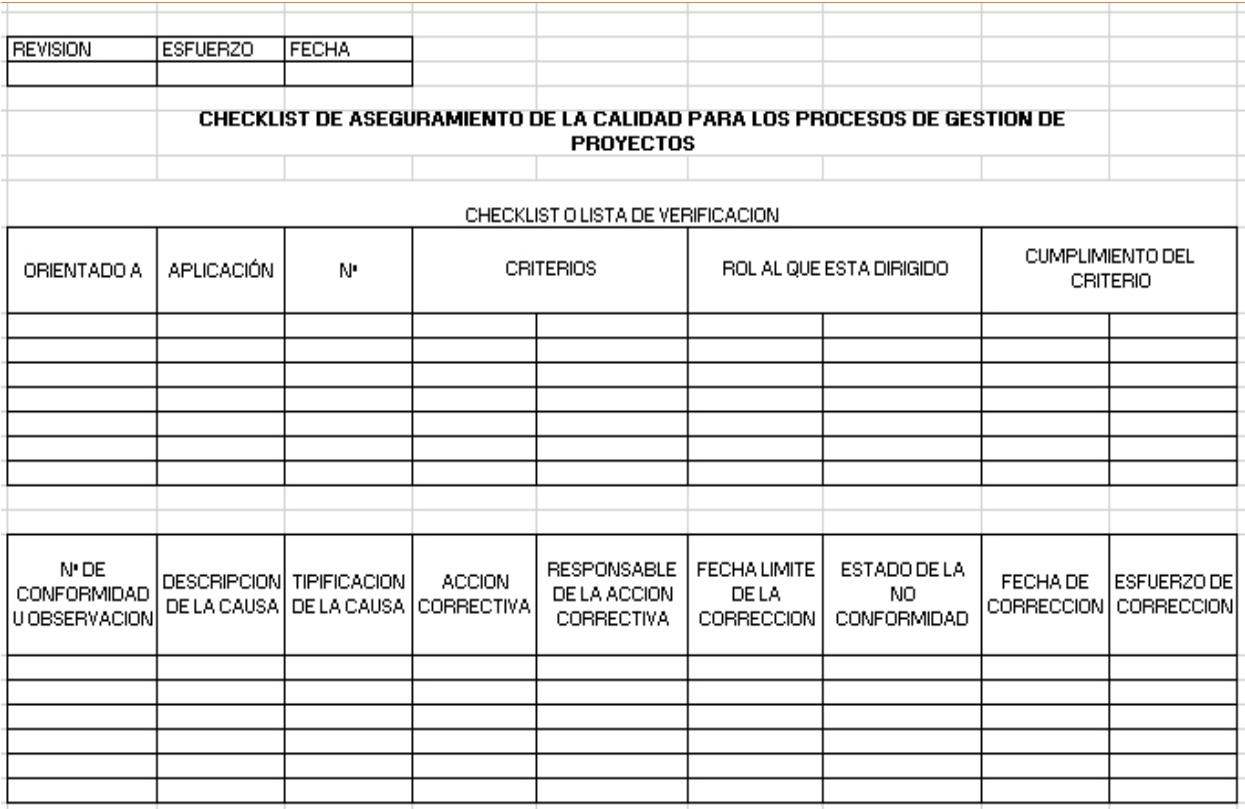

Figura N° 23 Lista de verificación

Fuente: Propia

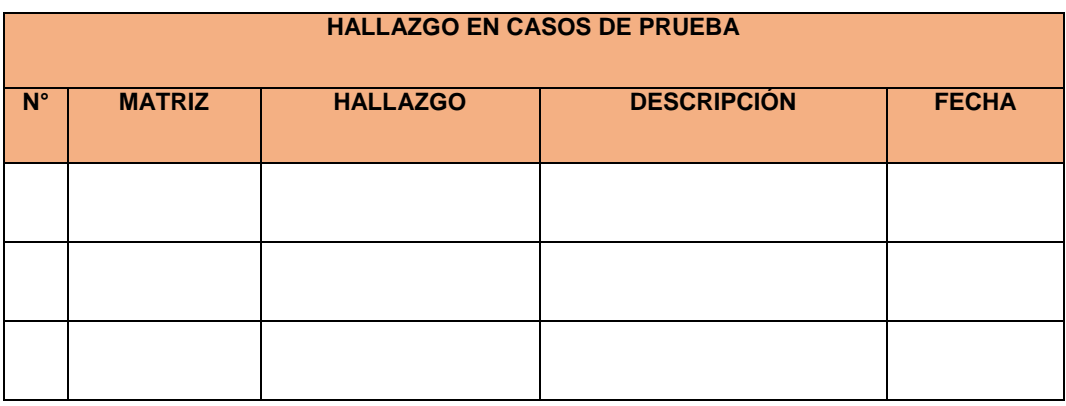

Tabla N° 29 Hallazgo en Casos de Prueba

Fuente:<https://prezi.com/mvvijozduay5/metricas-para-el-proceso-de-pruebas-de-software/>
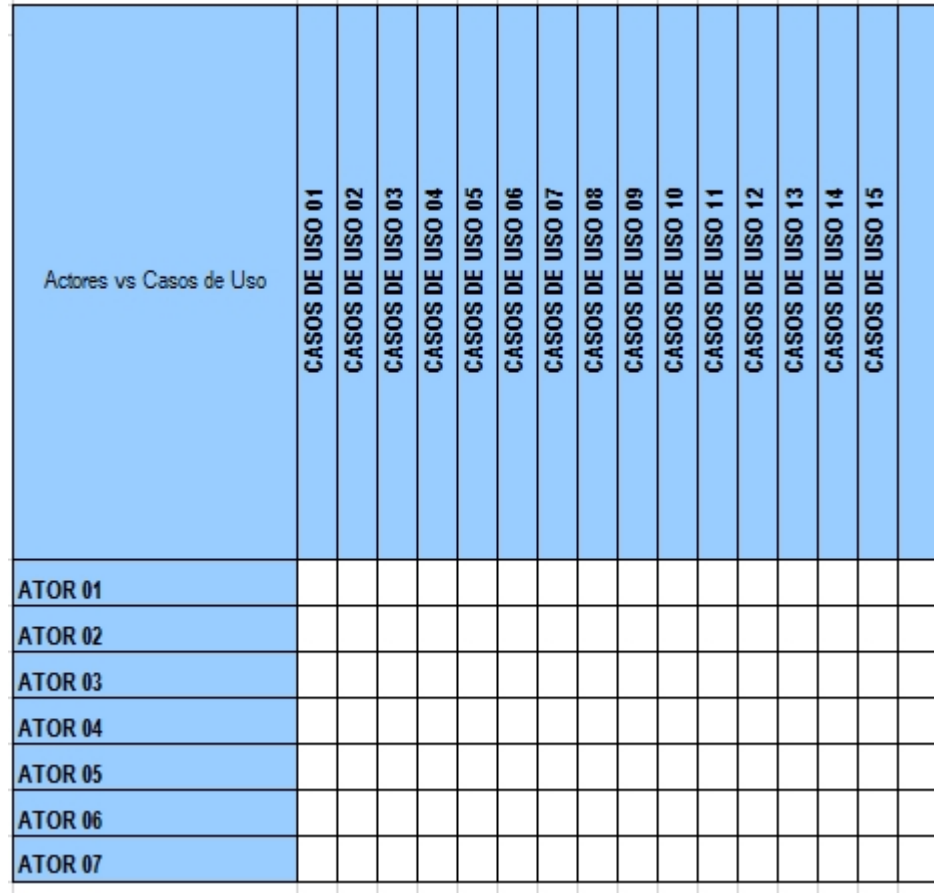

Figura N° 24 Matriz de Trazabilidad de Actor vs Casos de uso

Fuente: [http://www.scielo.org.co/scielo.php?script=sci\\_arttext&pid=S1794-12372007000200007](http://www.scielo.org.co/scielo.php?script=sci_arttext&pid=S1794-12372007000200007)

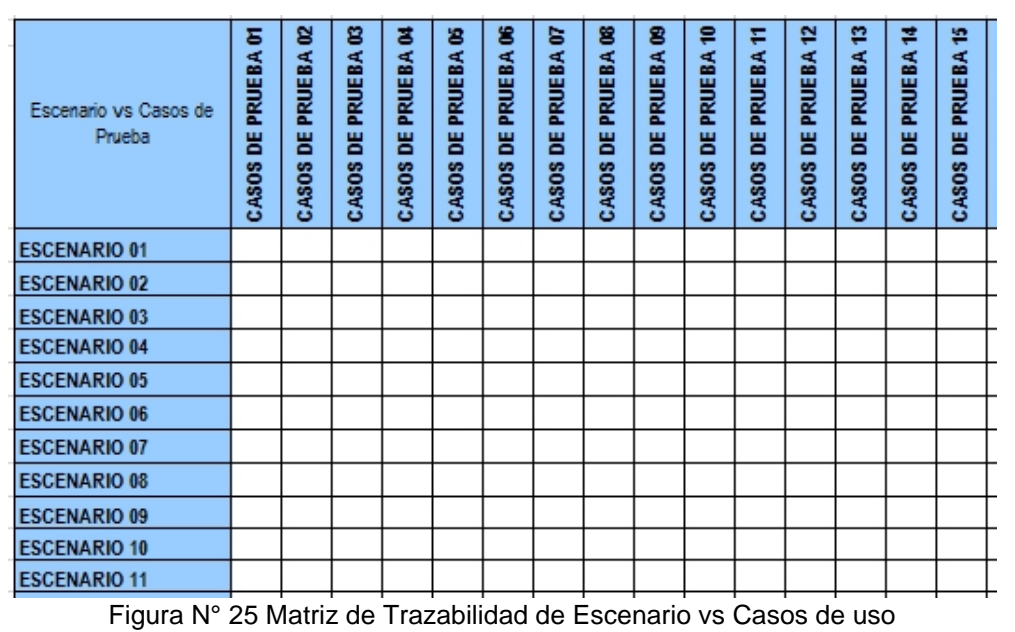

Fuente: [http://www.scielo.org.co/scielo.php?script=sci\\_arttext&pid=S1794-12372007000200007](http://www.scielo.org.co/scielo.php?script=sci_arttext&pid=S1794-12372007000200007)

# **CAPÍTULO III: INICIO Y PLANIFICACIÓN DEL PROYECTO**

## **3.1 Gestión del Proyecto**

#### **3.1.1 Iniciación**

#### **A. Acta de Constitución del Proyecto**

1. Objetivo del Acta de Constitución

## **1. OBJETIVOS DEL PROYECTO**

(Principalmente en términos de costo, tiempo, alcance, calidad)

Implementar en aproximadamente 6 meses el Sistema de Monitoreo de Gestión de Practicas pre-profesionales para la Facultad de Ciencias Empresariales y Educación de la Universidad Alas Peruanas, cuya propuesta sería financiada por dicha institución universitaria**.** Permitiendo así que institución cuente con un sistema que permita automatizar el proceso de ingreso de Gestión de prácticas pre-profesionales de sus estudiantes.

El proyecto cuenta con los siguientes alcances:

- El producto aplicativo se desarrollará utilizando las herramientas Open Source:
	- Lenguaje de programación: Java EE 1.8,
	- Frameworks de desarrollo: Spring boot
	- Base de datos: MySql 5.6,
	- Herramienta ETL: kettle y
	- Herramienta de reportes: Jasper
- Se han definido inicialmente como Usuarios a: Decano de la institución universitaria, Administrador del Sistema, Coordinador Académico, Coordinador de Practicas, Postulante y Empresa solicitante.
- Se contará con información de los convenios, postulaciones, solicitudes de prácticas mensuales e históricas.
- El Sistema contará inicialmente con los siguientes módulos: Administración de usuarios y perfiles, Requerimiento, Asistencia, Selección, Practicas, Monitoreo y Reporte.

**BREVE DESCRIPCIÓN DEL PRODUCTO O SERVICIO DEL PROYECTO** (Características, funcionalidades, soporte entre otros)

El Sistema de Monitoreo de Gestión de Practicas pre-profesionales permitirá realizar el ingreso de Solicitudes de práctica, convenio, registro de asistencias, mantenimiento de practicantes, coordinador de practica; seguimiento de práctica y registro de Informe de prácticas.

Los módulos a implementar son:

- 1. Requerimiento
	- Registro de Solicitud de Requerimiento de Practicantes
	- Consultar Requerimiento de Practicantes
	- Registrar Convenio
	- Consultar Convenio
- 2. Asistencia
	- Registrar Asistencia de E/S
	- Generar Reporte de Asistencia
- 3. Selección
	- Registrar Curriculum Vitae
	- Evaluar Curriculum Vitae
	- Generar Contrato
	- Consultar Curriculums aprobados
- 4. Practicas
	- Registrar Informe de Practicas
	- Consultar Informe de Practicas
	- Evaluar Informe de Practicas
	- Notificar observaciones de Informe de Practicas
	- Mantener Coordinador de Practica
	- Asignar Coordinador de Practica
- 5. Practicante
	- Mantener Practicante
	- Buscar Practicante
- 6. Monitoreo
	- Consultar estado de Practica
- 7. Reportes
	- Consultar Histórico de Practicas
	- Consultar Histórico de Coordinadores de Practica
	- Consultar Histórico de Convenios
	- Consultar Indicador de Empleabilidad

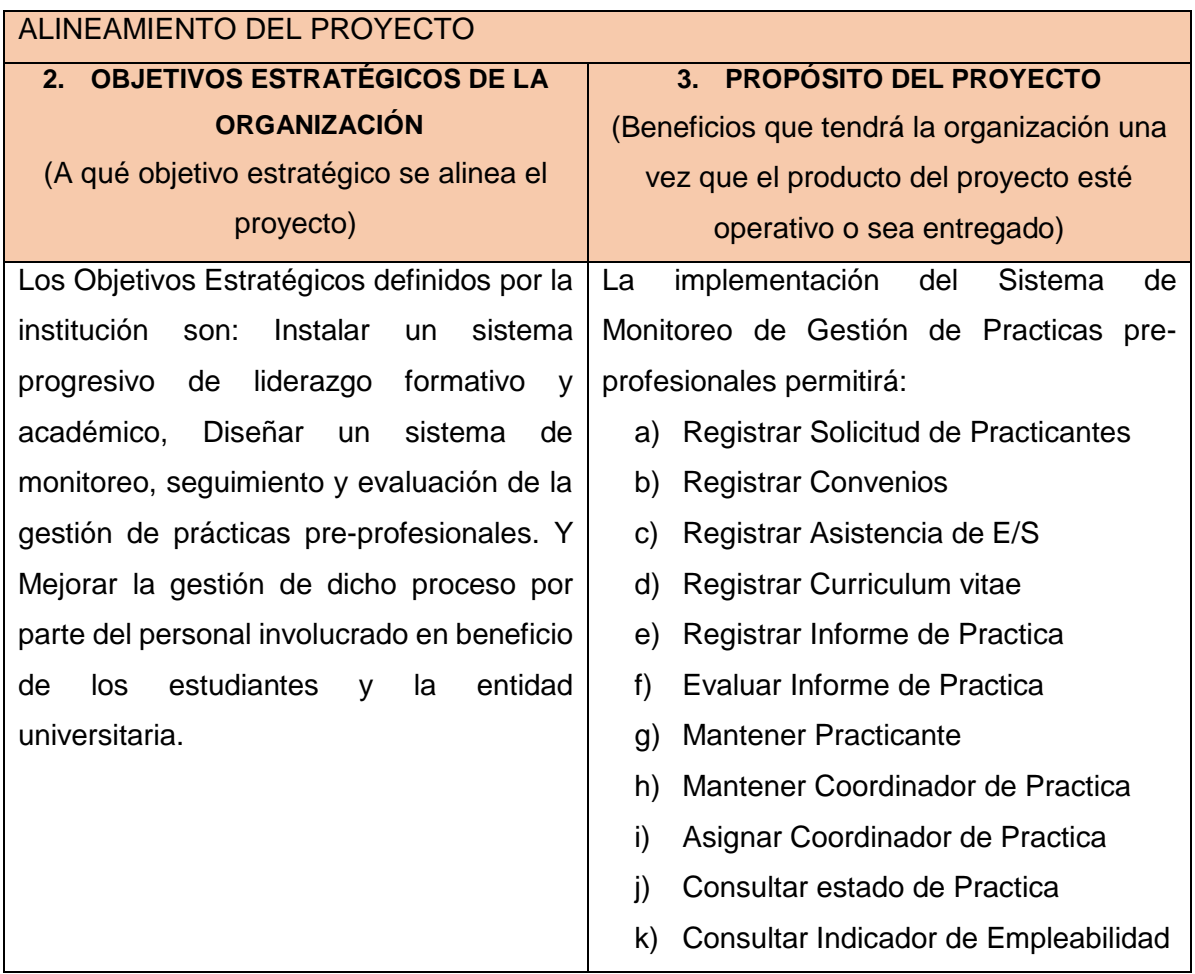

Tabla N° 30 Acta de Constitución

Fuente: http://www.dharmacon.net/herramientas/gestion-proyectos-formatos/2/ FGPR\_460

## **3.1.2 Planificación**

#### **A. Alcance – Plan de Gestión del Alcance**

1. Alcances del Producto

#### **I.- ALCANCE DEL PRODUCTO**

**1. DESCRIPCIÓN DEL PRODUCTO DEL PROYECTO** (Características, funcionalidades, soporte, entre otros)

El alcance del producto se describe los requerimientos identificados para la automatización del proceso integrado de control, registro y seguimiento de prácticas preprofesionales de los estudiantes de la Universidad Alas Peruanas, que conlleva a la creación del "Sistema de Monitoreo de Gestión de Practicas pre-profesionales". La aplicación trabajará en entorno web.

# **I.- ALCANCE DEL PRODUCTO**

#### **1. DESCRIPCIÓN DEL PRODUCTO DEL PROYECTO**

(Características, funcionalidades, soporte, entre otros)

Las características de la aplicación son:

- a. El diseño de la aplicación es para uso en la red interna.
- b. Será desarrollada para entorno web desde cualquier estación de trabajo.
- c. La base de datos que utilizará la aplicación será implementada con MySql.
- d. Está enfocado en el control prácticas pre-profesionales desde el manejo de Convenios, solicitudes de practicantes, postulantes, curriculums vitae, coordinadores de prácticas e Informes de práctica.

La aplicación tendrá las siguientes funcionalidades:

- a. El sistema permitirá realizar el control de las prácticas pre-profesionales de los estudiantes.
- b. El sistema permitirá el ingreso de los convenios.
- c. El sistema permitirá el ingreso de postulante.
- d. El sistema permitirá el ingreso de coordinador de práctica.
- e. El sistema permitirá el ingreso de curriculum vitae.
- f. El sistema permitirá el ingreso de solicitudes de practicantes.
- g. El sistema permitirá la postulación a prácticas.
- h. El sistema permitirá el ingreso de Informe de práctica.
- i. El sistema permitirá generar reportes de seguimiento de prácticas así como el histórico de información asociada.
- j. Permite el control y seguimiento de las prácticas de los estudiantes.

El soporte necesario para esta aplicación será proporcionado por el equipo de desarrollo, quienes así mismo, estarán a cargo de la capacitación para el uso del sistema.

## **2. DESCRIPCIÓN DE LOS ENTREGABLES DEL PROYECTO**

(Características, funcionalidades, soporte, entre otros)

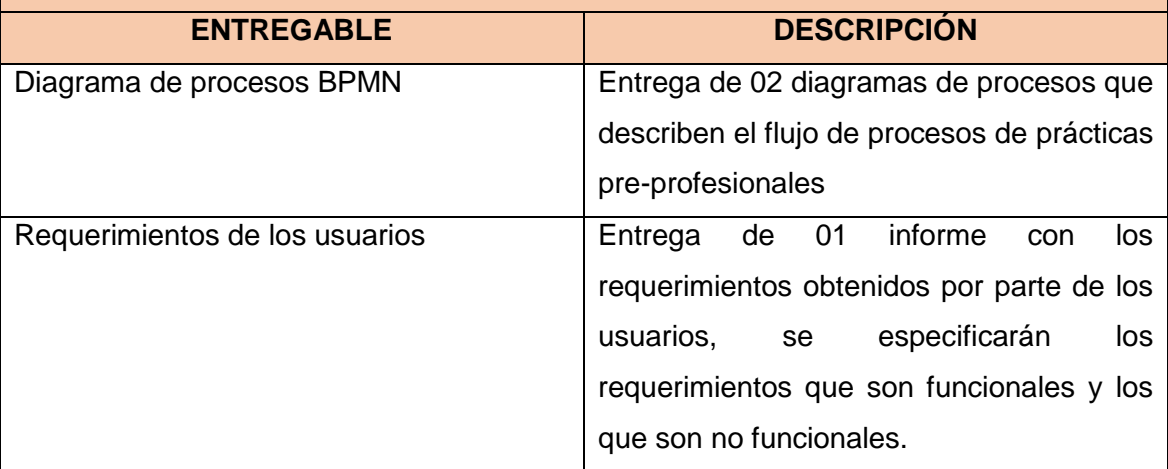

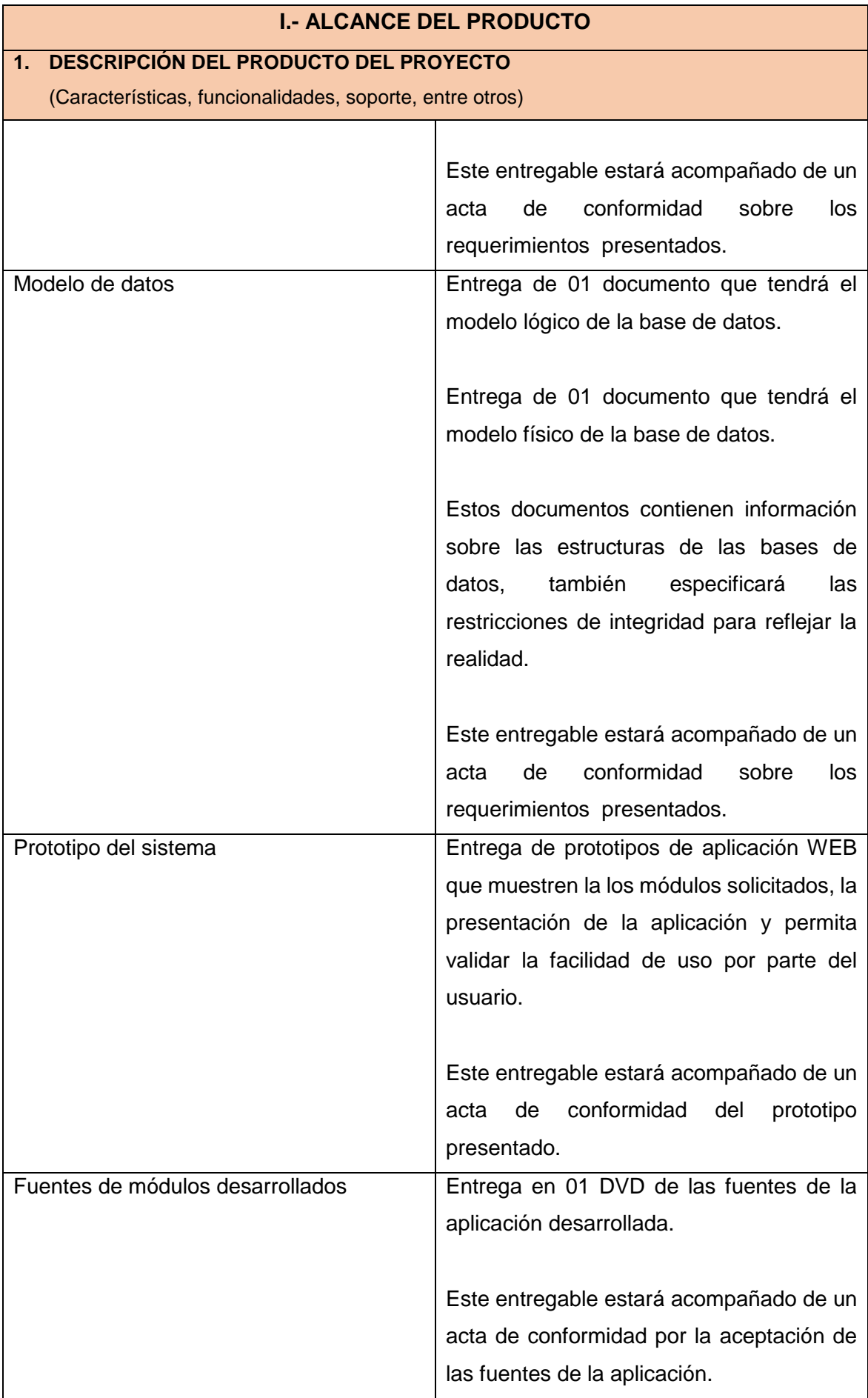

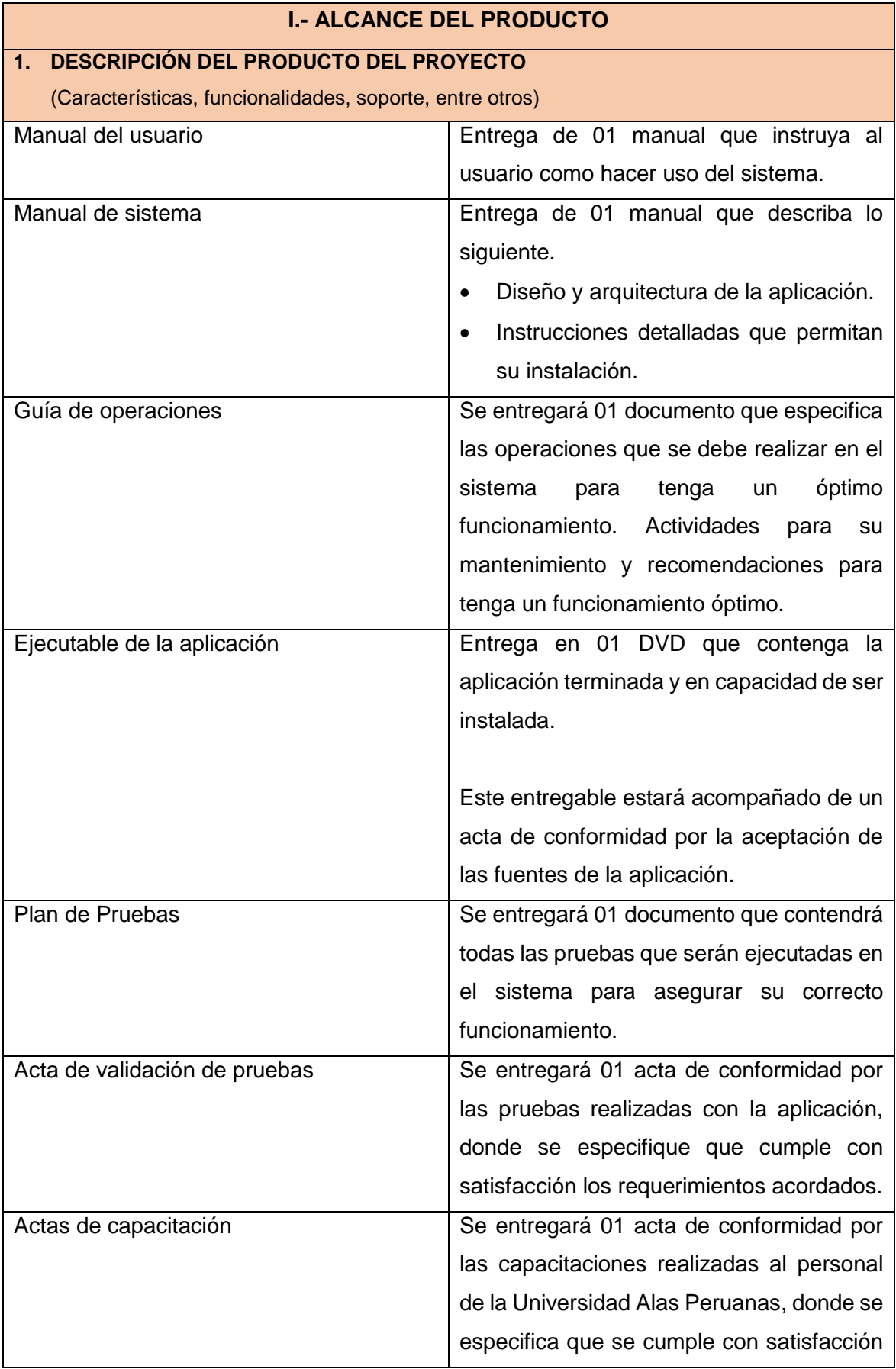

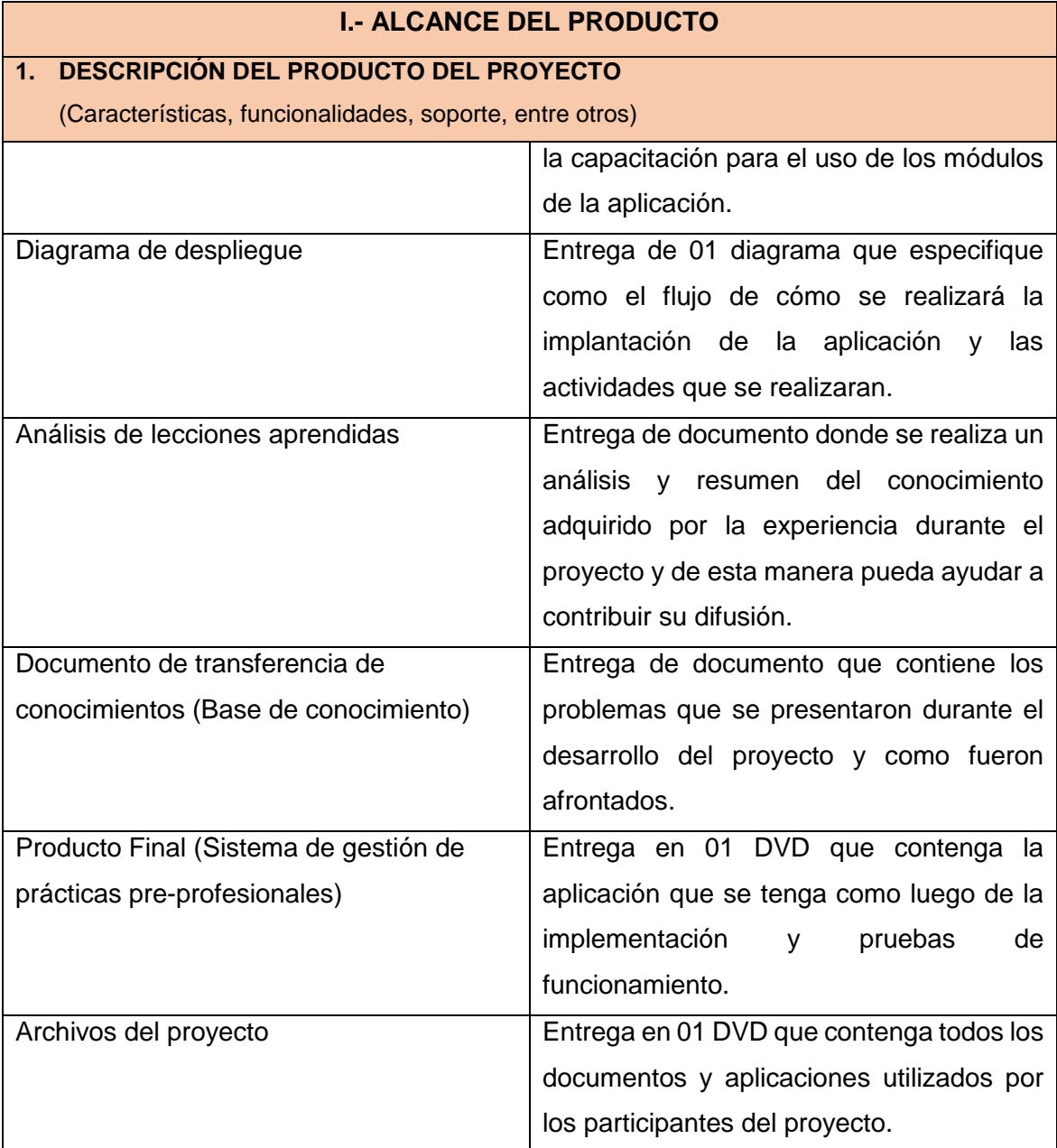

Tabla N° 31 Plan de Gestión de Alcance

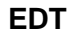

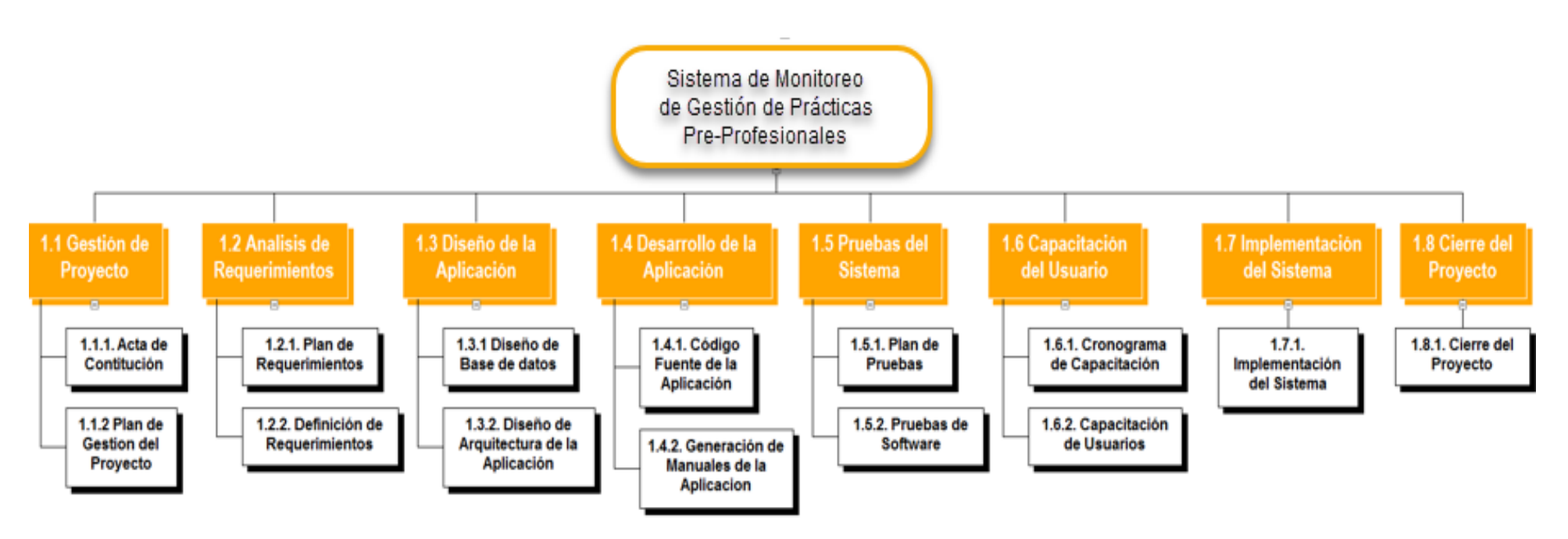

Figura N° 26 EDT del Proyecto Fuente: Propia

# Diccionario de la EDT

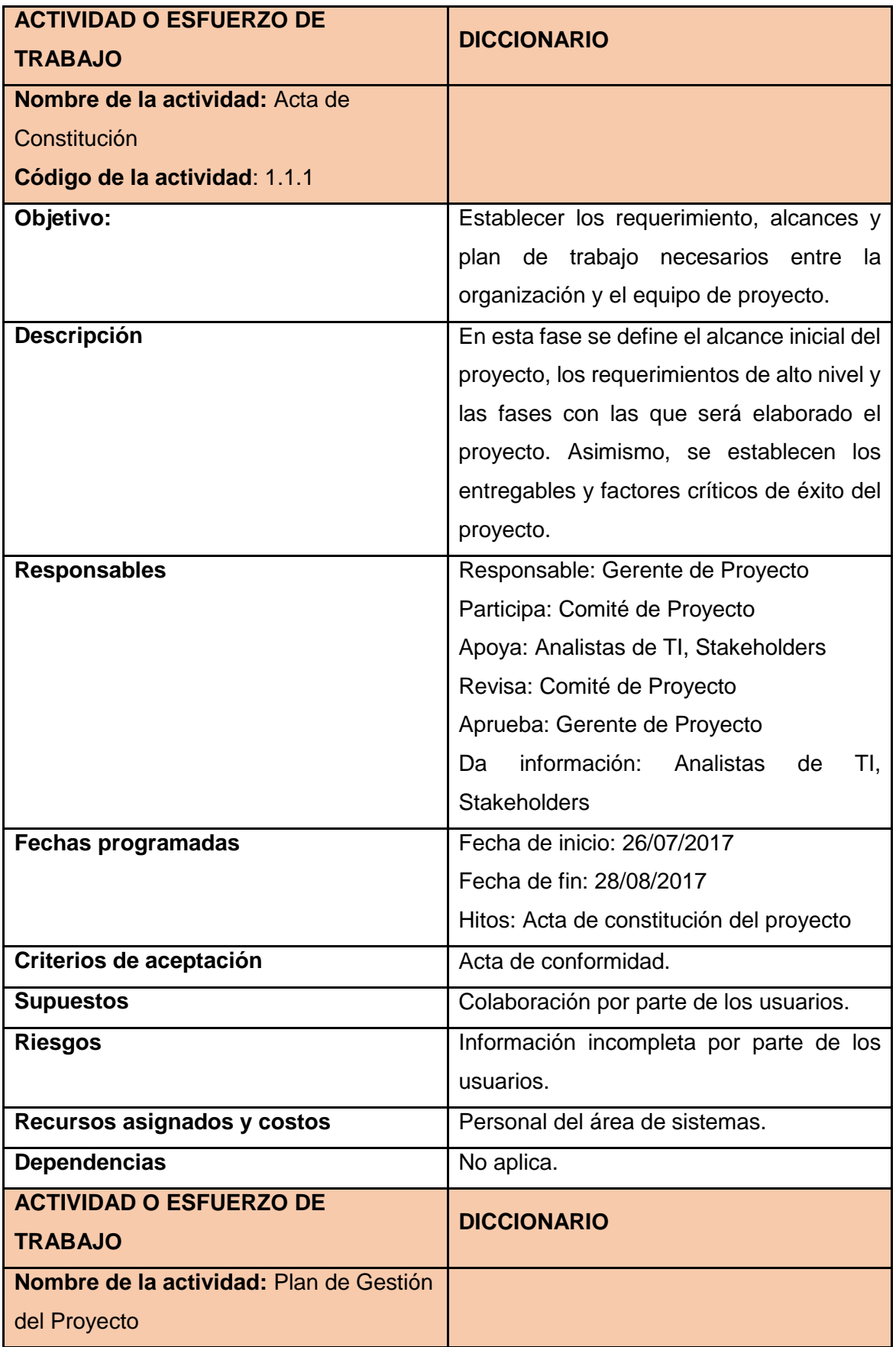

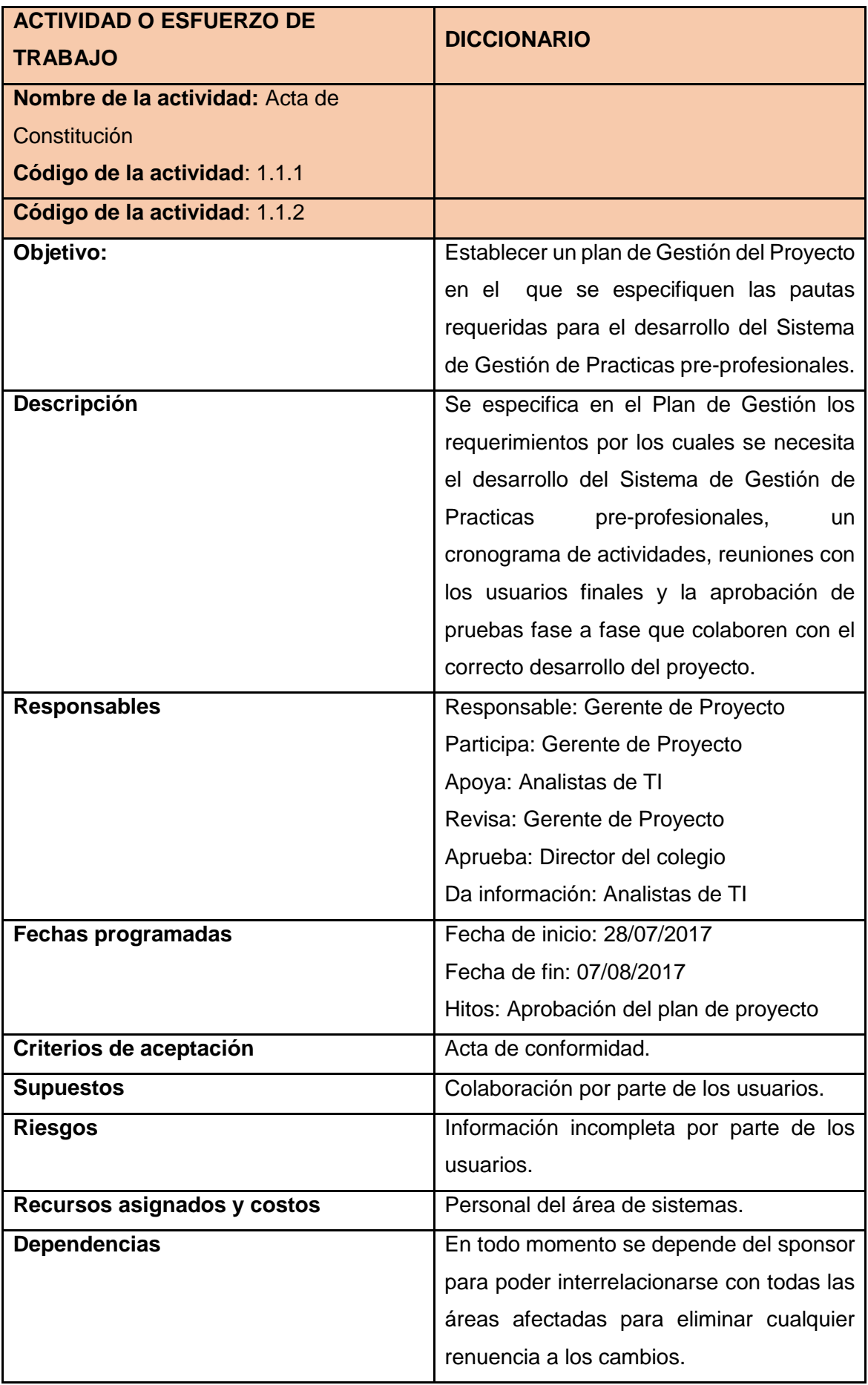

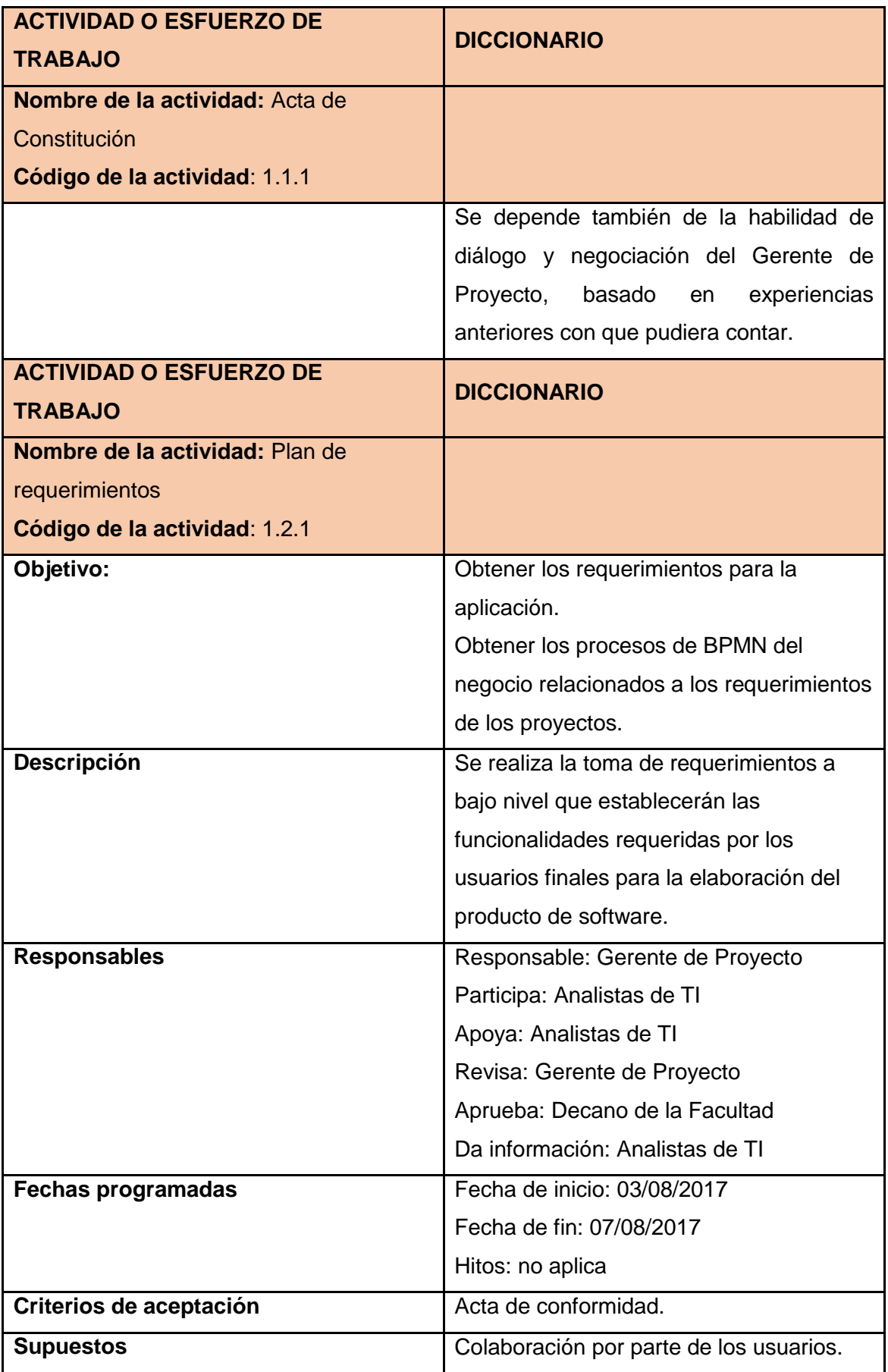

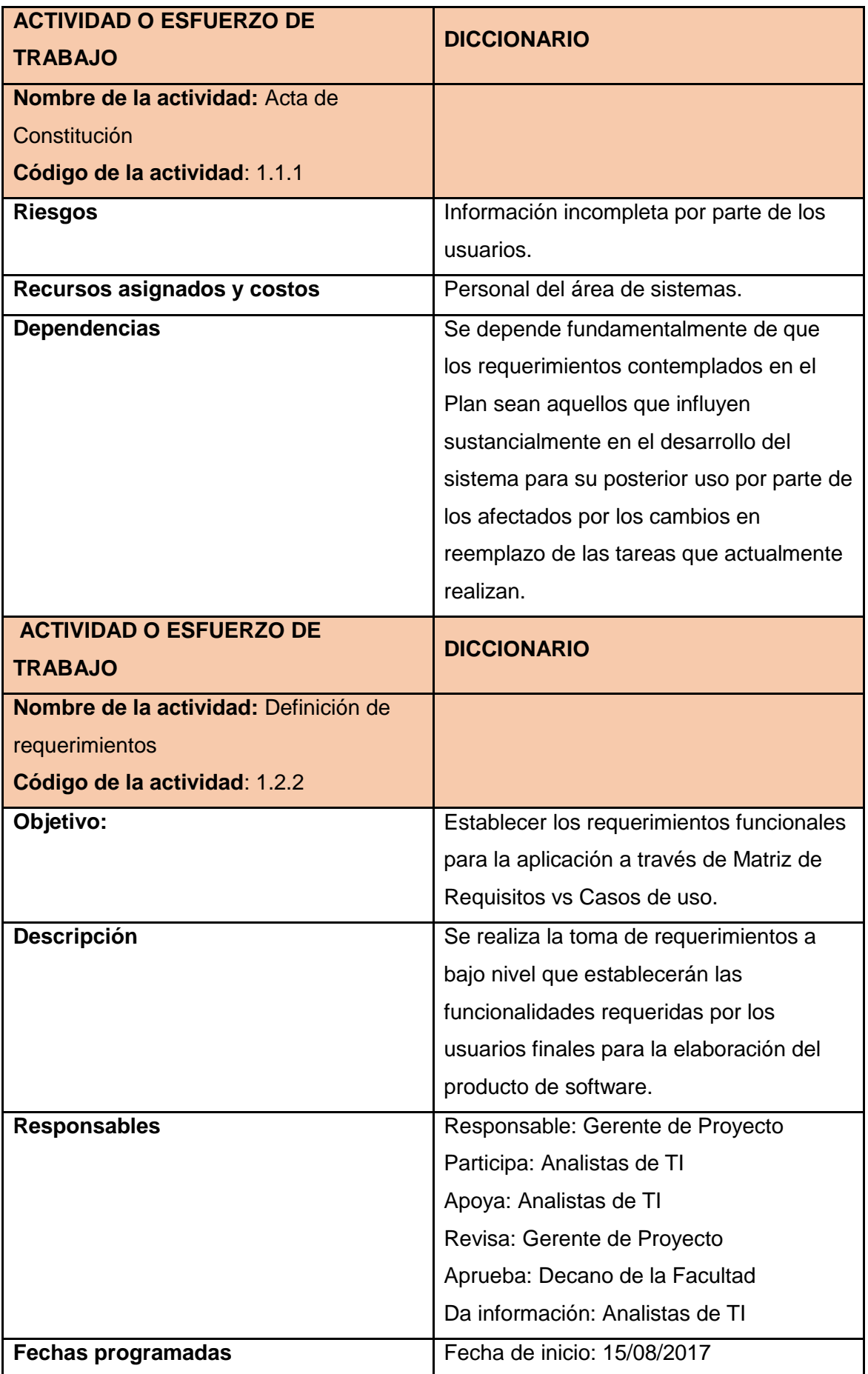

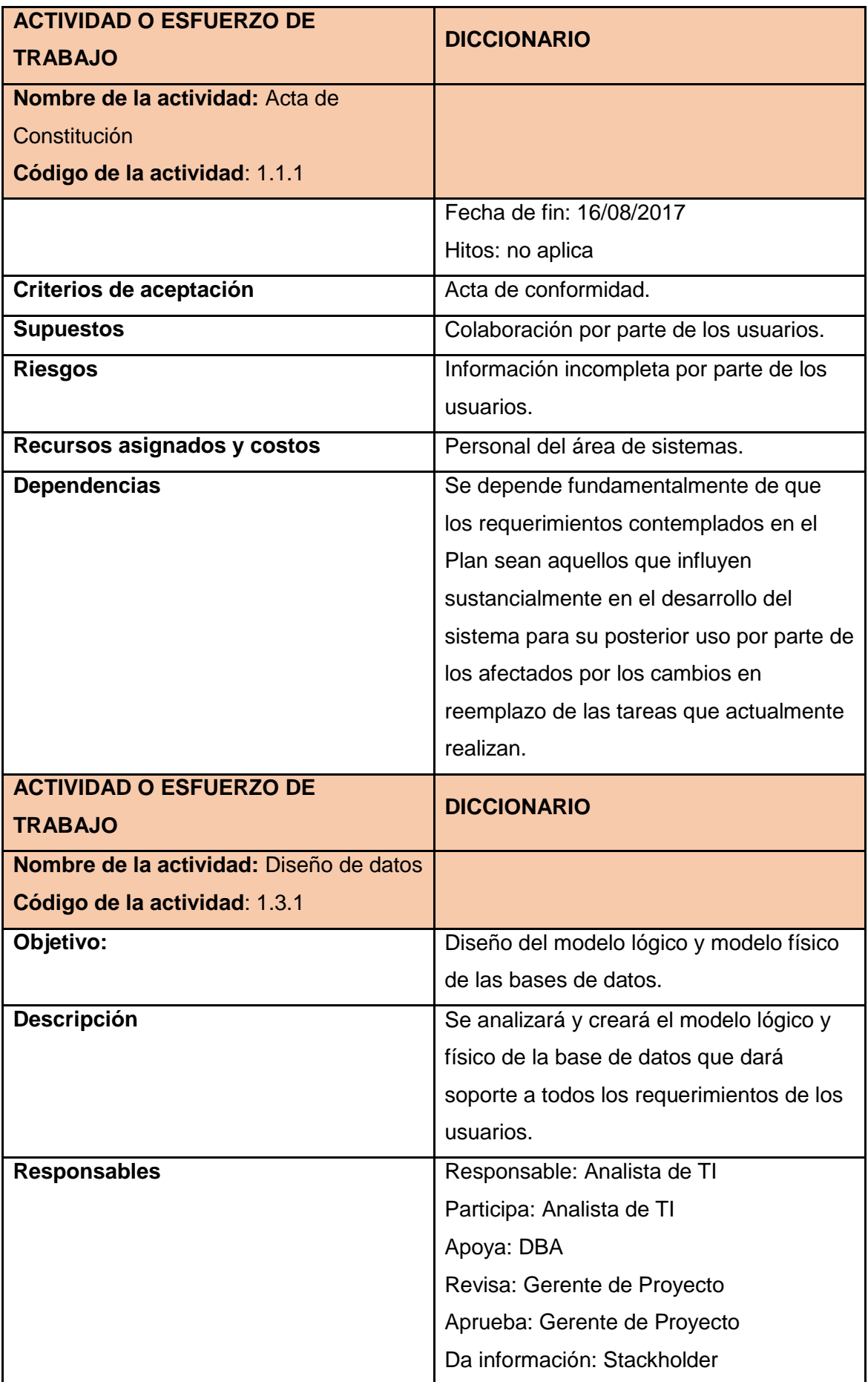

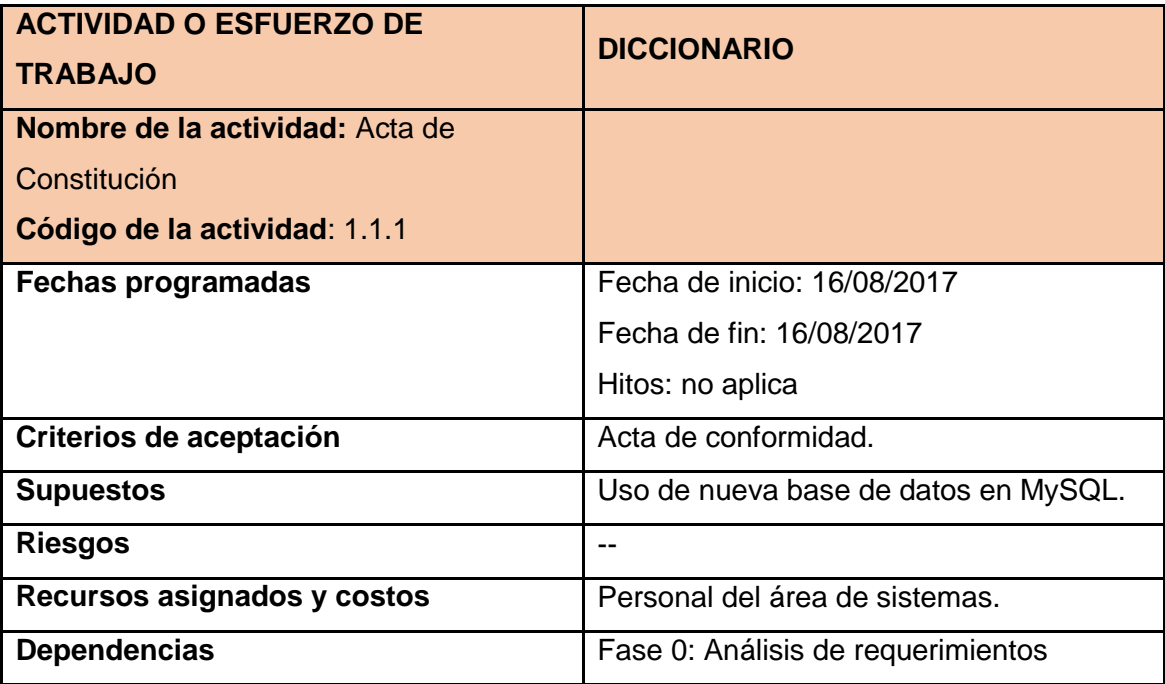

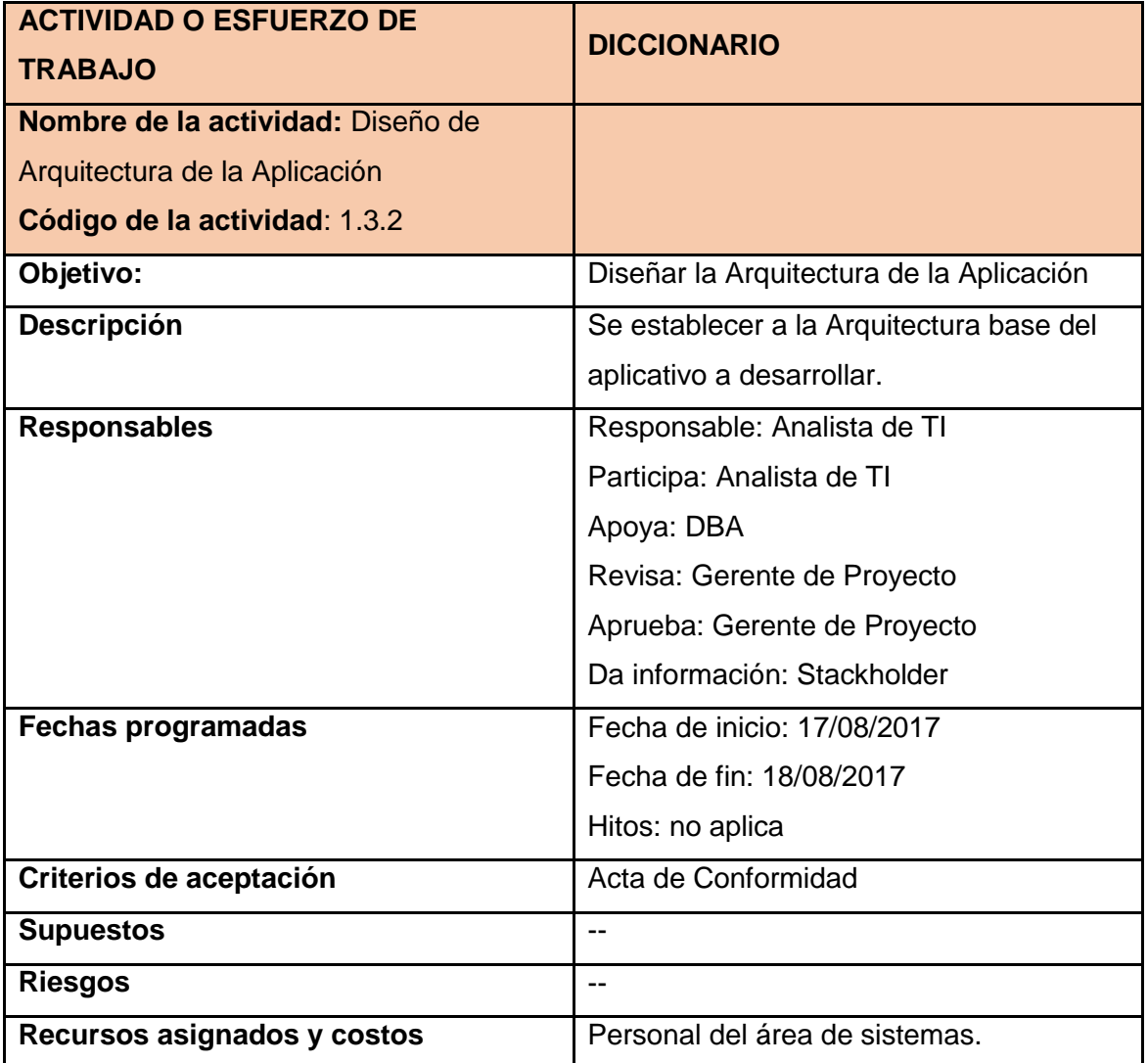

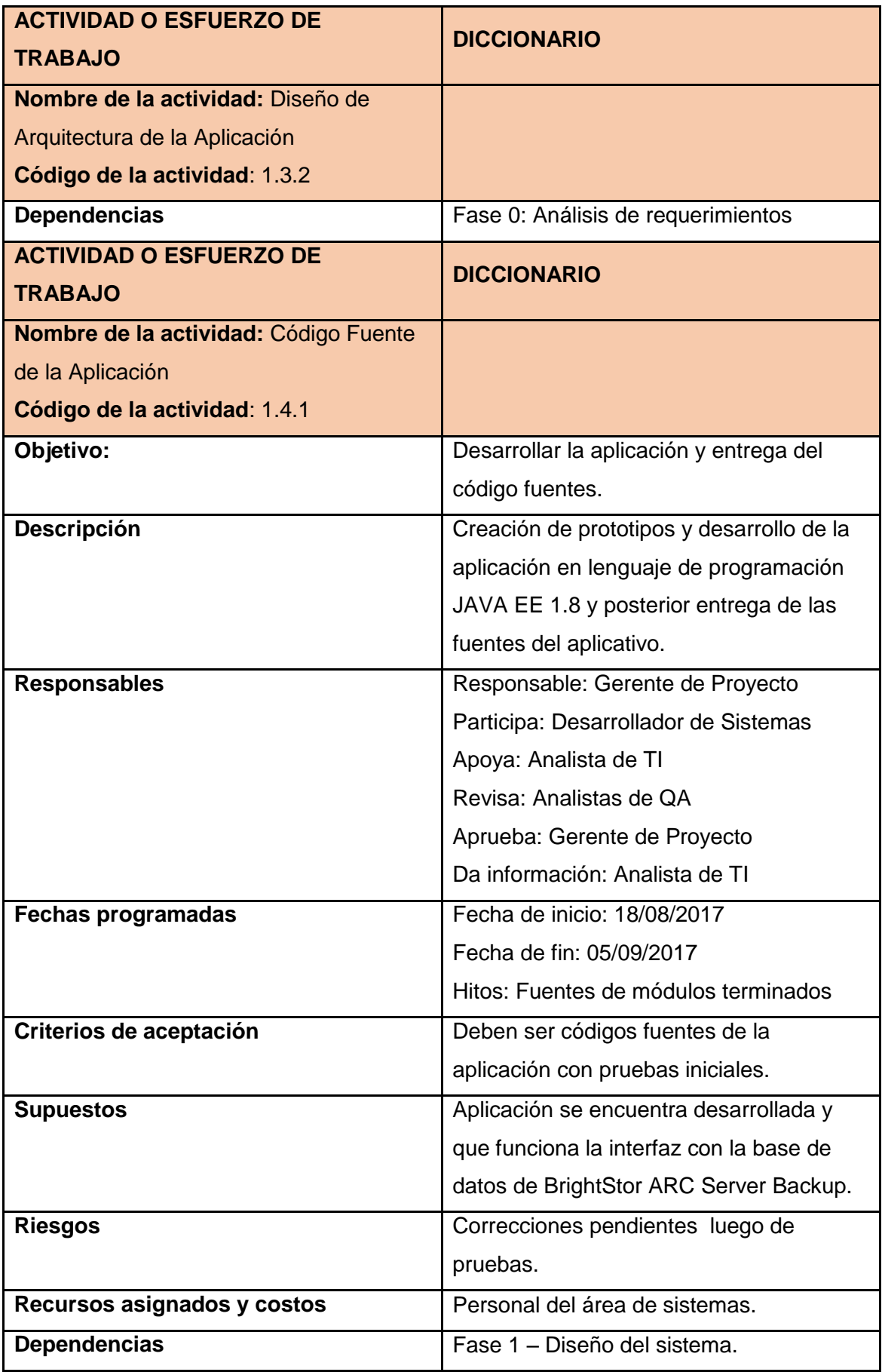

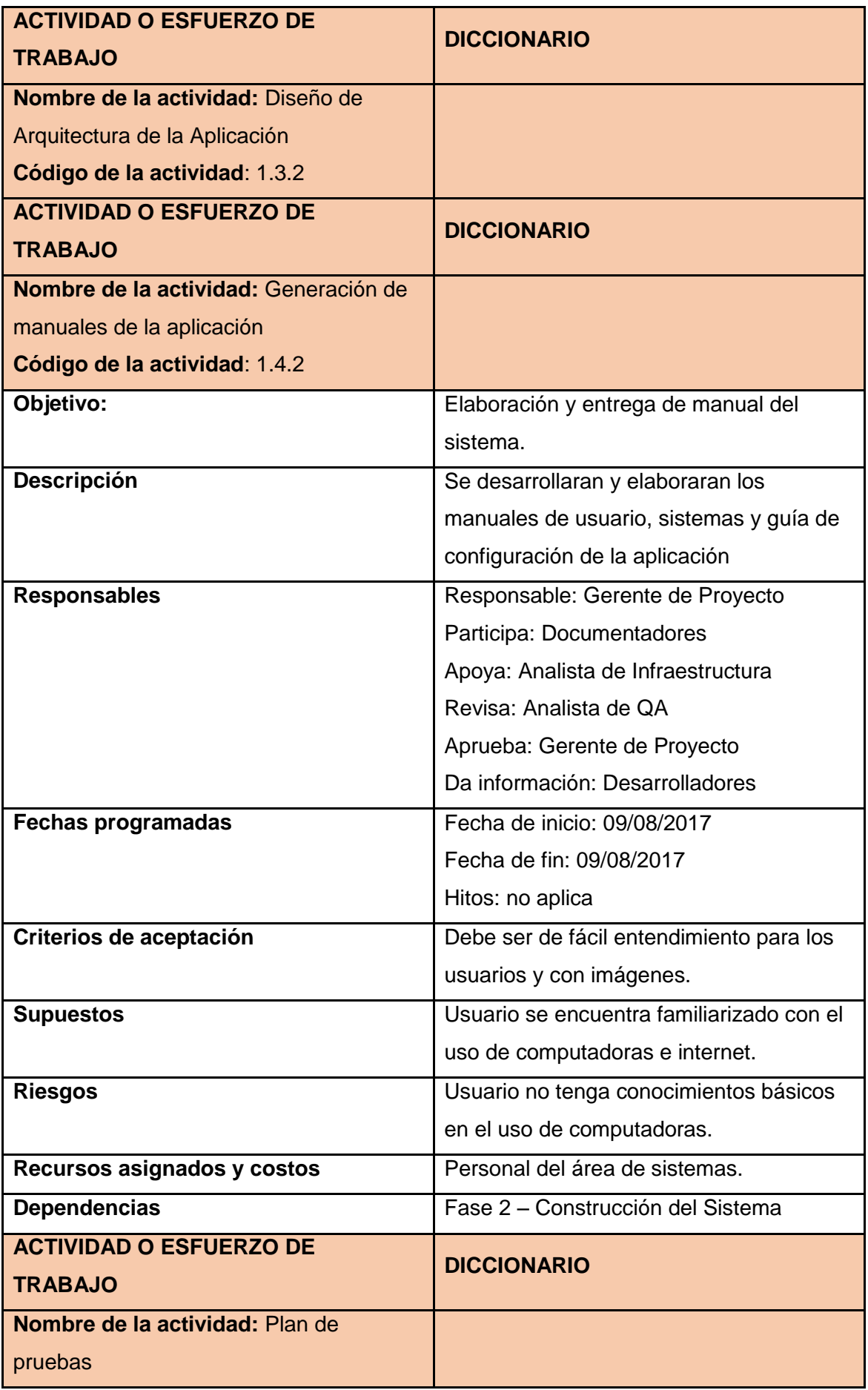

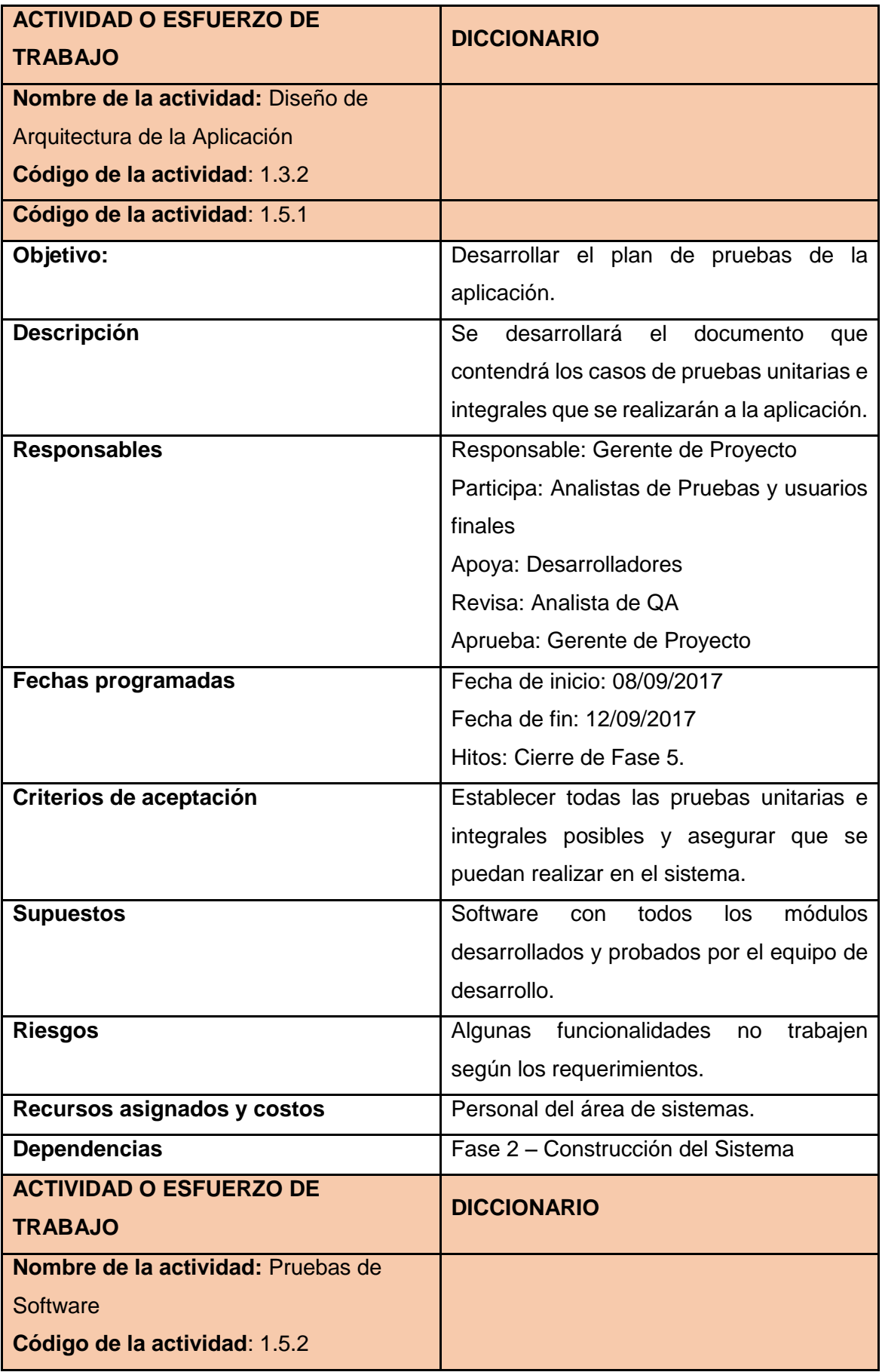

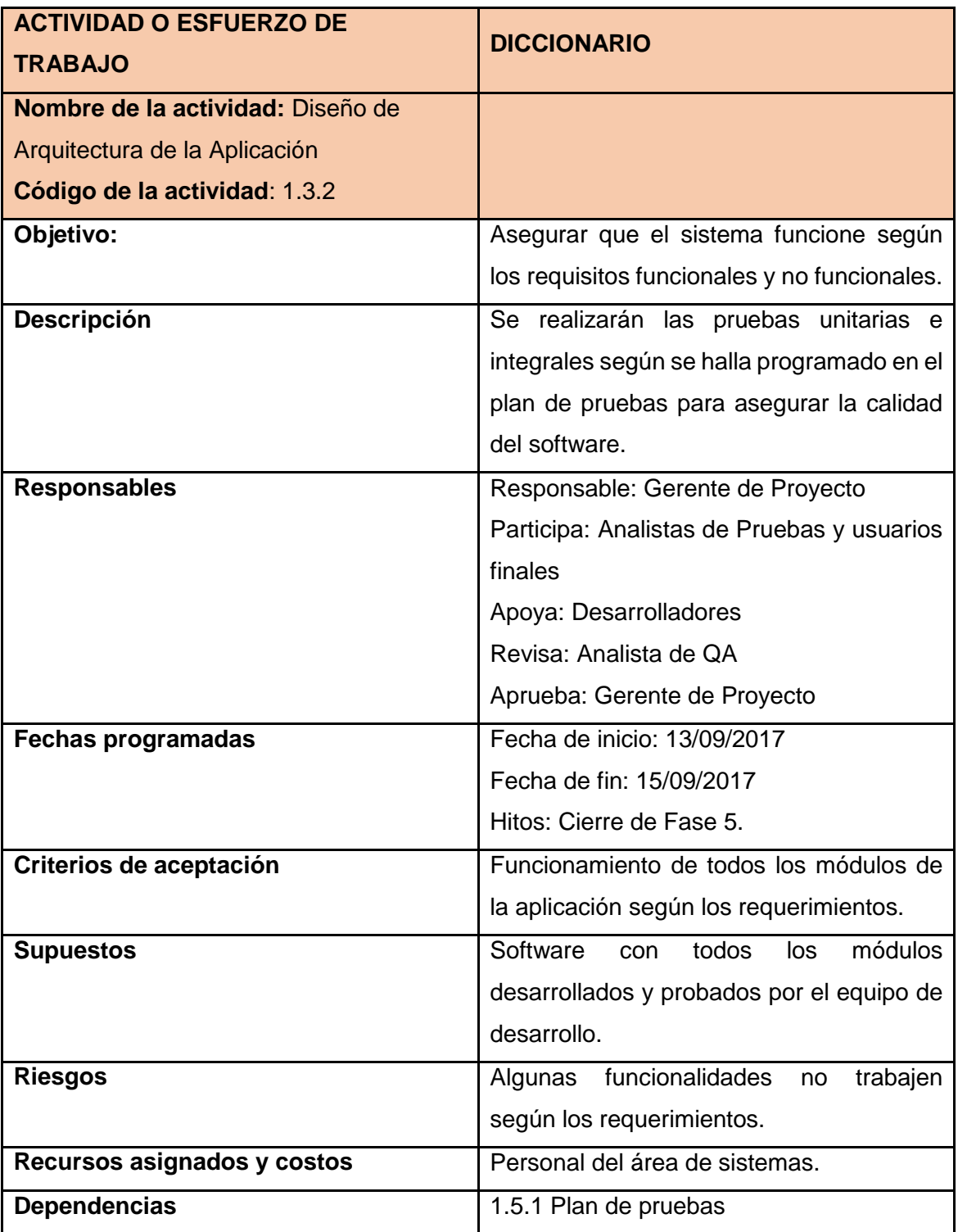

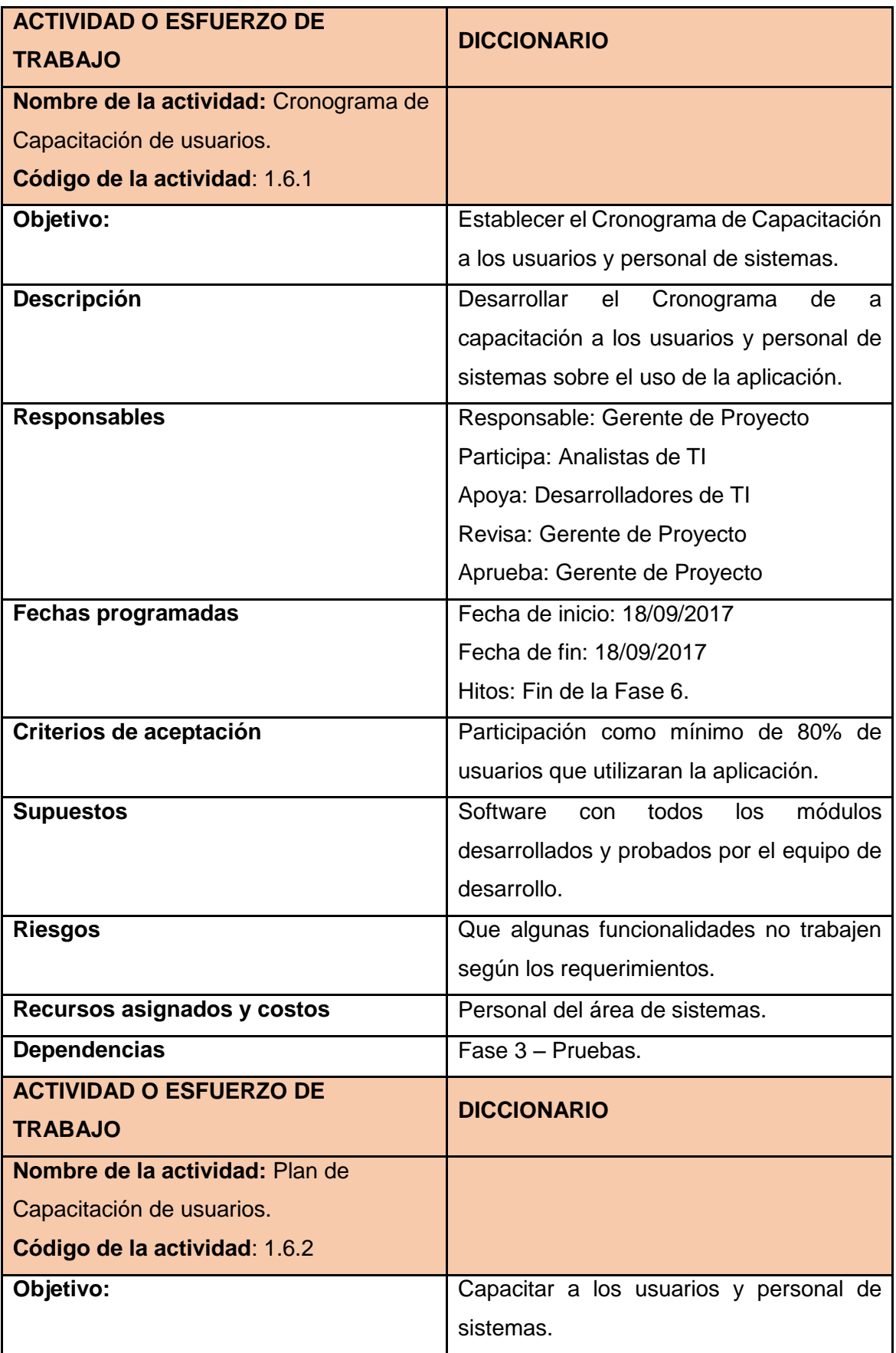

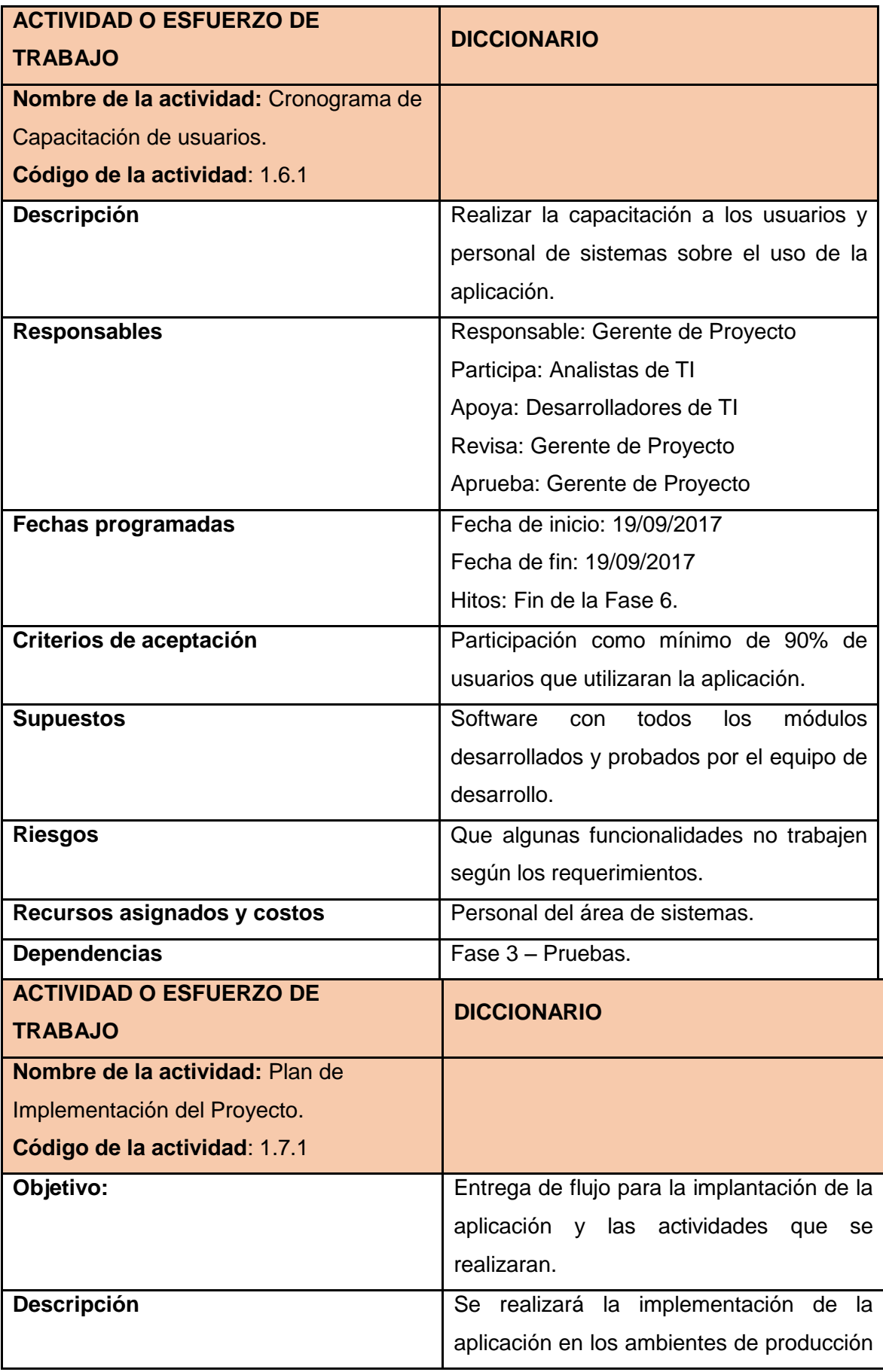

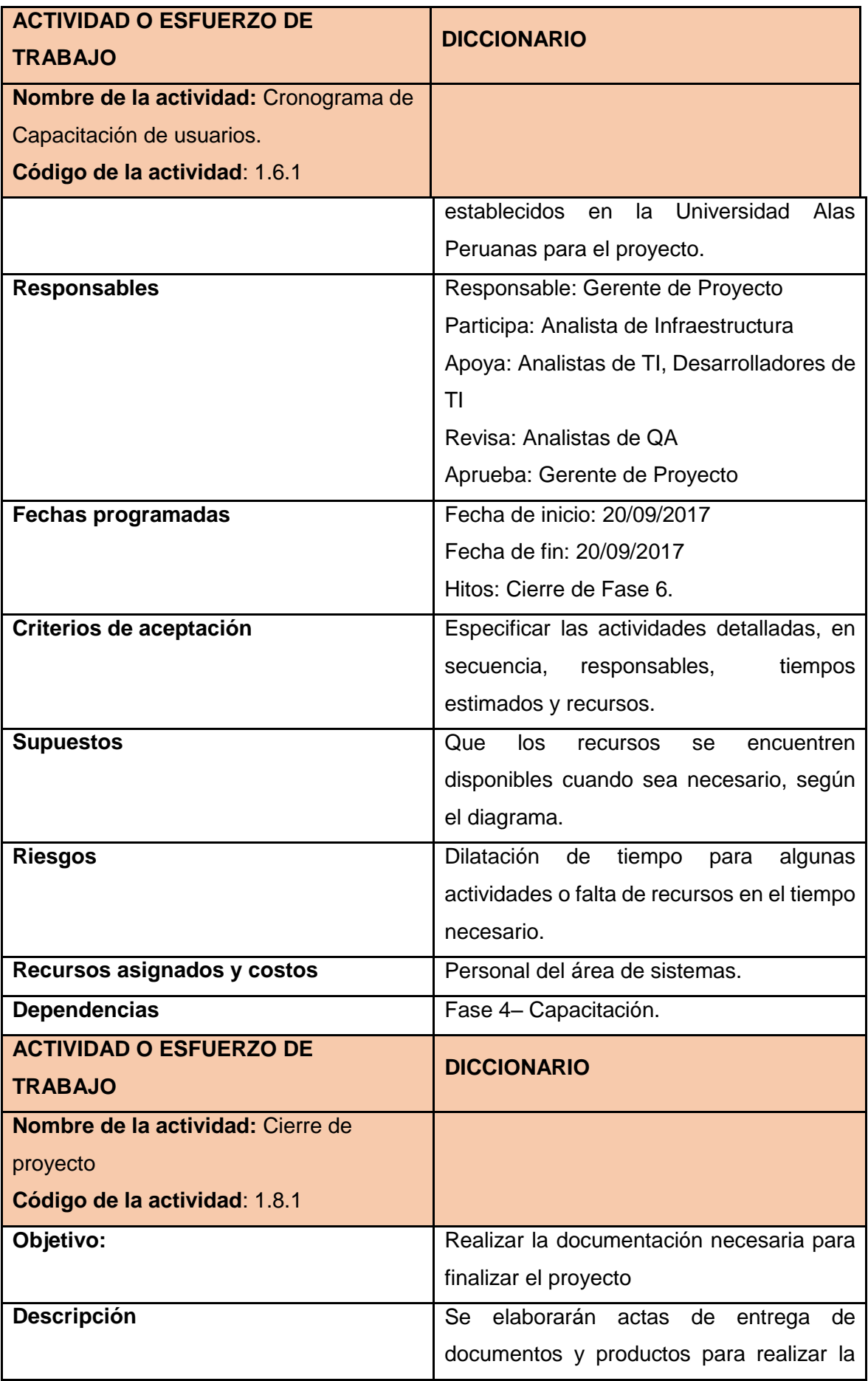

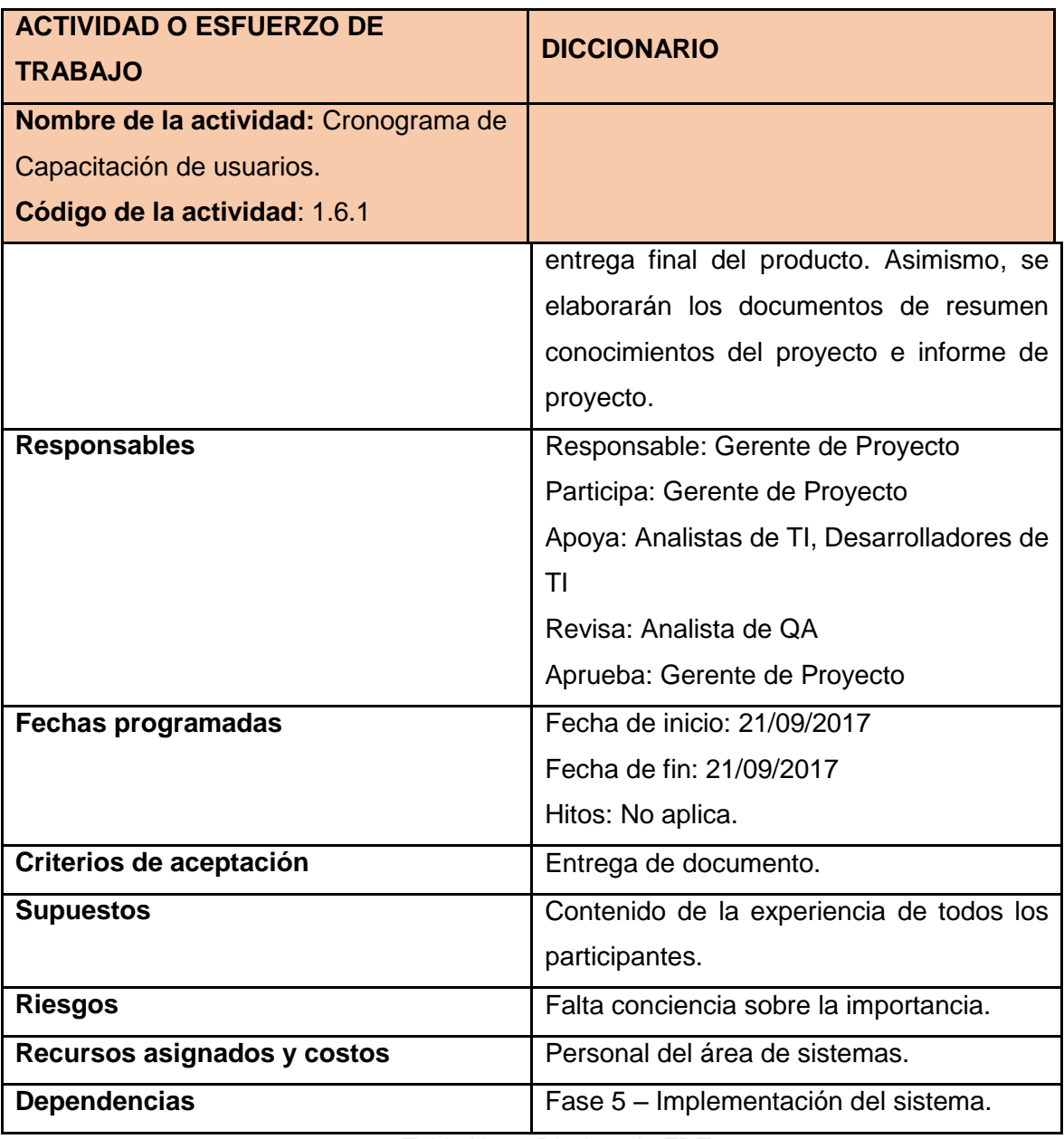

Tabla N° 32 Diccionario EDT

# Listado de requerimientos (Funcionales)

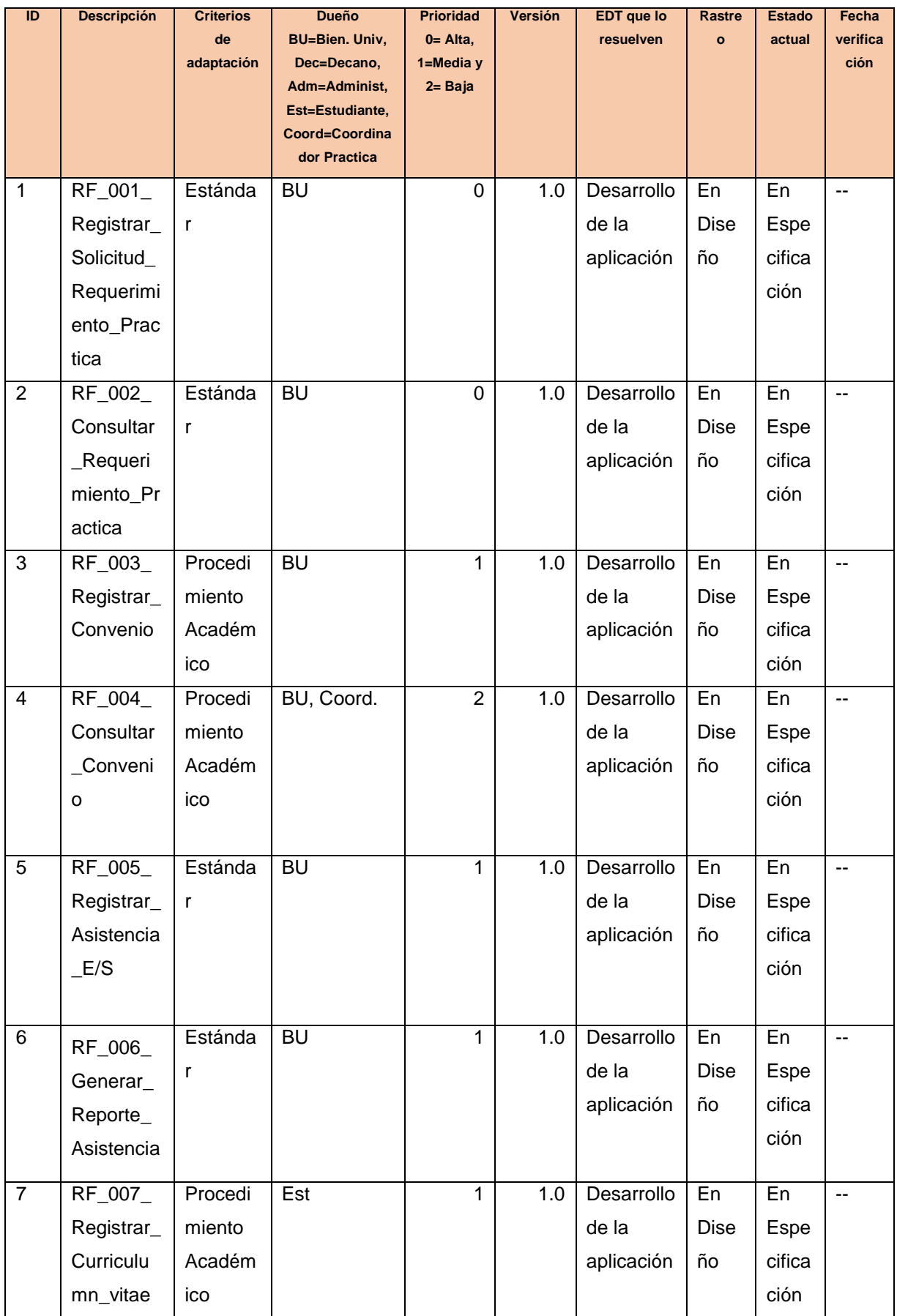

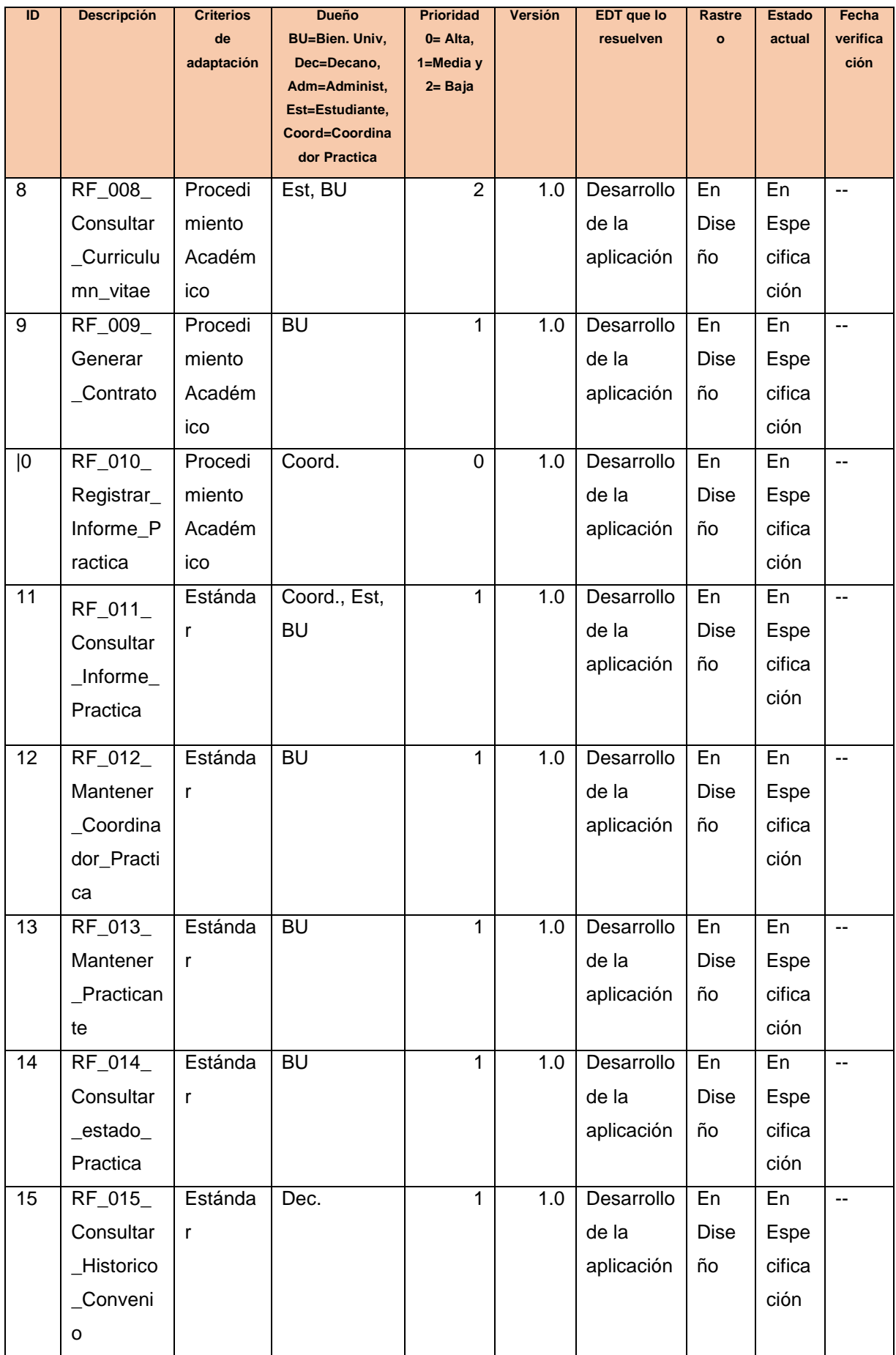

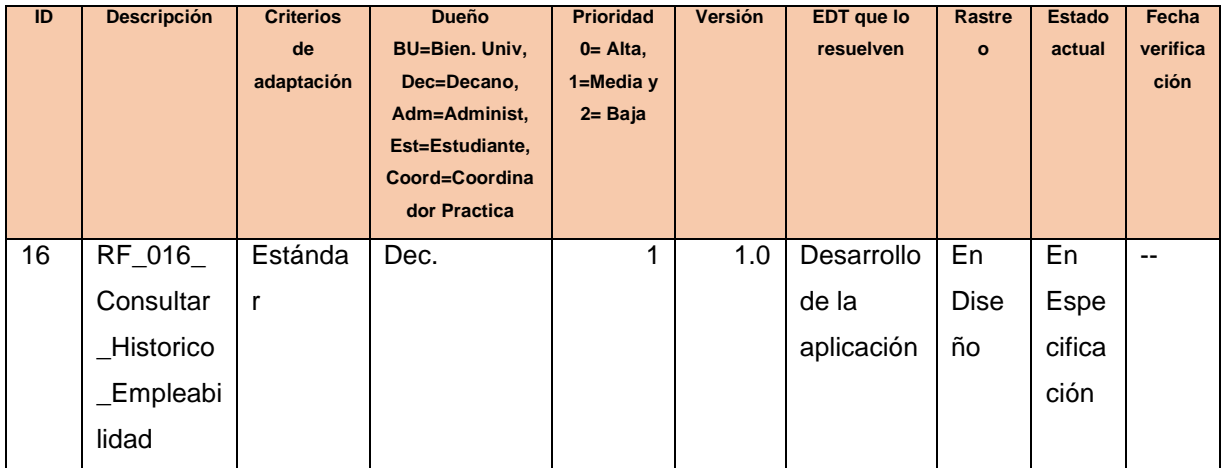

Tabla N° 33 Listado de Requerimientos Funcionales

Fuente:<https://es.slideshare.net/juliopari/sesion-3-0-proceso-sw-requerimientos>

# **B. Tiempo – Plan de Gestión de Tiempo**

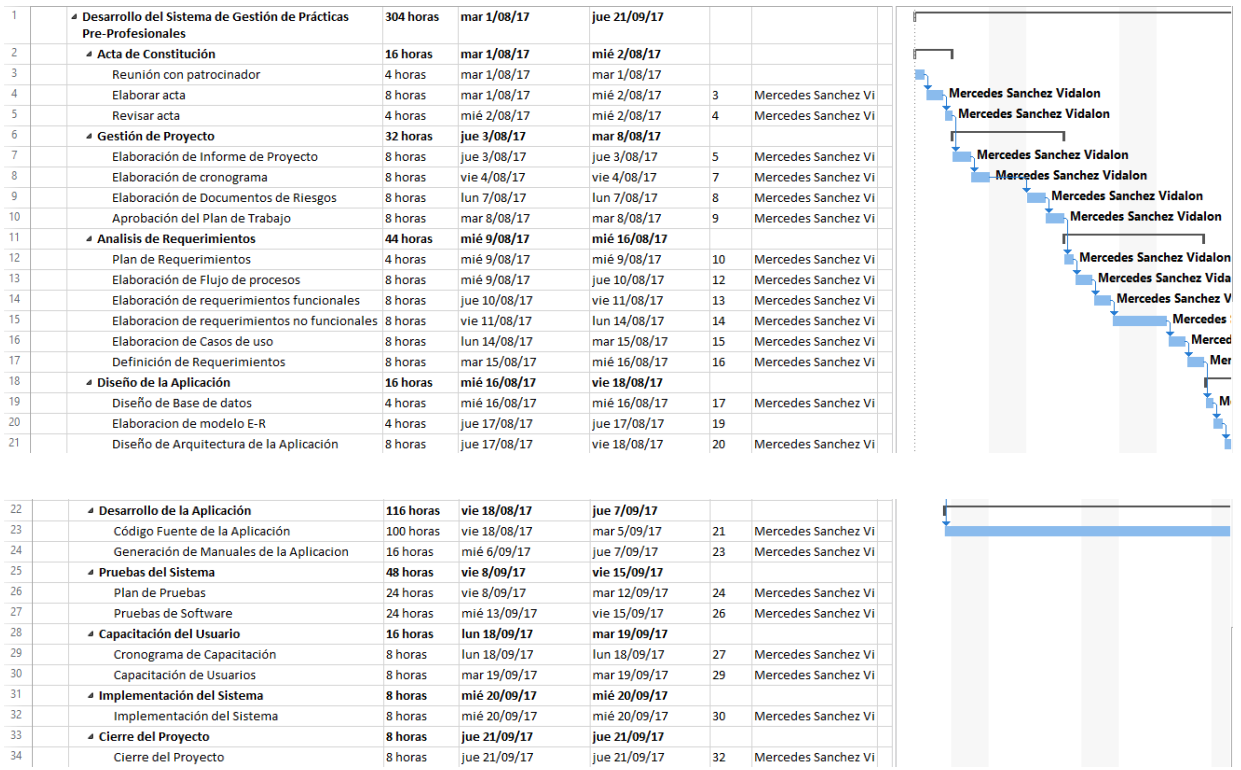

Figura N° 27 Cronograma del Desarrollo de Gestión de Prácticas pre-profesionales Fuente: Propia

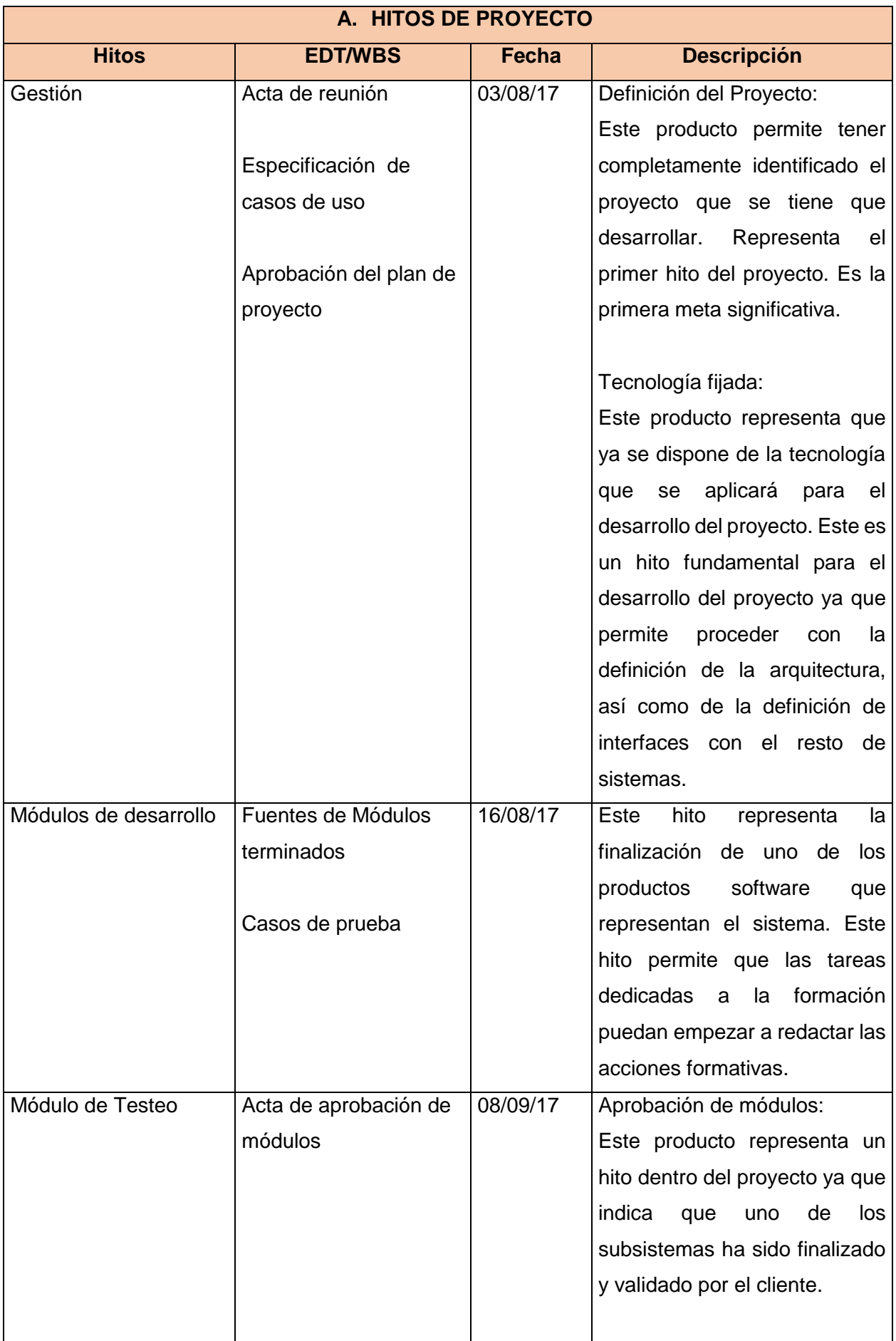

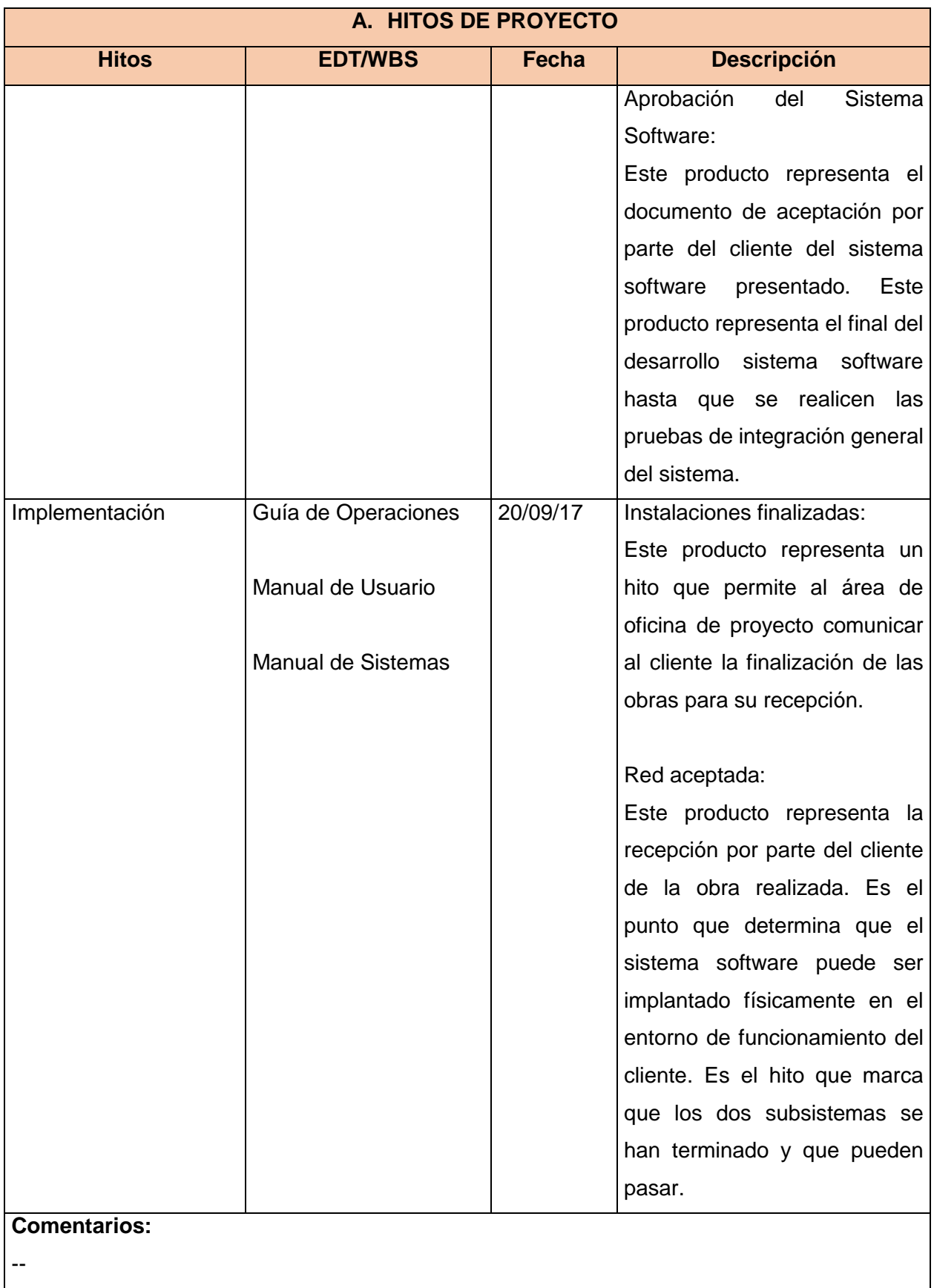

Tabla N° 34 Plan de Gestión del Tiempo

# **C.** Costo – Plan de Gestión del Costo

#### 1. Cuadro de Costos

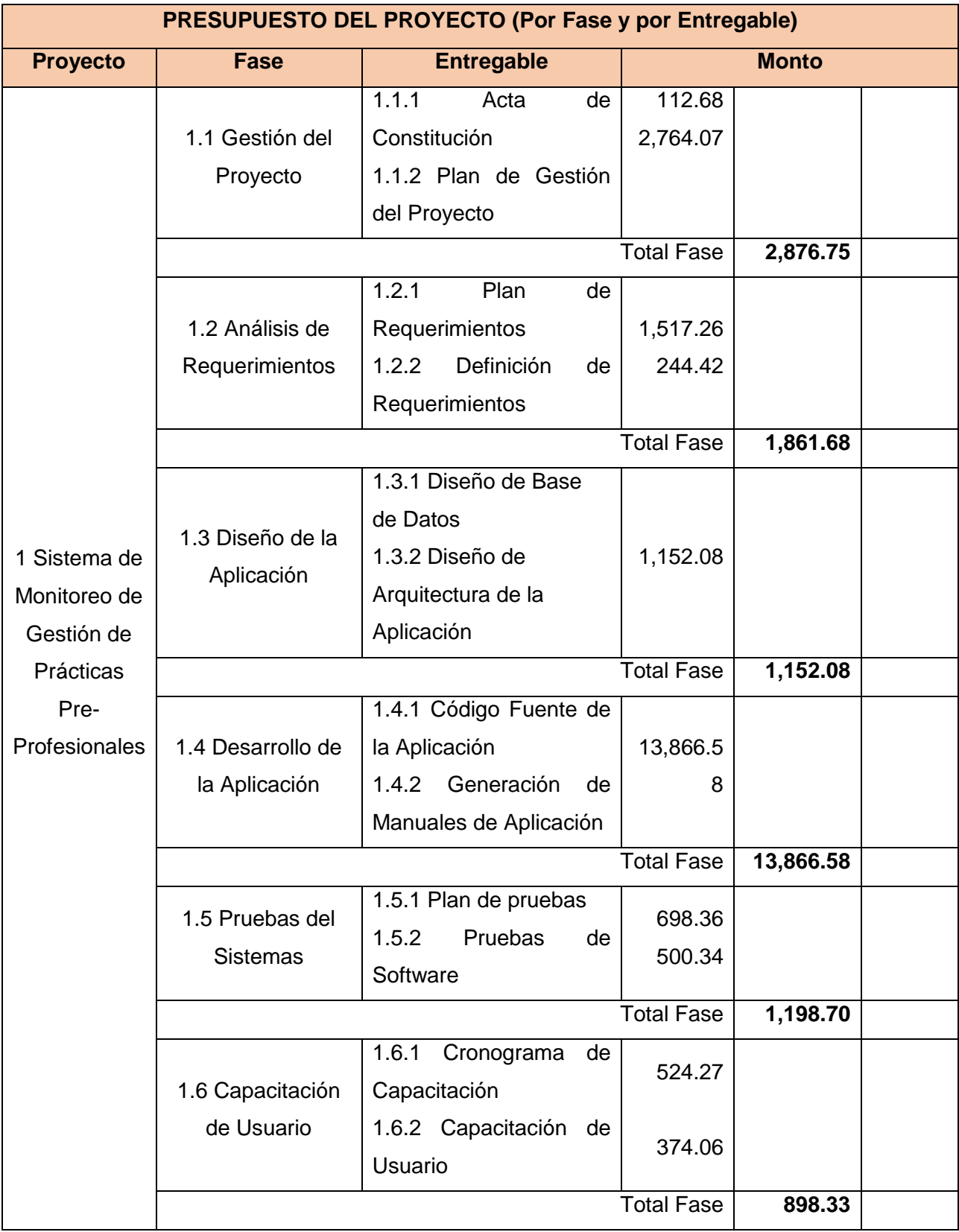

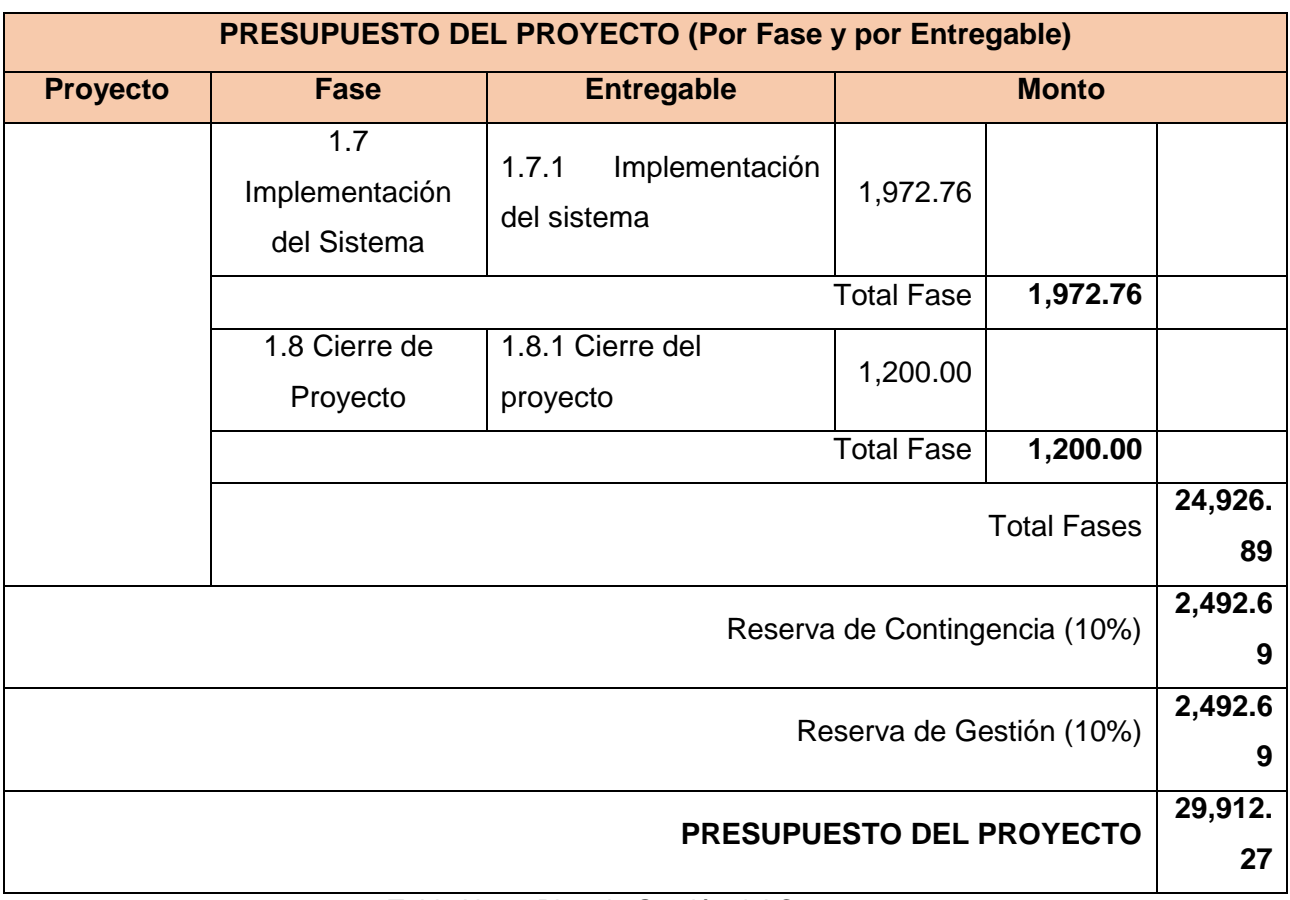

Tabla N° 35 Plan de Gestión del Costo

Fuente: http://www.dharmacon.net/herramientas/gestion-proyectos-formatos/2/ FGPR\_140

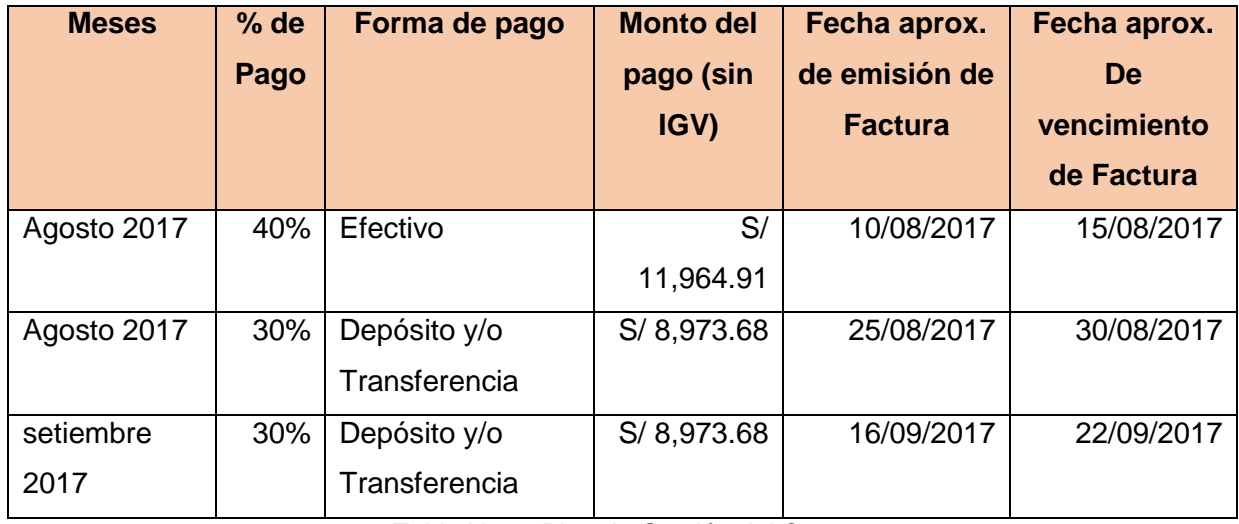

# 2. Forma de pago

Tabla N° 36 Plan de Gestión del Costo

3. Gestión del Cambio en los Costos

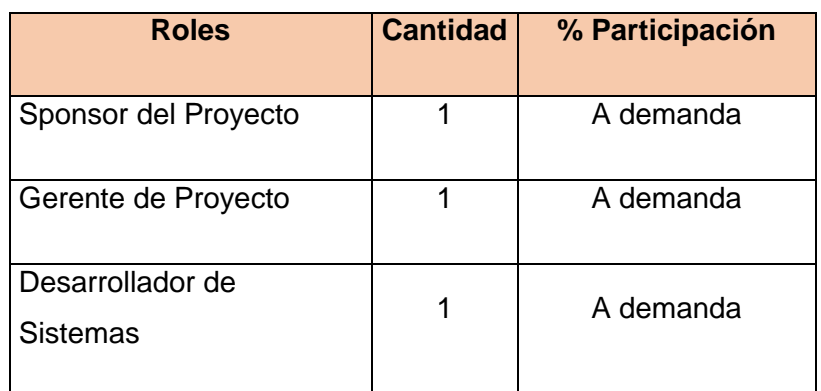

Figura N° 37 Roles Fuente: Propia

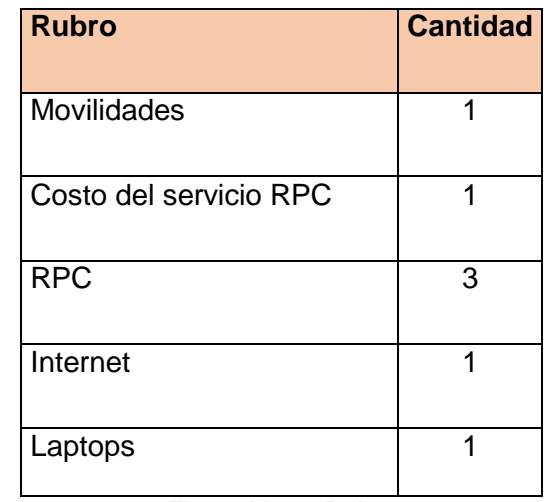

Figura N° 38 Rubro Fuente: Propia

## **D. Calidad – Plan de Gestión de la Calidad**

1. Aseguramiento de la Calidad

#### **POLÍTICA DE CALIDAD DEL PROYECTO**

Describir cómo cada uno de los siguientes aspectos de la Gerencia de la Calidad será

## manejado en este proyecto

## **CONTROL DE LA CALIDAD**

Para controlar la calidad del proyecto, este debe ser concluido según los siguientes criterios establecidos:

- Tiempo
- Presupuesto planificado
- Alcance realizado

# **POLÍTICA DE CALIDAD DEL PROYECTO**

Describir cómo cada uno de los siguientes aspectos de la Gerencia de la Calidad será manejado en este proyecto

Así como también, el cumplir con los requisitos de calidad del producto que se han establecido entre los cuales tenemos:

- Facilidad de uso del producto
- Rápido acceso
- Agilizar el proceso de seguimiento de la gestión de prácticas pre-profesionales.

# **ASEGURAMIENTO DE LA CALIDAD**

Para asegurar la calidad del proyecto se realizará lo siguiente:

- Verificar el estado de avance del proyecto en cada una de las Fases establecidas.
- Verificar el estado de los costos del proyecto en cada una de las Fases establecidas.
- Verificar el cumplimiento de los objetivos del proyecto y producto aplicativo a desarrollar.
- Evaluar los resultados obtenidos luego de aplicar los cambios aprobados por el Comité de Control de Cambios.

# **MEJORAMIENTO CONTINUO**

Para realizar el mejoramiento continuo de la gestión de la calidad del proyecto se realizarán las siguientes acciones:

- Se inspeccionará constantemente la ejecución del proyecto con la finalidad de asegurar la calidad de este.
- Se definirán acciones preventivas recomendadas para asegurar la calidad del proyecto
- Elaboración de un documento de experiencias ganadas durante la elaboración del proyecto.

## Tabla N° 39 Plan de Gestión del Costo

# **E. Recursos Humanos – Plan de Gestión de los Recursos Humanos**

1. Organigrama del Proyecto

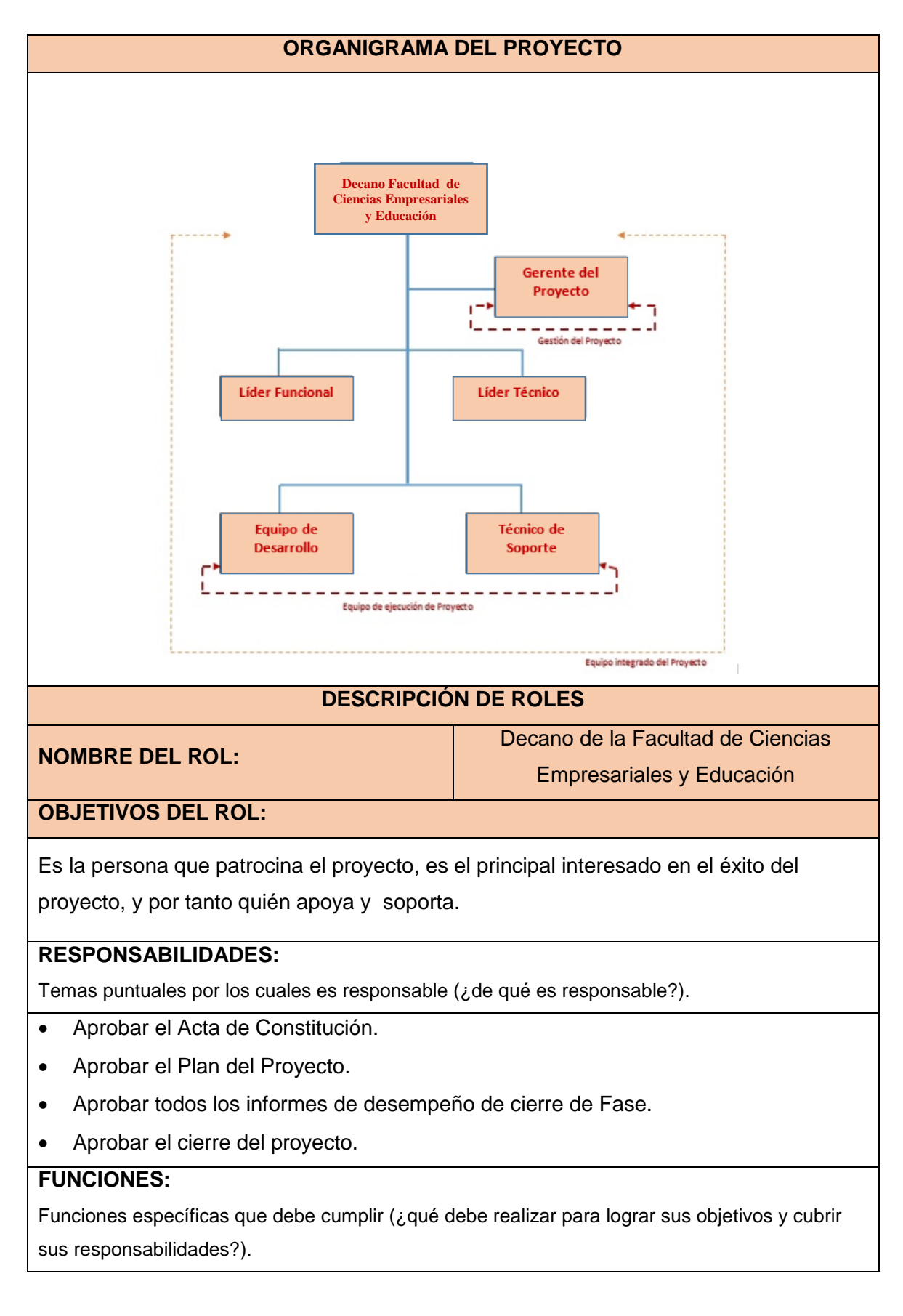

# **ORGANIGRAMA DEL PROYECTO** • Iniciar el proyecto. Aprobar la planificación del Proyecto. Monitorear el estado general del Proyecto. Gestionar Control de cambios del Proyecto. Asignar recursos al Proyecto. Designar y empoderar al Líder de Proyecto. Cerrar el proyecto. Ayudar en la solución de problemas y superar obstáculos del Proyecto. **NIVELES DE AUTORIDAD:**  Qué decisiones puede tomar con relación al alcance, tiempo, costo, calidad, RRHH y materiales, planes y programas, informes y entregables, adquisiciones, contratos, proveedores, etc. Es la principal autoridad en el Proyecto, teniendo la potestad para decidir su continuación o cancelación. Así solicitar aumentos en el presupuesto y/o tiempos del Proyecto con su correcta sustentación. **REPORTA A:** --- **REQUISITOS DEL ROL:**  Qué requisitos deben cumplir las personas que asuman el rol **CONOCIMIENTOS:**  Qué temas, materias, o especialidades debe conocer, manejar o dominar. Gestión de Proyectos Conocimiento de Administración de empresas **HABILIDADES:**  Qué habilidades específicas debe poseer y en qué grado. Experiencia en el manejo de grupos humanos. **EXPERIENCIA:**  Qué experiencia debe tener, sobre qué temas o situaciones, y de qué nivel. Experiencia mínima de 03 años como Decano en instituciones públicas y/o privadas. **OTROS:**  $\begin{array}{c|c|c|c|c} \hline \textbf{Magister en Education.} \end{array}$ Doctorado en Educación.

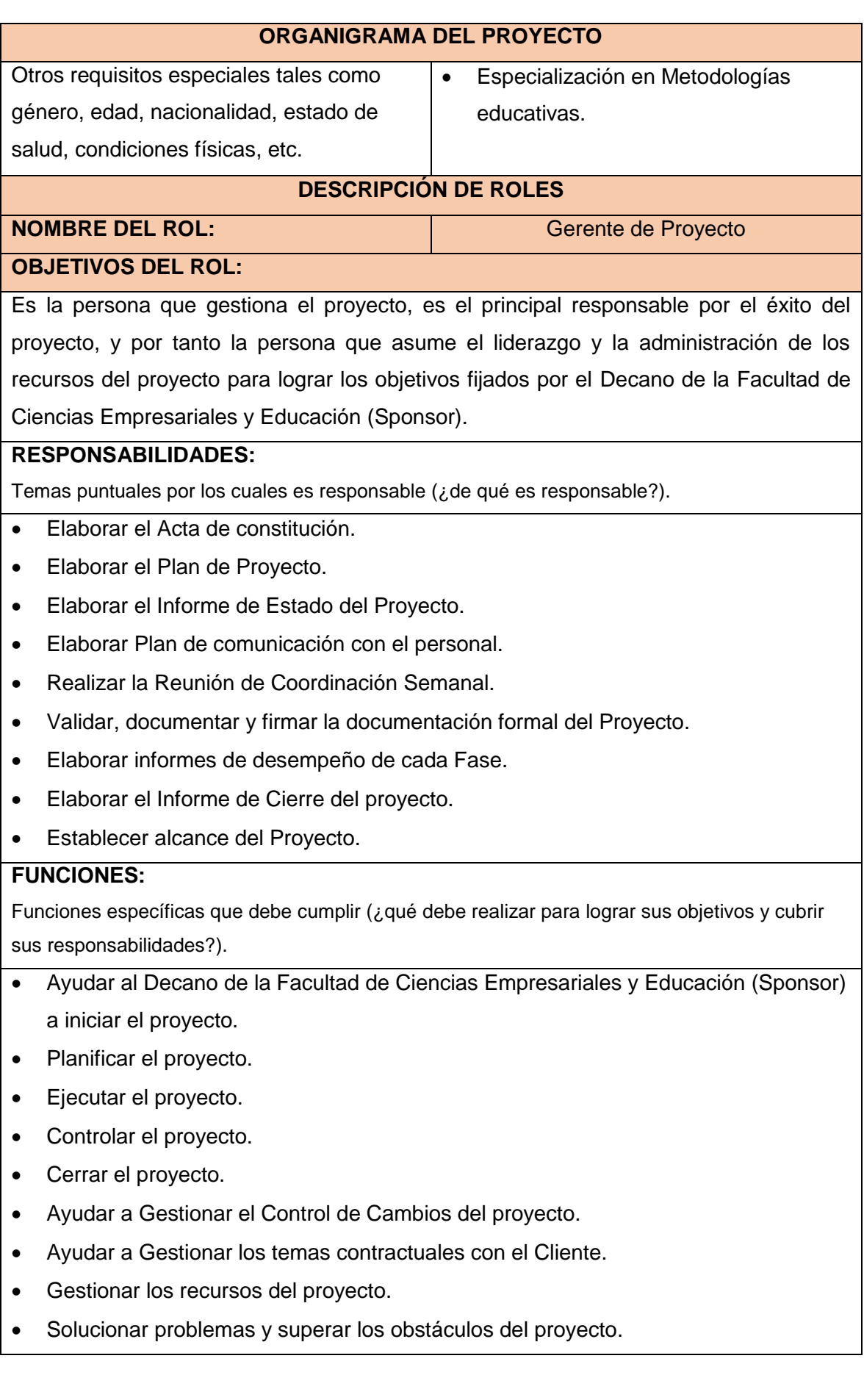

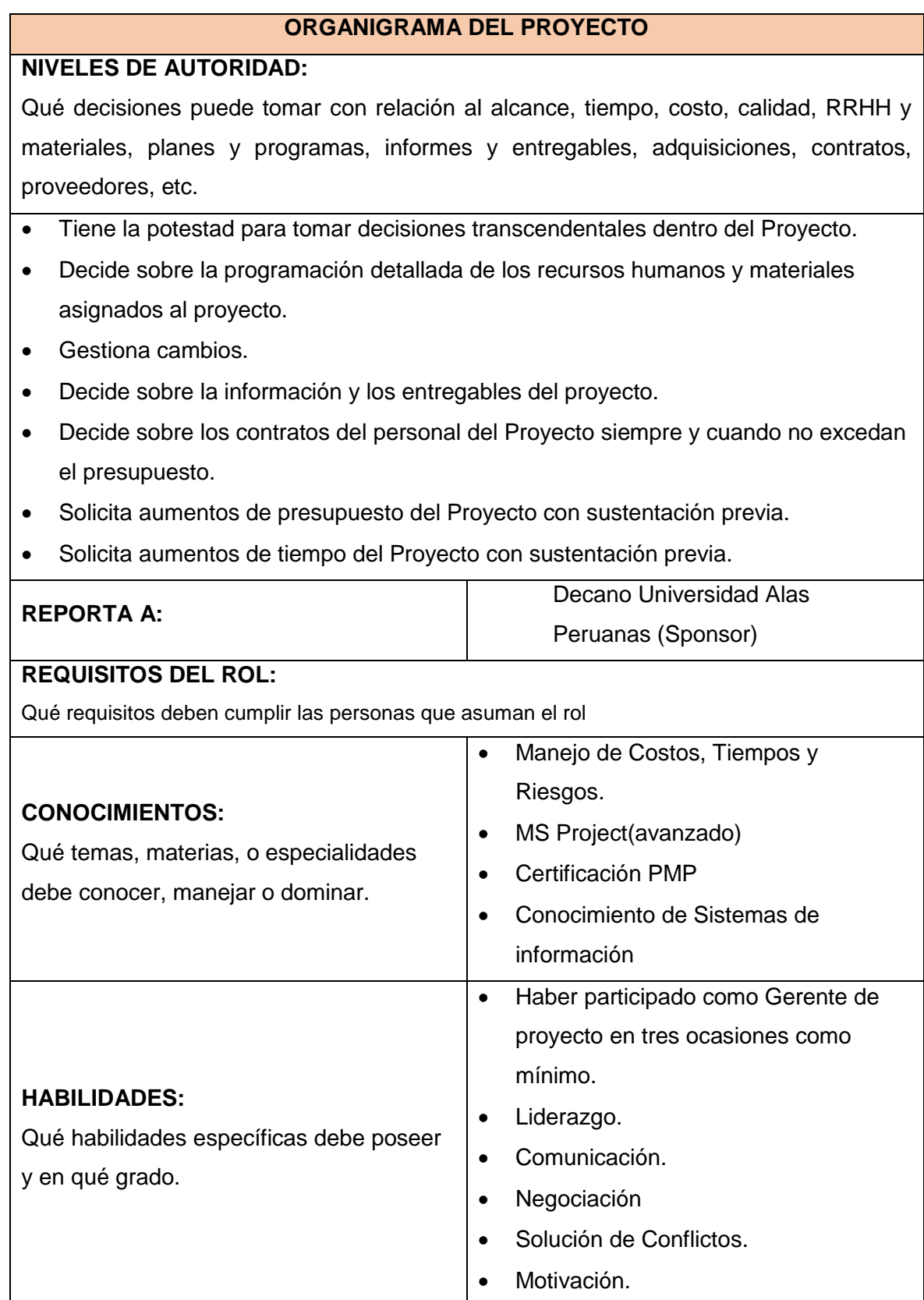

## 98
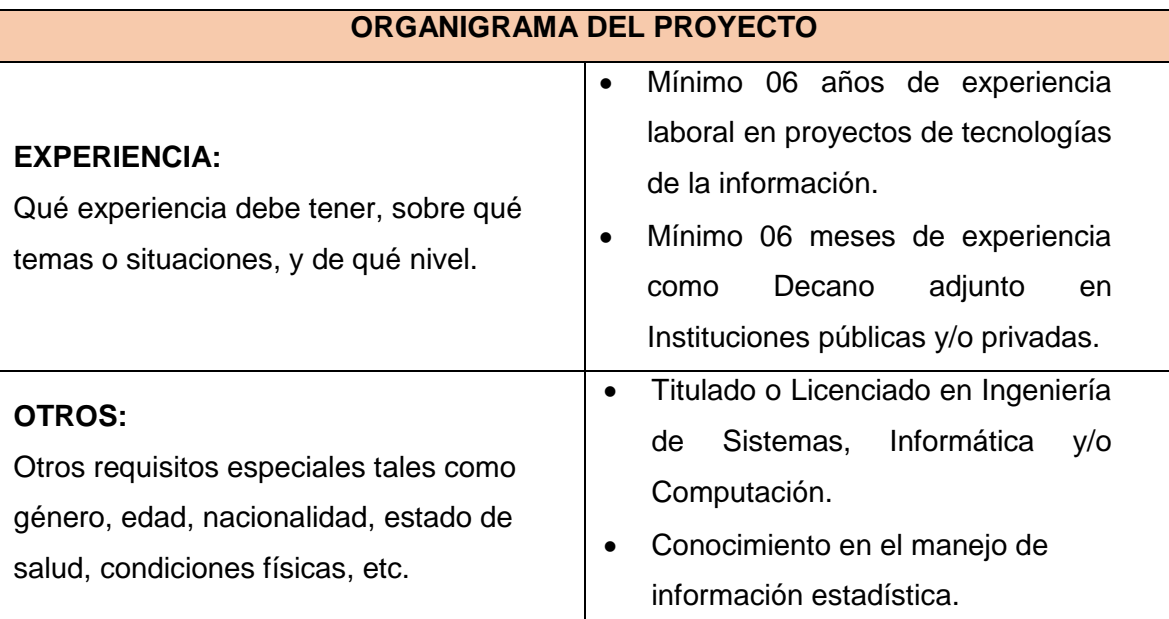

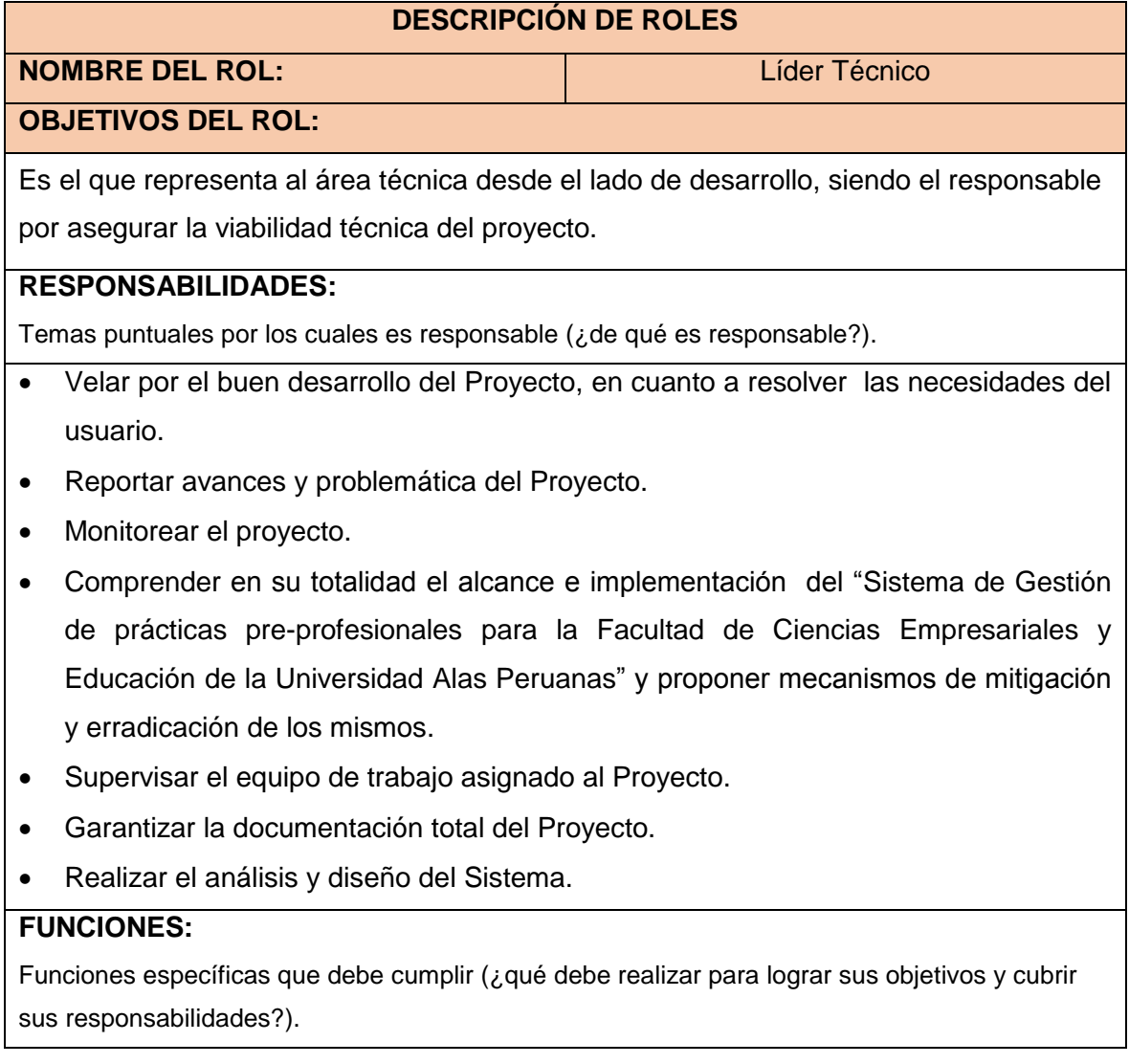

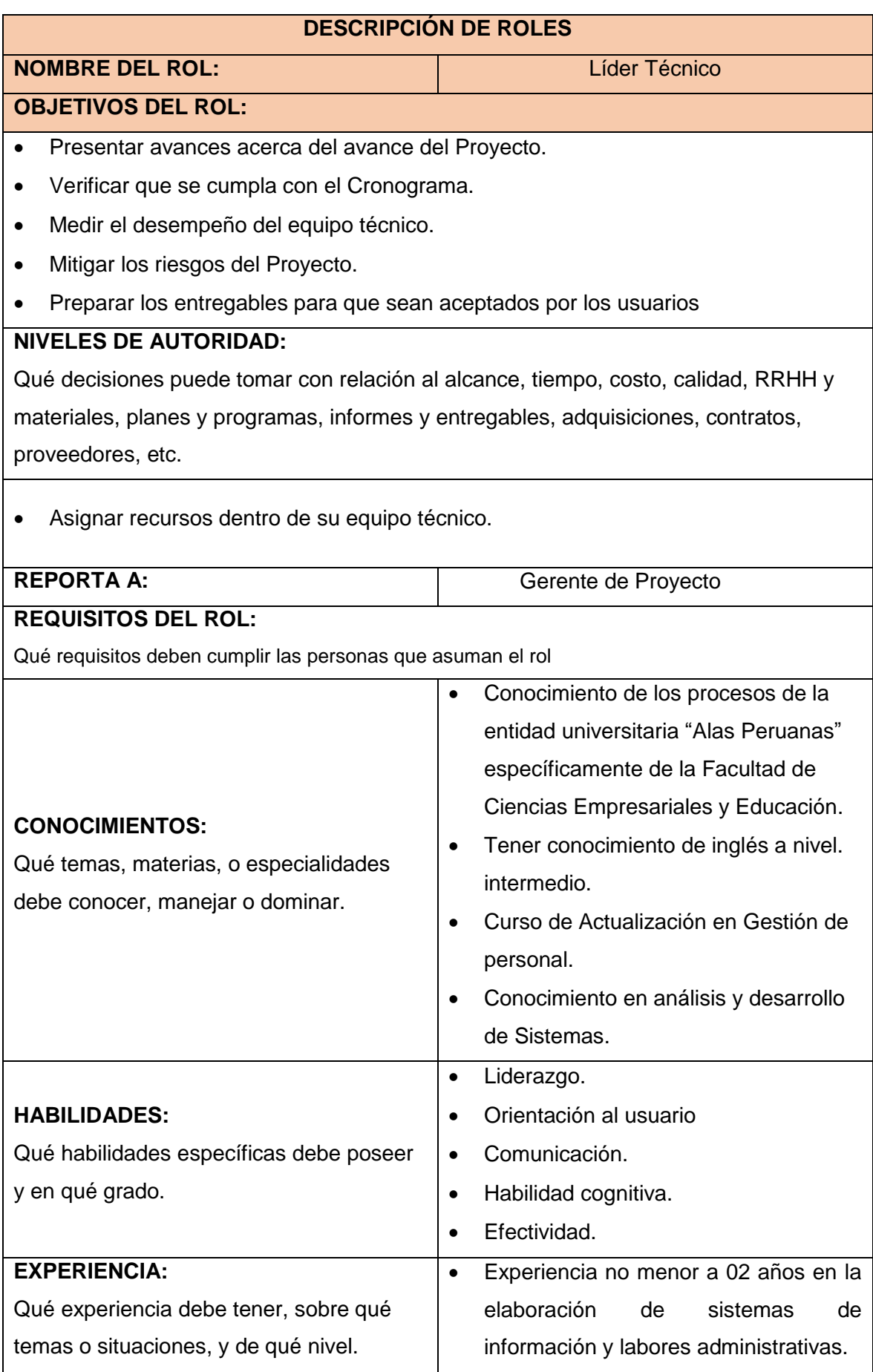

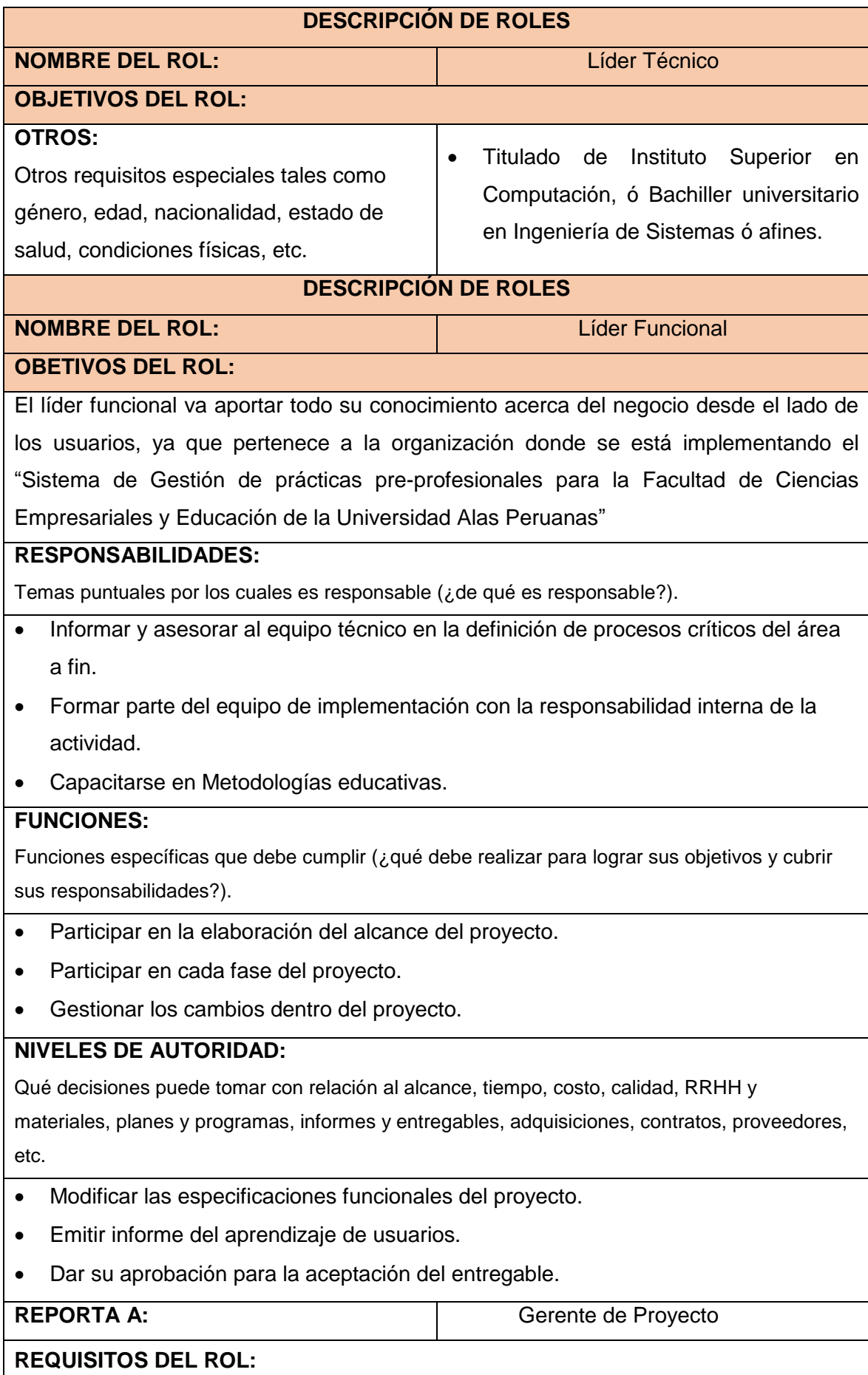

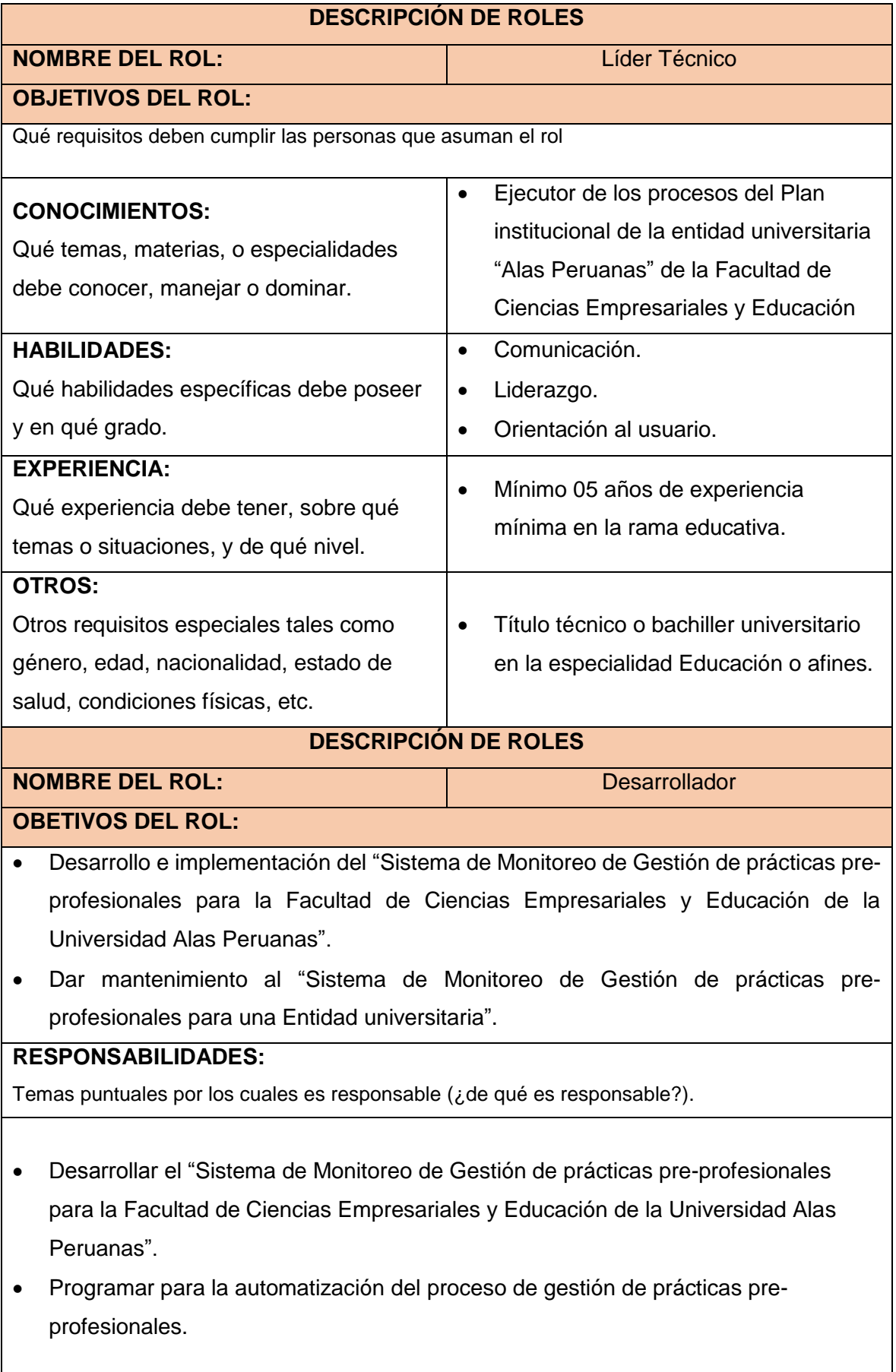

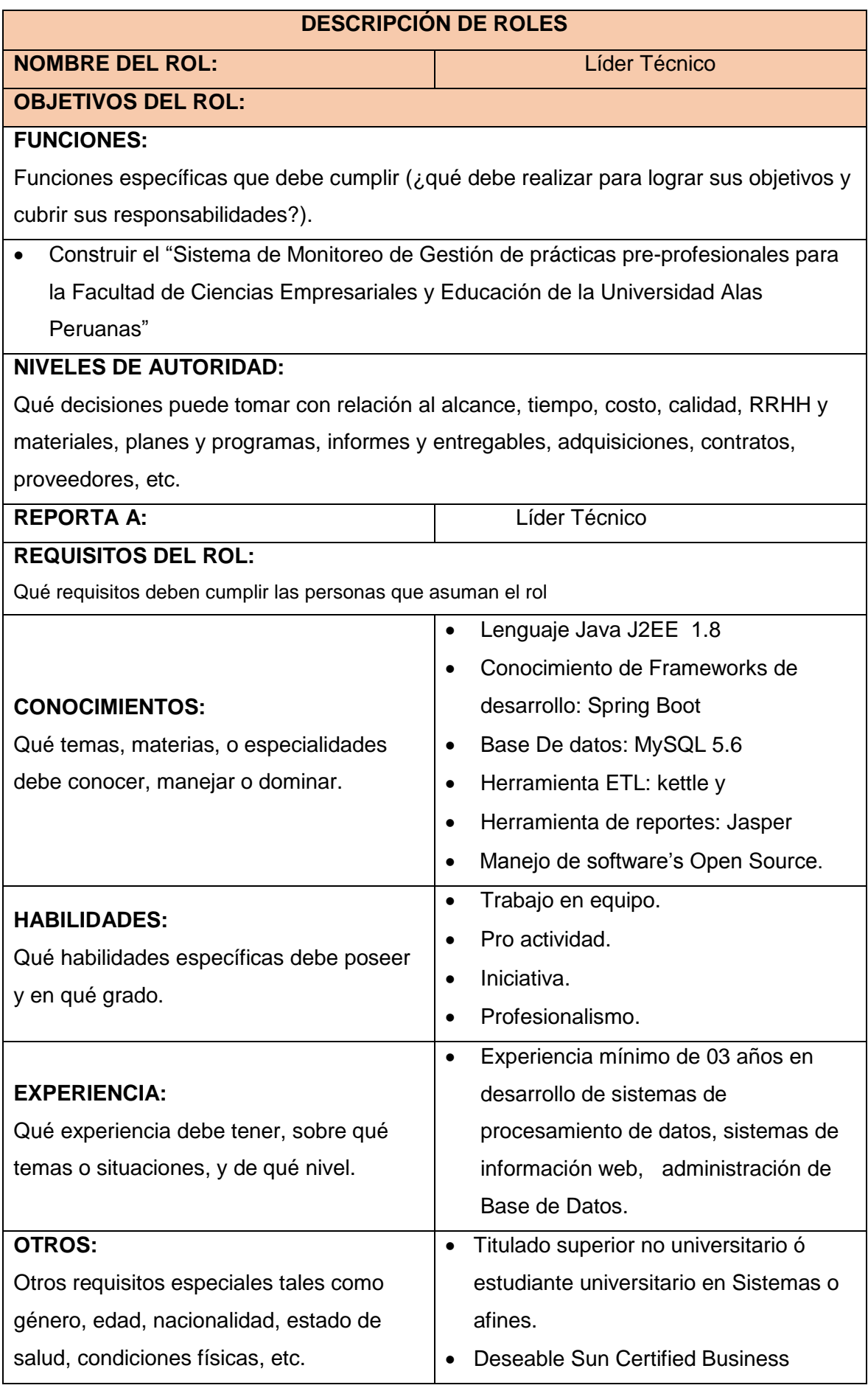

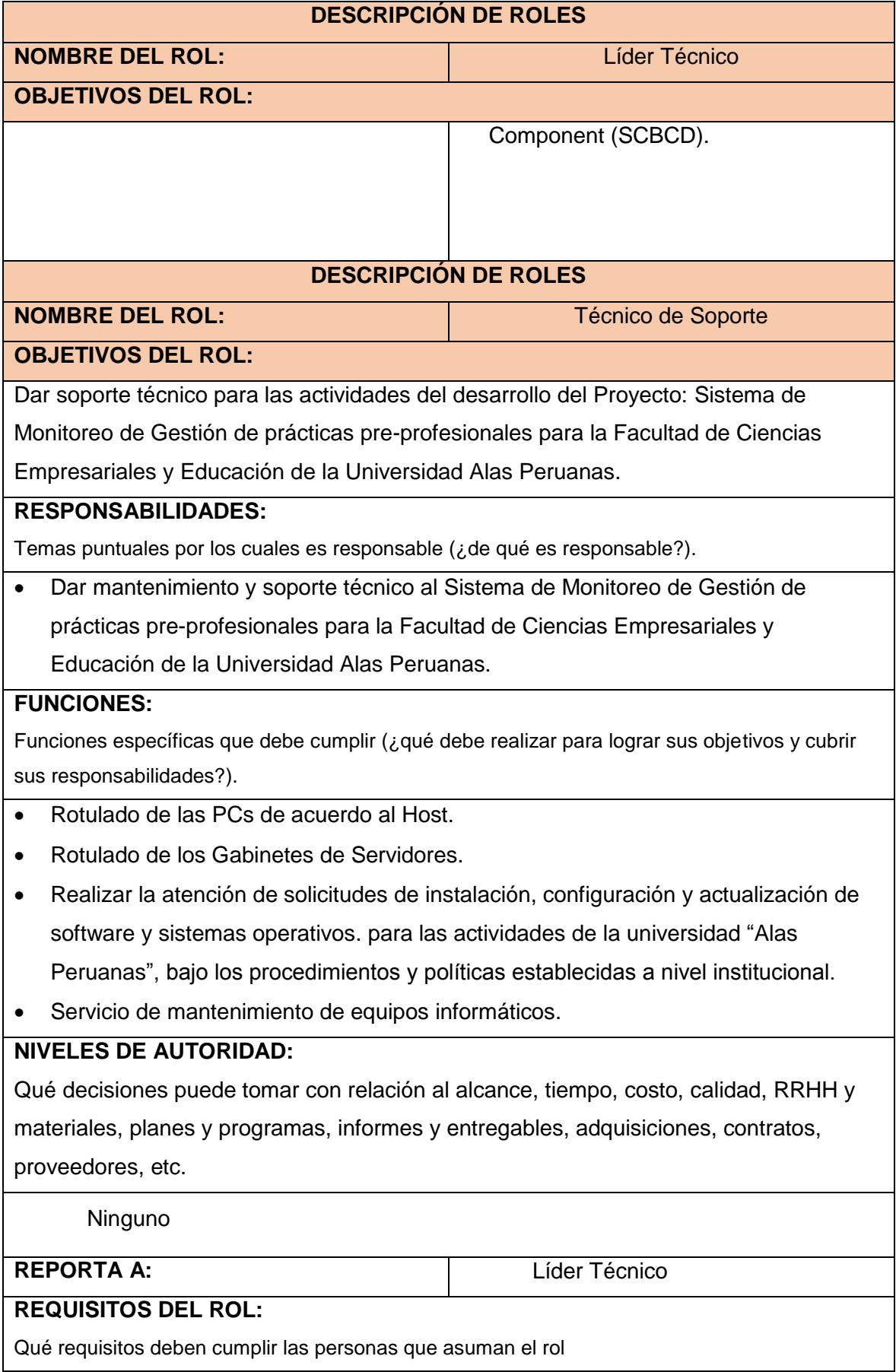

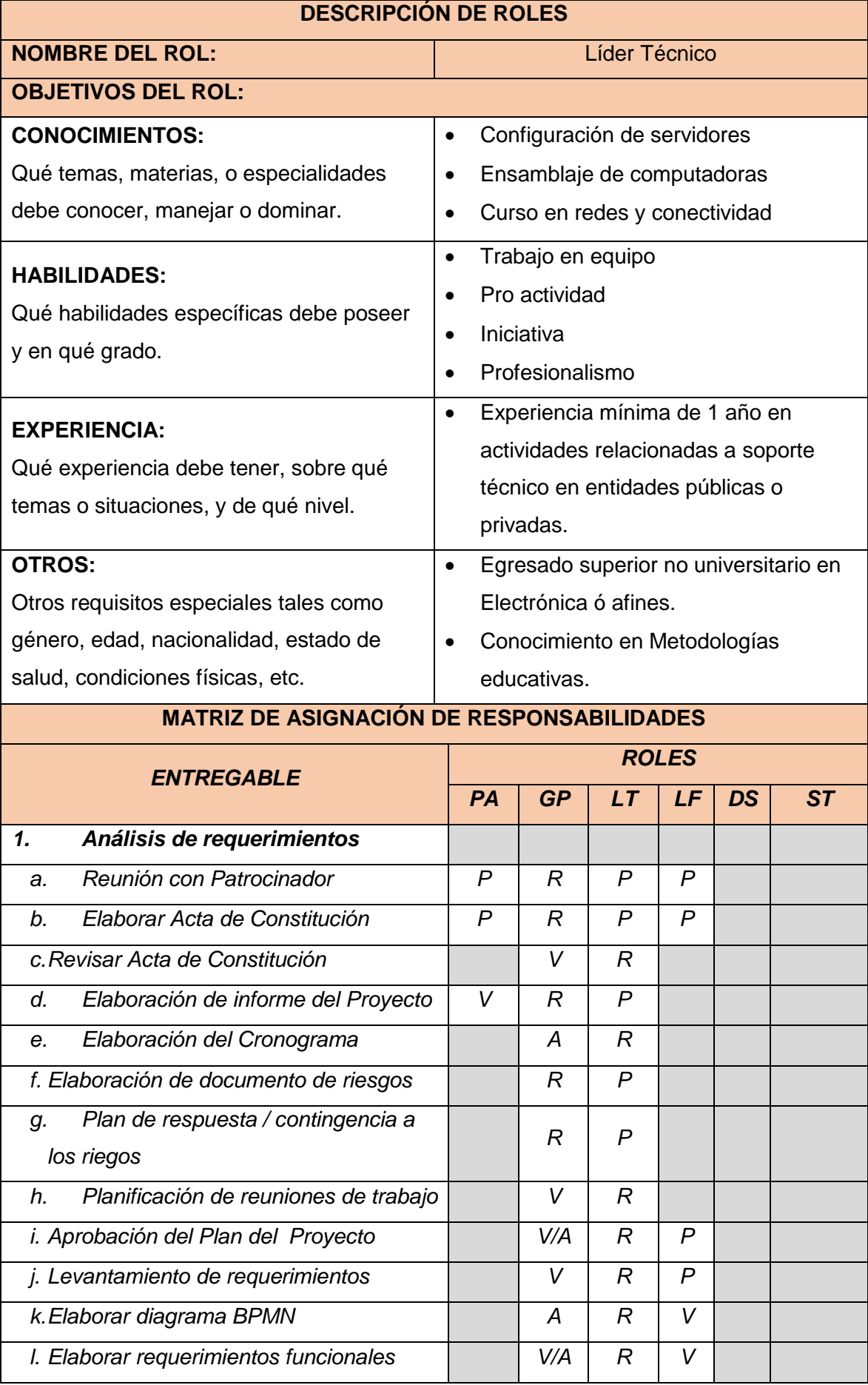

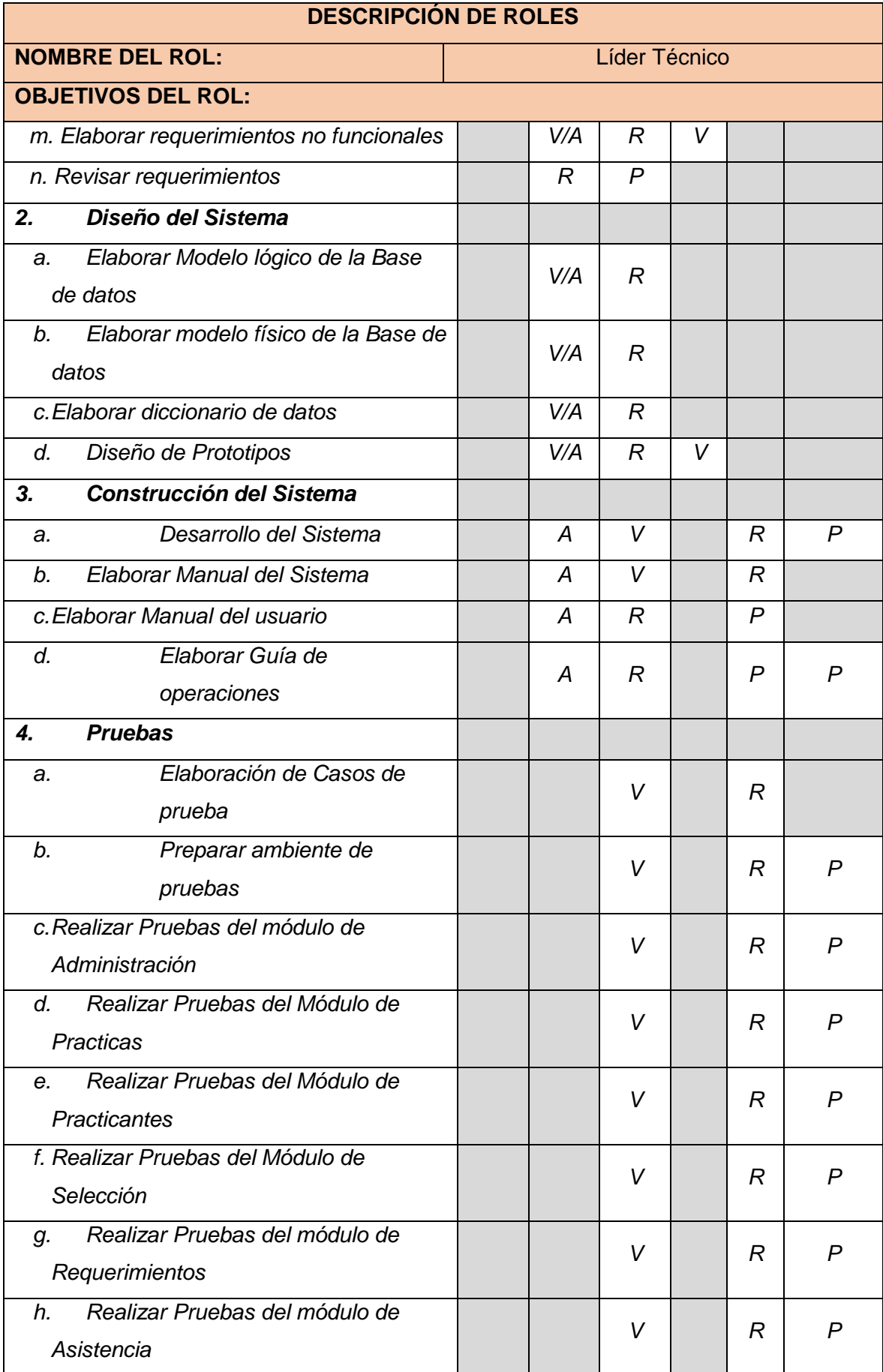

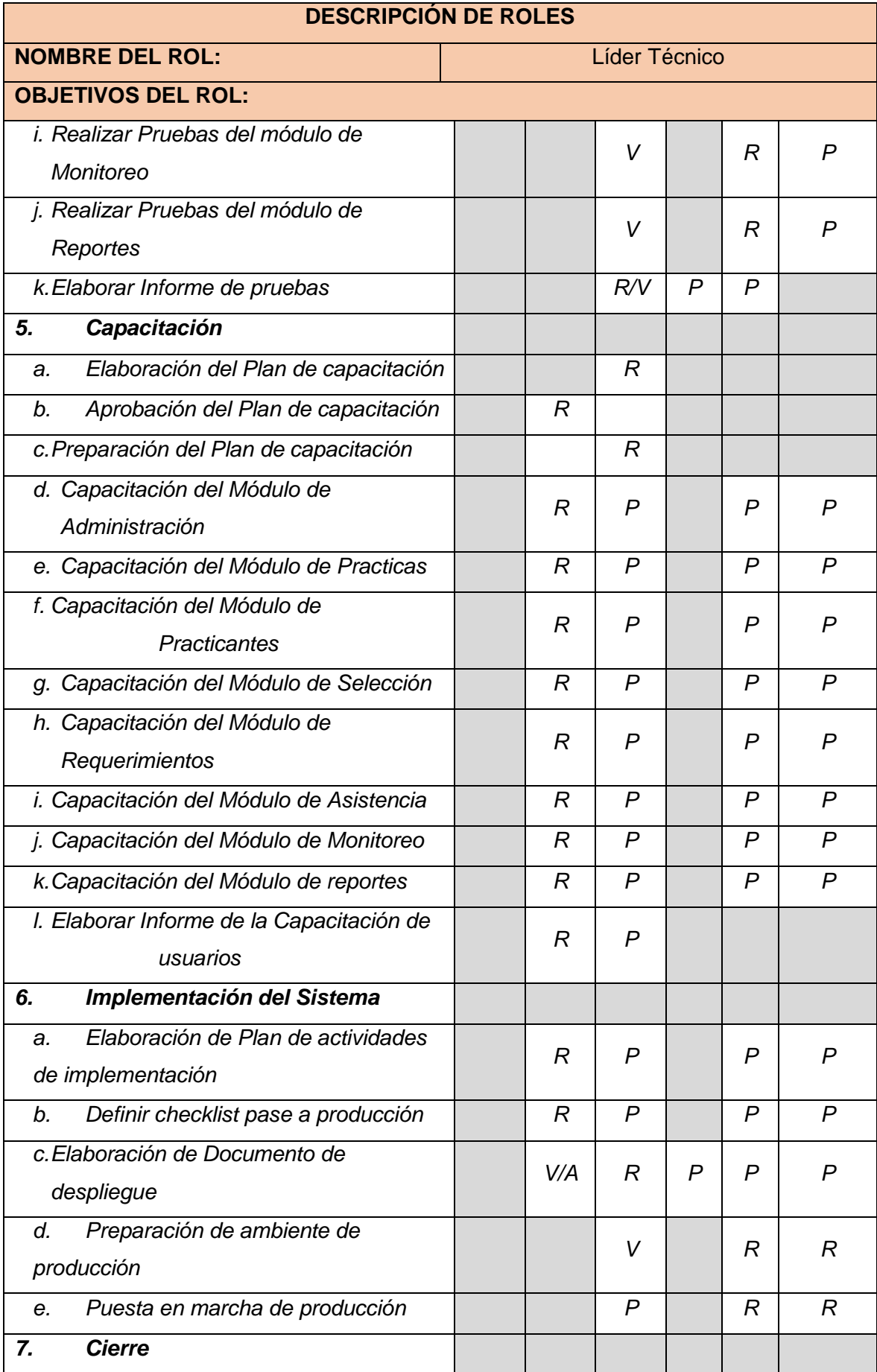

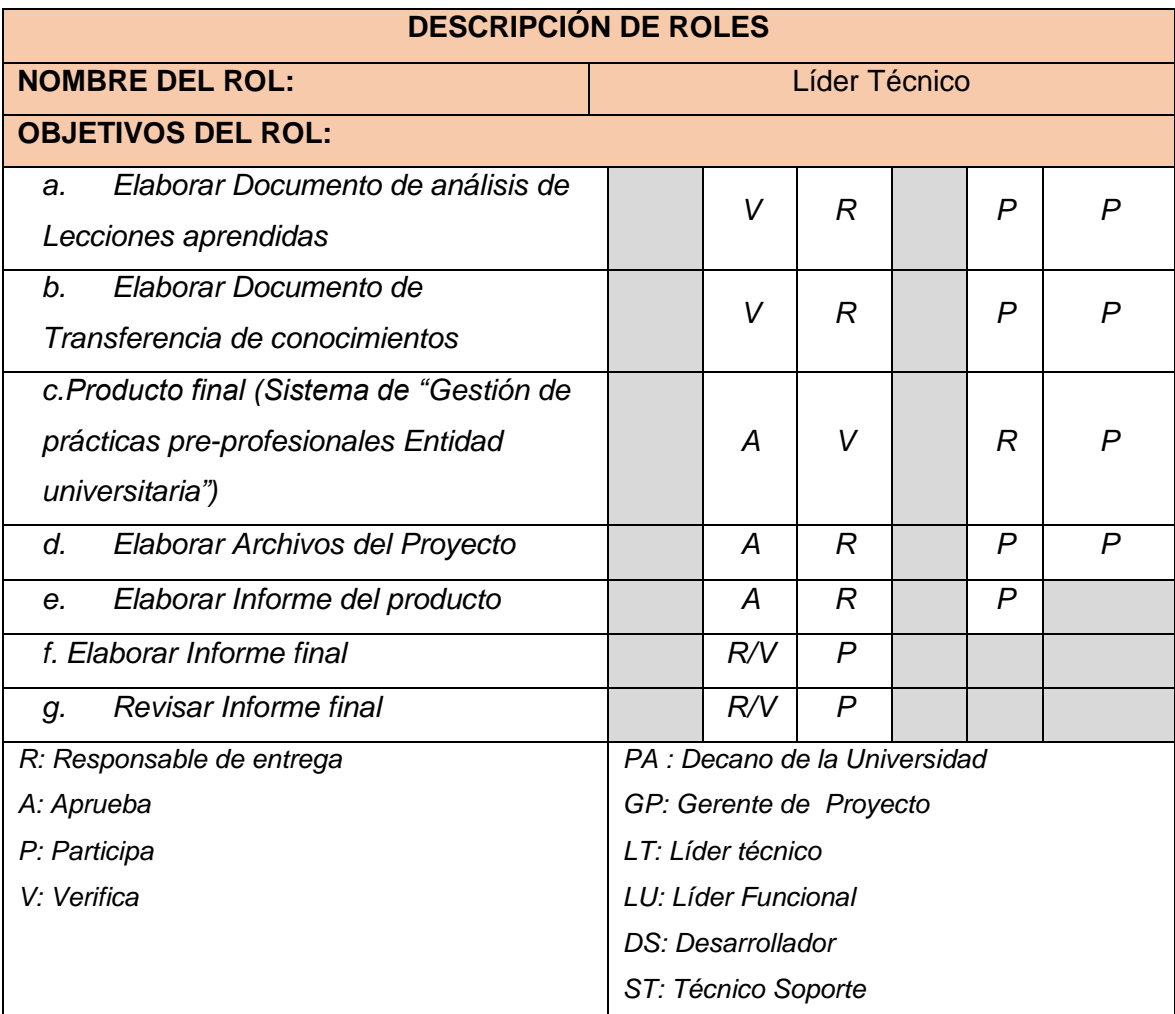

Tabla N° 40 Plan de Gestión de Recursos Humanos

Fuente: http://www.dharmacon.net/herramientas/gestion-proyectos-formatos/2/ FGPR\_290

## F. Comunicaciones – Plan de Gestión de Comunicaciones

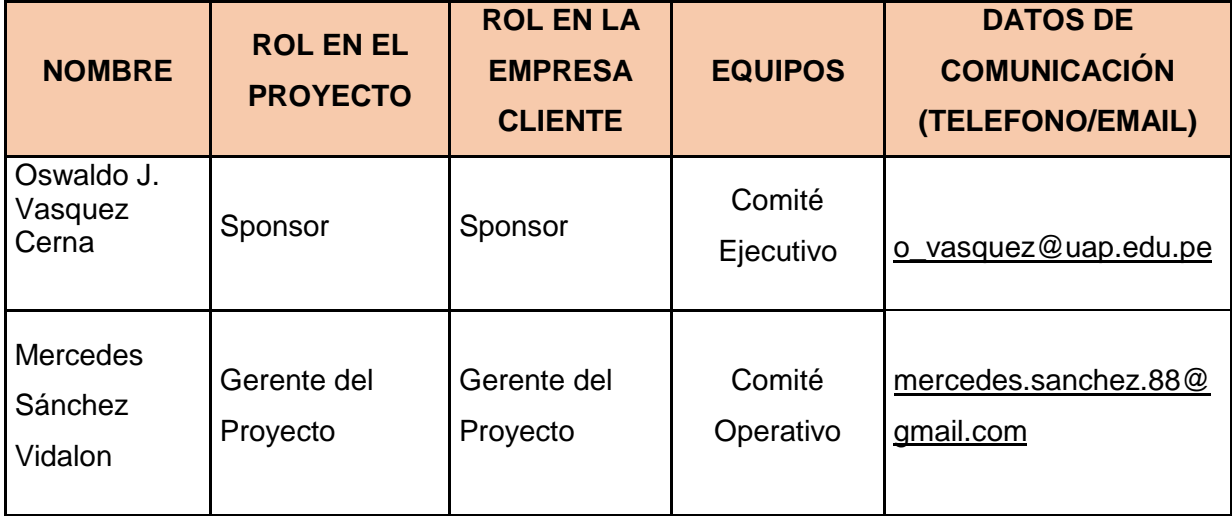

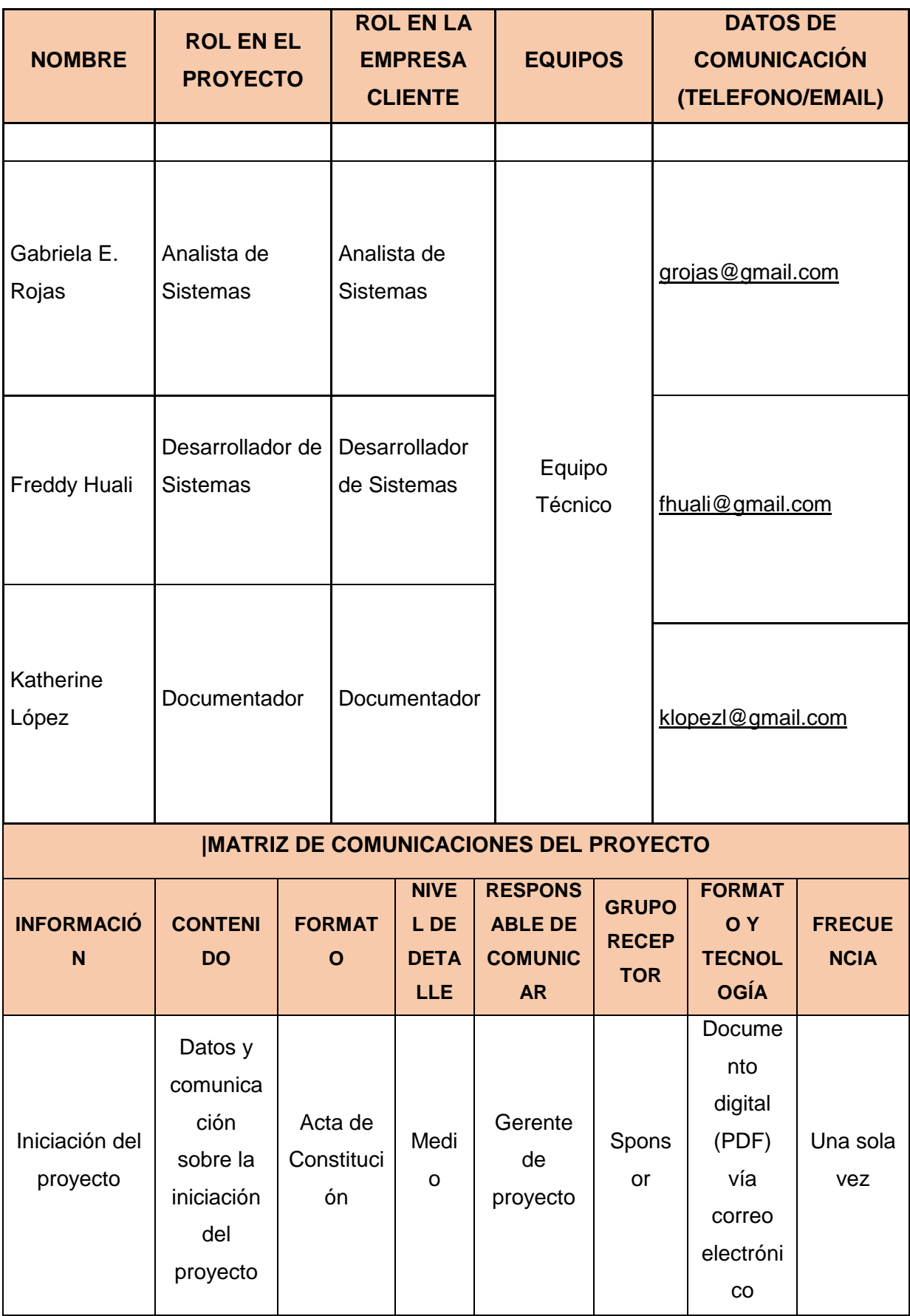

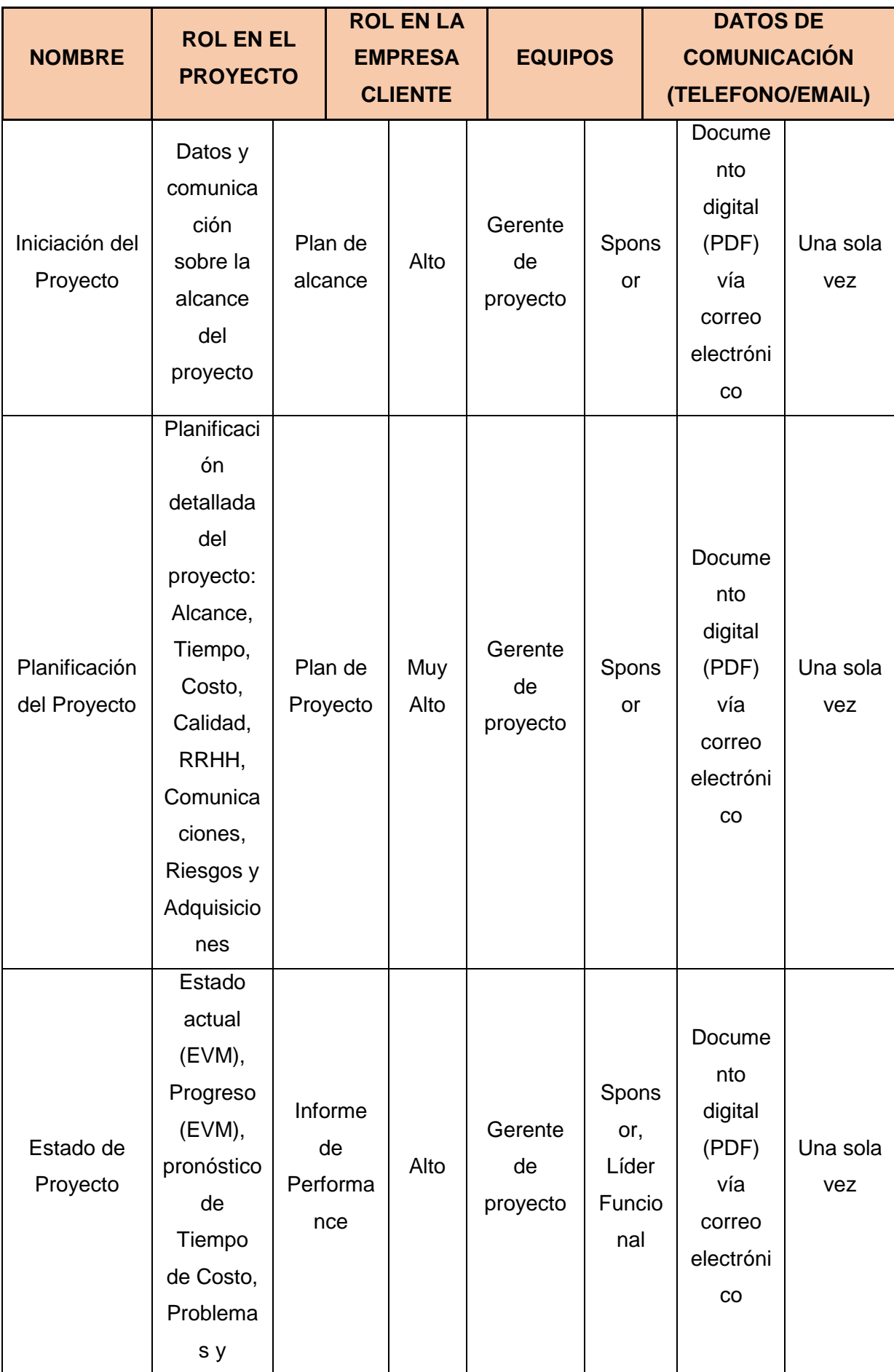

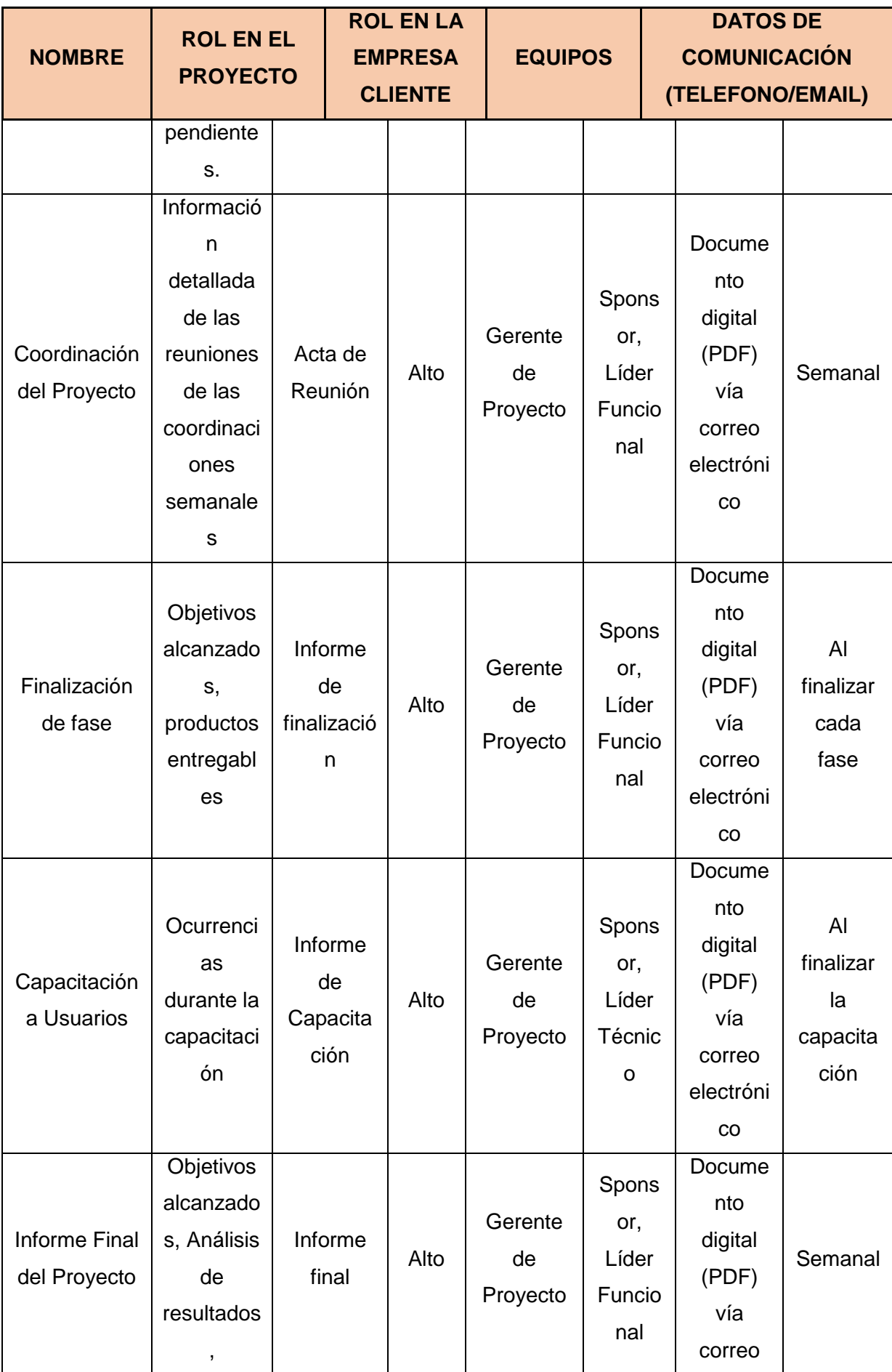

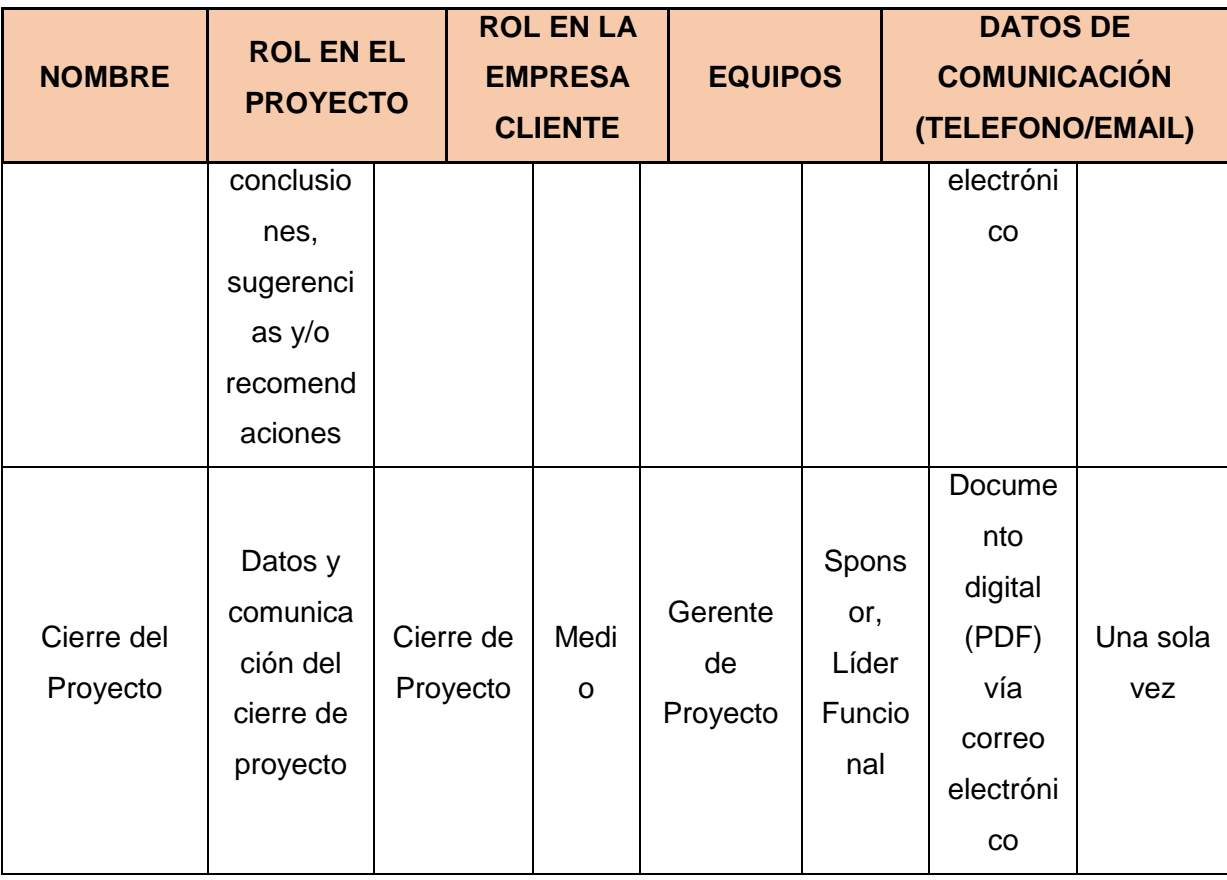

### Tabla N° 41 Plan de Gestión de Comunicaciones

Fuente: http://www.dharmacon.net/herramientas/gestion-proyectos-formatos/2/ FGPR\_300

#### G. Riesgos – Plan de Gestión de Riesgos

1. Fuentes de Riesgos

## **ESTRUCTURA DEL DESGLOSE DEL RIESGO (RBS/EDR)**

NOTA: Enumere todos los riesgos identificados del proyecto dentro de cada categoría. Conserve esta información para su referencia a través del proceso de la gerencia de riesgo:

#### **Riesgos técnicos, de calidad o de rendimiento**

(Por ejemplo confianza en tecnología no probada o compleja, metas poco realistas del funcionamiento, cambios de la tecnología utilizada o de los estándares de la industria durante el proyecto.)

- 1. Inadecuada implementación de centro de cómputo.
- 2. Posibles fallas de funcionamiento de interfaz entre las bases de datos MySql.
- 3. Base de datos MySQL de servidor con inconsistencias.
- 4. Situación en que ocurra una falla completa del servidor de aplicación.
- 5. La aplicación no ejecuta los backup programados.
- 6. Cambio de interfaz de base de datos hacia una nueva base de datos.

# **ESTRUCTURA DEL DESGLOSE DEL RIESGO (RBS/EDR)**

7. Posibles fallas de corriente eléctrica en la entidad universitaria

#### **Riesgos en la gerencia de proyectos**

(Por ejemplo: una asignación insuficiente del tiempo y/o de los recursos, calidad inadecuada del plan del proyecto, uso deficiente de las disciplinas de la gerencia de proyecto).

- 1. No estimación de costo de incertidumbre
- 2. Personal de proyecto no tenga el conocimiento necesario en tecnologías como JBOSS -

Widfly para la implementación.

#### **Riesgos organizacionales**

(por ejemplo costo, tiempo y los objetivos del alcance son internamente inconsistentes, la carencia de una priorización de proyectos, la insuficiencia o la interrupción del financiamiento y conflictos del recurso con otros proyectos en la organización.)

1. Renuncia de personal contratado para el desarrollo del sistema.

2. Falta del apoyo necesario y compromiso desde los cargos de administración y/o gestión.

#### **Riesgos externos**

(por ejemplo cambios en leyes o ambiente regulador, formas de trabajo, cambio de prioridades del dueño, riesgo del país, el clima, etc. Los riesgos por desastres naturales tales como terremotos, inundaciones, y manifestaciones requieren generalmente acciones de la recuperación de desastres más que la gerencia de riesgo.)

- 1. Modificaciones en las legislaciones
- 2. Perdida de backups con información de la entidad universitaria.
- 3. Licenciamiento necesario para software Java.
- 4. Licenciamiento necesario para software MySql.

Tabla N° 42 Plan de Gestión de Riegos

Fuente: http://www.dharmacon.net/herramientas/gestion-proyectos-formatos/2/ FGPR\_350

# 2. Matriz de descomposición de Riesgos (RBS)

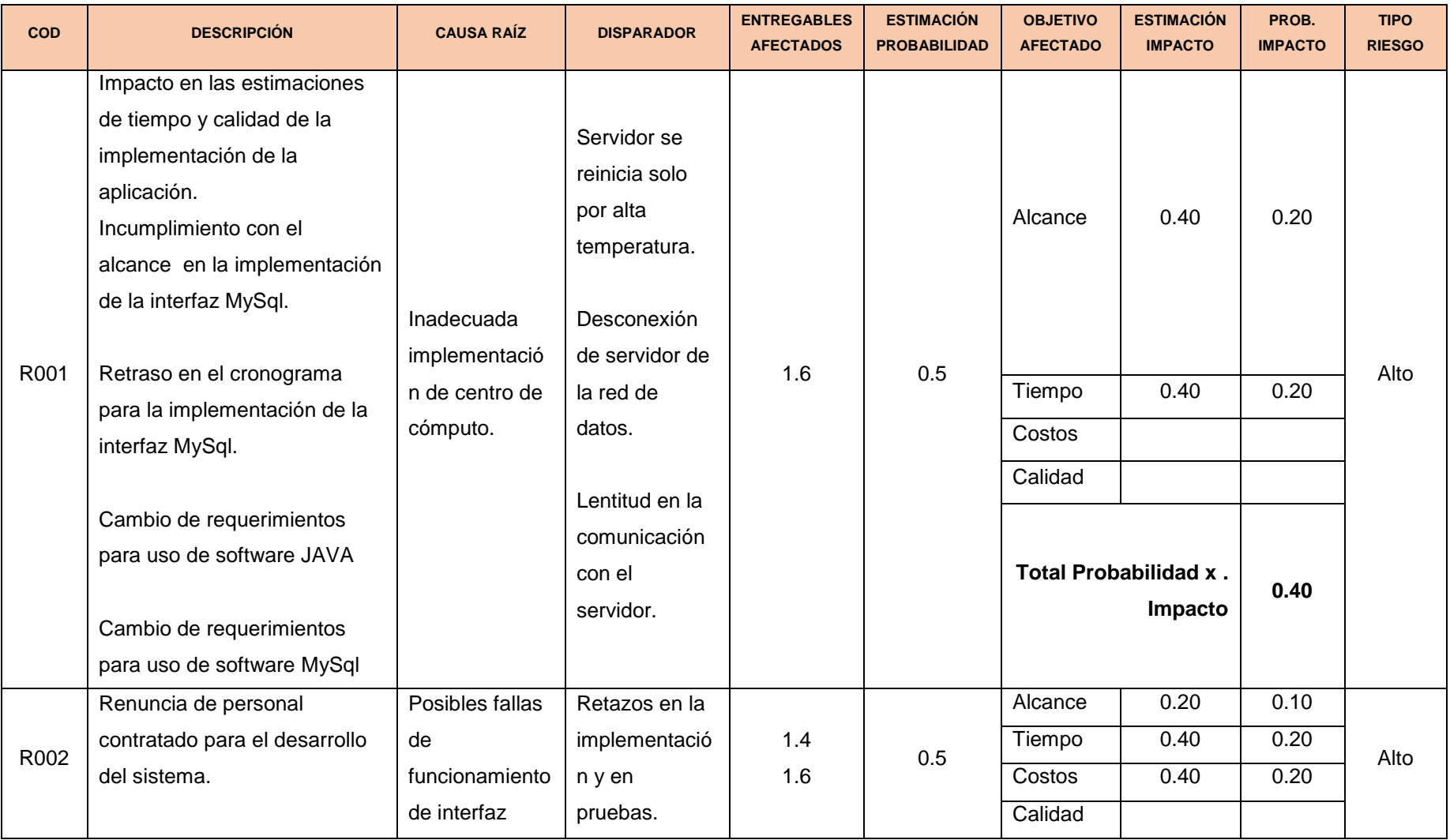

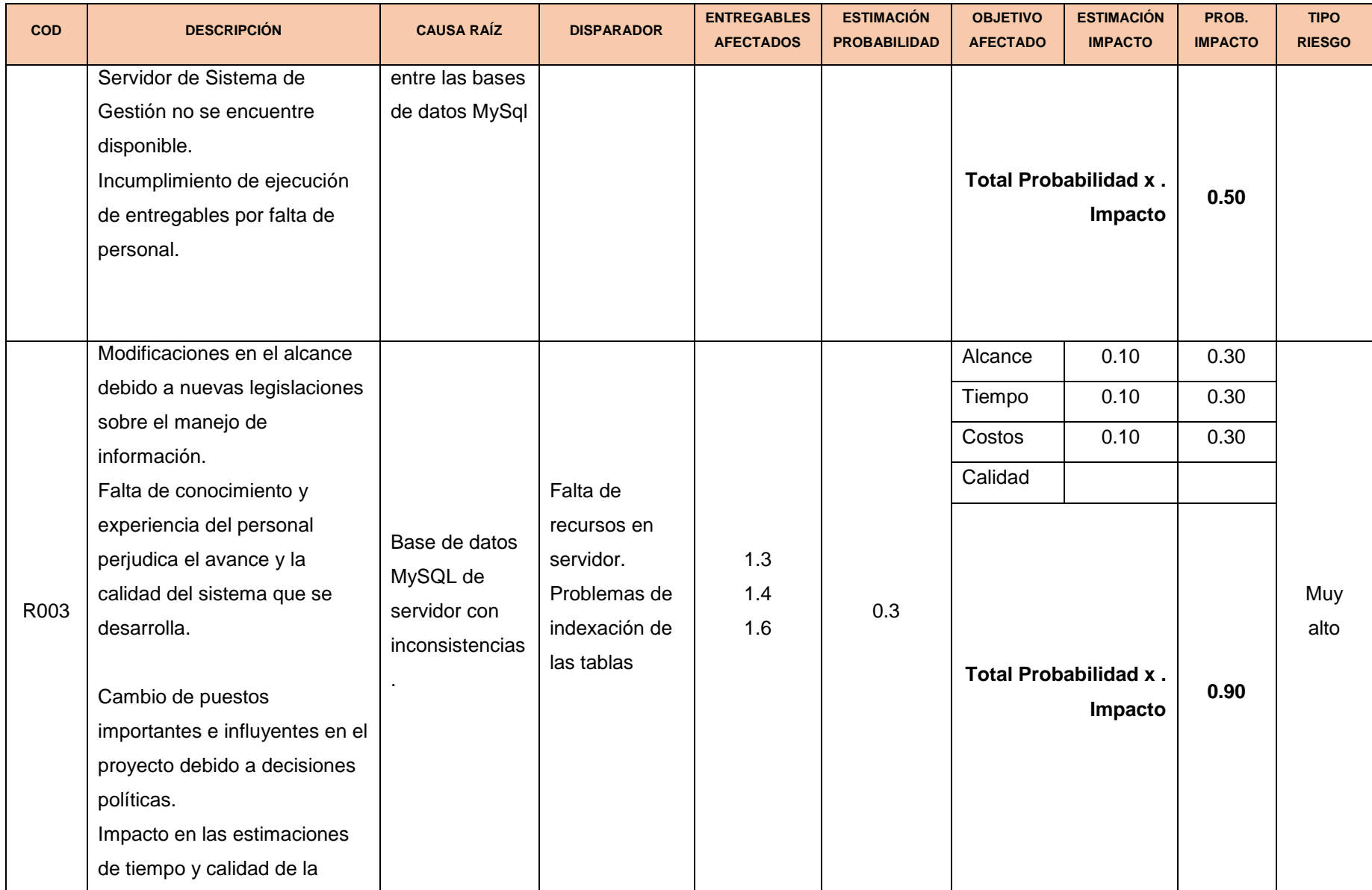

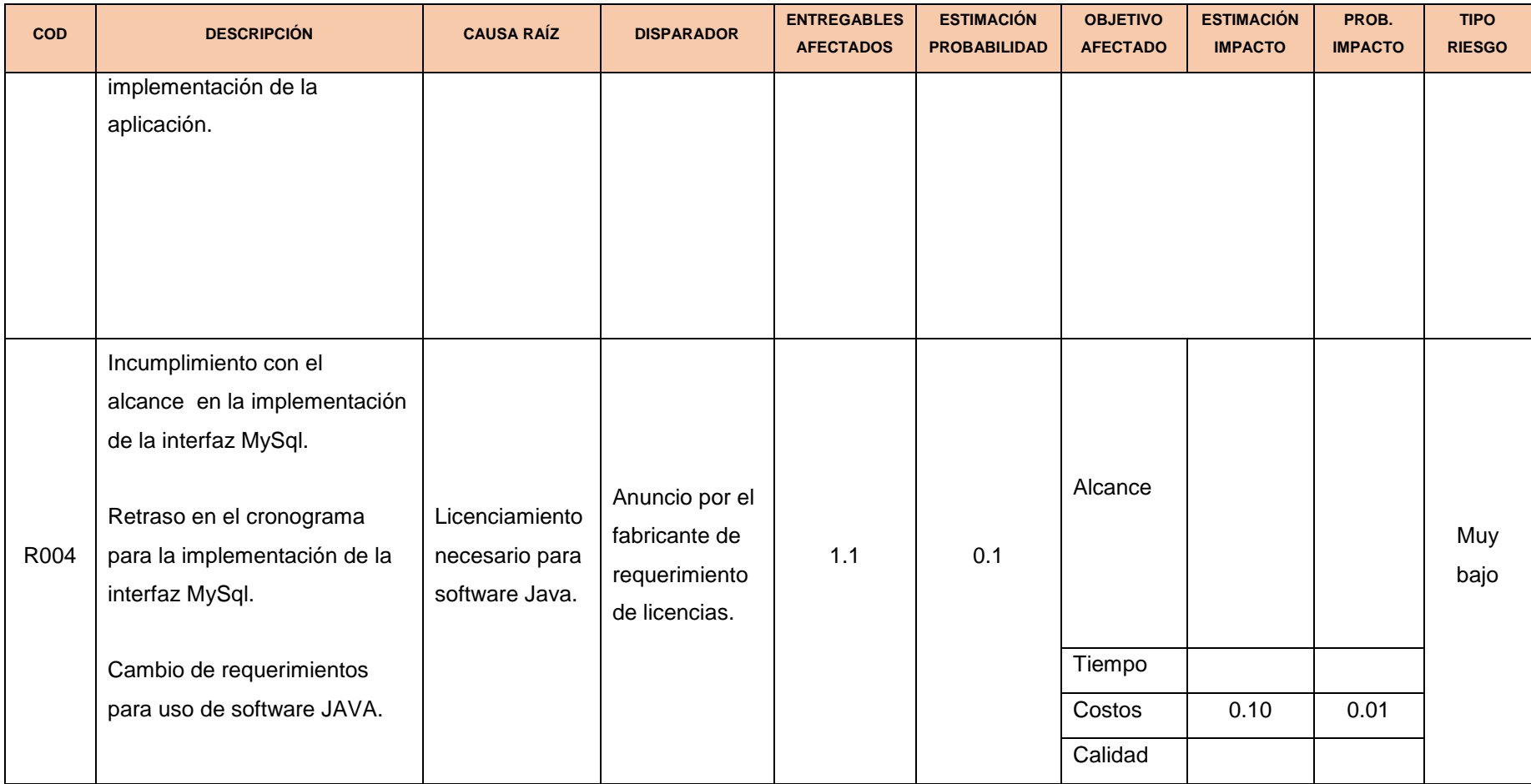

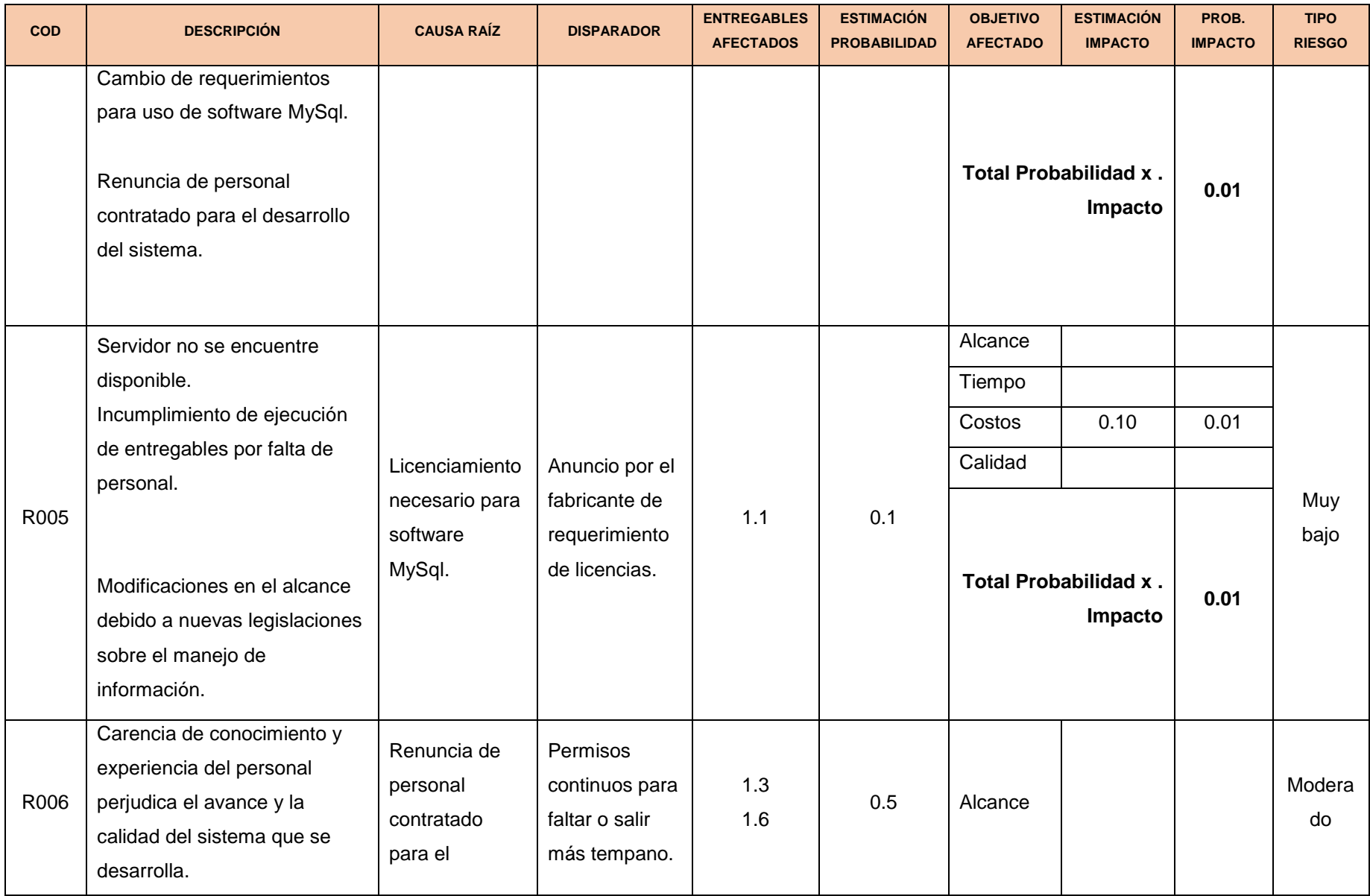

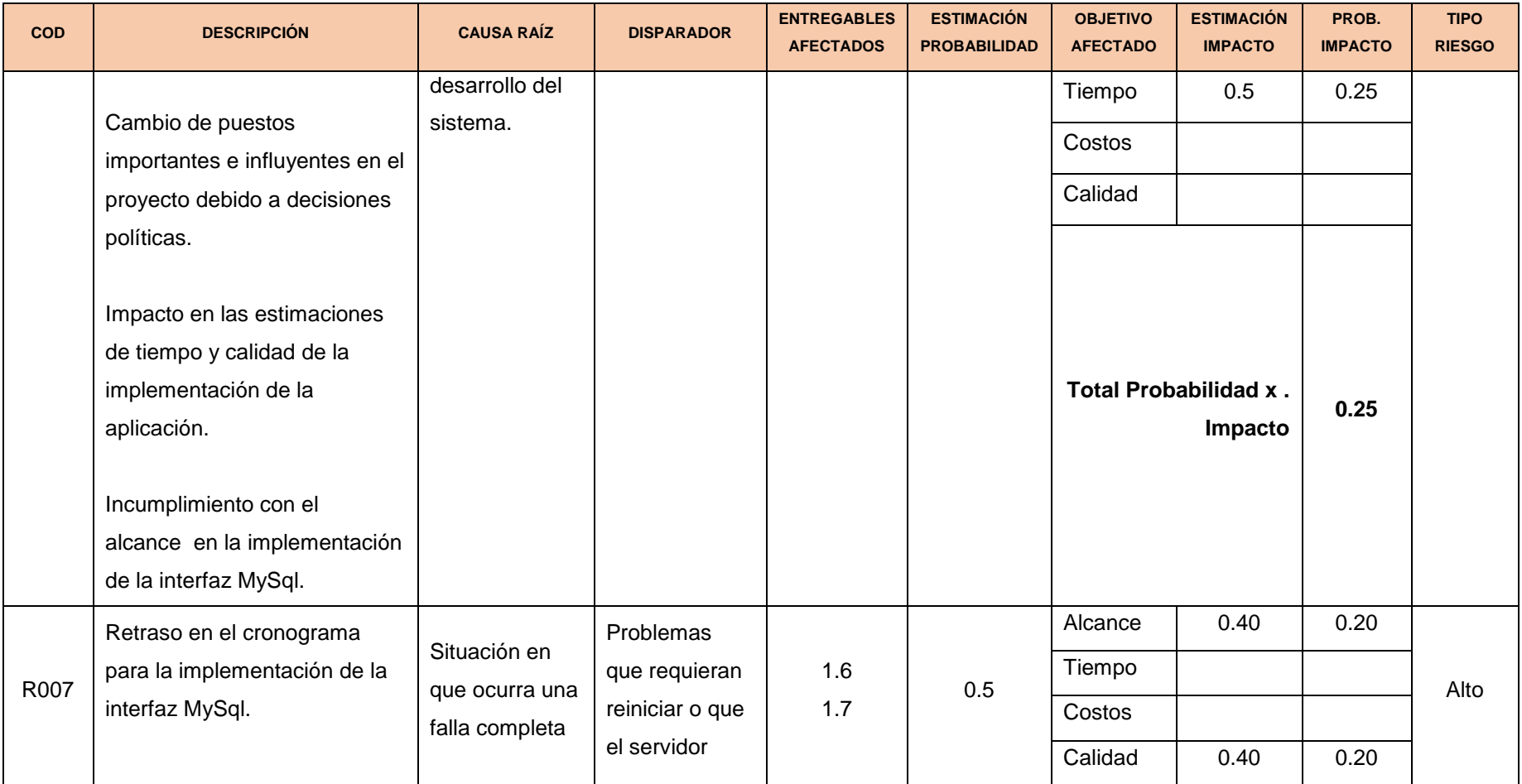

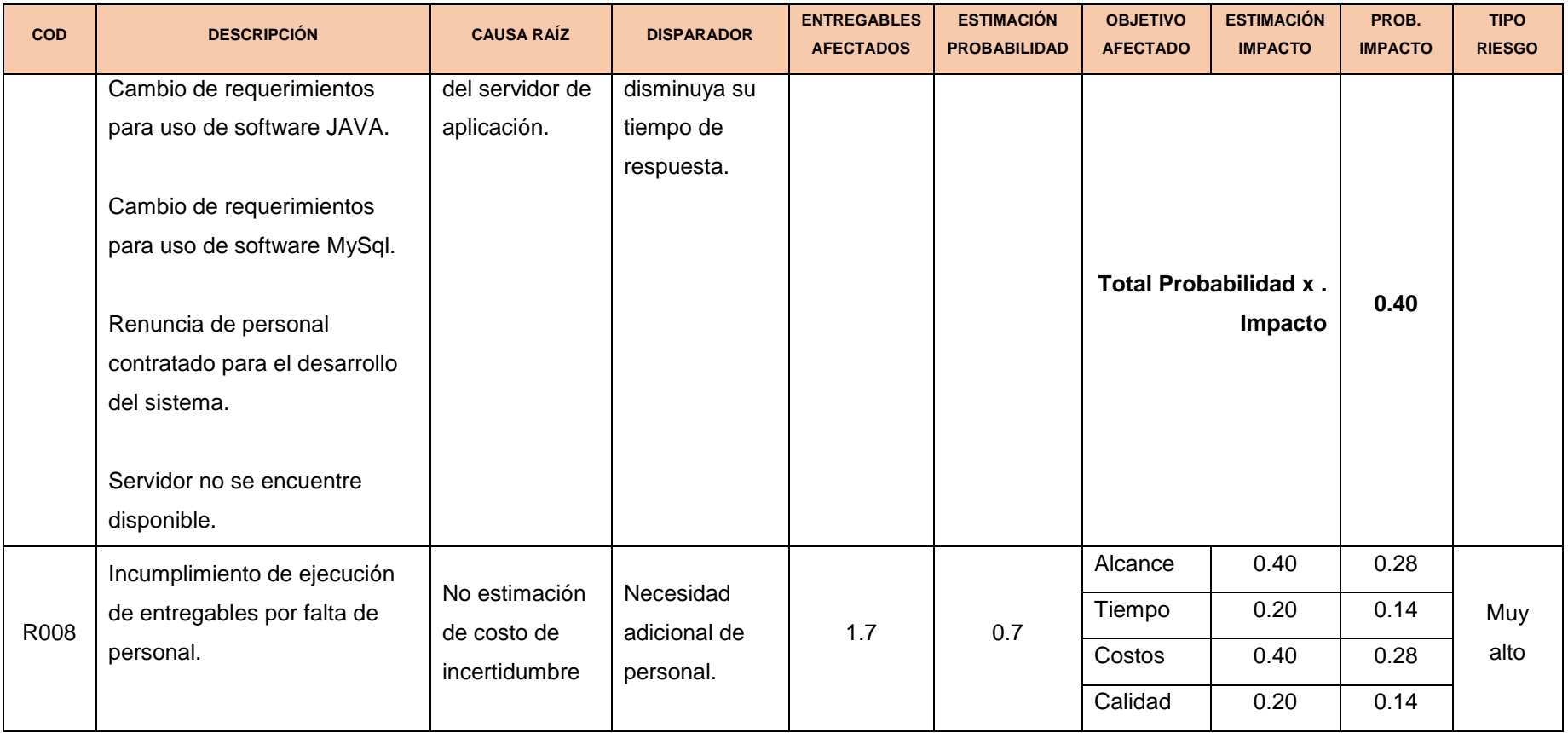

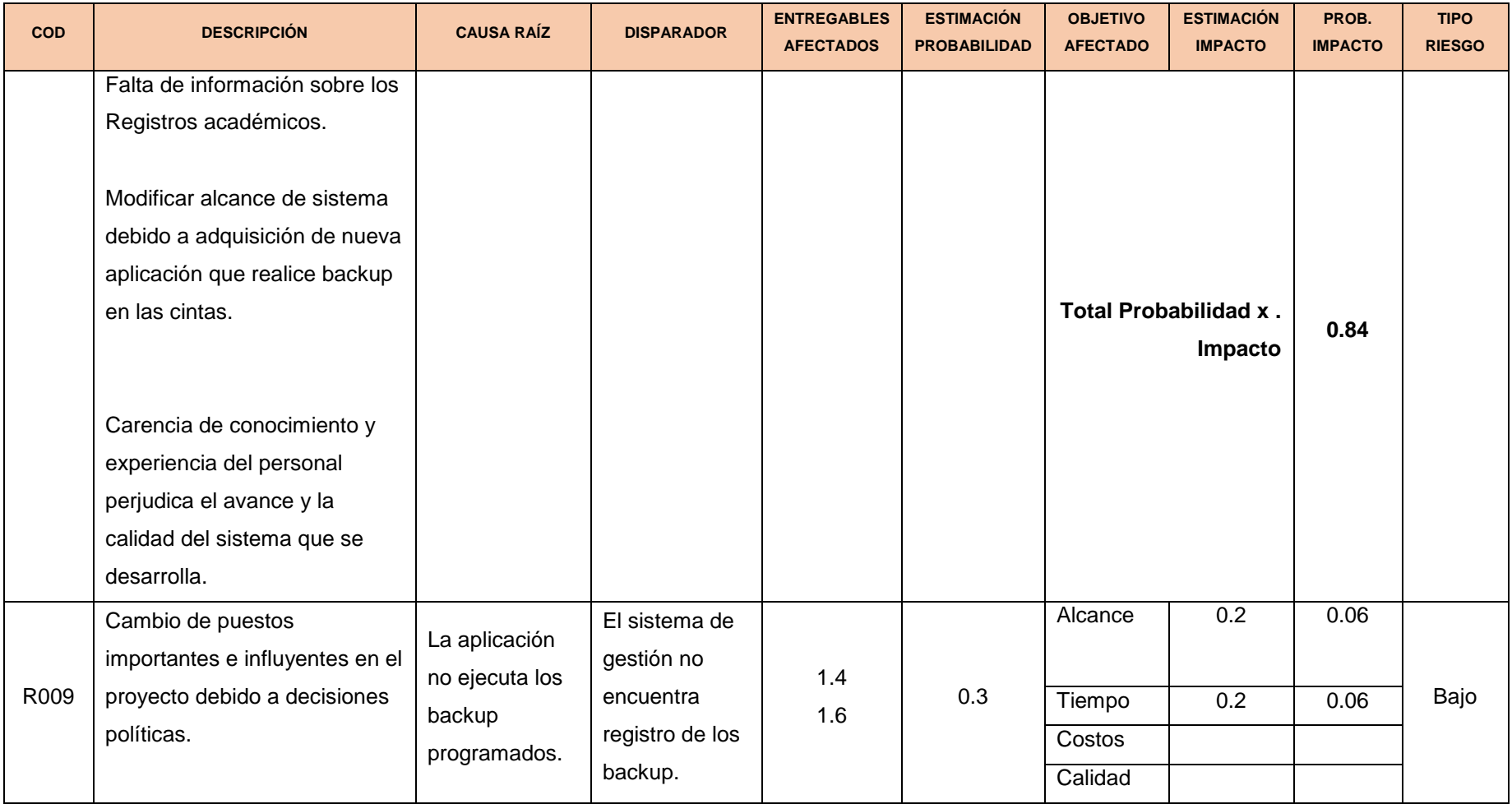

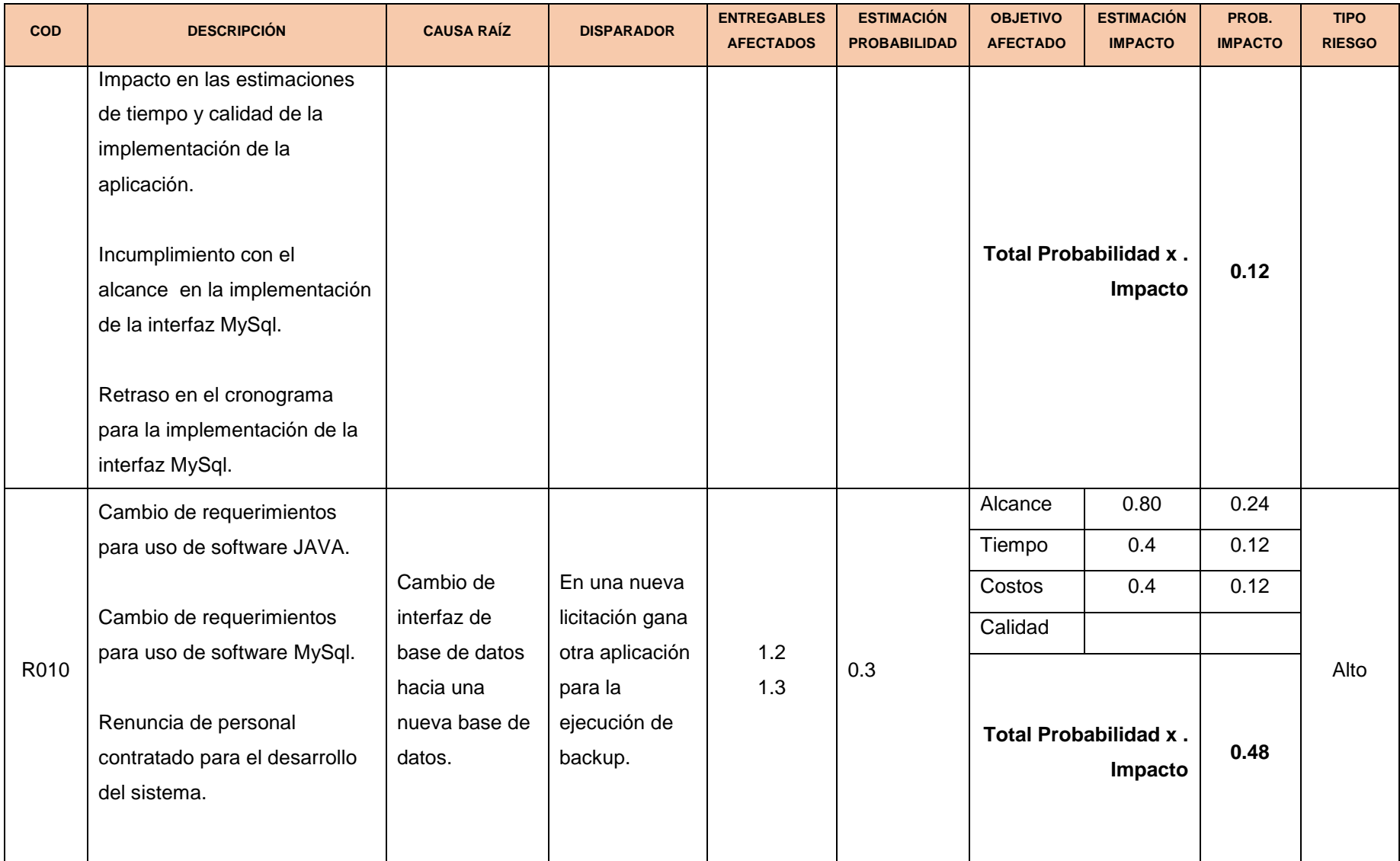

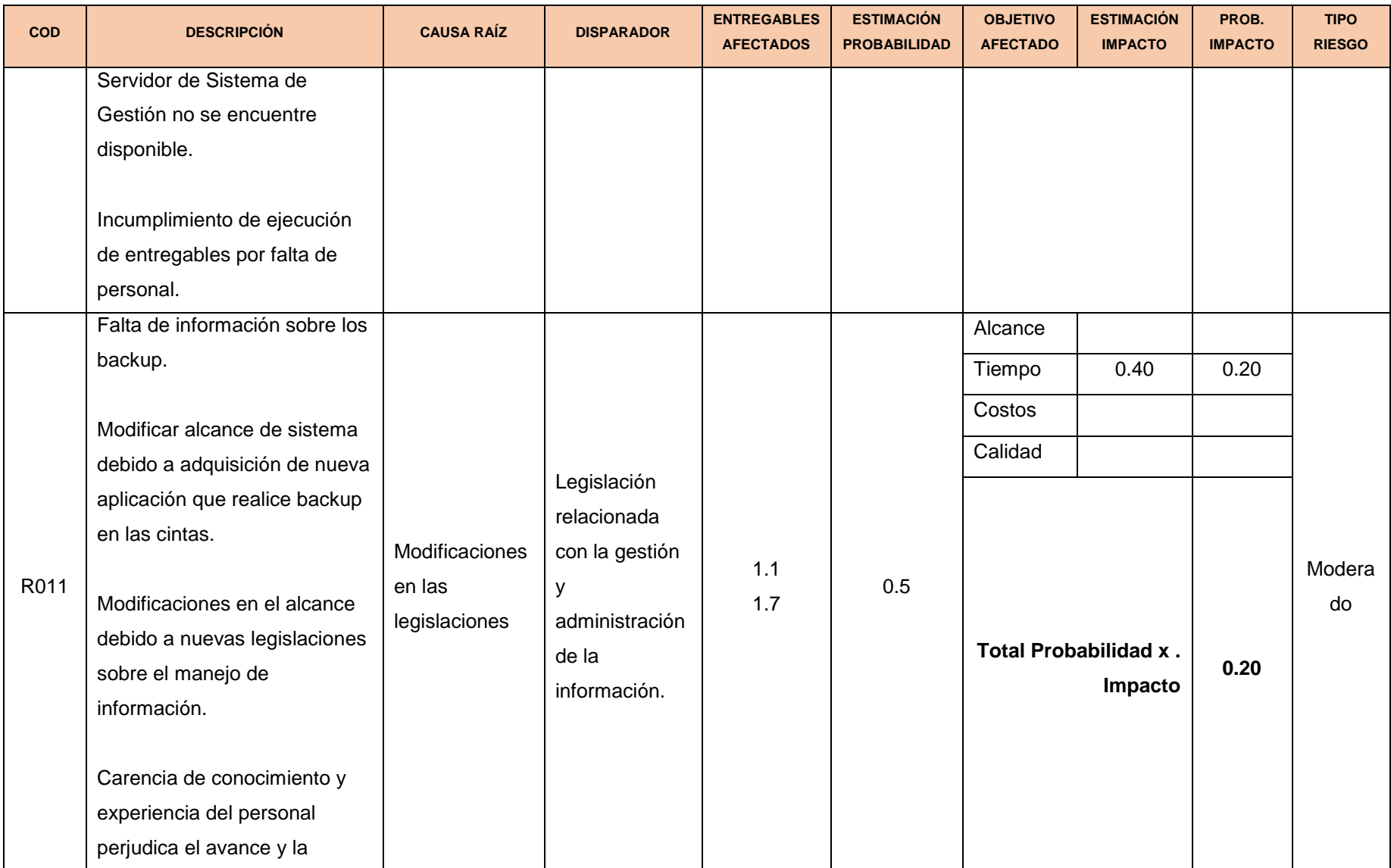

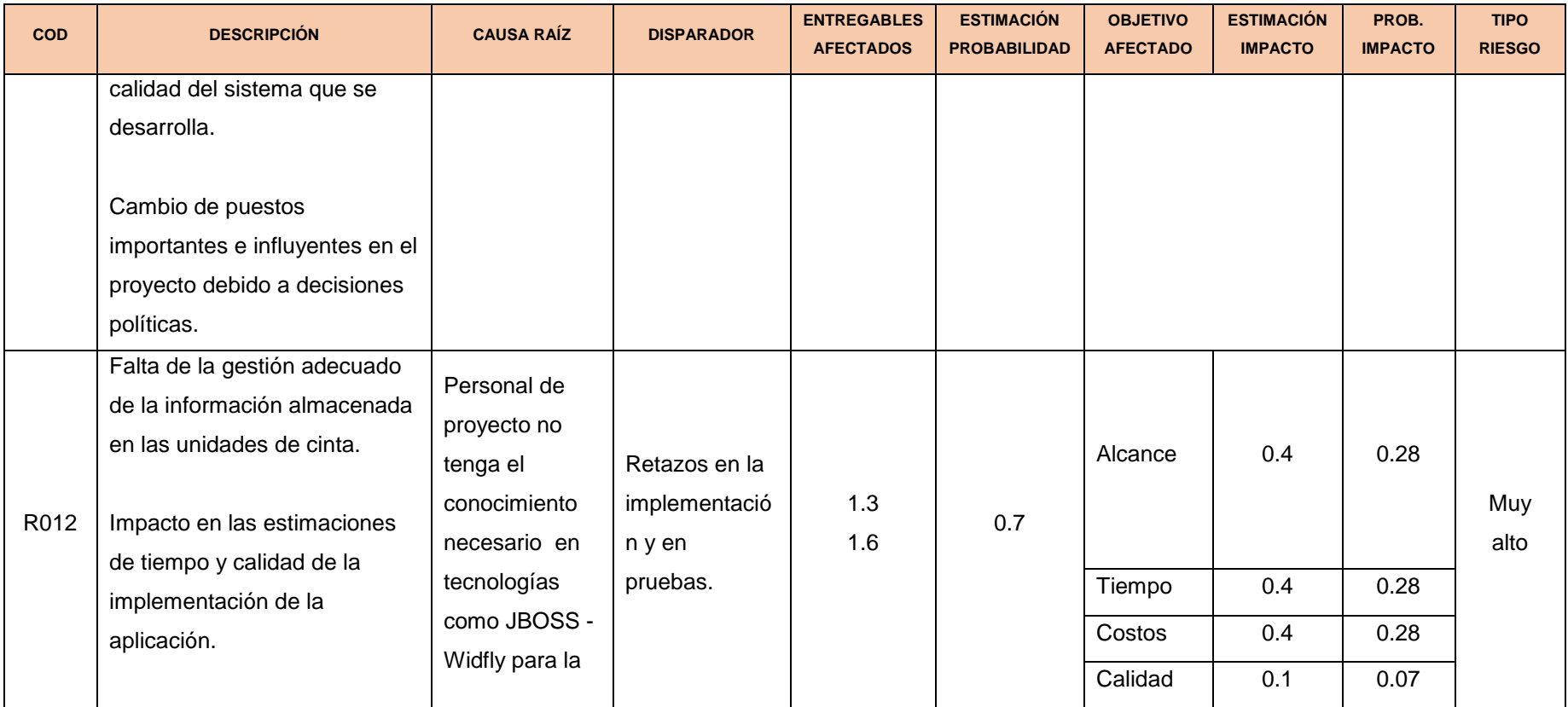

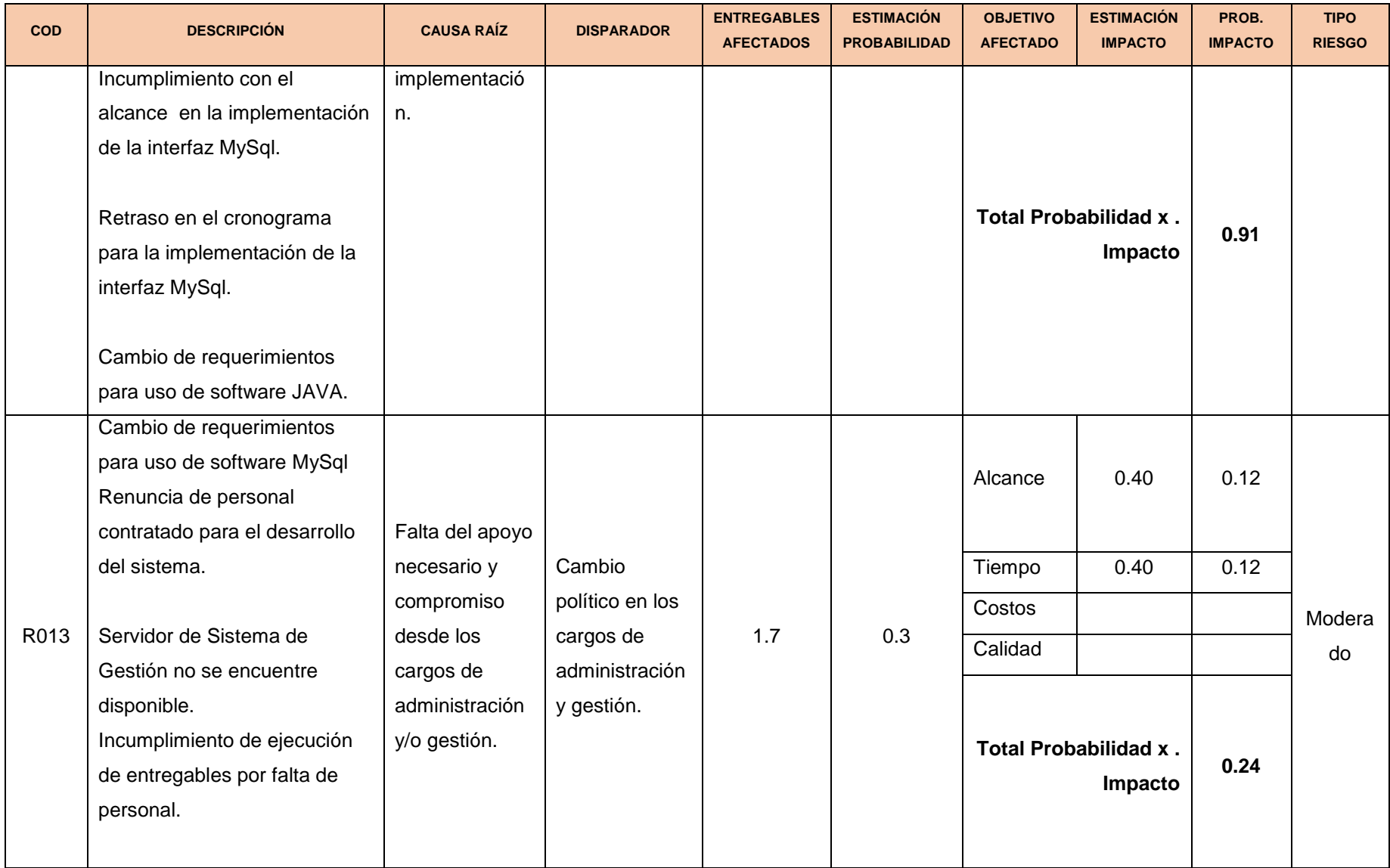

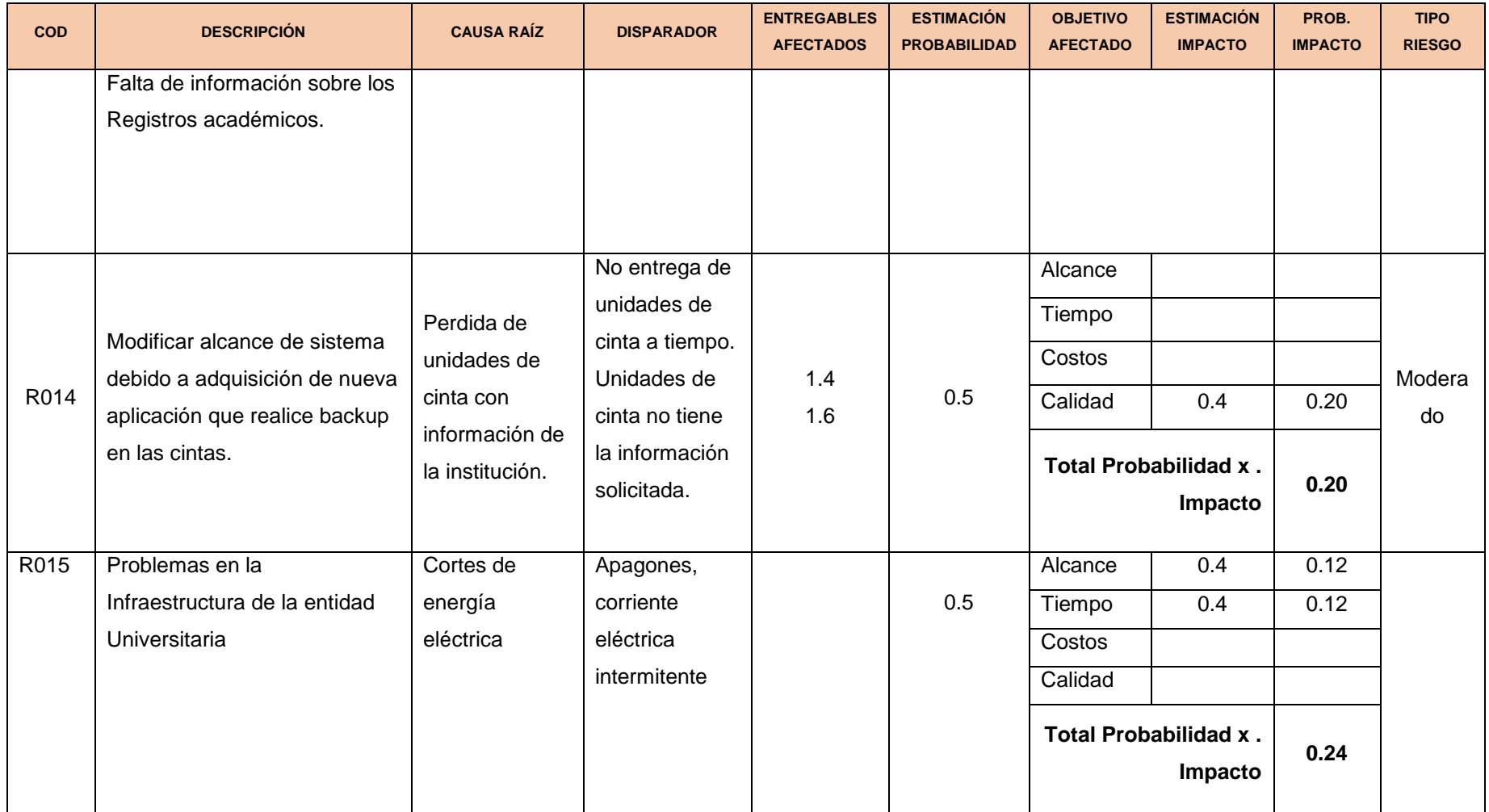

Tabla N° 43 Plan de Gestión de Riegos – Matriz de Descomposición

Fuente: http://www.dharmacon.net/herramientas/gestion-proyectos-formatos/2/ FGPR\_360

# 3. Categorías, Criterios para priorizar y levantar los riesgos

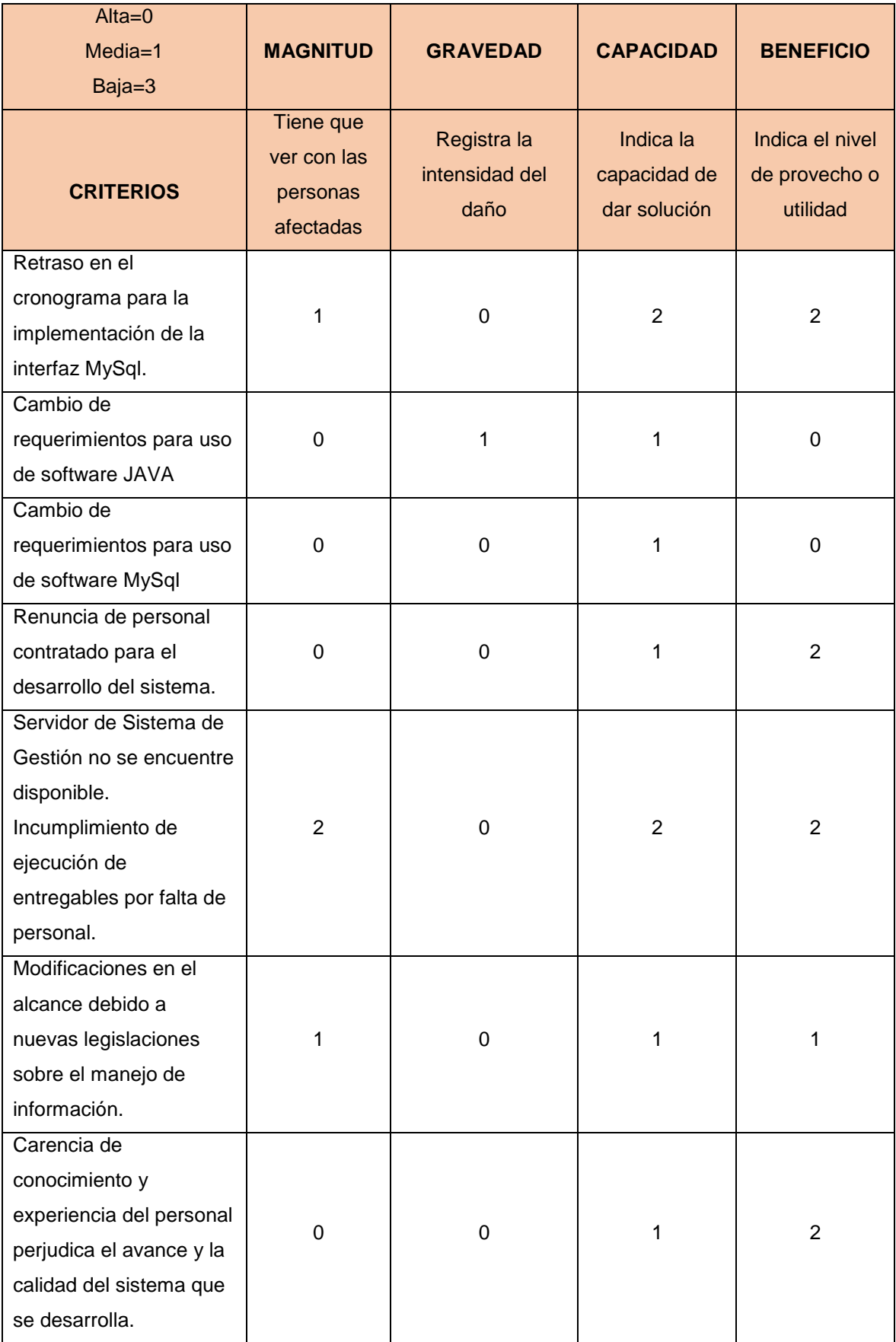

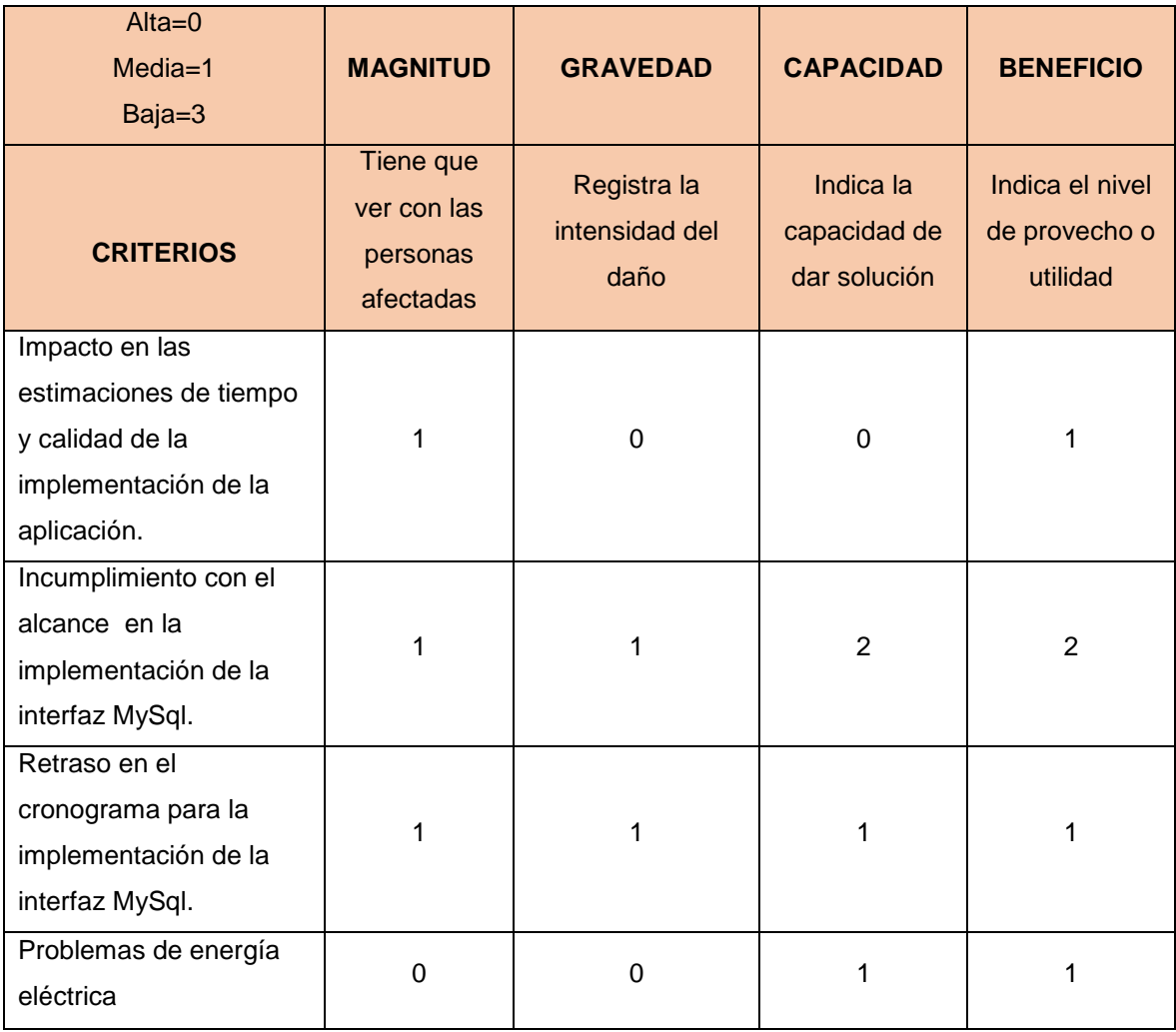

Tabla N° 44 Plan de Gestión de Riegos – Categorías y Criterios

Fuente: [https://es.slideshare.net/ManuelAsmatCrdovaMBA/gestin-de-riesgos-en-proyectos-segn-el](https://es.slideshare.net/ManuelAsmatCrdovaMBA/gestin-de-riesgos-en-proyectos-segn-el-pmbok-lineamientos-generales-para-su-implementacin)[pmbok-lineamientos-generales-para-su-implementacin](https://es.slideshare.net/ManuelAsmatCrdovaMBA/gestin-de-riesgos-en-proyectos-segn-el-pmbok-lineamientos-generales-para-su-implementacin)

# 4. Estrategias para la respuesta de los riegos

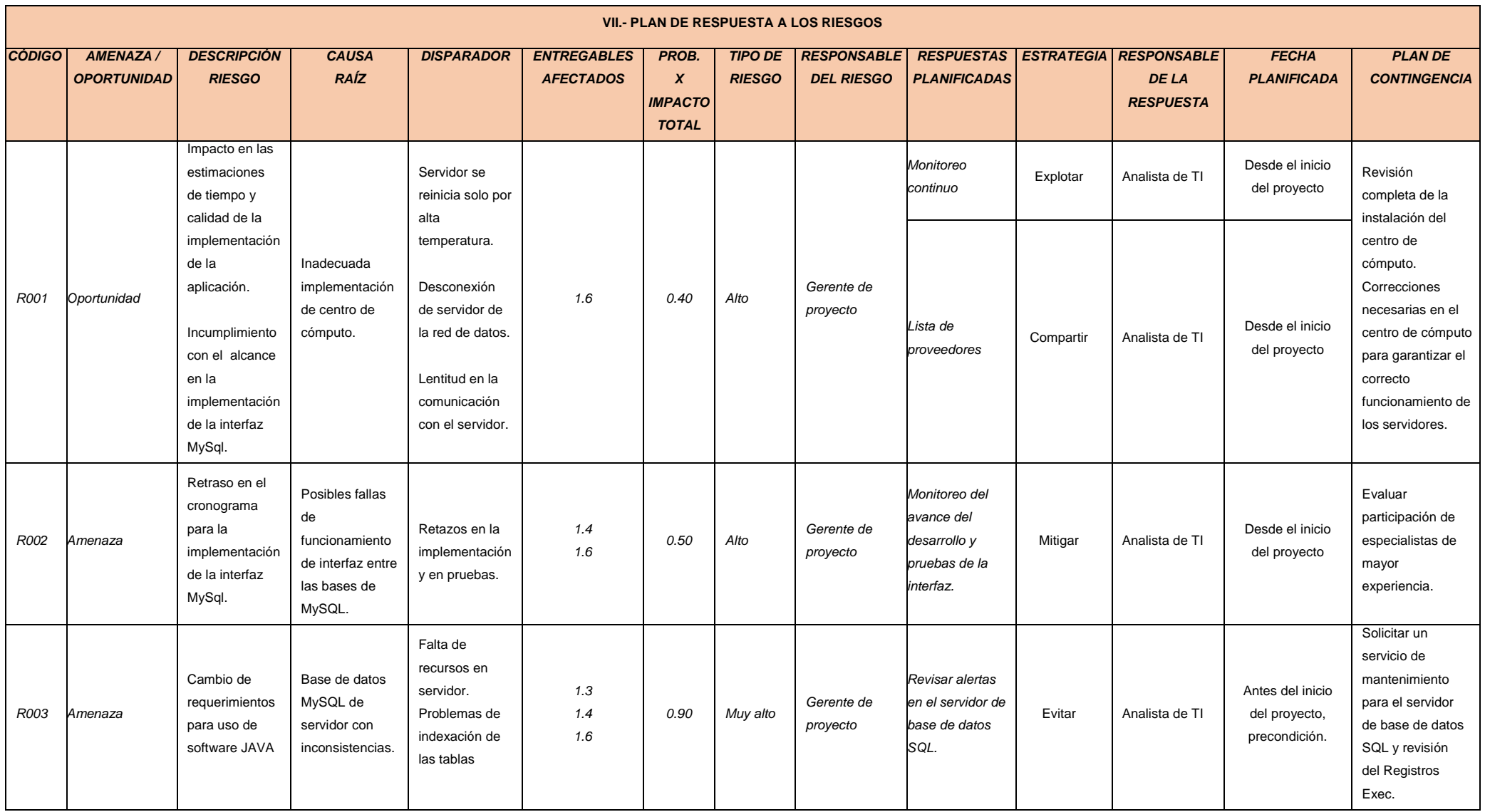

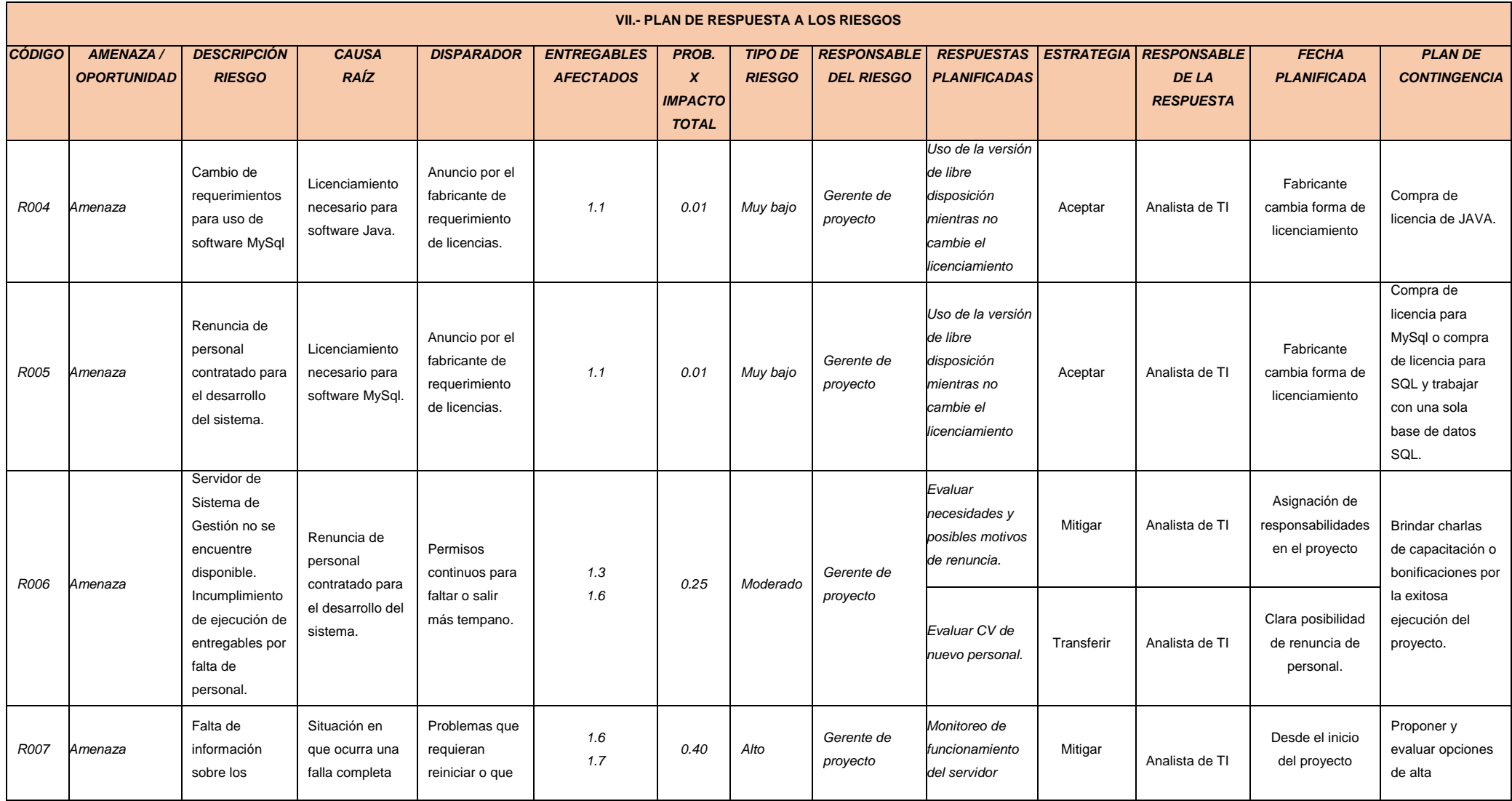

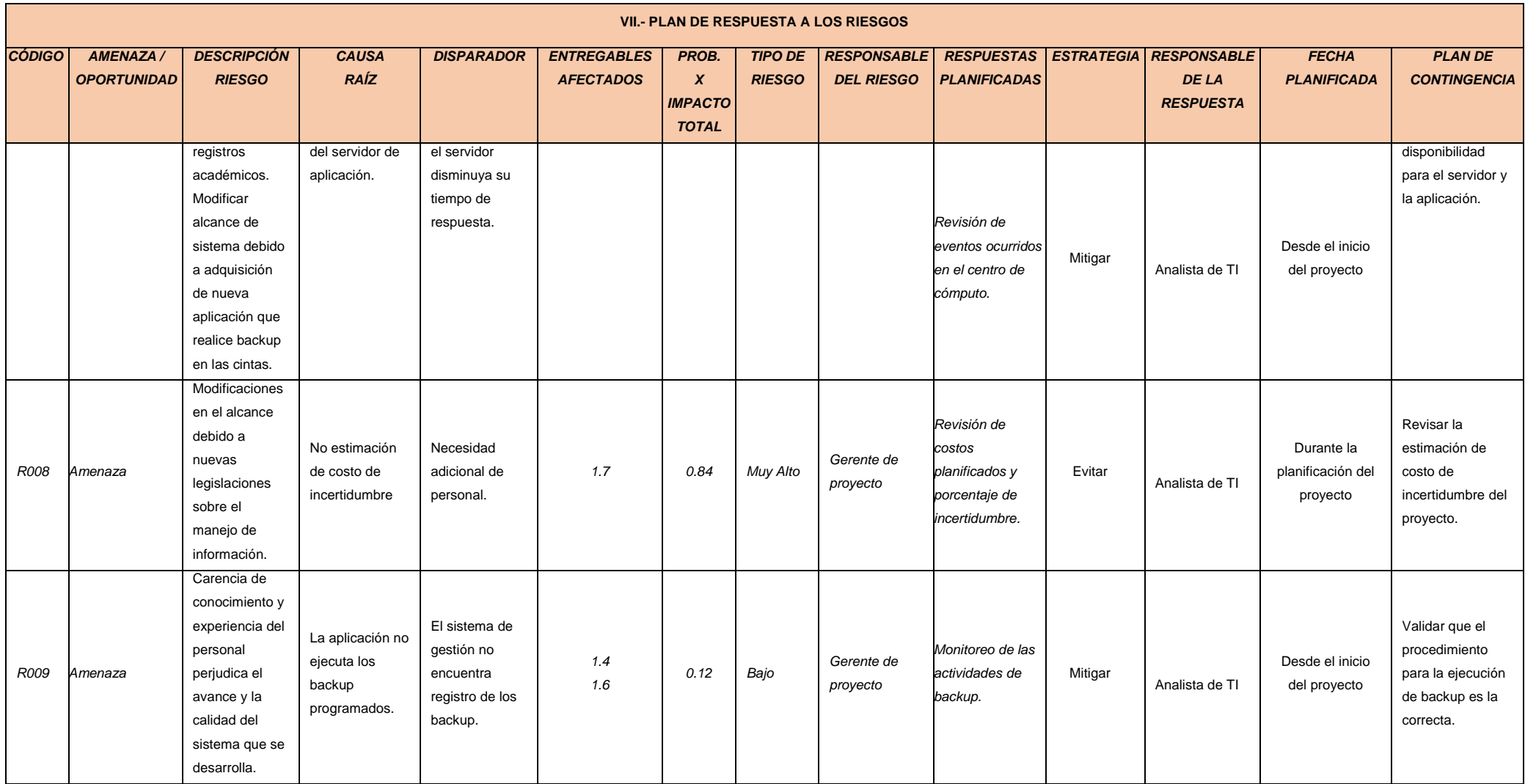

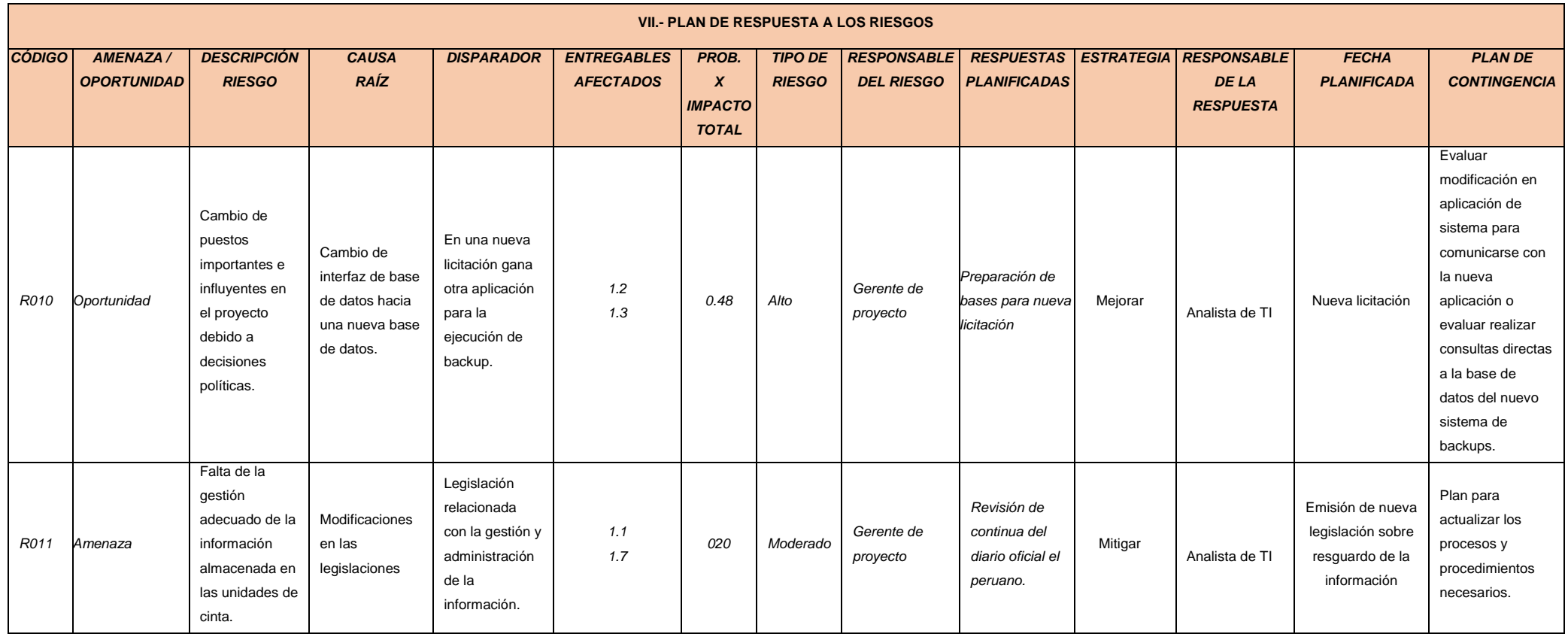

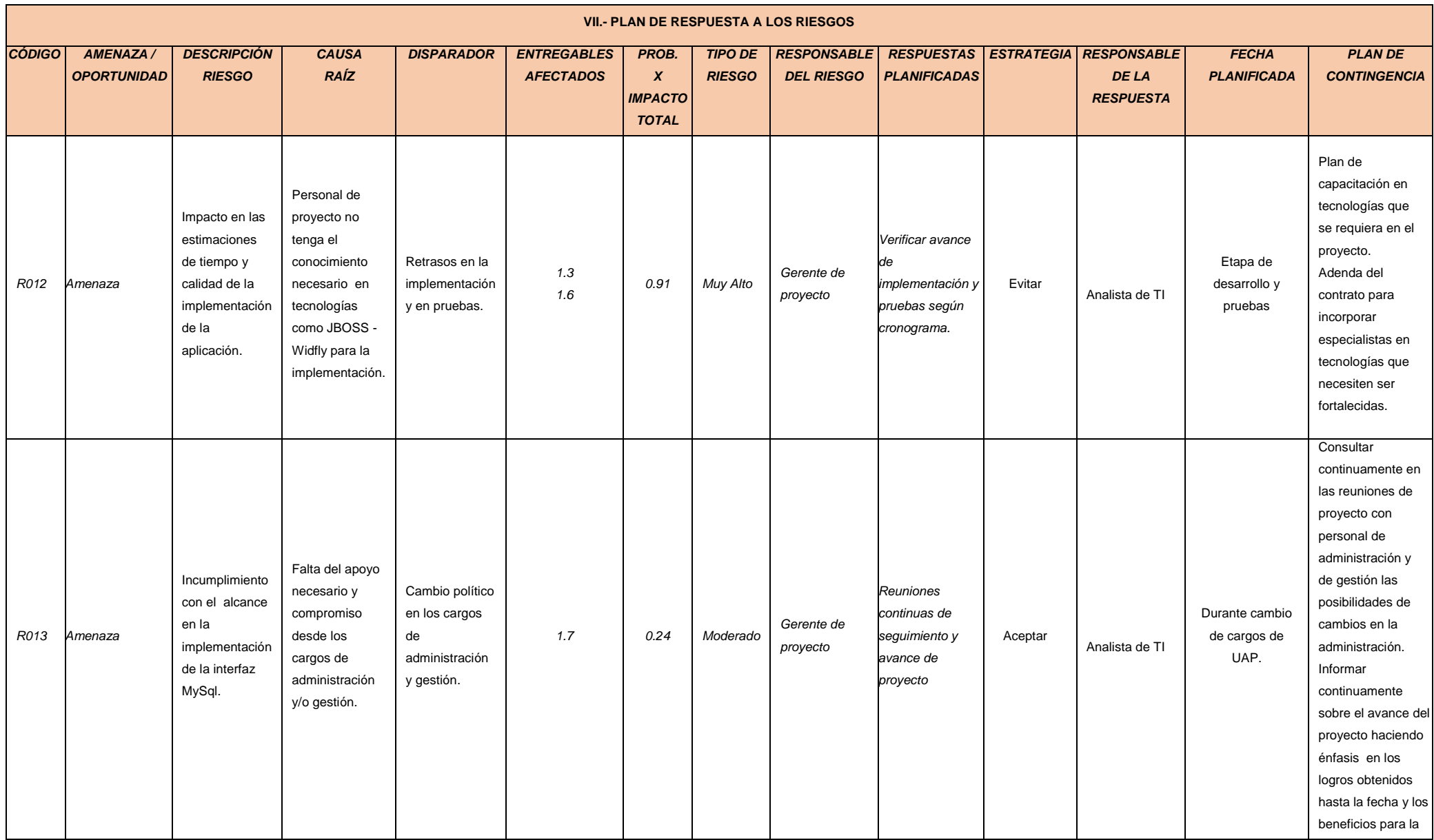

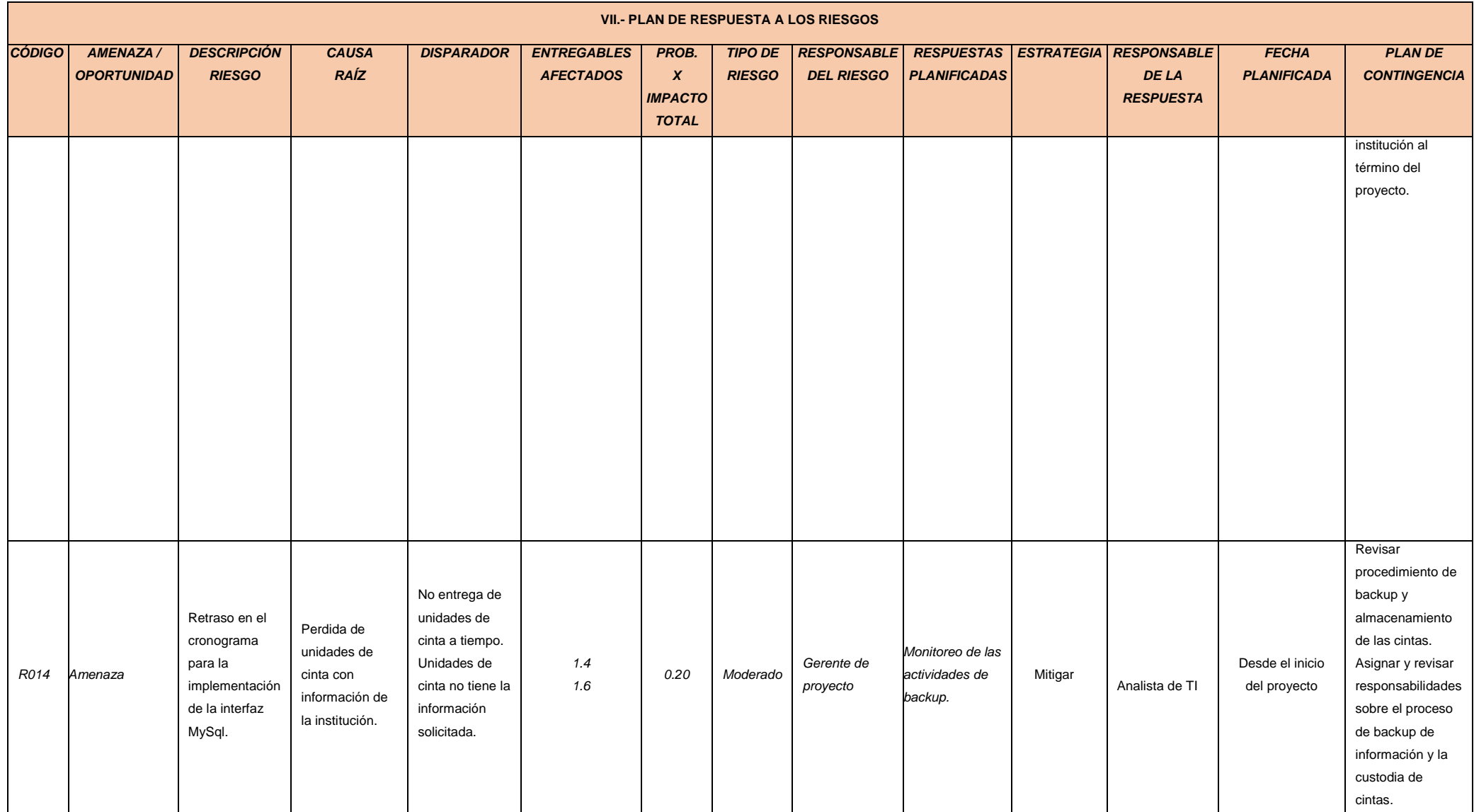

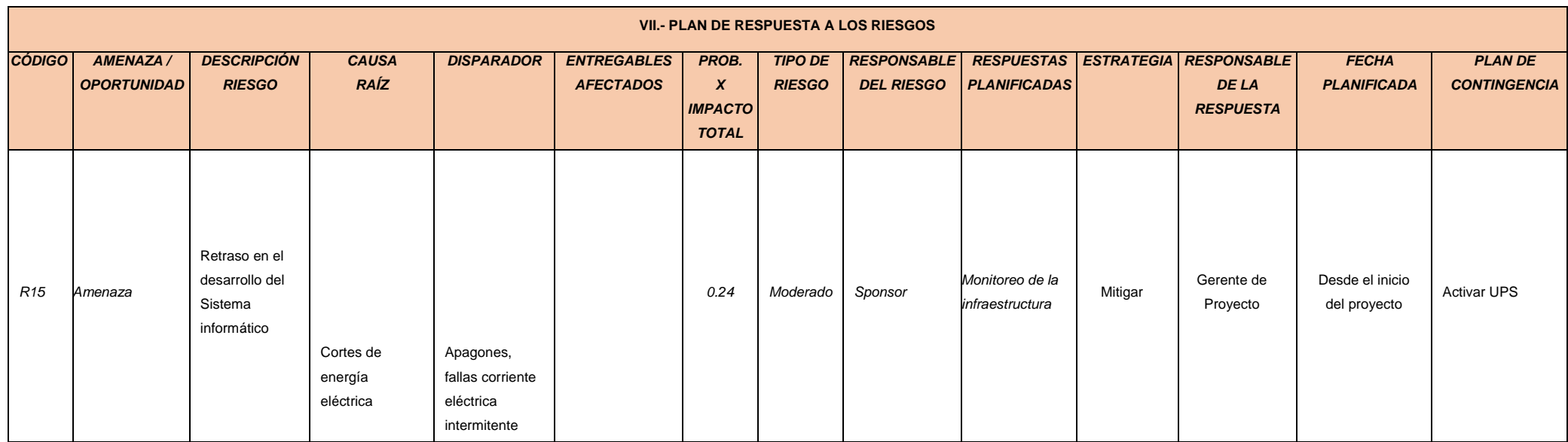

Tabla N° 45 Plan de Respuesta a Riesgos

Fuente: http://www.dharmacon.net/herramientas/gestion-proyectos-formatos/2/ FGPR\_370
5. Identificación, Seguimiento y Control de Riesgos

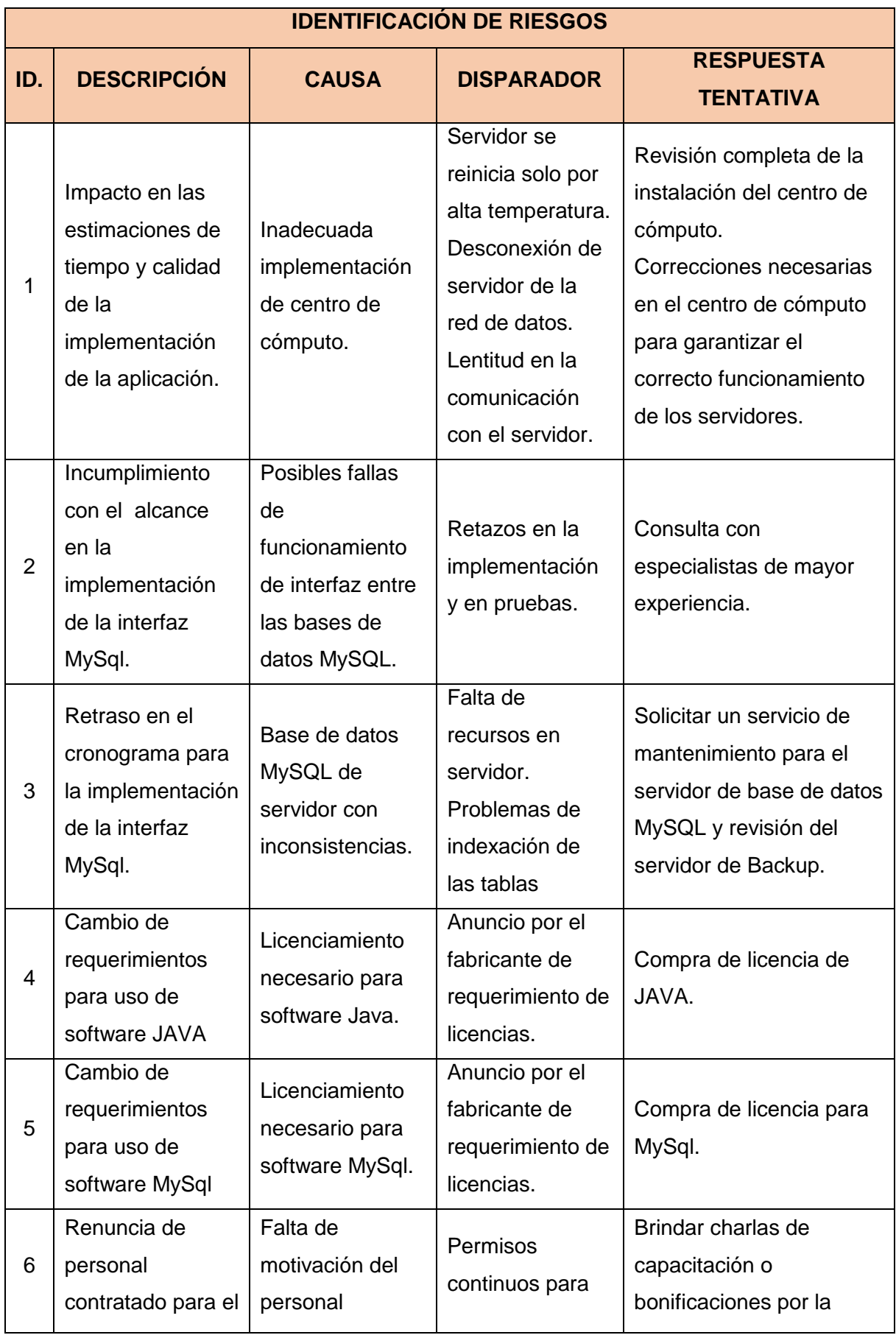

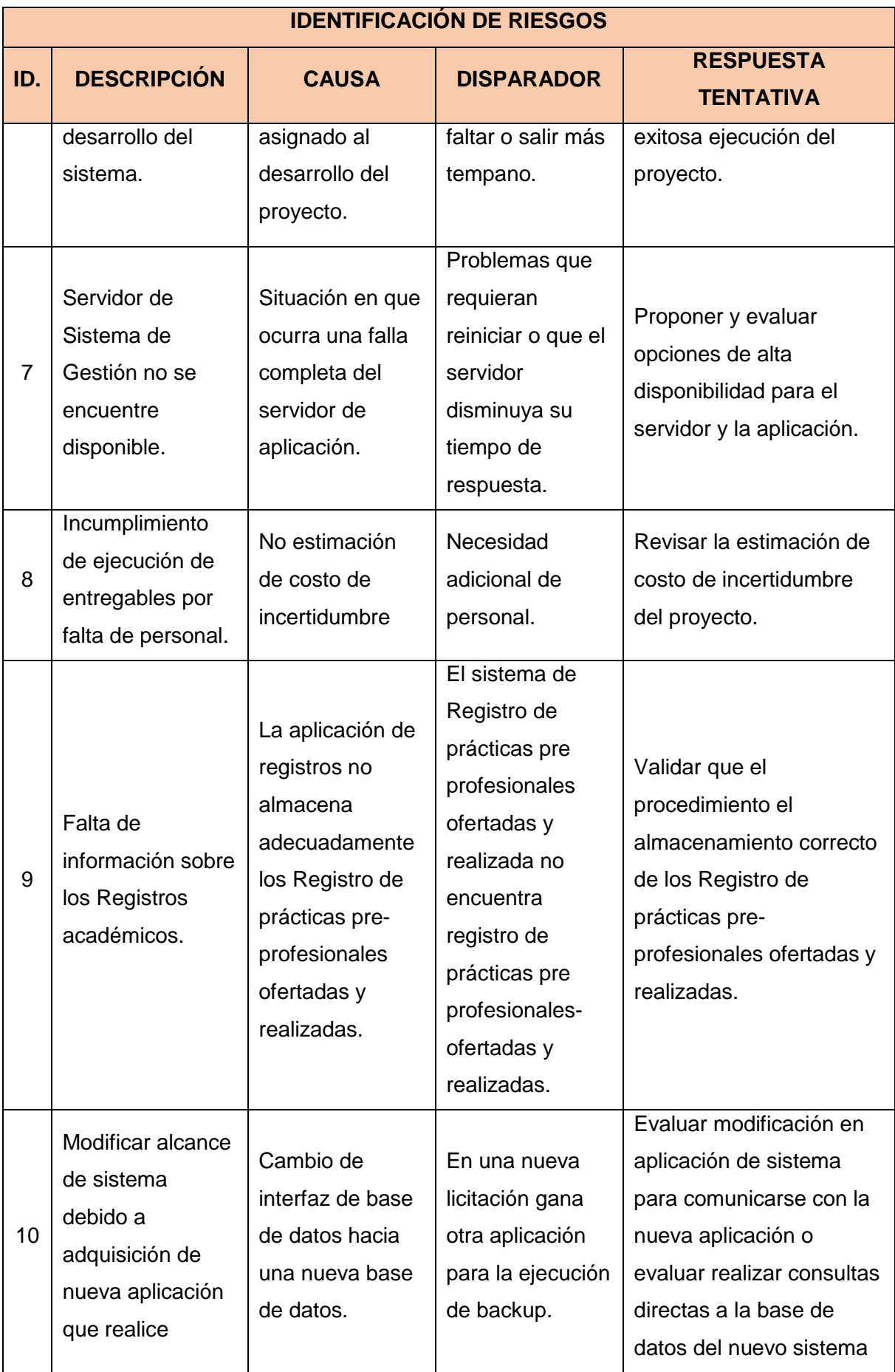

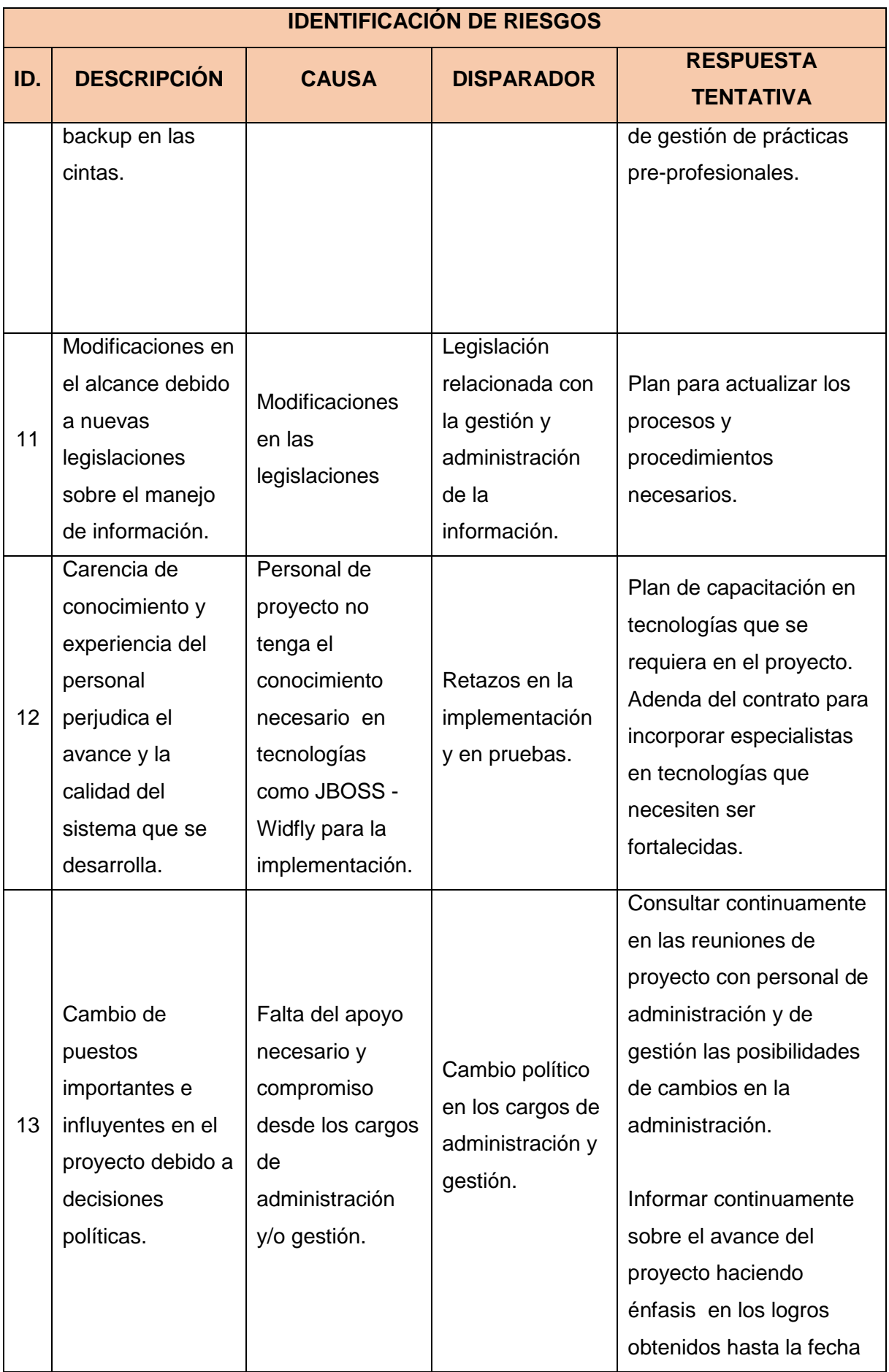

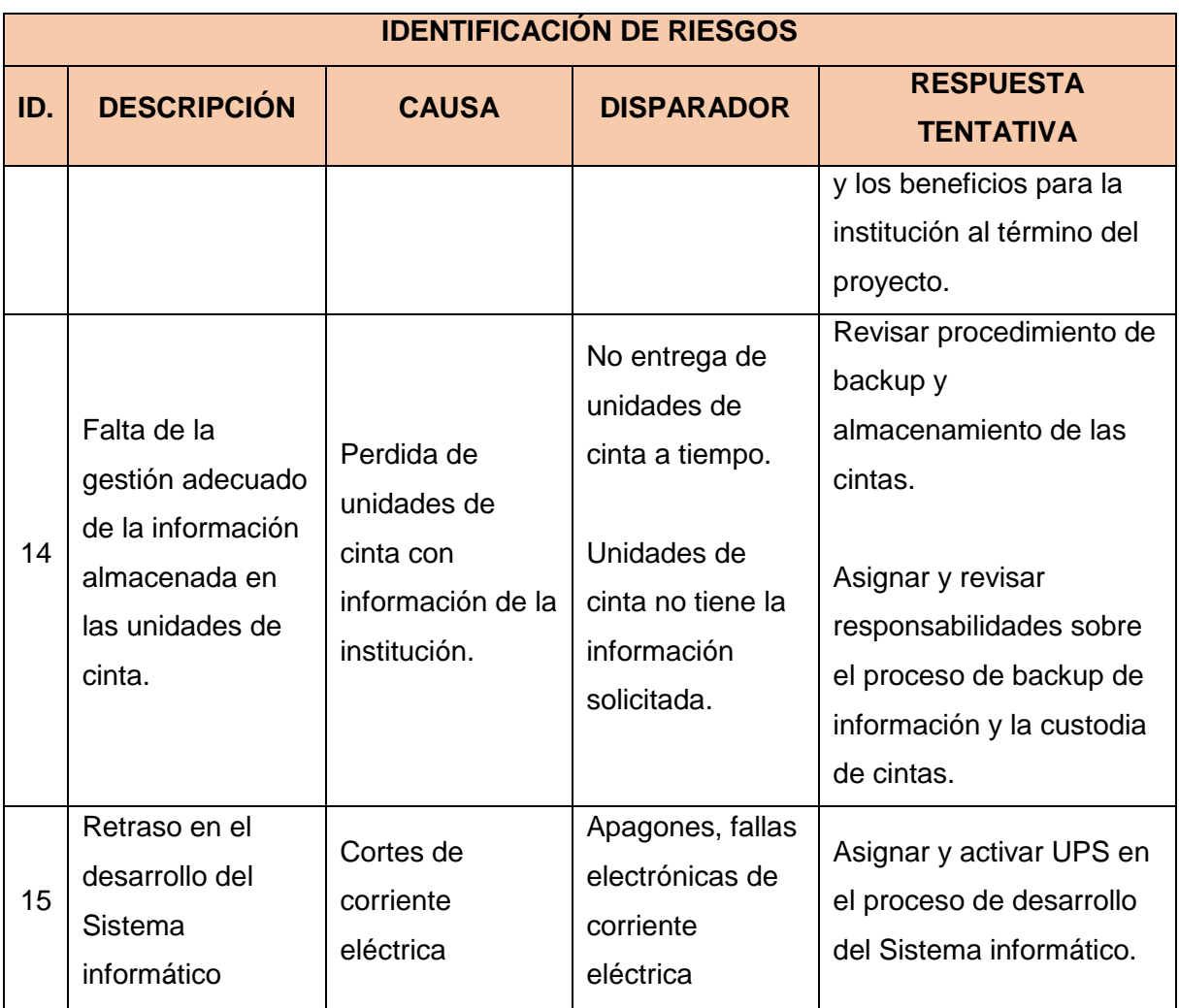

Tabla N° 46 Plan de Gestión de Riegos – Identificación, Seguimiento y Control

Fuente: http://www.dharmacon.net/herramientas/gestion-proyectos-formatos/2/ FGPR\_360

## **Adquisiciones – Plan de Gestión de Adquisiciones**

1. Recursos adquiridos

## **No Aplica**

2. Seguimiento y Control de las Adquisiciones

## **No Aplica**

- I. Interesados del Proyecto Plan de Gestión de los Interesados
	- 1. Interesados del Proyecto

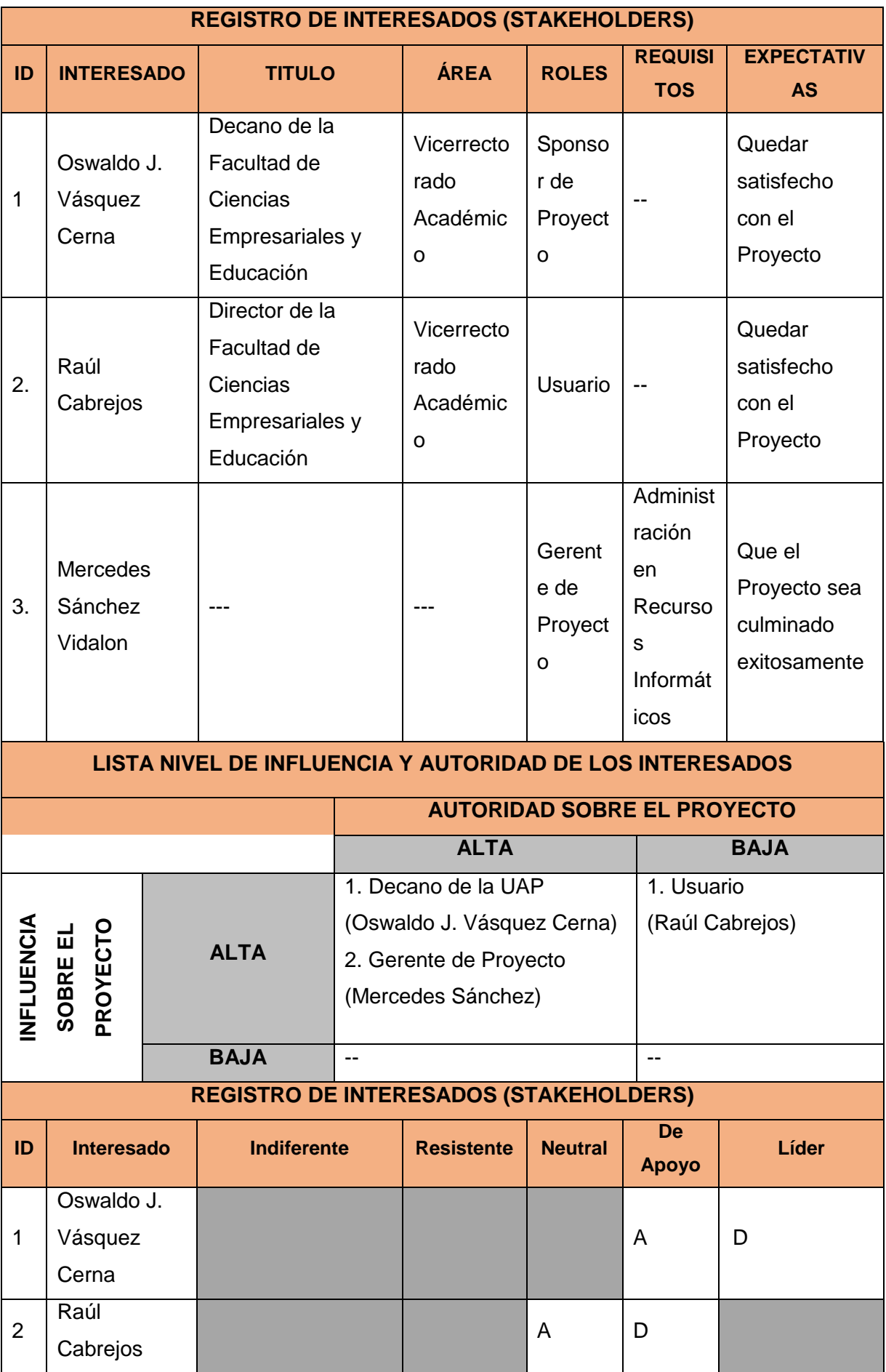

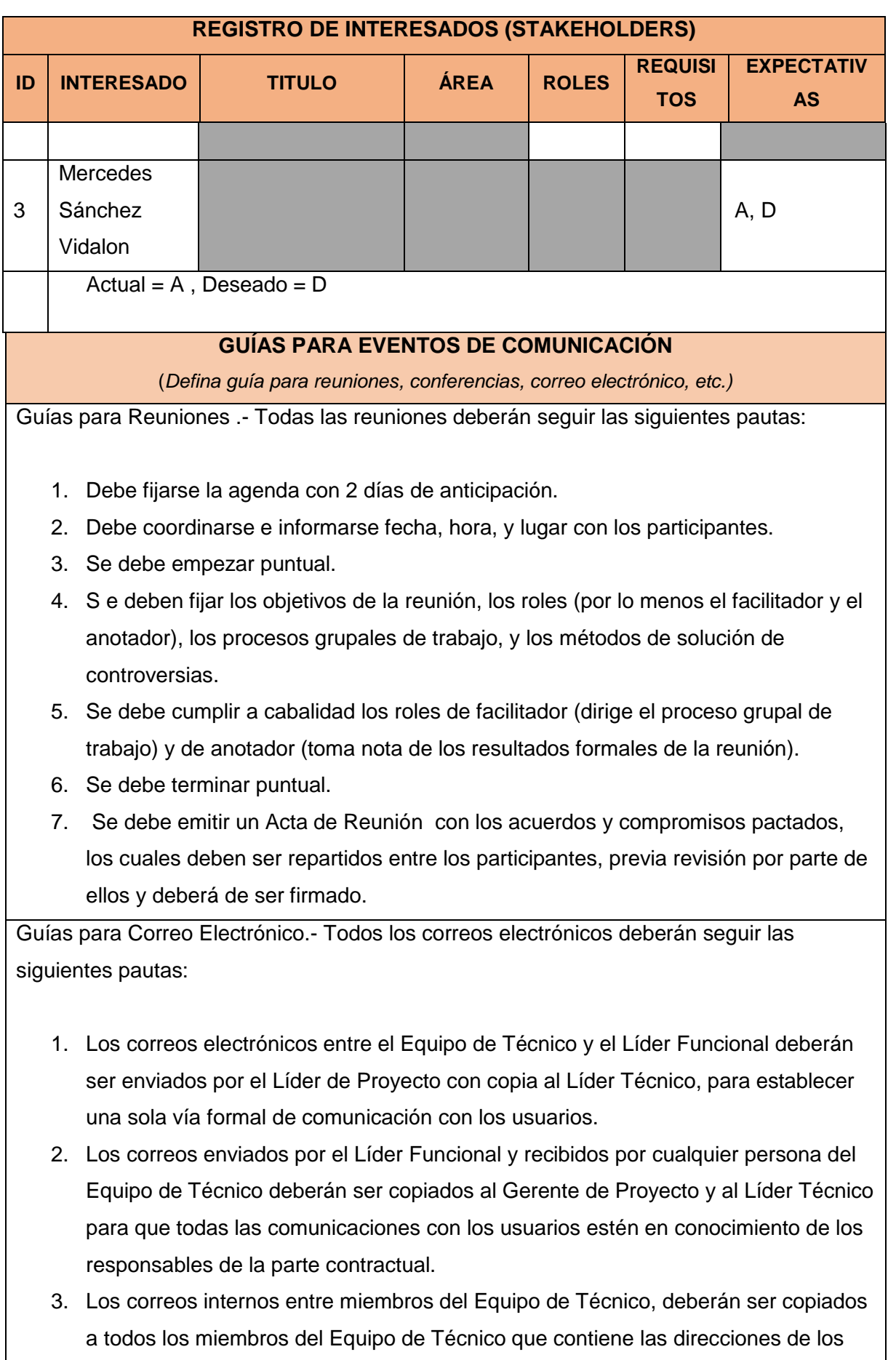

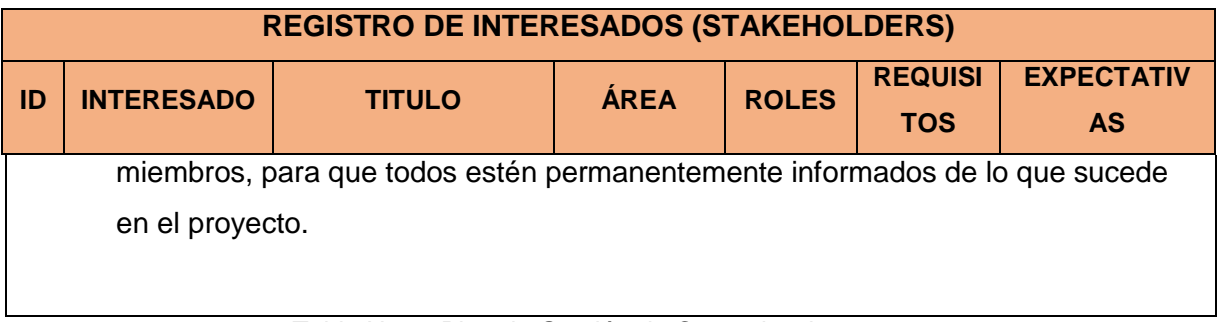

Tabla N° 47 Plan de Gestión de Comunicaciones

Fuente: http://www.dharmacon.net/herramientas/gestion-proyectos-formatos/2/FGPR\_310

# **Ejemplo de Acta de reunión**

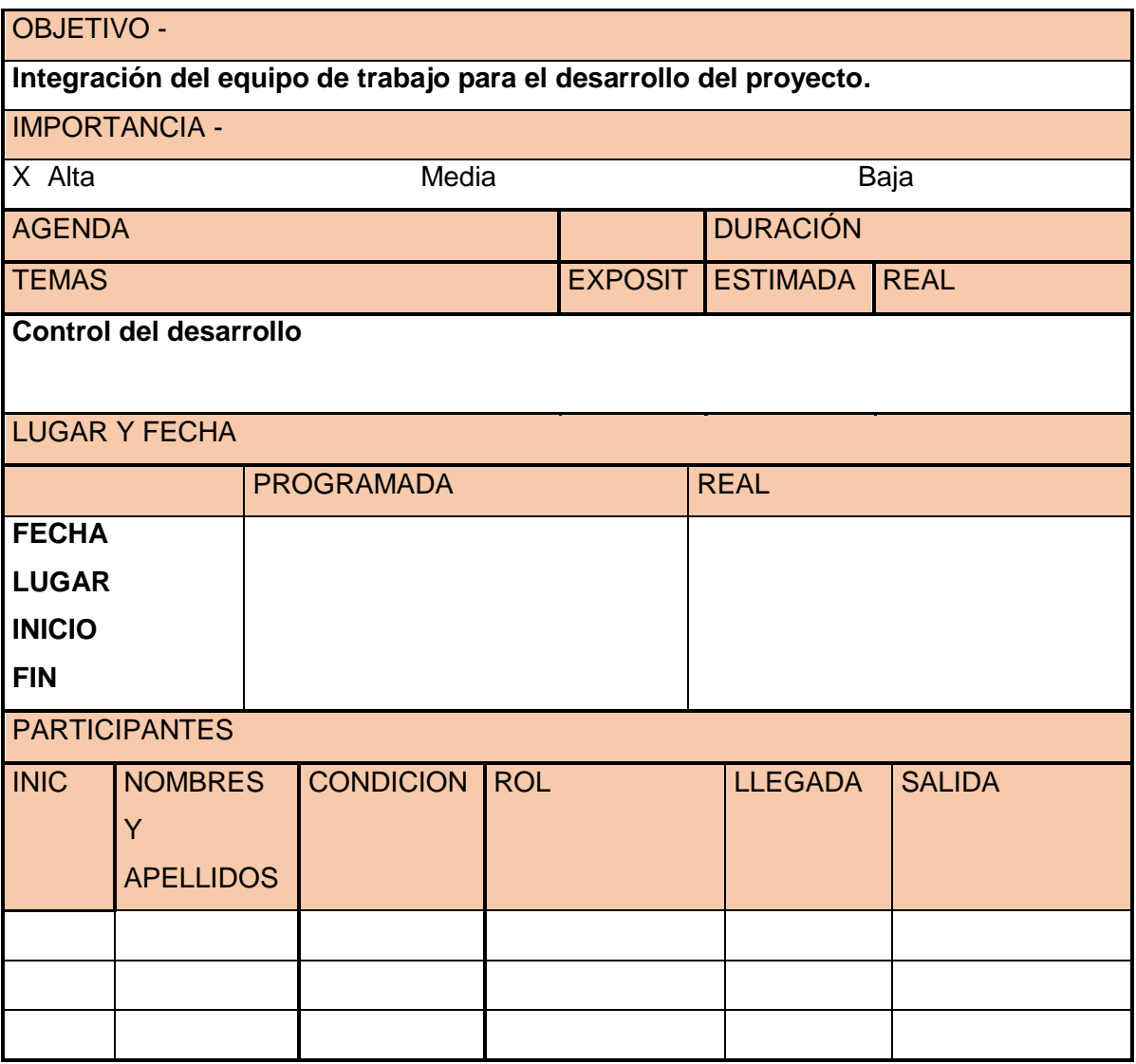

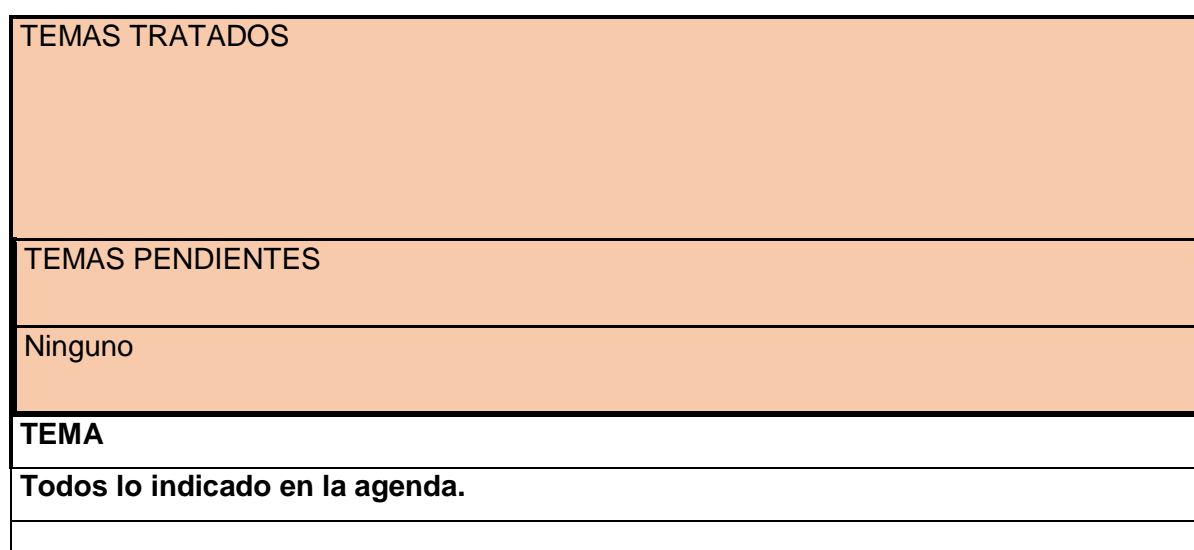

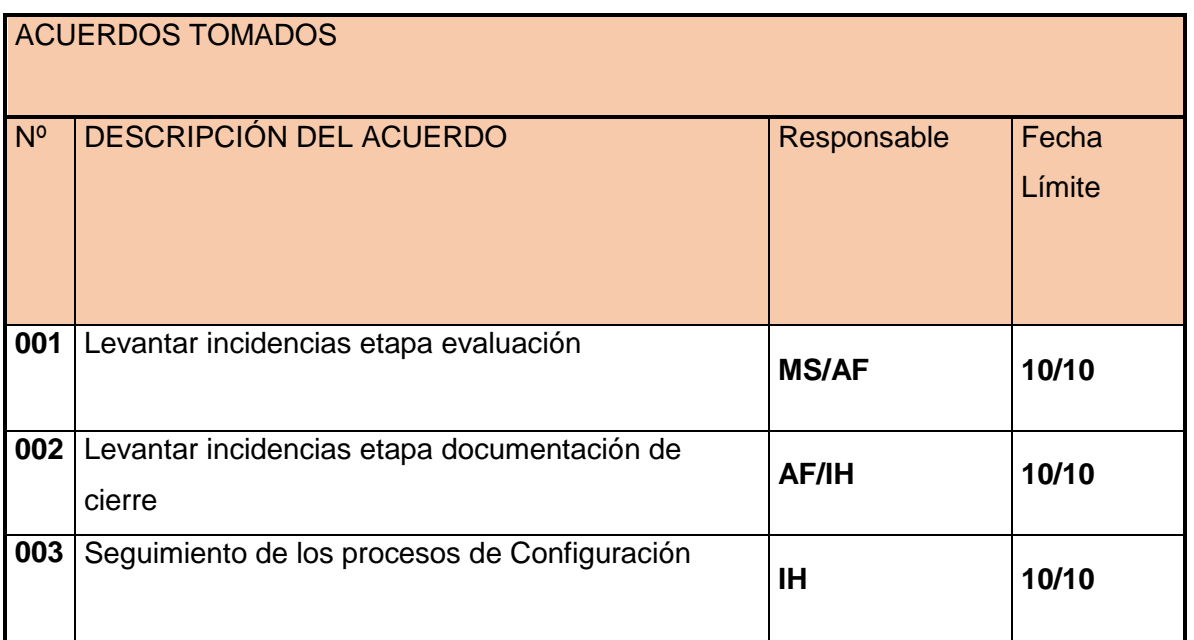

**Nota:** La presente acta tomara por aceptado todos los acuerdos mencionados de no recibir alguna observación posterior a las 24 horas de difundida.

> Figura N° 48: Acta de reunión Fuente: Propia

### **3.2 Ingeniería del Proyecto**

## 3.2.1 Concepción

### A. Especificación de Requerimientos del Software

### *Requerimientos funcionales*

#### Funcionalidad

Asociados a los casos de uso

### **RF\_001\_Registrar\_Solicitud\_Requerimiento\_Practica**

Permite realizar el registro de Solicitudes de requerimiento Prácticas pre-profesionales.

### **RF\_002\_Consultar\_Requerimiento\_Practica**

Permite realizar la consulta de las Solicitudes de requerimiento Prácticas pre-profesionales.

### **RF\_003\_Registrar\_Convenio**

Permite realizar el registro de Convenios laborales con empresas.

#### **RF\_004\_Consultar\_Convenio**

Permite realizar la consulta de Convenios laborales establecidos con empresas.

#### **RF\_005\_Registrar\_Asistencia\_E/S**

Permite realizar el ingreso de asistencia a las prácticas pre-profesionales de los estudiantes.

#### **RF\_006\_Generar\_Reporte\_Asistencia**

Permite realizar la generación del reporte de asistencia a las prácticas pre-profesionales de los estudiantes.

### **RF\_007\_Registrar\_Curriculumn\_vitae**

Permite realizar el ingreso de Curriculum vitae de los estudiantes.

### **RF\_008\_Consultar\_Curriculumn\_vitae**

Permite realizar la consulta de Curriculum vitae de los estudiantes

#### **RF\_009\_Generar \_Contrato**

Permite realizar la Generación de contratos de Prácticas pre-profesionales de estudiantes.

## **RF\_010\_Registrar\_Informe\_Practica**

Permite realizar el ingreso de Informe de Practicas pre-profesionales de los estudiantes.

### **RF\_011\_Consultar\_Informe\_Practica**

Permite realizar la consulta de Informe de Practicas pre-profesionales de los estudiantes.

## **RF\_012\_Mantener \_Coordinador\_Practica**

Permite realizar la actualización de datos de Coordinador de Practica pre-profesional.

### **RF\_013\_Mantener\_Practicante**

Permite realizar la actualización de datos de Practicante.

### **RF\_014\_Consultar\_estado\_Practica**

Permite realizar la consulta del estado en el que se encuentra una Práctica pre-profesional.

### **RF\_015\_Consultar\_Historico\_Convenio**

Permite realizar la consulta de información histórica de Convenios establecidos con empresas

### **RF\_016\_Consultar\_Historico\_Empleabilidad**

Permite realizar la consulta de información histórica de Prácticas efectuadas en un periodo determinado.

### Asociados a aspectos generales

## **RF017\_Actualizar\_Datos\_Perfil**

El sistema permite la actualización y consulta de información de los perfiles existentes.

## **RF018\_ Actualizar \_Datos\_Usuario**

El sistema debe permitir la inscripción de los usuarios del sistema.

## **RF019\_\_Acceso\_Usuario**

El sistema debe permitir que los usuarios ingresen usuario y contraseña antes de acceder al sistema.

### *Requerimientos no funcionales*

### **Usabilidad**

### **RNF\_001\_Presentar\_mensajes\_de\_error**

En caso de presentarse algún error, el sistema debe presentar un mensaje que muestre la descripción del mismo.

### **RNF\_002\_Implementar\_ ToolTips\_de\_ayuda**

Los cuadros de texto deben contar con ToolTips que muestren la información que se debe ingresar a fin de evitar que el usuario ingrese datos errados.

### **RNF\_003\_Presentar\_Mensajes\_de\_confirmación**

El sistema siempre debe solicitar la confirmación al usuario antes de almacenar los cambios en el sistema, eliminar un dato o cerrar una ventana que contenga un formulario con datos sin almacenar.

### **Confiabilidad**

### **RNF\_004\_Disponibilidad\_del\_sistema**

El sistema estará usable al 95% entre las 9:00 am y las 6:00 pm ya que el 0.05% significa el mantenimiento por el que pasará dicho sistema.

### **RNF\_005\_Precisión\_para\_datos\_decimales**

Los datos decimales, tendrán 2 posiciones decimales desde de la coma decimal redondeando al inmediato superior si el tercer decimal.

### **Rendimiento**

### **RNF\_006\_Tiempo\_de\_respuesta\_para\_reportes\_y\_consultas**

El tiempo de respuesta promedio del sistema para las operaciones implicadas en los reportes y consultas es de 15 segundos.

### **RNF\_007\_Tiempo\_de\_respuesta\_para\_transacciones**

El tiempo promedio de las transacciones en el sistema no debe pasar los 6 segundos.

## **RNF\_008\_Convergencia\_de\_aplicación**

La aplicación soportará 300 usuarios convergentes.

## **RNF\_009\_ Convergencia \_de\_Base\_de\_Datos**

La Base de usuario soportará 300 usuarios convergentes como máximo.

### **Soporte**

## **RNF\_010\_Log\_para\_auditoría**

El sistema registrará en archivo de log los cambios realizados, detallando el módulo, el tipo de movimiento, los valores previos al cambio, el usuario que ejecutó la transacción, así como la fecha y hora.

## **RNF\_011\_Log\_ para\_errores**

Se debe registrar el mensaje de error, página donde ocurrió el error, número de línea de código, así como la fecha y hora de evento. El sistema almacenará un archivo de log de errores en una unidad de disco local en el servidor WEB.

## **RNF\_012\_Generación\_de\_copias\_de\_respaldo**

La Base de datos generará las copias de respaldo cada 2 días, este proceso se ejecutará de manera automática a partir de la 12 de la mañana.

## **RNF\_013\_Navegador\_Web**

Los navegadores del cliente soportados por el sistema serán el Internet Explorer 8 debido a navegación resulta más veloz y los impedimentos para navegar en ciertos sitios son menos frecuentes.

## **RNF\_014\_Publicación\_de\_sistema**

El sistema deberá conceder solamente el acceso mediante intranet.

## **RNF\_015\_Requerimiento\_de\_Software\_para\_estación\_de\_trabajo**

La estación de trabajo del usuario deberá contar con un visualizador de archivos PDF, Acrobat Reader versión 9 o superior.

### **RNF\_016\_Requerimiento\_de\_servidor\_para\_base\_de\_datos**

El servidor que almacena la base de datos deberá cumplir con los siguientes requisitos mínimos: 2 procesadores Intel Xeon 5600 series, de 2.93 GHZ six core o superior, 64 GB memoria RAM, conexión de red de 100 Mbps, 3 HD 80 GB en RAID 5 para los archivos de la base de datos y 2 HD 80 GB en RAID 1 para el sistema operativo y el motor de BD.

### **Restricciones de Diseño**

### **RNF\_017\_Requerimiento\_de\_Hardware\_para\_servidor\_de\_aplicaciones\_web**

El servidor que almacena la aplicación WEB deberá cumplir con los siguientes requisitos mínimos: 1 procesador Intel Xeon 5600 series, de 2.93 GHZ six core o superior, 6 GB memoria RAM, conexión de red de 1 Gbps y 2 HD 80 GB en RAID.

### **RNF\_018\_Motor\_de\_base\_de\_datos**

El motor de base de datos deberá ser Postgree.

### **RNF\_020\_Seguridad\_de\_base\_de\_datos**

Los datos sensibles o confidenciales que se almacenan en la BD deben ser encriptados utilizando el algoritmo de encriptación Triple DES el cual hace triple cifrado de este método de cifrado de información.

### **Interfaces**

### **Interface de usuario**

### **RNF\_021\_Logo\_estándar\_en\_pantallas**

Las pantallas principales deben mostrar el logotipo de la institución en la cabecera de la página.

### **RNF\_022\_Resolución\_sugerida**

La aplicación debe mostrarse correctamente en pantallas en una resolución de 1024 x 768 pixeles o superior.

### **Interfaces de hardware**

### **RNF\_024\_ Protocolo\_TCP/IP**

Se utiliza para que los aplicativos puedan comunicarse en forma segura.

## **Interfaces de software**

## **RNF\_025\_API**

Es el conjunto de [funciones y procedimientos](http://es.wikipedia.org/wiki/Subrutina) que ofrece cierta [biblioteca](http://es.wikipedia.org/wiki/Biblioteca_(programaci%C3%B3n)) para ser usado por otro software como una capa de abstracción.

### **Interfaces de comunicaciones**

### **RNF\_026\_Ethernet**

Es un estándar para [redes de área local](http://es.wikipedia.org/wiki/Red_de_%C3%A1rea_local) para computadores con acceso al medio por contienda [CSMA/CD.](http://es.wikipedia.org/wiki/CSMA/CD) CSMA/CD (Acceso Múltiple por Detección de Portadora con Detección de Colisiones).

### **Requerimientos legales y de derecho de autor**

## **RNF\_027\_Declaración\_de\_derecho\_de\_autor**

La declaración de derecho de autor que indica la propiedad del contenido deberá ubicarse en el pie de página de todas las páginas del aplicativo, mostrando los datos de la institución según lo requiere la política.

## **Estándares Aplicables**

## **RNF\_028\_Estándares\_de\_programación\_y\_diseño**

El código fuente de la aplicación deberá ser desarrollado de acuerdo a los estándares de programación y diseño definidos por la institución. Teniendo como estándar el lenguaje UML para el modelado del proyecto.

B. Modelo de uso del Sistema

## Paquetes del Sistema

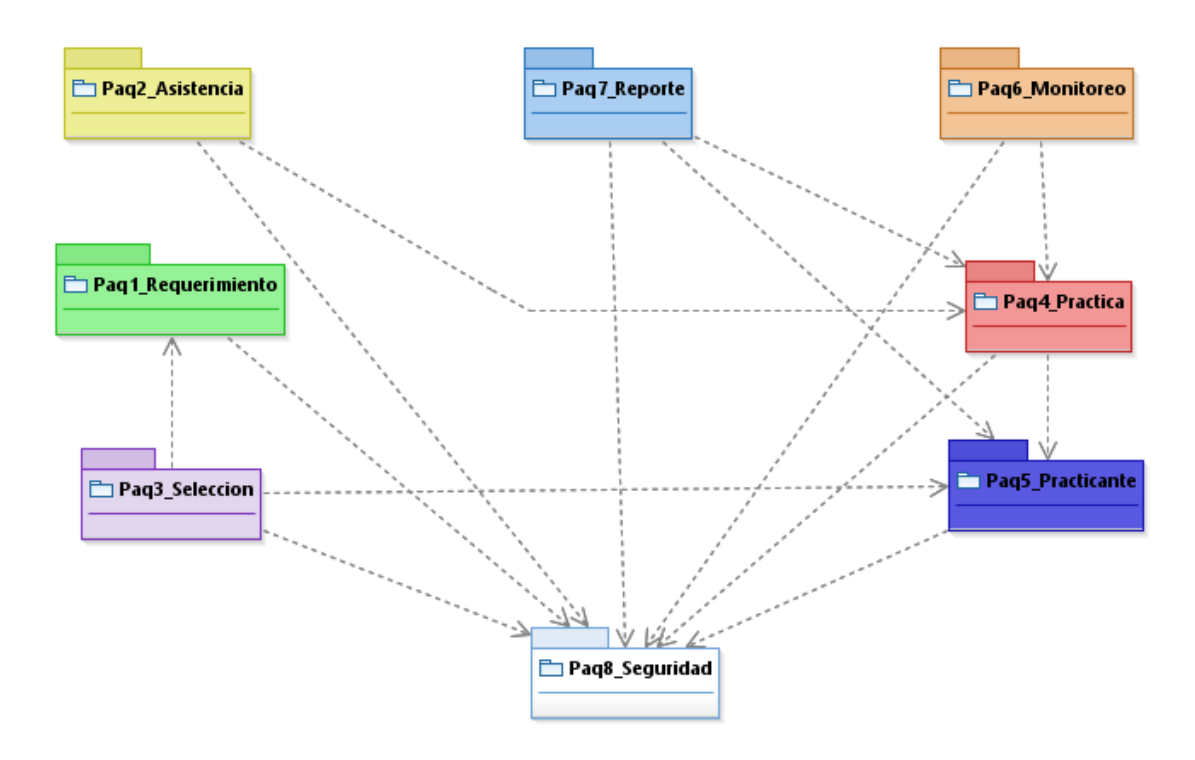

Figura N° 28 Diagrama de Paquetes del Sistema de Monitoreo de GPP Fuente: Propia

#### **Casos de uso del Sistema**

#### **Requerimiento**

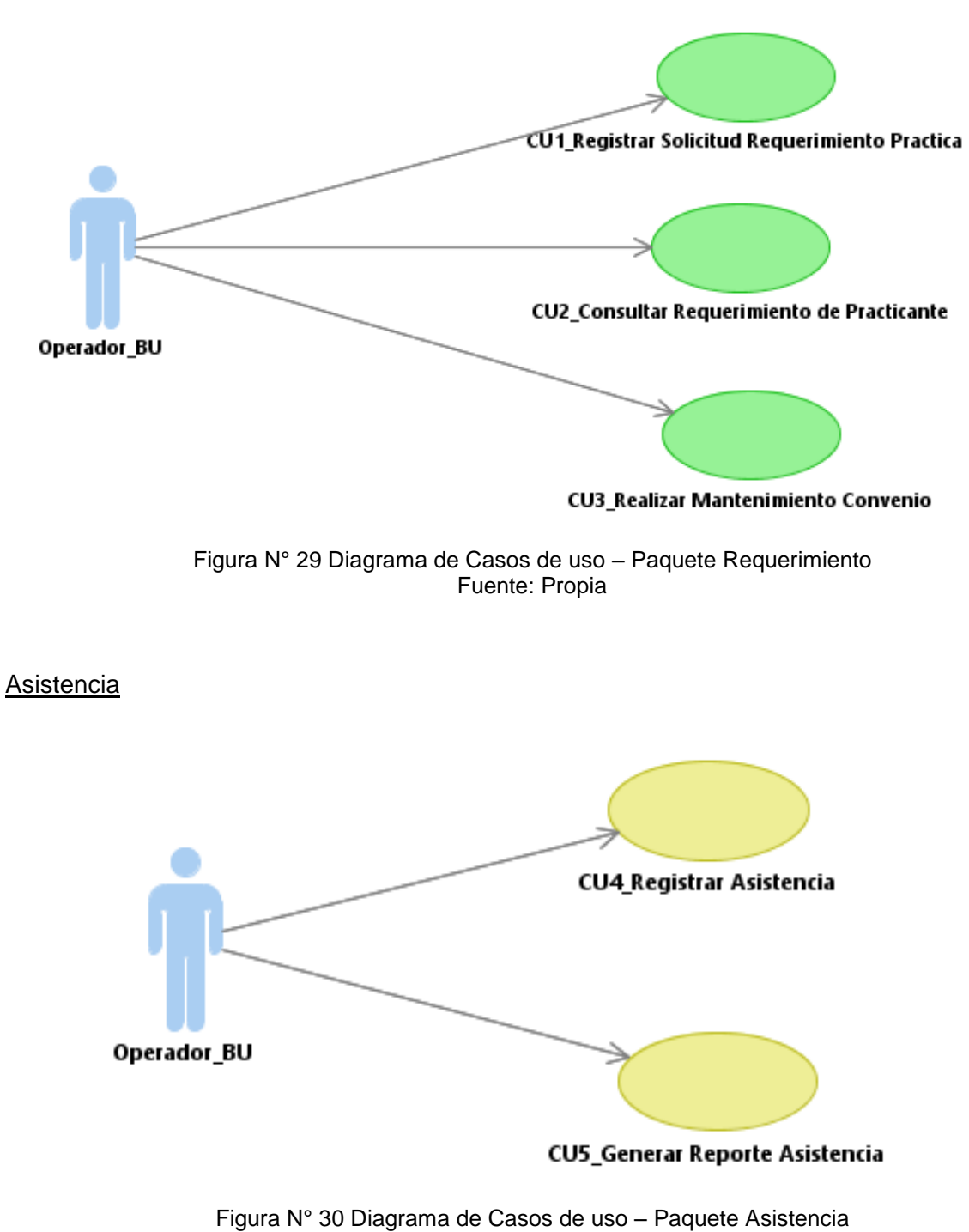

Fuente: Propia

### **Selección**

**Practica** 

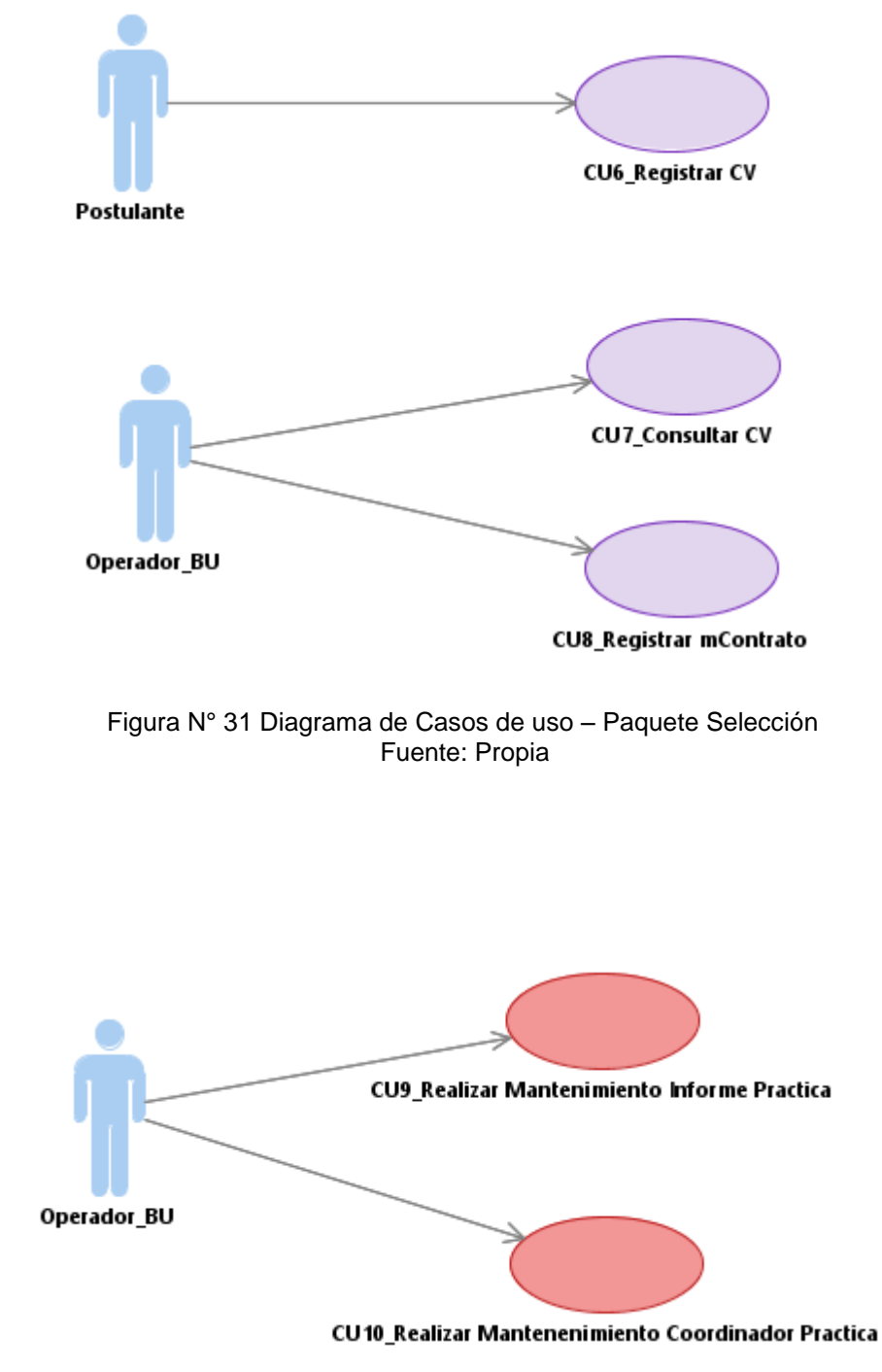

Figura N° 32 Diagrama de Casos de uso del sistema – Paquete de Practica Fuente: Propia

### **Practicante**

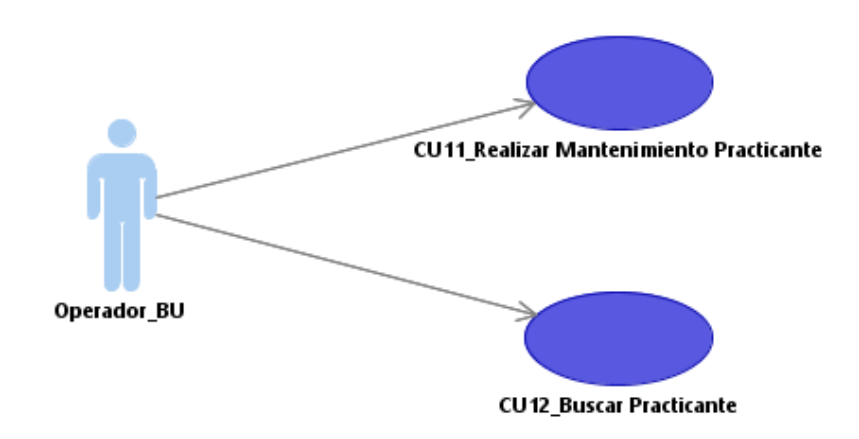

Figura N° 33 Diagrama de Casos de uso del sistema – Paquete de Practicante Fuente: Propia

#### Monitoreo

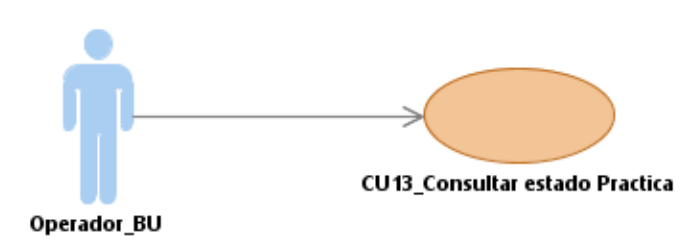

Figura N° 34 Diagrama de Casos de uso del sistema – Paquete de Monitoreo Fuente: Propia

**Reporte** 

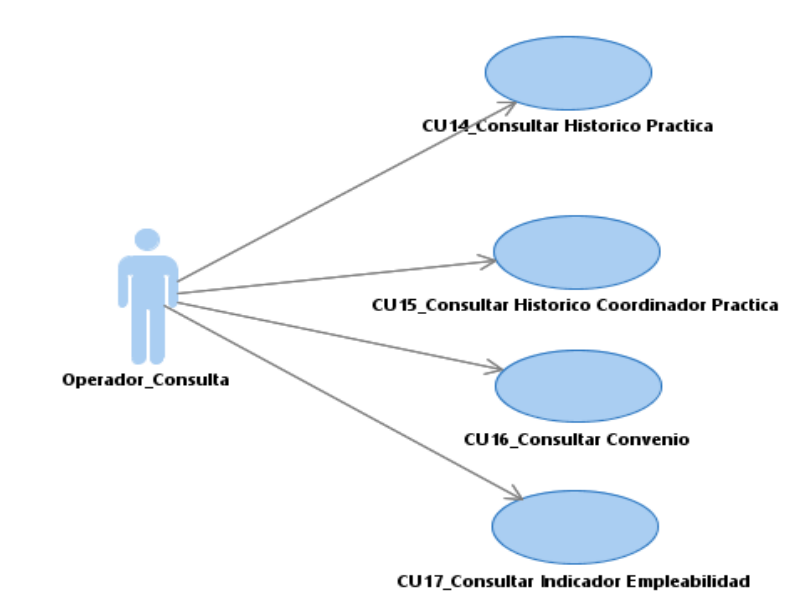

Figura N° 35 Diagrama de Casos de uso del sistema – Paquete de Reporte Fuente: Propia

# **Seguridad**

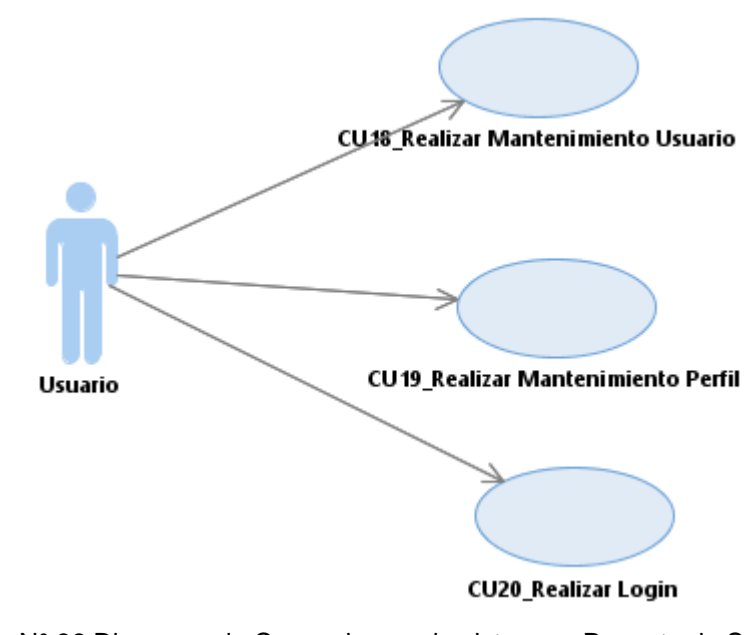

Figura N° 36 Diagrama de Casos de uso de sistema – Paquete de Seguridad Fuente: Propia

3.2.2 Elaboración

A. Diseño del Sistema

#### Modelo de datos

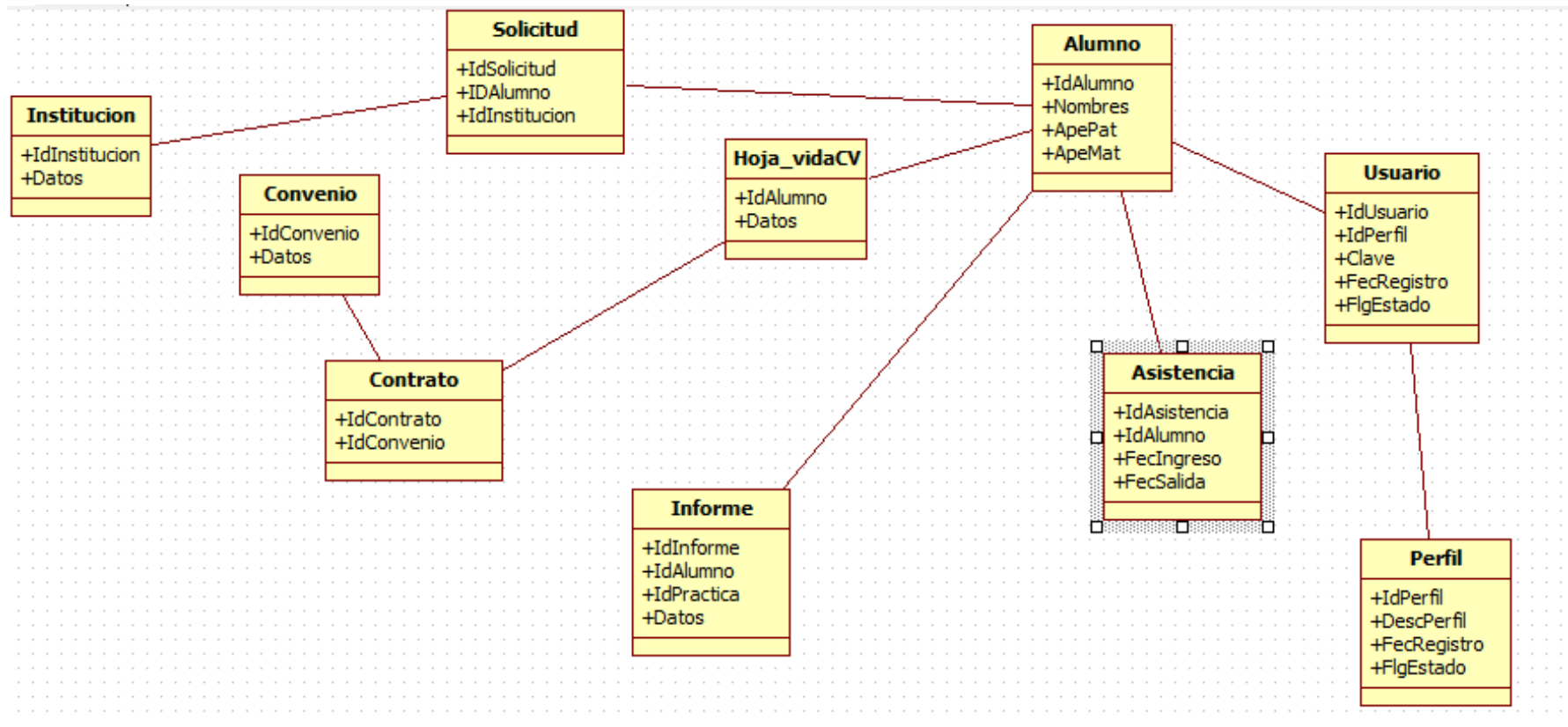

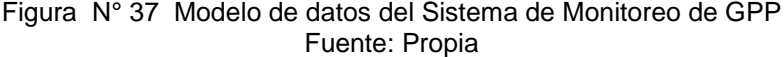

### **3.3 Soporte del Proyecto**

3.3.1 Plan de Gestión de la Configuración del Proyecto

## **Sistema de Gestión de la Configuración**

SVN, el Sistema de control de versiones, es una herramienta que se utiliza para guardar todas las versiones del software y realizar el seguimiento de los cambios y líneas de base del proyecto.

### Personal, Roles y Responsabilidades

Comité de Cambios del Proyecto

El equipo de Proyecto, está compuesto por el Desarrollador Líder (Freddy Huali), este en cuestión tomará decisiones sobre los principales cambios. Cualquier cambio en los requerimientos deberá ser aprobado por el Comité de Cambios del Proyecto Funciones:

- Revisar todas las peticiones de cambio y brindar los datos necesarios para determinar la disposición, tal como se indica en la Sección (Crear o liberar Líneas Base).
- Asignar las peticiones de cambio aprobadas una fecha de implementación y un equipo.
- Garantizar que las acciones tomadas por las peticiones de cambio son de forma oportuna.

### **Presidente Comité de Proyecto**

El presidente del Comité de Cambios del Proyecto es el Gerente del Proyecto (Mercedes Sánchez).

Funciones:

- Establecer las reuniones Comité de Proyecto.
- Asignar/aprobar la disposición de cada petición de cambio y la asignación de la implementación de la petición de cambio aprobada.
- Garantizar que la acción que se toma en las solicitudes de cambio de manera oportuna.

## **Administrador de Gestión de la Configuración**

Es el encargado de administrar el sistema de gestión de la configuración (Raúl Cabrejos), introducir las líneas base, asignar permisos y administración de usuarios.

CMO (Oswaldo Vásquez)

Mantener el Plan de Configuración del cambio

Identificar los elementos de configuración (CI) y documentar sus características.

- Realizar auditorías para revisar el cumplimiento del Plan de Configuración del cambio.
- Realizar auditorías para revisar la preparación para la liberación.
- Administrar la base de datos de administración de configuración.

### **Herramientas**

Las herramientas son usadas para administrar las líneas base del proyecto:

Para gestionar los requerimientos, documentos y el código fuente. La herramienta usada para la gestión de configuración de repositorios de datos es SVN.

## **Identificar elementos de configuración**

La identificación de los elementos de configuración (CI) consiste en definir los componentes del sistema y documentos, que se pondrán bajo la identificación exclusiva de un identificador único, y hacerlas accesibles al equipo. Un esquema de correcta identificación, otorga a cada elemento trazabilidad entre el elemento y su información de estado.

Los tipos de documentos y sus acrónimos se muestran a continuación:

- DS Especificaciones de Diseño
- TP Planes de pruebas
- HDS Especificaciones de diseño de hardware
- RS Especificación de Requisitos
- PP Planes del Proyecto
- SC Código Fuente

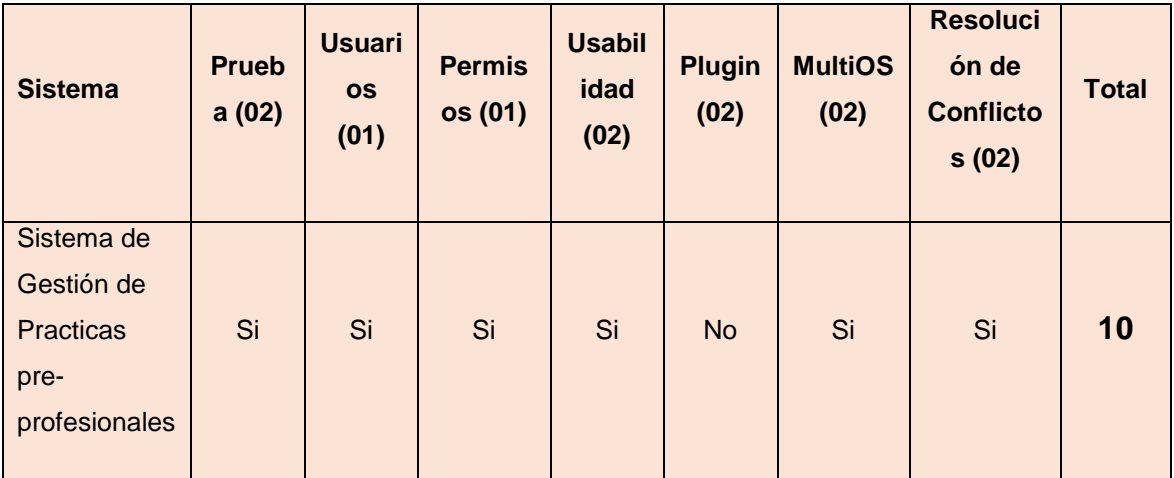

Figura N° 38 Comparación de sistemas de gestión de la configuración Fuente: Propia

### 3.3.2 Plan de Gestión de Métricas del Proyecto

"Una Métrica de un proyecto es la medida de alguna propiedad de un entregable del proyecto o del proceso de administración de proyectos, efectuada para conocer el avance o los desvíos al plan original. Estas pueden ser usadas para medir el estado, efectividad o progreso de las actividades de un proyecto y así contribuir a tomar decisiones estratégicas ante los desvíos, incidentes o diferentes problemas que surgen en la ejecución." 12

¿Para qué sirven las Métricas?

- Identifican eventos y tendencias resaltantes en los proyectos y otorgan a la institución la información necesaria para la toma de decisiones.
- Sirven como vocabulario común entre el equipo de personas que participa de la implementación de los proyectos, y el equipo que los patrocina.
- Sirven como motivación para el equipo, porque trazan en esfuerzo personal de los miembros con los resultados generales del proyecto.

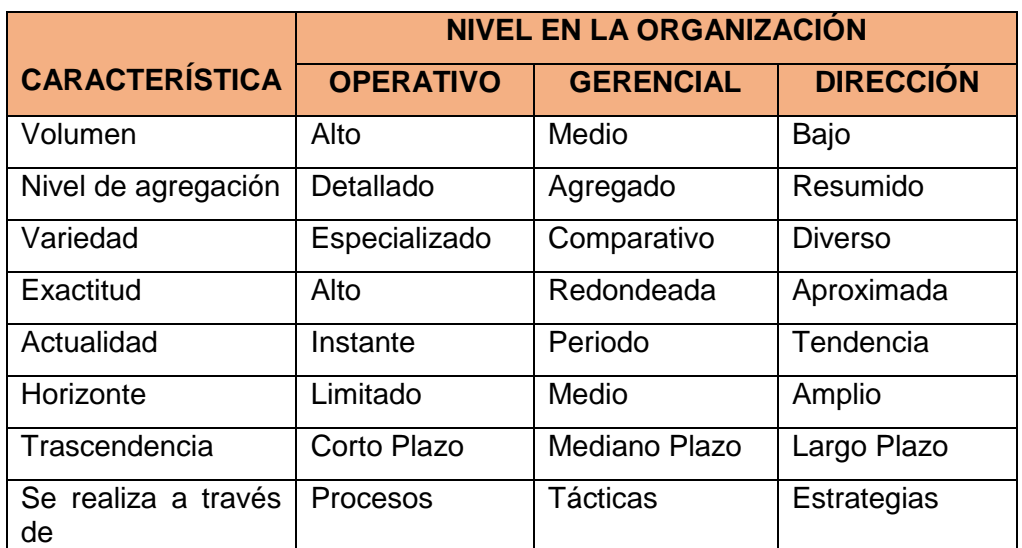

#### Métricas como estrategia PMI

Figura N° 39 Métricas como estrategia PMI

Fuente: [http://www.scielo.org.co/scielo.php?script=sci\\_arttext&pid=S0120-81602012000200005](http://www.scielo.org.co/scielo.php?script=sci_arttext&pid=S0120-81602012000200005)

1

<sup>12</sup> Las Métricas en el Proyecto

<https://iaap.wordpress.com/2007/05/23/las-metricas-en-el-proyecto>

Entre las principales métricas para considerar en el Proyecto, tenemos a:

### a) Métricas orientadas al tamaño

Tienen en cuenta el tamaño de software que se ha producido, siendo por ello las líneas de código (LDC) el valor de normalización. Son medidas directas del resultado y del proceso.

### b) Métricas para la Calidad del Software

## **Eficacia en la eliminación de defectos**

Habilidad de filtrar las actividades de la garantía de calidad; cuando se considera como un proyecto se la define como:

$$
EED = E / (E + D)
$$

Donde, *E* = Error y *D* = Defecto; el valor ideal de la *EED* es 1.

La EED también se puede aplicar al proceso para valorar la habilidad de un equipo de encontrar errores antes de que pase a la siguiente actividad del marco de trabajo. En este contexto se la define como:

$$
EED_i = E_i / (E_i + E_{(i + 1)})
$$

3.3.3 Plan de Gestión del Aseguramiento de Calidad del Proyecto

"La Trazabilidad permite que los participantes del Proyecto logren propósitos claros dentro de la gestión del proceso. Además proporciona elementos que ayudan a la comunicación entre los equipos de trabajo ya que brinda mayor información para la compresión del problema que se está tratando y apoya en la actividad de Gestión de control de actividades y cambios de los productos de trabajo" 13

1

<sup>13</sup> Un método para la Trazabilidad de requisitos. En [http://www.scielo.org.co/scielo.php?script=sci\\_arttext&pid=S1794-12372007000200007](http://www.scielo.org.co/scielo.php?script=sci_arttext&pid=S1794-12372007000200007)

# Matrices de Trazabilidad

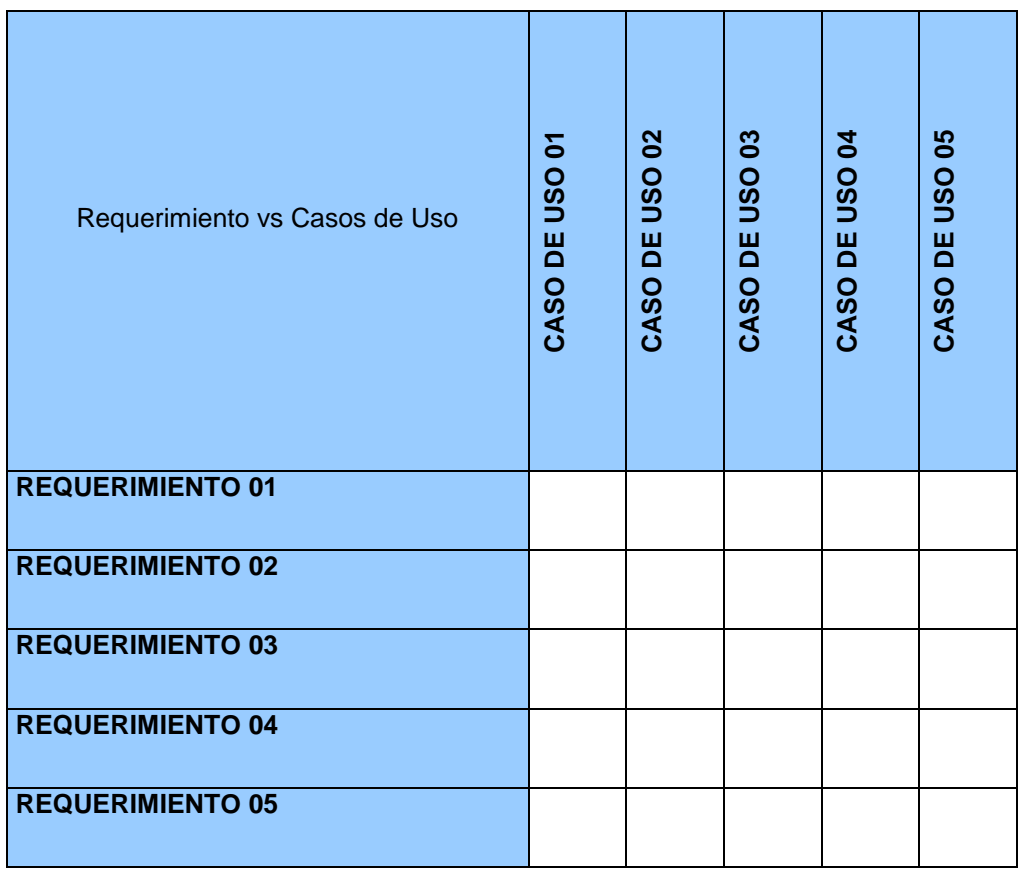

Figura N° 40 Matriz de Trazabilidad de Requerimientos vs Casos de uso Fuente: Propia

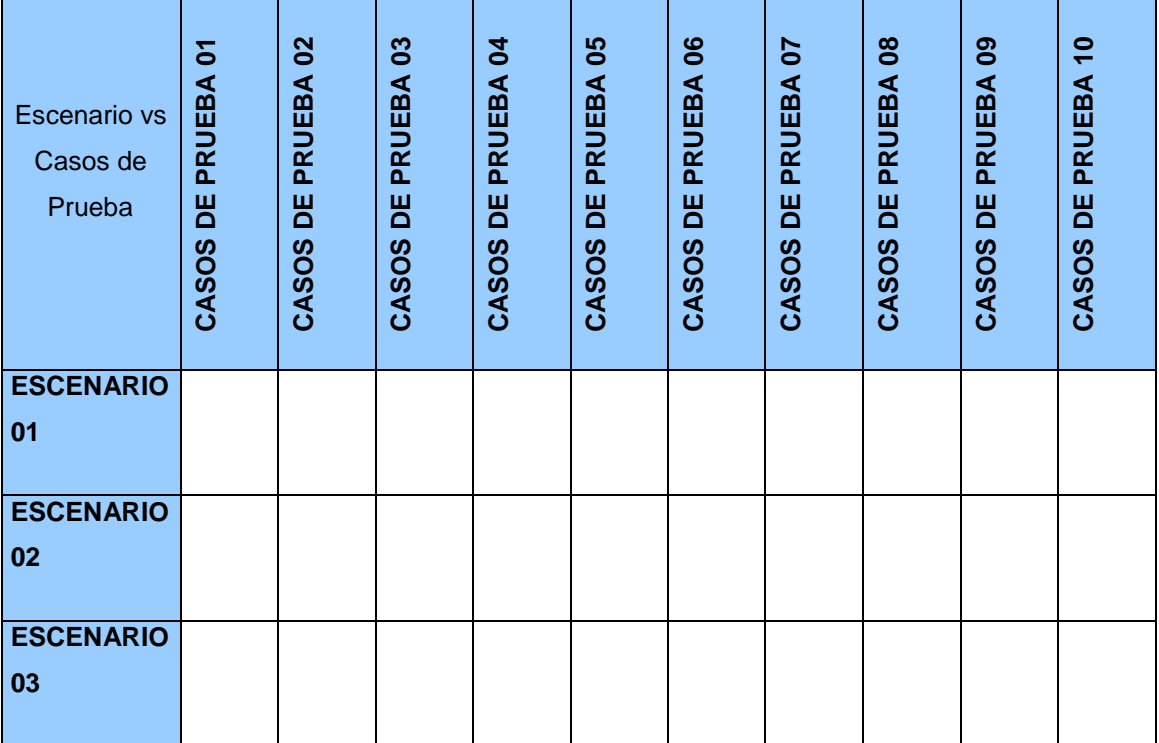

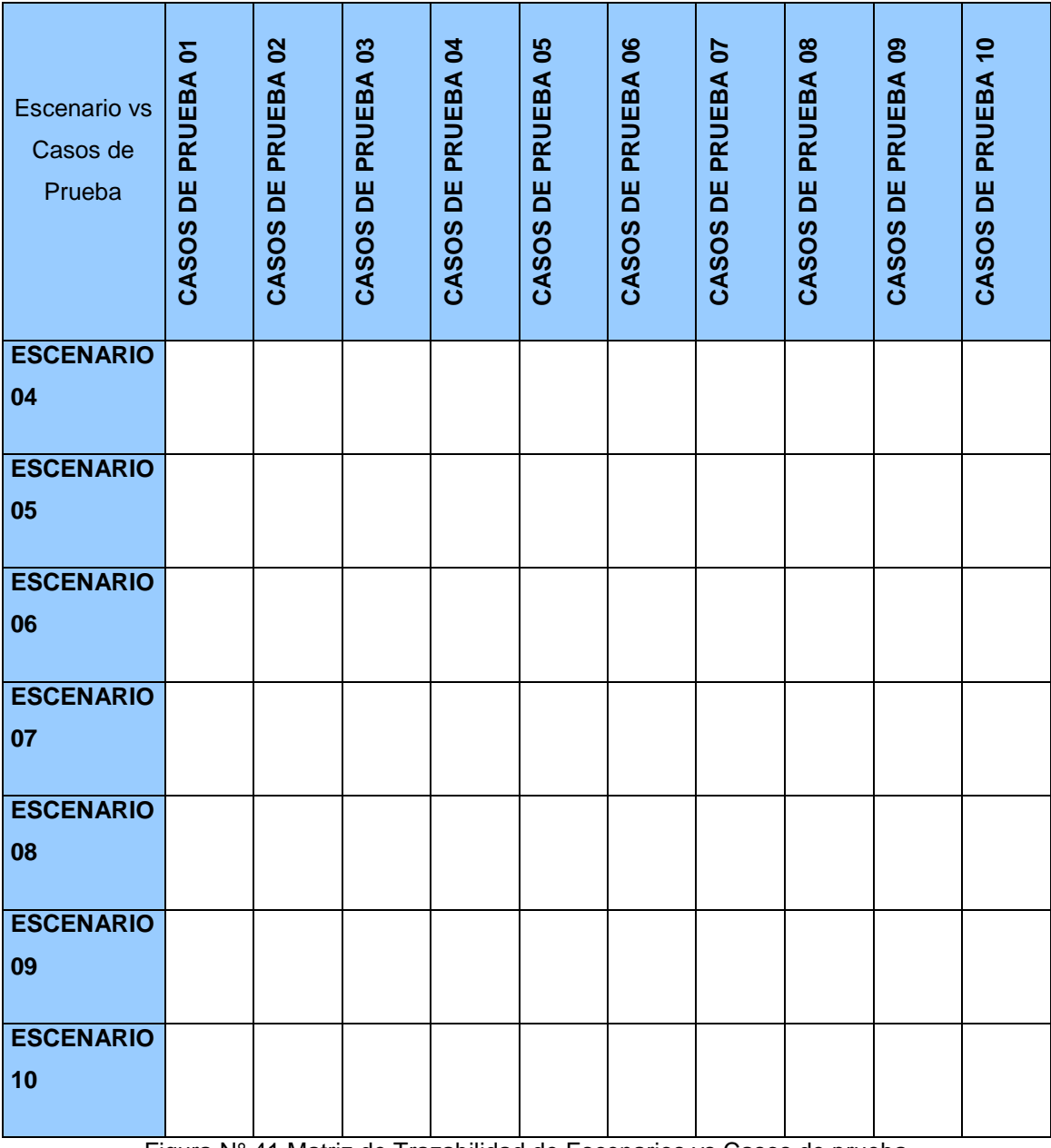

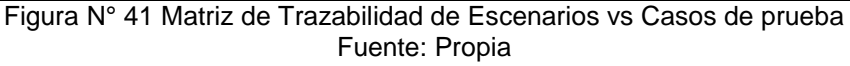

# Procedimiento de Verificación del Software

Objetivo.-

1

"Establecer los criterios para la verificación de los productos de software mediante la ejecución y trazabilidad de los casos de prueba relacionados a los casos de uso de sistema." 14

<sup>&</sup>lt;sup>14</sup> Relaciones de Trazado en UML y modelos de Trazabilidad. En [http://www.scielo.org.co/scielo.php?script=sci\\_arttext&pid=S1794-12372007000200007](http://www.scielo.org.co/scielo.php?script=sci_arttext&pid=S1794-12372007000200007)

Ámbito.-

El presente Procedimiento debe ser aplicado a todos los proyectos o actividades de desarrollo de sistemas de la entidad educativa Universidad Alas peruanas.

## Formato de Tabla de escenarios

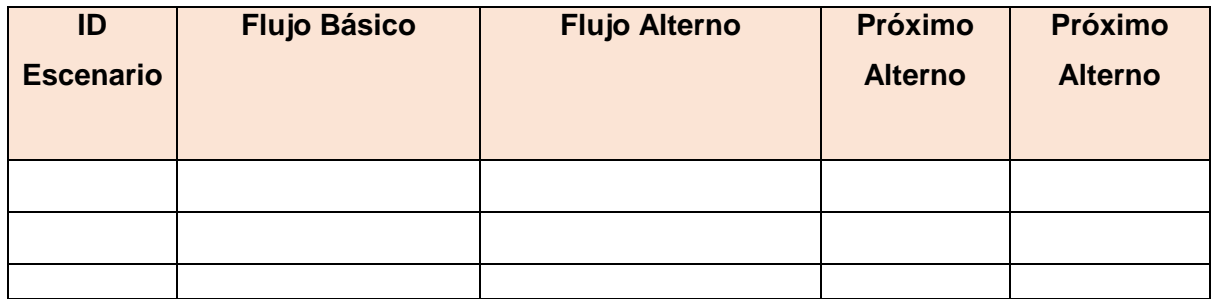

Figura N° 42 Tabla de Escenarios por Casos de uso Fuente: Propia

# Formato de Caso de prueba

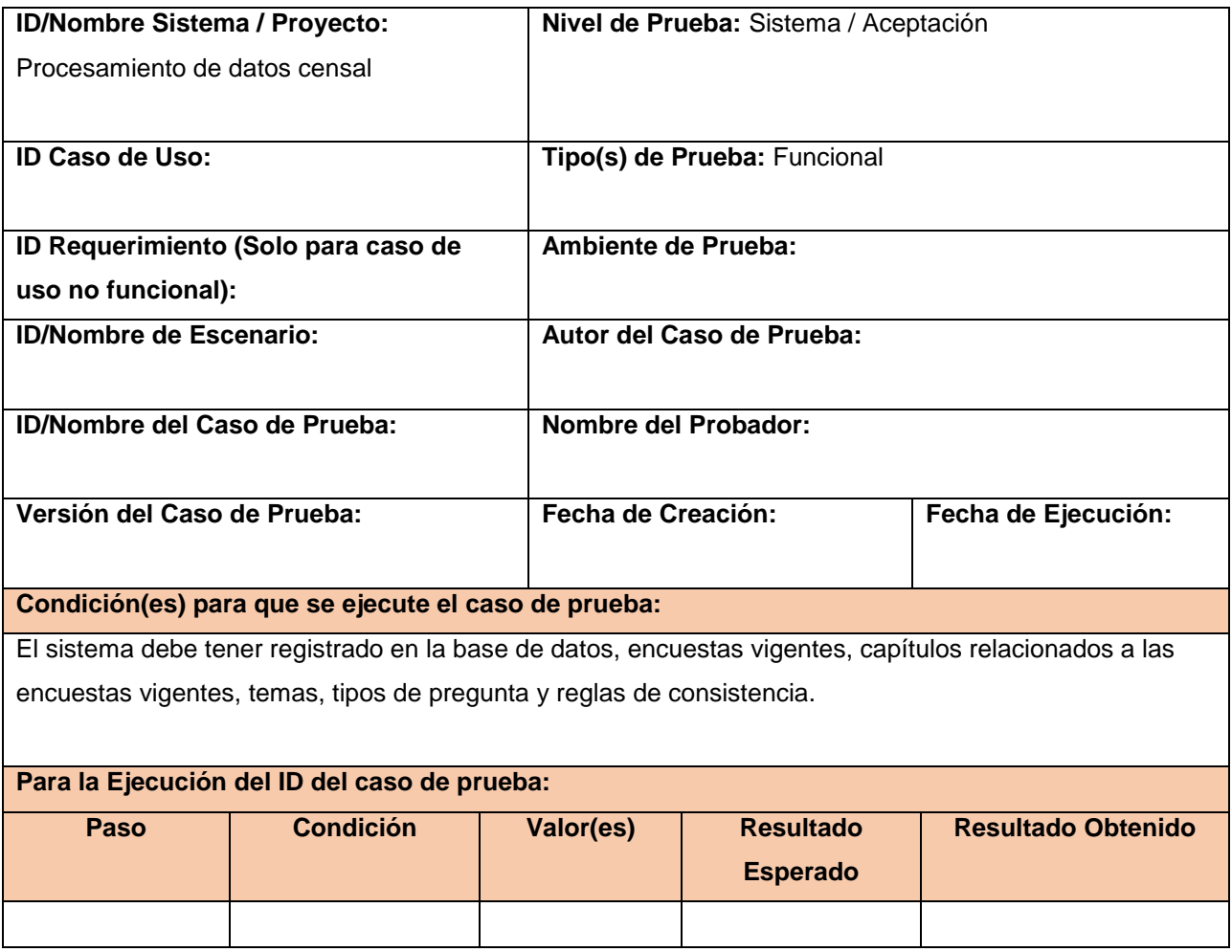

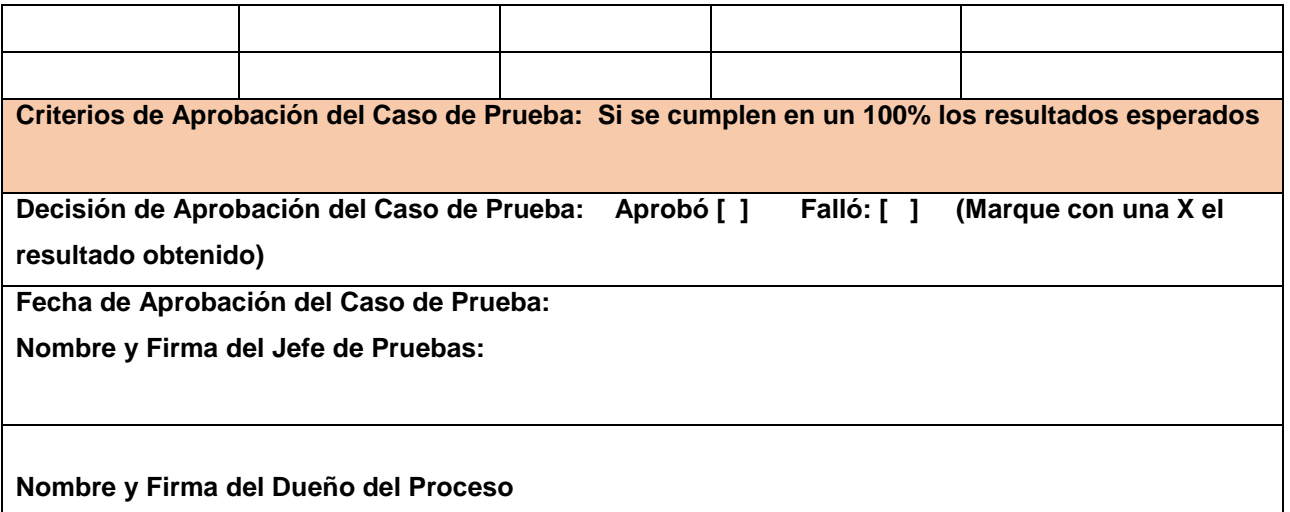

Figura N° 43 Registro de Caso de prueba Fuente: [http://www.scielo.org.co/scielo.php?script=sci\\_arttext&pid=S1692-33242009000300004](http://www.scielo.org.co/scielo.php?script=sci_arttext&pid=S1692-33242009000300004)

# **CAPÍTULO IV: EJECUCION, SEGUIMIENTO Y CONTROL DEL PROYECTO**

## **4.1 Gestión del Proyecto**

## 4.1.1 Ejecución

# A. Cronograma actualizado

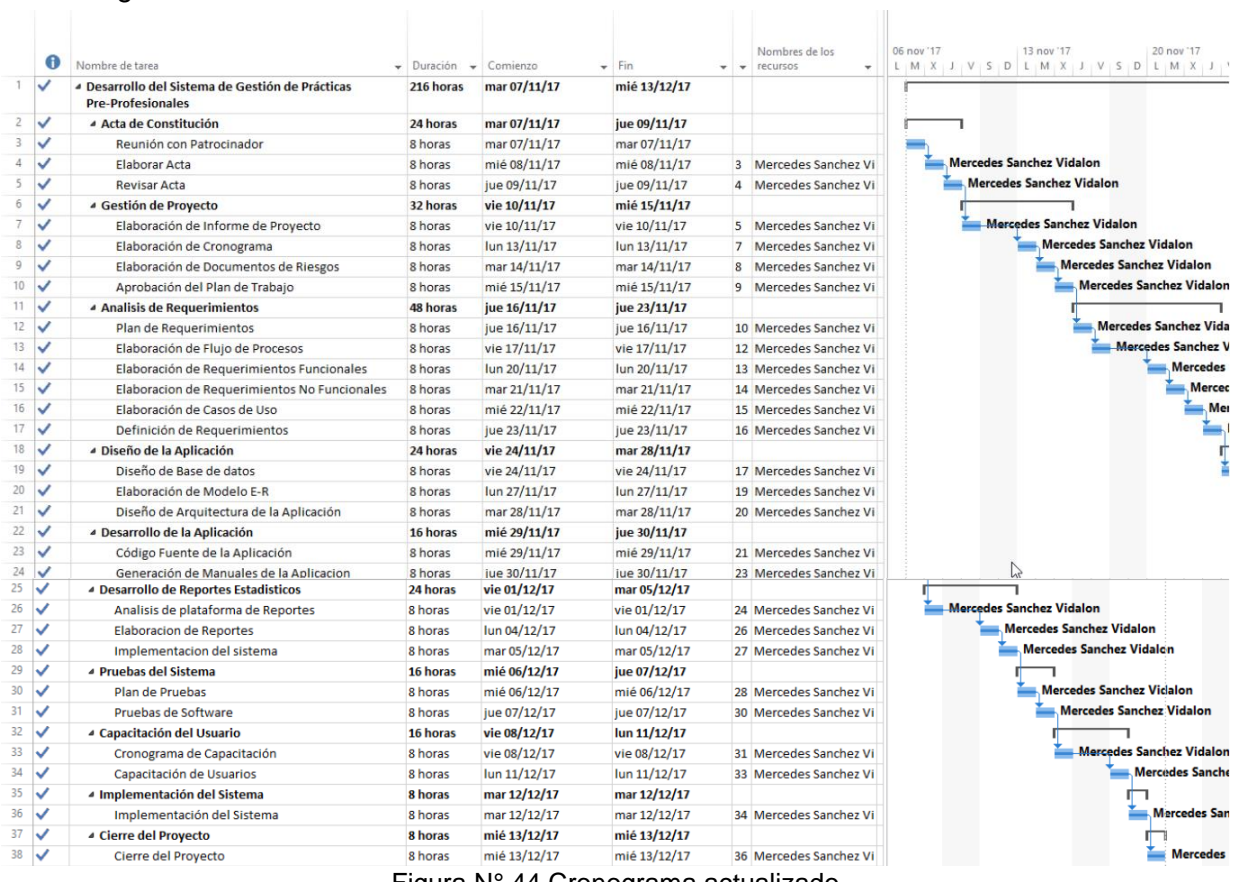

Figura N° 44 Cronograma actualizado Fuente: Propia

## B. Cuadro de Costos actualizado

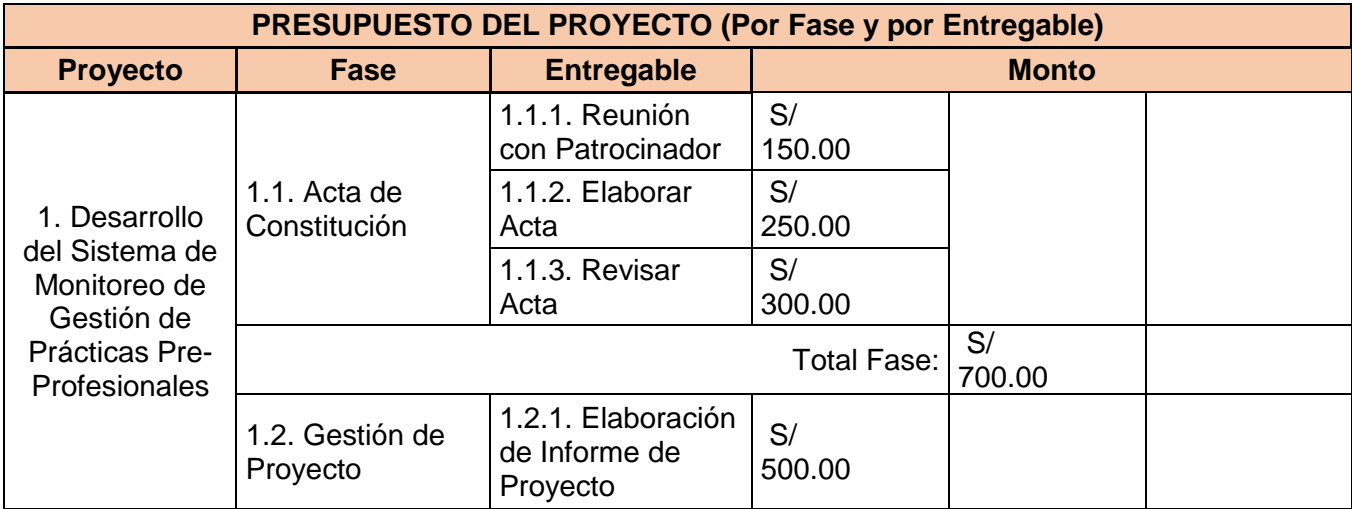

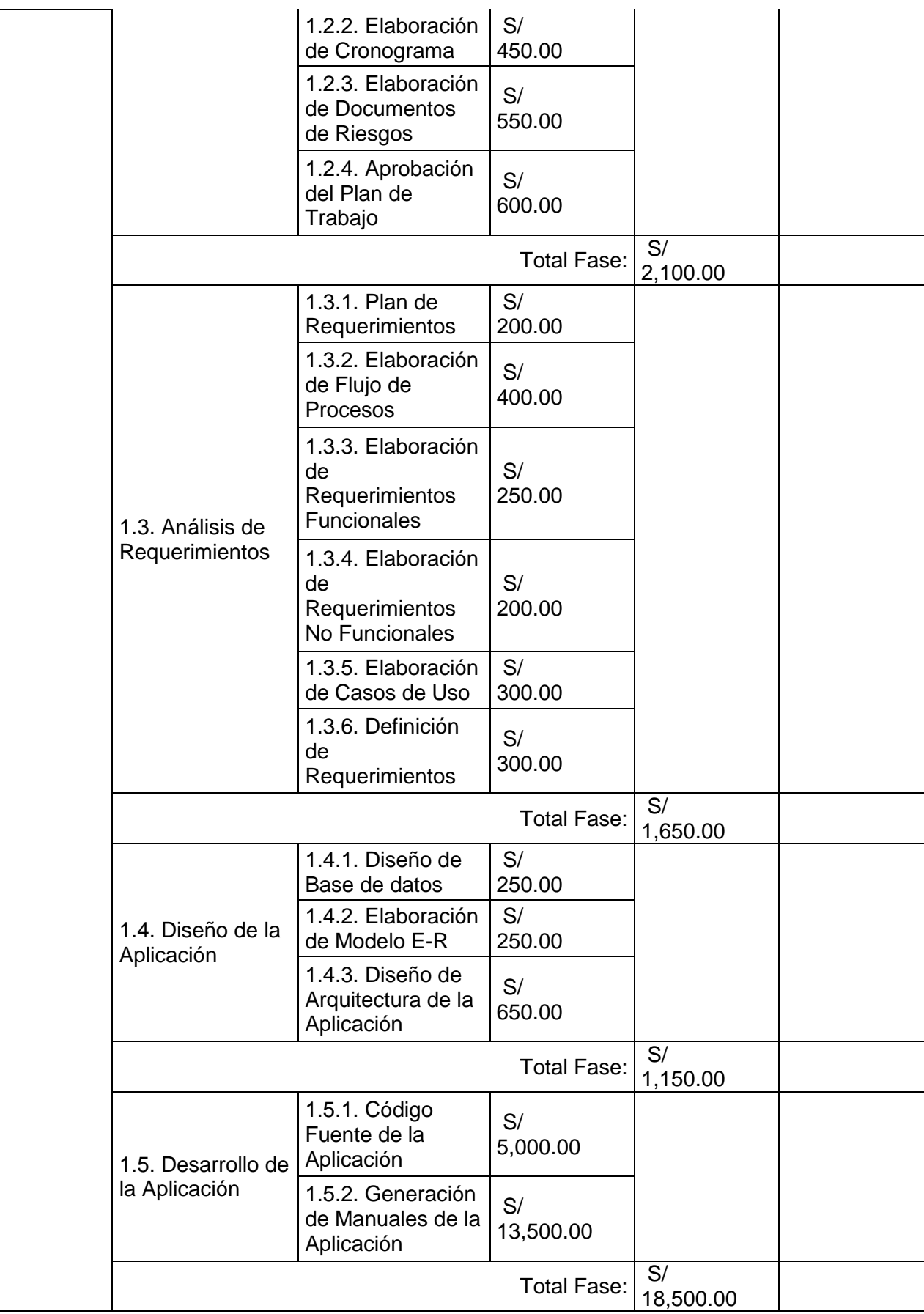

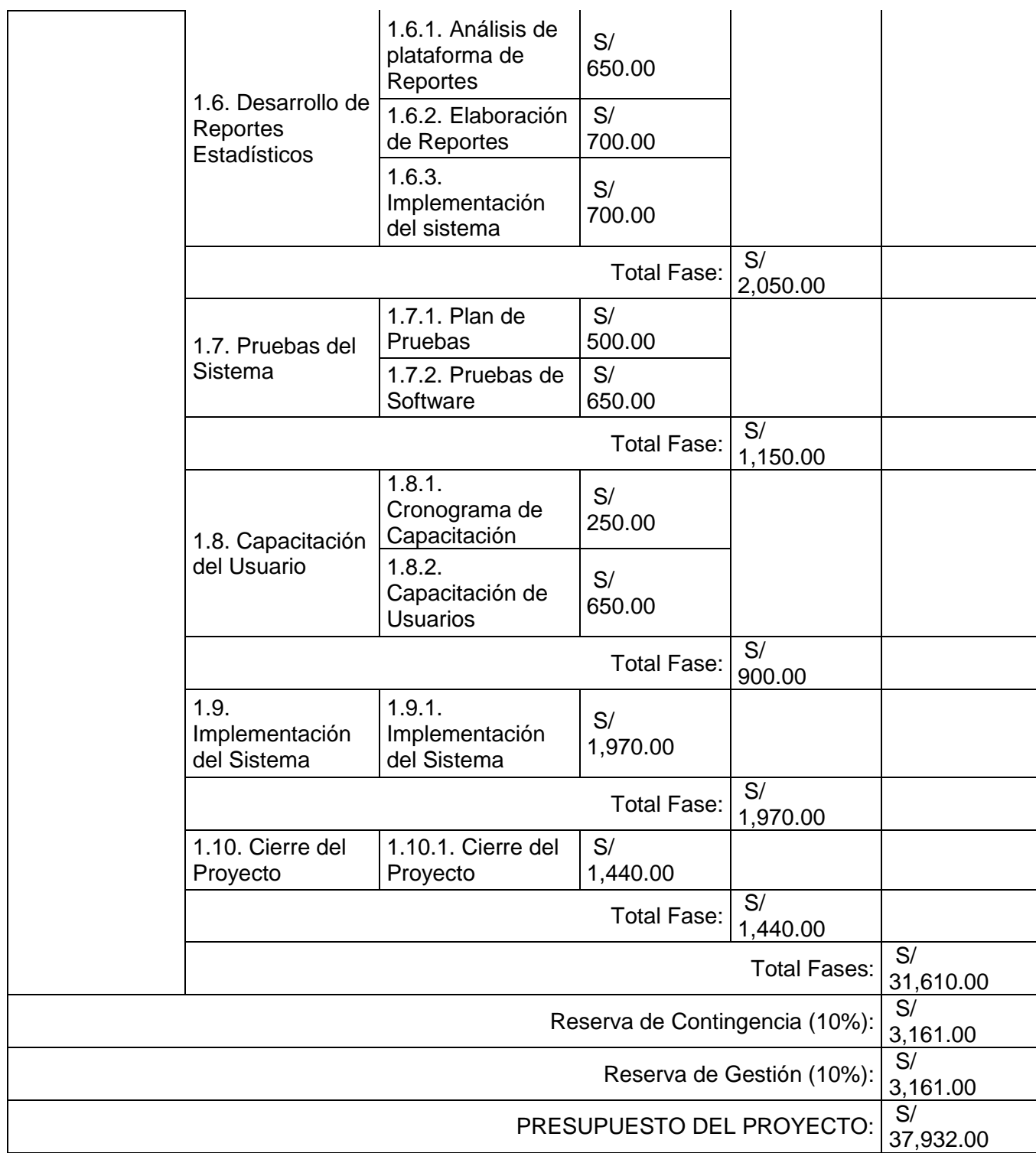

Tabla N° 49 Cuadro de Costos actualizado

Fuente: http://www.dharmacon.net/herramientas/gestion-proyectos-formatos/2/ FGPR\_140

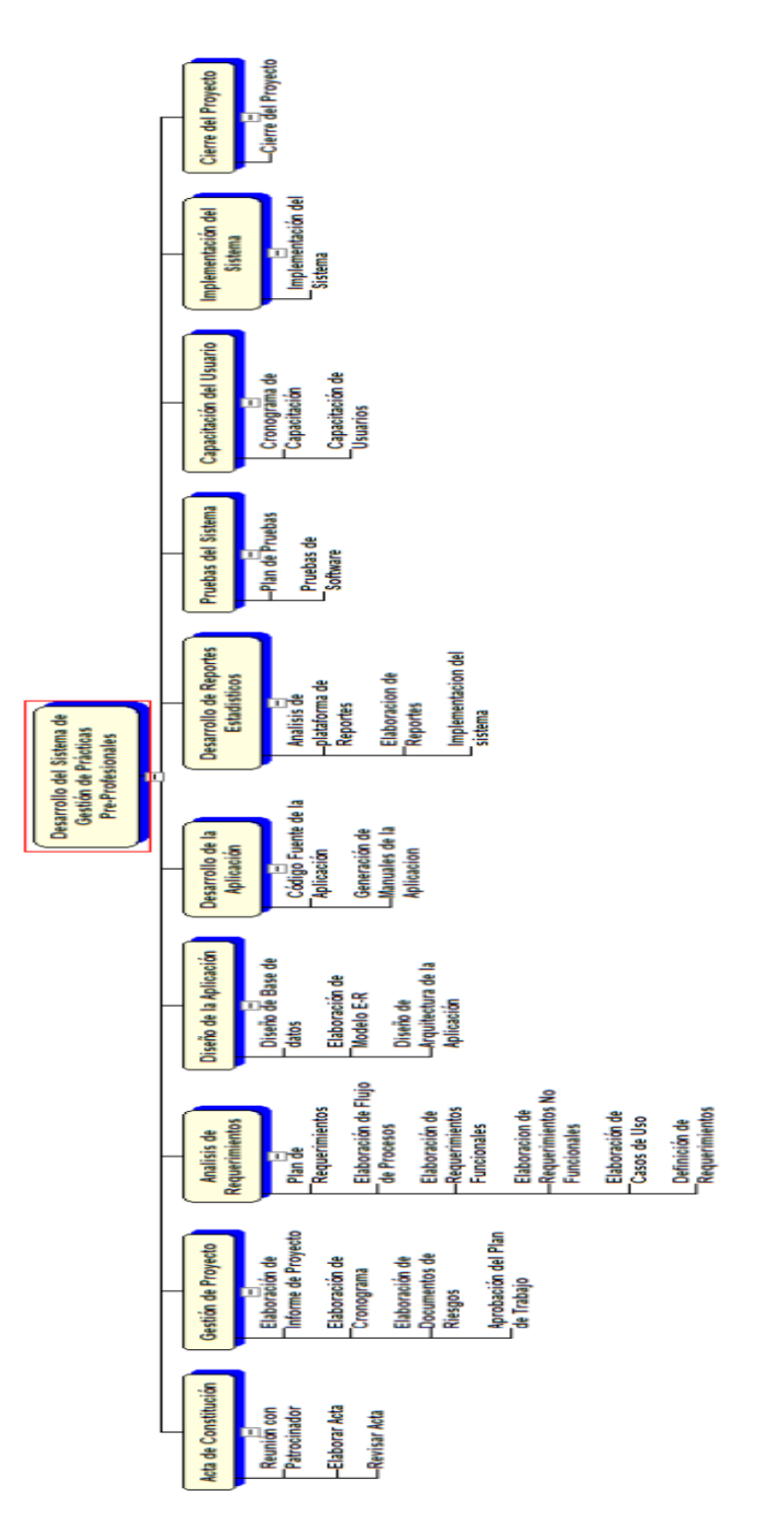

Figura Nº 28 WBS actualizado<br>Fuente: Propia Figura N° 28 WBS actualizado Fuente: Propia

# D. Lista de requerimientos funcionales actualizado

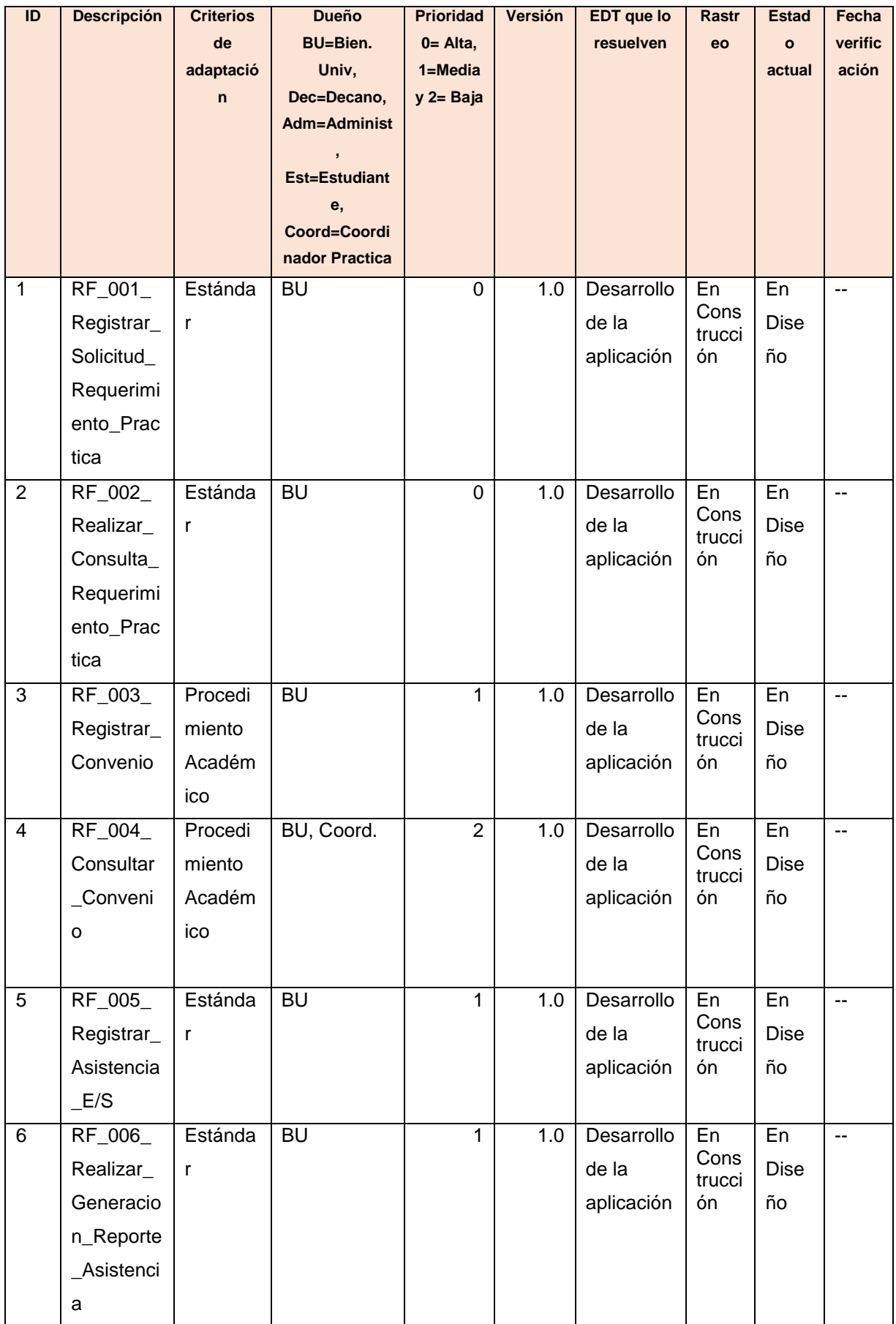

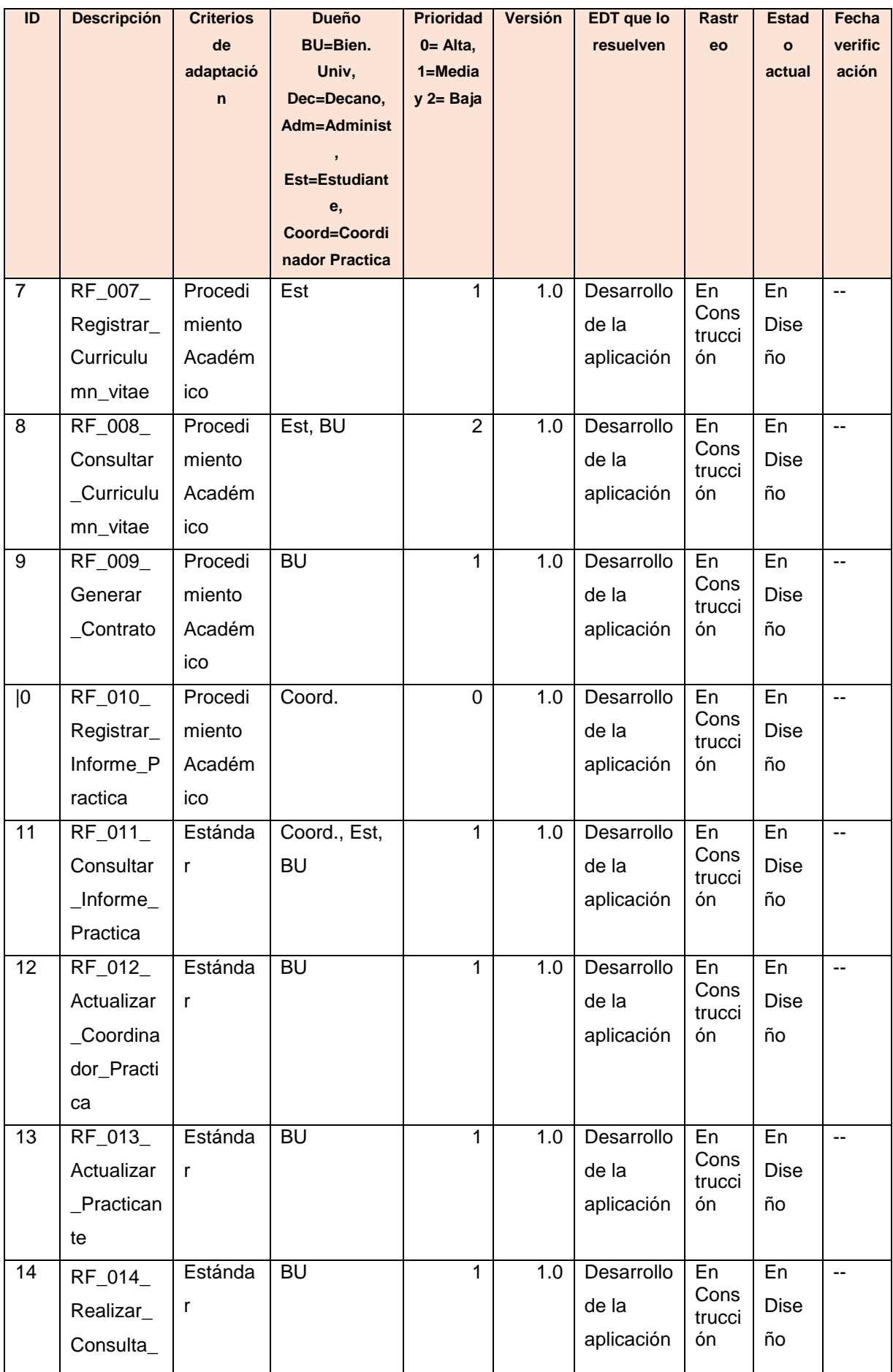

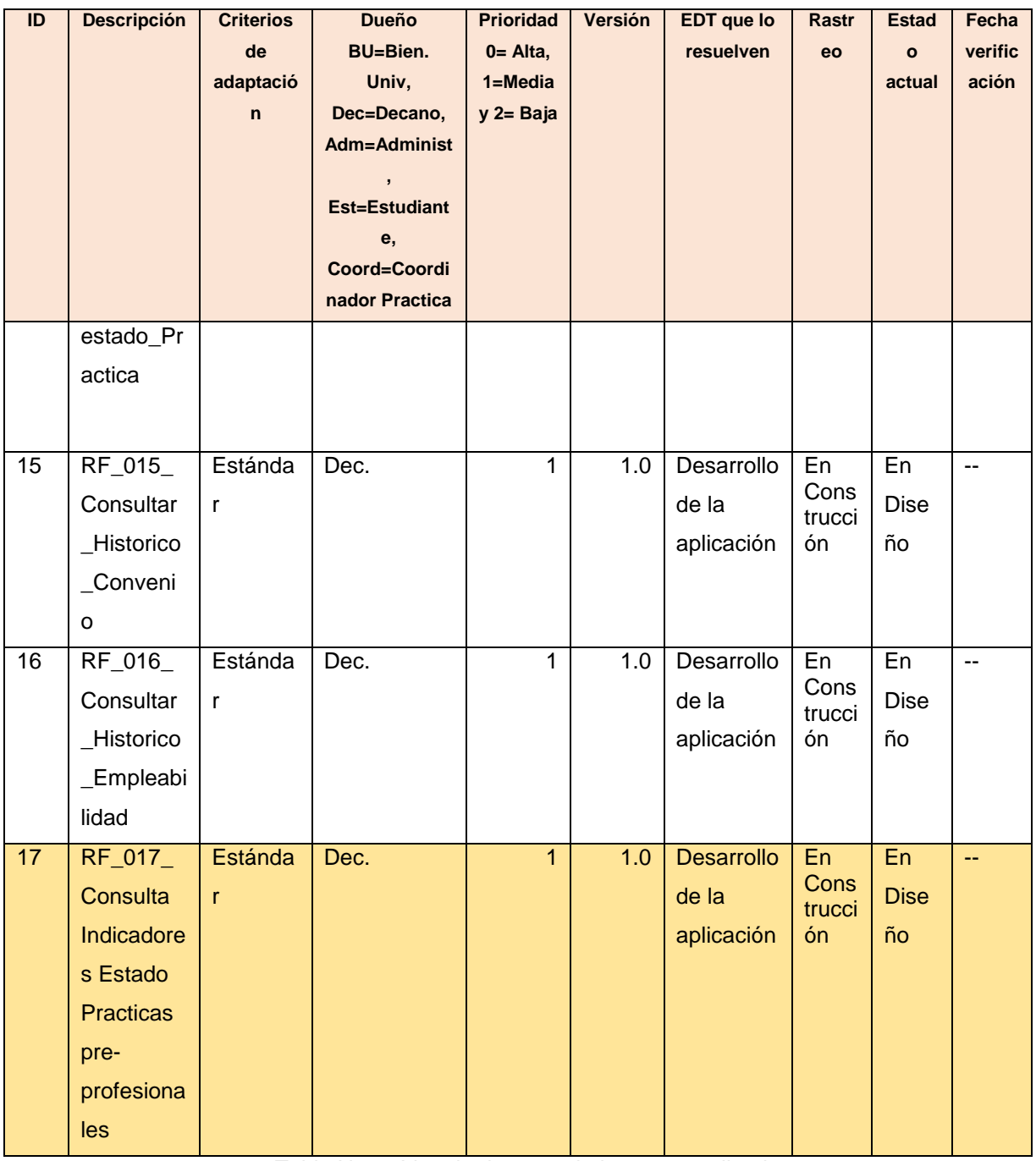

Tabla N° 50 Listado de requerimientos actualizado

Fuente: Propia

E. Acta de reunión del Equipo

| <b>OBJETIVO -</b>                                                                     |                                                        |                |                      |  |
|---------------------------------------------------------------------------------------|--------------------------------------------------------|----------------|----------------------|--|
| Intercambio de conocimientos del negocio del equipo de trabajo para el desarrollo del |                                                        |                |                      |  |
| proyecto.                                                                             |                                                        |                |                      |  |
| <b>IMPORTANCIA -</b>                                                                  |                                                        |                |                      |  |
| X Alta                                                                                | Media                                                  | Baja           |                      |  |
| <b>AGENDA:</b>                                                                        | <b>DURACION: 3 hrs</b>                                 |                |                      |  |
| Conocimiento del negocio                                                              |                                                        |                |                      |  |
| <b>TEMAS:</b>                                                                         |                                                        | <b>EXPOSIT</b> | <b>ESTIMADA REAL</b> |  |
|                                                                                       | -Procesos de negocio la entidad universitaria UAP Ica. |                |                      |  |

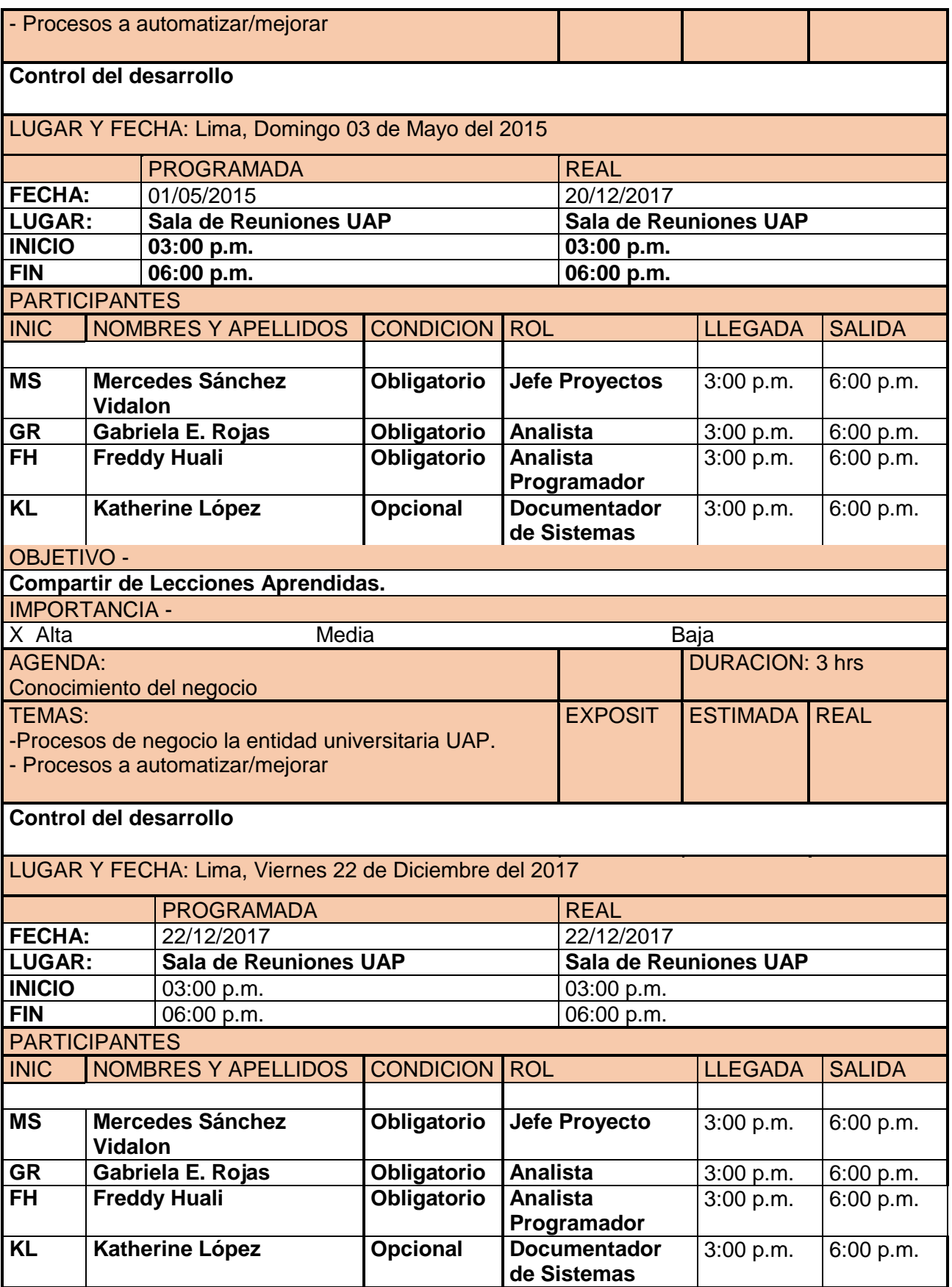

Tabla N° 51 Acta de Reunión de equipo

Fuente: Propia
F. Registro de Capacitaciones del Proyecto actualizado

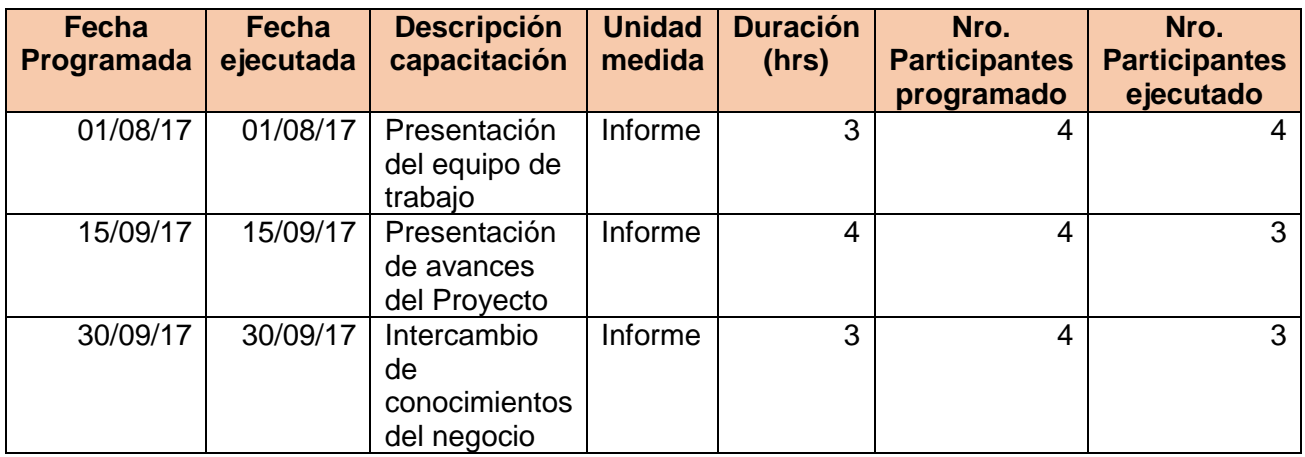

Tabla N° 52 Registro de Capacitaciones del Proyecto actualizado

Fuente: Propia

### 4.1.2 Seguimiento y control

#### A. Solicitud de cambios

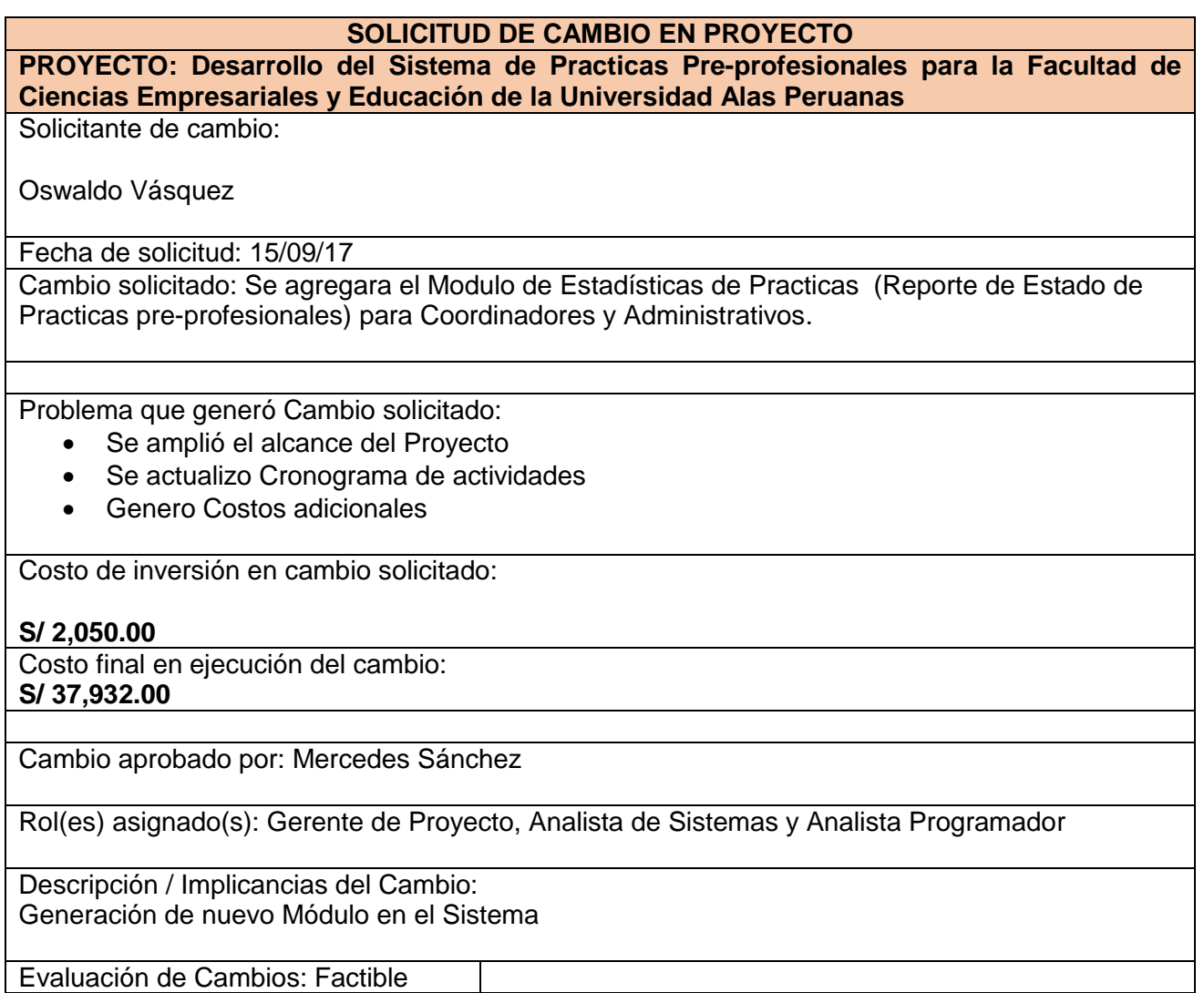

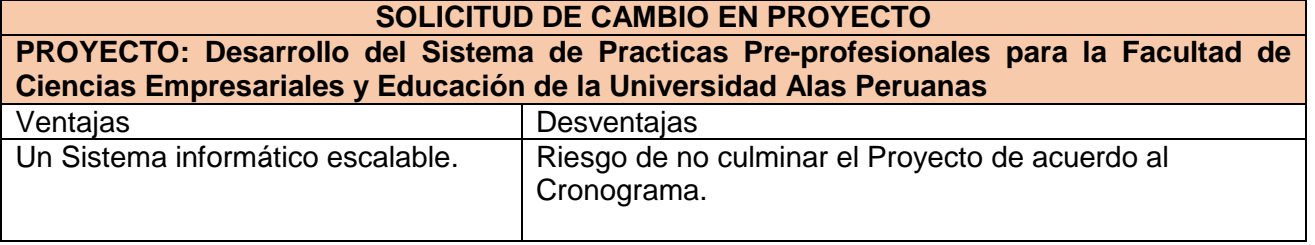

# B. Riesgos actualizados

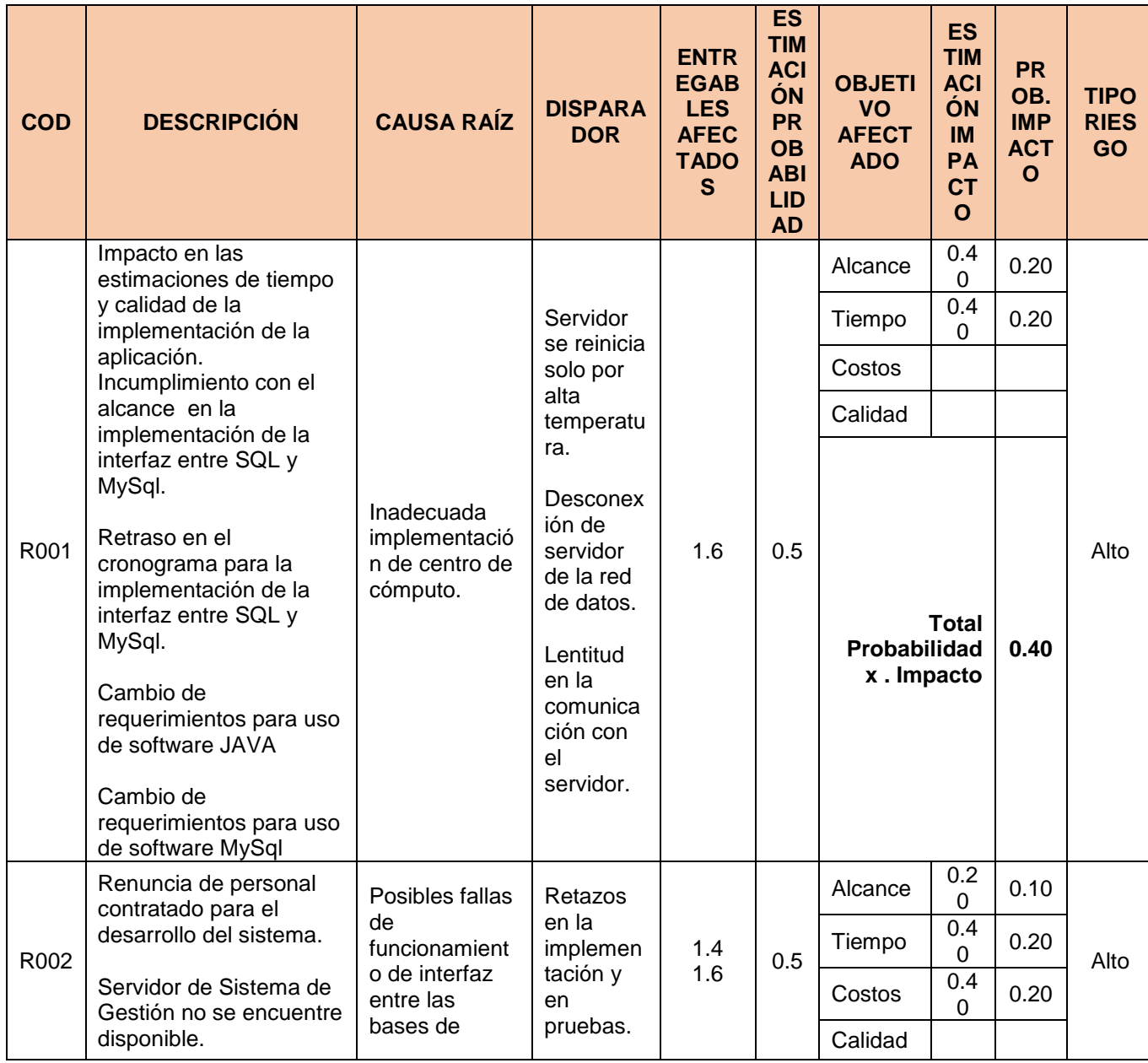

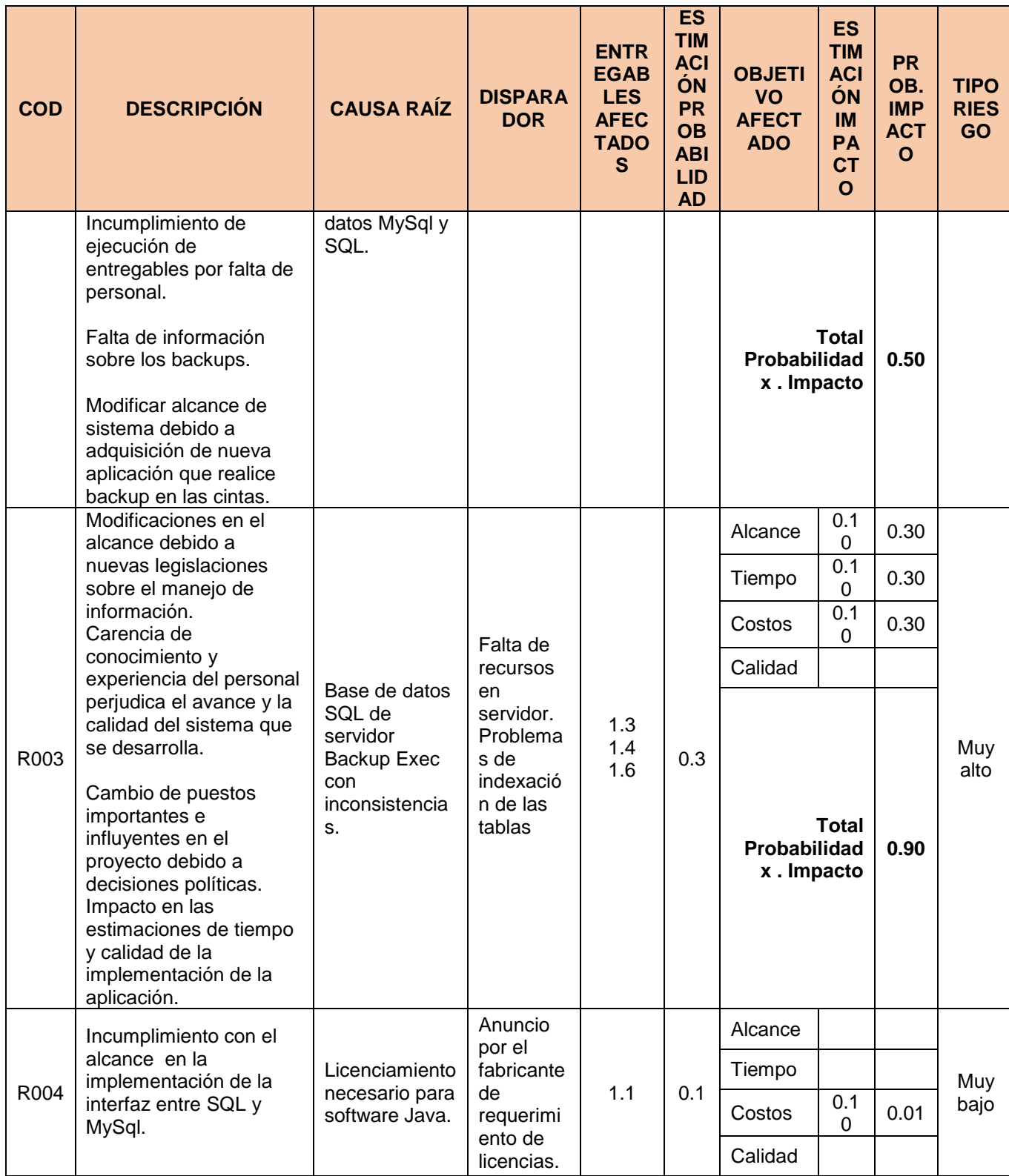

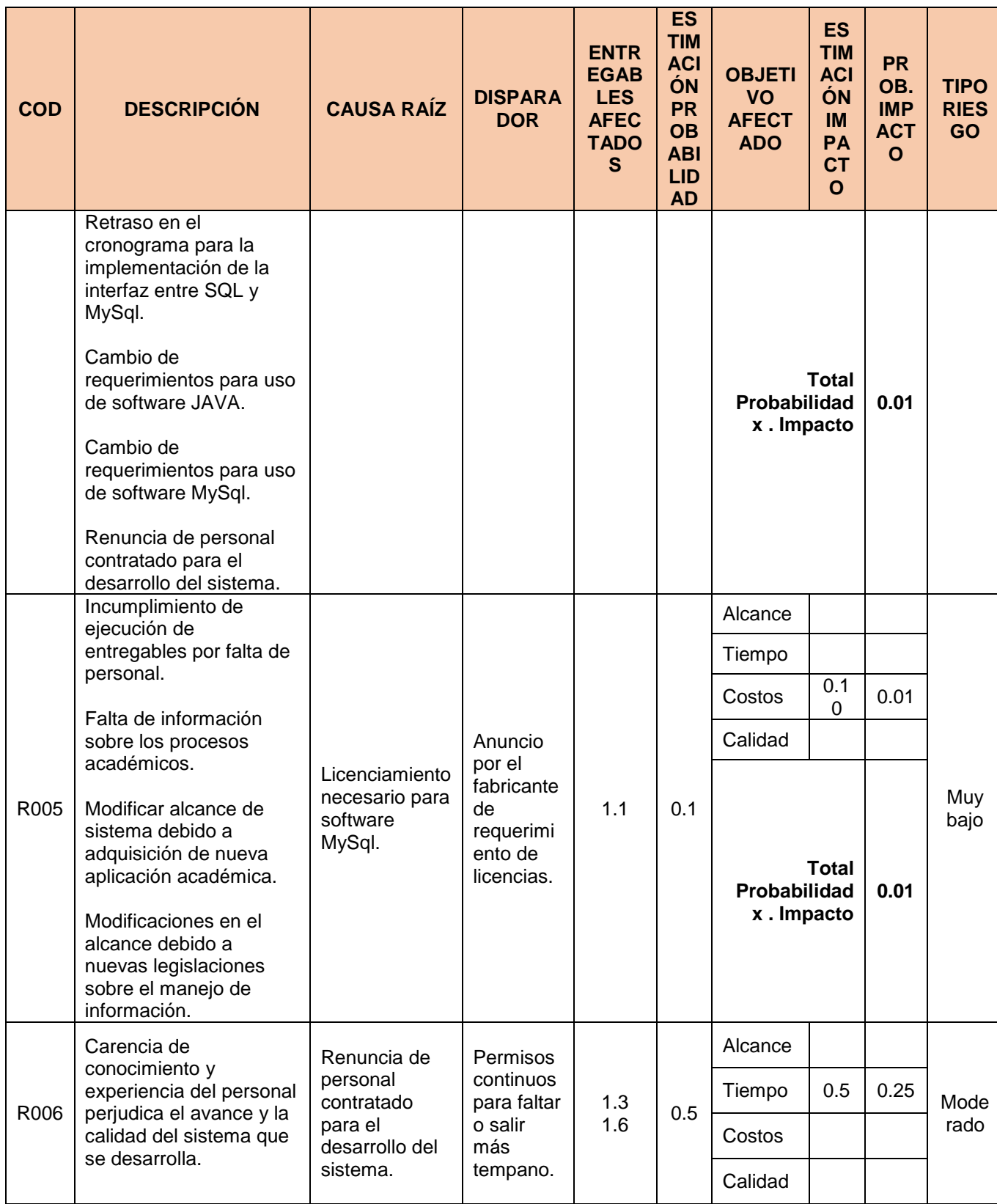

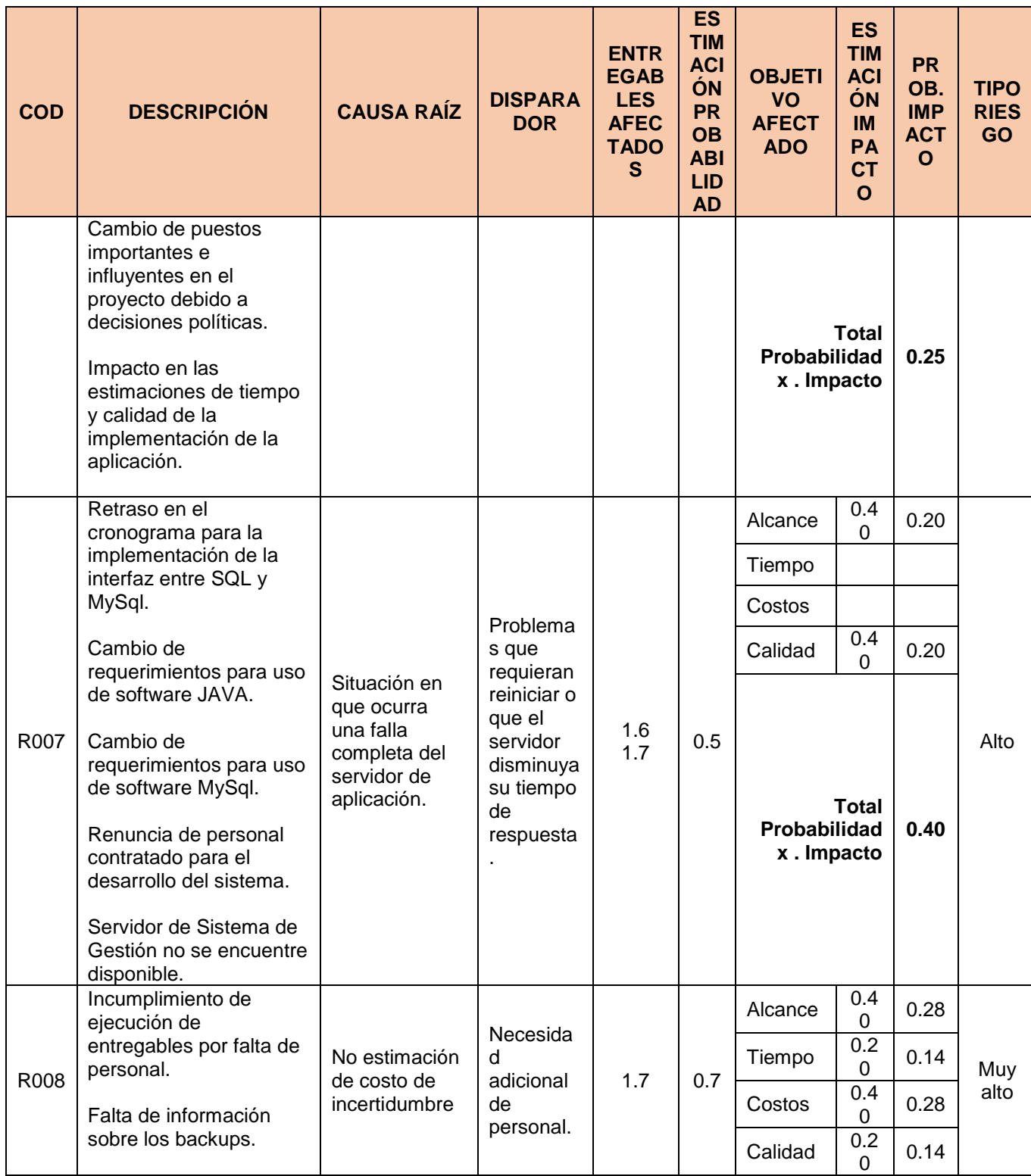

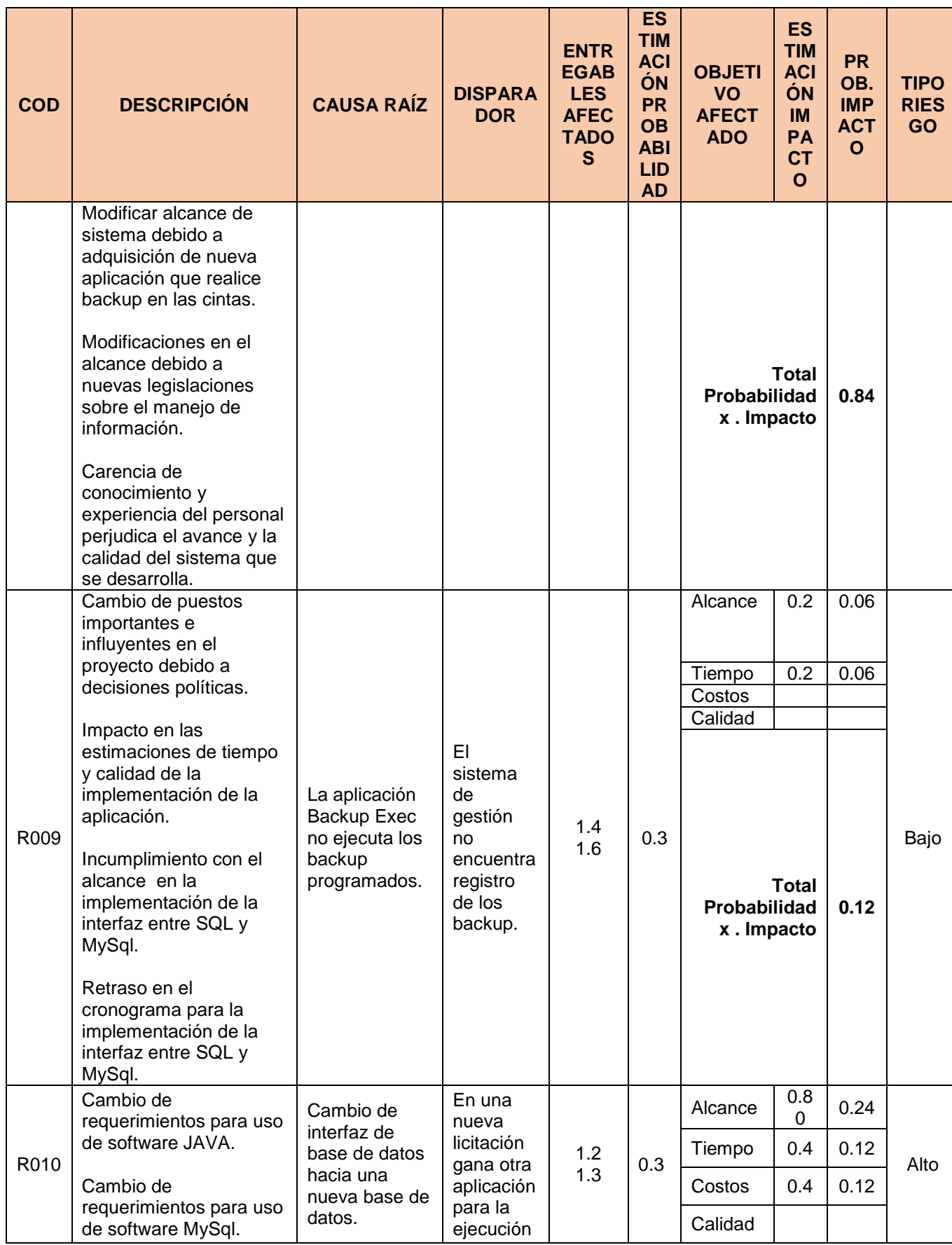

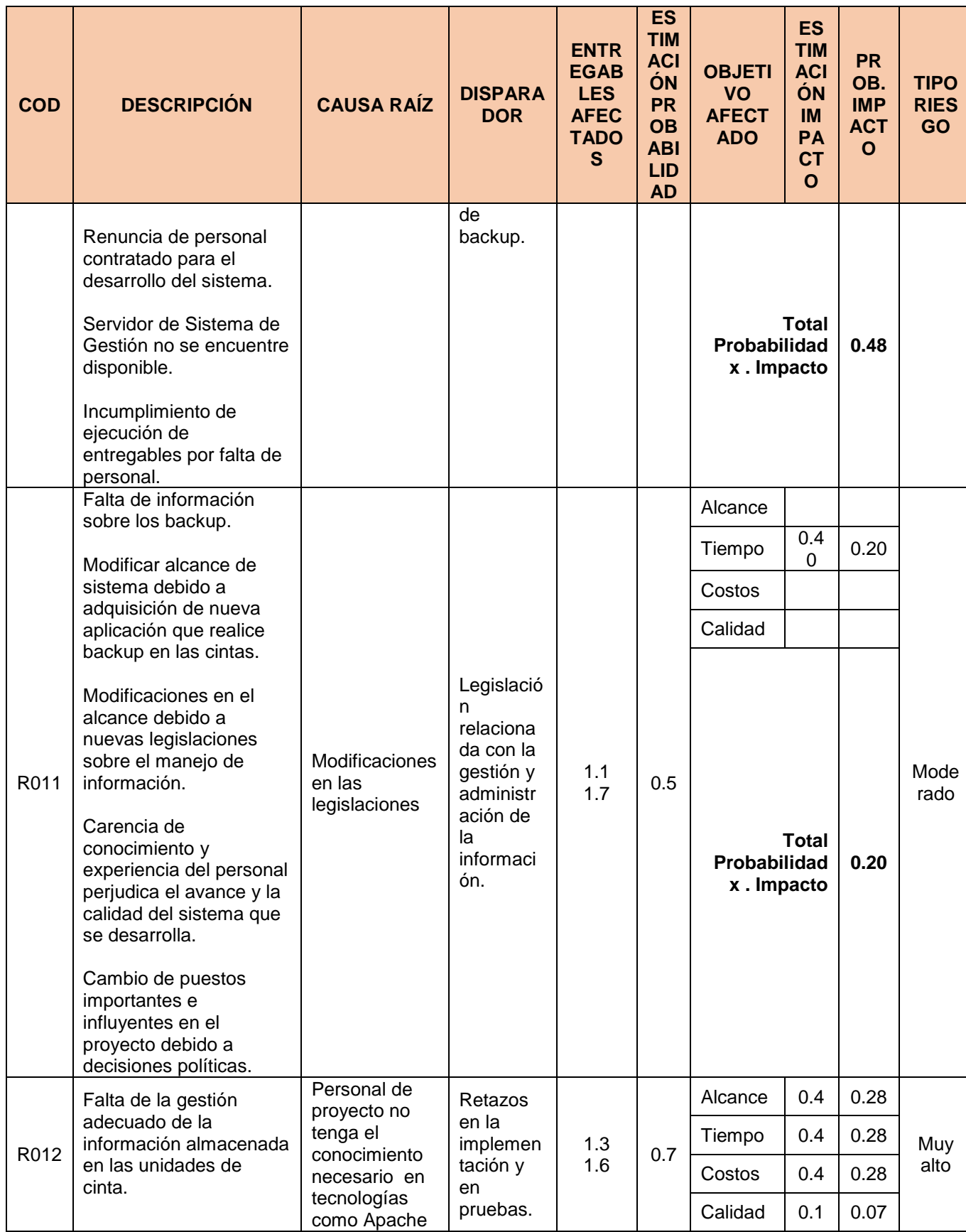

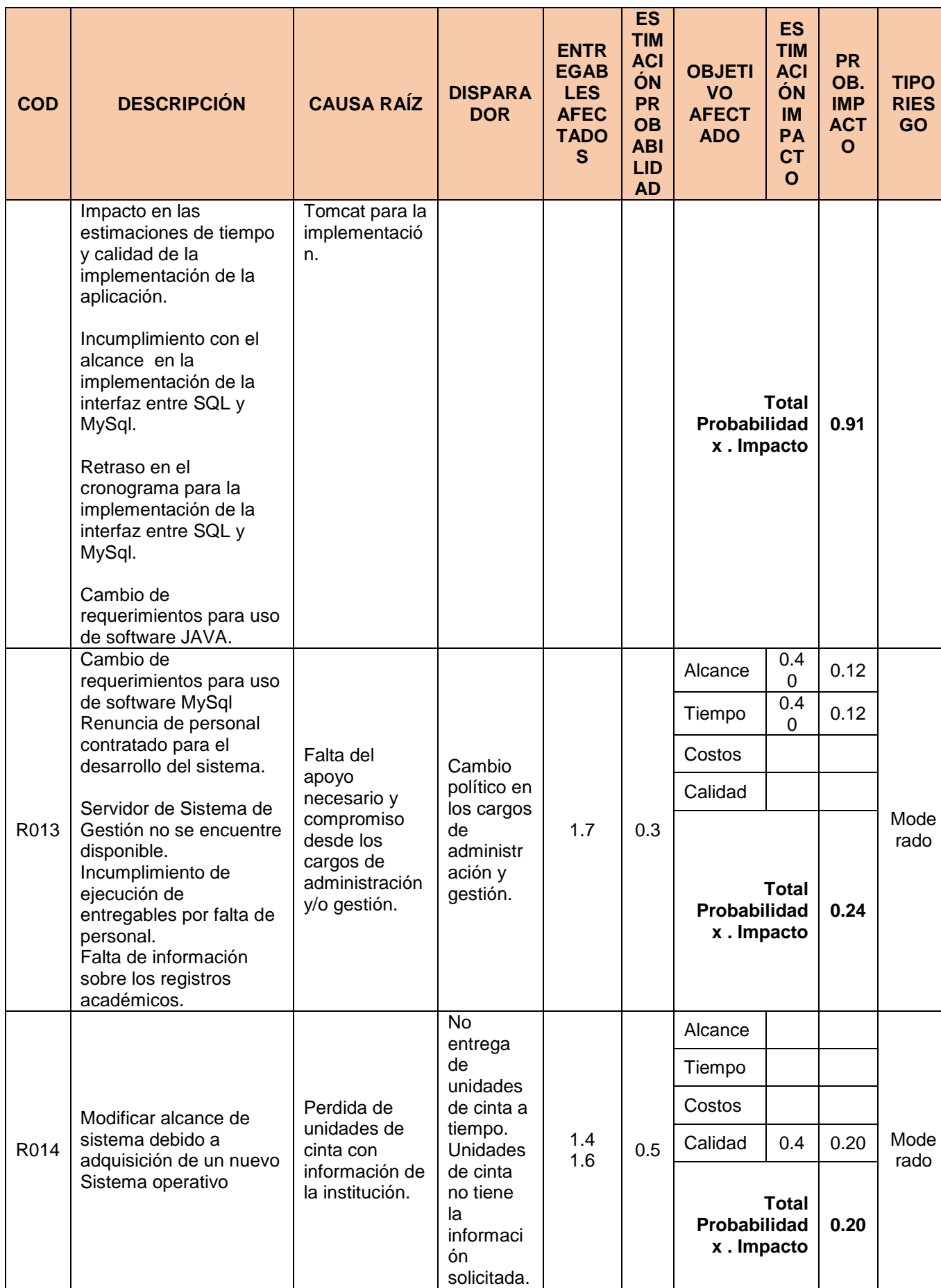

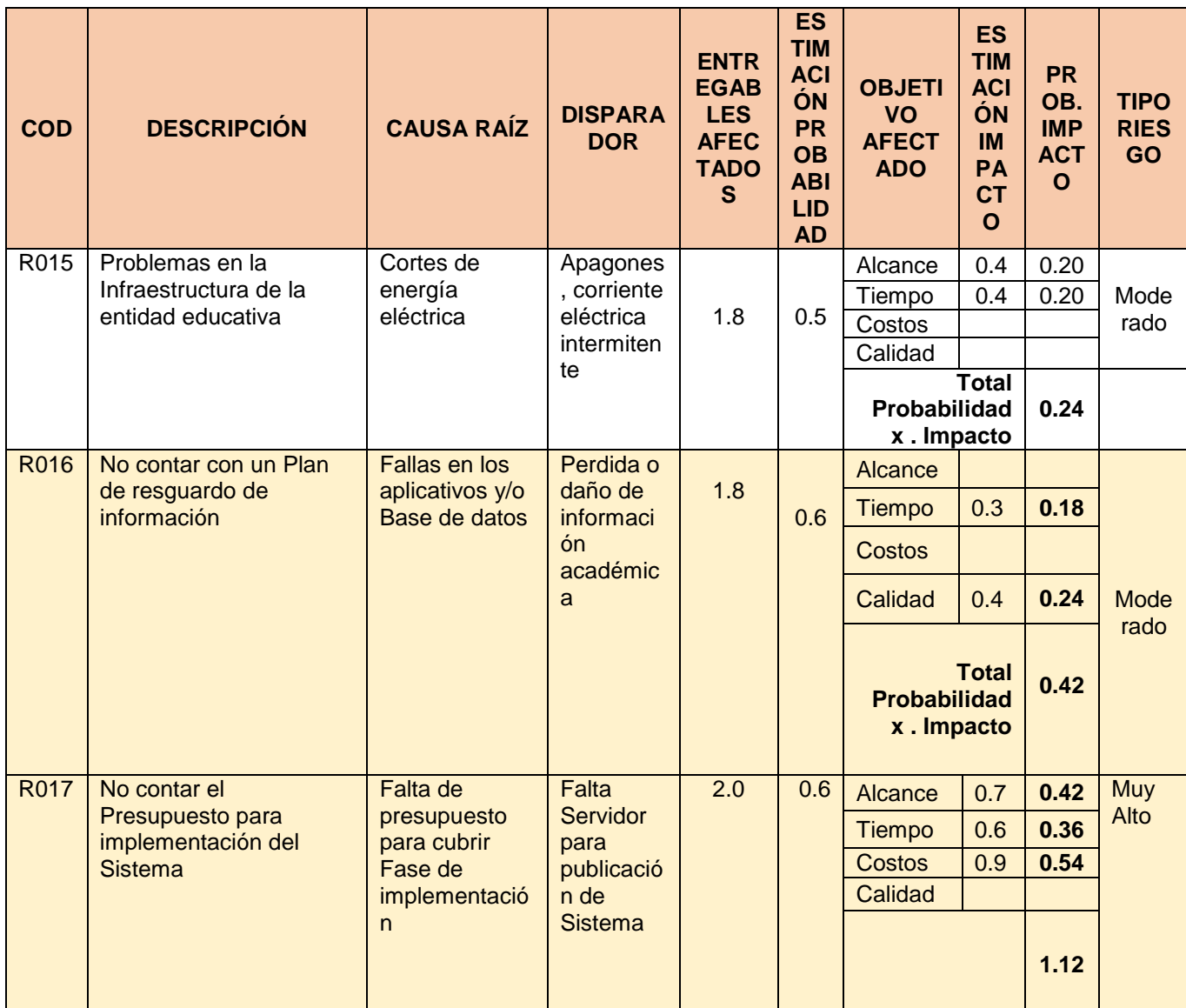

Tabla N° 53 : Plan de Gestión de Riesgos actualizado

Fuente: http://www.dharmacon.net/herramientas/gestion-proyectos-formatos/2/ FGPR\_360

#### C. Informe de estados

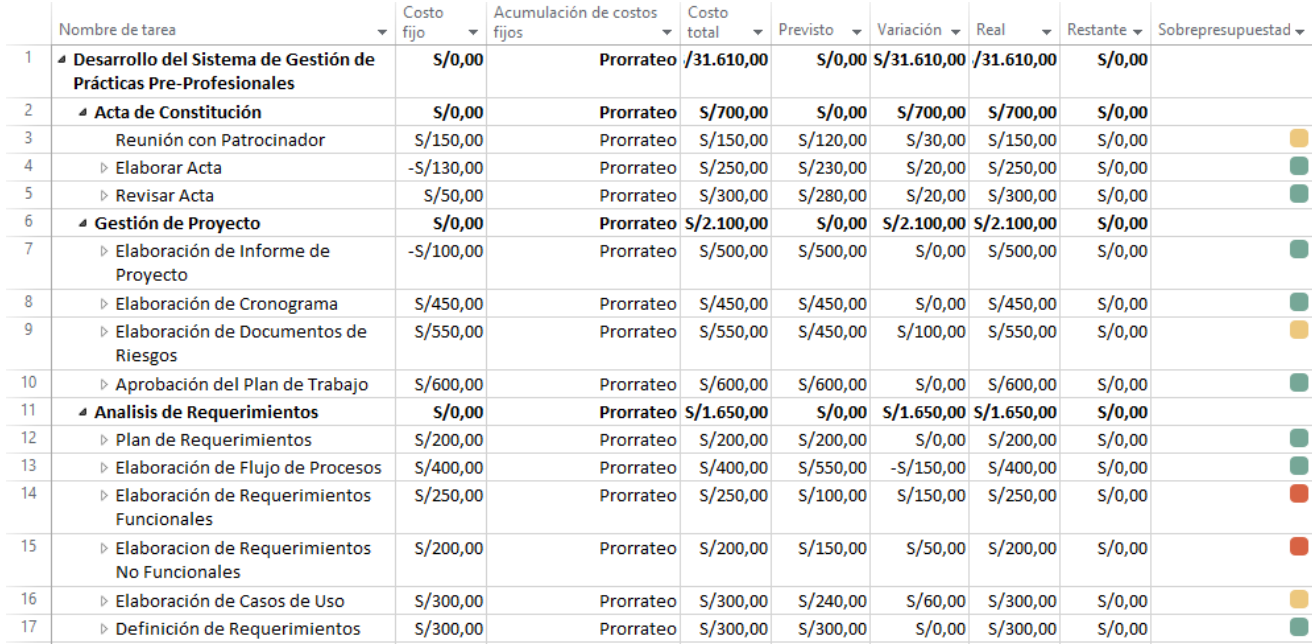

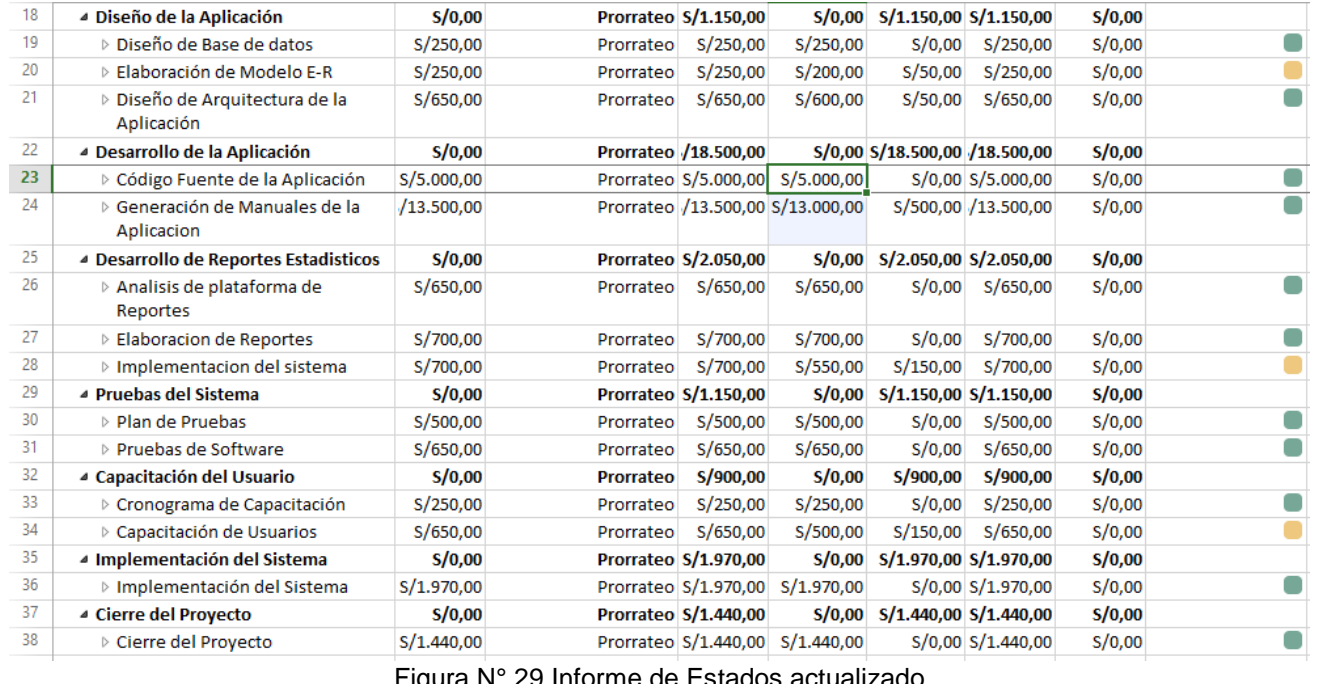

Figura N° 29 Informe de Estados actualizado Fuente: Propia

Leyenda

< 10% -> Sobrecosto

 $\blacksquare$  < 30% -> Sobrecosto

< 20% -> Sobrecosto

## **4.2 Ingeniería del software**

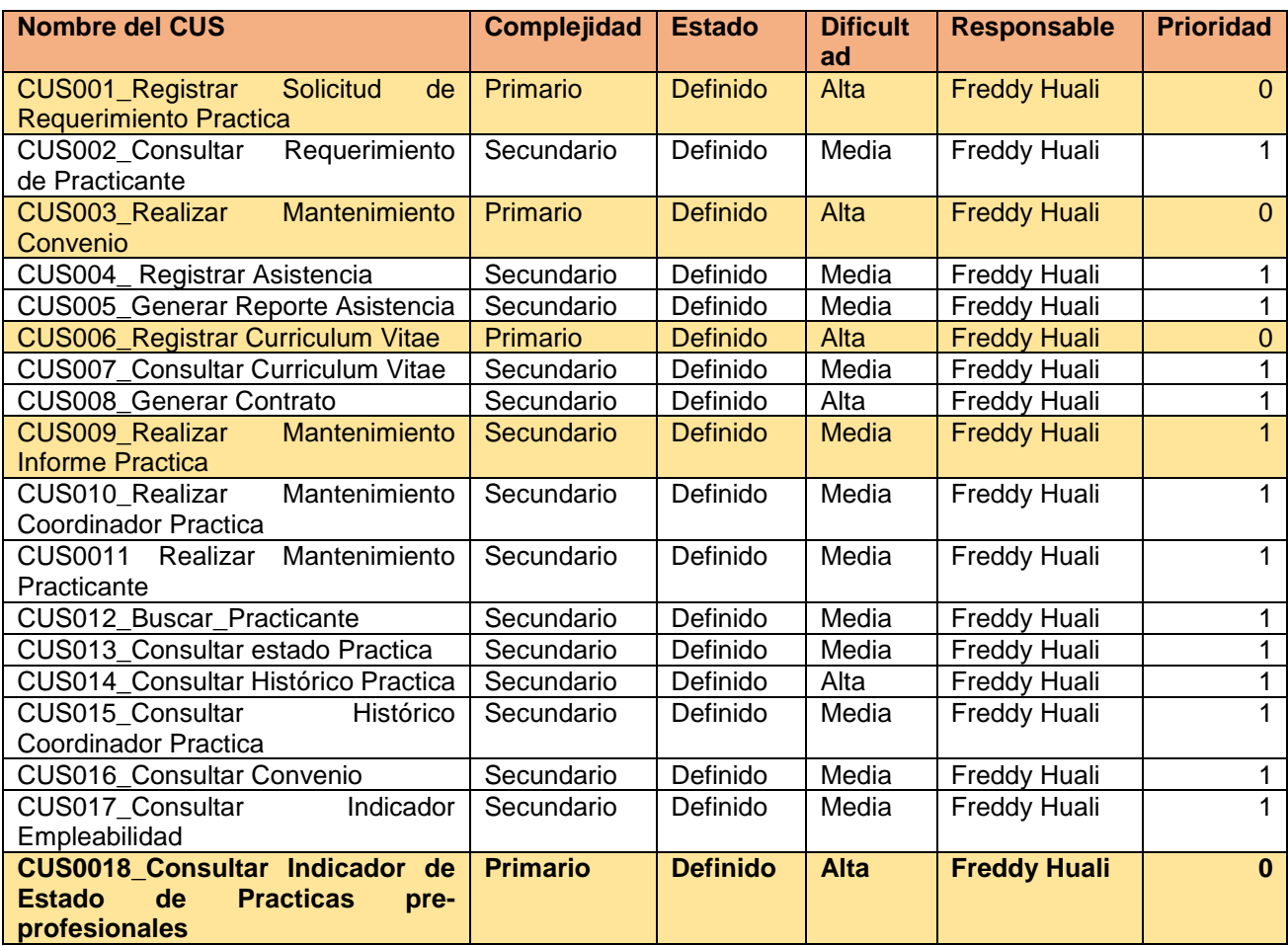

Figura: N° 30 Atributos de los Casos de uso

Fuente: Propia

# Especificación de Casos de uso de Alto nivel

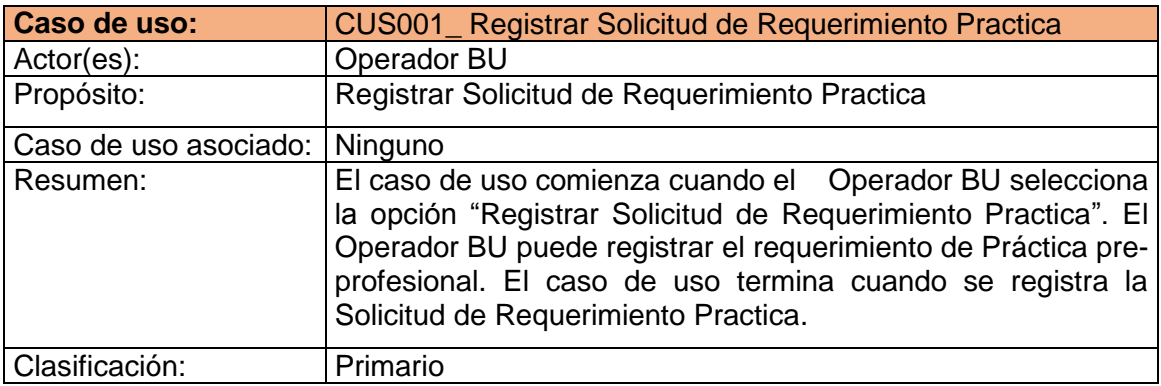

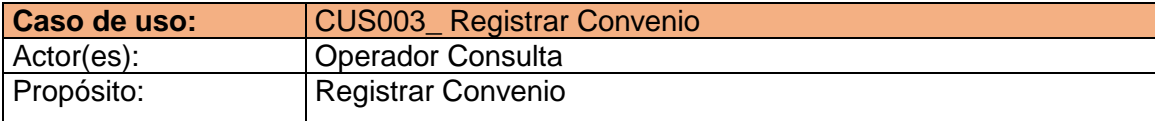

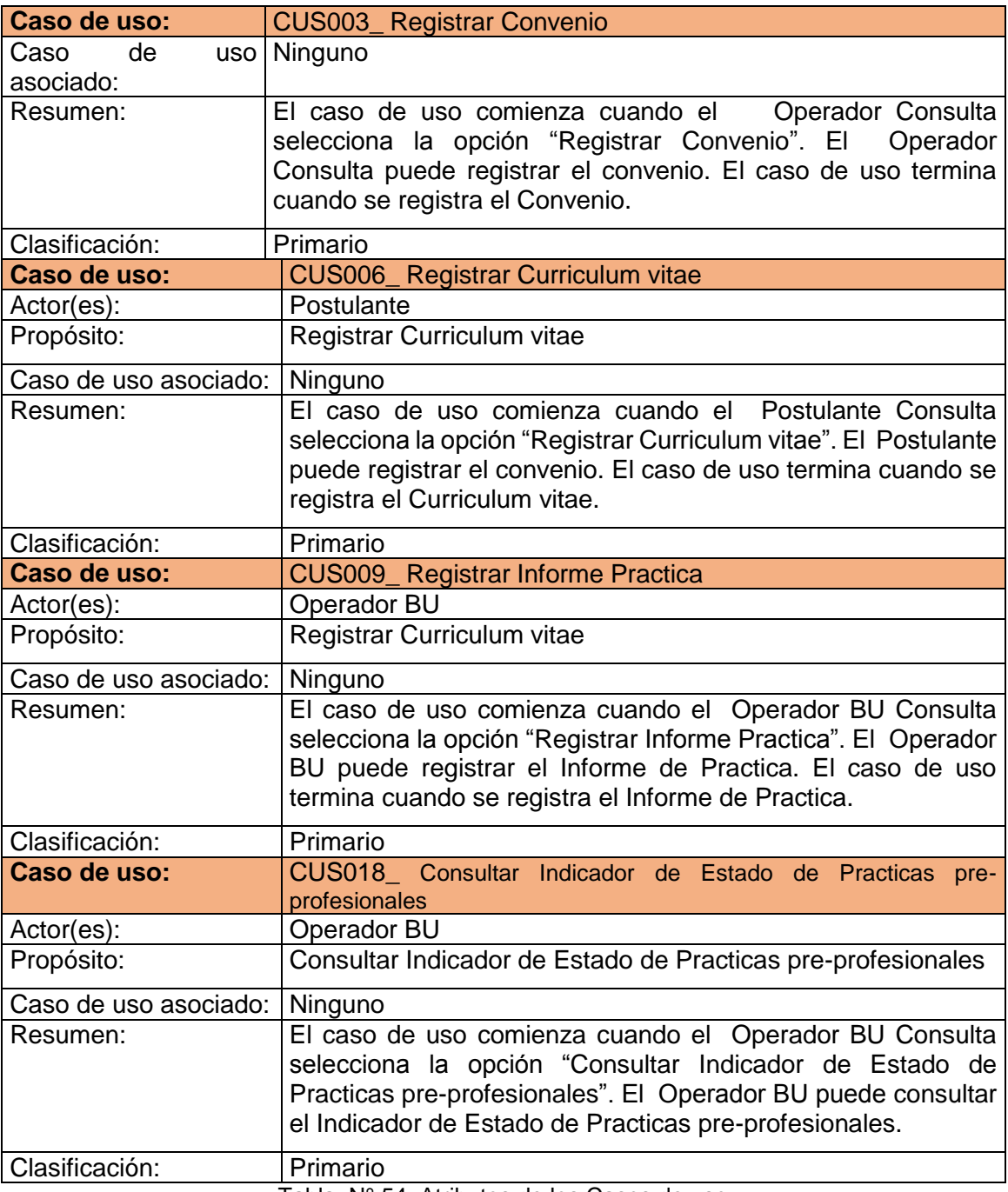

Tabla: N° 54 Atributos de los Casos de uso

Fuente: Propia

### **4.3 Soporte del proyecto**

### **4.3.1 Plantilla de Seguimiento a la Gestión de la configuración actualizado**

Actividades de la gestión de configuración:

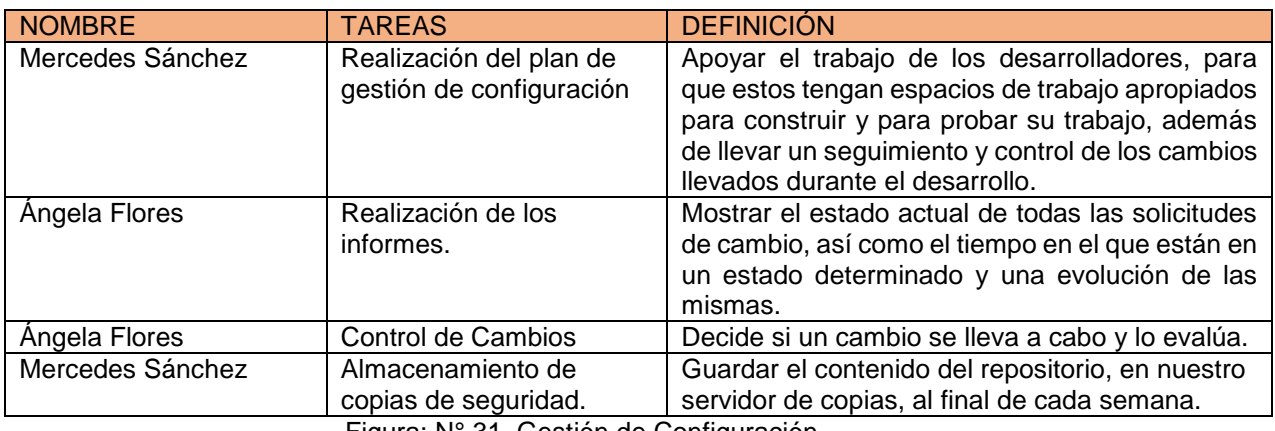

Figura: N° 31 Gestión de Configuración

Fuente: Propia

#### Autoridad de Control de cambios:

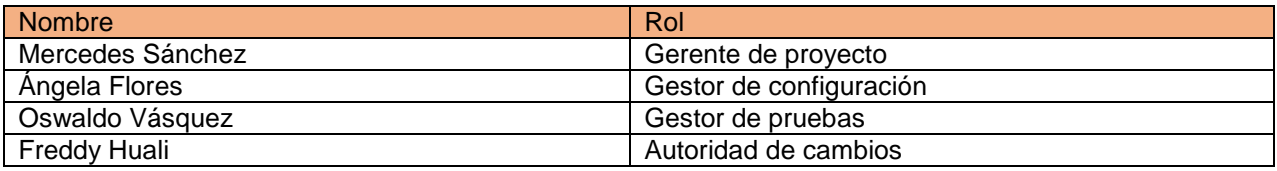

Figura: N° 32 Control de Cambios

Fuente: Propia

### Seguimiento de Gestión de Configuración:

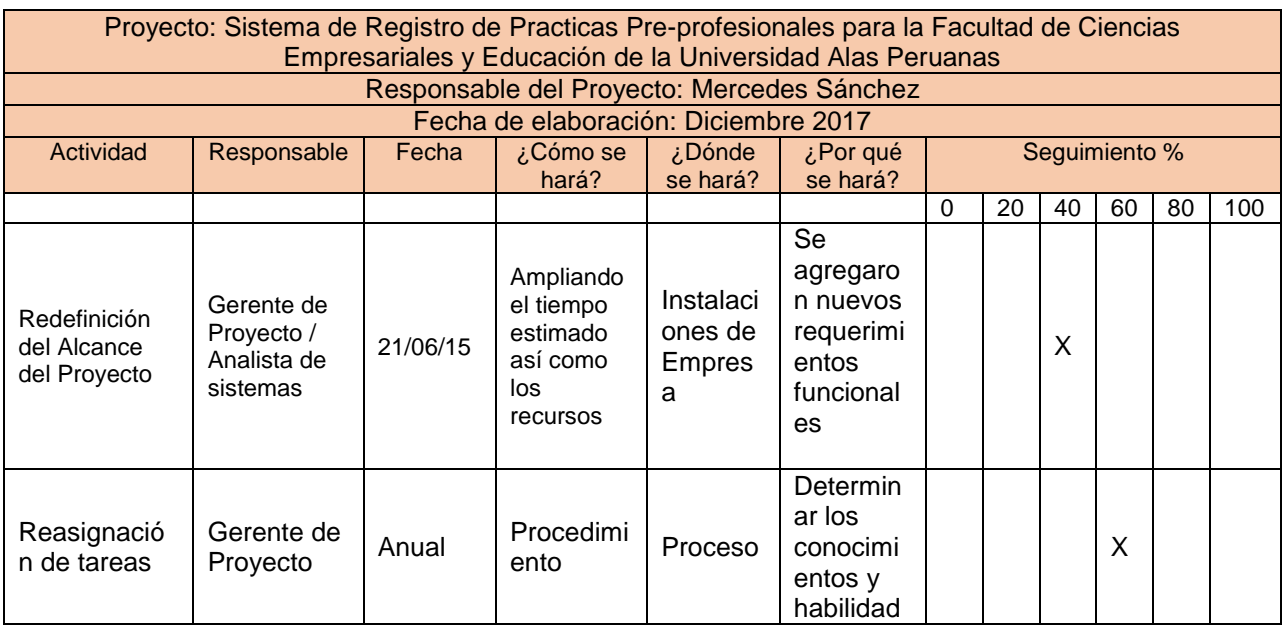

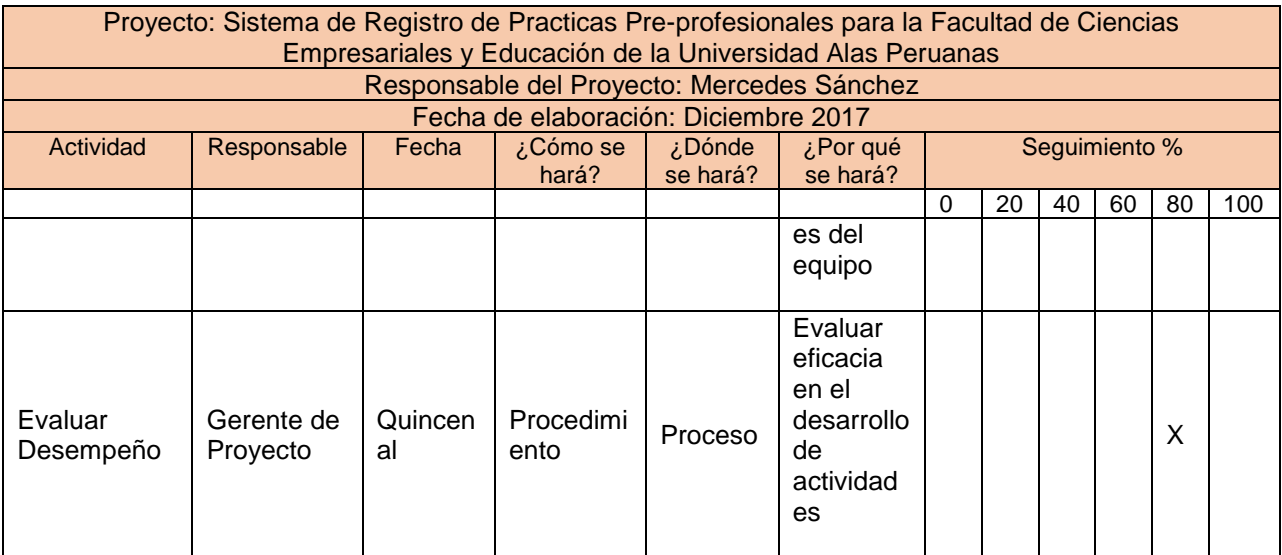

# Figura N° 33 Seguimiento de Gestión de Configuración Fuente: Propia

### 4.3.2 Plantilla de Seguimiento a la Aseguramiento de la calidad actualizado

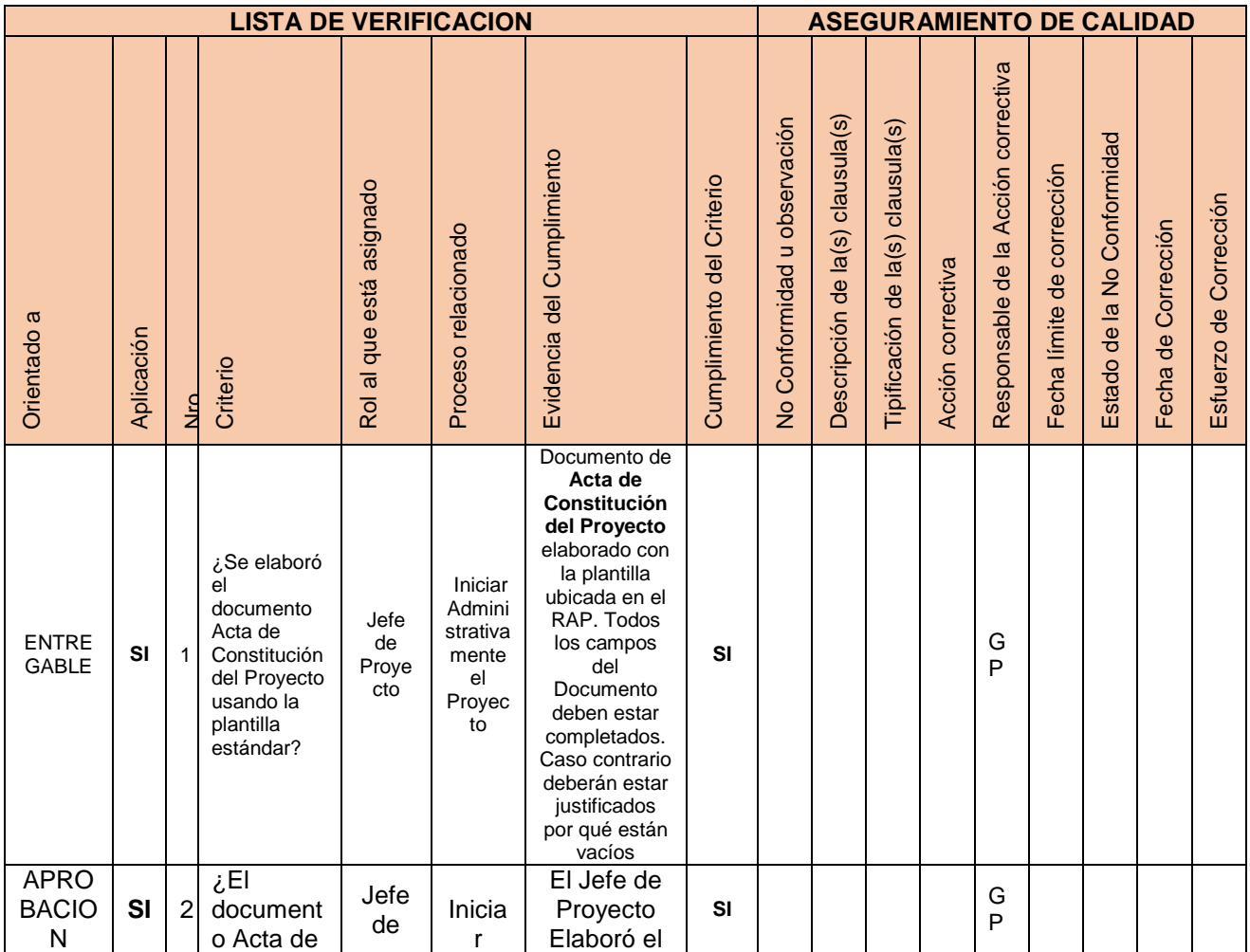

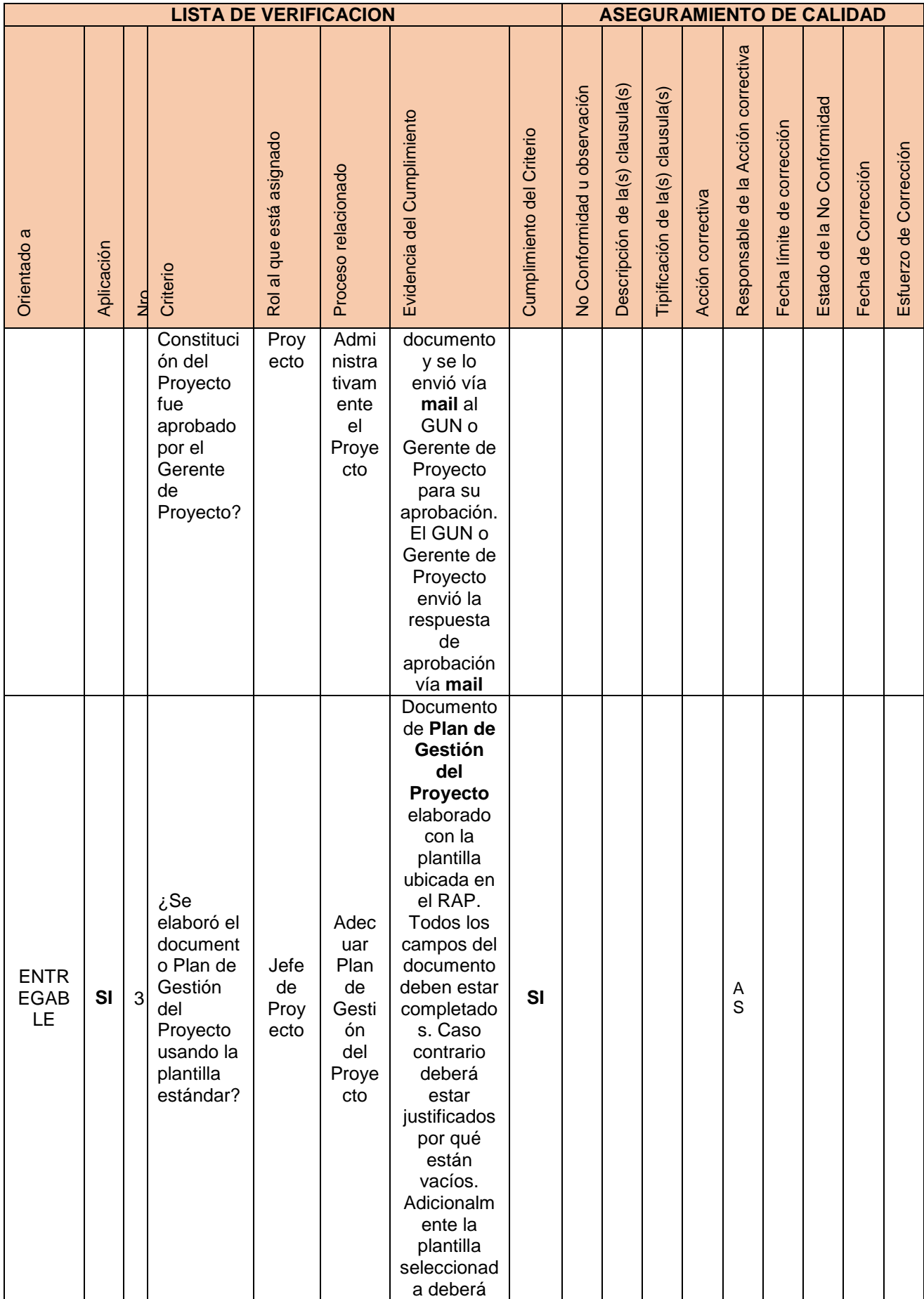

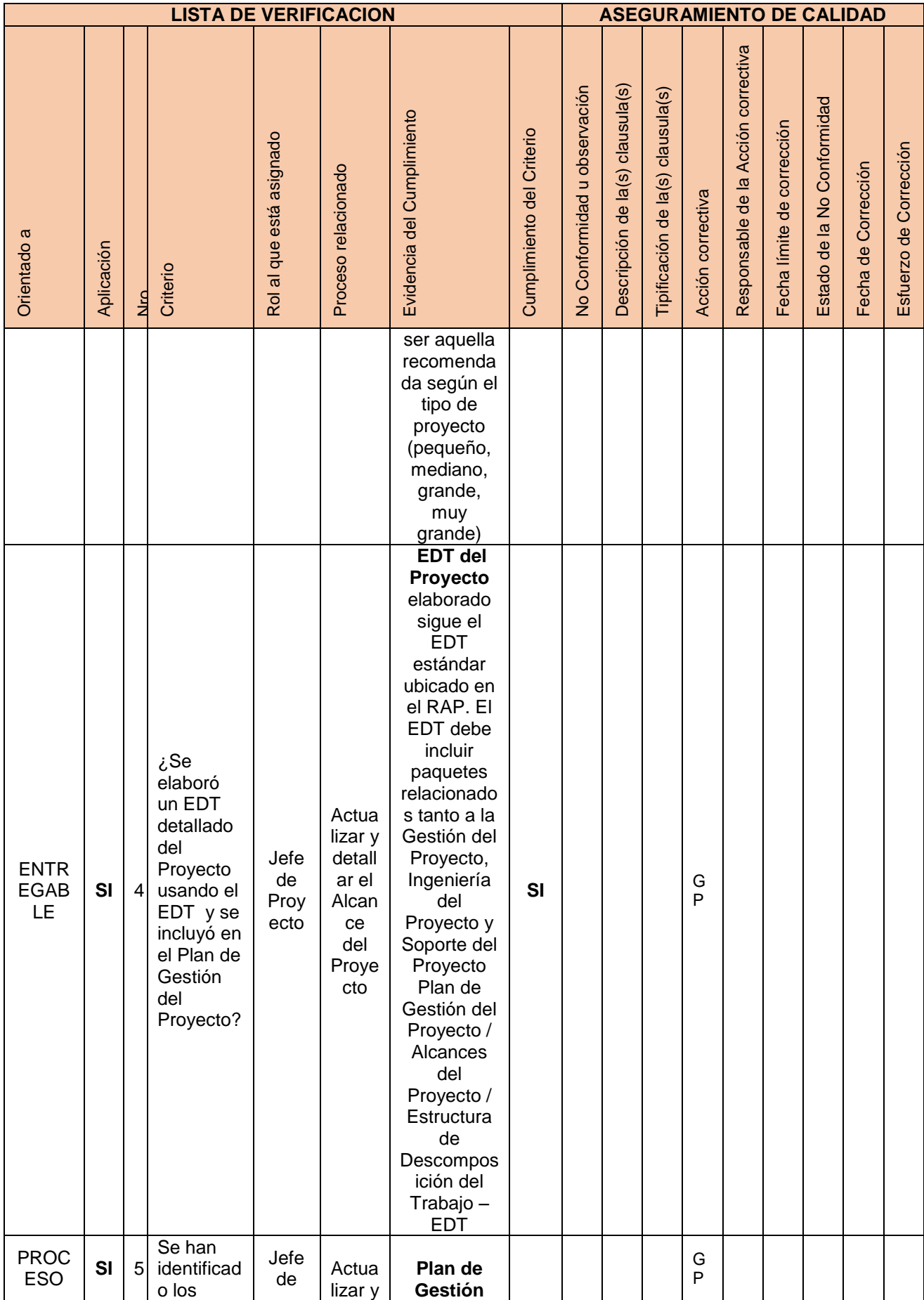

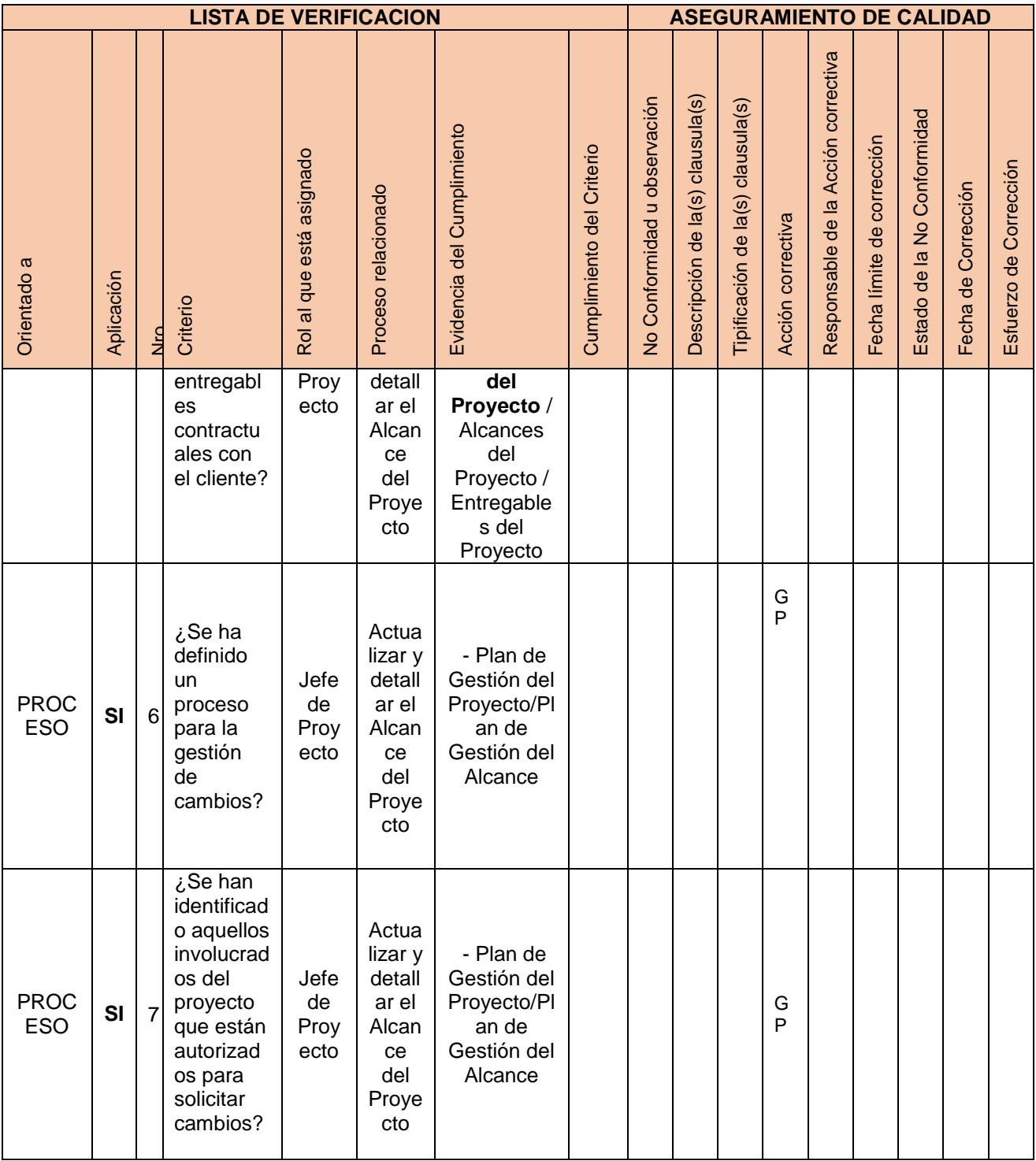

Figura N° 34 Plantilla de Seguimiento de Aseguramiento de la Calidad

Fuente: Propia

| <b>Criterios Practicas pre-profesionales</b>         | Impacto         | Empresa / Producto |                 |                       |
|------------------------------------------------------|-----------------|--------------------|-----------------|-----------------------|
|                                                      | del<br>Proyecto | <b>Moodle</b>      | <b>Sócrates</b> | Solución<br>Propuesta |
| Requerimientos funcionales Módulo                    | #               | #                  | #               | #                     |
| Requerimiento                                        |                 |                    |                 |                       |
| RF_001_Registrar_Solicitud Requerimiento<br>Practica | 2               | 0                  | 1               | 2                     |
| RF_002_Realizar_Consulta_Requerimiento<br>Practica   | 1               | 0                  | 1               | 1                     |
| RF_003_Registrar_Convenio                            | $\overline{2}$  | $\Omega$           | 1               | $\overline{2}$        |
| RF_004_Consultar_Convenio                            | 1               | 0                  | 1               | 1                     |
| Asistencia                                           |                 |                    |                 |                       |
| RF_005_Registrar_Asistencia_E/S                      | $\mathbf{1}$    | $\mathbf 0$        | $\overline{2}$  | 1                     |
| RF_006_Generar_Reporte_Asistencia                    | 2               | 0                  | $\overline{2}$  | $\overline{2}$        |
| Selección                                            |                 |                    |                 |                       |
| RF_007_Registrar_Curriculumn_vitae                   | 1               | 0                  | 2               | 1                     |
| RF_008_Consultar_Curriculumn_vitae                   | 1               | 0                  | 2               | 1                     |
| RF_009_Generar_Contrato                              | $\overline{2}$  | 0                  | 0               | $\overline{2}$        |
| <b>Practica</b>                                      |                 |                    |                 |                       |
| RF_010_Registrar_Informe_Practica                    | 1               | 0                  | 2               | 1                     |
| RF_011_Consultar_Informe_Practica                    | 1               | $\mathbf 0$        | $\overline{2}$  | 1                     |
| RF_012_Mantener_Coordinador Practica                 | 1               | 0                  | 2               | 1                     |
| Practicante                                          |                 |                    |                 |                       |
| RF_013_Mantener_Practicante                          | 1               | $\overline{2}$     | $\overline{2}$  | 1                     |
| Reporte                                              |                 |                    |                 |                       |
| RF 014 Consultar estado Practica                     | 1               | 0                  | 0               | 1                     |
| RF_015_Consultar_Historico_Convenio                  | 1               | 1                  | 0               | 1                     |
| RF_016_Consultar_Historico<br>Empleabilidad          | $\overline{2}$  | 1                  | $\overline{2}$  | $\overline{2}$        |
| Seguridad                                            |                 |                    |                 |                       |
| RF014_Actualizar_Informacion_Perfil                  | 1               | 0                  | 0               | 1                     |
| RF015_Actualizar_Informacion_Usuario                 | 1               | 0                  | 0               | 1                     |
| RF016_Realizar_Login                                 | $\overline{2}$  | $\overline{2}$     | $\overline{2}$  | 1                     |
| Requerimientos funcionales comunes                   |                 |                    |                 |                       |
| SG_RF001_Actualizar usuarios del sistema             | 1               | 0                  | 0               | 1                     |

4.3.3 Plantilla de Seguimiento y Análisis comparativo de desempeño del Sistema informático

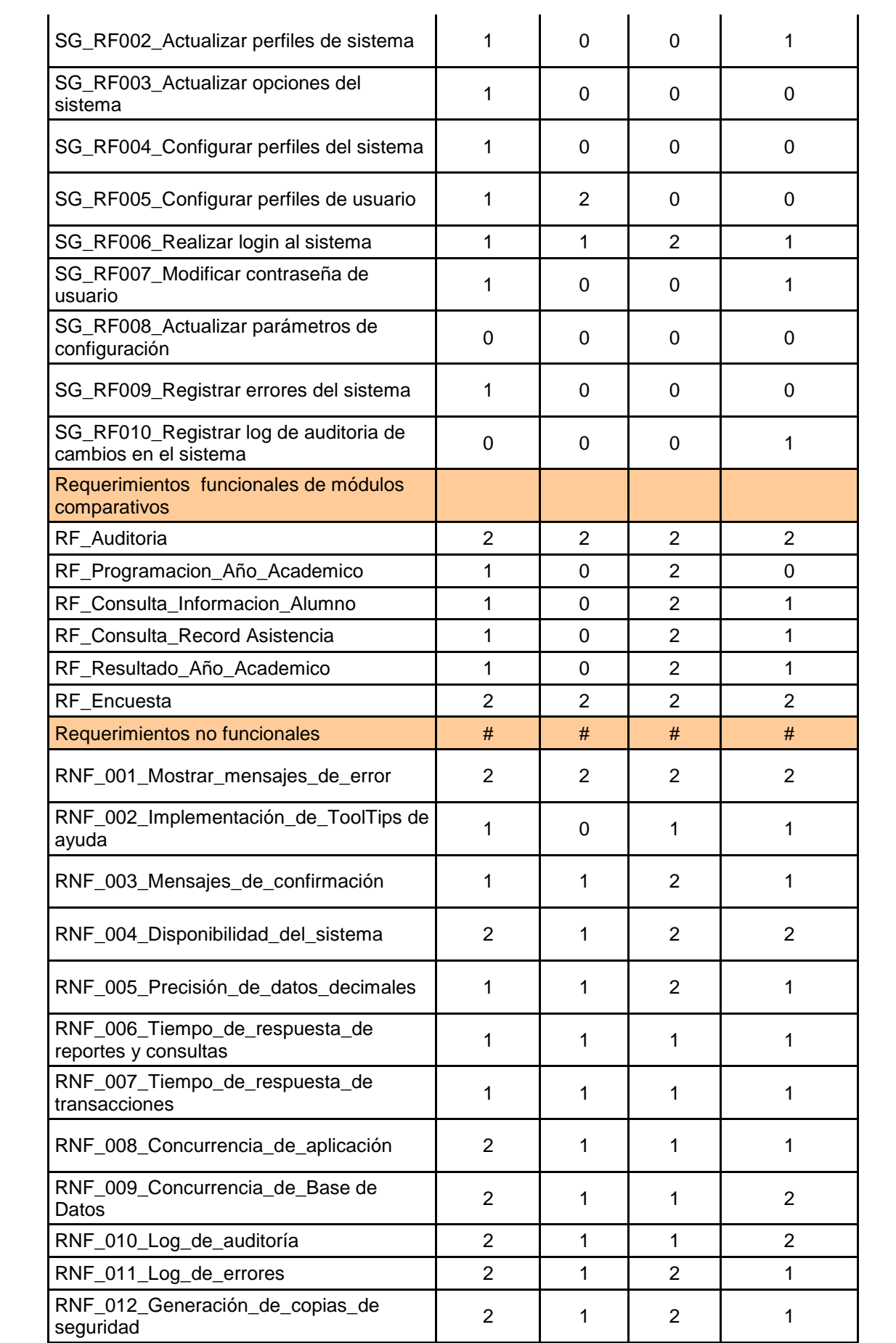

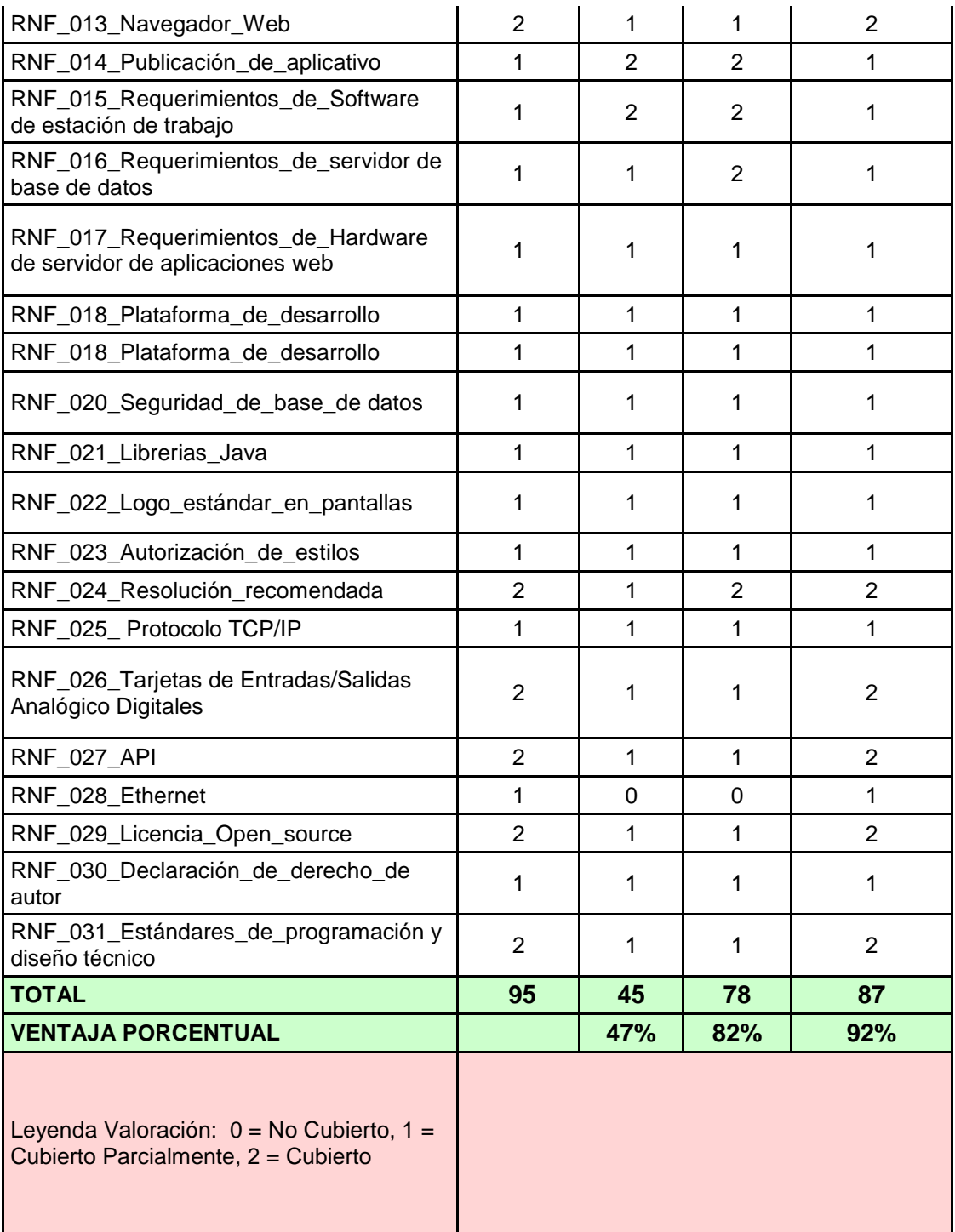

Figura N° 35 Plantilla de Seguimiento y Análisis comparativo de desempeño del Sistema informático actualizado Fuente: Propia

# **CAPÍTULO V: CIERRE DEL PROYECTO**

## **5.1 Gestión de Cierre del Proyecto**

### 5.1.1 Acta de aprobación de entregables

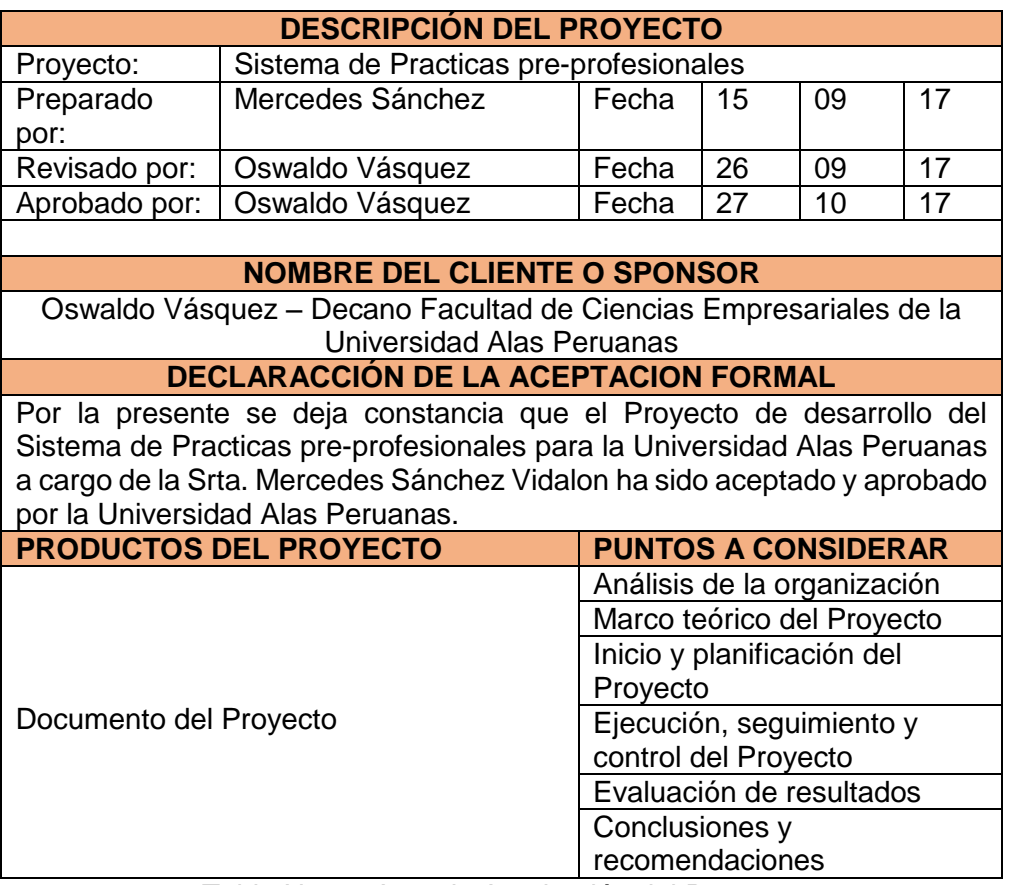

Tabla N° 55: Acta de Aprobación del Proyecto

Fuente: http://www.dharmacon.net/herramientas/gestion-proyectos-formatos**/** FGPR\_630

### 5.1.2 Lecciones Aprendidas

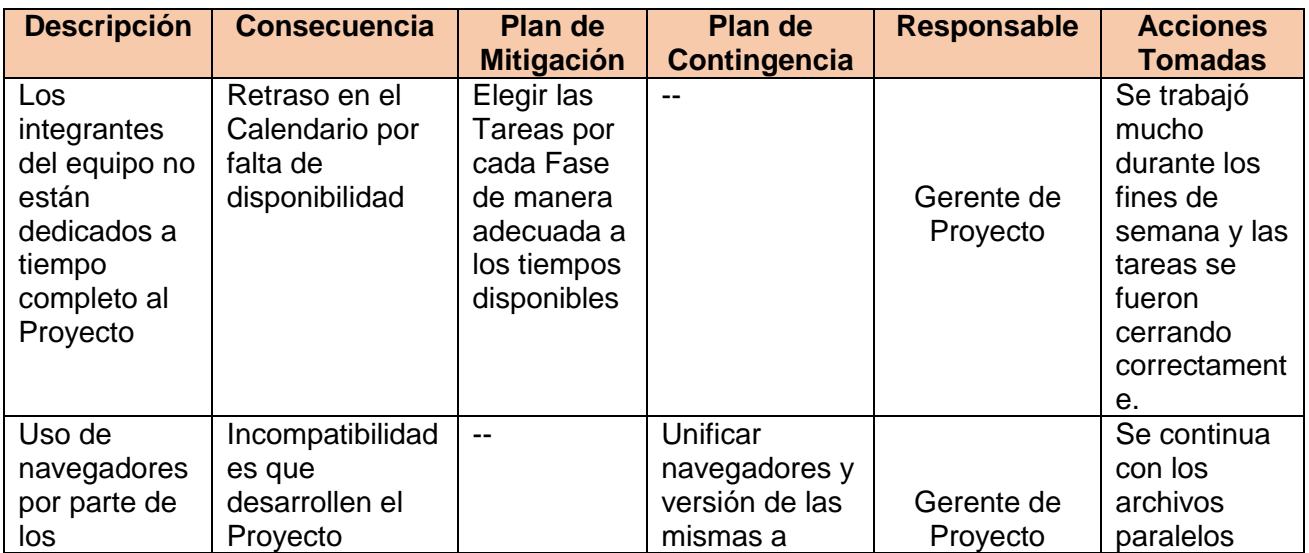

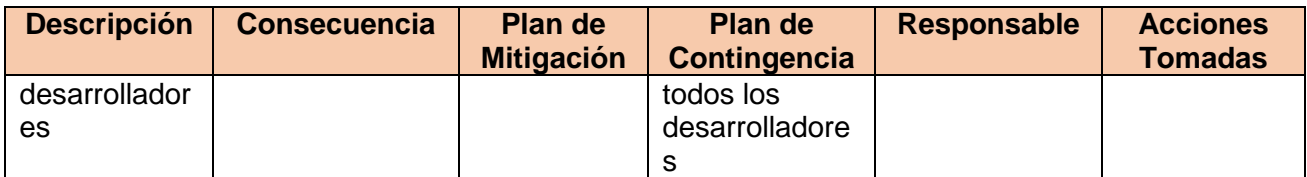

Tabla N° 56: Lecciones Aprendidas

Fuente: http://www.dharmacon.net/herramientas/gestion-proyectos-formatos**/** FGPR\_630

#### 5.1.3 Acta del Cierre del Proyecto

### **DECLARACIÓN DE LA ACEPTACIÓN FORMAL**

Por la presente se deja constancia que el Proyecto Sistema de Monitoreo de Gestión de Practicas pre-profesionales para la Universidad Alas Peruanas a cargo de la Srta. Mercedes Sánchez Vidalon, ha sido aceptado y aprobado por la Facultad de Ciencias Empresariales y Educación. Por lo cual, damos constancia por la presente que el proyecto ha sido culminado exitosamente.

El Proyecto comprendía la entrega de los siguientes entregables:

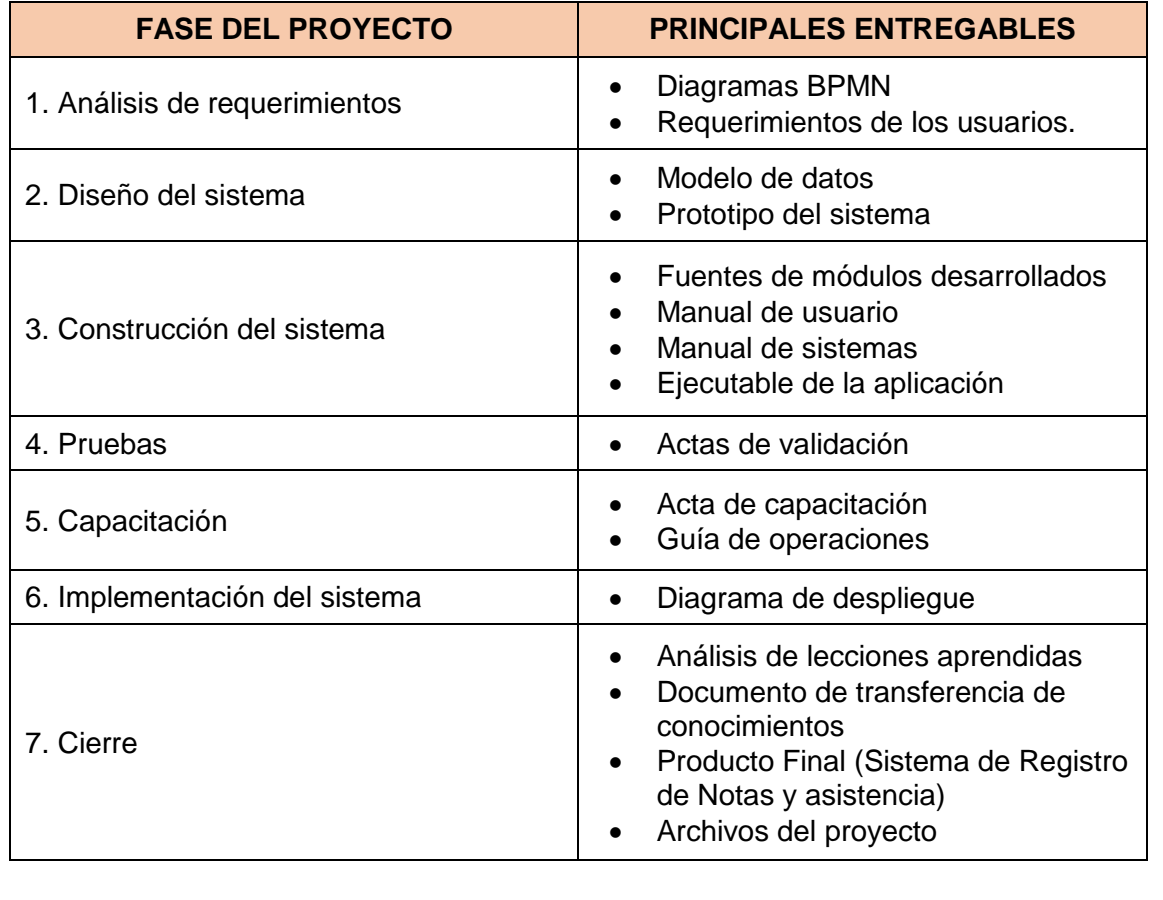

El proyecto fue iniciado el 07 de Noviembre del 2017, y terminó el 13 Diciembre del 2017.

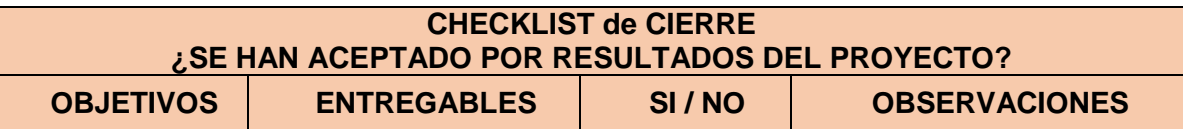

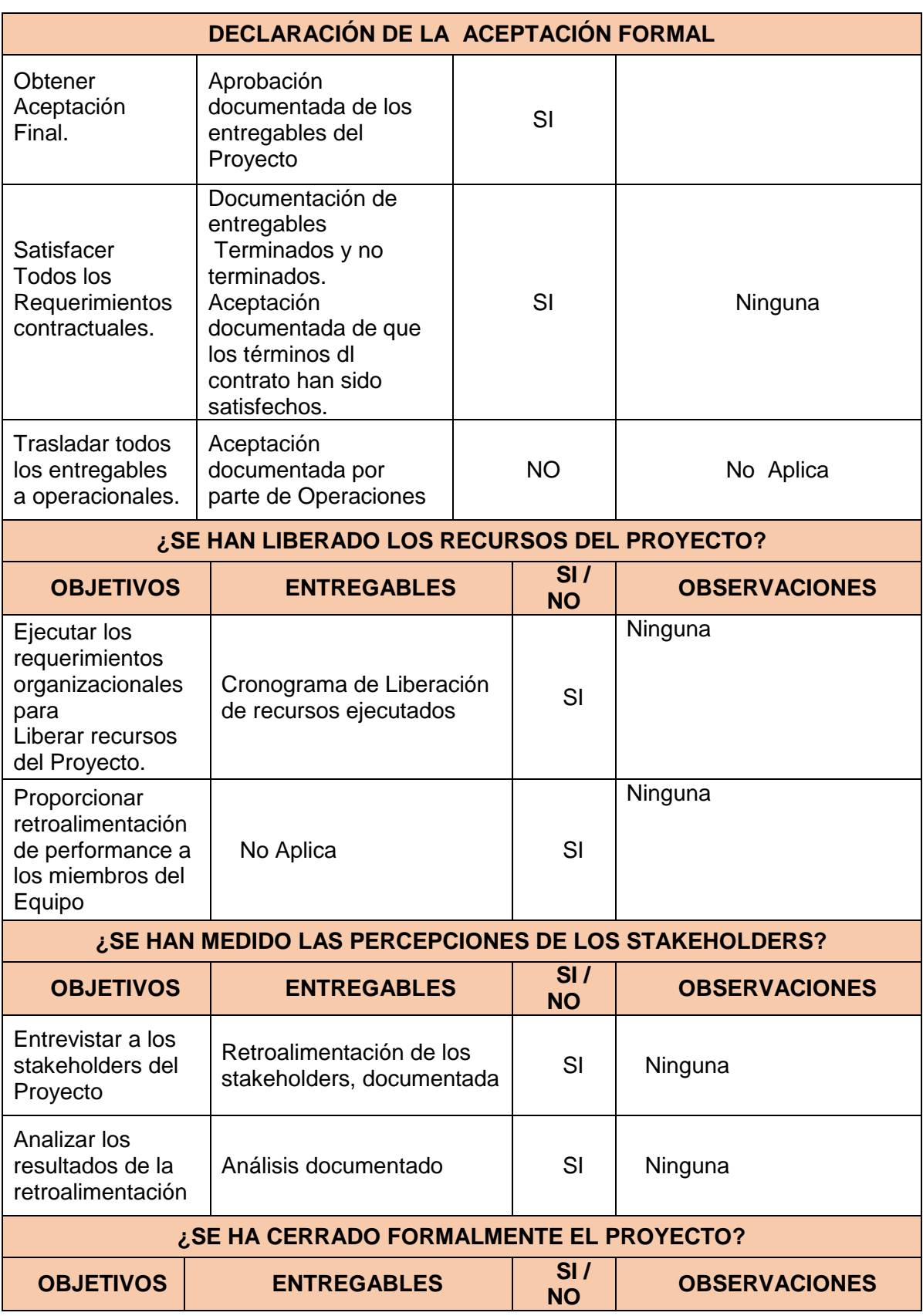

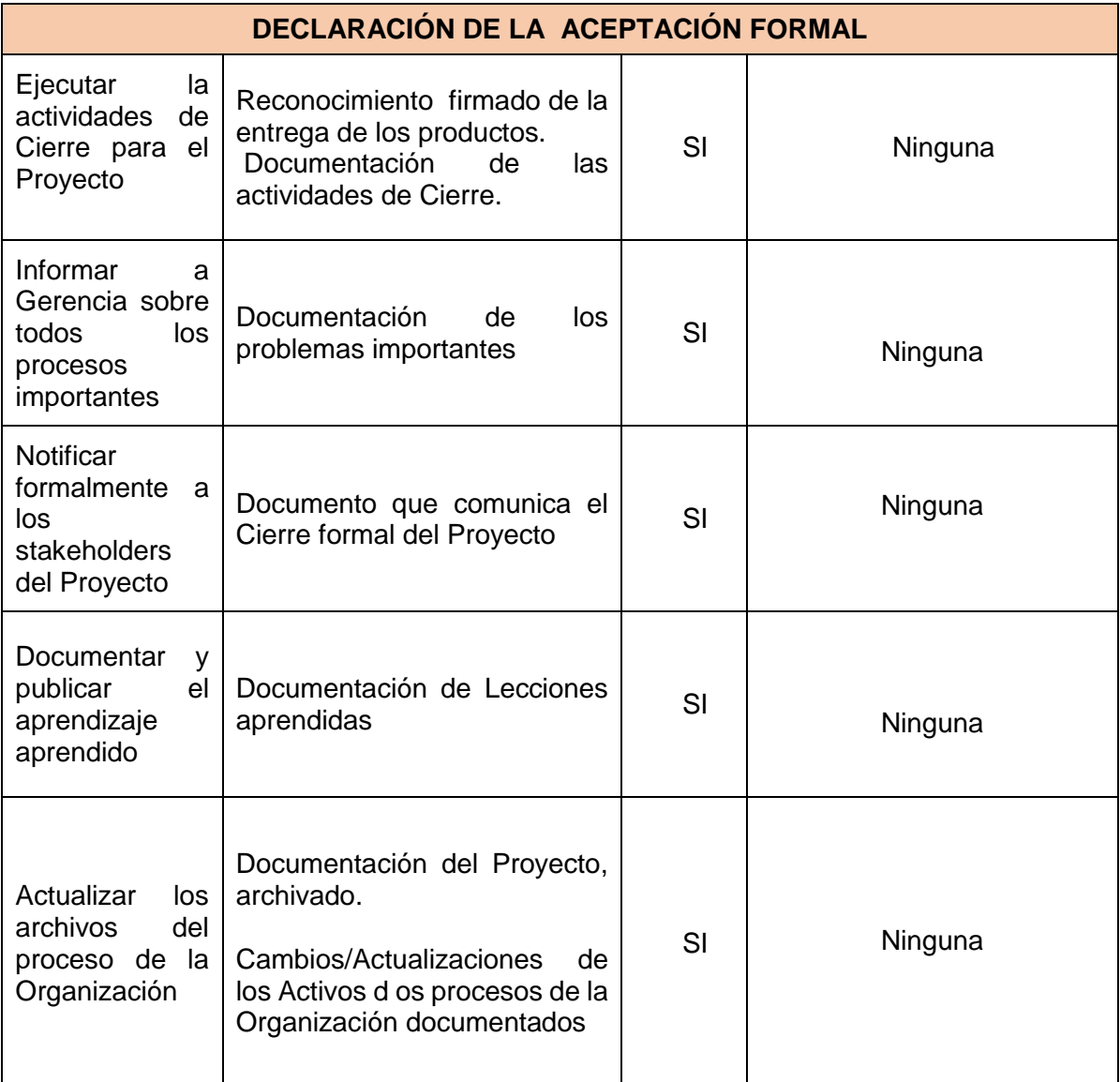

Tabla N° 57: Acta de Cierre del Proyecto

Fuente: http://www.dharmacon.net/herramientas/gestion-proyectos-formatos**/** FGPR\_630

### **5.2 Ingeniería del Proyecto**

### 5.2.1 Diagrama de Paquetes del Sistema actualizado

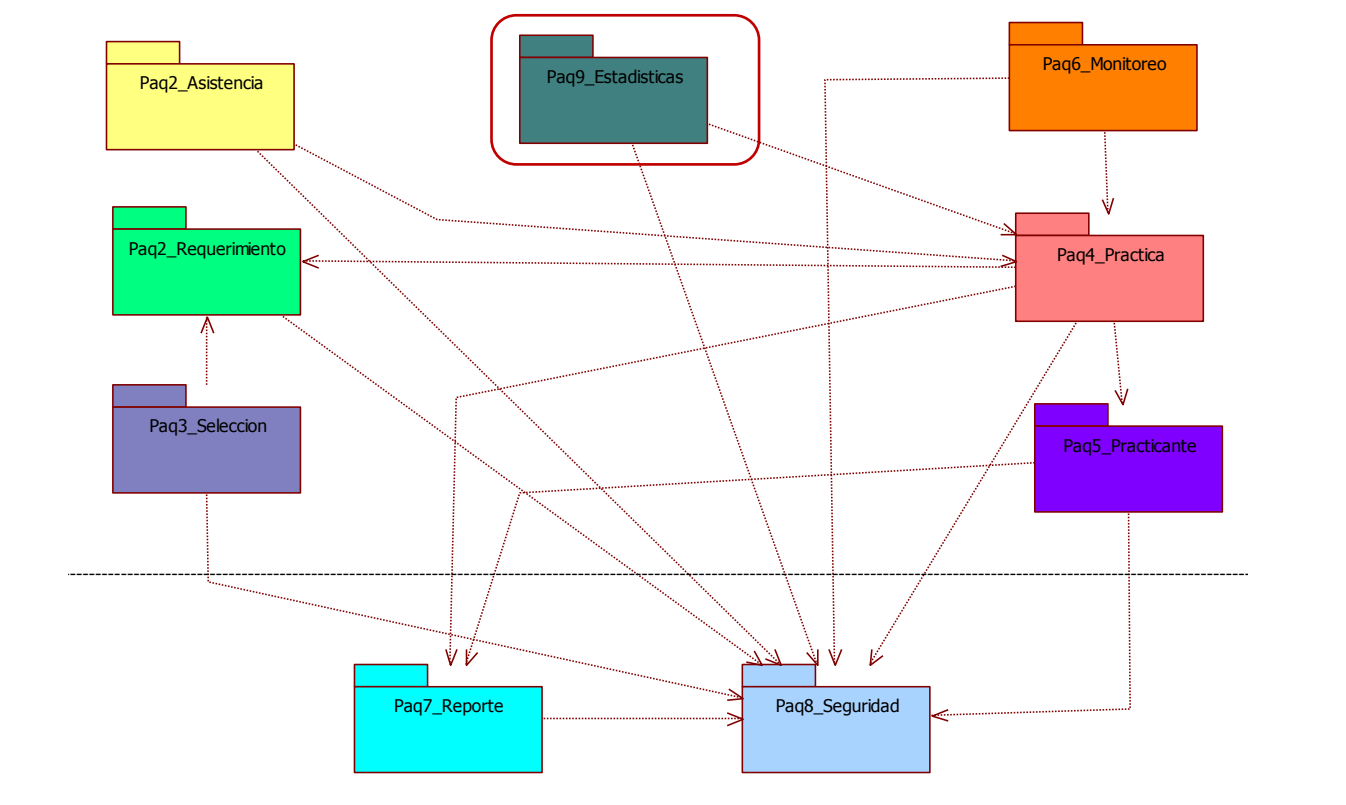

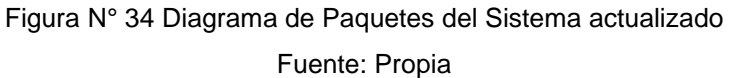

### 5.2.2 Modelo de Casos de uso del Sistema actualizado

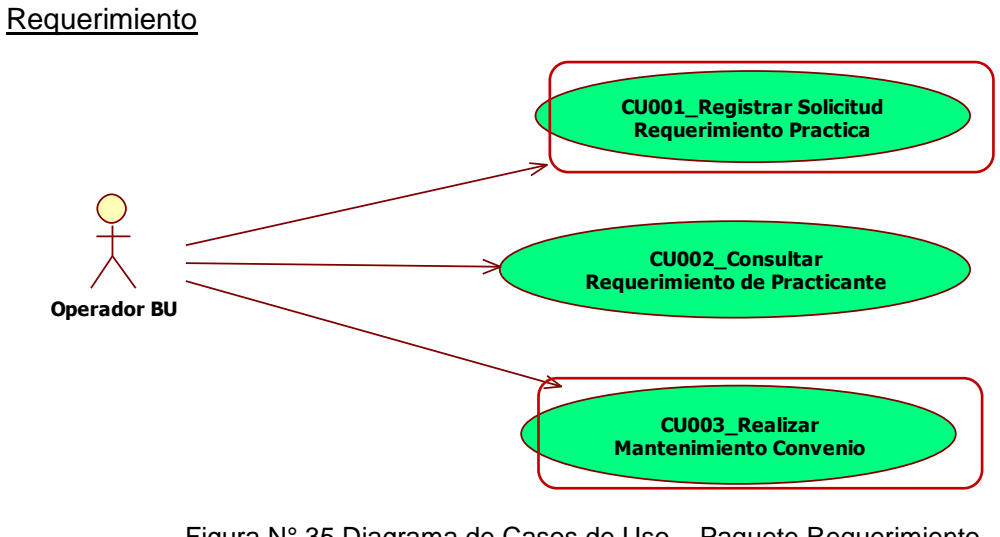

Figura N° 35 Diagrama de Casos de Uso – Paquete Requerimiento Fuente: Propia

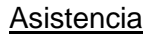

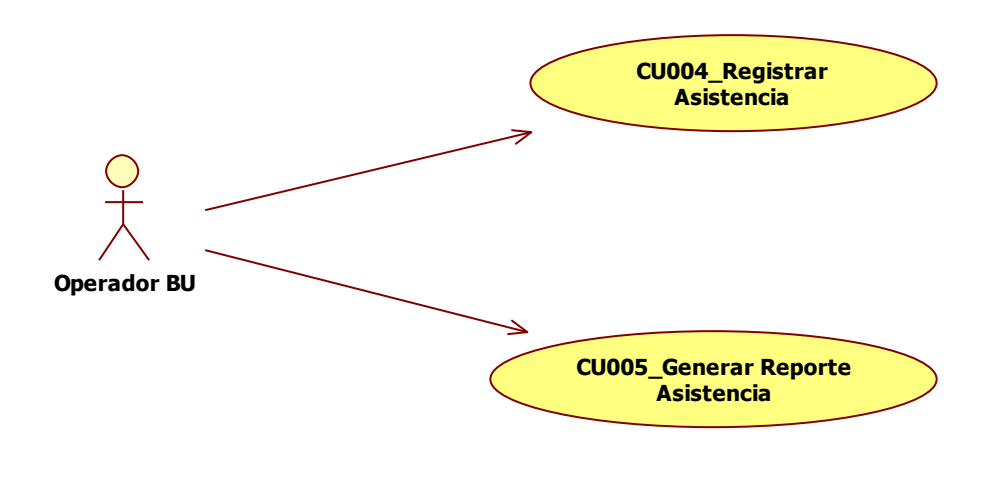

Figura N° 36 Diagrama de Casos de Uso – Paquete Asistencia Fuente: Propia

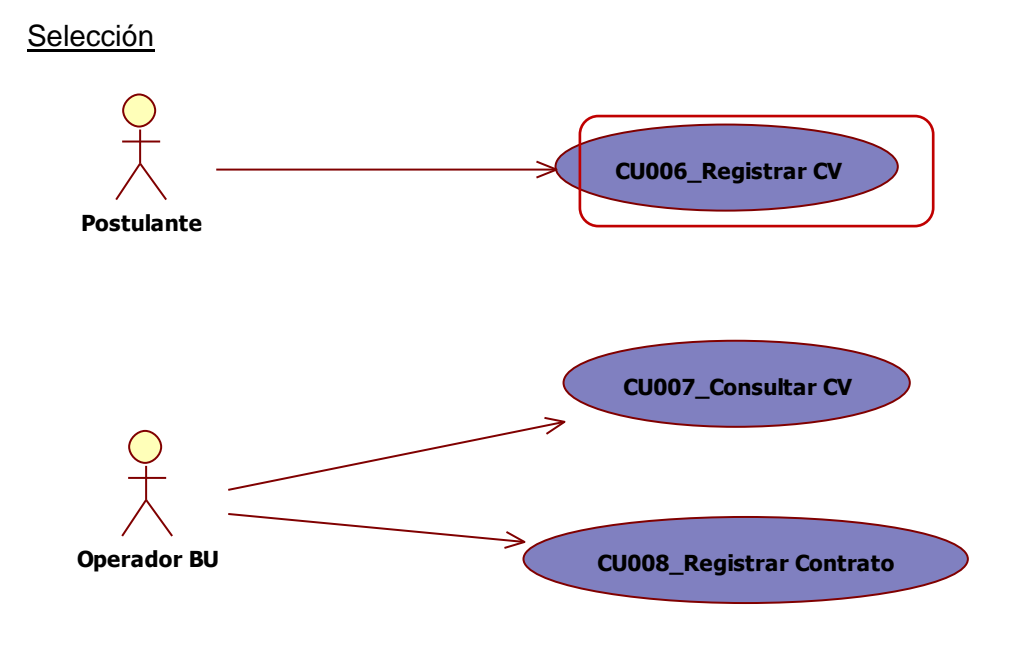

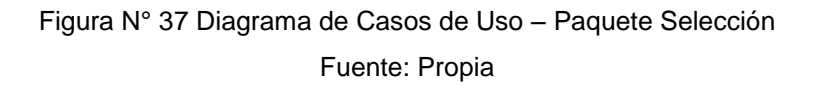

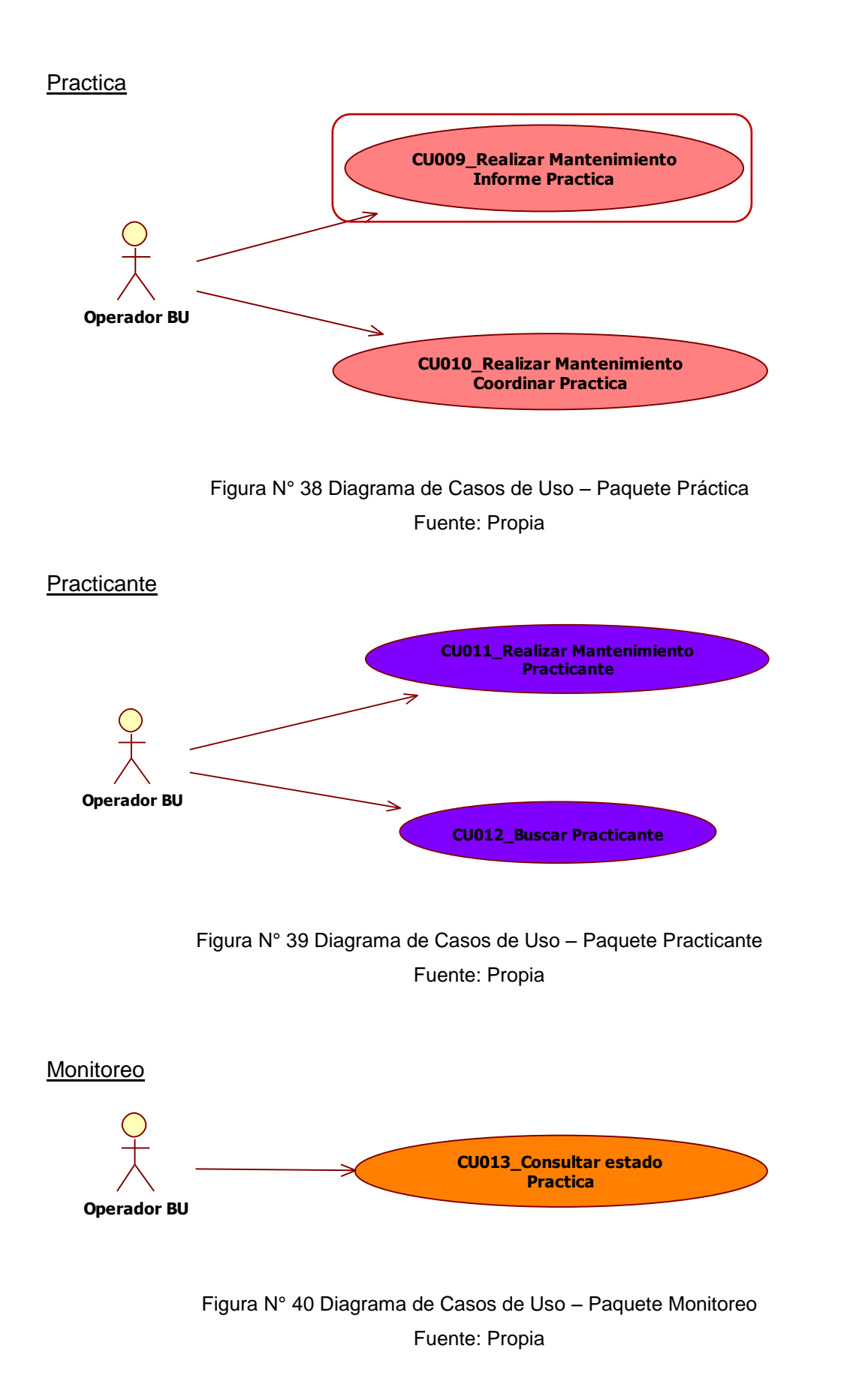

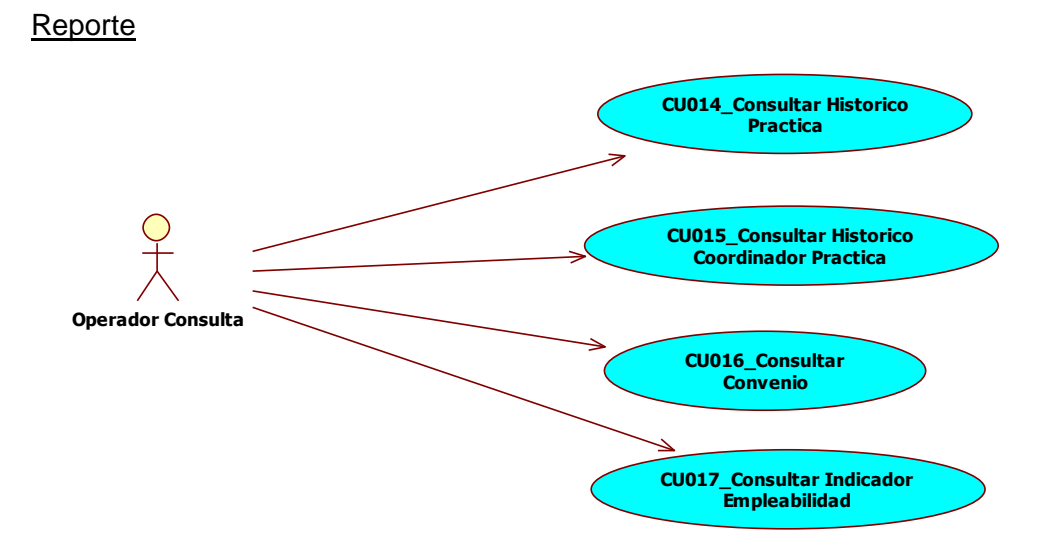

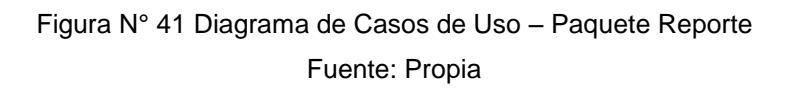

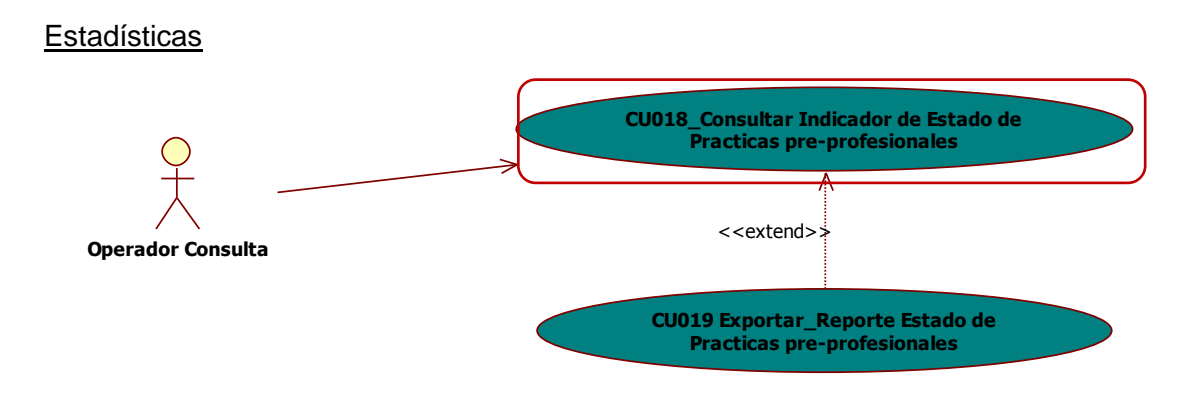

Figura N° 42 Diagrama de Casos de Uso – Paquete Estadísticas Fuente: Propia

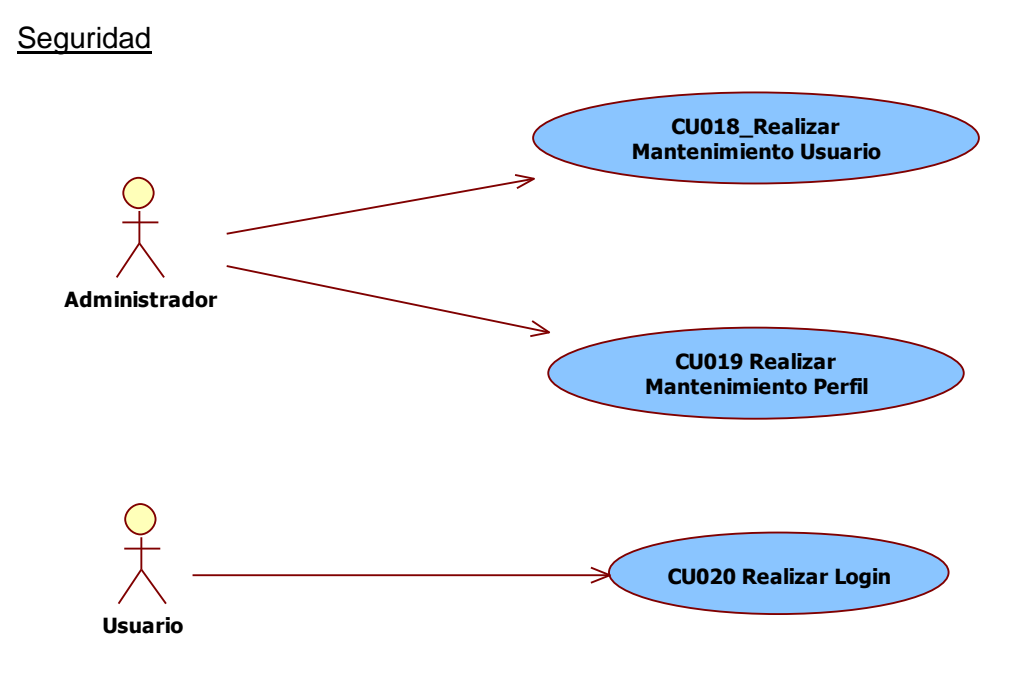

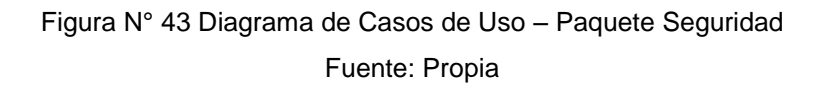

### 5.2.3 Atributos de Casos de uso actualizado

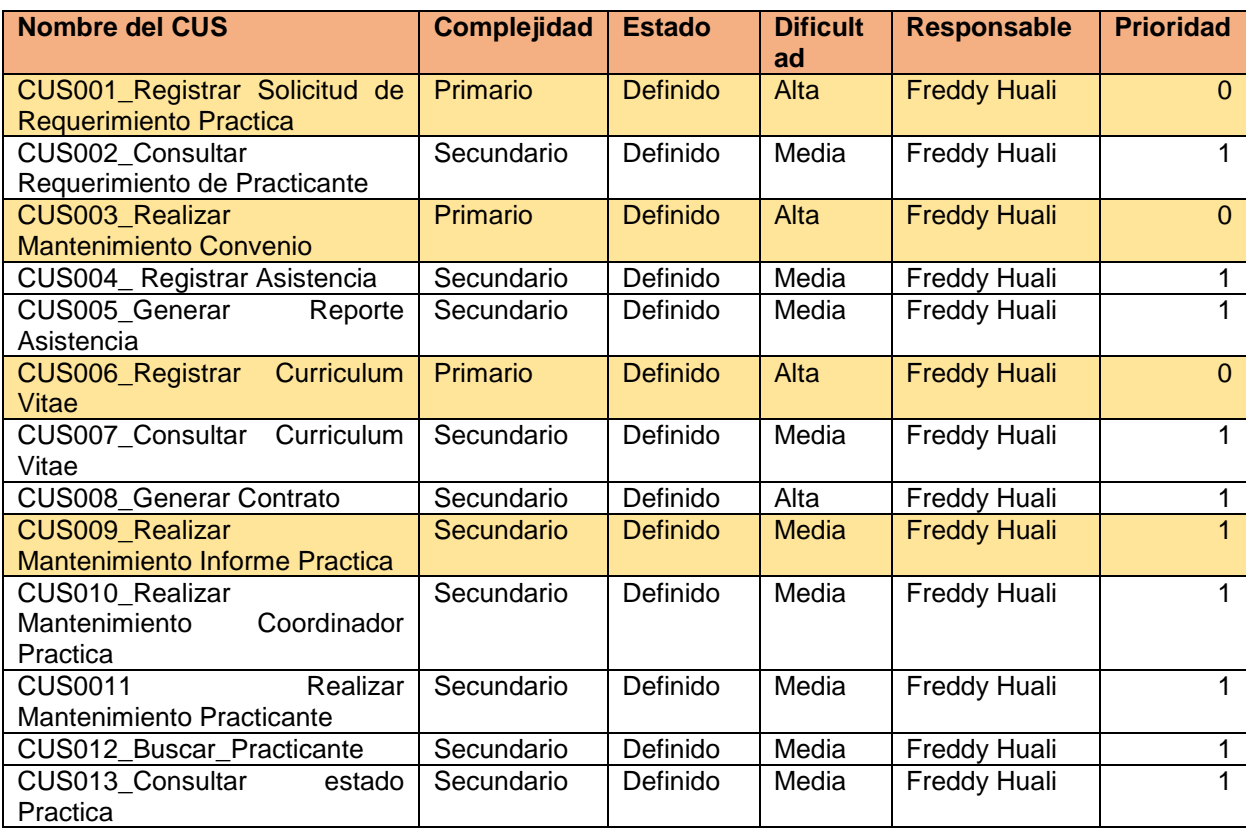

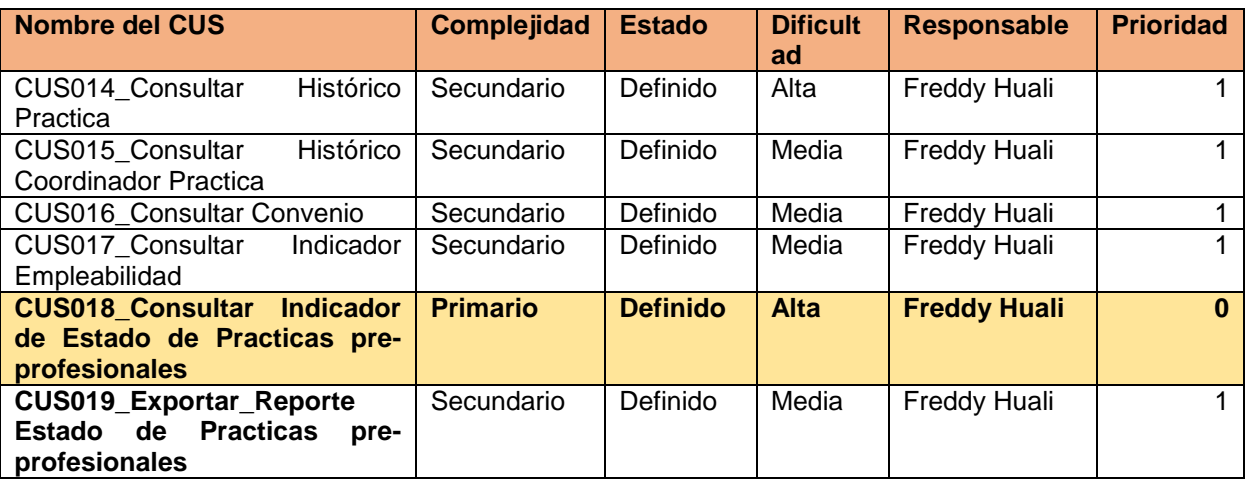

Tabla N° 57: Atributos de los Casos de uso

Fuente: Propia

5.2.4 Especificación de Casos de uso de Alto nivel actualizado

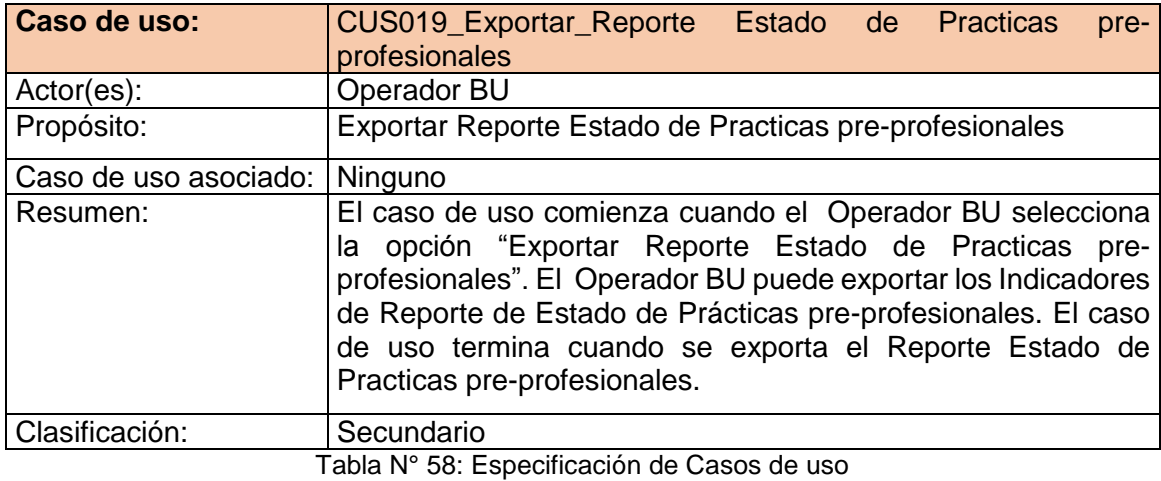

Fuente: Propia

### **5.3 Soporte del Proyecto**

5.3.1 Plantilla de Seguimiento a la Gestión de la configuración actualizado

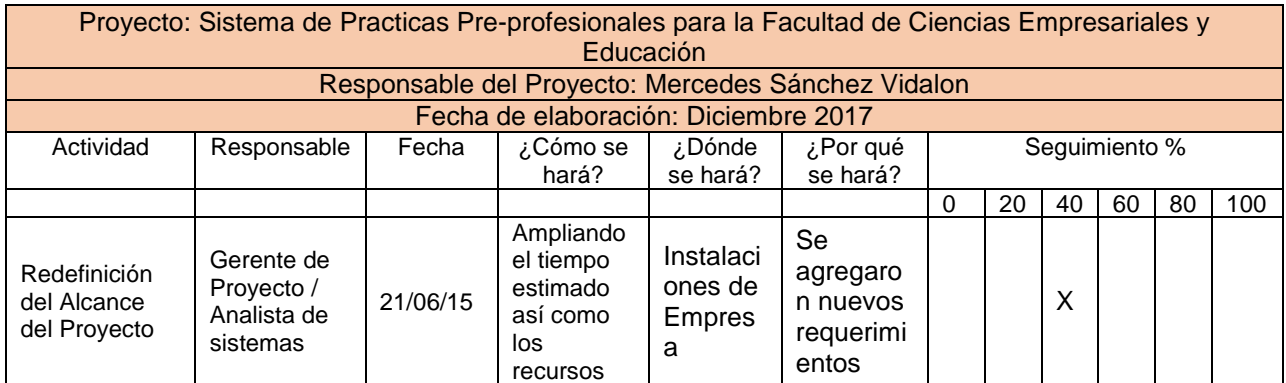

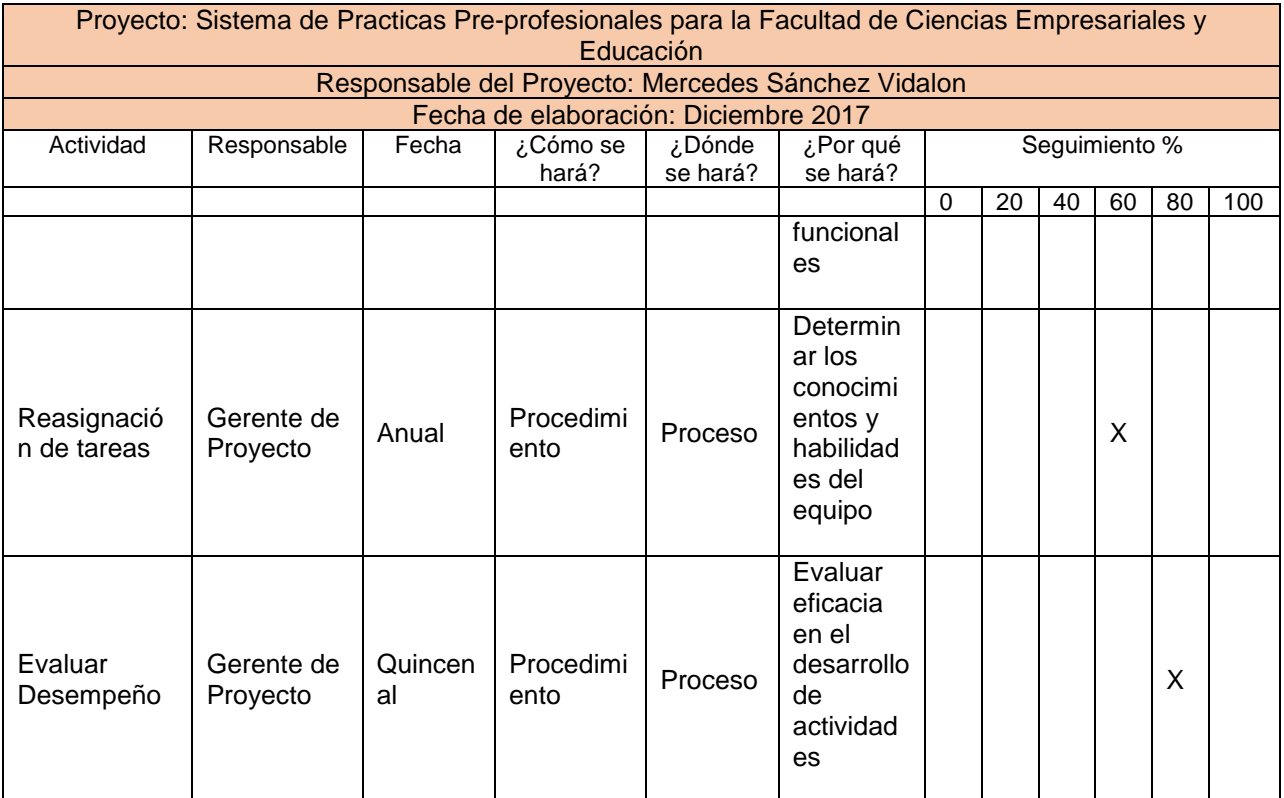

Figura N° 44 Plantilla de Seguimiento de la Gestión de la Configuración del Cambio

Fuente: Propia

# 5.3.2 Plantilla de Seguimiento a la Aseguramiento de la calidad actualizado

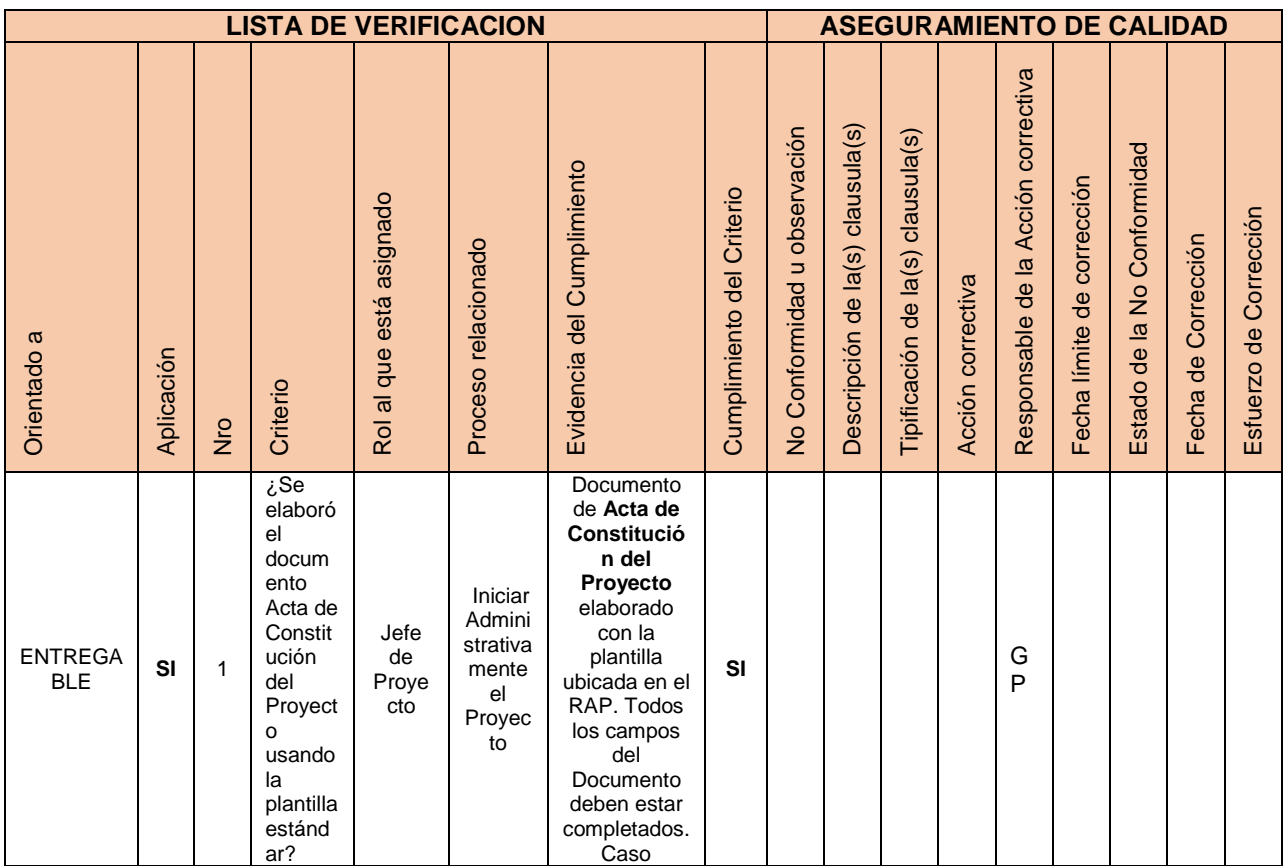

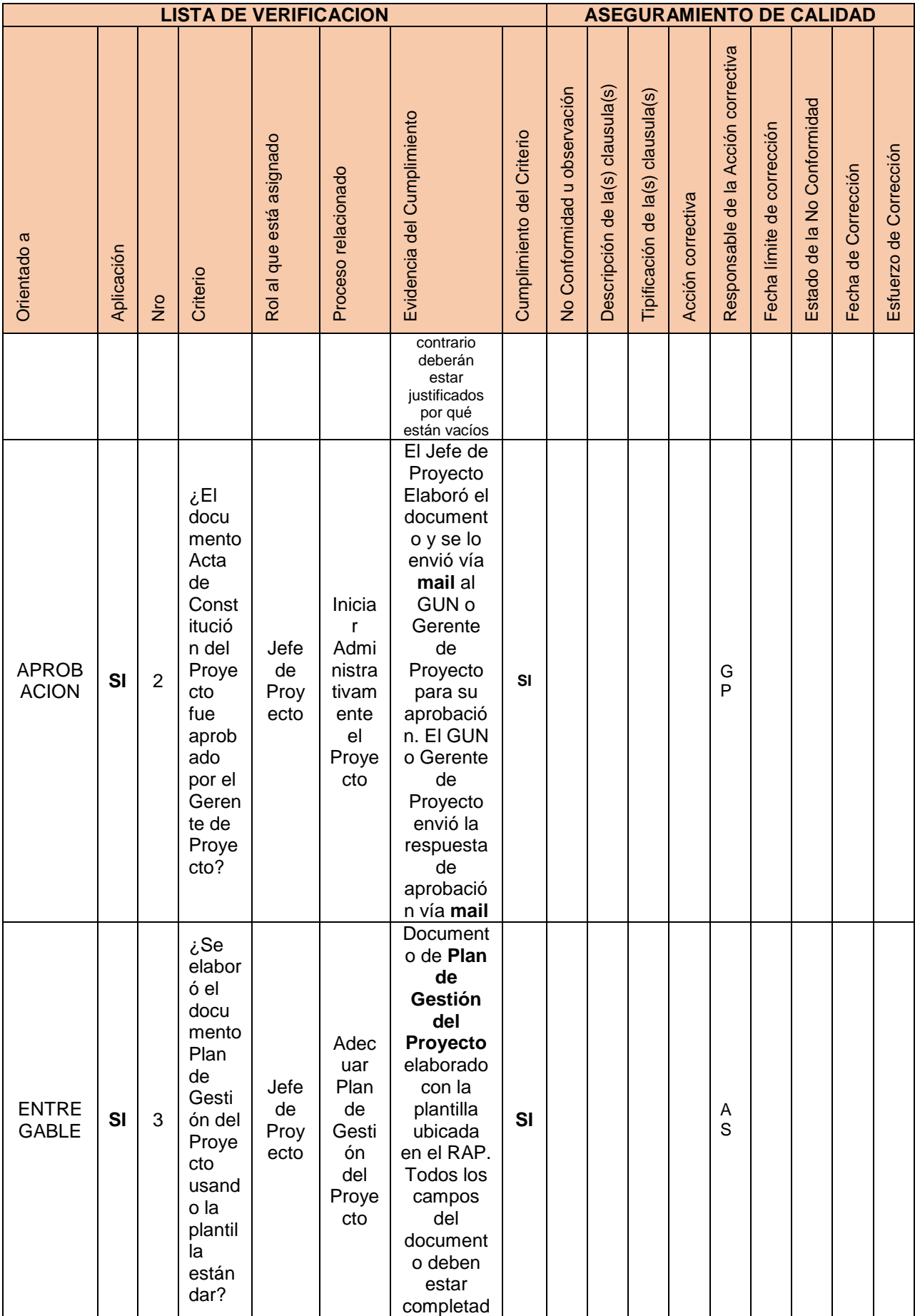

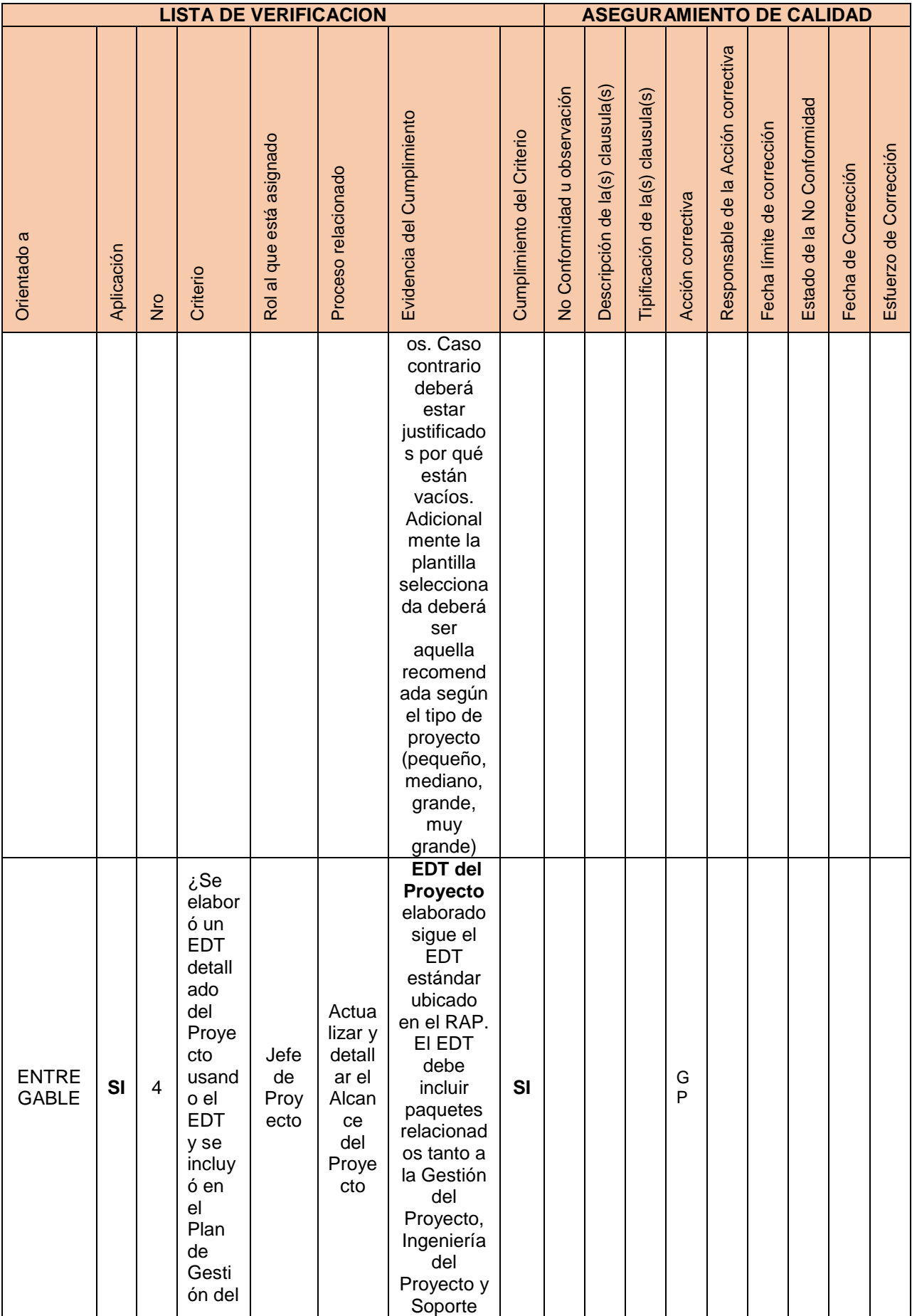

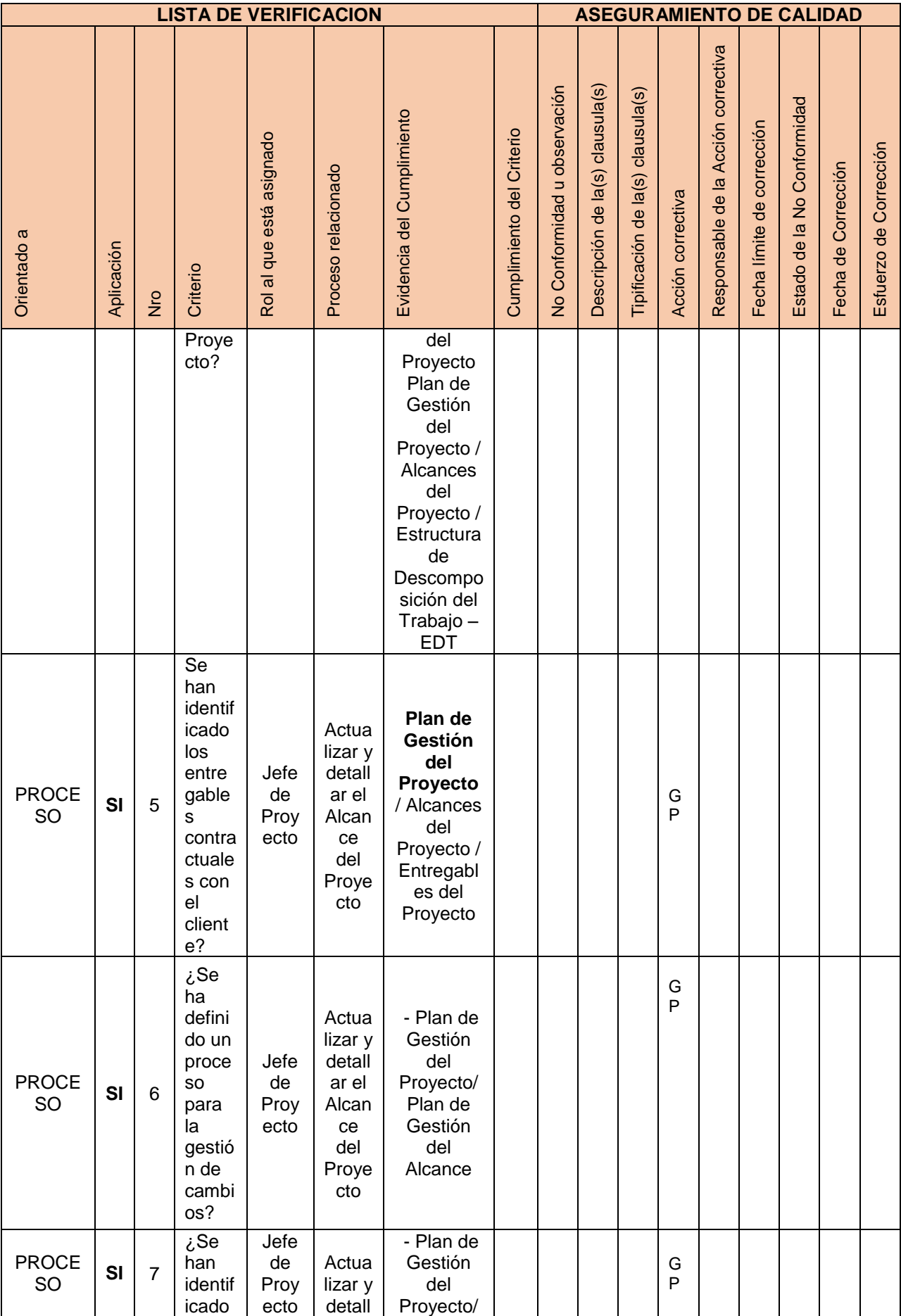

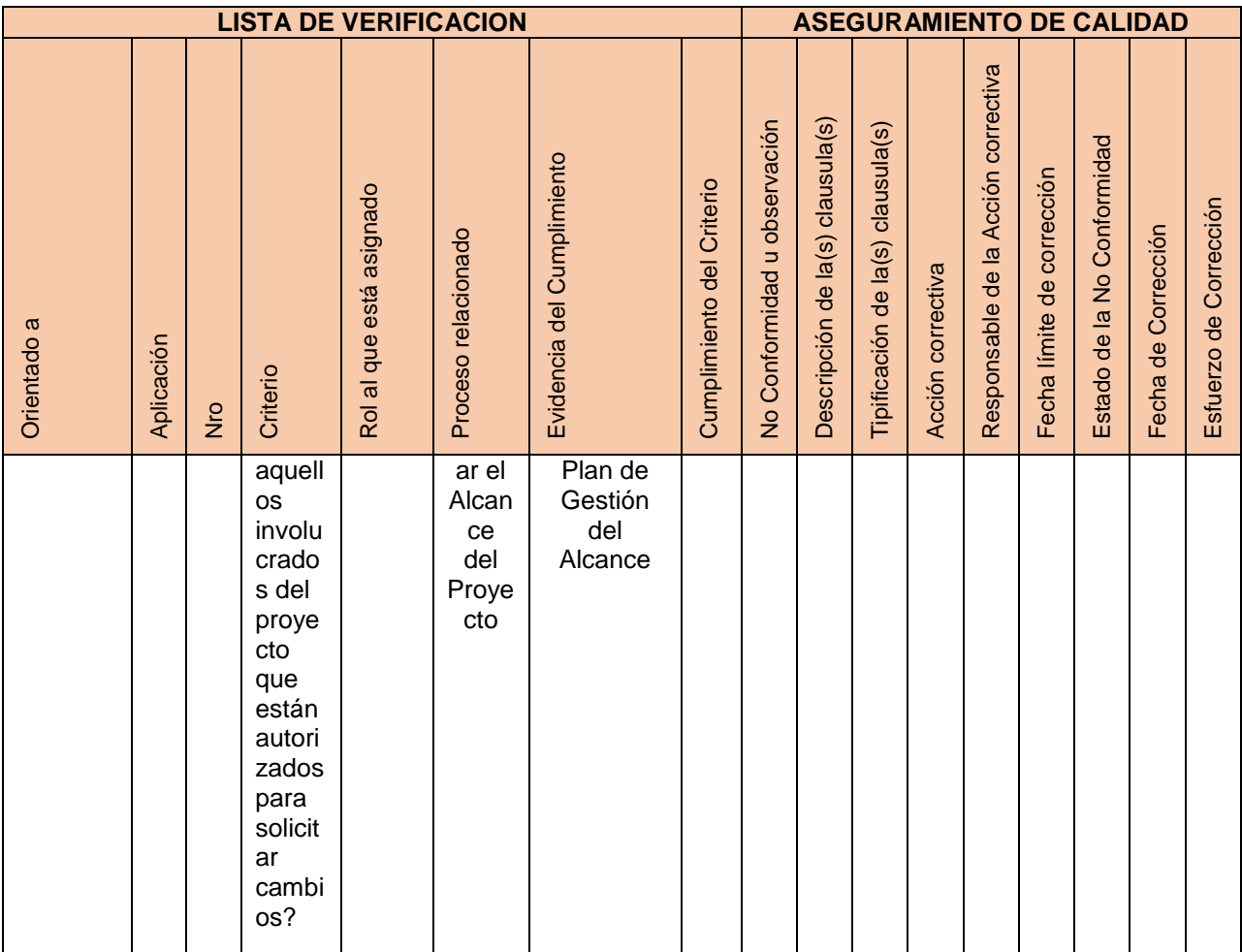

Figura N° 55 Plantilla de Seguimiento del Aseguramiento de la Calidad

Fuente: Propia

5.3.3 Plantilla de Seguimiento y Análisis comparativo de desempeño del Sistema informático

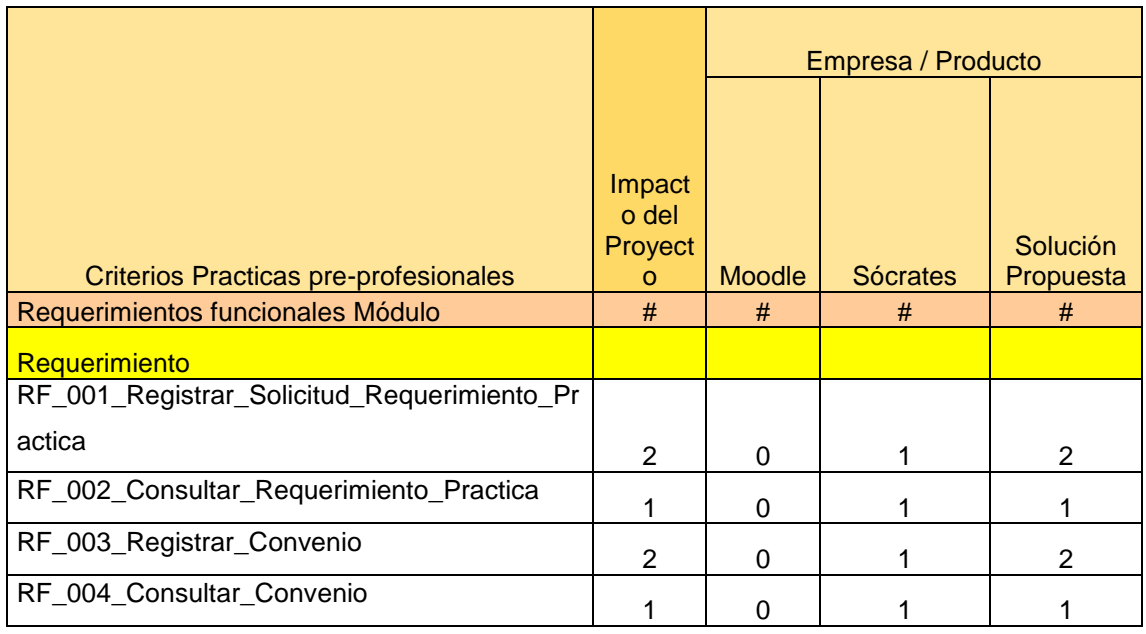
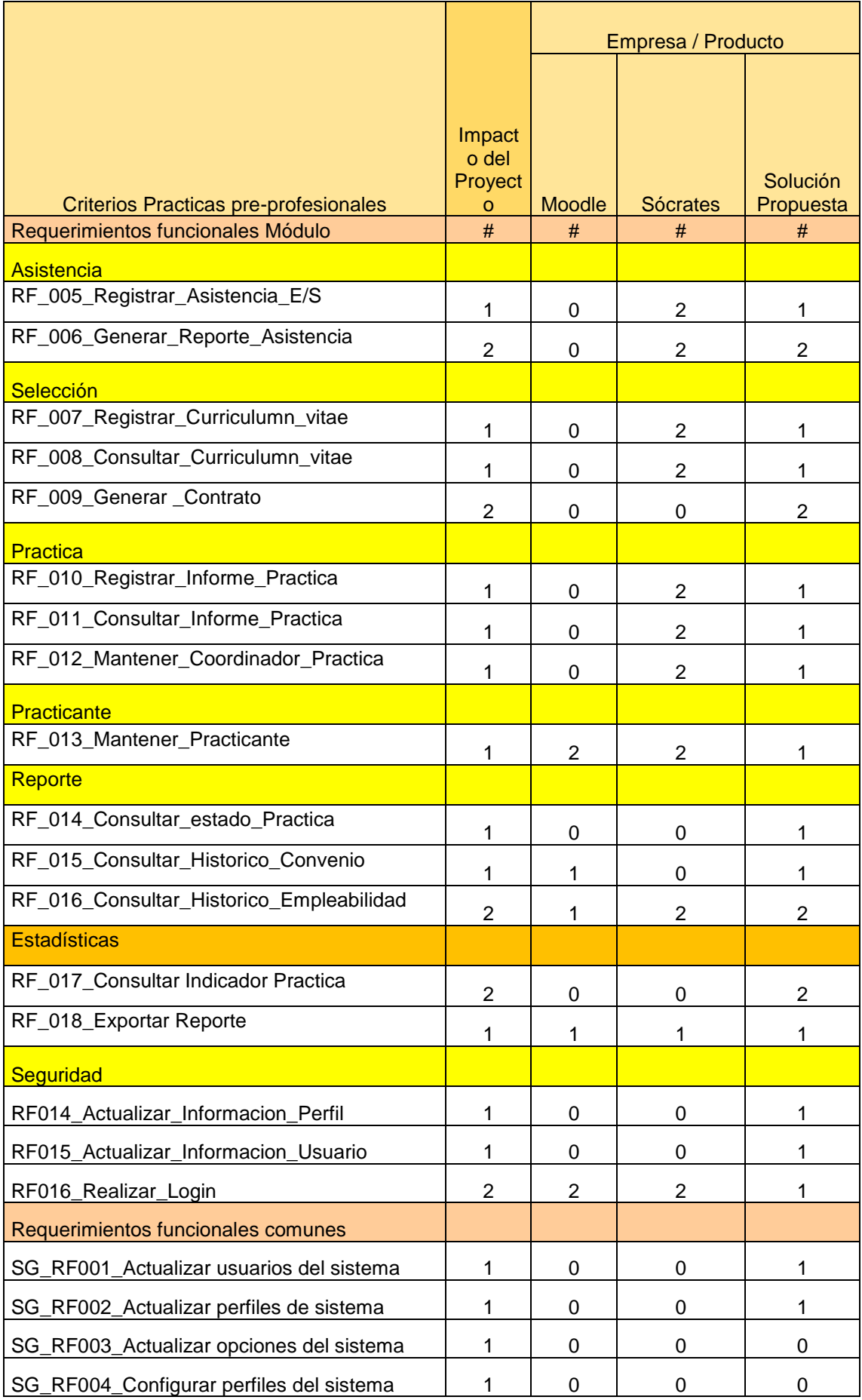

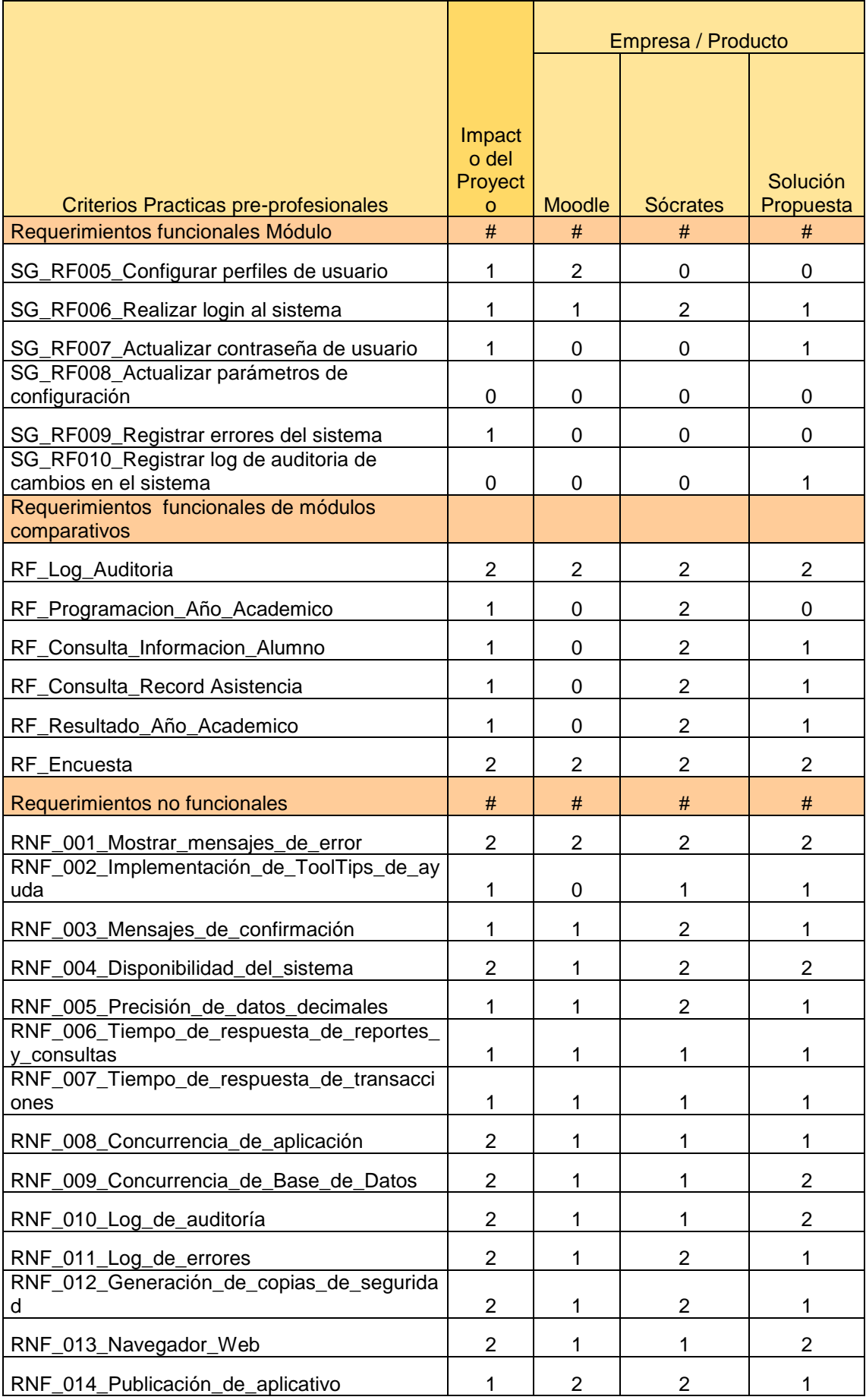

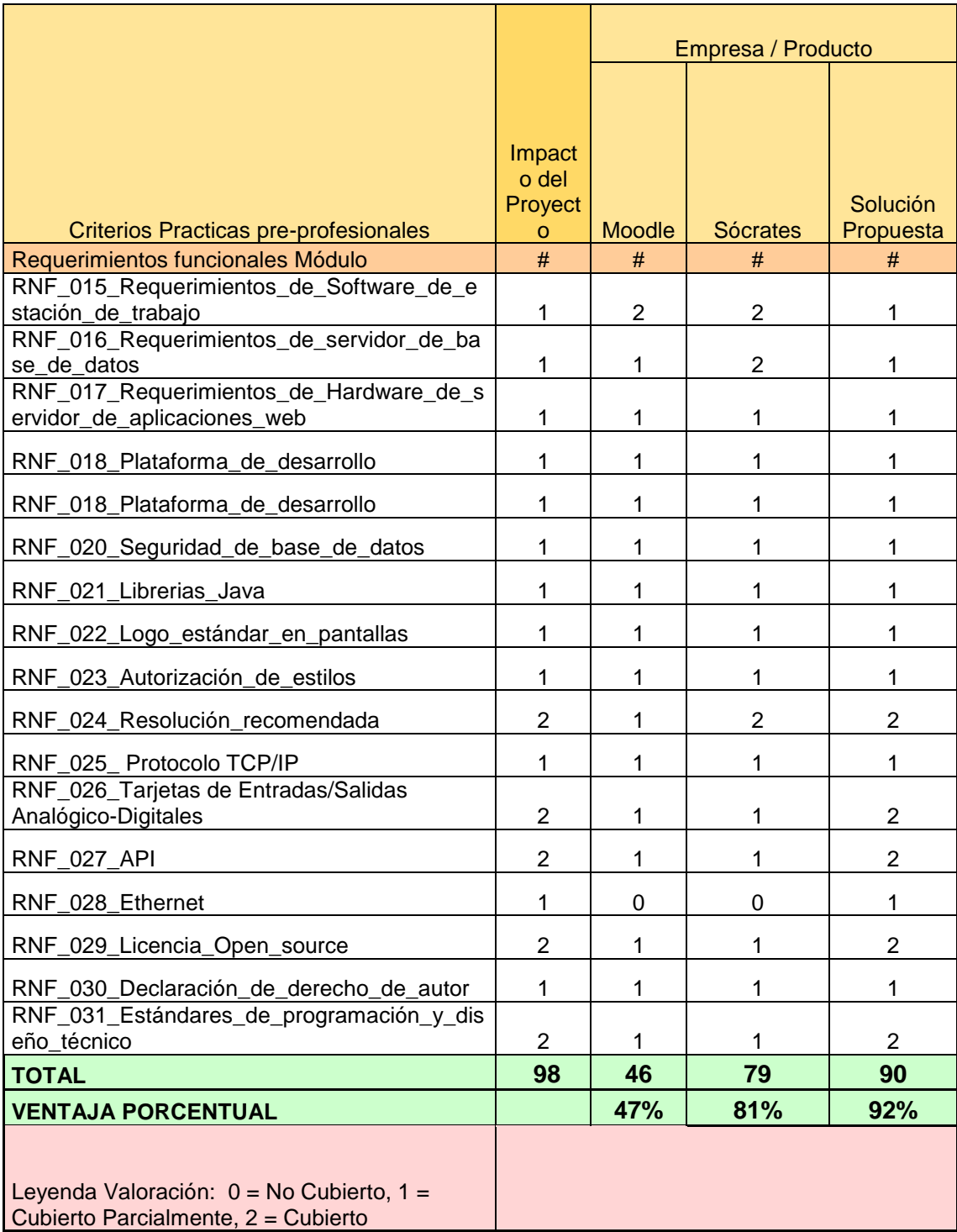

Figura N° 56 Plantilla de Seguimiento y Análisis comparativo de desempeño del Sistema

informático actualizado

Fuente: Propia

# **CAPÍTULO VI: EVALUACIÓN DE RESULTADOS**

# **6.1 Evaluación del Proyecto**

Se detalla a continuación el nivel de avance del Desarrollo del Sistema de Practicas preprofesionales para la Facultad de Ciencias Empresariales y Educación de la Universidad Alas Peruanas:

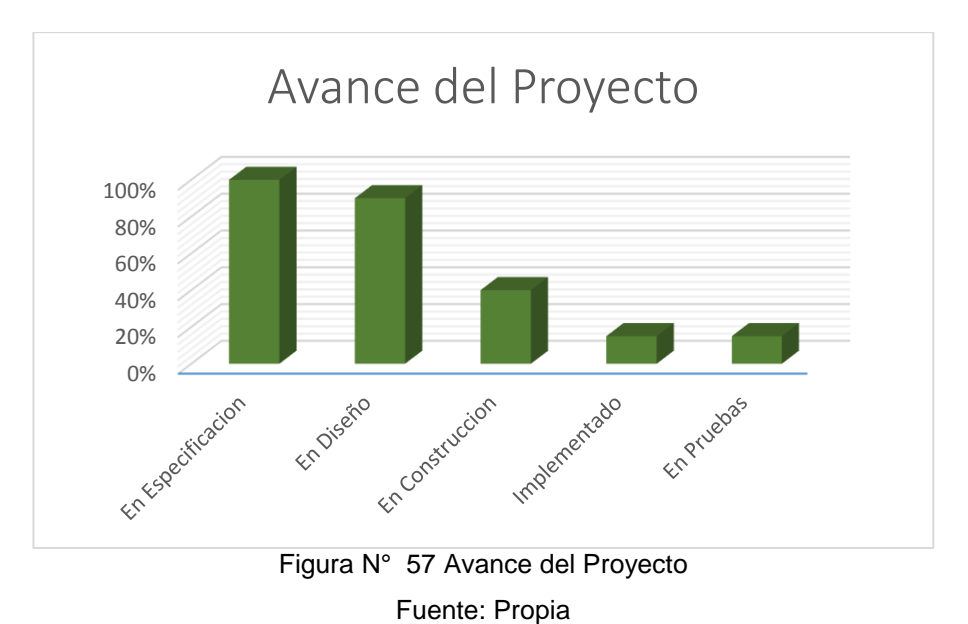

# **6.1.1 KPIs significativos del Proceso**

# **6.1.1.1 KPI # 01: Grado de Satisfacción de la empresa con el practicante**

## **Descripción:**

Mide el grado de satisfacción de la empresa con el desempeño del practicante.

## **Métrica:**

% Satisfacción de Desempeño del Practicante

#### **Cálculo: Medidas subordinadas empleadas en el cálculo**

A= Nota Encuesta Satisfacción de la empresa con el practicante (0 - 20)

B= 20 (Nota Máxima de Encuesta)

## **Fórmula para el cálculo** (A/B)\*100

**Fórmula tipo** Promedio **La tendencia es buena cuando Creciente** 

#### **Grado de dificultad:**

Para monitorear este indicador es necesario recolectar información acerca del grado de satisfacción, la calificación promedio por practicante.

**Meta:**

Verde: >75

#### **Objetivo Estratégico:**

Lograr Programas Académicos de calidad, que contribuyan a formar profesionales de excelencia

### **6.1.1.1 KPI # 02: % Porcentaje de Practicantes colocados en mercado laboral**

#### **Descripción:**

Mide el % de Practicantes de la Facultado colocados exitosamente en el Mercado laboral

#### **Métrica:**

% Practicantes colocados por Facultad

#### **Cálculo:**

**Medidas subordinadas empleadas en el cálculo**

A= # Practicantes colocados en Mercado laboral

B= # Practicantes proyectados en colocación de Mercado laboral

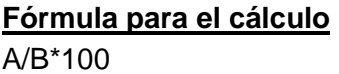

**Fórmula tipo** Promedio

**La tendencia es buena cuando Creciente** 

### **Grado de dificultad:**

Para monitorear este indicador es necesario recolectar información acerca de los ingresos, la cantidad e ingreso Postulantes y Practicantes por Facultad.

### **Meta:**

# **Verde: >80**

## **Objetivo Estratégico:**

Gestión Institucional de calidad, orientada al logro de resultados.

## **6.1.2. Tablero de Mando de Módulos del Sistema informático**

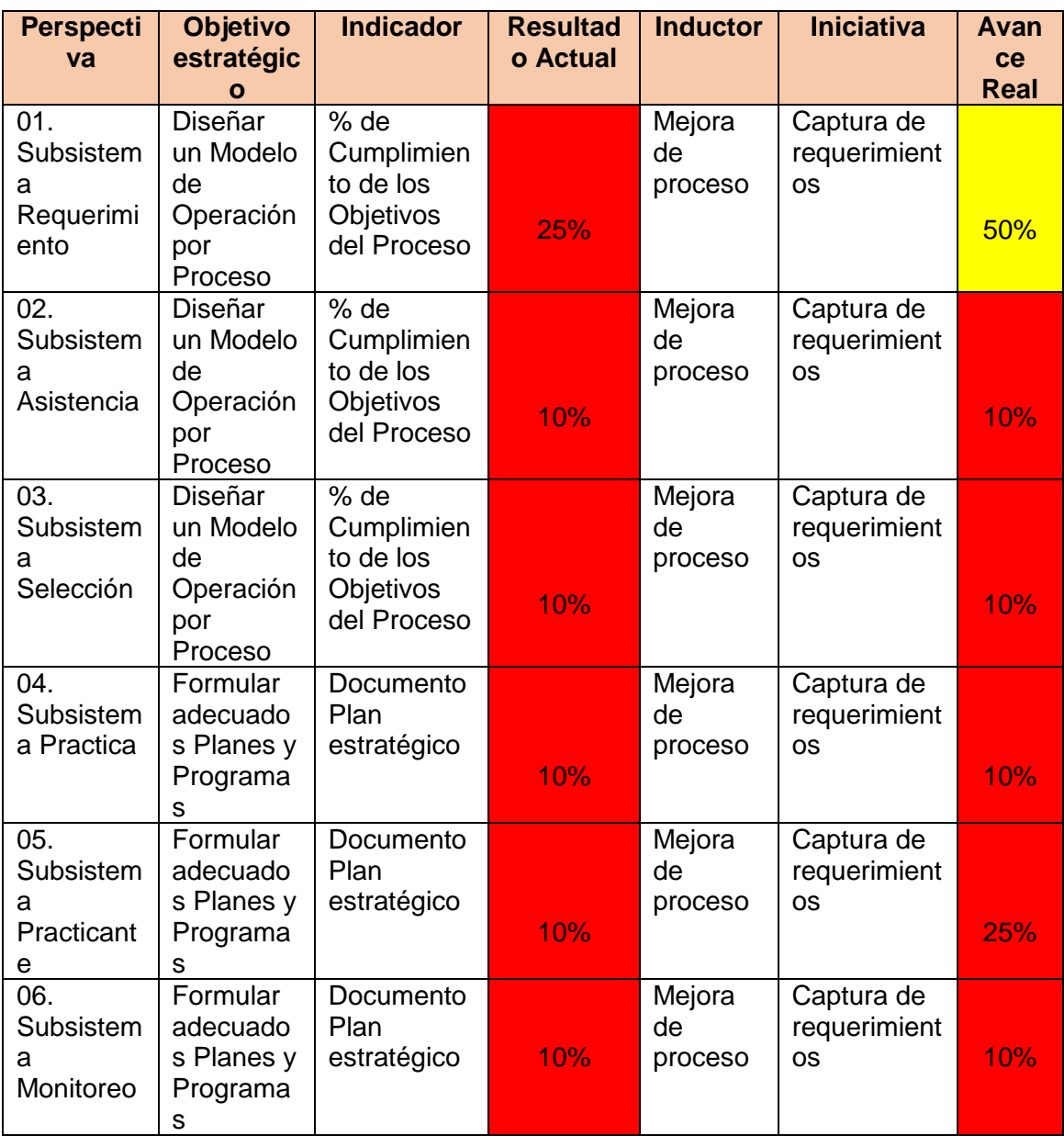

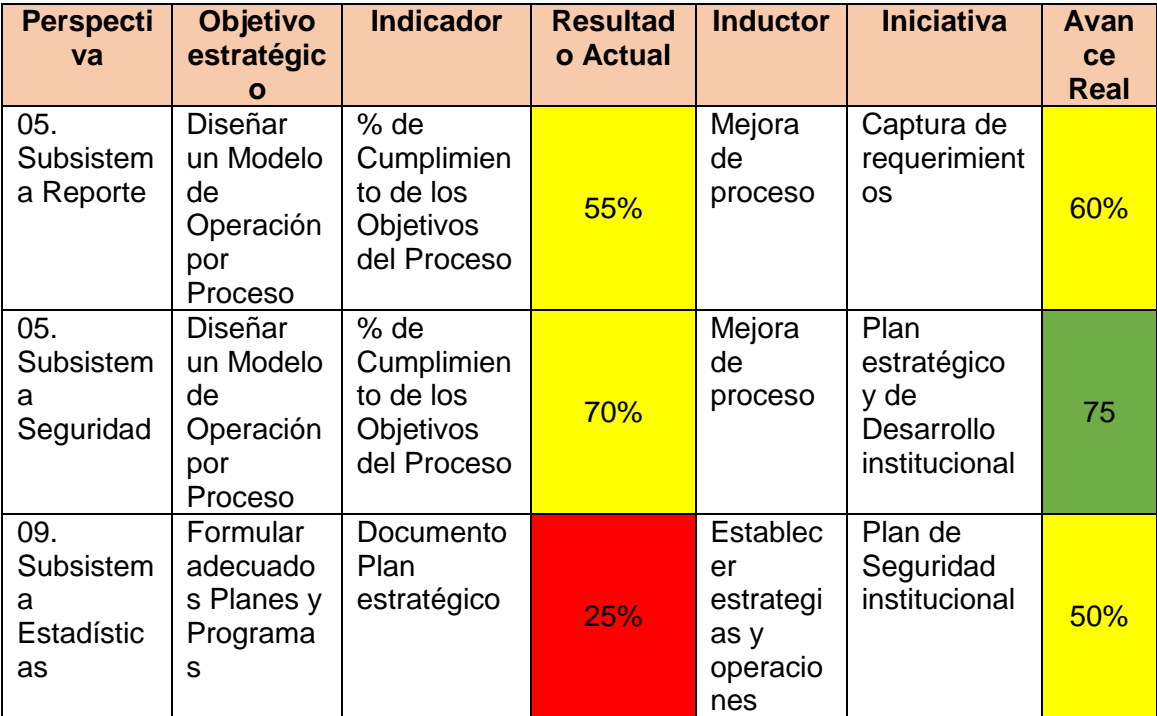

Tabla N° 59 Tablero de Mando de Módulos del Sistema informático

Fuente: Propia

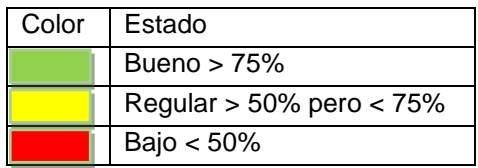

# **6.1.3 KPI's del Proyecto**

# **6.1.3.1 KPI: Gerenciamiento del Proyecto**

Capacidad de gestión del grupo de personas de TI que llevarán adelante el proyecto.

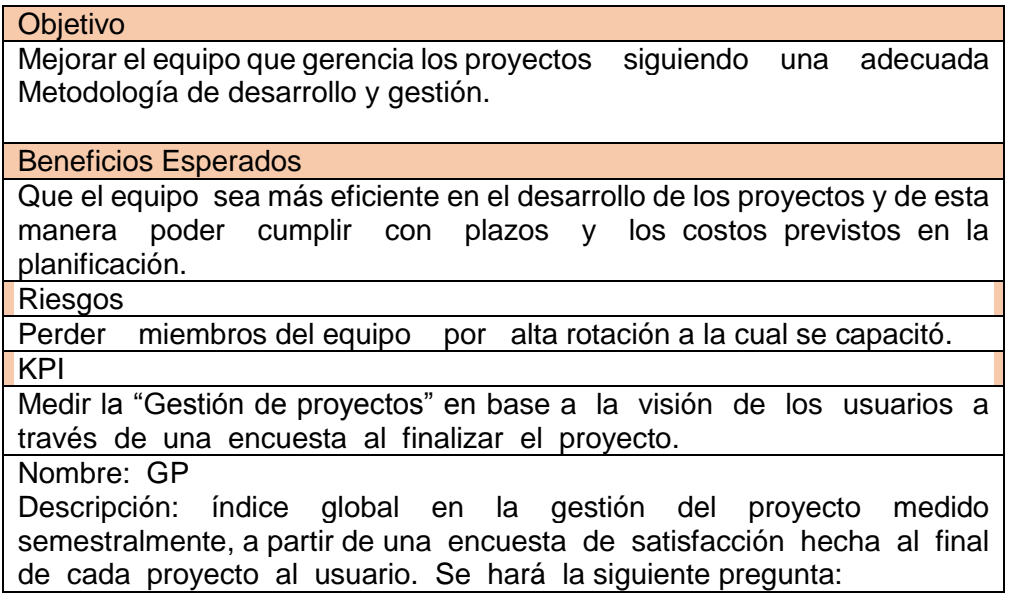

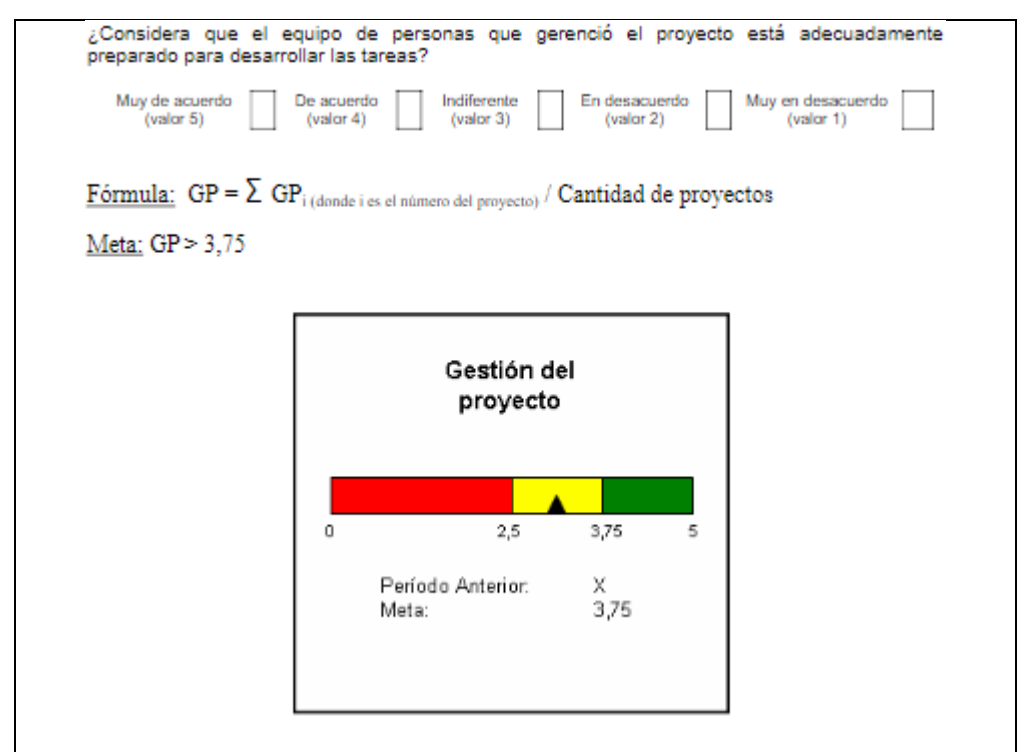

Figura N° 58 KPI Gerenciamiento de Proyecto

Fuente: Diseño de KPIs para proyectos de TI

### **6.1.3.2 KPI: Tiempo entre aprobación e inicio**

Es el tiempo entre que se aprueba el proyecto y el equipo TI lo inicia.

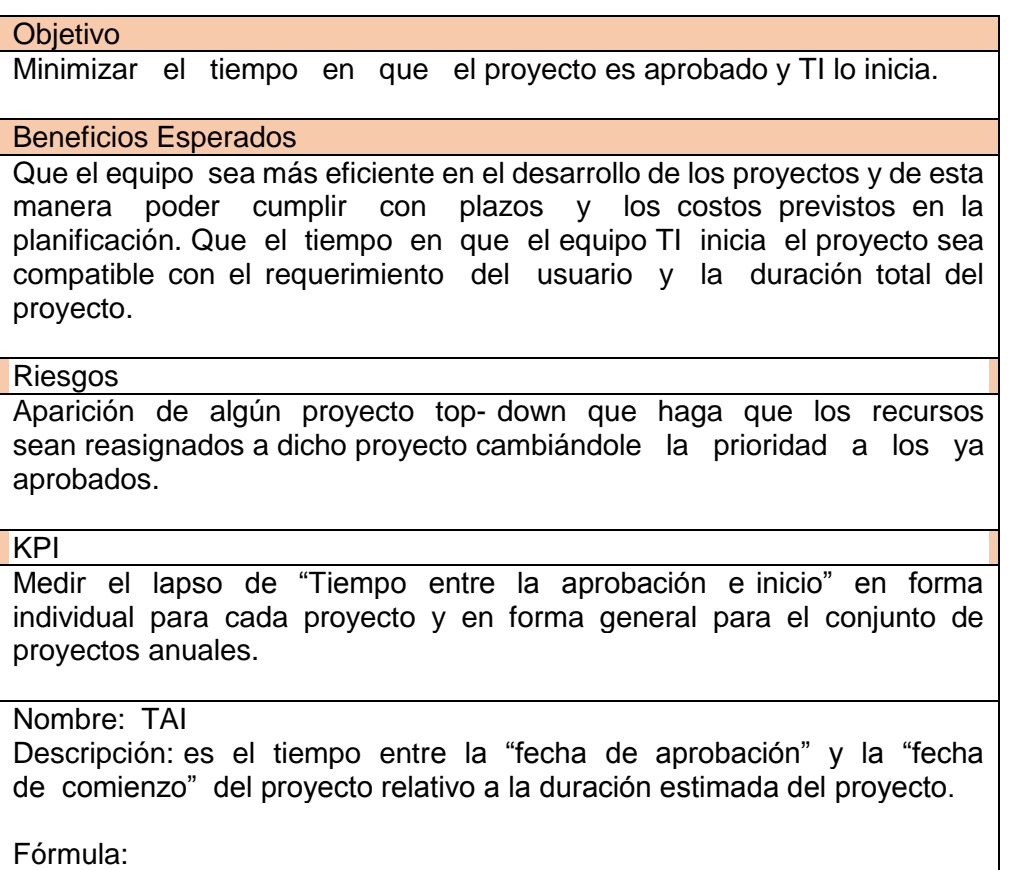

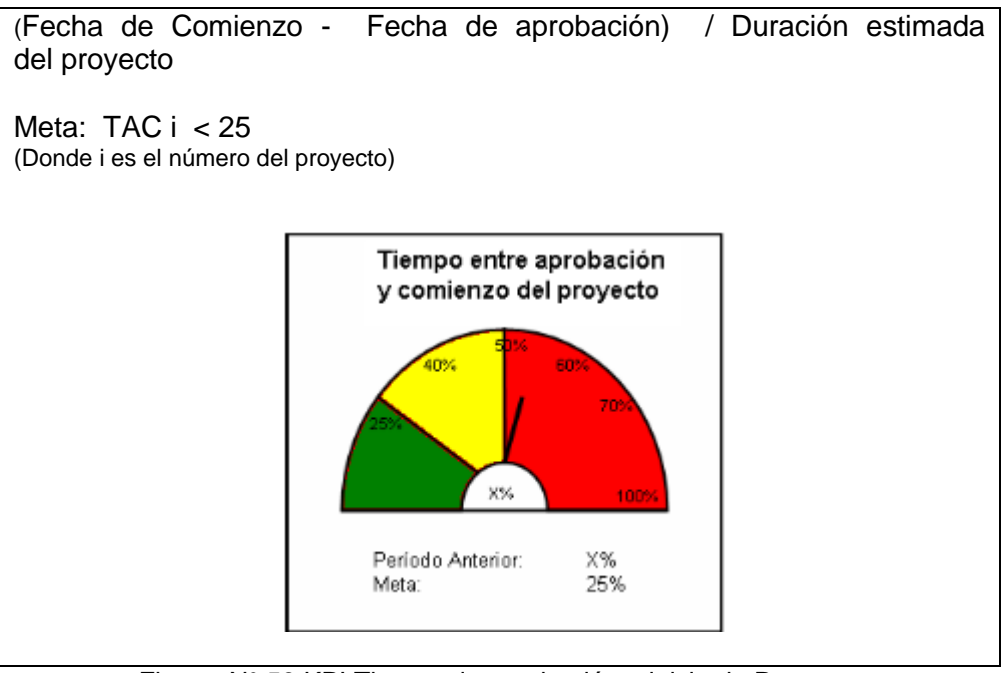

Figura N° 59 KPI Tiempo de aprobación e inicio de Proyecto Fuente: Diseño de KPIs para proyectos de TI

#### **6.2 Evaluación del Producto Aplicativo**

#### **6.2.1 KPIs del Producto Aplicativo**

### **6.2.1.1 KPI: Porcentaje de defectos durante la producción del Sistema informático**

- Ratio: 100\*(Líneas de código defectuosas/Líneas de código generadas totales).
- Unidades: Porcentaje.
- Periodicidad: Semanal.
- Proceso: Desarrollo de Código fuente.
- Responsable: Desarrollador de Sistemas.
- Expectativa: 0%.
- Límite de aceptabilidad: 2,5%.

Si se supera este valor, consideraremos que alguna parte del proceso está descontrolada, analizaremos las causas y tomaremos acciones para que vuelvan a dar datos asumibles.

– Objetivo: < 1% para final de año.

Para conseguirlo invertiremos en I+D y en formación de los operarios.

– Grupo de interés: Los clientes y la propia empresa. Los primeros tienen interés en no recibir productos defectuosos, y los segundos tienen interés en no perder dinero por costes de reparar errores.

– Destinatarios: Jefe de Proyecto y Sponsor.

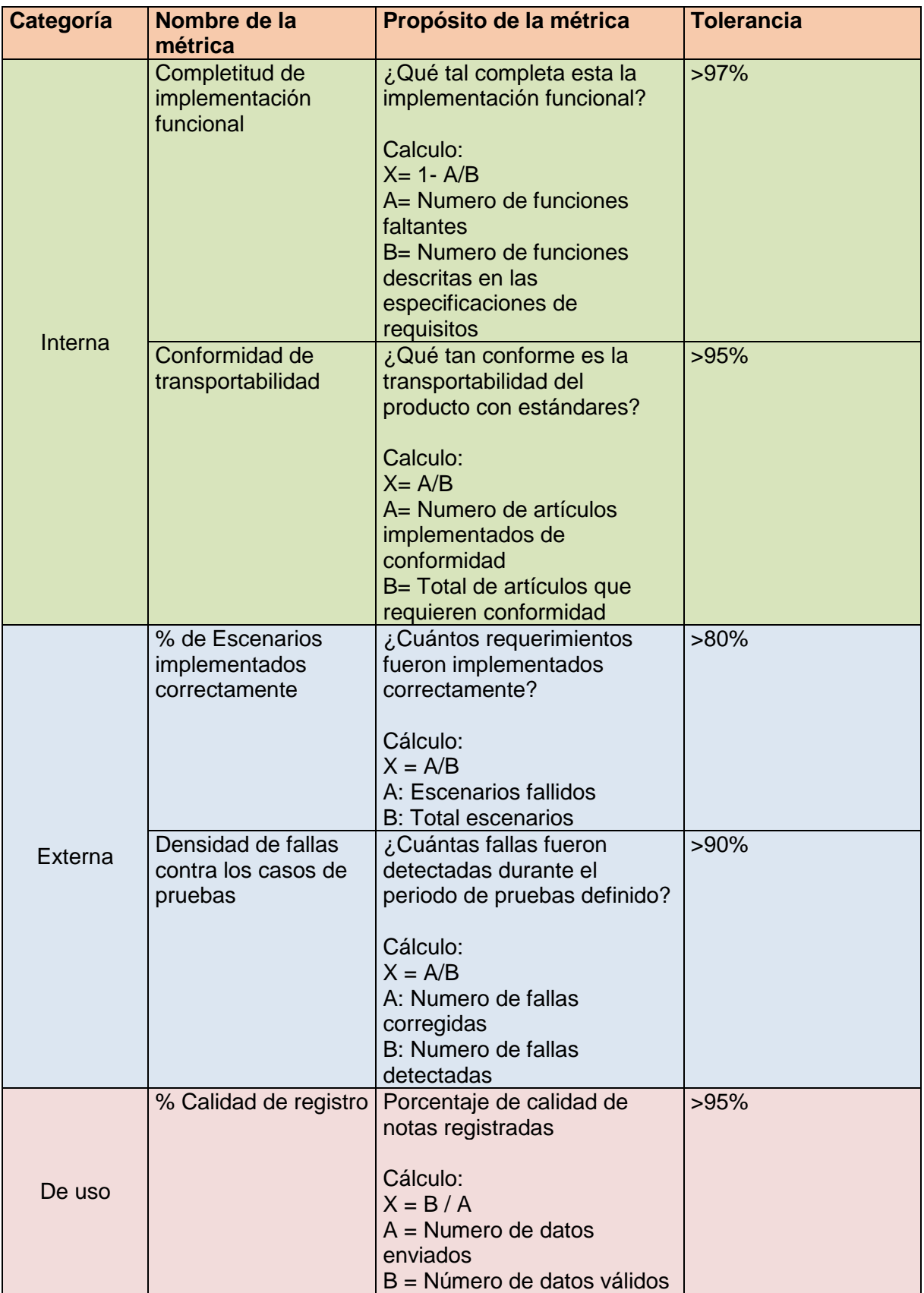

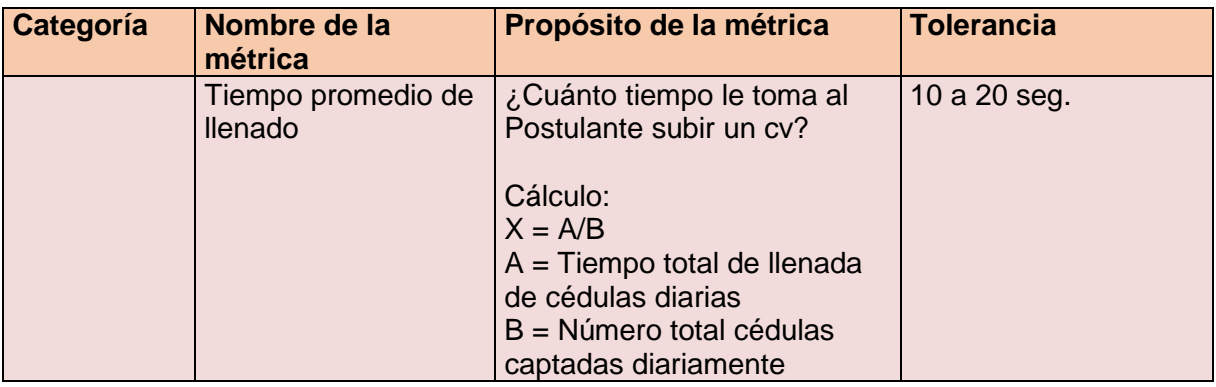

Tabla N° 60 KPI's de Control de Calidad del software

Fuente: Fuente Propia

6.2.2 Marco Lógico ilustrativo con Indicadores de Monitoreo y evaluación

Meta: Mejorar los procesos de selección, colocación y monitoreo de Practicantes preprofesionales.

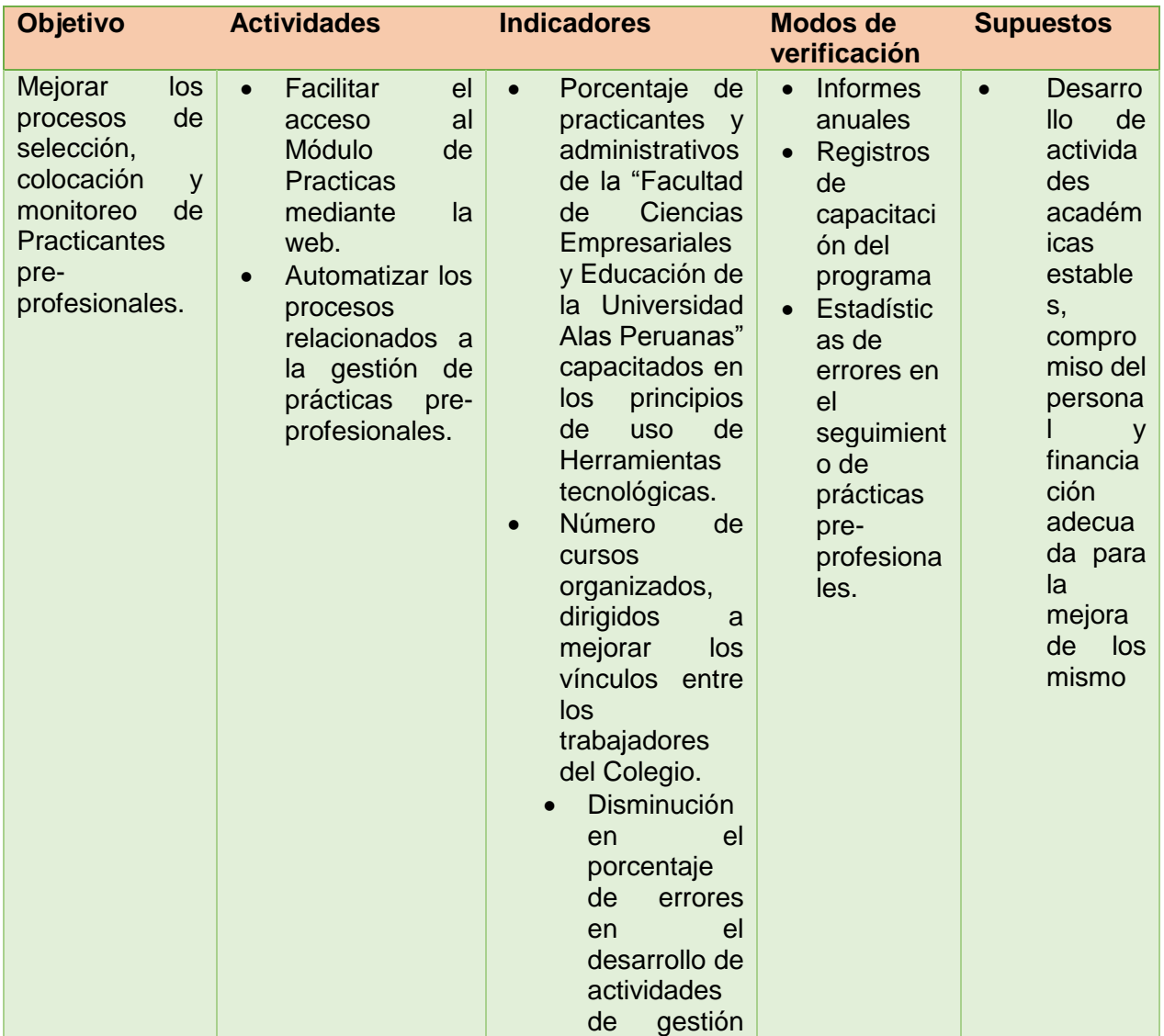

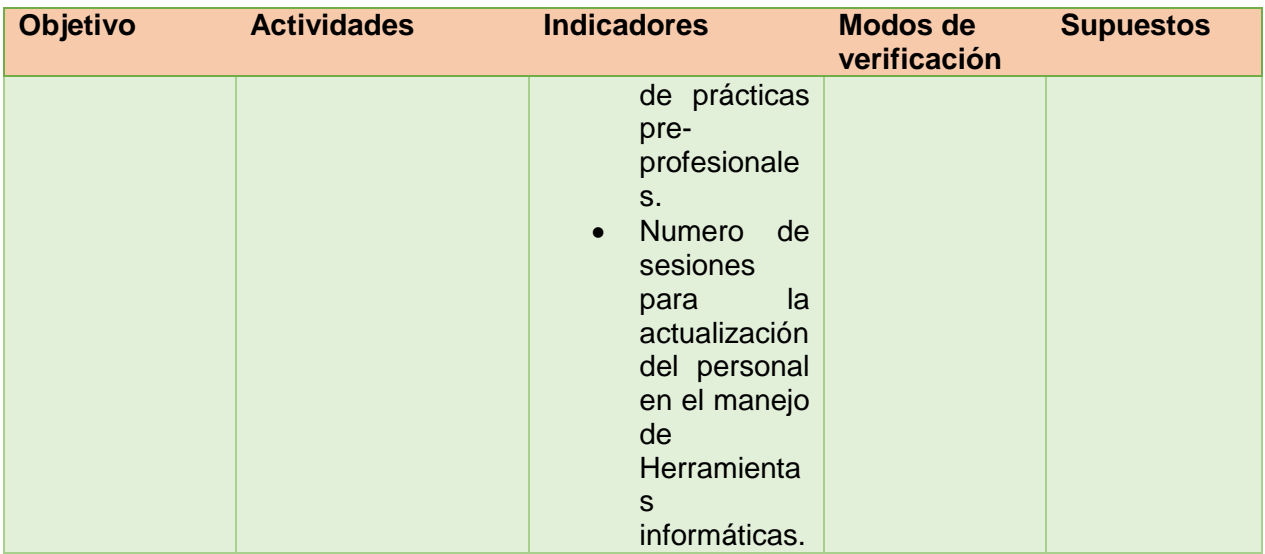

Tabla N° 61 Marco Lógico con Indicadores de Monitoreo y evaluación

Fuente: Fuente Propia

# **CAPÍTULO VII: CONCLUSIONES Y RECOMENDACIONES**

## **7.1 Conclusiones**

## Del Producto Aplicativo

La propuesta de solución software propuesta para la organización nos ha conllevado a desarrollar una serie de artefactos.

En primer lugar, la automatización del proceso de Gestión de Practicas pre-profesionales permitirá la mejora en cuanto a la reducción del tiempo de desarrollo del mismo en un 20% así como en cumplimiento de sus objetivos de negocio al 100%.

En segundo lugar, el software a desarrollar permitirá la apertura de nuevos canales de comunicación, como el acceso web para los usuarios y ellos puedan realizar el monitoreo en tiempo real de proceso a fin de ofrecer una adecuada toma de decisiones en mejora de la atención al alumnado y empresas.

Por último, el software generara nuevas oportunidades de negocio como la captación de nuevas alianzas con organizaciones las cuales permitan incrementar las ofertas de la bolsa de trabajo en un 30%.

## Del Proyecto

La gestión del proyecto es de gran importancia para el seguimiento y control del mismo, la aplicación de la misma nos garantizará un adecuado, eficiente y eficaz desarrollo al 100% de las actividades concernientes las cuales permitan el éxito del proyecto. Así también, permitirá que cada una de las personas involucradas trabaje de manera conjunta en beneficio del proceso a mejorar y en cumplimiento de los objetivos propuestos.

Por último, permitirá desarrollar un mayor compromiso en los integrantes del equipo de trabajo para asegurar el cumplimiento de los tiempos y calidad de los entregables.

## **7.2 Recomendaciones**

Se recomienda que tanto el hardware como el software sean actualizados para que los directores, encargados y estudiantes de la Facultad de Ciencias Empresariales y Educación de la Universidad Alas Peruanas cuenten con una herramienta tecnológica que sirva de apoyo al proceso de gestión de prácticas pre-profesionales; por lo tanto se les debe brindar más apoyo técnico así como capacitación continua (dos veces al año como mínimo) en las diferentes áreas de Informática.

El recurso humano debe estar capacitado y calificado al 100% por lo tanto se debe establecer: el perfil del personal a contratar, así como también documentar las funciones en un documento de término de referencia. Por otra parte, el llevar a cabo todos los pasos y procedimientos establecidos en este proyecto, beneficiara a la Facultad de Ciencias Empresariales y Educación en la ejecución de sus prácticas pre-profesionales mediante un aplicativo software.

Garantizar el abastecimiento oportuno de papelería y material de oficina para evitar interrupciones en el desarrollo del proceso.

Así también, es responsabilidad de la más alta dirección del equipo de TI de implementar y realizar el seguimiento de los KPIs propuestos al 100%, por lo que se recomienda la canalización mediante ellos la implementación de los resultados de esta tesis.

# **GLOSARIO DE TÉRMINOS**

# A. Del Proyecto de investigación

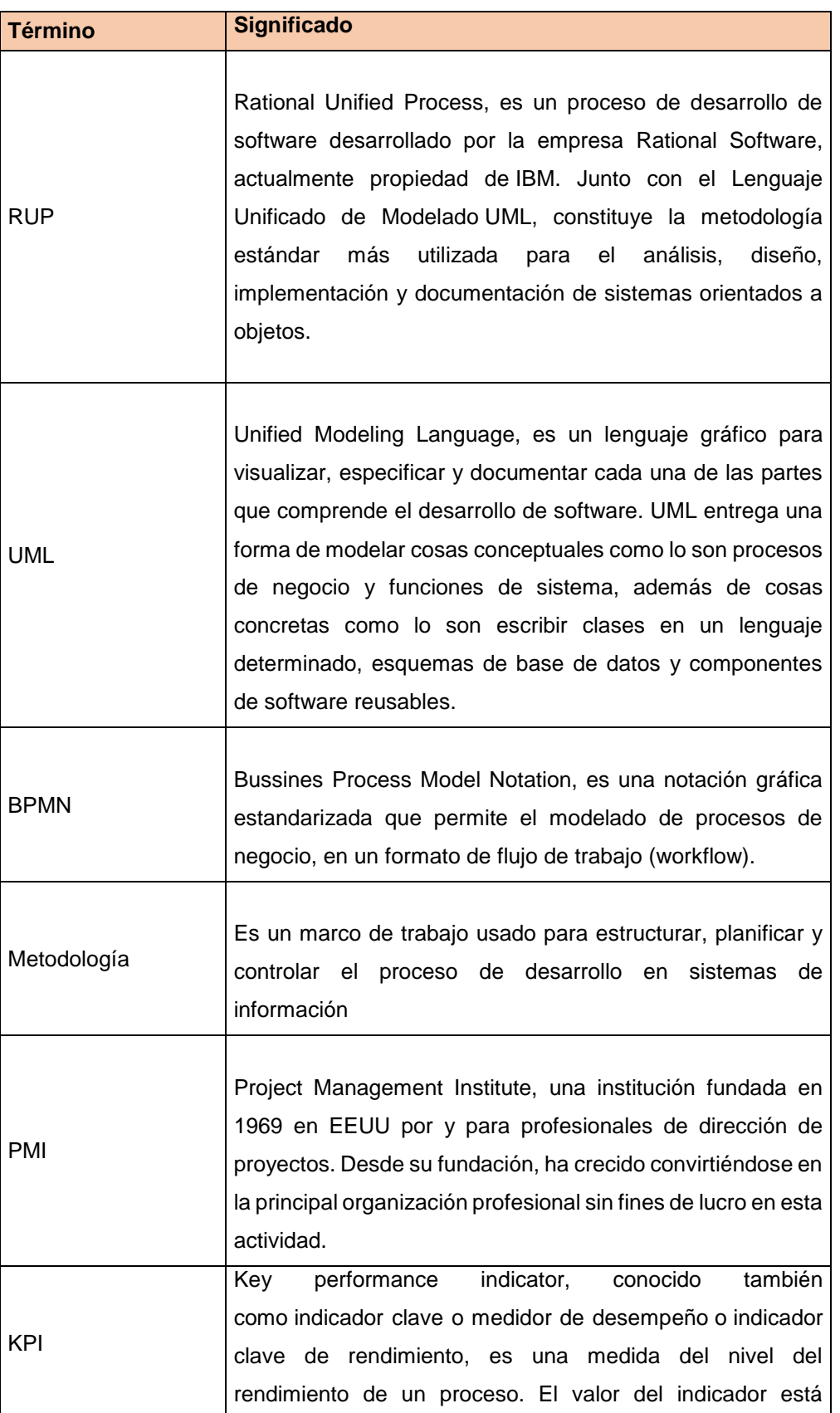

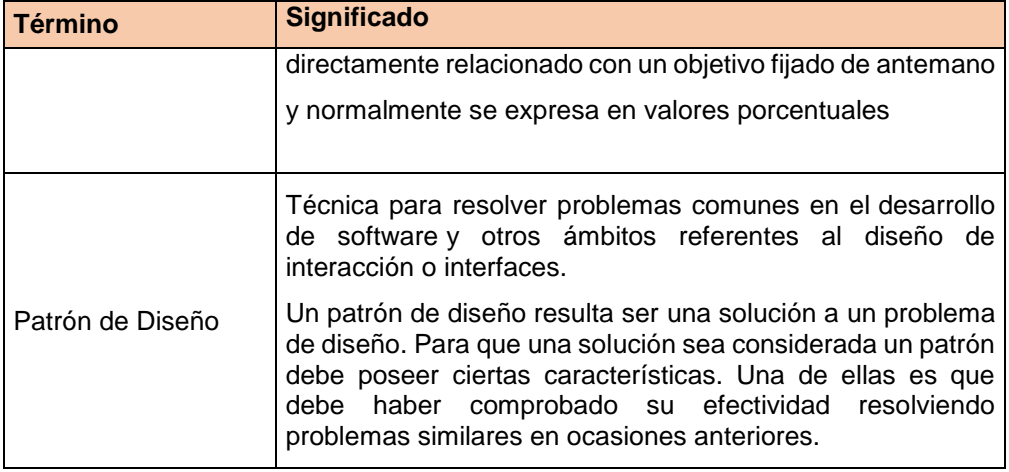

# B. Del Producto

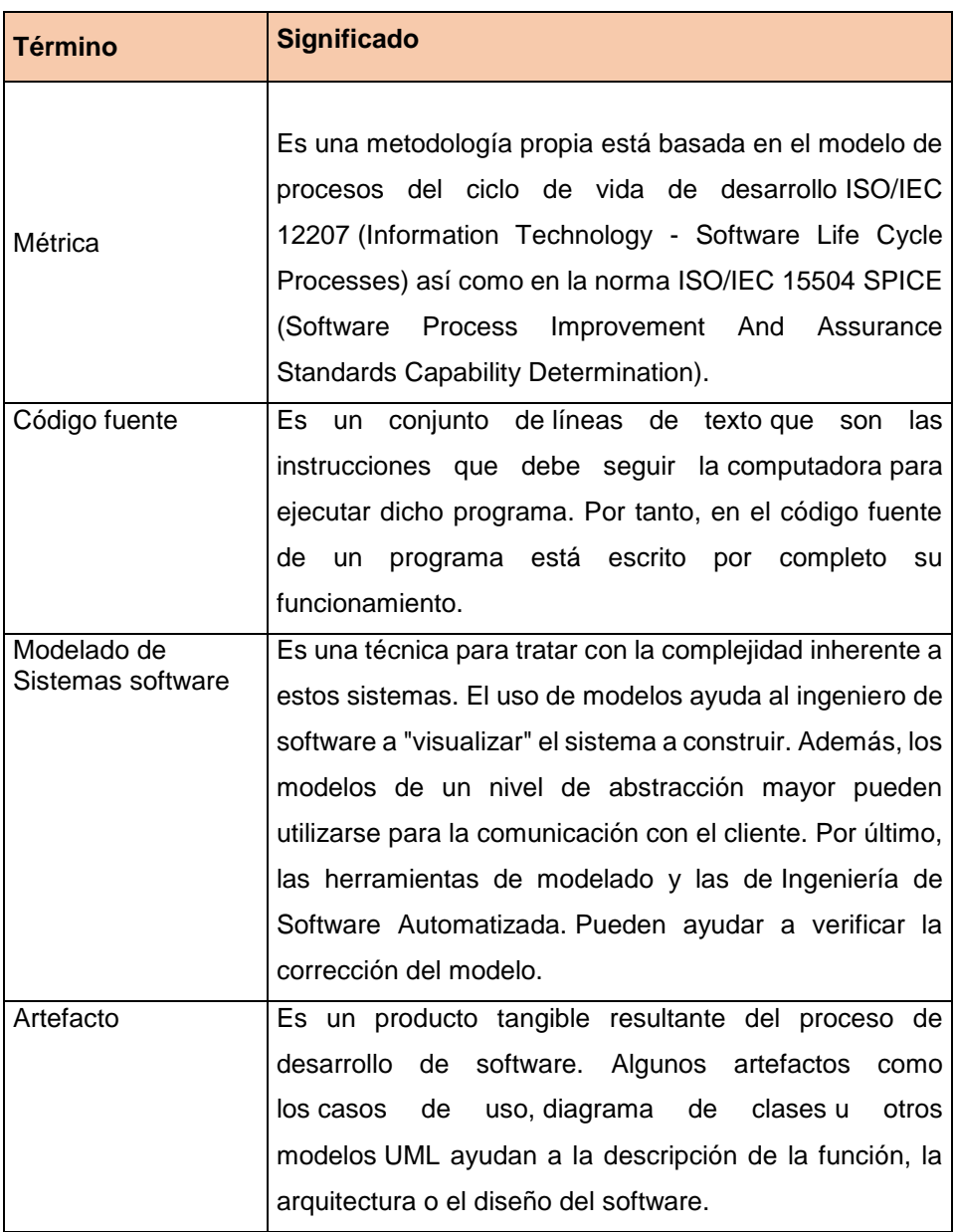

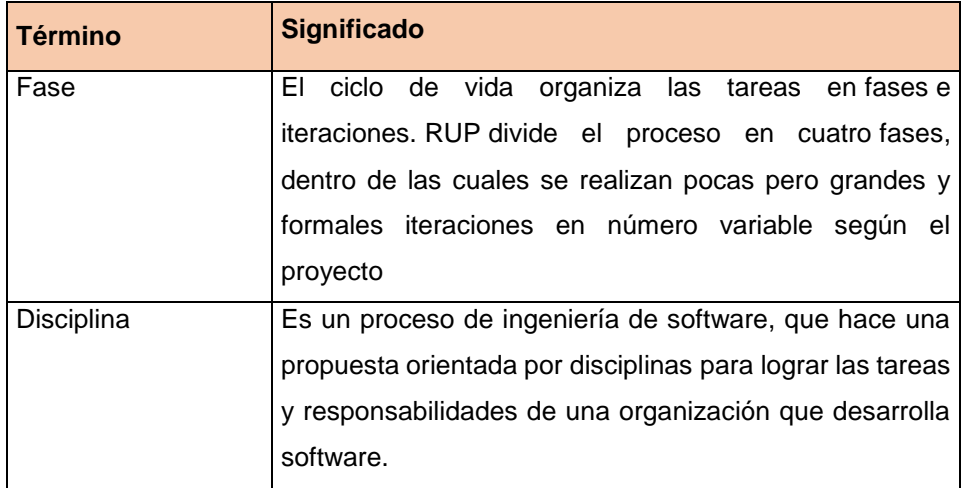

# **BIBLIOGRAFÍA**

A. Libros

JOSEPH SCHMULLER (2000). Aprendiendo UML en 24 Horas.

Ivar Jcobson, Grady Booch, James Rumbaugh (2000). El Proceso Unificado de Desarrollo de Software

Ivar Jcobson, Grady Booch, James Rumbaugh (2010). El Lenguaje Unificado de Modelado.

B. Tesis No Aplica.

C. Revistas y periódicos

No Aplica.

D. Artículos de Internet

Consultores Internacionales Ltda. Planificar la gestión de Calidad

<https://whatisprojectmanagement.wordpress.com/2013/01/11/planificar-la-calidad/>

Planificación de la Gestión de la Calidad

[http://www.ppmci.com.co/contenidos.php?Id\\_Categoria=416](http://www.ppmci.com.co/contenidos.php?Id_Categoria=416)

Diseño de KPIs para proyectos de TI

https://dokupdf.com/download/fecha-noviembre-2008- 5a01a8efd64ab2b9bd60fbf4\_pdf

Walter Fuentes Cavides. Matriz de Rastreabilidad de Requisitos PMI

[http://es.slideshare.net/WalterFuentesCavides/13-matriz-de-rastreabilidad-de-requisitos](http://es.slideshare.net/WalterFuentesCavides/13-matriz-de-rastreabilidad-de-requisitos-pmi)[pmi](http://es.slideshare.net/WalterFuentesCavides/13-matriz-de-rastreabilidad-de-requisitos-pmi)

Tipos de pruebas de software definidos por el ISTQB

<http://www.pmoinformatica.com/2014/01/tipos-de-pruebas-de-software-istqb.html>

## **ANEXOS**

# Evaluación de Desempeño del Estudiante

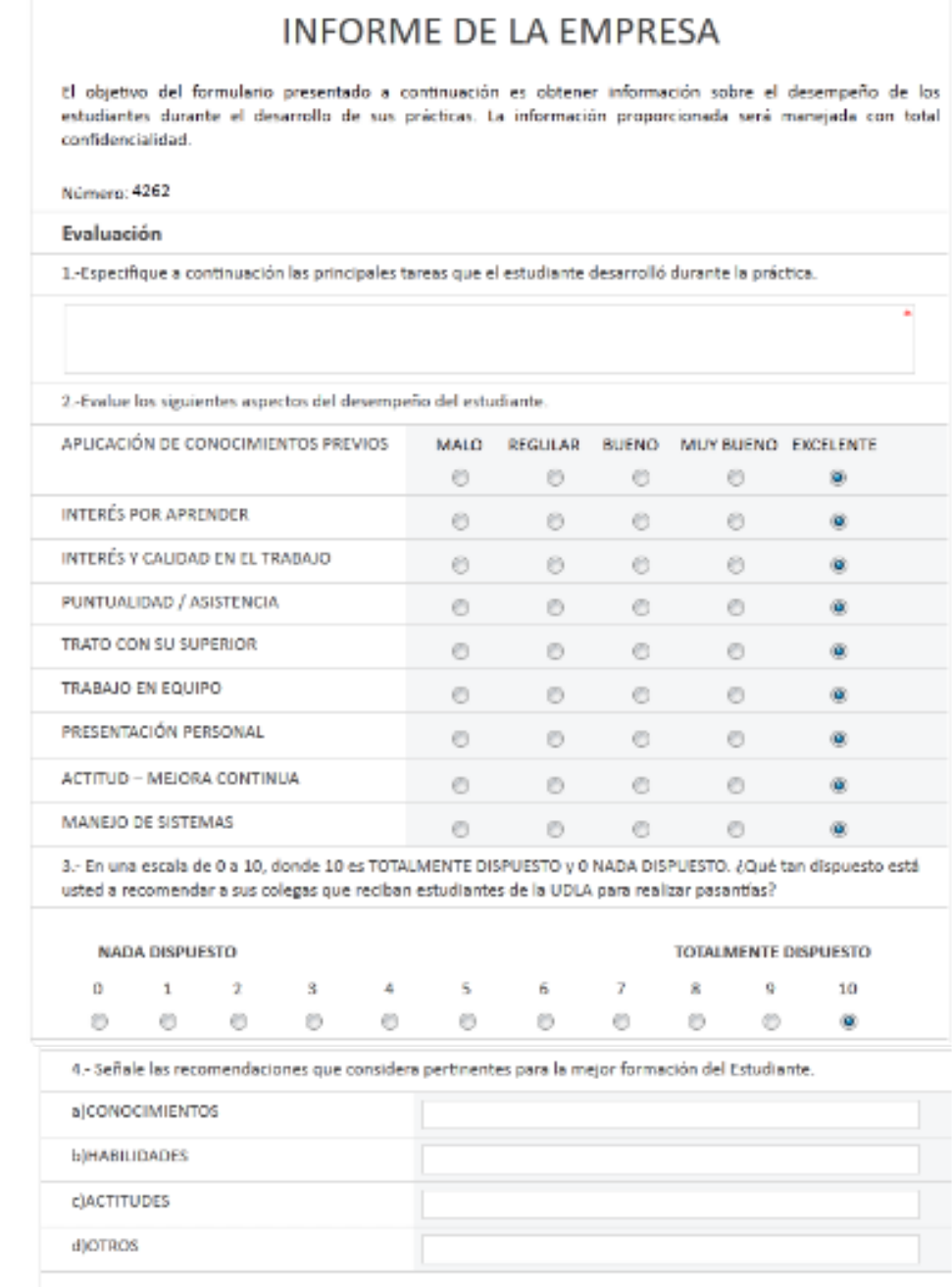

#### Figura N° 61 Informe de la Empresa Fuente: Propia

#### Informe del Estudiante

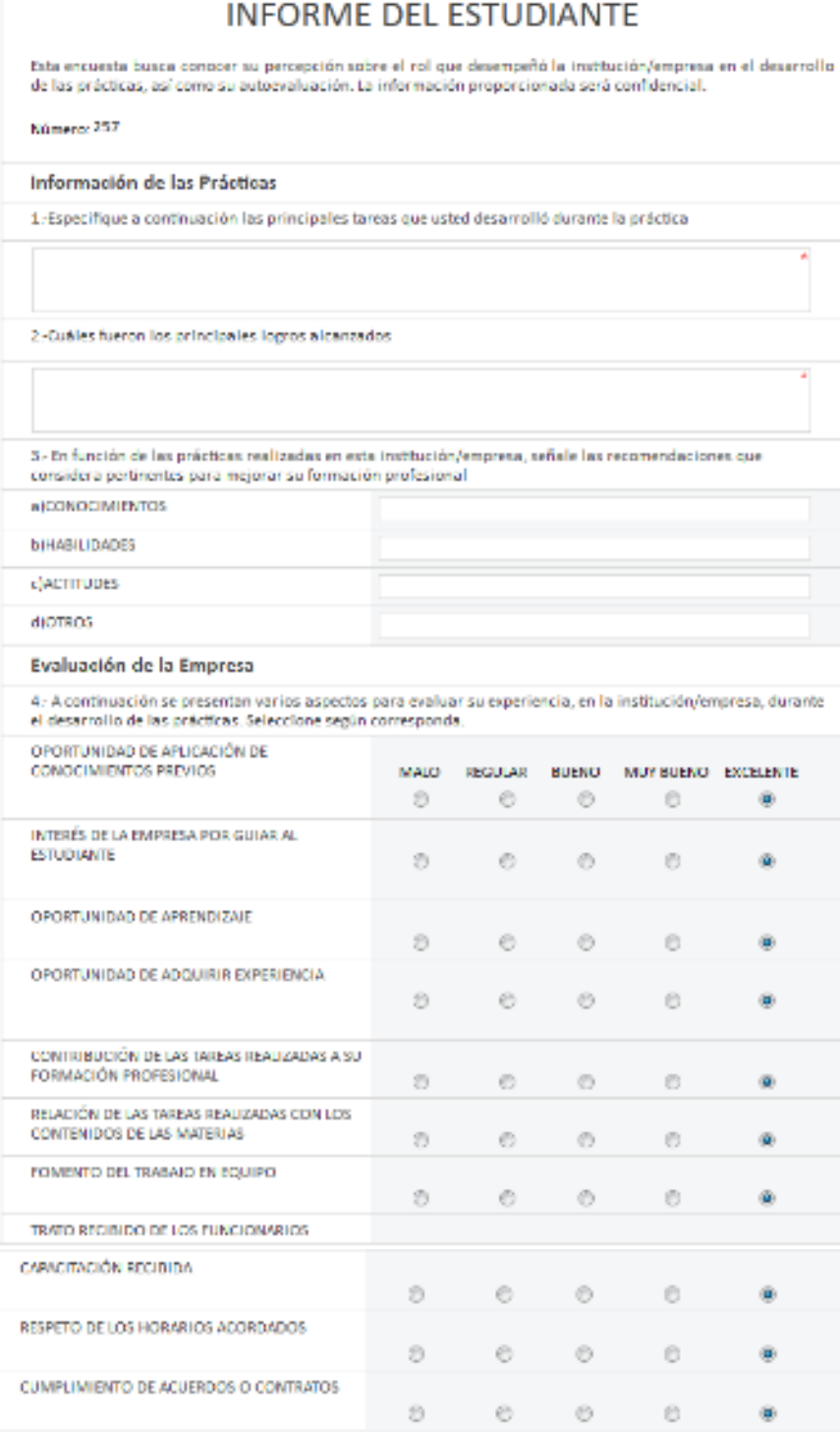

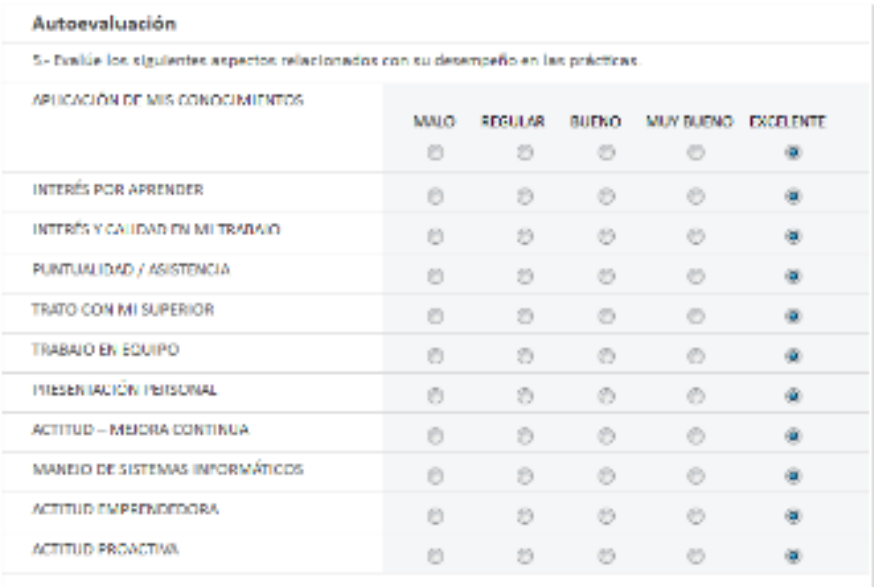

#### Figura N° 62 Informe del Estudiante Fuente: Propia

#### **DIAPOSITIVAS**

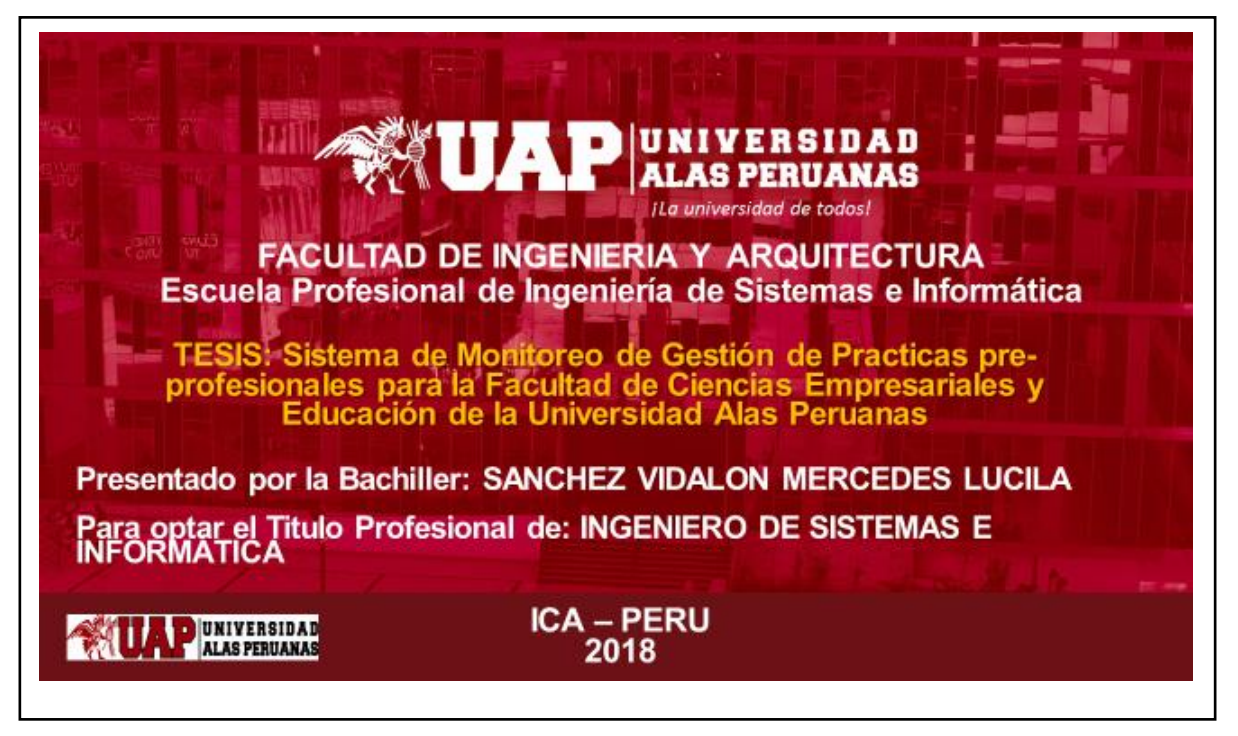

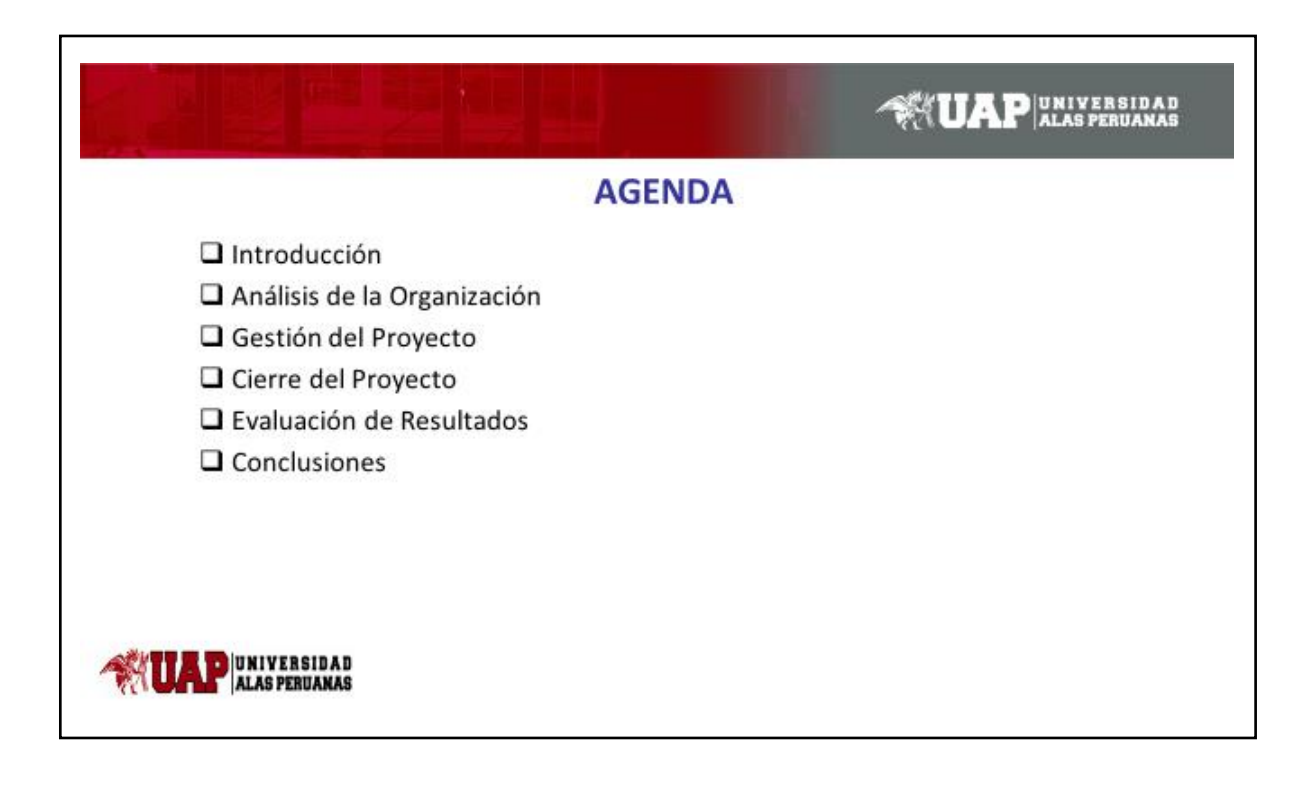

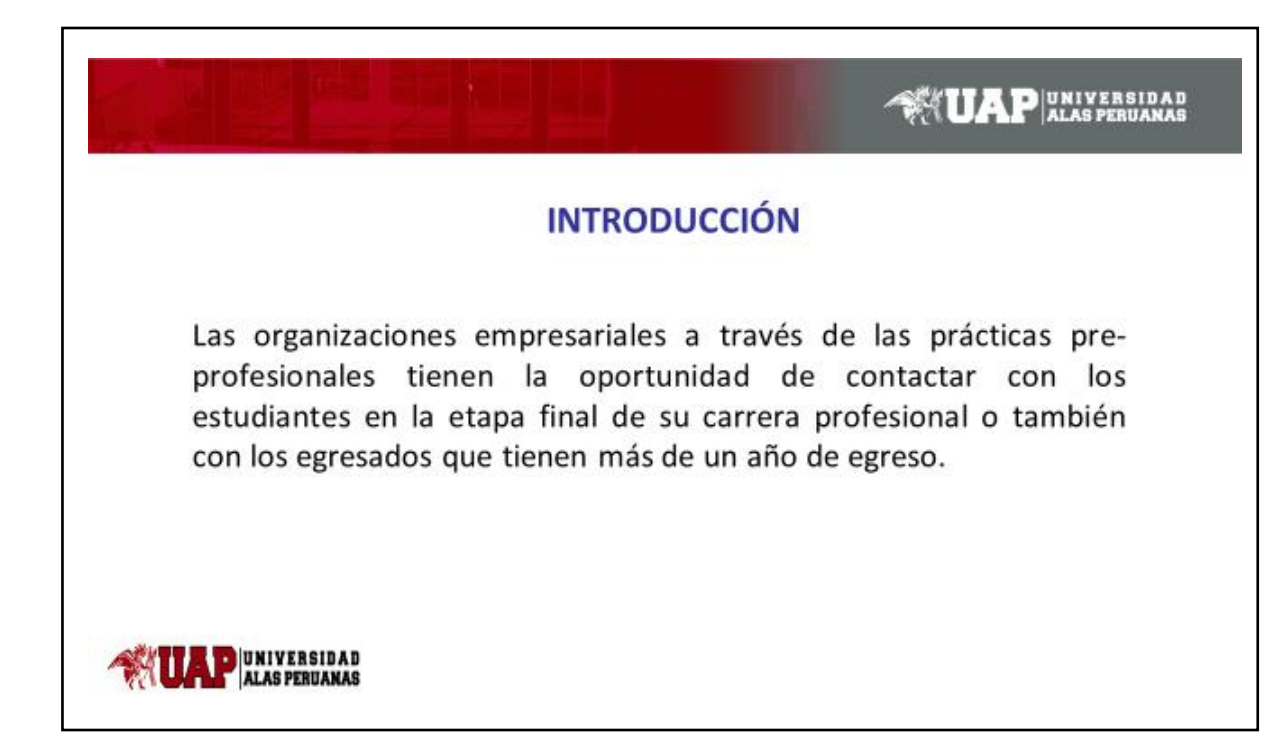

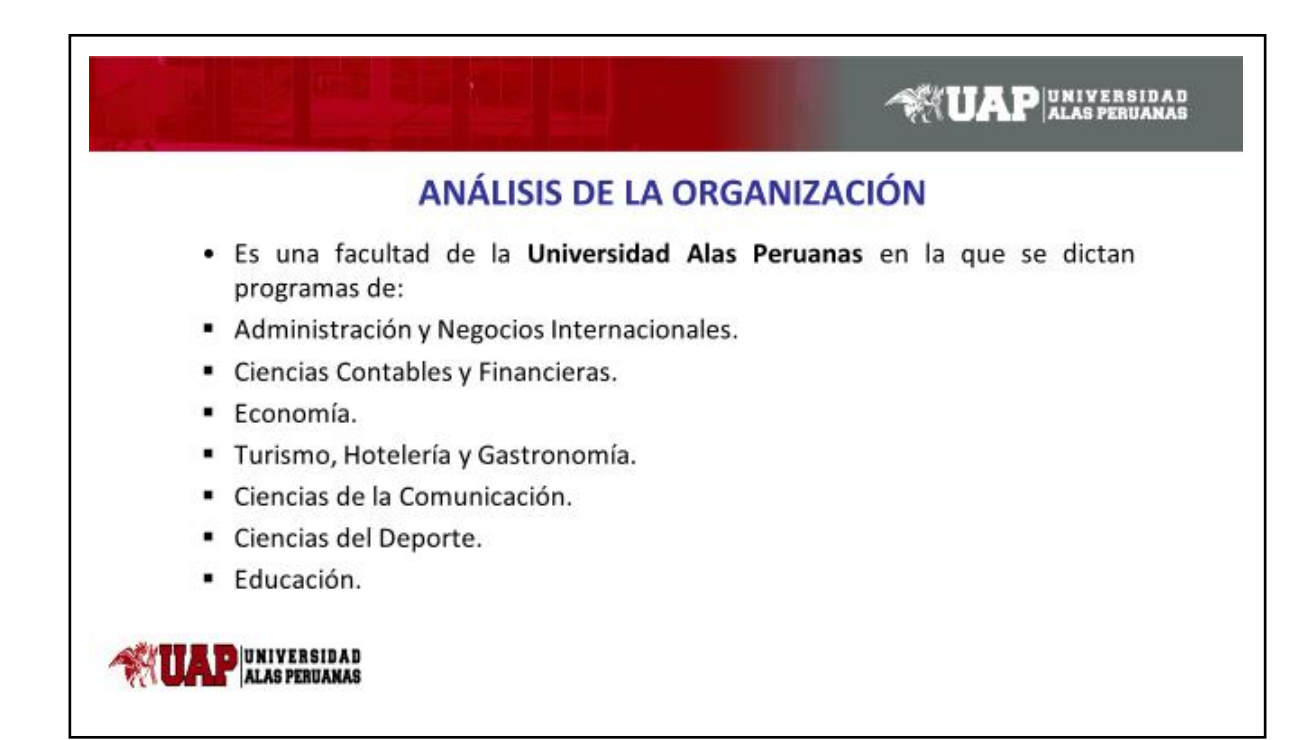

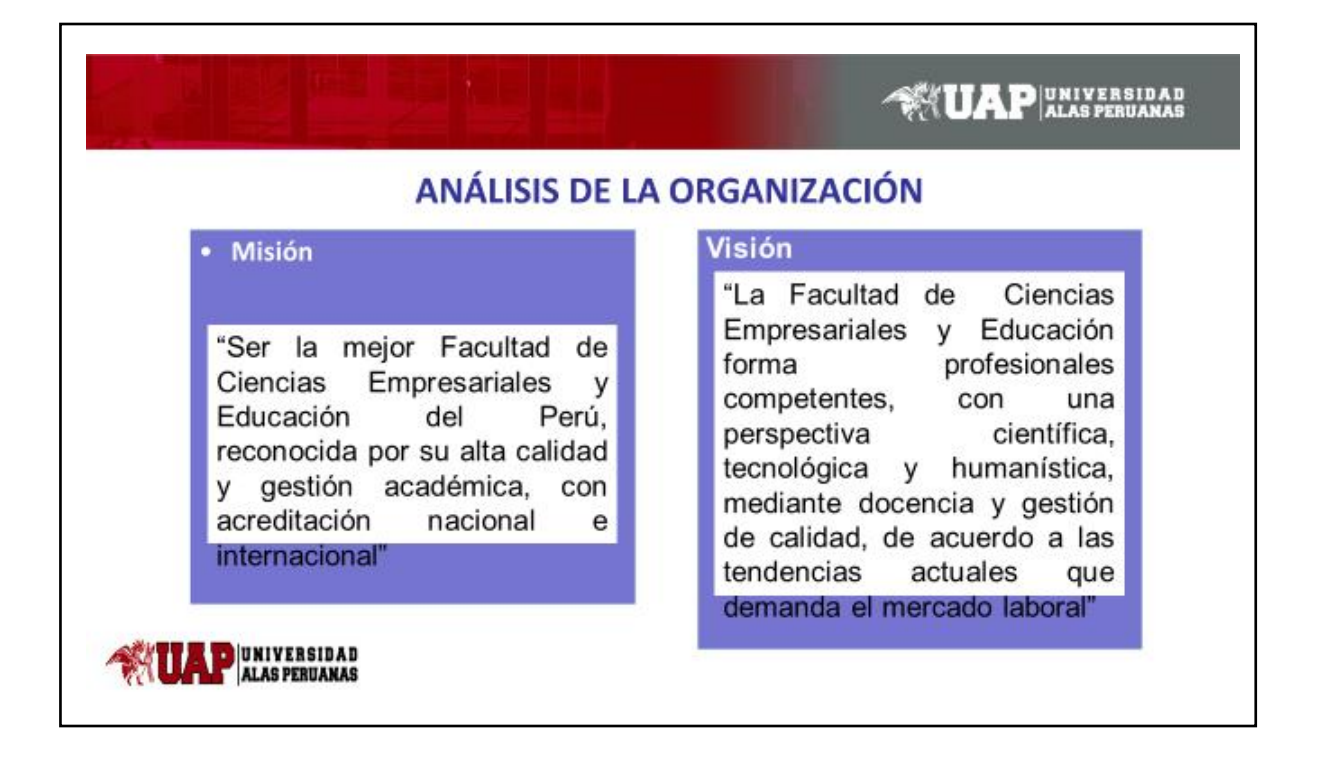

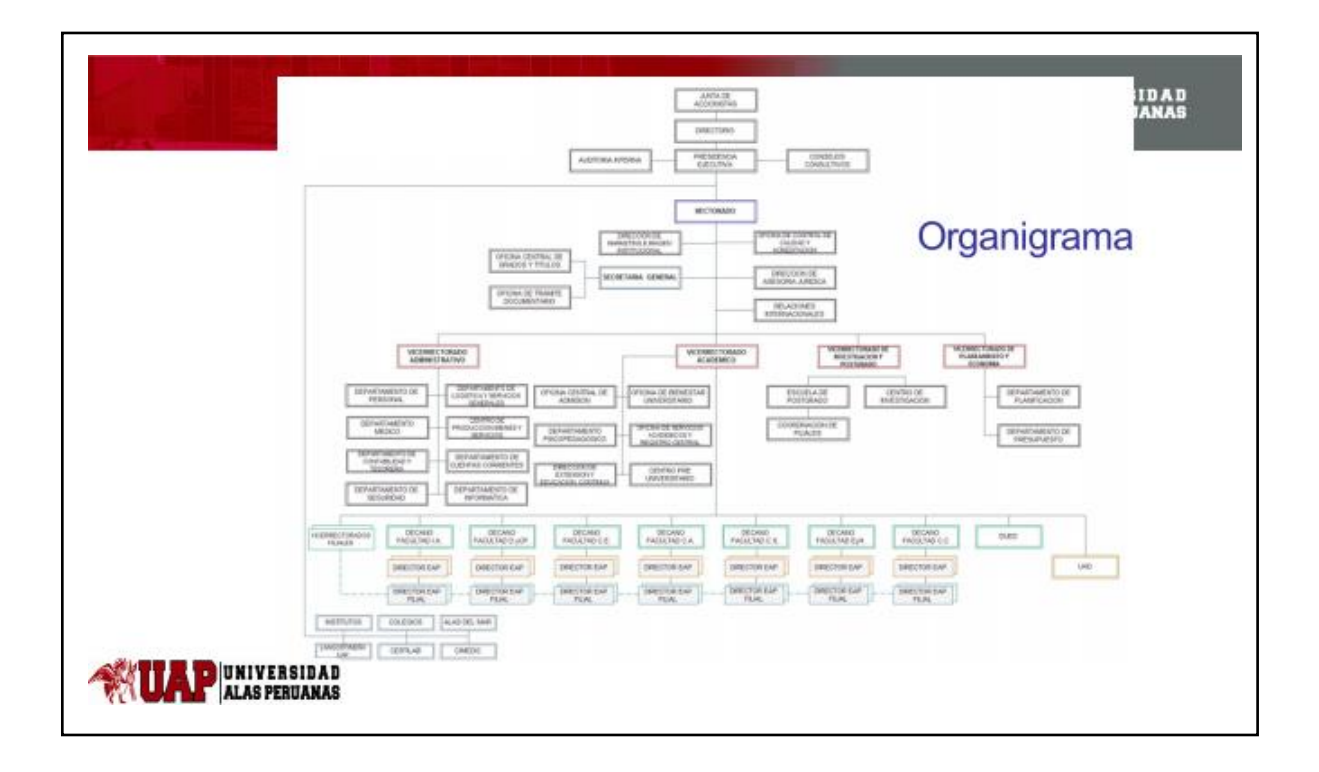

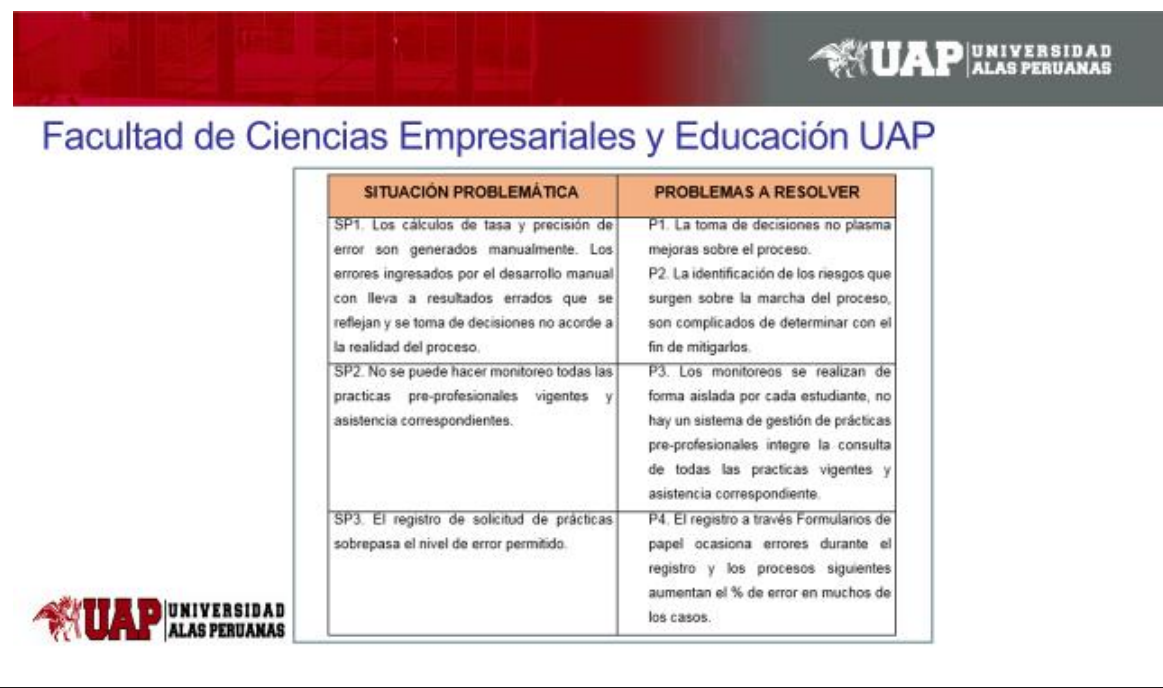

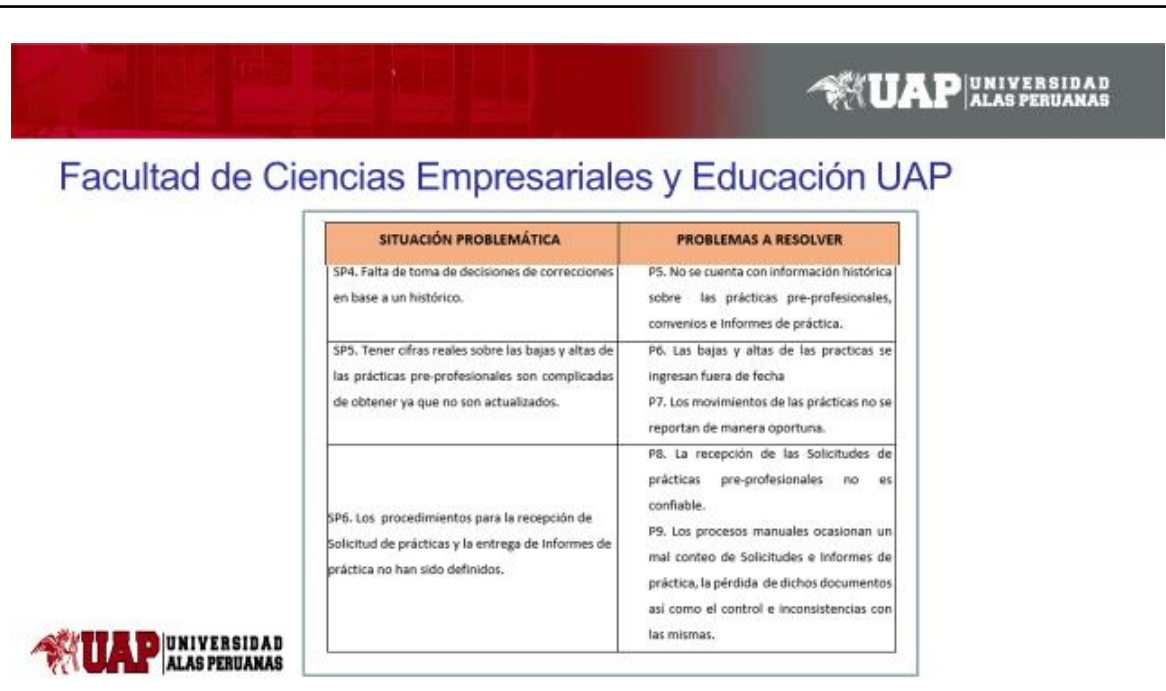

# **EXTIAP IN VERSIDAD**

### **OBJETIVO DEL PROYECTO**

· El objetivo general del proyecto es desarrollar una solución tecnológica que reduzca el margen de error en el llenado de Solicitud de prácticas preprofesionales así como en la generación del Informe de los mismos, así también se requiere reducir sustancialmente el tiempo de ubicación de los documentos relacionados y el seguimiento eficaz y oportuno del proceso con la aplicación de controles que permitan efectuar un monitoreo del proceso de Gestión de prácticas pre-profesionales en tiempo real, así como también se pueda medir el desempeño de los estudiantes y los Jefes de práctica de la Facultad de Ciencias Empresariales y Educación.

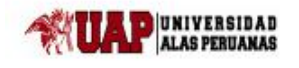

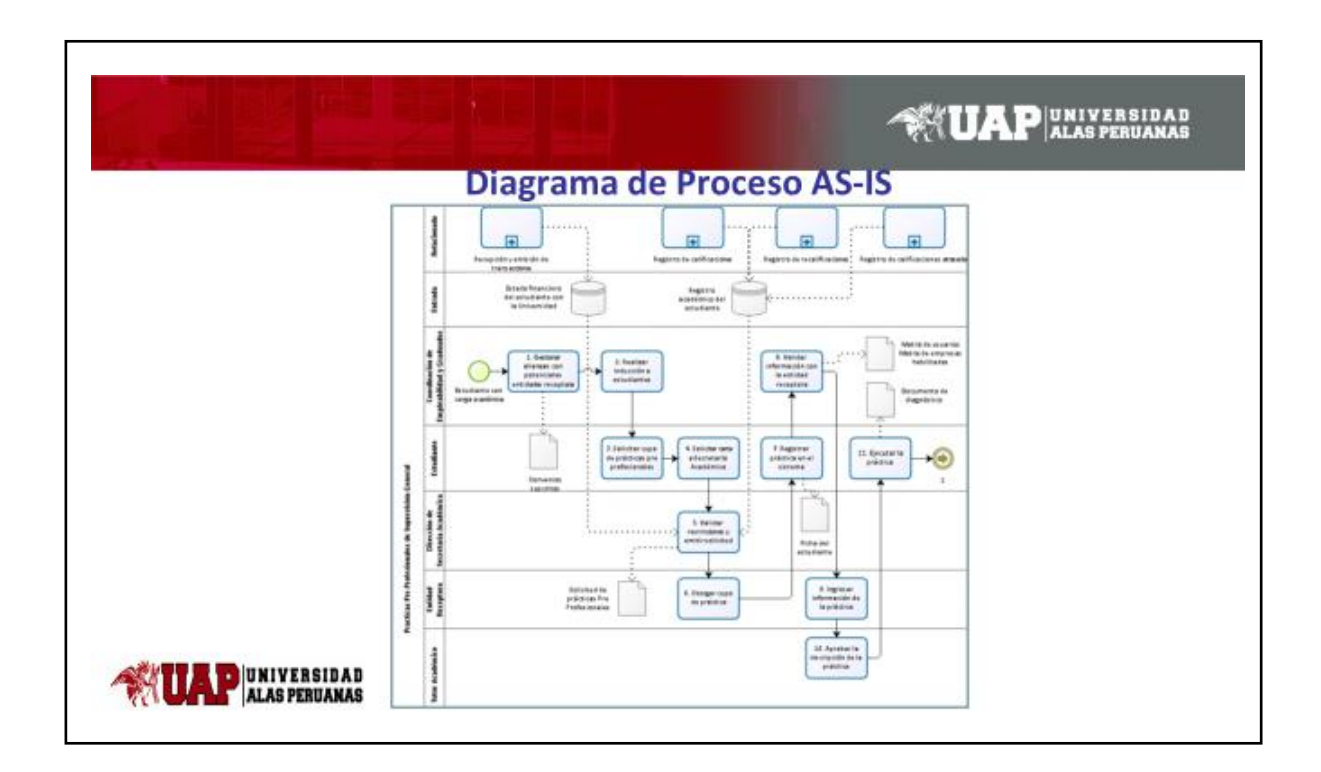

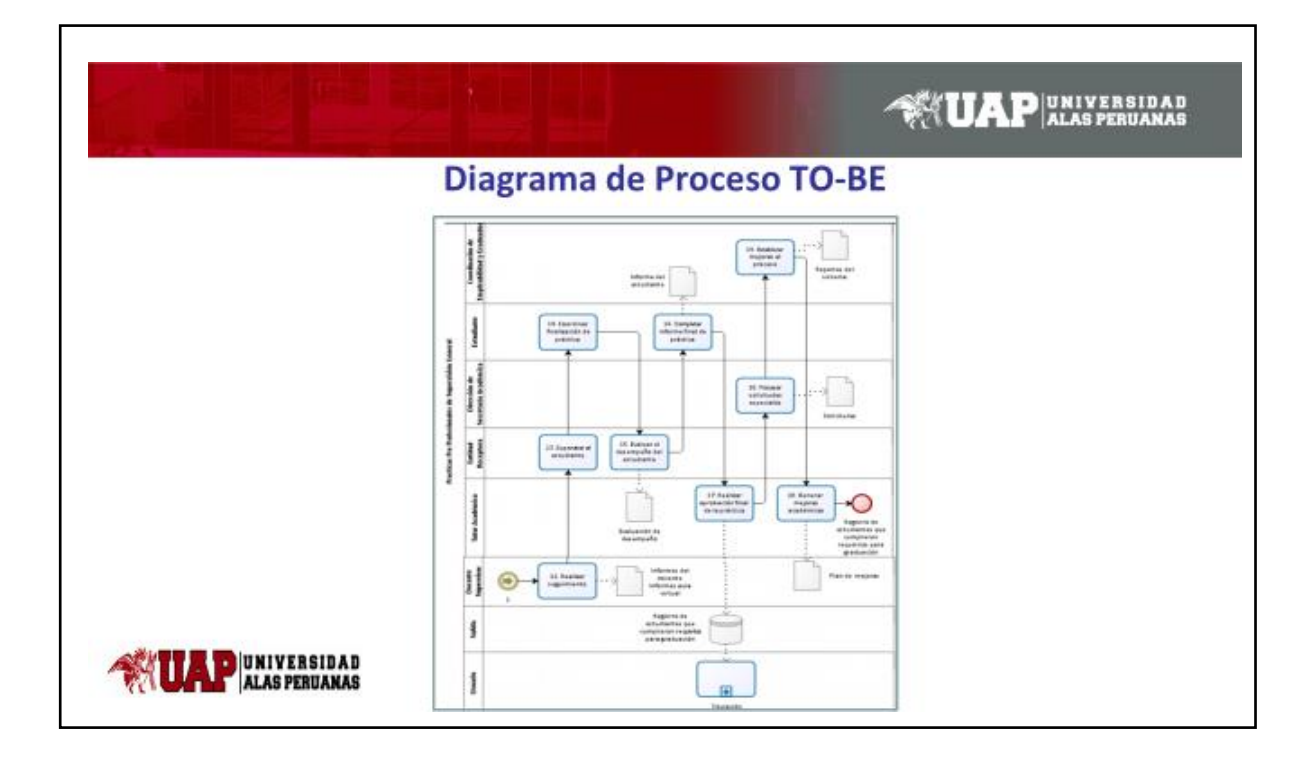

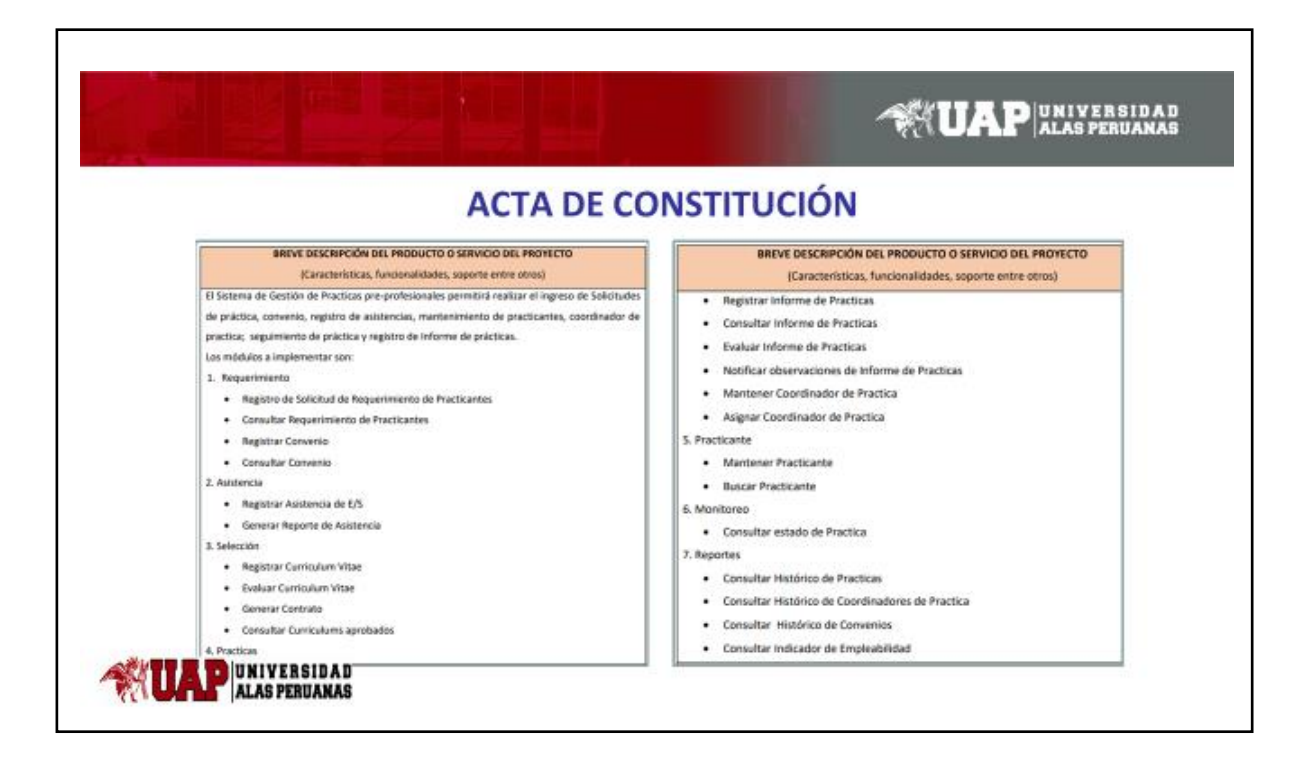

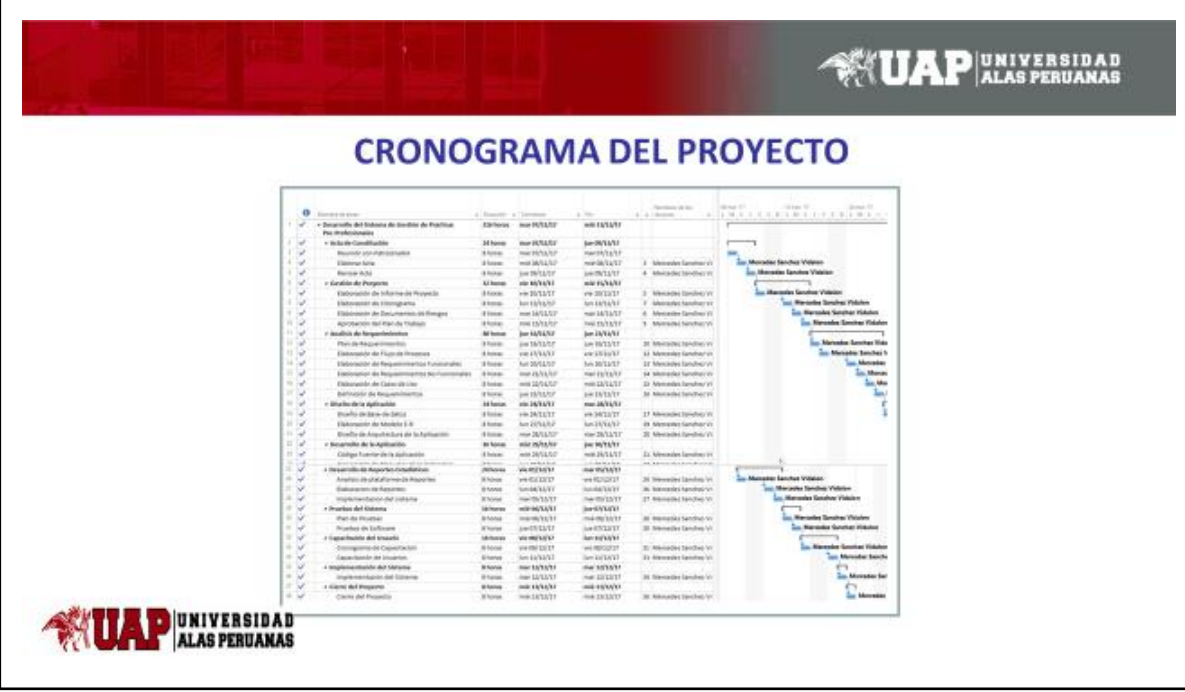

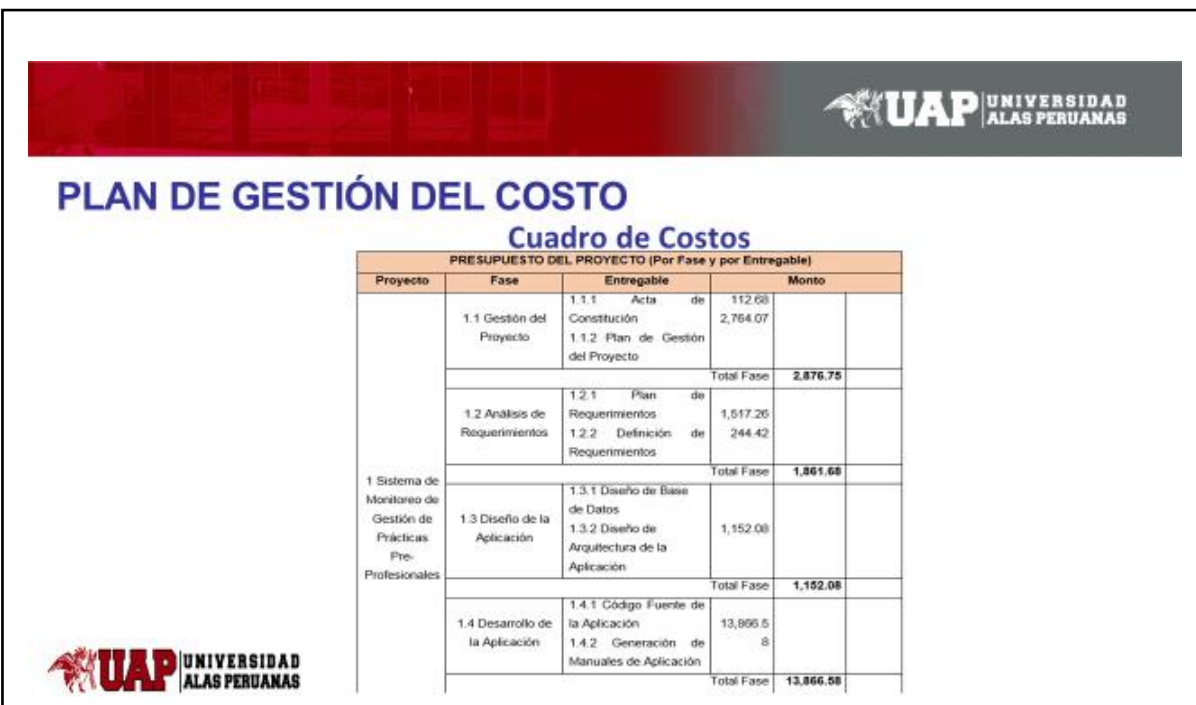

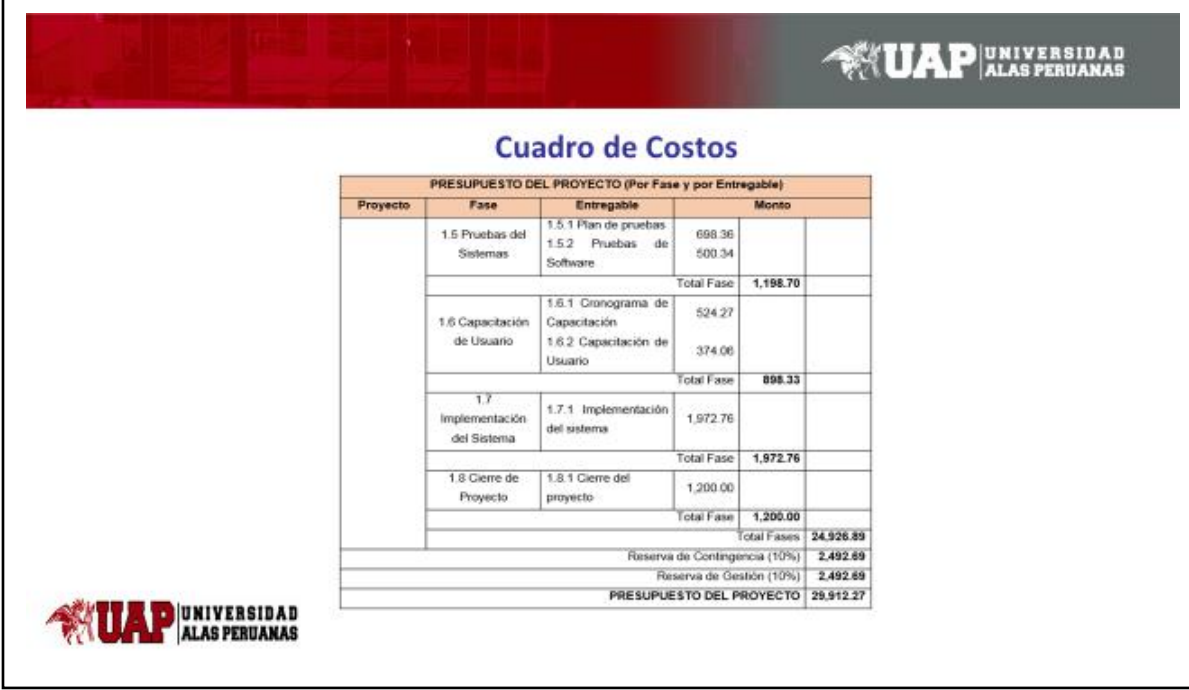

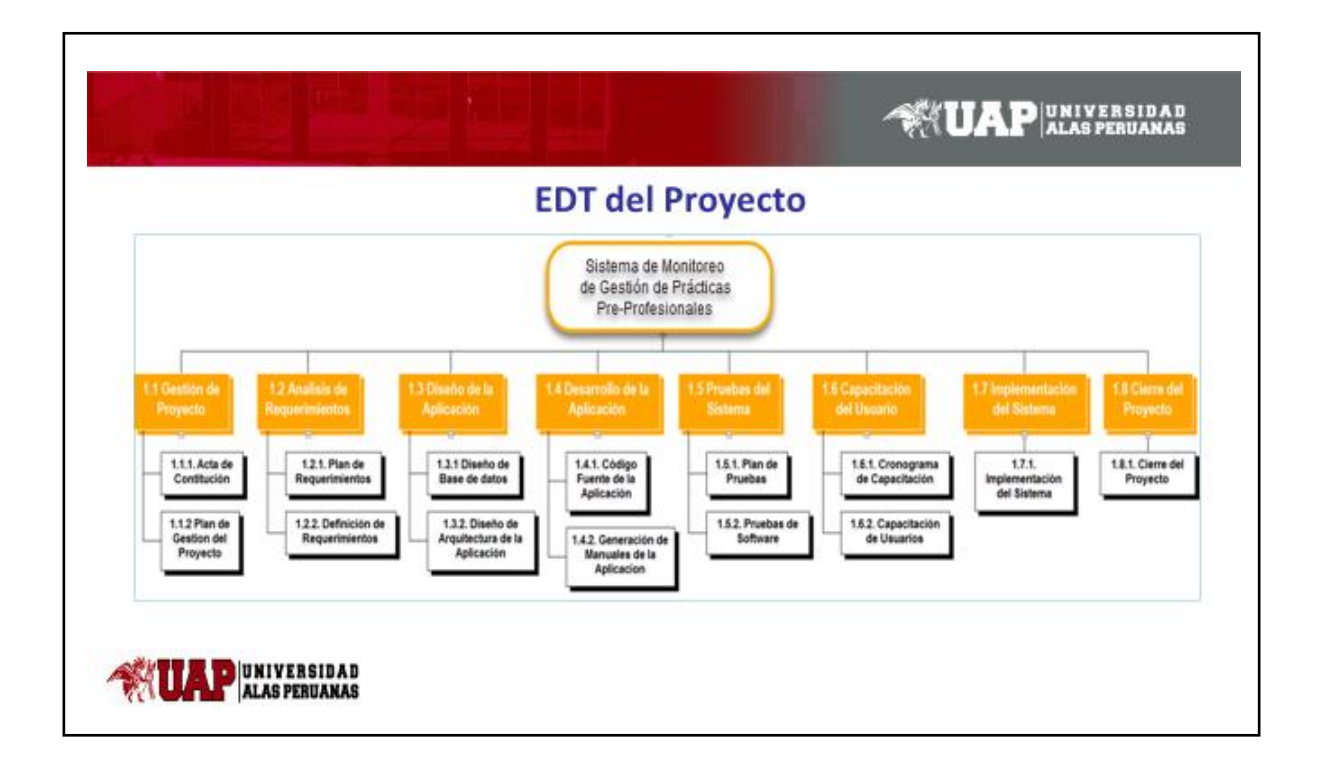

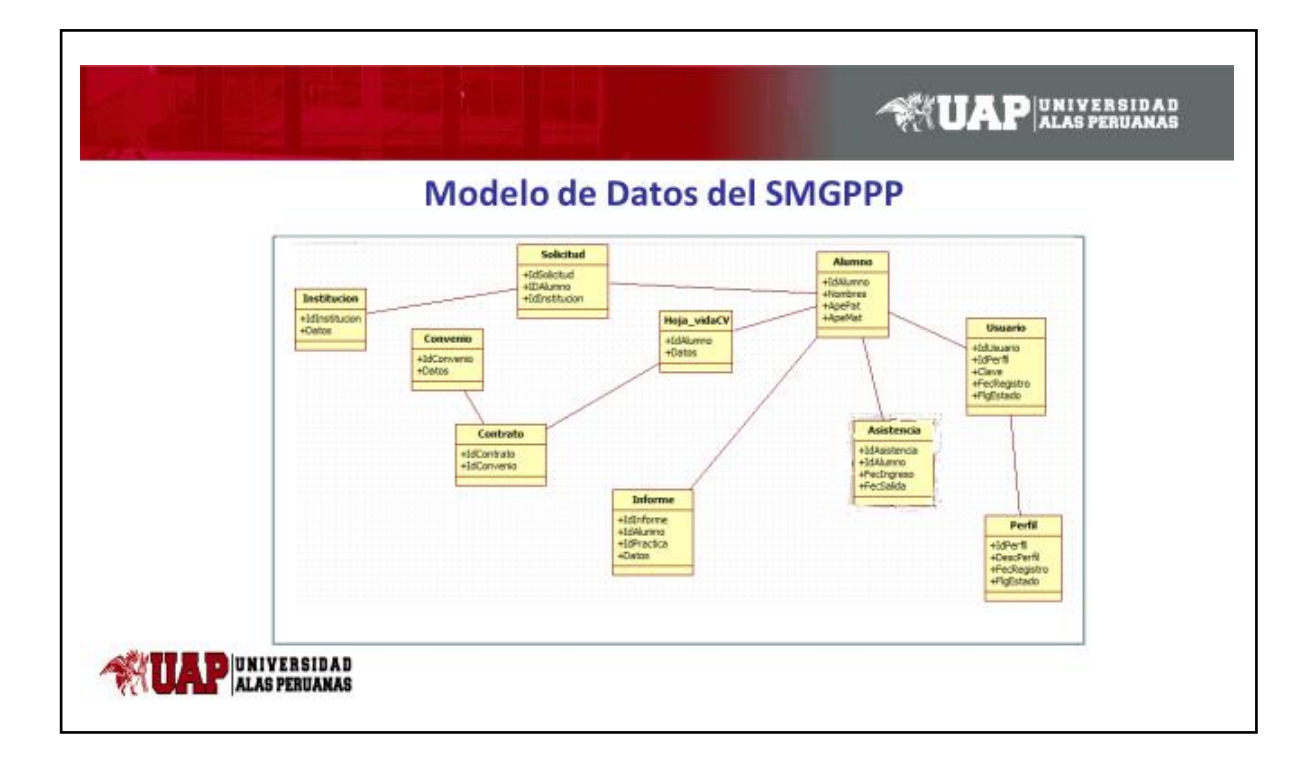

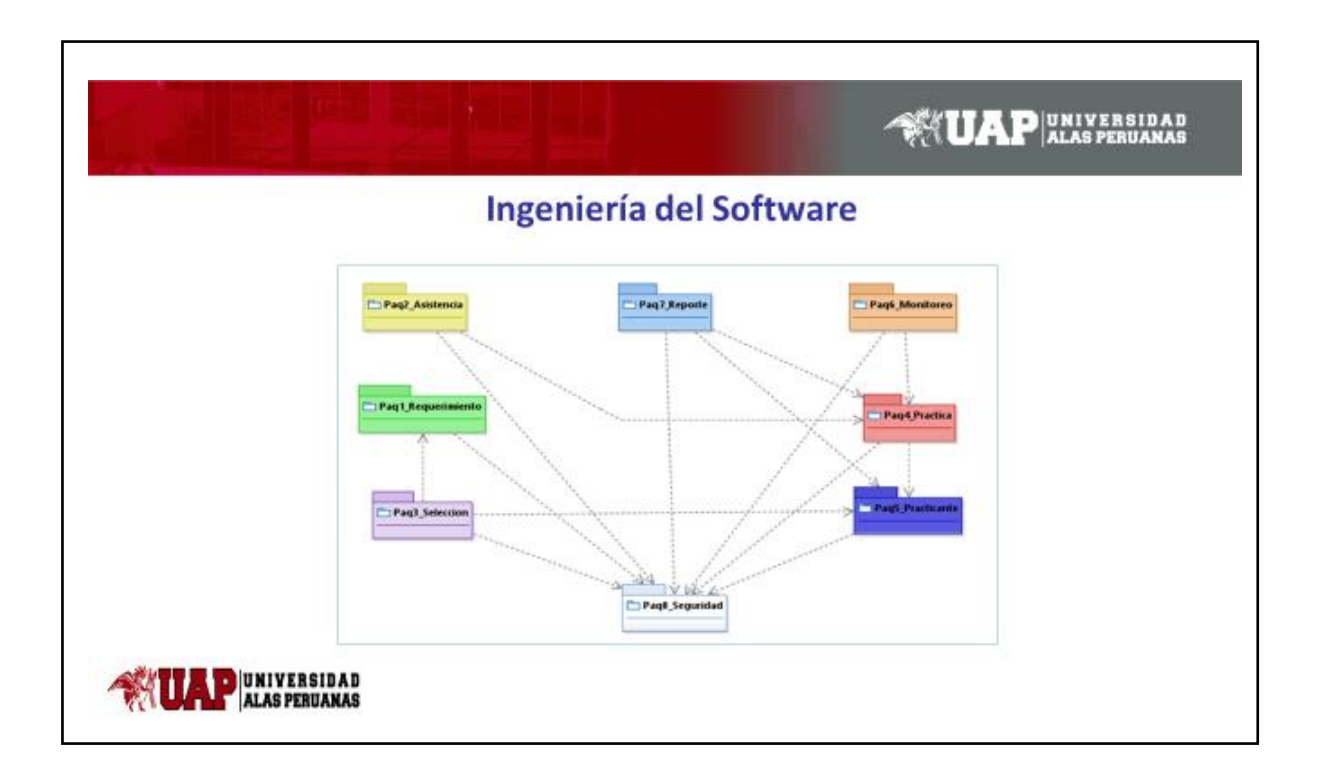

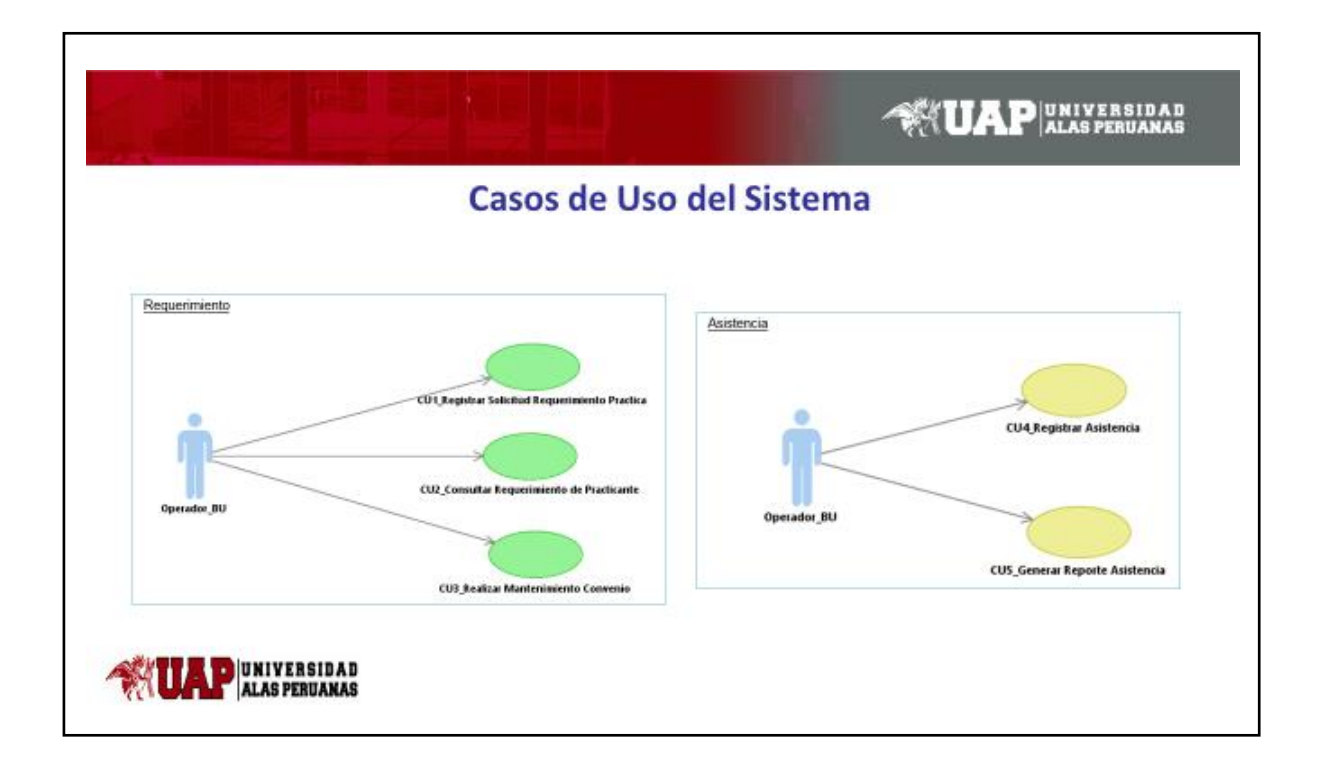

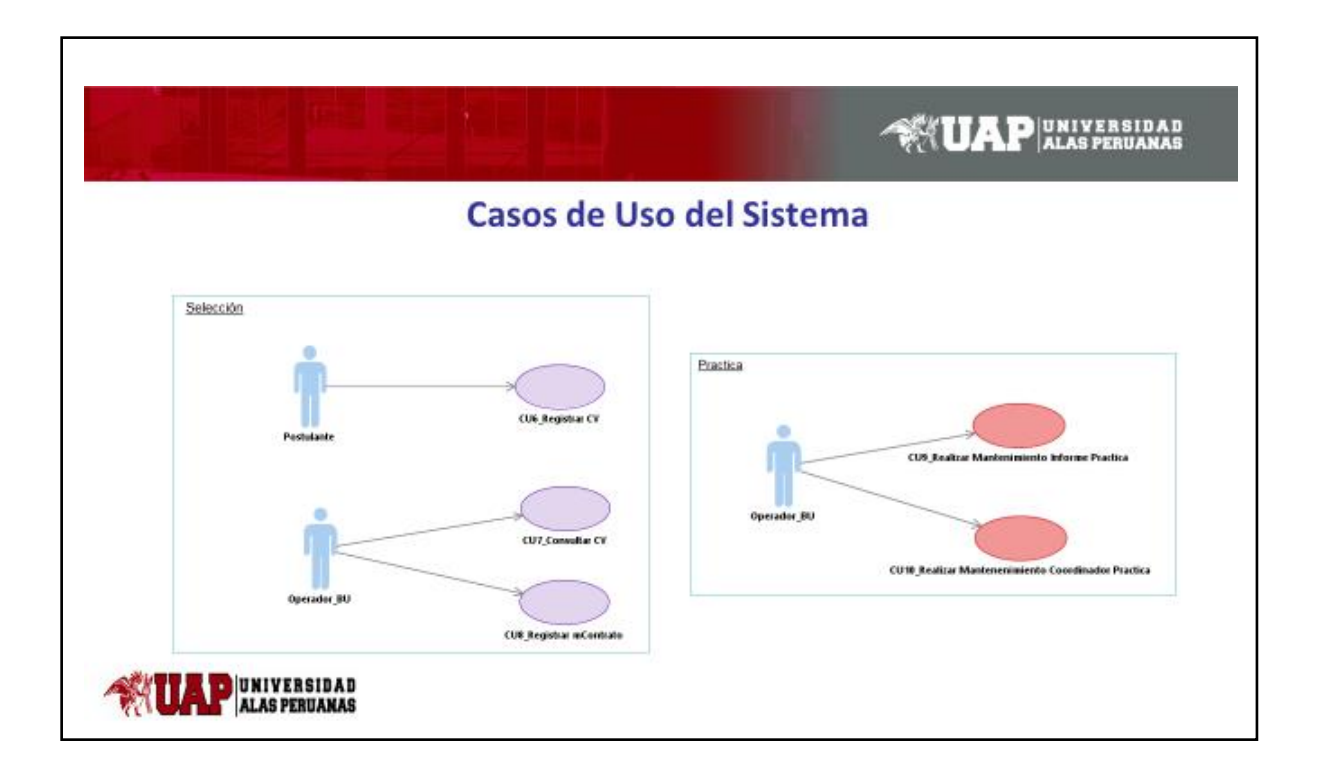

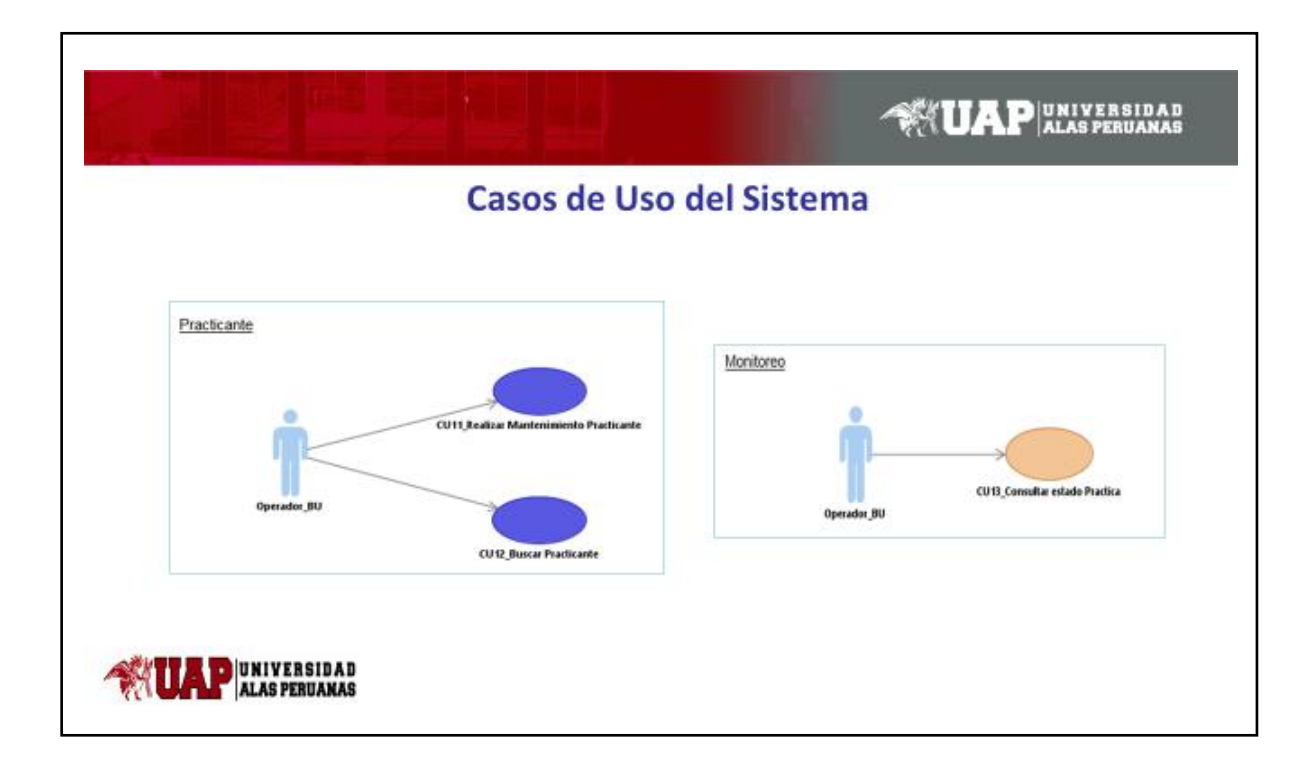

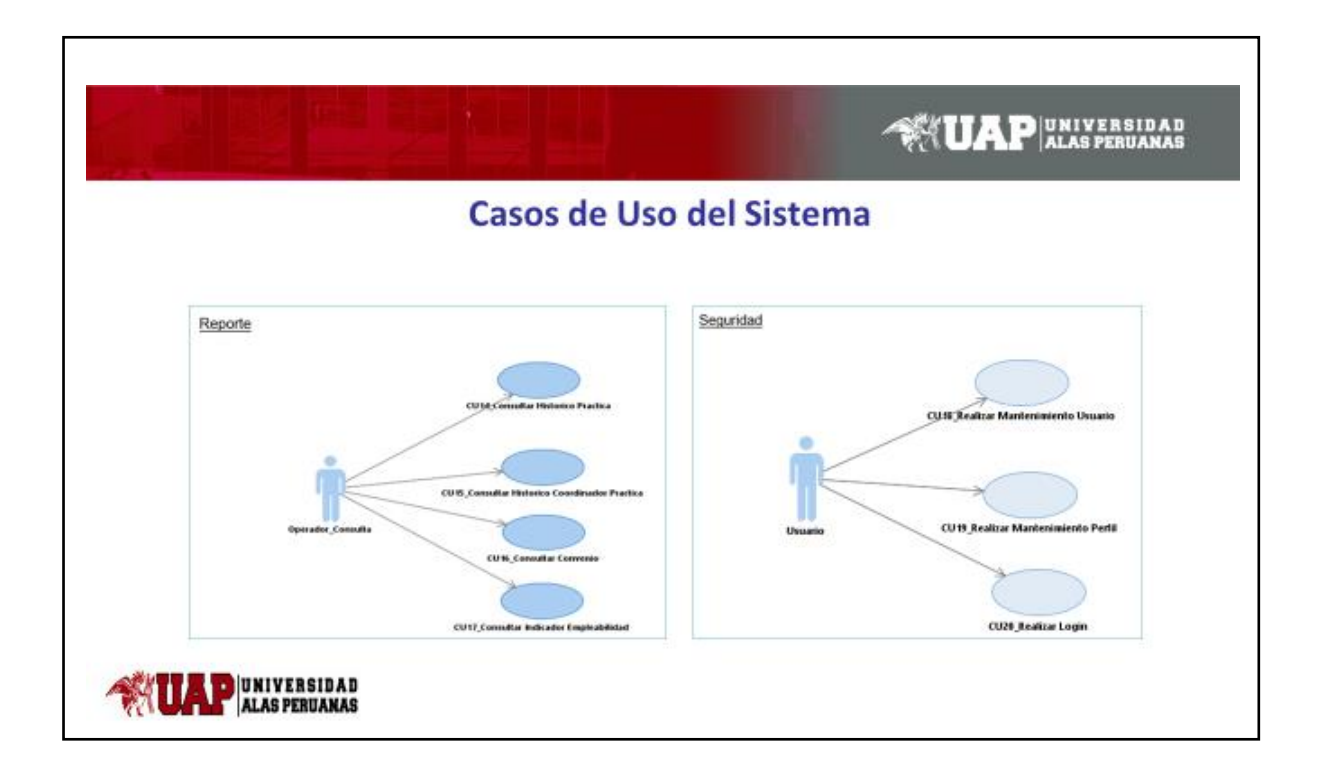

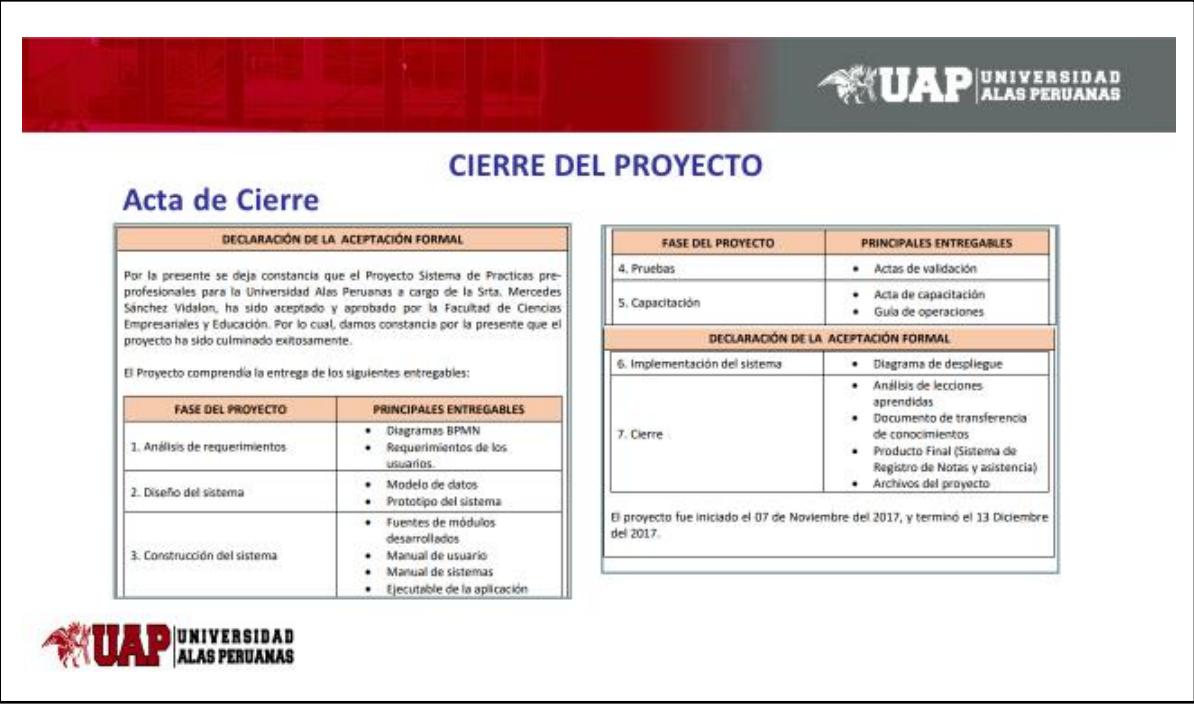

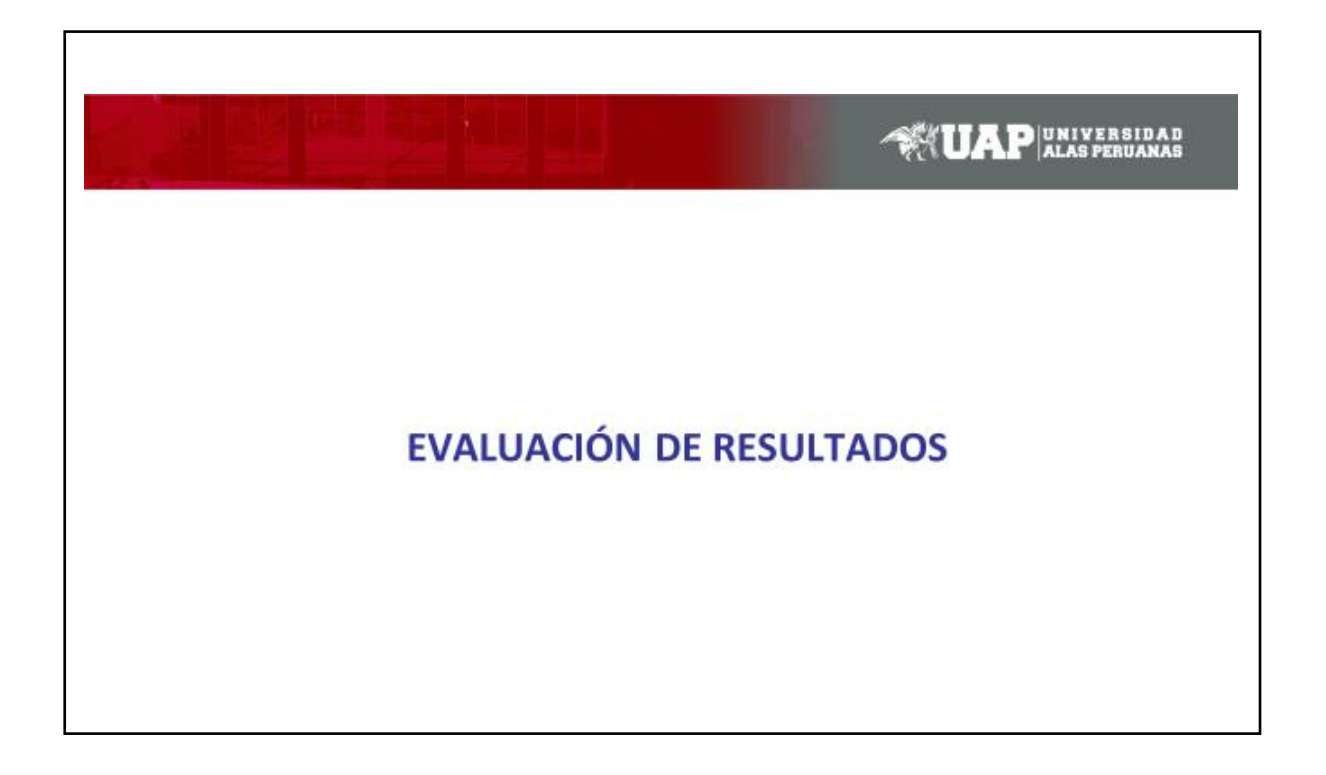

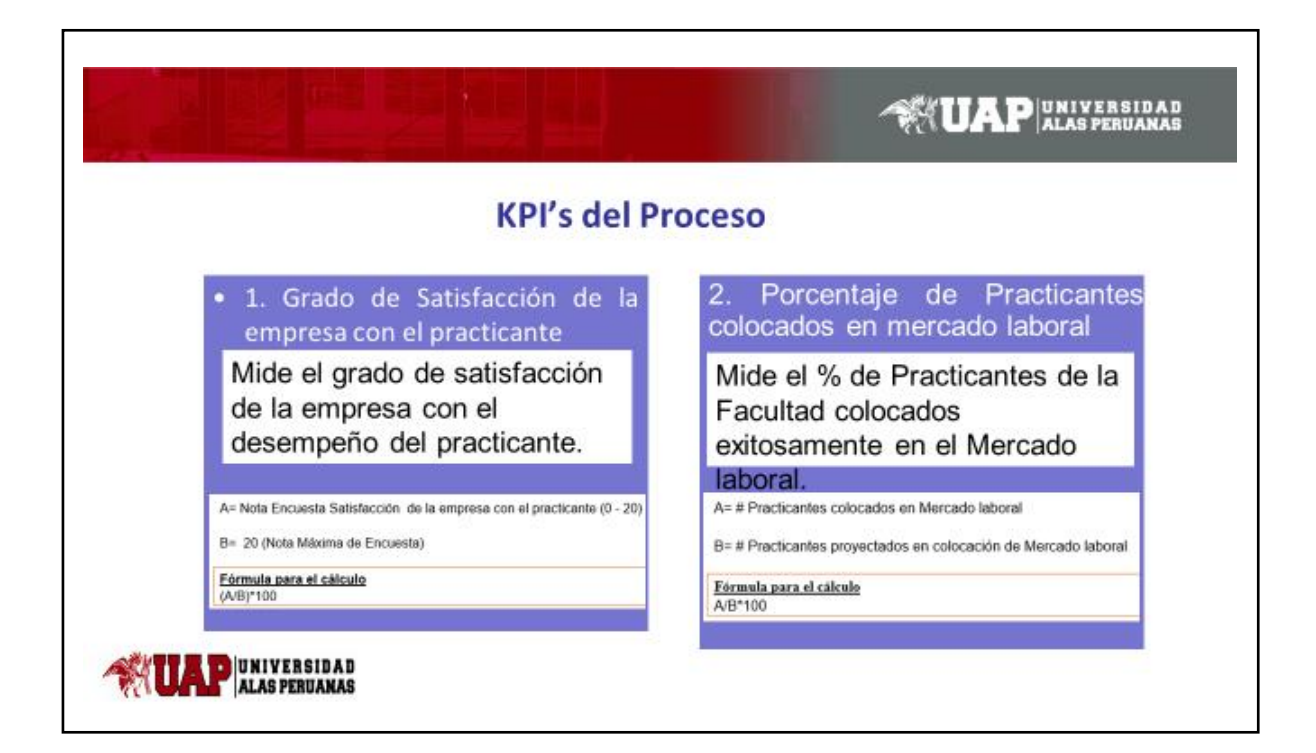

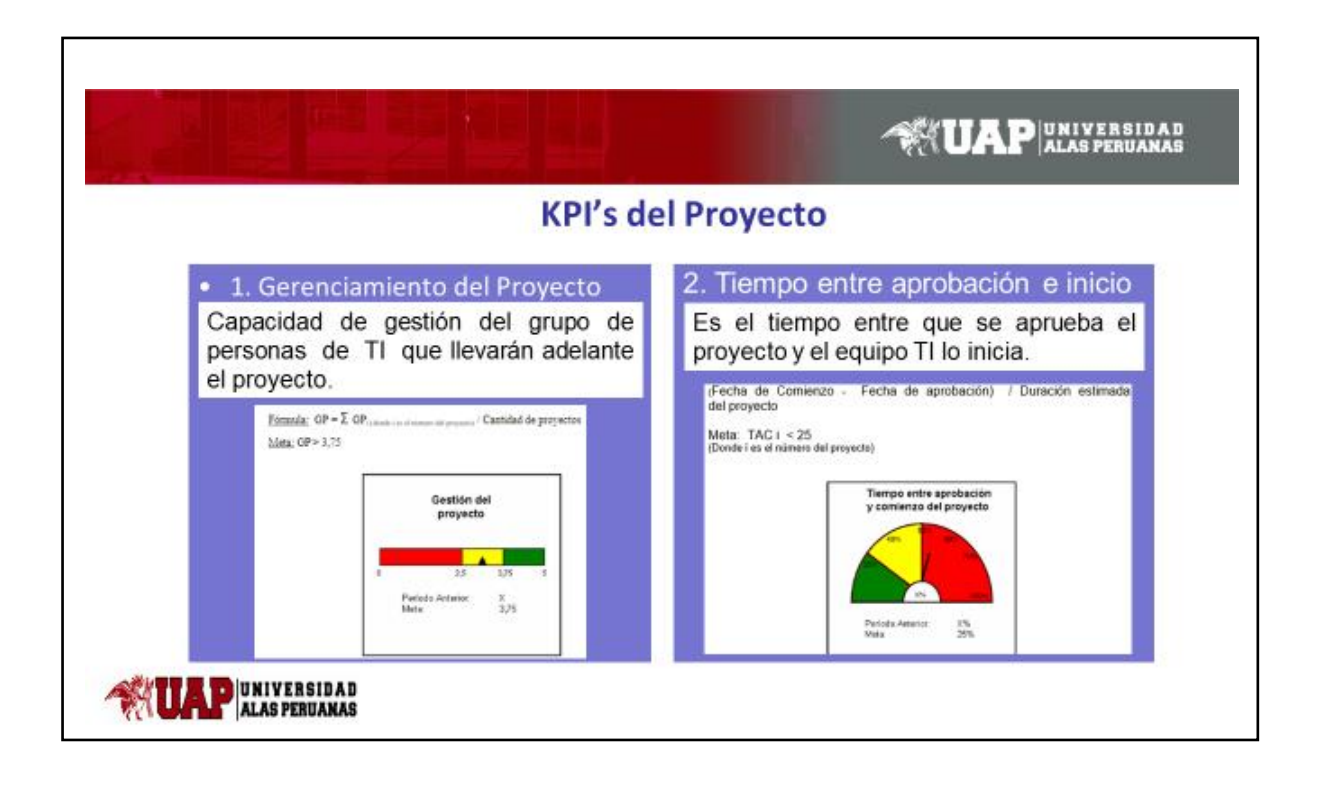

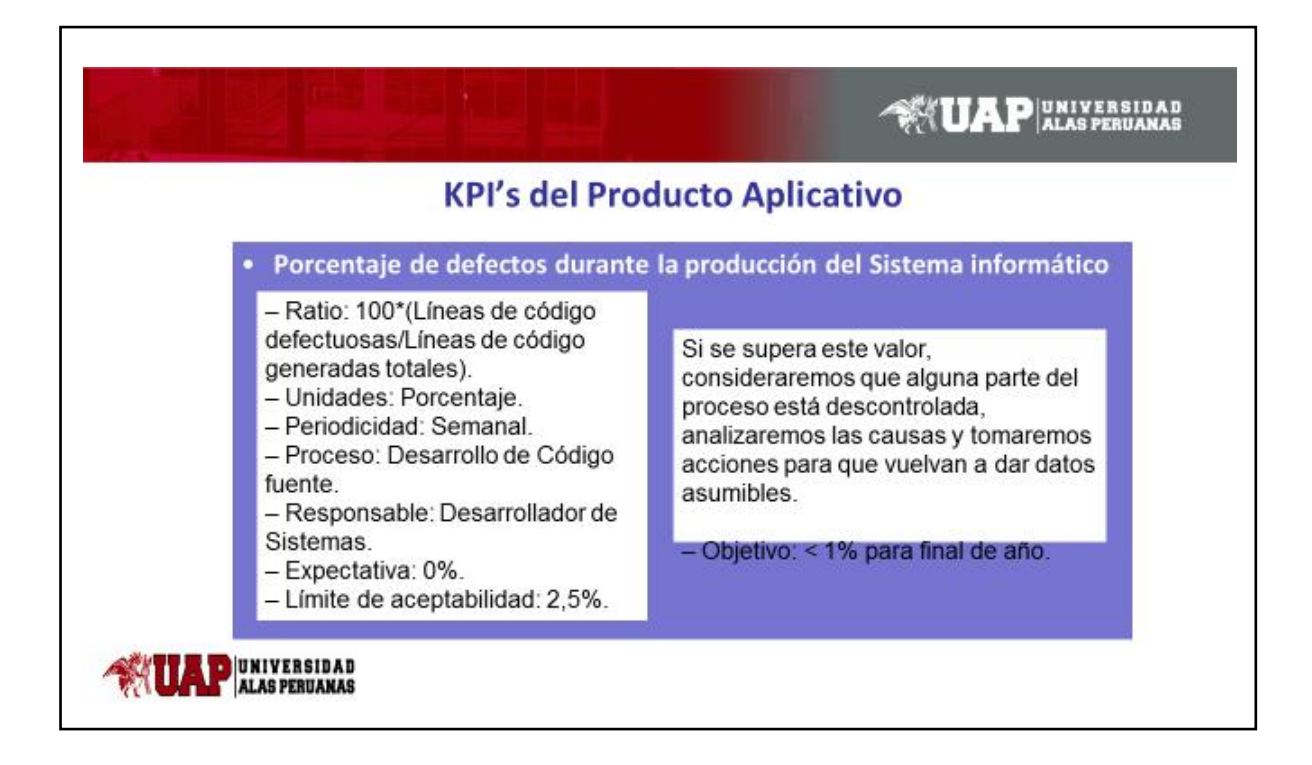

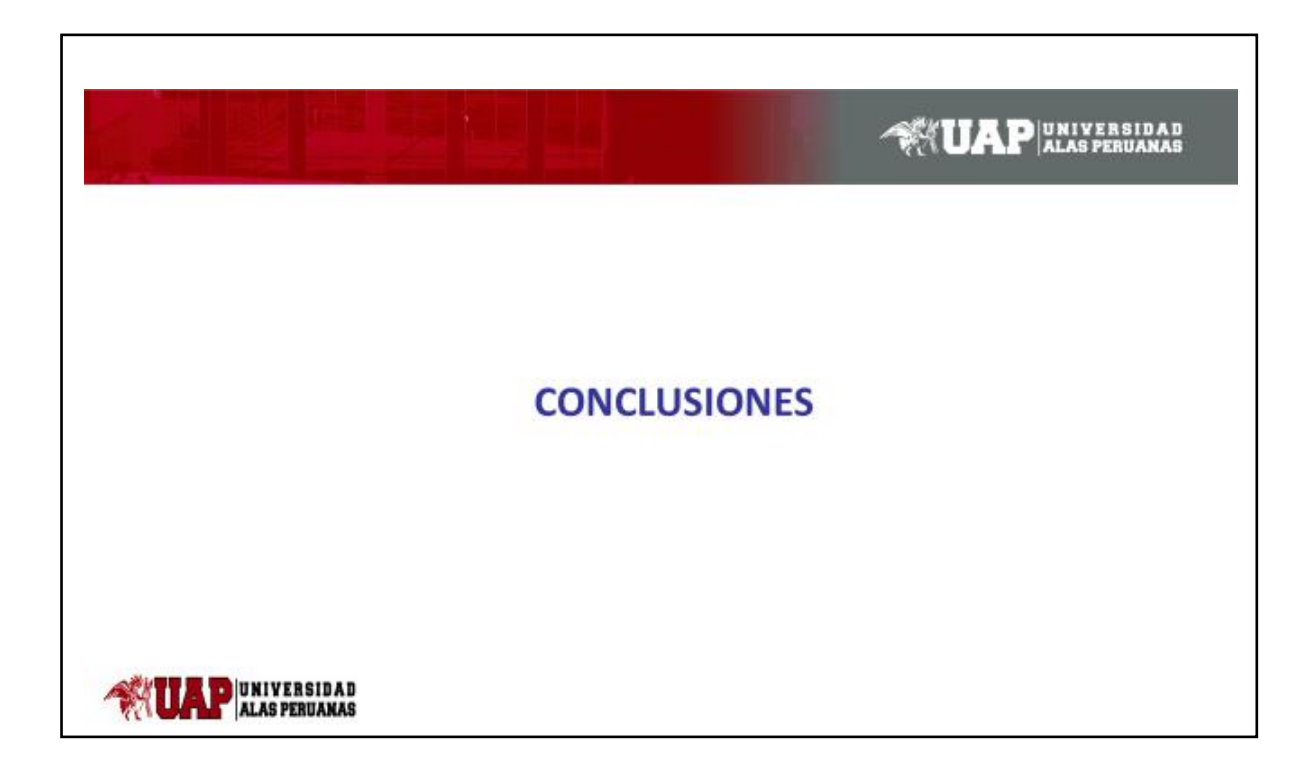

# **SATIAP IN ALGEBRANCE**

#### **Del Producto Aplicativo**

- · La automatización del proceso de Gestión de Practicas pre-profesionales permitirá la mejora en cuanto a la reducción del tiempo de desarrollo del mismo en un 20% así como en cumplimiento de sus objetivos de negocio al 100%.
- · En segundo lugar, el software a desarrollar permitirá la apertura de nuevos canales de comunicación, como el acceso web para los usuarios y ellos puedan realizar el monitoreo en tiempo real de proceso a fin de ofrecer una adecuada toma de decisiones en mejora de la atención al alumnado y empresas.
- · El software generara nuevas oportunidades de negocio como la captación de nuevas alianzas con organizaciones las cuales permitan incrementar las ofertas de la bolsa de trabajo en un 30%.

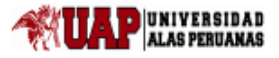

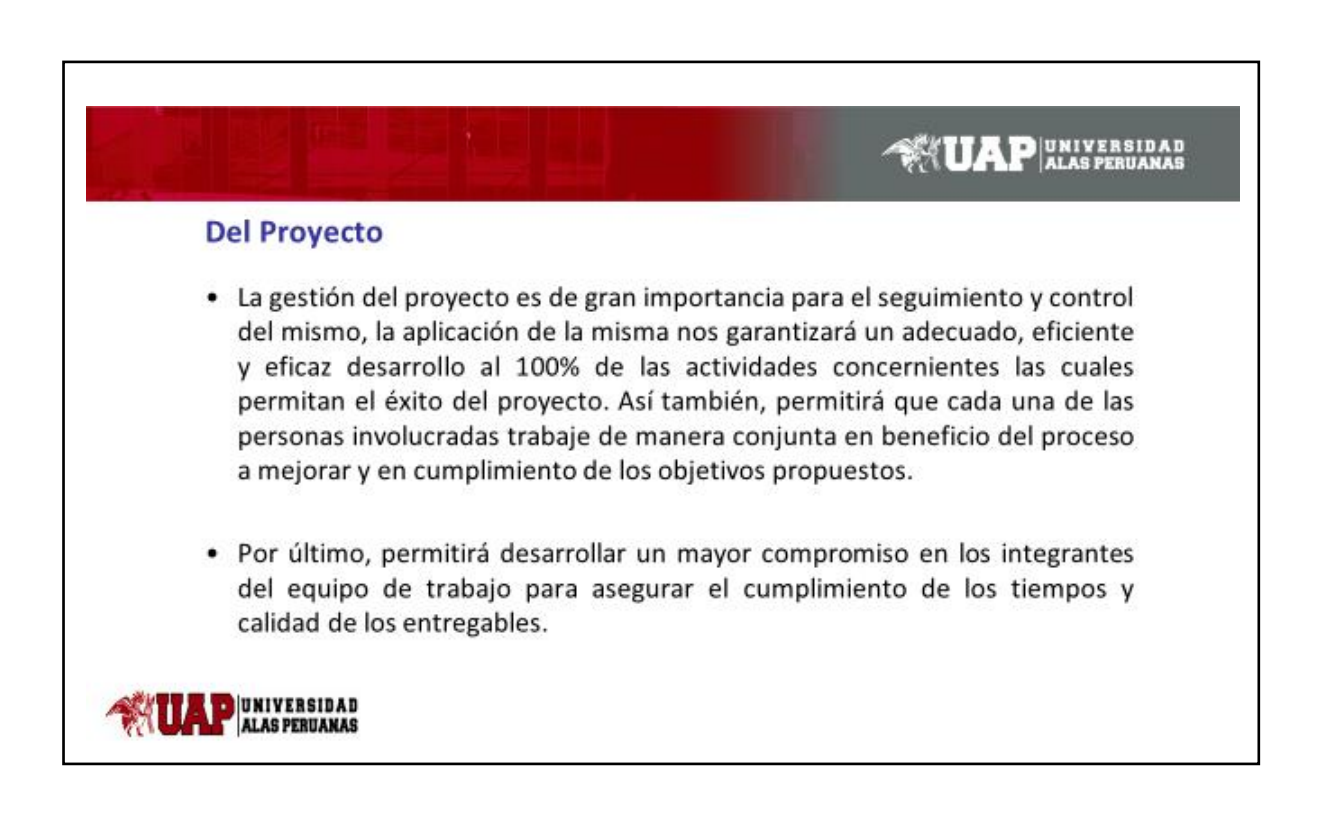
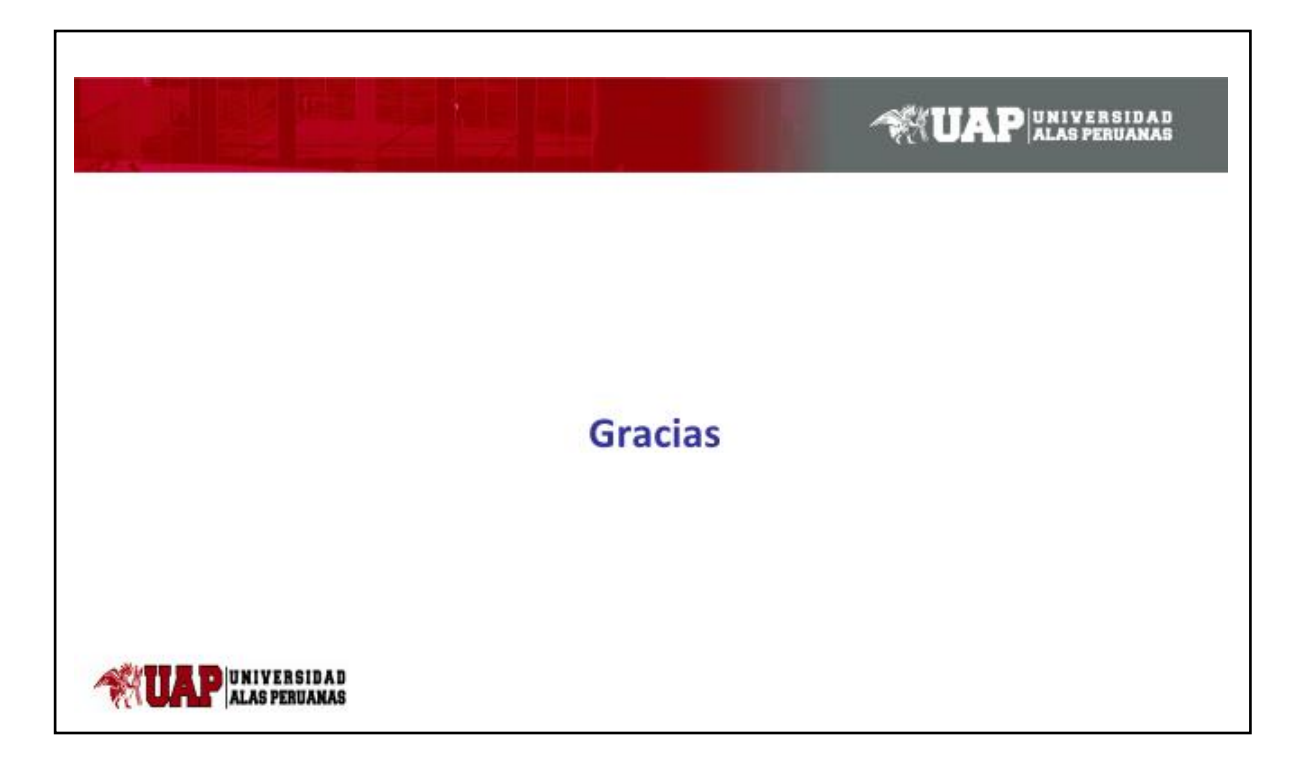